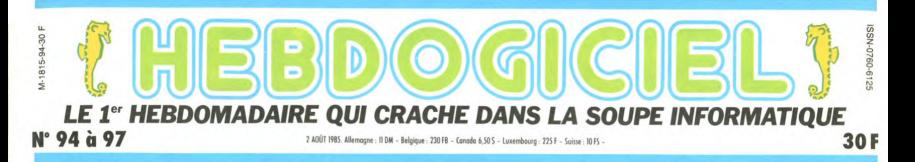

# **DÉSOLÉ, L'INFORMATIQUE C'EST DE LA MERDE!**

Oyez, oyez, gentes dames et jolis damoiseaux, la lamentable histoire du marché merveilleux de la micro-informatique. Les tristes sires qu'il devait enrichir en restent tout pantois : ca ne marche pas!

### L'ANNEE DE TOUS LES

1985 sera probablement l'année de tous les échecs dans le<br>domaine de la micro. Rien ne va ........ ue tou!<br>imaine de la<br>us, voilà bien

plus, volume and que

tout le monde

attend le bourn auend le boum<br>qui va enfin<br>faire acheter des<br>micro - ordina-<br>teurs en masse

aux français<br>"Mais qu'ont

ils donc ces dia-<br>bles de francais bles de français<br>à attendre comme ça", se la<br>mentent les<br>constructeurs.<br>"Jamais ils vont

venir chez moi me débarracce des engins que

iuunr .<br>ant les

Les logiciels pédagogiques.<br>La décoration de cette petite table du salon sur laquelle votre Apple<br>fera très chic.<br>- L'étude de la meilleure façon de

a<br>ude<br>les - L et<br>placer éléments composant **PROGRAMME, MON FILS,<br>TU NE SAIS PAS QUI<br>TE PROGRAMMERA** 

en acheter par millions des zordina-

**PROGRAMME, MON FILS, en acher par millions des zordina-<br>TU NE SAIS PAS QUI<br>TE PROGRAMMERA (Si quelqu'un est capable de regar-<br>Programmer ? N'importe quoi ! A vingt minutes où il charge Son programmer? P il magne Son progr** 

à une ses receta une ses recet-<br>tes et ses dé-<br>penses dans sa<br>machine et de<br>se planter dix<br>fois dans les<br>manipulations tellement le lotellement le lo-<br>giciel est mal<br>foutu, qu'il le<br>dise : il a gagné<br>un crayon et un<br>papier qui fera<br>d'ailleurs double emploi avec son<br>talon de chéquier. Faut<br>quand même<br>etre con pour<br>utiliser un ordinateur pour<br>gérer 12 chè-<br>gérer 12 chè-

PEDAGOGO

Ah, mais c'est<br>que ça peut être pédagogique, ça<br>Madame. C'est<br>un zoli iouiou un zoli que tu vas ap-<br>prendre plein de<br>choses avec.

dans ces écoles publiques de r dans ces écoles publiques de rotu-<br>riers, mais sais-tu qu'ils ont encore<br>de vieux ordinateurs Thomson du<br>temps où les socialistes étaient au<br>pouvoir. F1, quelle horreur ! Paul-<br>Vincent, tiens-tol droit ou j'appelle<br>Chirac.

### PAS INQUIET POUR<br>DEUX SOUS

Vous voyez qu'il y a déjà matière à<br>s'inquiéter sérieusement quand on<br>vend ce genre de matériels. Ils de-<br>vraient se dire 'Gaffe, ça sert à rien, je vais y aller sur la pointe des

pieds". Pense-tu, ils foncent tête<br>balssée. Et vas-y que je te fasse de<br>la pub en pagaille, et allez que je<br>stocke un maximum, et boum j'im-<br>porte n'importe quoi (importe-n'importe : nouveau beau metter !!)<br>tous fous ! Ils n'ont pas vu l'énor-<br>mité de leur deuxième grande

tous tous I lis n'ont pas vu l'enor-<br>connerie : les prix.<br>Quelle famille normale, je dis nor-<br>Quelle famille normale, je dis nor-<br>male, pas models ni l'auchée, peut<br>payer trois ou quatre cents sacs un<br>collatiler pour ses g du mois ? Qui va ensuite paper<br>100, 200 ou 400 balles un logiciel<br>qui a perdu tout son intérêt au bout<br>de dix minutes ? Qui va payer ?<br>Ca c'est de la belle erreur de straté-<br>pie, ça c'est de la prospective lou-<br>pée, ça c'e chines pour le grand public et ne pas prévoir que la masse et le<br>grand public n'a pas les ronds pour<br>acheter les engins en question : faut<br>le faire, non ?

on dit toujours "c'est la merde", et<br>pour être dans la merde, ils sont<br>dans la merde les fabricants, les<br>importateurs : et les revendeurs.<br>Vendre trop cher des babasses qui<br>ne servent à rien ne leur suffit pas, ils cumulent. Les prévisons de ces<br>grands enfants restent optimistes Suite page 31

**MARASME** C'est le marasme. C'est marrant il C'est le marasme. C'est marain, in<br>souvent cette expression. Au-<br>jourd'hui, on dit plutôt "c'est la<br>crise" ou "la conjoincture est mau-<br>vaise". Par contre, on disait déjà et<br>on dit toujours "c'est la merde", et<br>on dit touj

**INFO-BD-**

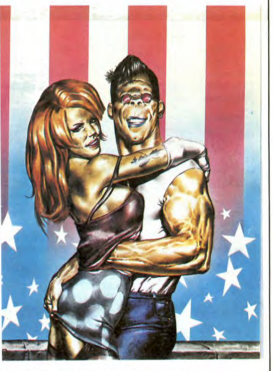

Toute l'actualité de la B.D. : de Barbe à Manara<br>par les fanzines et... Ranxerox. Ca saigne page 42.

DES PROGRAMMES POUR VOTRE ORDINATEUR AMSTRAD. APPLE lie et lic. CANON X-07. CASIO FX 702-P. COMMODORE 64 ET VIC 20. EXELVISION EXL 100. HECTOR HR. MSX et compatibles. ORIC 1 ET ATMOS. SINCLAIR ZX 81 ET SPECTRUM. TEXAS TI-99/4A. THOMSON TO7, TO7/70, ET MO5.

all will be reached a vest-control and property and the property of the property of the single property of the single property of the single property of the single property of the single property of the single property of

timo contra de la ministra de la ministra de la ministra de la ministra de la ministra de la ministra de la ministra de la ministra de la ministra de la ministra de la ministra de la ministra de la ministra de la ministra che de la micro-informadque fami-<br>liale m'existe pas. Je répète,<br>N'EXISTE PAS. Un ordinateur ne<br>sert à rien, à absolument rien, il est beaucoup trop cher et les fabricants sont nuls

### POUR QUOI FOUTRE ?

Les publicitaires ont essayé de no faire croire qu'un ordinateur était quoi ? Oh, mais à plein de choses

Les jeux vidéo ation en Basic ou La progran

dans un autre langage informatique.<br>- La gestion du budget familial.

tage de ne pas couter trop cher.<br>Ces cons, Texas instruments en<br>téte, sont venus créer un marché<br>artificié en gueulant comme des<br>veaux que les consoles c'était de la<br>merde et qu'il n'y avait que les or-<br>pouvait programmer. pouvait programmer. Hessuitat : les<br>consoles sont mortes, les ordina-<br>teurs trop nombreux, ils sont déjà<br>dépassés le jour même de leur sor-<br>tie, les logiciels ne suivent pas le<br>rythme et on s'emmerde ferme si on ne programme pas.

votre micro dans le placard de l'en-<br>trée pour qu'il tienne le moins de<br>place possible quand vous aurez dé-<br>finitivement laissé tomber.

JOUJOU CHERO !

Jouer ? Les consoles de jeux vidéo Jouer ? Les consoles de jeux video<br>étaient en passe de devenir très<br>performantes quand elles ont été<br>abandonnées et elles avaient l'avan-<br>tage de ne pas coûter trop cher.<br>Ces cons, Texas instruments en

**SOMMAIRE**: QUE NOUS SOMMES LES MEL-

Marchais aurait pu déclarer : "L'informatique, c'est de la Merde !". Il ne l'a pas fait. sonne n'a rien compris à la pro-<br>grammation. Trop compliqué. Et<br>programmer quoi ? Les program-<br>mes des anateurs sont, à de rares<br>exceptions près (eux des lecteurs<br>de l'HHHHebdo, par exemple), ruis<br>de l'HHHHebdo, par exempl de l'HHHHHedo, par exemple), nuis<br>comme c'est pas possible et n'arri-<br>vent pas à la cheville des jeux de<br>console. Et à quoi que sert si on<br>m'est pas fandique de dialoguer<br>avec une machine ? Vous discutez<br>avec la puce de vo popular avec les transistors quand vous appelez l'hor-<br>loge parlante ?

di a fallu trouver de nouveaux arguments pour faire acheter. Un jour, i<br>ments pour faire acheter. Un jour, i<br>y en a un, encore plus taré que le<br>autres, qui a eu une idée géniale niliaux ! la gest on des comptes far Un ordinateur, ça sait compter,<br>donc il va faire les comptes de<br>toute la famille. C'est pas beau ?<br>C'est pas une bonne idée ? Ils vont

## CHEQUIER ELECTRONIQUE Quand ils ont senti que ca déranait

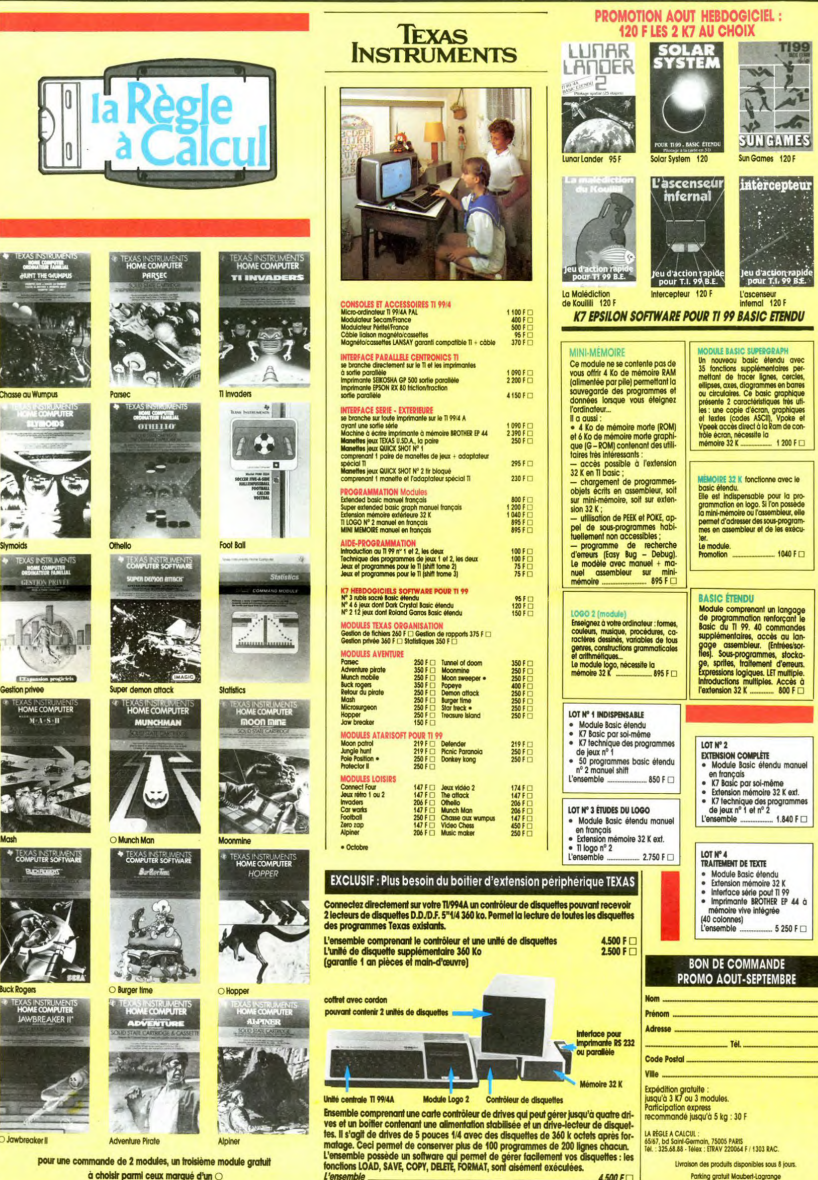

s<sub>y</sub>

## C'EST TOUT VRAI, PUISQUE C'EST ECRIT DANS LE JOURNAL.

### PAGE

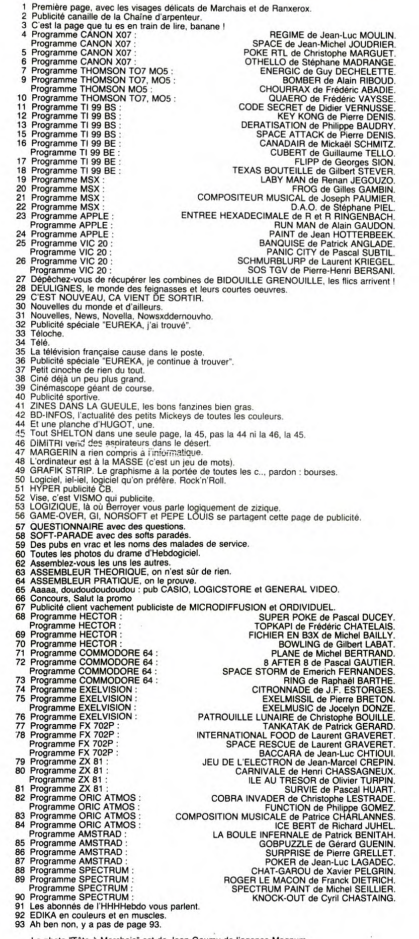

La photo "Tête à Marchais" est de Jean Gaumy de l'agence Magnum<br>La photo des abonnés de la page 91 est de l'agence Magnum

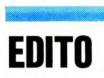

**EDITTO:** would if these limit it likes and good to the distribution of the blue particles in the state of the state of the state of the state of the state of the state of the state of the state of the state of the state

.<br>المركزة المجموعية المركزة المستقدمة بالمركزة المركزة المستقدمة المركزة المركزة المركزة المستقدمة المركزة المركزة

Gérard CECCALDI

### **SPACE**

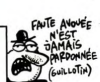

A TAUM

 $\boldsymbol{\mu}$ 

**CANON XO7** 

BON SUR MADAME DU'S-SE L

ķ

Tentez vaillamment de vous emparer du trésor des forces spatiales impérialistes.

Jean Michel JOUDRIER

Mode d'emploi :<br>Tourne sur version de base, en effectuant les modifications suivantes :<br>330 IF AS = "N" THEN 760

291 'SHESHEISISTER'S<br>292 CLEIPRINT<br>PREGENTE'<br>PREGENTE'<br>294 DRINT'S 'IIFORI=ITOSOINEXTIPRI<br>NT'P 'IIPRINT'S 'IIFORI=ITOSOINEXTIPRI<br>NT'P 'IIPRINT'S 'IIFORI=ITOSOINEXTIPRI<br>NT'E 'IIFORI=ITOSOINEXTIPRI<br>NT'E 'IIFORI=ITOSOINEXTIPR 470<br>470<br>710<br>720<br>730<br>740  $\frac{1}{13111}$ 131)|<br>296 FORI=1TO100:FORJ=5TO1STEP-1:DE<br>EPJ,1!!FINKEYS=""THENNEXTJ.I EPJ, ITERNALIS<br>310 PRINT\* VOULEZ VOUS<br>8 REGLES (0-N)\*| **STAND THE STANDARD STANDARD STANDARD STANDARD STANDARD STANDARD STANDARD STANDARD STANDARD STANDARD STANDARD STANDARD STANDARD STANDARD STANDARD STANDARD STANDARD STANDARD STANDARD STANDARD STANDARD STANDARD STANDARD STAN** AS-INKEYS<br>IFAS-'N'THEN610<br>IFAS-'O'THEN360<br>Goto 320 -<br>300 GOSUB<br>300 CLS:P

IL Y A DEUX TABLEAUXAU PREMIER IL<br>400 005UB10000<br>400 005UB10000<br>400 005UB10000<br>VAISBEAUX POSSIBLE BANS BE FAIRE<br>TUBR..."<br>7 005UB10000<br>420 005UB10000<br>420 005UB10000<br>420 005UB10000<br>ATEINGER AND TABLEUR RAYONE<br>6120 005UB10000 LASER. IL FAUT ALLENNA A. ..<br>01MS....1<br>440 008UB10000<br>450 CLE:PRINT\* 350 POINTS EN UN<br>TEMPS LIMITE POUR POUVOIR PASSER ..."|<br>460 GOSUB10000<br>470 CLS:PRINT" AU TABLEAU SUIVANT<br>OU IL FAUT EVITER LES MONTAGN ES."!<br>490 GOSUB10000<br>490 CLS:PRINT"AU 1er TABLEAU ON SE<br>- DEPLACE AVEC LES - FLECHES DROIT **SOLUTION CONTRACT SERVER SPOTENT CONTRACT SOLUTION CONTRACT SUPPORT OF SPOTENT CONTRACT SUPPORT OF SPOTENT CONTRACT SUPPORT OF STATE SPOTENT PROPERTY AND SUPPORT OF STATE SPOTENT AND SUPPORT OF SPOTENT CONTRACT SPOTENT CO** CHIPRINT<br>CURSEUR EN FAISA<br>IE...'|<br>O GOSUBIODOO<br>O CLE:PRINT LES 4 FLECHES DU<br>SANT VARIER LA VITE CLS:PRINT\*EN APPUYANT PLUSIEUR<br>FOIS SUR LES FLECHES.  $\sim$ -<br>
700 - <del>141 - 142 - 142 - 142 - 142 - 142 - 142 - 142 - 142 - 142 - 142 - 142 - 142 - 142 - 142 - 142 - 142 - 142 - 142 - 142 - 142 - 142 - 142 - 142 - 142 - 142 - 142 - 142 - 142 - 142 - 142 - 142 - 142 - 142 - 142 - 14</del>

**900 '8BOUCLE PRINC.8<br>910 '84HITIRNISHISHS**<br>920 APINT(RND 11319)<br>930 IFA-2008A-OTHEN920<br>940 IDGATEC2,3IPRINT<br>930 IFA-2008A-OTHEN920<br>930 IFACREMIC,31P132THEN9EE 950 IFSCREEN: (, 3) = 132THENBEEP500, 1<br>5:00101250<br>970 LOCATEU, 1:PRINT: "1:LOCATEU, 2:P<br>970 LOCATEU, 1:PRINT" \* 1:LOCATEU, 2:P<br>970 LOCATEU, 1:PRINT" \* 1:LOCATEU, 2:P<br>980 IF-INT:RND(1) 819)<br>990 IF-INT:RND(1) 810)<br>1000 IFSC  $\begin{tabular}{|c|c|c|c|} \hline $109$ & $109$ & $109$ & $109$ & $109$ & $109$ & $109$ & $109$ & $109$ & $109$ & $109$ & $109$ & $109$ & $109$ & $109$ & $109$ & $109$ & $109$ & $109$ & $109$ & $109$ & $109$ & $109$ & $109$ & $109$ & $109$ & $109$ & $109$ & $109$ & $109$ & $109$ & $109$ & $109$ & $10$ SC<br>1210 IFSC<350THENMISS=MISS+1:LOCAT<br>E5,2:PRINT\*MISS :\*!MISS ES, 2:PRINT-MISS : 1"|MISS<br>|1220 | FMISS:331HEN10080<br>|1230 | FORI=1T0250:NEXTI<br>|1240 | FSRRIQ101-0THEN1240ELSEIFSC<<br>|1240 | FSRRIQ101-0THEN1240BE1500<br>|1250 | LOCATEC, 3:PRINTCHR8(133)||FOR **I=ITO250:NEXT<br>1260 CLS:LOCATE5,1:PRINT:SCORE :\*!** au<br>1270 MISS=MISS+1 1200 LOCATES, 2:PRINT\*MISS :\*:MISS<br>1290 IFMISS>3THEN10080<br>1300 FORI=1T0300:NEXT<br>1310 IFINKEYS=\*\*THEN1310ELSECLS:GO |1310 ||FIRSTN<del>=</del>""|HENISIDSELess.niv<br>|1978 || 1978 || 1978 || 1978 || 1978 || 1978 || 1979 || 1979 || 1979 || 1979 || 1979 || 1979 || 1979 || 1979<br>||1970 || 1979 || 1979 || 1979 || 1979 || 1979 || 1979 || 1979 || 1979 ||

Supprimer les lignes 610 à 720.<br>
COJTAZEN, NECT CUITZAIG OF DISPUSSION DE LA CONSTREPTS :<br>
COT (2421): NECT CUITZAIG OF DISPUSSION DE LA COURTE DE LA CONSTREPT CARRIER CONTINUES OF PROTECTION CONTINUES<br>
COT (20 is comport

1470 '<del>\*\*\*\*\*\*\*\*\*\*\*\*\*\*\*</del><br>1480 '\* 20 TABLEAU \*<br>1490 '<del>\*\*\*\*\*\*\*\*\*\*\*\*\*</del><br>1500 CLS:PRINT' **BOOM** ETREEOVER |<br>|520 <del>|| Sesente Strain ||</del><br>|520 <del>|| 5</del> = GRPH ?|<br>|530 <del>|| Sesente ||</del><br>|530 || GRT=||TOLOG:BEEPI, ||:NEXT:CLS<br>|570 ||B=0:X=||8|Y=2|XA=7|YA=0:XB=7| YB=3<br>1640 LOCATEXC,YC:PRINT\* \*!  $\begin{array}{ll} \textbf{19.42} & \textbf{19.43} & \textbf{19.44} \\ \textbf{19.44} & \textbf{10.4476887}, \textbf{19.476187}, \textbf{19.476187}, \textbf{19.487687}, \textbf{19.497687}, \textbf{19.497687}, \textbf{19.497687}, \textbf{19.497687}, \textbf{19.497687}, \textbf{19.497687}, \textbf{19.497687}, \textbf{19.497687},$ E=YB:XE=XG:YE=YG E=YB:XF=XG:YF=YG<br>1790 \*<del>1414111111154</del><br>1800 \*<del>102PLACEMENTS4</del><br>1810 \*<del>1111111111111</del><br>1820 \*<del>111111111111</del> 1930 - The Marian Company<br>
1930 - The Transform of the Marian Company<br>
1930 - The Company of the Marian Company<br>
1930 - The Company of the Company<br>
1930 - The Company of the Company<br>
1930 - The Company of the Company<br>
1930 1990 XA=XA+3<br>2000 IFXA>18THENGOSUB2070 2010 '<del>\*\*\*\*\*\*\*\*\*\*\*\*\*\*</del><br>2020 '\* 2 MONTAGNE \*<br>2030 '\*\*\*\*\*\*\*\*\*\*\*\*\*\* 2040 XB-XB+1<br>2050 IFXB>15THENGOSUB2120 2051 '<del>\*\*\*\*\*\*\*\*\*\*\*\*\*</del><br>2052 '\* 3 MONTAGNE \*<br>2053 '\*\*\*\*\*\*\*\*\*\*\*\*\*\*

2054 XG-XG+2<br>2055 IFXG>17THE  $\cdots$ 00701440 2060 GOTOIAN<br>2070 NB=NB+1<br>2080 IFNB=30THENGOTO2<br>2090 YA=INT(RND(1)#4)<br>2100 XA=1 0102340 2009 Vac III (1880)<br>1210 Martin (1880)<br>1210 Martin (1880)<br>1210 Martin (1880)<br>1210 Martin (1880)<br>1210 Martin (1880)<br>1214 Martin (1880)<br>1214 Martin (1880)<br>1214 Martin (1881)<br>1214 Martin (1881)<br>1220 Martin (1881)<br>1220 Martin 7540 Customers, IPMIN 1998<br>2000 Distribution (1998)<br>2000 Distribution (1998)<br>2010 Prince (1998)<br>2010 Prince (1998)<br>2010 Prince (1998)<br>2010 - Andre (1998)<br>2020 - Andre (1998)<br>2020 - Andre (1998)<br>2020 - Andre (1998)<br>2020 - A 2420 GOSUBIO00:BEE<br>2450 GOSUBIO000<br>2460 GOTO10070<br>10000 '<del>Ilitiis I</del><br>10010 '<del>Ilitiis I</del><br>10020 '<del>Ilikeve-''THE</del><br>10030 IFINKEV<del>E-''THE</del> 

Gros ou maigres qui déclenchez l'hilarité sur les<br>plages, un régime approprié vous aidera peut-être à<br>corriger votre-silhouette.

BROM BROM (CEC) Labourer La

**REGIME** 

Jean Luc MOLILIN

#### Mode d'emploi :

Mode d'emploi :<br>Nécessite un minimum d'extension (carte 4 Ko) et si possible l'impri-<br>nei midiguant la quantité de calorine, protétes vois menus l'isundates,<br>sorbés. Vous avez au départ deux possibilités : préparer le mini

10 CLEAR200<br>20 CLEAR200 + 1,581201,561201,91201<br>20 CLS:PRINT + \*\*HENU PRINCIPAL\*\*\*:<br>PRINT - Desires voust = senu \*:PRINT<br>25 PRINT : Freparer : le senu \*:PRINT<br>25 Controller : le senu \*:<br>UGA: :IRA (DRA)2THPND<br>45 GLS:DRAGGEU 5, 194, 500, 400<br>
115 METOME 1000 (114)<br>
125 METOME 1000 (114)<br>
125 METOME 2000 (114)<br>
125 METOME 2000 (114)<br>
125 METOME 2000 (114)<br>
125 METOME 2000 (114)<br>
126 METOME 2000 (114)<br>
2000 (114)<br>
2000 (114)<br>
2000 (114)<br>
2000 (1 5,156,500,400 LIAR):IRA(10RA)ZTHEN30<br>10 CLS:ONAGOSUB1000,700<br>100 CLS:ONAGOSUB1000,700<br>100 CLS:PRINT":iViandes 2:Poissons<br>100 FRINT"SiLaitier 6:Cereales"|:P<br>RINT"2:Reliter 6:Cereales"|:P<br>110 LINE(37,0)-157,31;1LINE(58,0)-<br>(58,31) 210 RETURN<br>215 PRINT"1:Travail phy FAIBLE";:P<br>RINT"2: W W MONTH<br>220 PRINT"3: W W WORT":PRIN<br>T"VOTRE CHOIX ?";:GOSUB260<br>225 BC-24000:TFA=27HENBC=3500ELSEIF<br>A=3THENBC=4700 (38,31)<br>115 GOSUB390<br>125 IFRE="0"THEN20<br>130 A=VAL(RE):IFA(10RA)8THEN115<br>140 CLS:ONAGOSUB151,152,153,154,15

d'aliments (87 en tout), Vote choix effectué, chaque aliment d'une particula d'aligere cours est présenté sous forme de l'obre, sous certes de partie de l'obre de l'obre de l'obre de l'obre de l'obre de l'obre de l'obre d

BONJOUR MONSIEUR, POURRAIS-SE AVOIR) LA PATTE DE VOTRE FILLE?

 $77777777$ 

230 IFC-1THEN235ELSEBC-22001IFA-20 RA=3THENBC=3200<br>235 GOTO210<br>240 PRINT"1:12<Garcon>15":PRINT"2: 15(Garcon)19"<br>245 PRINT"3:12( Fille )13":PRINT"4 245 PRINT-3112C FILIB 313-THENRIFT4<br>ASSEMBLE PRINCIPAL STATE AND STATE AND STATE AND STATE AND STATE AND STATE AND STATE AND STATE AND STATE AND STATE AND STATE AND STATE AND STATE AND STATE AND STATE AND STATE AND STATE A

...<br>300 CLS:LINE(57,16)-(57,31):LINE(5)

300 CLS:LINE(57,16)-(57,31):LINE(5)<br>0.05 LOCATE 0,2:PRIMT"Cal:"LUCATE<br>305 LOCATE 0,2:PRIMT"Cal:"LUCATE<br>10,2:PRIMT"Poi"<br>10,3:PRIMT"Glu:";<br>10,3:PRIMM"Glu:";<br>135 RETURN

 $\lambda$ 

 $\aleph$ 350 P=120-LENING))/2:LOCATE P, 0:PR<br>INTHE

לטוֹ סטוֹ סטוֹ סטוֹ<br>סטוֹ סטוֹ סטוֹ סטוֹ<br>ניסטוֹ סטוֹ סטוֹ

 $\overline{\triangle}$ 

**CANON XO7** 

**HAHA** 

Houw

水

A

 $\overline{a}$ 

ITHING<br>332 FORI=P-1TOP+LEN(N®):LOCATEI,1:<br>333 FORI=P-1TOP+LEN(N®):LOCATE 14<br>335 LOCATE 4,2:PRINTD(1):LOCATE 14<br>,2:PRINTD(2)

,2:PRINTD(2)<br>360 LOCATE 4,3:PRINTD(3)|:LOCATE 1<br>4,3:PRINTD(4)|<br>370 RETURN<br>5000 RE=INKEYS:IFRS=""THEN39OELSERE<br>7000

500 FORI=1TOG:1FG>0THEN520

510 PRINT Desole ...mais vous n'av

510 PRINT-Desole<br>
2 de Anix III<br>
2 de Anix III<br>
320 LOCATE1, 11:PRINT-Voici votre ch<br>
320 LOCATE1, 11:PRINT-Voici votre ch<br>
317 -11:PRORI-11:D3001:NEXT<br>
330 PDRK-11:D31CLSFOR3-11:D41:B131-5<br>
1535 003U83001:005U8350<br>
535 00

۲. **540 GOSUB390<br>545 NEXTK<br>550 GOTO100** 

 $W_1 + A_2 + A_3 + A_4$ <br>  $W_2 + A_4$ <br>  $W_3 + A_5$ <br>  $W_4 + A_5$ <br>  $W_5 + A_6$ <br>  $W_6 + A_7$ <br>  $W_7 + A_8$ <br>  $W_8 + A_8$ 

c

**45 HEXTK<br>45 NEXTK<br>00 GOTOJOO GOTOJOO FG-OTOJOO GOTOJOO AS ALISTE ALISTE ALISTE ALISTE ALISTE ALISTE ALISTE ALISTE ALISTE ALISTE**<br>000ALISEEF VOUS LE NOT ALISEEFE  $(0/6)^{11}$ 

 $\geq$  $\overline{\phantom{a}}$ 

⊵

(0/m)"|<br>605 GOSUB390:IFR@="N"THEN630ELSEIF<br>R@()"O"THEN605ELSEPRINT"Ecriver le

..<br>607 GOSUB390:NSS=RS:LOCATE 0.3:PR INTWEST

INTNS#;<br>610 FORI=1T0500:R#=INKEY#:IFR#=""T<br>HENNEXT:G0T0620<br>615 NS#=NS#+R#:LOCATE 0,3:PRINTNS#<br>1:G0T0610

Suite page 5

## **POKE RTL**

Résultat d'un croisement entre une puce et un tuner G.O. ce jeu désopilant mettra votre intuition à l'épreuve. Christophe MARGUET

690

'===============<br>'DEF. CARACTERES

710 'www.<br>720 BiHCs (12), kww.<br>730 'www.seconomieses<br>730 'www.seconomieses<br>730 'www.seconomieses<br>730 Fahrs (23), engles 756, 16, 124, 124<br>74. 56770 Fahrs (225) = 0, 40, 124, 124<br>14. 56770 Fahrs (4, 56, 124, 124, 124

THROUGH CHRISTOPH

'----------------<br>'-- '-- TAN FAU --

**UFA**<br>FORT-FTOCCTER-1 30 FORY=FT03

 $7 - 7 + 1$ 

 $-6 = 18:60T0120$ 

**A:F=5:60T0120** 

 $(1 - (77 - Y, 76))$ 

FORU=66TO77<br>PRESET (U, M) : NEXTU, Y

320 IFY=3THEN340

20110070520

8490<br>650 GOSUB570:GOSUB590

JUSTICIER

**REGIME** 

Suite de la page 4

 $1188400$ 

3:0010110

 $0.10110$ 

 $\frac{1}{1}$ NEXTY<br>J=J+1:NEXTI

 $170$ 

 $0110$ 

 $0110$ 

350<br>360

CLS: A=0: B=0: C=1: E=1: F=6

Mode d'emploi -

Occupe environ 9 Ko et les règles sont incluses. Les joueurs puri-<br>tains, devront adapter le verbiage des lignes 2640 à 2670, à leur<br>convenance.

'--------------<br>'-- La regie =-

iu PRINTC<br>Eviner la

rnamium<br>uivante

**VO FRANTO** 

re perte de

360 IFINKEYS-\*\*THEN1360

.<br>1400 IFINKEYS-\*\*THEN1400

1300 `== La ....<br>1310 '=============<br>1320 :CLS:PRINTCHR&(250)|CHR&(251)<br>:\* Ce jeu consiste\*;CHR#(250);CHR#

12311;<br>1330 PRINTCHR\$(250);CHR\$(251);"

.<br>1340. PRINTCHR&(250) (CHR&(251)) (\*)

.<br>1750. BRTHTCHRAINEOLICHERTSTLLL

1370 PRÍNTCHR6(250) (CHR6(251) |\*<br>chaque bonne "ICHR6(250) |CHR6(2

,<br>1380 PRINTCHR®(250);CHR®(251);"re;<br>onse 10000 Fr":CHR®(250);CHR®(251)

|<br>|390 PRINTCHR#(250)|CHR#(251)|"de

1420 PRINTCHR&(250);CHR&(251); "ra

:<br>1430 PRINTCHR®(250);CHR®(251);"tou<br>s vos gains !";CHR®(250);CHR®(251)

.<br>150 CLS:PRINTCHR#(250);CHR#(251);<br>' Vous jouez 10 ";CHR#(250);CHR#(

251);<br>1460 PRINTCHR#(250);CHR#(251);" fo<br>is de suite .";CHR#(250);CHR#(251)

:<br>|470 IFINKEYS=""THEN1470<br>|480 PRINTCHRS(250)|CHRS(251)|"Le:<br>|cartes jouee"|CHRS(250)|CHRS(251

|<br>|490 PRINTCHRS(250)|CHRS(251)|\*s |<br>e sont pas = "|CHRS(250)|CHRS(251

:<br>500 PRINTCHR&(250);CHR&(251);\*r@M<br>ses en jeu !\*;CHR&(250);CHR&(251) en jeu

:<br>1510 IFINKEYS=""THEN1510<br>1520 PRINTCHRS(250);CHRS(251);" Re<br>pondez a la ";CHRS(250);CHRS(251)

.<br>1980 PRINTCHR#(250);CHR#(251);"que<br>11nn ((nu)?)\*:CHR#(250);CHR#(251)

.<br>540 PRINTCHRS(250) | CHRS(251) |

1550 IFINKEYS-\*\*THENISSO

1540 CLS: PRINT: PRINT CLS:PRINT:PRINT" Bonne chanc<br>":FORI=0T0100:NEXT:CLS

"COULEURS

1600 -=============<br>1610 -==== JEU ====<br>1620 -=============

1630 PEADCS(D)<br>1650 READCS(D)<br>1650 ES(A, D)=CS(D)+BS(A)<br>1660 NEXTD:RESTORE:NEXTA<br>1670 RESTORE2640:GOSUB2640

1670 851082390:005052550<br>1690 '= 1e TIRAGE =<br>1700 I=1:605UB2160

**CANADA** 

730 LOCATED, 0: IFK=1THENPRINTCHR\$

1730 LOCATED, 011FK=17HENPRINTCHRS:<br>14011ELSEPRINTCHRS(126+K);<br>1701 - AFFICHAGE<br>1750 Ques" Pour "Pour "+STRS(3+10<br>1750 Ques" Pour "+STRS(3+10<br>1770 LOCATE12,01BEEP12,21BEEP10,1

1580 FORA-0TO3 1590 PSRA-0163<br>1590 BS(A)=CHRS(224+A)<br>1600 '==============

1630 FORD=0T012

 $1570$ 

 $1400$ 

710 710 GOSUB2570<br>720 FORK=1T010

SCA ALL STICK TICHDS (250) LCHDS (251)

de la "ICHRS(250)ICHR

 $(250) \times$ 

 $11000110001201110001711$ 

11040419501104041951

 $\begin{pmatrix} \mathcal{G}ALAVDS \\ \mathcal{Q} \in PARGNTS. \end{pmatrix}$ ICHR&(251)|INEXT<br>|200 PRINT(desires yous savoir La<br>|200 PRINT(desires y')<br>|270 FORR=ITO?|PRINTCHR&(250)|CHR&<br>|200 Se=INKEY&||FJ&-<br>|200 Se=INKEY&||FJ&-<br>|0 |570ELSEIFJ&->"0"THEN|200

 $\frac{1}{1251}$ 

1990 09992207<br>1990 - Hermann Hart (1980)<br>1990 - France Hart (1980)<br>1990 - France Hart (1980)<br>1990 - France Hart (1981-1981-2016/2010)<br>1990 - France France Hart (1981-1981-2016)<br>1990 - France Hart (1981-2018)<br>1990 - France  $\frac{1}{2}$ -<br>804-18681UL11005UB23401005UB2 1950 PG#="PERDU!":GOSUBZ340:GO<br>220:GOSUB2230<br>1960 J=0:LOCATE1,3:PRINTJ;"Fr.<br>1:EOBG=070500:NEXTG |:-URW=UTUSOU:NEXTO<br>|970 FORG=1TO2:FORT=0T08STEP2:LOCA<br>|ET,G:PRINT" ":DEEP5,2:NEXTT,G<br>!980 FORG=0T0500:NEXTG:GOSUB2220:G 00 FURD-0100001 0508/590:0050825/0<br>1990 NEXTK:00T02110<br>2000 '=== 0AINS === 2000 ---- 0AIP<br>2010 GOSUB2550 2010 008082330<br>2020 PRESET(75,26):PRESET(78,18):P<br>RESET(72,18):PRESET(73,23):PRESET(  $27.221$ 73,22)<br>2030 PRESET(77,22):PRESET(77,23):P SET (73, 24) : PSET (77, 24)<br>2040 GOSUB2710:LOCATE 12, 0: PRINTYY  $\frac{1}{2}$  $2020$   $3-3+10$ 000: POS-"GAGNE!": GOSUB2 340: GOSUB2220: GOSUB2230<br>2040 FORG=0T03/5000: BEEP12, 1: BEEP7<br>, 2: NEXT: GOSUB2220: GOSUB2390: GOSUB2 ,21NEXT:<br>S70:NEXTK<br>2070 '=== TOTAL ===<br>2080 CLS:PRINT\* Le canon X-07 a Le<br>Plaisir de vous'<br>plaisir de vous'<br>2090 PRINT\* offrir ce bout de papelar's 2110 00SUB2770<br>2120 J=0:CLS:RESTORE950:GDT01580  $2130$ "-------------<br>"--- Cartes 2210 '==== del ====<br>2220 FORG=0T03:LOCATE0.G:PRINT\* "I:NEXTG:RETURN NEXTG:RETL:<br>P230 'sseemeneeren 2240 '= 3e TABLEAU +  $2250$   $100$ 2260 LOCATE2.0:PRINTPOS:LOCATE0.1 2270 IFJ=01 2270 IFJ=0THEN2320<br>2200 P=0:FORW=1T0J/10000<br>2290 IFW>5ANDP=0THENLOCATE 0,2:P=1<br>2300 PRINTCHR#(250):CHR#(251)::NEX 2310 LOCATE 0, 3: PRINTJ; "Fr. "; 2320 RETURN 2330 '--- GAINS ---2340 8(1) +6(2) **2150 PETIRN** ----------------<br>'= 2e tableau = 2340 2370 2380 2390 LTNE (23. 1) - (23. 30) 11 THE (55. 1)  $(55, 30)$ LINE(24.0)-(54.0):LINE(24.31) 2400  $(54, 31)$ - (54,31)<br>2410 LINE(18,7)- (23,7): LINE(17,8)-17,311 11/,31/<br>2420 LINE(12,14)-(17,14):LINE(11,1

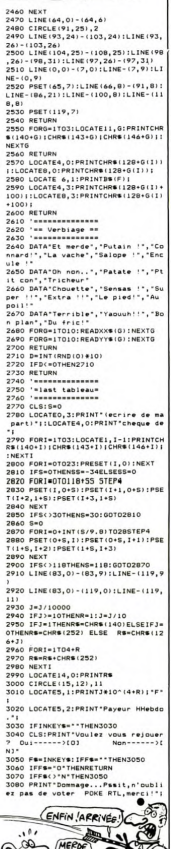

760 Punie...<br>,16,56770 FONT®(225)="v,--,.<br>,124,56,16,16<br>780 FONT®(226)="0,16,56,124,124,12 80 FONIS (446)<br>, 16, 56<br>00 FONTS(227)="0, 16, 56, 124, 124, 56 LINE(6+0.3)-(A+8+B.3) 80u<br>810 :<br>790 : 170 J=3\*1:NEX:1<br>180 D=D+1<br>190 IFD=1THEN A=10:J=0:B=4:C=6:GOT presentateur .<br>IFD=2THEN A=10:J=7:R=4:C=5:F=5 80"<br>840 FONTS:1471="54.54.74.8.14.14.7 .u-10.uu-0120<br>210 IFB=3THEN A=10:J=13:B=4:C=4:F=  $4.24$ 4,24"<br>850 FONTS(143)="4,4.0,0,0,0,0,0<br>860 FONTS(144)="252,0,0,0,252,252, 124.124 "<br>NTS(145)="60,0,196,68,16,16, TER-STHEN A-TO-T-O'B-4'C-4'GOT 94.124 EONT#(146)="0.56.144.128.124.0 0110<br>250 IFD-6THEN A-38:J-7:B-4:C-4:G-4  $\sim$   $\sim$ FONTS (147) = 1252. 0. 0. 0. 128. 224. oir-aiguidire<br>240 IED-27MEN A-381J-181B-41C-11E-240.248 FONT#(148)="248.56.176.32.16.1 -----<br>280 IFD=8THEN A=56:J=0:2=0:C=1:GOT<br>0110 48.48 8,48"<br>FONTS(149)="64,64,128,128,0,0, 0110<br>290 IFD>9THEN390<br>300 FORY=0T03<br>310 LINE(66,9+Y)-{74+Y,1}:LINE(66, Valeurs cartes DATAZ, 3, 4, 5, 6, 7, 8, 9, 10, V, D, R, A ozu ir:=3TMEN340<br>330 LINE(66,13+Y)=(77,2+Y):LINE(66<br>144-Y)=(77,25-Y)<br>340 NEXT<br>350 FORY=7TO2STEP-1:M=M+Y  $124, 0,$ , 752<br>FONTS (129) = "252, 0, 124, 68, 28, 1  $2.68.124$ 580 D=10<br>590 IFD=10THEN A=84:J=0:B=0:C=1 (4\*<br>)NTS (229) = \* 124.68.28.12.68.1 T0110<br>400 IFB=11THEN A=94:J=0:B=4:C=6:GD 124,8"<br>
1030 FONT8(331) = 252,54,104,124,8<br>
1030 FONT8(331) = 252,0,124,9<br>
6,120,12,76,120<br>
1050 FONT8(231) = "124,96,120,12,76,<br>
120,0,252<br>
120,0,252 -0110<br>410 IFB=12THEN A=94:B=0:C=6:E=3:J= 13:00TO110<br>420 IFB=13THEN A=94:B=4:C=1:F=2:J=<br>22:E=1:02:c=1:0 120, 0, 252<br>1060 FONT8(132)="252, 0, 60, 96, 120, 1<br>18, 108, 508<br>1070 FONT8(232)="40, 96, 120, 108, 108<br>56, 0, 252<br>1080 FONT8(133)="252, 0, 124, 124, 12,<br>990 FONT8(233)="252, 0, 124, 124, 12,<br>990 FONT8(233)="--------------1197, 1671<br>
120 | 1211 | 12<sub>1</sub>191 - 1112, 1311 | 1146 - 1147<br>
120 | 1146 | 112, 191 - 112, 1311 | 1146 | 1147<br>
120 | 1146 | 112, 51 - 112, 1111 | 1146 | 113<br>
120 | 1147 | 112, 120<br>
120 | 1146 | 122, 20<br>
120 | 1146 | 123, 2 T#(233)="124,124,12,24,48,  $0,0,252$ <br> $0,0,252$ .<br>ITS (134) = "252, 0, 124, 108, 56, 100 FUNIST :24\*<br>'4 : 234) = \* 124, 108, 56, 124, 10 FONTS (<br>. 0.252 11. eue<br>TS (1351=1252.0.54.108.108. 520 LINE (1+x, 28) - (3+x, 28) : PRESET (4<br>- (2#k) + x, 28)<br>530 LINE (1+x, 28) - (1+x, 31) : K=0<br>540 X=x+4: RETURN<br>560 PSET (3+x, 31)<br>560 LINE (1+x, 30) - (3+x, 30) : PSET (3+x  $12.1201$ 0\*<br>TS(235)="56,108,108,60,12,  $.352$ ..<br>uta:1361="252.0.92.92.84.84 , 92, 92\*<br>1150 FONT&(236)="92, 92, 84, 84, 92, 92<br>,0, 2521160 FONT&(137)="252, 0, 108, 1<br>08, 108, 40, 40, 1637<br>1170 FONT&(237)="108, 108, 108, 40, 40 , 29): GOTO520<br>530 PSET (2+K+X, 30): GOTO510<br>580 LINE (2+K+X, 28)- (3+K+X, 31): K=0<br>590 LINE (2+X, 29)- (3+X, 29-K): GOTO53 ,16,0,252<br>1180 FONTS(138)="252,0,120,60,36,3 UBS60<br>610 LINE(48, 28) - (49, 31) : LINE- (50, 2) 8):X=X+4<br>630 K=1:005UB590:005UB530:X=X-2<br>630 G05UB500:005UB50:005UB590:X=X<br>630 G05UB500:005UB50:005UB590:X=X<br>640 X=X+2:K=1:005UB500:X=X+1:005UB<br>550:K=1:005UB590:005UB500:K=1:005U<br>550:K=1:005UB590:005UB500:K=1:005U  $0, 0, 252$ 20,0,252<br>1200 FONT#(139)="252,0,124,100,124 ,120,92,68<br>1210 FONT&(239)="124,100,124,120,9<br>2,68,0,252<br>1270 FONT&(250)="8,4,4,16,20,48,52 28 0 FONT6(251)="96.128.192.32.240 660 CLEAR500<br>670 FORU=0T0200:BEEPU+(-1)^U ,1:NE 112,240,224<br>240 FONTS(252)="252,0,124,100,100 100,100,124<br>250 CLS:FORI=1T010:PRINTCHR\$(250)

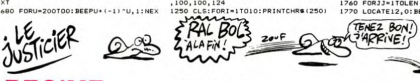

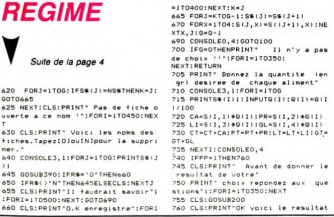

votre choix"<br>"PRINT"tapez sur (ESPACE) - pour<br>""""" :"!!GOSJB390 - - - pour 6: PRIN: Lept.<br>continuer .."::GOSJB390<br>65 CLS:PRINT"Calories-->";CT:PRIN<br>"Protides-->";PT  $p_1$ des--- $>$ "ILTI 75 60SUB390: 60SUB850 SSO CLS<br>850 CLS<br>870 PRINT"Bespins->"|BCI"Ca":PRINT Apport-->"ICTI"Ca"::GOSUB390<br>175 CLS:PRINT" Desirez vo ""purit-"""| | Desirez 2001<br>| 2002 | 2003| | 2003| | 2003| | 2003| | 2003| | 2003| | 2003| | 2003| | 2003| | 2003| | 2003| | 2003| | 2003|<br>| 300 | PRINT-2:Editer | le menu":PFINT"<br>| 302 | | FA=INENEUNZO<br>| 302 | | FA=INENEU =8 GOTOZOOO<br>890 FORI=1TO15O:R∰=1NKEY∰:1FR∰=<br>8+32> FHEN895ELSENEXT B:32):NEN895ELSENEXT<br>895 RETURN<br>906 FORX=1T04:5(J,X)=5((J+1),X)

```
050 IFRS=CHRS(32)THEN1070<br>055 IFRS="G"ANDEA=0THEN1060ELSE10
 060 FORI=1TOG: IFN#=S#(1)THEN1070E
LSENEXT
LSENEXI<br>1065 G=G+1:S$(G)=N$:FOR1=1T04:S(G,<br>1)=D(I):NEXTI:IFG=20THEN1100
 070 NEXTR
```
 $600$ 

 $51 - (11, 31)$ 

 $\sum_{i=1}^{n}$ 

ADD(I) : NEXTI

 $1050$ 

ADD(1):NEXTI<br>1025 GOSUB350<br>1025 GOSUB350<br>1045 IFR&="0"THEN1000

IO70 NEXTR<br>1099 GOTG1000<br>1100 CLS:PRINT\* - Vous avez deja<br>20 aliments":PRINT\* Voici v<br>tre chni~\* re choix"<br>110 FORI=1T0400:NEXT:GOTO530<br>100 Y=-(120+(G\*25)):Y1=Y+50<br>205 CLS:PRINT"Mettre l'imprimante<br>20 Service et tapez (ESPACE

5) - (11,31)<br>2430 FORG=0T024STEP4<br>2440 IFG>12THENLINE(22,7+6) - (6-2,3<br>1):GOT02460<br>2450 LINE(22,7+6) - (12,18+6)

CEST VOUS CON ! J'EN AI

/<br>2010 IFINKEYS=" "THENZOISELSE2010<br>2015 LPRINT(3,3):LPRINTTAB(5)"Voi<br>1 votre choix":LPRINT(1,2)

2020 | RETHTCHPS (19) 11 PRINT \* T 2025 LPRINT"I":LPRINT"D480.0":LPR T. 2030 .<br>2030 LPRINT"DO";","!Y:LPRINT"DO,O"<br>2035 LPRINT"MO,-50":LPRINT"D480,-5 0"<br>2040 | RRINTTMAROTTE FLYTTI PRINTTRO "|", "|Y|<br>2045 LPRINT"M180, 0":LPRINT"D180"|  $\ddot{\phantom{1}}$ ...<br>2050 LPRINT\*M180,-25\*:LPRINT\*D480 -25<br>2055 FORI-0703:X=240+(60#I)<br>INI:."INIMENT:XI","I-25:LPRINT-D"<br>INI:."INIMENT<br>INOO LPRINT-PALIMENT<br>PRINT-PALIMENT<br>PRINT-PALIMENT<br>PRINT-PALIMENT<br>RTIIONS RTITIONS"<br>2115 LPRINT"SO":RESTORE6000<br>2120 FORI=1TO5:READA®:X=123+(6001)

Suite page 6

**CANON XO7**  $\approx 10 \text{ Vpc}$ RÉSULTAT D'UN CROISEMENT ENTRE<br>UNE PUCE ET UN <u>ÉLÉPH</u>ANT. CONCRETE adh

L'HERE'DITE' C'EST

 $\sum$ TA GYENE

## **OTHELLO**

Faites de votre CANON, un partenaire de choix à ce jeu connu mais néanmoins passionnant.

### Stéphane MADRANGE

Mode d'emploi :<br>Tourne sur version CANON 16 Ko. Ce jeu offre les possibilités suivantes<br>- 2 mo

vantes :<br>- 2 modes de jeu : à deux joueurs; l'ordinateur retourne les pions,<br>change de joueur et teste la validité des coups. Contre CANON X-<br>07; ce dernier vous propose 3 niveaux de difficulté.<br>- Sortie du damier sur impr

................. \* Stephane \*\*\*\*\*\*<br>\* Madrange \*\*\*\*\*\*<br>\*\*\*\*\*\*\*\*\*\*\*\*\*\*\*\*\*\* \* Copyright 1/85\*<br>\*\*\*\*\*\*\*\*\*\*\*\*\*\*\*\*\*\* \* OTHELLO \* KEYS(6)= 30 ALLEARS000<br>60 DEFINTA-2<br>70 CONSOLE,,,0,1<br>100 0050810001X 70 CONSOLE,,,0,1<br>100 005038100002×41:Y=1:Z=0<br>102 X1=(X-1)+6+39:Y1=(Y-1)+4+1<br>102 F(N2=-1)+6+39:Y1=(Y-1)+4+1<br>104 SC=0:XSC=0:P0=0:X=1:PP=1:PM=2:<br>104 SC=0:XSC=0:P0=0:X=1:PP=1:PM=2: JOU=2:00=1:WW=1<br>105 A1=3:B1=3:A2=6:B2=6 J) 74 IFNIV-3THENIFPO>SCTHENSC=POIXS  $[174] \begin{tabular}{|c|c|} \hline 174 & i P81/V=0.71 \& ii P61/V=0.71 \& ii P61/V=0.71 \& i P61/V=0.71 \& i P61/V=0.71 \& i P61/V=0.71 \& i P61/V=0.71 \& i P61/V=0.71 \& i P61/V=0.71 \& i P61/V=0.71 \& i P61/V=0.71 \& i P61/V=0.71 \& i P61/V=0.71 \& i P61/V=0.71 \& i P61/V=0.71 \& i P61/V=0.71 \& i P6$ RINT<br>
213 GOTO218<br>
213 GOTO218<br>
213 GOTO218<br>
213 FROU=2AHDJOU=THENWE!<br>
218 FROU=2AHDJOU=THENWE!<br>
220 FROU=2AHDJOU=THENWE!<br>
220 PP-011CCATEO, OFFRINTK, Y:IFROU=<br>
220 PP-011CCATEO, OFFRINTK, Y:IFROU=<br>
225 FROU=IAHDB(X, Y)=15 000<br>230 K=STICK(0);F1=(K=7)-(K=3);F2=( 

- 
- 1FX=0ANDROU=1THENNW=0:005UB0<br>|FRA(K,Y)(0070:0070110<br>|FRA(K,Y)(00THEN230<br>|P0=0:005UB1300:1FP0=0THEN230<br>|GOSUB1900:005UB1500:1FP0=0THEN230<br>|FROU=2THEN60T0211
- 
- 
- $0070110$
- O GOTOITO<br>O EORT=1TO14001TETNKEY&C>\*\*THENR
- ETURNELSENEXT:RETURN<br>600 FORI=1T0400:IFINKEYS<>\*\*THENRE
- TURNELSENEXT:RETURN<br>700 GOSUBI3000:00SUB20000:IFPP=21H<br>ENPP=1:PM=2:GOTO920ELSEPP=2:PM=1:G
- $0.70916$  $\overline{\phantom{a}}$
- LE **SUSTICIER**  $600$ **REGIME** Suite de la page 5
- 2125 LPRINT-M-1X1','1-36<br>2135 LPRINT-M-1X1','1-36<br>2132 PORI-1TOS:READAMIX-123+(60%)<br>2134 LPRINT-M-1X1','1-46<br>2136 LPRINT-M-1X1','1-46<br>2145 PORITTO:I2-(50+(2501)):LPRI<br>2145 PORITTO:I2-(50+(2501)):LPRI
- 
- NT"S1,C1"<br>2150 LPRINT"M10"1","IZ:LPRINT"P"IS
- 
- #(J)<br>2152 @=@(J)#100<br>2155 LPRINT\*M180\*:","!Z:LPRINT\*P\*!<br>~:^T=qT+@
- 0:0T=0T+0<br>2160 FORI=1T04:C(I)=1NT(S(J,I)+0(J

.....vu=zTHENJOU=1:LOCATE16,1:PR<br>INT= "::LOCATE16,2:PRINTCHR#(233)<br>PIS GOTOP30 920 IFJOU-ITHE LOCATE16, 2: PI "I:LOCATE16, I:PRINTCHRS(144)) INT" ";:LOCATE16,1:<br>930 IFPO>OTHENZ=Z+1 %30 IFF0>0THENZ=Z+1<br>%34 IFROU=1ANDZ>60THENGOTO5000<br>%35 IFROU=1ANDZ>59THENGOTO5000<br>%40 IFG@=0ANDWW=0THENGOTO5000 940 IEB@=GANDWW=GTHENGOTO5000<br>960 RETURN<br>999 END<br>1000 CLS:LOCATE7,1:PRINT-OTHELLO"|<br>1:LINE(39,6)-(05,6):LINE-(05,16):LI<br>NE-(39,16)<br>-NE-(39,16)<br>1002 LINE-(39,6):005UB600<br>1003 FORI-40T084:FORI-7T015:IFPDIN<br>T(I,J)=-1THENPRESET(I,J)ELSEPSET(I ,J)<br>1004 NEXTJ,I<br>1005 CLS:PRINT\*Ecrit par","Stephan<br>e MADRANGE","Copyright 1/1985"!:GO SUB600<br>1010 DIMA(9,9),B(9,9)<br>1020 A(4,4)=11A(4,5)=21A(5,4)=21A |030 FONT8(233)="0,252,204,132,132<br>|204,252,0"<br>|040 FONT8(144)="0,0,48,120,120,48 1940 -<br>1950 - Reiner Barbert, pinkrit<br>1970 - Reiner Barbert, pinkrit<br>1970 - Reiner Barbert, pinkrit<br>1970 - Reiner Barbert, pinkritikki (ö. 1971)<br>1977 - Reiner Barbert, pinkritikki (ö. 1971)<br>1977 - Reiner Barbert, pinkritik 107) JETH-107-HENRICH-118-118-12<br>
SEIFIN-107-HENRICH-12000<br>
1981 C. C. THENRICH (1991) - 1201<br>
1981 C. C. THENRICH (1991) - 1201<br>
1981 C. C. THENRICH (1991) - 1202<br>
1982 JETH-12000 - 1202<br>
1982 JETH-12000 - 1202<br>
1992 - 12  $\begin{array}{l} \text{IU} = \text{VOL}(\text{19}) \rightarrow \text{VOL}(\text{19}) \rightarrow \text{VOL}(\text{19}) \rightarrow \text{VOL}(\text{19}) \rightarrow \text{VOL}(\text{19}) \rightarrow \text{VOL}(\text{19}) \rightarrow \text{VOL}(\text{19}) \rightarrow \text{VOL}(\text{19}) \rightarrow \text{VOL}(\text{19}) \rightarrow \text{VOL}(\text{19}) \rightarrow \text{VOL}(\text{19}) \rightarrow \text{VOL}(\text{19}) \rightarrow \text{VOL}(\text{19}) \rightarrow \text{VOL}(\text{19}) \rightarrow \text{VOL}(\text{1$ 99, 30)<br>1130 LINE (42, 0) - (42, 30) : LINE (48, 0)<br>1140 LINE (54, 0) - (42, 30) : LINE (48, 0)<br>1140 LINE (54, 0) - (5 1200 FOR: --1107-170,30)<br>1REXTI:FORI=161018:LINE(61,1)-(65,1)<br>1REXTI:FORI=161018:LINE(55,1)-(59,<br>1210 PRESET(57,12):PRESET(57,16):P<br>8ESET(57,18):PRESET(56,17):PRESET(<br>58,17)<br>1220 PRESET(47 -(72,30)<br>1190 LINE(78,0)-(78,30)<br>1200 FORI=11T014:LINE(61,1)-(65,1)<br>:NEXTI:FORI=16T018:LINE(55,1)-(59, 1,17)<br>!20 PRESET(63,13):PRESET(63,12):P<br>!SET(63,14):PRESET(62,13):PRESET( 64,13)<br>1230 PSET(57,12):PSET(57,14):LINE(<br>1230 PSET(53,13)<br>1240 PSET(63,15)<br>62,17)=(64,17) 1240 PSET(63,18):PSET(63,18):LINE(<br>62,17)-(64,17)<br>1250 IFROW-ITHENLOCATELS,0;PRINT"X<br>-07"|:LOCATE15,3:PRINT"TOI"|<br>1260 IFROW-2THENLOCATE15,0;PRINT"J<br>1270 RESTORE<br>1290 RESTORE 510 FORBOU+1 .<br>1520 IFA(X+C,Y+D)=PPTHEN1580<br>1530 IFA(X+C,Y+D)=PMTHEN1540ELSE15 70<br>1540 IFC=OTHEN155OELSEC=SGN(C)\*{AB  $(0)$ S(C)+1)<br>ISSO IFR=OTHENISAGELSER=SGN(R)+(AR  $E$ **110200**  $11.777111 + 77111117111$ 

45 x=180+(40+1)<br>70 LPRINT"M"|X|","|Z:LPRINT"P"|C

(1)<br>2175 NEXT1,3:2=2-55<br>2180 LPRINT\*M10\*1\*,\*12:LPRINT\*PTOT<br>AL -->\*<br>2185 LPRINT\*M180\*1\*,\*12:LPRINT\*P\*1

LPRINT"M";X;",";Z:LPRINT"P";T

ILINGAIS<br>10 I DOTATI I DOTATI I DOTATTATI I DOTAL

2205 LPRINT(2,3):LPRINT"Votre beso

calories est de ->"IBC 

2190 FORI=1T04:X=180+160+1

 $\overline{\mathbf{9}}$ 

CITIONEXTI

TCHR\$1171

S(D)+1)<br>1560 A=A+1:00TD1530<br>1570 IFA(X+C,Y+D)=PPTHENPO=PO+2#(A -1)<br>1580 NEXTBOU 1590 RETURN 1590 RETURN<br>1800 RESTORE<br>1810 'COMPTEUR<br>1830 IFA(X+C,Y+D)\*PPTHEN1900<br>1830 IFA(X+C,Y+D)\*PPTHEN1850ELSE18<br>1840 IFA(X+C,Y+D)\*PMTHEN1850ELSE18<br>1840 IFA(X+C,Y+D)\*PMTHEN1850ELSE18 PO<br>1850 IFC=0THEN1860ELSEC=SGN(C)\*(AB 1)<br>PRESET(X1-2,Y1):PRESET(X1-2,Y<br>:PRESET(X1-1,Y1-1):PRESET(X1-1 .<br>240 PRESET(X1+1,Y1-1):PRESET(X1+1)<br>Y1+1):PRESET(X1+2,Y1-1):PRESET(X1 , V1+1):PRESET(X1+2, Y1-1):PRESET(X1<br>22, Y1+1)<br>22, Y1+1): PRESET(X1+2, Y1:RETURN<br>2260 PRESET(X1+1):LINE(X1-2, Y1+1)-(X<br>1+2, Y1+1):NEXT<br>2000 PRESET(X1, Y1-1):PRESET(X1, Y1)<br>2000 PRESET(X1+1, Y1):RETURN<br>5001 PRESET(X1+1, Y1) FORI=1T08:FORJ=1T08:IFA(1,J)=<br>NS=S+1ELSEIFA(1,J)=2THENSY=SY+ ITHERB-8-<br>1980 NEXTS,ISCLS<br>5011 IFROU-1THENPRINT"X-07 :"IS,"T<br>01 :"ISY<br>19912 IFROU-2THENPRINT"JOUEUR Nol :<br>5012 IFROU-2THENPRINT"JOUEUR Nol :<br>-"Annime No2 :"ISY )I :"sw<br>Sol? IFROU-2THENPRINT"JOURNAL<br>"is,"JOUEUR No2 !"IST<br>SO2O PRINT"DESIRES-TU GARDER LEDAM<br>IER SUR PAPIER ?"|<br>SO3O IS=INKEYSIJETES-"O"THENCLS:GOSUBI<br>THENSOJOELSEIFIS-"O"THENCLS:GOSUBI<br>- --------------------------------CLS: PRINT: PRINT "UNE AUTRE PA RTIE ?"<br>SOSO IN-INGEVS:IFIC:\"O"ANDIC(>"N"<br>FHRNSOSGLEGEFFE-"O"THENRUMELEEOFF<br>POOO IFB(X,Y)(\)15OTHENRETURN<br>POOO IFE(X,Y)(\)15OTHENRETURN<br>POOO IFRP-1!THENRETURN<br>TOIO FORF=X-ITOK-11FB(X,Y)=15O;RETUR<br>(I,J)=13O;NENT1,I1B(X,Y)= N<br>ROOD LOCATED 3-RRINTIRUR 31. 8000 LOCATEO, 3:PRINT-SUR ?"|<br>|8001 EX=X:EY=Y<br>|8002 PORI=1T08:FOR2=1T08:IFA(1,3){<br>|071HENHEXT3,1:00T08020<br>|075 PO=0:X=1:Y=3:605UB1500<br>|8005 PO=0:X=1:Y=3:605UB1500<br>|086 IPPOX=1:005UB13000ELSE8 010<br>8007 ZX=X:ZY=Y:X=EX:Y=EY 8008 FORI=1T01000:NEXTI:LOCATE0.1: 8020 LOCATEO, SIPRINT<br>8030 X=EXIY=EYIRETURN<br>9000 M=1:AS="":IFZ(15THENRETURN<br>9005 FORJ=1T02:FORI=1T08:AS=AS+STR TENEZ BON!  $\overline{\mathbf{u}}$  $(11)$ F FOTE 455, 14.42.5 5106 DATAR LETTE.600.22.57.0. SAUC 5106 BATARILLETTE, 600, 22, 57, 0, SAUC<br>15500, 230, 17, 18, 0<br>5107 BATASAUCISSE, 420, 15, 40, 0<br>5200 BATASAUCISSE, 420, 15, 40, 0<br>786, 17, 2, 0, LIMANDE, 73, 16, 1, 0<br>5201 BATASOLE, 73, 16, 1, 0, MAGUEREAU, 128, 14, 8, 0, MERLAN, 69, 16, . 3, 0<br>5202 DATACABILLAUD, 63, 15, . 3, 0, SARD INE(+), 174, 21, 10, 0<br>5203 DATASARDINE(h), 225, 25, 13, 5, 1, THON(+), 225, 27, 13, 0<br>5204 DATATHON(h), 21 5204 DATATION: 13,0<br>ON(f), 200, 22, 12,0<br>5205 DATASAUMON(b), 170, 20, 9, 0, MOUL<br>5205 DATASAUMON(b), 170, 20, 9, 0, MOUL<br>5206 DATAFRAAF

votre tour et choix de la taille d'impression (1 à 3).<br>· Sauvegarde, d'une portie

voue tour et choix de la taille d'impression (1 à 3).<br>- Sauvegarde d'une partie en cours; l'appui sur "1" lors de votre<br>tour, éteint l'ordinateur et l'appui sur "ON" vous restitue la partie<br>intacte.

imacis, considerando de la carreira de damier, s'effectuente à l'aide des<br>Les déplacements du curseur sur le damier, s'effectuent à l'aide des<br>model d'oile et bass). Validez voire coup par appul sur l'é jusqu'au<br>model d'oi

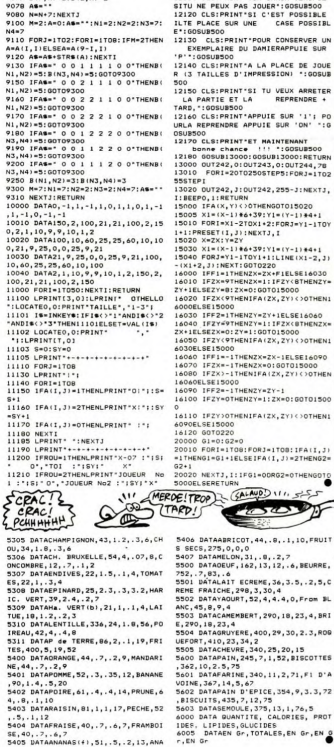

SE,40,.7,.6,7<br>5405 DATAANANAS(f),51,.5,.2,13,ANA<br>NAS(b),96,.4,.2,23

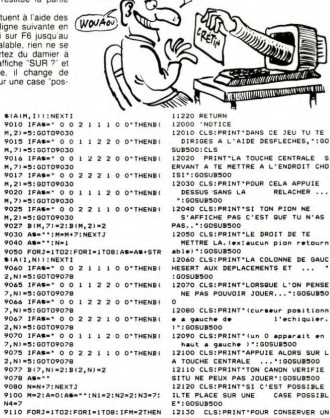

**CANON XO7** QUEL JEU PASSIONNANT!

ET QUEL HUMOUR AN SECOND

ි  $WovAS$ 

 $\mathcal{L}$ 

**BUT HUMOUR** 

O/MicHe **DRUCKER** 

**12000 CLEPRINT (CUPRE)**<br> **12000 CLEPRINT (CUPRE)**<br>
12000 CLEPRINT (UPPE)<br>
12000 CLEPRINT (PPE)<br>
12000 CLEPRINT (PPE)<br>
12000 CLEPRINT (PPE)<br>
12000 CLEPRINT (PPE)<br>
A TOUCHE CRITAGE (PPE)<br>
12110 CLEPRINT (DICT)<br>
12120 CLEPRI E\*:GOSUBS00<br>12130 CLS:PRINT\*POUR CONSERVER<br>EXEMPLAIRE DU DAMIERAPPUIE S "P":00SUB500<br>!2140 CLS:PRINT"A LA PLACE DE JOUE<br>!2140 CLS:PRINT"A LA PLACE DE JOUE<br>?13 TAILLES D'IMPRESSION) ":00SUB 500<br>LA PARTIE ET LA REPRENDRE +<br>LA PARTIE ET LA REPRENDRE +<br>TARD, "LOOSUBBOO<br>12160 CLS:PRINT"APPUIE SUR '1'; PO<br>URLA REPRENDRE APPUIE SUR '0N' ":0 OSUBSOO<br>12170 CLS:PRINT'ET MAINTENANT<br>TETTA Chance (11 '1005US  $\begin{minipage}[t]{.09\textwidth} \begin{tabular}{|c|c|} \hline 12000 & 09674 & 09074 & 09074 & 09074 & 09074 & 09074 & 09074 & 09074 & 09074 & 09074 & 09074 & 09074 & 09074 & 09074 & 09074 & 09074 & 09074 & 09074 & 09074 & 09074 & 09074 & 09074 & 09074 & 09074 & 09074 & 09074 &$ 6000ELSE15000<br>16030 IFF2+1THENZY=ZY+1ELSE16060<br>16040 IFZY=9THENZY=1:1FZX<BTHENZX+<br>ZX+1ELSEZX=0:ZY=1:00T015000<br>16050 IFZY<9THENIFA(ZX,ZY)<>0THEN; 18030 IFZY(91<br>5030ELSE15000 8030ELSE15000<br>16040 IFF1=-1THENZX=ZX-1ELSE16090<br>16070 IFZX=-1THENZX=0:GOT015000<br>16080 IFZX>-1THENIFA(ZX,ZY)(>OTHEN 6060ELSE15000 16090 IFF2=-1THENZY=ZY-1<br>16090 IFF2=-1THENZY=1:ZX=0:GOT01500 **OELSE15000** 16120 6070220 18120 0010222<br>
20000 01=0:02=0<br>
20000 PORT=1T08:FOR3=1T08:IFAII,3<br>
=1THENG1=G1+IELSEIFA(I,3)=2THENG2<br>
02+1<br>
20020 NEXT3,1:1FG1=0DR02=0THENG01<br>
20020 NEXT3,1:1FG1=0DR02=0THENG01<br>
20000ELSERETURN SOOR (RATE) [11F61-00802-0  $5 - 5 - 5$  $\sum_{i=1}^{n}$ 5406 BATAARPTCOT, 44 ... 1, 10 ERUST

5302 DATAAUBERGINE, 29, 1.3, .2, 5.5, P 5304 DATABETTERAVE, 40, 1.6, .1, 8, CAR<br>OTTE, 42, 1.2, .3, 9 6

ES,72,12,1.7,2<br>5206 DATACRABE,03,16,1.5,2,CREVETT

55, 96, 21, 1.3, 0<br>5300 DATAMAIS(b), 354, 9.5, 4.4, 69, RI<br>2 BLANC, 354, 7.6, 1.7, 77<br>5301 DATAARTICHAUT, 64, 3.4, 3, 12, ASP

ERGE, 26, 2.2, .2, 4

## **ENERGIC**

Prouvez vos compétences de chef d'état, en menant à bien le programme énergétique qu'impose votre nation.

**GUN DECHELETTE** 

Mode d'emploi pardot à la sulle ces deux programmes, Le premier<br>conditat la présentation et les seconds dans la substantier par<br>SAVE-ENERGIC), le programme principal A noter l'excellente qua-<br>SAVE-ENERGIC), le programme pr

trois possibilites :<br>1-consulter vos cartes en tapant "1". Les cartes dont vous disposez<br>apparaissent au milieu de l'écran. L'ordinateur vous demande votre

apparaissent au milieu de l'écran. L'ordinateur vous demande votre<br>choix ou le retour au menu.<br>2-Rasser votre tour en tapant '2'.<br>3-Effectuer des transactions. Vous pouvez vendre ou acheter des<br>unités d'énergie corresponda

(maximum tor o year team = - y<br>Le joueur gagnant aura rempii le plan programme imposé, multipli<br>par quatre son budget initial (soit 100 millions de dollars), tiré toute<br>par quatre son budget initial (soit 100 millions de d

Cases énergie : 8 de chaque énergie: gaz. uranium, pétrole, char-

bon.<br>Cases fluctuation : Placé sur une de ces cases, faites fluctuer le

- Cases fluctuation : Placé sur une de ces cases, faites fluctuer le contraste de la valeur de chacun és des fluctuer le chacun de deux énergies, de la valeur de chacun des dés de la valeur de chacun de la valeur de chacun

.<br>LOCATEO, 0, 0:0010 100<br>I=LEN(AB):LOCATEZ, 4, 0:for E=1 to 1:08<br>DIMEXTE:AI):B=ASC(8\$):COLORC:PRINTGR\$(<br>DIMEXTE:RETURN<br>DIMEXTE:RET):0, 20, 20, 39, 30, 79, 79, 255:'C<br>DIMEFCR\$(7):0, 20, 20, 39, 30, 79, 79, 255:'C um<br>DEFGR#(8)=6,11,157,174,70,137,209,23 uranium<br>DEFGR\$(9)=24.24,36,36,60,126,66,66:' **DEFGR\$(18)=24.36.66.66.68.36.36.361** DEFGR\$(49)=0,8,8,24,24,24,24,0:'1<br>DEFGR\$(50)=0,126,2,126,64,64,126,0:' 2<br>120 DEFGR#(51)=0,124,68,30,6,70,126,01'3<br>131 DEFGR#(52)=0,124,68,68,68,126,12,01' 22 DEFGR#(53)=0,126,64,126,6,70,126,01' ,<br>50 DEFGR#(65)=0,56,116,226,254,254,226, .<br>DEFGR\$(66)=0,252,226,252,252,226,252 3<br>)EFGR\$(67)=0,124,226,224,224,226,124 .<br>IFFORECED1=0.252.226.226.226.226.276.252 D<br>DEFGR\$(69)=0,254,254,224,248,224,254 81'E<br>55 DEFGR\$(78)=8,254,254,224,248,224,224 F<br>DEFGR\$(71)=0,124,226,224,230,226,124 G<br>DEFGR\$(72)=0,226,226,254,254,226,226 'H<br>DEFGR\$(73)=0,124,56,56,56,56,124,0:' 59 DEFGR\$(74)=0,62,28,28,28,156,120,01' 60 DEFGR\$(75)=0,226,226,252,252,226,226 K<br>DEFGR\$(76)=0,224,224,224,224,224,224,254 ;<br>EFGR\$(77)=0,226,246,234,234,226,226 1. hFFCR\$(78)=8.226.242.234.238.226.226 N<br>DEFGR\$(79)=0,124,226,226,226,226,124 0<br>hFFCRe/RA\=A.P52.P26.P26.P52.P24.P24 P<br>DEFGR\$(81)=0,124,226,226,226,228,122 0<br>DEECR6(82)=8.252.226.226.252.228.226 R<br>DEFGR\$(83)=8,124,192,124,14,142,124, 。<br>DEFGR#(84)=0,254,56,56,56,56,56,0:7T<br>DEFGR#(85)=0,226,226,226,226,226,124 01'U<br>72 DEFGR\$(86)=0,226,226,226,226,116,24, **DEECRS(87)=8.226.226.226.258.122.36.** DEFGR\$(88)=0,226,116,56,56,116,226,0 /x<br>75 DEECR6(89)=8.226.226.116.56.56.56.8) DEFGR\$(98)=8,254,28,56,112,224,254,8 '\*\*\* CARACTERES TITRE "ENERGIC" \*\*\* ,<br>DEFGR#(11)=31,63,127,255,15,15,15,15<br>DEFGR#(12)=255,255,255,255,255,255,1

192<br>DEFGR\$(13)=224,224,192,192,128,128,0 DEFGR#(14)=15, 31, 31, 31, 31, 31, 63, 63<br>DEFGR#(15)=192, 255, 255, 254, 254, 252, 2 194 DEFUKS (1974–1927–2007–2007–2047–2047–2027–2<br>195 DEFGR# (16)=60, 125, 127, 127, 255, 252, 24<br>8. 248 DEFGR#(17)=63,62,126,127,127,255,25 55<br>DEFGR\$(18)=7,15,0,253,249,251,243,23

88 DEFGR\$(19)=248,248,224,193,129,135,7

placement et le nombre d'unités de chaque énergie que l'on doit acquérir. et le nomme a unités de chaque energie que ron aon.<br>acquérir.

**THOMSON TO7, TO70, MO5** 

- Reservative to the complete method of units d'une éverge son france d'une des parties d'une des completes de la complete de la complete de la complete de la complete de la complete de la complete de la complete de la co sont inabordables

1-Case pétrole<br>2-Case fluctuation<br>3-Cours pétrole<br>4-Case uranium  $5-0$ és 5-Dés<br>6-Fenêtre visualisation<br>7-Case Fluctuation<br>8-Case charbon<br>9-Cours uranium<br>10-Case gaz -Cours charbon 11-Cours charbon<br>12-Emplacement unités imposées uranium (6)<br>13-Emplacement unités imposées patrole (4)<br>14-Emplacement unités imposées charbon (14)<br>15-Emplacement unités imposées gaz (2)<br>16-Emplacement unités en réserve<br>17-18-Case passe son tour (touche 2)<br>19-Case consultation cartes (touche<br>20-Cours gaz<br>21-Budoet  $\frac{1}{10}$  1)

,15<br>189 DEFGR#(20)=30,252,253,253,251,251,25 DEFGR#(21)=7,227,249,252,254,254,140 .<br>DEFGR#(22)=231,239,255,255,254,249,2 AZ<br>DEFGR#(23)=119,247,231,239,239,207,1 73<br>DEFGR\$(24)=179, 224, 254, 254, 252, 253, 2<br>43 FGR#(25)=247, 238, 238, 238, 239, 287, 1 9, 195<br>95 - DEFGR#(26)=204, 158, 191, 63, 127, 224, 1<br>96, 143<br>96 - DEFGR#(27)=252, 125, 125, 125, 121, 1, 125 .<br>DEFGR\$(28)=112,248,252,254,255,207,1 2,128<br>98 DEFGR\$(29)=15,15,3,38,254,252,249,25 99 https://2010125.121.123.123.243.247.2 43, 225<br>200 DEFGR\$(31)=120, 143, 223, 255, 254, 252, 2<br>40, 240<br>10000 F1\$=GR\$(11)+GR\$(12)+GR\$(13): "lere<br>10000 F1\$=GR\$(11)+GR\$(12)+GR\$(13): "lere 0000 r.i==10<br>|9010 F2\$=GR\$(14)+GR\$(15)+GR\$(16)+GR\$(20<br>|+GR\$(21)+GR\$(22)+GR\$(26)+GR\$(27)+GR\$(28 ://2ene ligne titre<br>.0020 F3\$=GR\$(17)+GR\$(18)+GR\$(19)+GR\$(23<br>+GR\$(24)+GR\$(25)+GR\$(29)+GR\$(30)+GR\$(31<br>://3ene ligne titre  $\begin{smallmatrix} 1.088^{\circ} & 1.028^{\circ} & 0.018^{\circ} & 0.018^{\circ} & 0.018^{\circ} & 0.018^{\circ} & 0.018^{\circ} & 0.018^{\circ} & 0.018^{\circ} & 0.018^{\circ} & 0.018^{\circ} & 0.018^{\circ} & 0.018^{\circ} & 0.018^{\circ} & 0.018^{\circ} & 0.018^{\circ} & 0.018^{\circ} & 0.018^{\circ} & 0.018^{\circ} & 0.01$ riusus40<br>DE RESSOURCES – CEUX QUI N'ONT PAS ASSEZ<br>DE RESSOURCES<br>{ELLES=1C=6:GOSUB40:PRINT:PRINT<br>{2030\_Z=5:M=17:A#="URANIUM":C=1:GOSUB40:<br>{2030\_Z=5:M=17:A#="URANIUM":C=1:GOSUB40: **READS - 1977-1978**<br> **PRIME - 1978: 1978: 1978: 1978: 1978: 1978: 1978: 1978: 1978: 1978: 1978: 1978: 1978: 1978: 1978: 1978: 1978: 1978: 1978: 1978: 1978: 1978: 1978: 1978: 1978: 1978: 1978: 1978: 1978: 1978: 1978: 1978: 1990 ATTRACTMENT IN CONTRACTMENT AND RESPONSE AND RESPONSE AND RESPONSE AND RESPONSE ARE ALL AND RESPONSE ARE ALL AND RESPONSE AND RESPONSE AND RESPONSE ARE ALL AND RESPONSE ARE ALL AND RESPONSE ARE ALL AND RESPONSE ARE A** 

R REALISER DE<br>ANSACTIONS-TO-5100SUB40 FRUCTUEUSES TR<br>12120 MP21FAB=" OUI LEUR PERMETTRONT<br>DE REMPLIR<br>12125 ATTROS-10-3100SUB40<br>12125 ATTROS: 02149-3UTE 1"12-301M-2410<br>12125 ATTROSIB40 SUB40<br>T#=INKEY#:IF T#="" OR T#<>"I"THEN **2010 The Marian Street of The Control Street of The Control Street of The Control Street of The Control Street of The Control Street of The Control Street of The Control Street of The Control Street of The Control Street** 

....................................

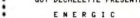

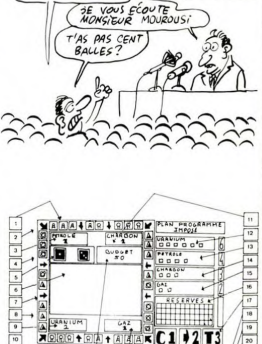

**B+BA+Adax C1 +2 T3** 

MONSIEUR LE PRESIDENT, UNE QUESTION.

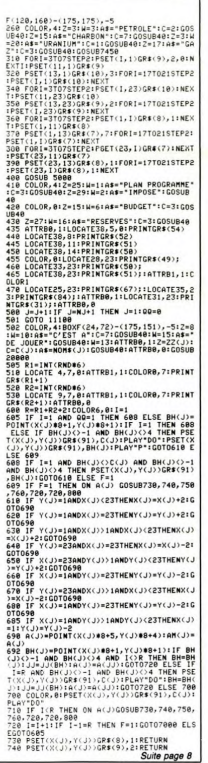

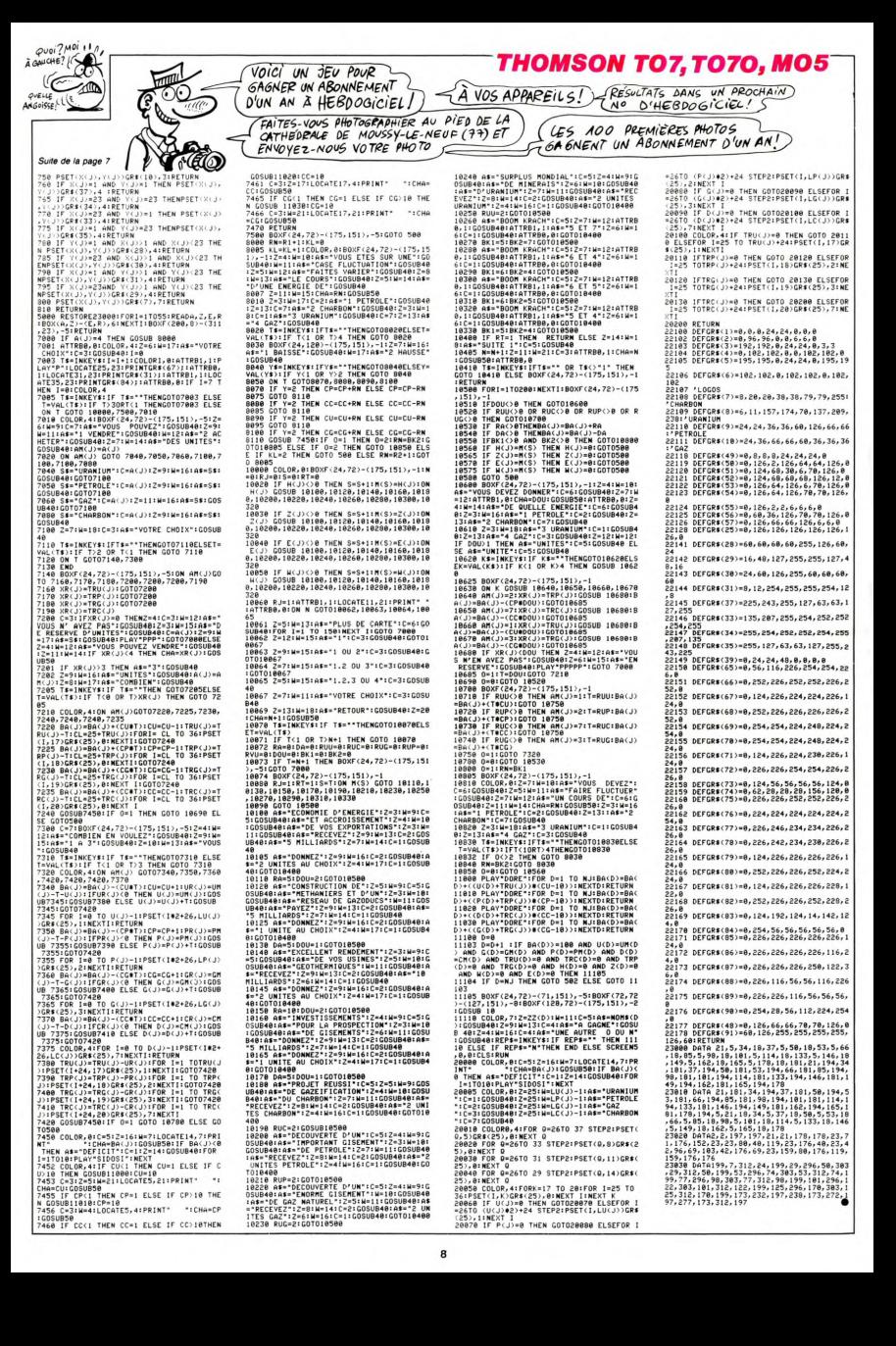

## **CHOURRAX**

Voleur de renommée internationale, vous vous êtes introduit dans un immeuble pour voler des coffres-forts. Malheureusement, le plancher pourri et les lampes pie-<br>dées ne vont pas vous faciliter la tâche...

#### Frédéric ABADIE

Mode d'emploi :<br>Les déplacements de votre personnage, qui se trouve à gauche de<br>l'écran sur l'étage supérieur, s'effectuent à l'aide de la manette 0 de

........................... CHOURRAX<br>Pour MOS manettes de jeu<br>ARADIE FREDERIC 8<br>13 DEFGR#(2)=239, 239, 8, 253, 8, 253, 8, 239<br>14 DEFGR#(3)=24, 24, 68, 126, 255, 24, 8, 8<br>15 DEFGR#(4)=255, 199, 199, 199, 199, 199, 255<br>1255 ,200<br>16 GOSUB 9000 . .... HISE EN PLACE DU DECOR .... 19 /<br>20 X=1:VIE=3:ET=0:SC=0:G=0<br>25 CLS:SCREEN1,0,4:BOX(0,0)-(39,22)GR\$(2 38 FOR 1-8 TO 391LOCATEI,181PRINTGR&(2):<br>REVISIONELLATION (1938-1940),181COLOR21PRINTCH<br>REVISION:170R 1-8 TO 391LOCATEI,141PRINT<br>CRECOLOR11PRINT(1938-1940),141COLOR21PRINT<br>CRECOLOR11POP 1-8 TO 391LOCATEI,181PRINT<br>20 COLOR1 COLORI:FOR 1=0 TO 39:LOCATEI,18:PRINT 2):NEXT 1<br>OCATEINT(1+38#RND),18:COLOR2:PRINTCH ⊪(127)<br>∂ COLOR0,6:LOCATE2,24:PRINT"Score :";:L<br>CATE19,24:PRINT"Etage :";:LOCATE30,24:P OCA<sup>T</sup> KINT™Vie I\*)<br>95 COLOR,@:PSET(X,9)GR#(1),8:PSET(X,8)GR<br>≸(@),R 98 /<br>98 / WOOD BOUCLE PRINCIPALE – 0000 .<br>100 A=STICK(0)<br>110 IF A=3 AND X(38 THEN X=X+1:GOSUB 100 0<br>120 IF A=7 AMD X>1 THEM X=X-1:GOSU8 1100<br>5UB 2000 INT(X#8+4,84)=2 AMD A=5 THEM GO<br>5UB 2000<br>15UB 5500<br>0SUB 5500 AMD STRIG(0)=-1 THEM GOSUB 60<br>1500 IF A=3 AMD STRIG(0)=-1 THEM GOSUB 60<br>00 IF A=3 AMD STRIG(0)=-1 THEM GOSUB 140 IF A=7 AND STRIG(0)=-1 THEN GOSUE 61 IF ET>2 AND RND(L THEM GOSUB 5000<br>IF ET>2 AND RND(L THEM GOSUB 5000<br>IF RND>7 THEM GOSUB 7000<br>20001GOSUB 11030<br>20001GOSUB 11030<br>20001GOSUB 11030<br>20001GOSUB 1103000 THEM VIE=VIE-11G 202 IF G=1 AND SC>25000 THEN VIE=VIE+1:0 T IF G=2 AND SC>40000 THEN VIE=VIE+1:G .<br>A IF C=3 AND SC)55888 THEN VIE=VIE+1:C t<br>as if G=4 AND SC>70000 THEN VIE=VIE+1:G POL IF GHS AND SCIRSOOR THEN VIEWIFAILS \*6<br>210 COLOR0,6:LOCATE10,24:PRINTSC;:LOCATE<br>26,24:PRINTET;:LOCATE10,24:PRINTSC;:LOCATE<br>22E=0 THEM 10000<br>VIE=0 THEM 10000<br>997 / 220 GUIU 100<br>997 '<br>908 ' #### DEPL, VERS LA DROITE ####<br>999 ' 1989 IF C=5 THEN GOSUB 30001RETURN<br>1010 IF POINT(X#8+4,65)=5 THEN C=5 ELSE **LE.**<br>*SUSTICIER* "De **BOMBER** 

(\*0)<br>1920 COLOR,CIPSET(X,9)GR#(1),81PSET(X,8)<br>GR#(0),81COLOR,0<br>1930 PSET(X-1,9)\* \*1PSET(X-1,8)\* \*<br>1097 /<br>1097 / .... DEPL. VERS LA GAUCHE ... C=0<br>1120 COLOR,C:PSET(X,S)=5 THEM CSE ELSE<br>1120 COLOR,C:PSET(X,S):RSFX(1),S:PSET(X,S)<br>0RFC0);B:COLOR,O:PSET(X+1,S)=<br>1130 PSET(X+1,9)= ":PSET(X+1,8)="<br>1398 / . .... DESCENTE D'UN ETAGE .... 2000 COLORI,0:FOR I=0 TO 39:LOCATE1,22:P<br>RINTGR#(2):NEXT I GR#(2):NEXT I<br>|ET=ET+1:DESC=INT(1+38@RND)<br>|IF DESC()11 AND DESC()28 THEN PSET(<br>|21)CHR#(127),2 ELSE PSET(DESC+1,21) 2010<br>2015<br>DESC **RETURN** 3020 RETURN<br>3100 C=0:COLOR,0<br>3110 PSET(X,9)GR\$(1),8:PSET(X,8)GR\$(0),8<br>:PSET(X+1,9)CHR\$(127),5:PSET(X+1,8)CHR\$( 127), 5<br>3120 RETURN<br>4997  $^{\prime}$  .... TIP DES LAMPES  $\frac{1998}{1999}$  $......$ .<br>182(92,64)-(92,79),15:PLAY"L203SIL<br>1830FA@FAMIRE@REDO@DO":LINE(92,64)-(1980FARFAMIRE#REDDBOO":LINE(92,64)-<br>PD: Well Then Gosubiid38:VIE=VIE-1<br>RETMER28,64)-(228,79),151PLAV\*L2035<br>AROBSOFARFAMIRE#REDOBOO":LINE(228,6<br>AROBSOFARFAMIRE#REDOBOO":LINE(228,6<br>IF X=28 THEN GOSUB11838:VIE=VIE-1<br>RETURN  $\frac{10}{28}$ **NAME VOL DES COFFRES-FORTS** AND . .... SAUT VERS LA DROITE .... ,<br>IF X=38 THEN RETURN<br>PLAY"TSA0L304DODOWRERE#"<br>IF POINT(X#8+4,65)=-6 THEN Q=5:C=0: SIELSE 5:ELSE 0=0:5=0<br>15 PSET(X+1,0)GR\$(1),0!PSET(X+1,7)GR\$(<br>,0:COLOR,0!PSET(X,9)" ":PSET(X,0)" ":P<br>T(X00+4,65),S!PSET(X00+4,75),S S'AI RENDEZ-"(Qoo

la facon suivante :

**SOLUT CANCE UN**<br>
COLE UN<br>
CANCE A TANT QU'À FAIRE T'AURAIS) UN FRANC UN BOEUT :<br>THAI'S ON NE FAIT<br>PAS D'OMELLETTE EN CASSANT)<br>UN BOEUE : r laçon suivante :<br>Position 3, déplacement vers la droite.<br>Position 7, déplacement vers la gauche.<br>Position 5, CHOURRAX placé sur l'ascenseur (carré vert), desľ ۸Ĺ cente d'un étage.<br>- Position 1, CHOURRAX placé sur un coffre-fort (carré magenta). É  $\overline{\mathscr{E}}$ - Position 1, CHOURHAX place sur un coffe-fort (carre magenta),<br>ce dernier disparaît et le score augmente.<br>- Position 7 + ACTION, saul vers la drauble.<br>Vous disposez initialement de 3 vies et en gagnez une à 10000 puis<br>Vou  $\overline{\mathscr{E}}$  $\mathcal{D}$ 6020 IF POIMT((X+1)#0+4,75)=5 THEN C=5<br>6025 PLAY"L304RE#REDO#DO"<br>6030 IF K(37 THEN X=X+2 ELSE X=X+1<br>6035 GOSUB 10001PSET(X=1,7)=<br>6040 IF X=1=11 AND ET/2 THEN PSET(11,7)G<br>6045 IF X=1=11 AND ET/2 THEN PSET(11,7)G  $vec$ ....  $......$ 9259<br>1926 CLS:SCREENG.GIATTREI,IICOLORI,GILOC<br>1926 CLS:SCREENG.GIATTREI,IICOLORI,GILOC<br>1927 COLORI,GILOCATE4,SIPRINTYNur ater<br>1927 COLORI,GILOCATE4,SIPRINTYNur ater<br>1936 LOCATE2,7IPRINTY.WIN NOIGHT.CI<br>1930 LOCATE2,7IPRINTY ,3<br>IF X-1=28 AND ET)2 THEN PSET(28,7)G 6050 IF X-1:<br>R\$(3),3<br>6055 RETURN<br>6097 / osuit dans un im-"<br>2006 LOCATES 91PRINT"weuble pour voler d<br>2006 LOCATES 91PRINT"Reuble PCHE#(127),51<br>P300 LOCATE0,11PRINT" - Vous pouvez chan<br>9300 LOCATE0,11PRINT" - Vous pouvez chan . .... SAUT VERS-LA GAUCHE NOM LUCATRO, IIFMAINIT<br>10 LOCATRO, ITACR BUX"<br>18 LOCATRO, IZIPRINT Bacenseurs":PSET(1<br>13)CHRS(127),2:COLORI<br>120 LOCATRIS,13:PRINT", Mais meficz-vou & FAD IF MAN THEM RETURN OF STATE (1993)<br>2008 - PAPT TSARLOGADOR PER PER GREEN (1994)<br>2018 - PAPT TSARLOGATIST (1995)<br>2018 - PAPT CARLOGATIST (1995)<br>2018 - PAPT CARLOGATIST (1995)<br>2018 - PAPT CARLOGATIST (1996)<br>2018 - PAPT IF X=1 THEN RETURN s des"<br>9330 LOCATE2,15:PRINT"lampes":PSET(9,15)<br>GP#(3),3:COLOR::PRINT" qui vous tirent d 9330 LOCATEZ, ISIPRINT"lampes":PSET(9,15)<br>GR#(3),3:COLORI:PRINT" qui vous tirent d<br>essus et"<br>9340 LOCATEZ, I7:PRINT"des trous qui se f 9143 16 ∧91=11 AMD 61/6 IMEN PSET\11,///6<br>2003<br>5150 IF X+1=28 AMD 6T>2 THEN PSET(28,7)G 99 /<br>00 CLS:SCREEN1,0:ATTRB0,1:LOCATE9,6:PR<br>T"TRES FACILE --> 1" R\$(3),3<br>6155 RETURN<br>6097 6997<br>6998 / WHAN TROUS - 1999<br>7000 P=INT(1+37#RND):IF SCREEN(P,10)=127<br>THEN P=P+1<br>THEN P=P+1 IMI^IMES FACILE --> 1"<br>9410 LOCATE9,9!PRINT"FACILE 9420 LOCATES, 12: PRINT"MOYEN -> 3"<br>9430 LOCATE9,15:PRINT"DIFFICILE -> 4\*<br>9440 LOCATE9,18:PRINT"TRES DIFFICILE -<br>-> 5\*:ATTRB0,0<br>9460 IF E\$="1\* THEN L=.05:T=.97:GOTO 952<br>9460 IF E\$="1\* THEN L=.05:T=.97:GOTO 952 998 / 1888<br>999 /<br>000 SCREENO,<br>!COMPO PRESENTATION  $...$ 8<br>9470 IF E≸="2" THEN L=.075:T=.92:GOTO 952<br>20 20<br>9490 IF Es="4" THEN L=,2:T=,9:GOTO 9520<br>9490 IF Es="4" THEN L=,2:T=,0:GOTO 9520<br>9500 IF Es="4" THEN L=,3:T=,7:GOTO 9520<br>9510 GOTO 9450<br>9520 CLS:SCREEN0,6,4:CONSOLE0,23:GOTO 20 9920 CLSTSCREEN0,6,4ICONSOLE<br>9997 /<br>8999 / #### FIN DU JEU .... 0000 FOR K=0 TO 500INEXTKICLS:CONSOLER. i<br>9020 ATTRB0,1∶SCREEN1,0,4∶LOCATE6,11∶PF<br>4T"Youlez-∪ous rejouer ? (O/N)"∶ATTRB0, @<br>10030 A\$=INKEY\$∶IF A\$="N" THEN CLS:CONSO<br>LE0,24:ATTRB1,!:LOCATE6,18:PRINT"A LA PR<br>OCHAINE":GOSUB 11020:COLOR0:LOCATE0,0,0: OCHAINE":GOSUB 11020:COLOR<br>END<br>10040 IF A\$="O" THEN 9400<br>10050 GOTO 10030 18997<br>18998 : \*\*\*\* MUSTOUR  $\cdots$ 0999<br>1000 PLAY"03T7A2L24LAL12LAS104L24D0L12D<br>L24RERE03SIL12SIL2404MIL12MIFAL6S0FAL12<br>IREL24D003L12SILAL24SI" - 1 AJNILL2MIREMI MIRL2400031.12511AC2691-1-11111-1201812-1<br>11888-14111-12012-12012-12012-12012-12012-12020<br>11888-1412-12012-12012-12012-12012-12020-00031<br>11888-1414-120131.12010-12012-12012-12020-0003<br>1204-12020-12020-0003121A12-12012-1202  $^{\circ}$  ....  $REGLE \neq JEU$  $......$ 09<br>10 CLSSCREEN1,0:ATTRB0,1:LOCATE11,10:<br>1NT"LA REGLE ----> "::COLOR0,1:ATTRB1<br>20 ATTRB0,1:COLOR1,0:LOCATE11,15:PRIMT<br>20 ATTRB0,1:COLOR1,0:LOCATE11,15:PRIMT<br>E JEU \_\_\_\_\_-> "::ATTRB1,1:COLOR0,1:PR 7620 - HIMPY - ---> - FIGHTRB1,1:COLOR0,1:PF<br>1NT J":GTTRB0,0<br>9230 Z#=INKEY#:IF Z#="R" THEN 9260 ELSE<br>1F Z#="J" THEN 9400 **ZS="J" THEN**<br>!40 V=RND<br>!50 GOTO 9230 CREW : RED TIENS BON  $\infty$ LUNETTES! **THOMSON TO7, TO7, TO70** OUPS! JE CROIS QUE J'AI DY ME GOURRER DE  $\mathbb{C}$  $\sqrt{2}$ BOUTON LA!

**THOMSON MO5** 

Mode d'emploi: Les règles sont incluses.

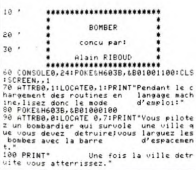

Aux commandes de votre bombardier vrombissant, exprimez pleinement votre folie destructrice.

> :10 COLORI:LOCATE14,15:ATTRB0,1:PRINT"PA<br>TIENTEZ ":LOCATE10,17:PRINT"QUELQUES INS

Alain RIBOUD

0000"<br>200 GOSUB2050<br>200 GOSUB2050 "Couleur forme noire;adres<br>34 GU GPL dans X<br>220 P#="B6E7C384FEB7E7C386C7A4848A40A784

39'<br>230 GOSUB2050<br>240 AD=&HBF70:'Routine forme rouge;Ad GP dans X"<br>50 PS="B6E7C384FEB7E7C386C7A4848A48A784

39"<br>270 GOSUB2050<br>270 GD=&HBF40:'Routine affichage avion<br>280 P#="108EDFC0BEC000C605BDDF70B6E7C20E3<br>0107E7C346A0A7005A26EE308823108CBFFC2DE3

018717.0464007809426E130882188CBFFC2CE3<br>230 ADSUB2050<br>230 ADSUB2050<br>230 AP="BC0003005560E0DF70308928546F7<br>210 P="BC0003005560E0DF70308928546F7<br>51671286204027572888887108252608080808676268<br>212 AD=14BC0<br>330 AD=14BC0<br>330 AD=1

-<br>50 COSUB2050<br>70 F\*="B6C00681252A19B6C00591002612FCC0<br>010035802C095623064FBDE009250139663087<br>0855C000033034AFDC003BEC003108EBFA18D8F<br>086E7C30A05B7E7C3ECA1ED043000D810830000<br>086E7C30A05B7E7C3ECA1ED043000D810830000

Suite page 10

 $air$ va $\epsilon$ 

**Q- UN FRANC** 

### **QUAERO**

#### Profitez pour une fois de l'occasion qui vous est offerte de gravir tous les échelons.

Frédéric VAYSSE

Mode d'amplei

soe d'emploi :<br>intez de réussir 30 tableaux, en grimpant sur la dernière échelle<br>i haut de l'écran. Les déplacements s'effectuent à l'aide de la ma-

#### VAYSSE

### 

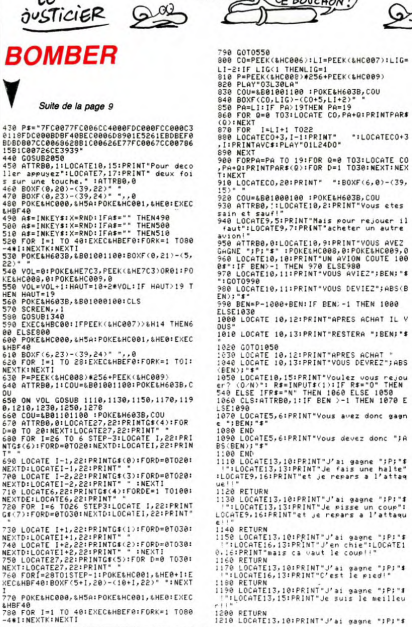

nette 0 et ACTION permet d'éviter votre poursuivant. Vous pouvez<br>créer vos propres tableaux, définis en DATA de la manière sui-⊶eet<br>vante

vante :<br>"1er chiffre : numéro du tehleer

220 X=X-1:LOCATEA,B:PRINTGR#(1):IFB=2THE<br>AFORI=1TO50:A=(I)HOD10+1:POKE08,0:POKE08<br>.a:NEXT:IFX:0THEN:00ELES=5+X:GOT0100<br>230 E=RND:IFC(X(2))>A THENC(X(2))=C(X(2)<br>}=E ELSEIFC(X(2))<A THENC(X(2))=C(X(2))+

E<br>24 IFA=INT(C(X(2)))THEM FOR PROTOGRIEP-<br>24 OKEBB, OFPOKEBB, INKXTIX(1)=K(1)+I1LOC<br>05TEP-, INPOKEBB, OFPOKEDB, INKXTILOCATEL,<br>05TEP-, INPOKEBB, OFPOKEBB, INKXTILOCATEL,<br>INFRINTUME AUTRE PARTIEN: INKXTILOCATEL,<br>FA#="O"THEM 0:60T0348 :uuT0340<br>} CLS:LOCATEABS(INT(C(X(2)))),B:PRINTG<br>:0):IFP0INT(A#8+4,B#8+14)==ITHENB=B+1:<br>:022A

.<br>ITTCK: @}COTO?RA. 288. 298. 298. 318. 31

320,320<br>10 IFPOINT(A#8+4,8#8-1)<)-2THEN220ELSEB<br>19 IFPOINT(A#8+4,8#8-1)<)-2THEN220ELSEB<br>10 IFA=39THEN220ELSEIFSTRIG(0)THENA=A+3

 $SFA=0+$ 

a bientot ..."<br>370 FORI=0T0100:FORJ=5T00STEP-1:SCREEN,,

375 FOR H=1 TO 5<br>376 FORI=0TO15STEP.5:POKEBB,0:POKEBB,1:N EXT:FORI=15TOBSTEP-.5:POKEBB,0:EXEC&HDBB<br>1:POKEBB.I:MEXTI.H::LOCATEB.0:POKE&ME7C1

780 - 7<br>390 - 716 116 11, 0, 49, 320, 56, 0, 72, 320, 80, 9<br>390 - 86, 320, 176, 820, 320, 120, 0, 144, 320, 152,<br>0, 168, 320, 176, 0, 20, 200, 40, 160, 72, 300, 72,<br>50, 96, 280, 160<br>180 - 72<br>480 - 72

AU SECOURS! ENLEVEZ-MON!

ᡍ

 $\equiv$ (NON! PAS CA!) "ILOCATE13, 15: PRINT"Je suis le meilleu .<br>1220 RETURN<br>1230 LOCATE e LOCATE13,10:PRINT"J'ai gagne ";P;"≴<br>:LOCATE13,15:PRINT"Je suis le meilleu

!"<br>40 RETURN<br>50 LOCATE13,10:PRINT"J'ai gagne ";P;"\$<br>":LOCATE13,15:PRINT"Je suis le meilleu

r!!"<br>1260 RETURN<br>1270 LOCATE13,10:PRINT"J'ai gagne ";P;"\$<br>!":LOCATE13,15:PRINT"Je suis le meilleu r!!"<br>1280: RETURN<br>1290: POKE&HC000,¢H5A‡POKE&HC001,&HE0∶EXE

CLHBF40<br>1300 FOR 1=1 TO 20:EXEC&HBEF0:FORK=1 TOI<br>:NEXTK:NEXTI<br>1310 P=PEEK(&HC008)#256+PEEK(&HC009)<br>1320 IMPUI\* "JA#<br>1320 IMPUI\* "JA#

0 IMPUT "PA#<br>0 PRINTCHR#(20):POKE&HC005,0<br>0 PRINTCHR#(20):POKE&HC005,0<br>0 COU=INT(RND+16):IF(COU=4)OR(COU=8)<br>0 COU=INT(RND+16):IF(COU=4)OR(COU#8):P<br>0H603B,COU\_\_<br>0H603B,COU\_\_

OKESH603B,COU<br>1380 EXECSHBEC0<br>1390 IM∈INT(HAUT≉RND)!IF IM<HAUT/3THEN I

1914/11/3<br>|488 ||MS=MS(RND43)<br>|488 ||MS=MS(RD4800,22-1M)-(19+2400,22)||MS<br>|428 ||MEC4HBEC8<br>|PRINTCHRS(8)+CHRS(8)+CHRS(11)+MS(4+INT<br>|PRINTCHRS(8)+CHRS(8)+CHRS(11)+MS(4+INT

3.8

-1990)<br>1990 ECCLINECT - 1992<br>1990 ECCLINECT - 1992<br>1990 ECCLINECT - 1992<br>1990 ECCLINECT - 1992<br>1992 ECCLINECT - 1992<br>1992 ECCLINECT - 1992<br>1992 - 1992 ECCLINECT - 1992<br>1993 - 1992 ECCLINECT - 1992<br>1993 - 1992 - 1992<br>1993 -

1940 RTURN (1978)<br>1950 DE CHERON (1978) 2021 2021 203 DE CHERON (1978)<br>1950 DE CHERON (1978) 2021 203 DE CHERON (1978)<br>1950 DE CHERON (1978) 203 DE CHERON (1978)<br>1950 DE CHERON (1978) 203 DE CHERON (1978)<br>1950 DE CHERON ( 

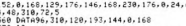

 $\begin{array}{l} -24 \\ -152.4 \cdot 168 \cdot 129 \cdot 176 \cdot 146 \cdot 169 \cdot 239 \cdot 176 \cdot 0_224 \cdot 6 \\ 4 \cdot 40 \cdot 349 \cdot 25 \cdot 5 \\ -186 \cdot 129 \cdot 25 \cdot 5 \\ 560 \cdot 160 \cdot 169 \cdot 27 \cdot 144 \cdot 0 \cdot 168 \\ 560 \cdot 160 \cdot 169 \cdot 160 \cdot 160 \cdot 160 \\ 570 \cdot 160 \cdot 160 \cdot 160 \cdot 160 \cdot 1$ 

608, 1988<br>1888 - 1988 - 1988 - 1988 - 1988 - 1988 - 1988 - 1988 - 1988 - 1988 - 1988 - 1988 - 1988 - 1988 - 1988 - 1988 - 1988 - 1988 - 1988 - 1988 - 1988 - 1988 - 1988 - 1988 - 1988 - 1988 - 1988 - 1988 - 1988 - 1988 - 19

680 \* 14<br>690 DATA14, 10, 11, 0, 48, 95, 56, 112, 48, 224, 5<br>6, 64, 72, 128, 80, 192, 72, 320, 80, 96, 96, 160, 1<br>0, 288, 128, 160, 144, 236, 132, 120, 168, 191, 17<br>0, 288, 128, 160, 144, 236, 152, 120, 168, 191, 17

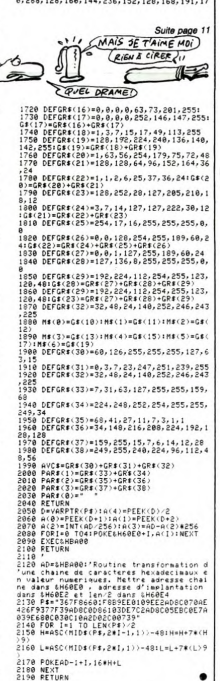

.

 $10<sup>1</sup>$ 

Ć - ue centre : numero ou tableau<br>-2ème chiffre : nombre de BOXF<br>-3ème chiffre : nombre d'échelles<br>-Suite de chiffres : coordonnées des BOXF, suivies des coordon-<br>nées haut-gauche des échelles.

**THOMSON TO7.TO7.70** 

NШ

418 DATA2, 13, 12, 8, 48, 119, 56, 136, 48, 175, 5<br>6, 286, 49, 328, 56, 67, 21, 75, 88, 184, 72, 311, 8<br>6, 8, 96, 119, 184, 136, 96, 197, 188, 289, 88, 328<br>1, 185, 152, 288, 144, 726, 726, 197, 88, 328, 175, 8<br>1, 24, 152,

428 DATAS8, 144, 168, 144, 318, 144, 128, 168<br>438 Patas, 8, 9, 8, 48, 79, 56, 96, 48, 175, 56, 1<br>2, 49, 328, 56, 48, 72, 168, 88, 96, 96, 289, 184, 1<br>68, 128, 288, 128, 288, 144, 328, 152, 88, 168, 32<br>80, 144, 216, 144, 96

60.120.2020.2020.2020.160.2020.160.2020.160.2020.160.2020.160.2020.160.2020.160.2020.160.2020.160.2020.160.2020<br>460.04144.9.9.0.40.71.25.56.86.46.160.56.66.46.2020.2020.2020.2020.2020.164.20<br>460.04144.9.9.0.40.71.25.56.46.

478 '5<br>480 DATA5, 15, 9, 0, 48, 63, 56, 80, 48, 151, 56, 1<br>48, 48, 239, 56, 256, 48, 328, 58, 0, 72, 189, 80, 26<br>28, 96, 199, 104, 208, 9, 6, 320, 104, 64, 95, 119, 104, 1<br>28, 96, 199, 320, 126, 0, 144, 31, 152, 48, 144, 

 $\overline{1}$ 

 $\begin{array}{l} \{c_1,c_2\otimes a_1,c_2\otimes a_1,c_2\otimes a_2\otimes a_1,c_2\otimes a_2\otimes a_1\otimes a_2\otimes a_1\otimes a_2\otimes a_2\otimes a_2\otimes a_2\otimes a_2\otimes a_2\otimes a_2\otimes a_1\otimes a_2\otimes a_1\otimes a_2\otimes a_1\otimes a_2\otimes a_1\otimes a_2\otimes a_1\otimes a_2\otimes a_1\otimes a_2\otimes a_2\otimes a_2\otimes a_2\otimes a_2\otimes a_2\otimes a$ 

588 '6<br>518 DATA6,7,9,8,49,188,56,8,72,151,88,16<br>8,72,320,88,8,96,328,184,8,128,88,128,8,<br>74,168,152,8,9163,288,176,8,24,32,48,52,<br>72,280,72,0,96,75,96,45,128,180,144,250,<br>72,280,72,0,96,75,96,45,128,180,144,250,

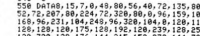

 $\mathscr{D}$ 

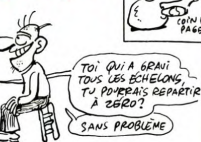

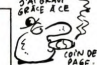

SEA=4+1<br>9 Goto220<br>9 Goto220<br>9 Jika=0theN220Elsei>Eddto220<br>9 JFA=0THEN220ELSEIFSTRIG(0)THENA=ABS( PSD (Frankrikherser)<br>2001 (Frankrikherser), fransk politiker (f. 1920)<br>2003 GOTO220<br>340 FOR140TO200STEP21LINE(0), fransk politiker<br>2001 (f. 1917), fransk politiker (f. 1920)<br>2001 (f. 1917), fransk politiker (f. 1920)

## **CODE SECRET**

Découvrez avant quiconque, l'important message se-<br>cret que se disputent les puissances étrangères.

### Didier VERNUSSE

Mode d'emploi :<br>Se joue à deux espions, les règles secretes sont incluses.

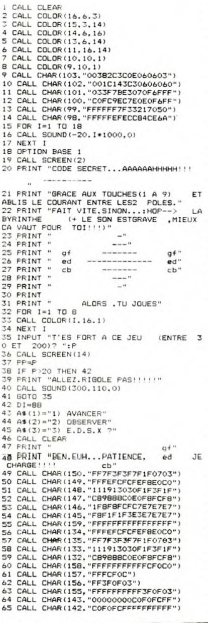

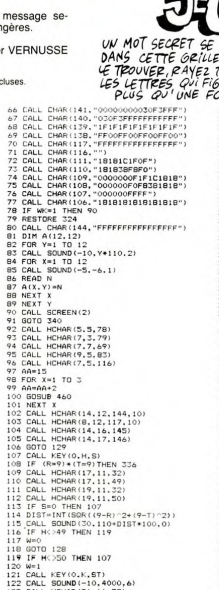

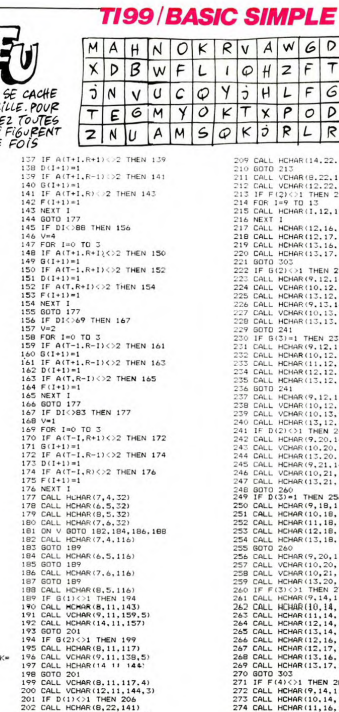

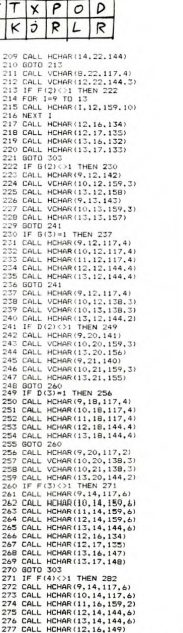

 $W[G]$ 

 $LFG$ 

 $\overline{\tau}$ 

**SAR CONNA** 

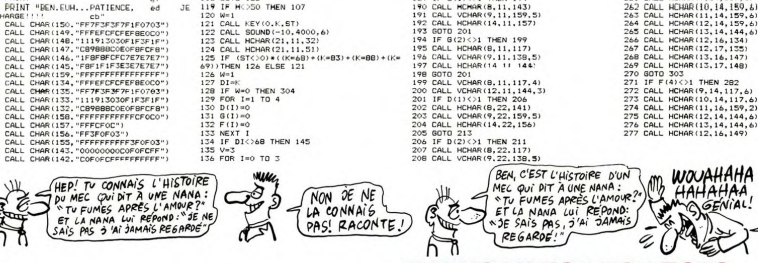

### **QUAERO**

#### Suite de la page 10

 $6,9,24,128,49,289,49,96,72,320,72,144,96$ <br>  $2,24,96,1681,120,224,120,176,144,126,168$ <br>  $718$   $718$   $715$ <br>  $718$   $9415$ ,  $73,131,25,49,223,56,256,49,328$ <br>  $718$   $9415,79,181,284,72,289,80,64,96,127$ <br>  $158,96,72,159,80,224$ 

 $720$ <br> $720$ <br> $730$ <br> $160$ 127, 144, 250, 168<br>20 / 16 – 162, 168<br>60, 49, 192, 56, 128, 128, 128, 139, 143, 143, 56,<br>60, 49, 192, 56, 128, 12, 256, 30, 96, 96, 192, 19<br>224, 152, 160, 168, 320, 176, 0, 24, 160, 48, 144<br>22, 152, 160, 168, 320, 176, 0,

 $\begin{smallmatrix} 1280, 144 & 1691, 1691, 1691, 1691, 1691, 1691, 1691, 1691, 1691, 1691, 1691, 1691, 1691, 1691, 1691, 1691, 1691, 1691, 1691, 1691, 1691, 1691, 1691, 1691, 1691, 1691, 1691, 1691, 1691, 1691, 1691, 1691, 1691, 1691$ 

**THOMSON TO7, TO7, TO7O** 

 $\begin{smallmatrix} 211&164&0&120&139&128&128&169&129&196&1\\ 220&0&47&0&0&120&12&128&169&129&129&196&1\\ 160&14&14&14&14&15&15&16&14&199&152&26&190&14\\ 221&14&14&14&14&15&15&16&14&190&152&15&160&14\\ 221&15&22&25&14&27&15&14&19&15&16&1$ 

 $\begin{smallmatrix} 1 & 0 \\ 0 & 0 \\ 0 &$ 

Suite page 12

SACRE

## **KEY KONG**

Tirez votre virginale fiancée des pattes poilues de KONG le lubrique.

#### Pierre DENIS

le gjes

799 REM - HEBDOGICIEL<br>1000 REM - KEY-KONG - de DENIS pierre - - B<br>AV.MAURICE THDREZ, 69120 VAULX-EN-VELIN<br>1010 RANDOMIZE<br>1010 RANDOMIZE L'en de la partie de la partie de la partie de la partie de la partie de la partie de la partie de la partie de la partie de la partie de la partie de la partie de la partie de la partie de la partie de la partie de la pa 

LE JUSTICIER!<br>FAIT DE LA PUB!

315 GOTO 129<br>316 IF DI<>88 THEN 129<br>317 IF A(T,R+1)=2 THEN 320 / IF Att,R\*1)=<br>8 R=R+1<br>9 GOTO 129<br>0 FOR I=1 TO 5

**CODE SECRET** 

Suite de la page 11

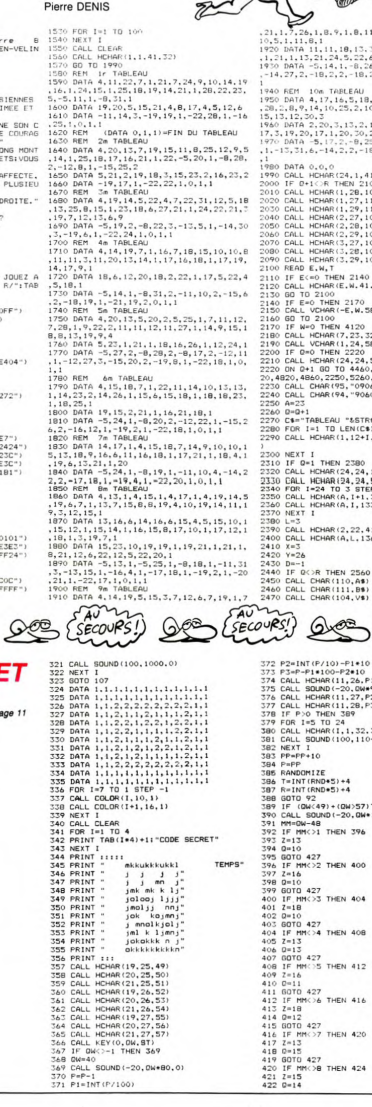

 $\begin{array}{l} (1+1) \times 10^{-1} \times 6 \times 10^{-1} \times 10^{-1} \times 1$ 220, 4820, 4820, 2250, 5260, 5300<br>20, 4820, 4820, 2250, 5260, 5300<br>2230 CALL CHAR(95, "09060E1D3860COC")<br>2250 A=23<br>2250 A=23 )<br>2300 NEXT I<br>2320 LF 041 THEN 2380<br>2320 CALL HCHAR(24,24,134)<br>2330 CALL HCHAR(24,24,58)<br>2330 CALL HCHAR(A,1+1,32)<br>2320 CALL HCHAR(A,1+1,32)<br>2320 CALL HCHAR(A,1,133)<br>2320 EALL HCHAR(A,1,133) 2300 L=3<br>2390 CALL HCHAR(2,22,41,2)<br>2390 CALL HCHAR(2,22,41,2)<br>2410 X=3<br>2420 Y=26<br>2420 Y=26 2420 Y=26<br>2430 D=-1<br>2440 IF Q<>R THEN 2560<br>2450 CALL CHAR(110,A\$)<br>2460 CALL CHAR(111,B\$)<br>2470 CALL CHAR(104,V\$)  $SECovRS$  $20$ Ś 372 P2=INT(P/10)-P1+10<br>374 CALL HCHAR(11,26,P1+48)<br>374 CALL HCHAR(11,26,P1+48)<br>375 CALL BOUND(-20,0W+90,0)<br>375 CALL HCHAR(11,29,P3+48)<br>377 CALL HCHAR(11,28,P3+48)<br>377 CALL HCHAR(11,28,P3+48)<br>379 FDR 1=5 TO 24 379 FDR 1:5 TD 24<br>380 Folk Librari (1, 32, 32)<br>380 Folk Librari (1, 32, 32)<br>380 Ferry 10-Merci (1, 32, 32)<br>380 Ferry 10-Merci (1, 10-1, 12)<br>384 F=FP<br>380 F=101 (1, 10-1)<br>390 F=1004-03-1<br>390 F=1004-03-1 (1, 10-1)<br>390 F=1004-

MM=0W-48<br>IF MM<>1 THEN 396

392 393

 $12$ 

 $($  HEIN.  $\int$ 2800 IF (486)\*(41-23)\*(1-24))<br>155 2820<br>2010 CALL HCHAR(7,23,45,2)<br>2020 IF AXX THEN 2630 ELSE 3300<br>2030 IF AXX THEN 2630 ELSE 3300<br>2030 CALL HCHAR(A.L.32)<br>2050 CALL HCHAR(A.L.32)<br>2050 CALL HCHAR(A.L.32) 2860 CALL HCHAR(A,L-1,133)<br>2870 LeL-1<br>2880 LF A>X THEN 2690 ELSE 3370<br>2890 CALL GCHAR(A+1,L+1,F)<br>2900 IF F=32 THEN 3870<br>2920 CALL HCHAR(A,L,132)<br>2920 CALL HCHAR(A,L,11,136) 2790 (PALL SCHREIGHT, L.H., C)<br>2790 (PALL SCHREIGHT, L.H., C)<br>2790 (P. C. 332 THEN 2590<br>2790 (P. C. 332 THEN 2590<br>2790 (P. C. 332 THEN 2590<br>3000 CALL HENAR(A-1, L.H., L.H.)<br>3000 CALL HENAR(A-1, L.H.)<br>2000 (PALL HENAR(A, L. 3040 CALL HCHAR(A,L+2,136)<br>3050 L=L+2<br>3060 CALL GCHAR(A+1,L,F),<br>3070 IF F=32 THEN 3090<br>3080 IF A>X THEN 2690 ELSE 3370<br>3090 CALL GCHAR(A-1,L-1,C)

MIEUX VAUT MEUR VANT

**TI99/BASIC SIMPLE** 

Ś R.

**Rodo** 

Þ

Æ

T'ES SAUVÉE!<br>TOUSOÈRE QUE TU ES<br>TOUSOURS VIRGINALE!

PARCE QUE SINON MOI SE)

Suite page 13

Suites (BOULES) **GASCO**  $GRO$ 423 GOTO 427<br>424 IF MM<>9 THEN 427<br>425 Z=19 425 2=19<br>426 0=14<br>427 IF M(MM)<>4 THEN 429 429 D=14 (1990)<br>429 D=14 (1990) - 1994 - 1995 - 1996 - 1997 - 1997 - 1997 - 1997 - 1997 - 1997 - 1997 - 1997 - 1997 - 1997 - 1997 - 1997 - 1997 - 1997 - 1997 - 1997 - 1998 - 1998 - 1998 - 1998 - 1998 - 1998 - 1998 - 1998 - $\begin{tabular}{l|c|c|c} $448$ & $448$ & $448$ & $448$ & $448$ & $448$ & $448$ & $448$ & $448$ & $448$ & $448$ & $448$ & $448$ & $448$ & $448$ & $448$ & $448$ & $448$ & $448$ & $448$ & $448$ & $448$ & $448$ & $448$ & $448$ & $448$ & $448$ & $448$ & $448$ & $448$ & $448$ & $448$ & $448$ & $448$ & $4$ 1)))<br>463 NEXT I<br>464 RETURN<br>465 END

## **DERATISATION**

Où la destruction des rats de votre grenier vous obligera à quelques dangeureuses acrobaties.

Philippe BAUDRY

Mode d'emploi :<br>Ce jeu comporte deux tableaux et le déplacement s'effectue à l'aide<br>Ce jeu comporte deux LEAU : vous disposez de trois vies.<br>Ce l'étage : passez sur une planche pluidi cassante, une chute vous<br>coûte une ve

BAUDRY PHILIPPE \* \* \* D

100 REM \* BA<br>ERATISATION 490 EC=0<br>510 KK=5<br>510 CALL HCHAR(L,C,120)<br>520 CALL COLOR(13,13,1)<br>530 CALL KEY(0,K,S)<br>540 IF K=68 THEN 570

**BONSOUR** 

Suite de la page 12

MADAME L(MON)

*CEY KONG* 

550 IF K=83 THEN 1840<br>560 80TO 530<br>570 CALL HCHAR(L.C.32)<br>580 IF L=2 THEN 590 ELSE 1040<br>590 L=2<br>590 L=2 570 OKL HOMARI, C.32)<br>1900 L. - THEN SPO ELE (140<br>600 M-5 - INF NO-2003)<br>600 M-5 - INF NO-2003<br>600 M-5 - INF NO-2003)<br>600 M-5 - INF NO-2003<br>600 OKL HOMARI, C.32<br>600 OKL I - INF NO-201<br>600 OKL I - INF NO-201<br>710 OKL HOMARI, 770 C=3<br>780 EC=EC-1<br>800 CEL HCHAR(2,4,32,27)<br>800 CALL HCHAR(2,4,32,27)<br>800 CALL HCHAR(2,4,32,27)<br>800 CDL=6<br>810 003UB 3570<br>840 OSSUB 3570<br>840 OSSUB 3570<br>800 CR(1 HCHAR(24,6,32,26)<br>870 CALL HCHAR(24,6,32,26)<br>970 CALL HCHAR(2 870 CALL HCHAR(24.6<br>890 SAU=0<br>890 SOSUB 3650<br>700 SOTO 470<br>920 NEXT I<br>920 NEXT I<br>930 SOTO 690 SUIU 690<br>C=C-(C<=1)+(C>=32)<br>IF K=32 THEN 960 ELSE 1020 1000 C=31<br>1010 IF C=31 THEN 3740 ELSE 1020

AFEW

 $\sqrt{(Now)}$ 

34me étage : évitez les trappes qui s'ouvrent sur votre chemin, and contre les proposes de l'angue historica de l'angue de l'angue de l'angue de l'angue de l'angue de l'angue de l'angue de l'angue de l'angue de l'angue de

burse porte,<br>
1920 80076 849<br>
1920 8076 849<br>
1920 81 12:10 14:10 800 81.65 14:00<br>
1920 81:12 12:12 12:14 11:00 81.65 14:00<br>
1920 81:12 12:12 12:12 11:14 11:00 81.65 14:00<br>
1920 81:12 12:12 12:12 12:12<br>
11:00 800070:11:14 1 1400 IF L=17 THEN 1410 ELSE 1460<br>1410 L=17<br>1420 C=C+1<br>1420 C=L: SOUND(10,196,20,392,20,-2,0)<br>1440 C=C-(C<=1)+(C>=32)<br>1450 GPT0 510<br>1460 IF C=7 THEN 1470 ELSE 1500 1470 L=21<br>1480 C=C+1

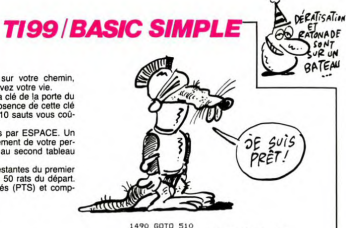

1490 GOTO 510<br>1500 IF C=22 THEN 1510 ELSE 1540 1490 GDT0 510<br>1500 FF 0-22 THEN 1510 ELBE 1540<br>1500 LF 0-22 THEN<br>1530 GDT0 510<br>1530 GDT0 510<br>1500 WH-RWD<br>1500 WH-RWD 45 THEN 1580 ELBE 1790<br>1570 IF MWD 45 THEN 1580 ELBE 1790 1980 Sci 1800<br>1980 Sci 1800 Sci 1991 Sci 1992 Sci 1992<br>1980 Sci 1800 Sci 1992<br>1990 Bandon II (1992)<br>1990 Bandon II (1992)<br>1990 Bandon II (1993)<br>1990 Bandon II (1994)<br>1990 Bandon II (1994)<br>1990 Bandon II (1994)<br>1990 Bandon

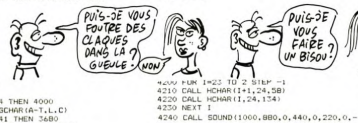

3.0)<br>4250 C#-"MERCI...SMAC" -260 FOR I=1 TO LEN(C\$)<br>4260 FOR I=1 TO LEN(C\$)<br>4270 CALL HCHAR(1,11+1,ASC(SEG\$(C\$,1,1)) 4400 MST 1<br>4500 MS-BB0<br>4500 MS-BB0<br>4500 CML HOMM (22, INT(22-RRB) +1, 41)<br>4500 CML HOMM (22, INT(22-RRB) +1, 41)<br>4500 CML HOMM (25, INT(21-RRB) +1, 41)<br>4500 MET 1<br>4600 MET 1, 400 (25, 2001)<br>4500 SD-5<br>4500 SD-5<br>4400 CM 1 = 4600 FOR I=1 TO 3<br>4610 CALL HCHAR(2, INT(RND\*6)+14.41)<br>4620 CALL HCHAR(8, INT(RND\*5)+10,41)<br>4630 NEXT I<br>3640 GO TO 2250 4840 60 10 2230<br>4650 FOR I=1 TO 16<br>4660 FOR I=1 TO 16<br>4660 REXT I<br>4690 PRINT TAB(11):"KEY-KONG":::::::::: :<br>4700 RESTORE 4760<br>4710 FOR S=1 TO 41 4710 FOR 341 TD 41<br>4720 READ O.P<br>4730 CALL SOUND(O.P.2.(P+1)\*2.1.(P+1)\*4. 0)<br>4740 NEXT S<br>4750 RETURN

CAVA PAS NON ?! **ENGLAND**  $: 175, 250, 17$ 4760 DaTa 500, 147, 250, 147, 250, 125, 250, 175, 250, 176, 250, 176, 250, 176, 250, 176, 250, 165, 260, 1775, 250, 165, 260, 178, 250, 178, 250, 179, 250, 179, 250, 179, 250, 179, 250, 179, 250, 179, 250, 179, 250, 179, 4810 80 TO 4740<br>4820 FOR 1=1 TO 9<br>4820 FOR 1=1 TO 9<br>4830 CALL HCHAR(22,1NT(RND+15)+1,41)<br>4840 NEXT 1 4840 NEXT I<br>4850 GD TO 2250<br>4850 GD TO 2250<br>4870 CALL HCHAR(22, INT(RND+18)+1,41)<br>4890 NEXT I<br>4890 FOR 1=1 TO 6<br>4910 NEXT 1<br>4910 NEXT 1<br>4910 NEXT 1 \*V10 NEXT 1<br>4920 CALL CHAR(95, "09060E1D3860C0C")<br>4930 CALL CHAR(94, "906070BB1C0E0703")<br>4960 80-37<br>4960 80-37 **60 TO 2250**<br>CALL HCHAR(A.L.32) 4950 4960 4970 J=2<br>4980 GO TO 3890<br>4990 GALL HCHAR(A,L,32) 4990 CML - HOMAG (A, L, 22)<br>1900 CM - HOMAG (23)<br>1900 CML - HOMAG (23)<br>1900 CML - HOMAG (23), 1HT (BRB+9) + 1, 41)<br>1900 CML - HOMAG (23), 1HT (BRB+9) + 1, 41)<br>1900 CML - HOMAG (43), - 10000 CMP (23)<br>1900 CML - HOMAG (43),  $\begin{array}{l} 21520 \; \text{if} \; \mathbf{E} \left( 144 \right) \; \text{if} \; \mathbf{E} \left( 44 \right) \\ 21520 \; \text{if} \; \mathbf{E} \left( 144 \right) \; \text{if} \; \mathbf{E} \left( 44 \right) \\ 21520 \; \text{if} \; \mathbf{E} \left( 44 \right) \; \text{if} \; \mathbf{E} \left( 44 \right) \\ 21520 \; \text{if} \; \mathbf{E} \left( 44 \right) \; \text{if} \; \mathbf{E} \$ 

 $\bullet$ 

2310 B-2<br>3320 Yev-D<br>3320 Yev-D<br>3340 CALL HOMAR(X,Y, 94+RMD)<br>3340 CALL HOMAR(X,Y, 94+RMD)<br>3340 IP ALL HOMAR(X,Y, 323)<br>3360 IP (1844) PI(X,Y, Y, 323)<br>3350 IP (1844) PI(X,Y, 1984) 2650<br>2350 IP (1844) PI(X,Y, 1984) 2650<br>2350 I 3390 IF X)A THEN 3520<br>3400 RESTORE 3490<br>3400 RESTORE 3490<br>3420 FOR 1=1 TO 11<br>3430 READ 8.P.P!<br>3430 READ 8.P.P!<br>2430 CALL HOHAR(A.L.RND+94!<br>3430 CALL HOHAR(A.L.RND+94!<br>3430 CALL HOHAR(A.L.RND+94!<br>3430 CALL HOHAR(A.L.RND+94! 3400 BAT |<br>1980 BAL CLEAR<br>1980 BAL CLEAR<br>6.121.523.6.136.623.6.131.523.7.131.523.<br>6.121.523.6.136.623.2.145.885.6.145.585.<br>5310 BAT | 1210.493.9.131.523<br>3330 BAT | 2410<br>5320 BAT | 2410  $-540$ 1550 CALL HEHAR(A,L+1,32)<br>1550 GO TO 7590<br>1570 CALL HEHAR(A,L,32)

5370 T=1<br>3610 EP AC4 THEN 4000<br>3610 EPL GEHAR(A-T.L.C)<br>3620 IP ES41 THEN 3680<br>5630 EPL: HEHAR(A-T.L.134)<br>3640 EPL: HEHAR(A-T.L.134)<br>3640 EPL: HEHAR(A-T.L.15)<br>3640 EPL: HEHAR(A-T.L.15) 3790 J=J+1<br>3800 CALL HCHAR(A+J-1,L-1,V)<br>3810 IF A+J<>24 THEN 3760<br>3820 CALL SOUND(-10,-5,0,440,5)<br>3830 A=A+J-1  $3840 L=L-1$ Jury Lelei<br>3850 CALL HCHAR(A,L,133)<br>3860 IF A>X THEN 2690 ELSE 3370<br>3870 CALL HCHAR(A,L,32) 3880 J=1<br>1890 CALL GCHAR(A+J,L+1,V)<br>1900 IF V=41 THEN 3950<br>1910 CALL HCHAR(A+J,L+1,136)<br>1920 J=J+1<br>1920 J=J+1 J=J+1<br>CALL HCHAR(A+J-1,L+1,V)<br>IF A+J<>24 THEN 3890<br>CALL SOUND(-10,-5,0,440,5)<br>A=A+J-1 1940 3950  $\begin{array}{l} \mathcal{F}^{000}_{200} \mathsf{D}^{000}_{200} \mathsf{D}^{000}_{200} \mathsf{D}^{000}_{200} \mathsf{D}^{000}_{200} \mathsf{D}^{000}_{200} \mathsf{D}^{000}_{200} \mathsf{D}^{000}_{200} \mathsf{D}^{000}_{200} \mathsf{D}^{000}_{200} \mathsf{D}^{000}_{200} \mathsf{D}^{000}_{200} \mathsf{D}^{000}_{200} \mathsf{D}^{000}_{200} \mathsf$ 3960 4110 GO TO 1990<br>4120 CALL CLEAR<br>4130 CALL SCREEN(2)<br>4140 FOR I=1 TO 16<br>4150 CALL COLOR(1,16,2)<br>4160 NEXT I 4160 NEXT 1<br>4170 CALL HCHAR(1,24,130)<br>4180 CALL MCHAR(2,24,58,23)<br>4190 CALL HCHAR(24,24,134)

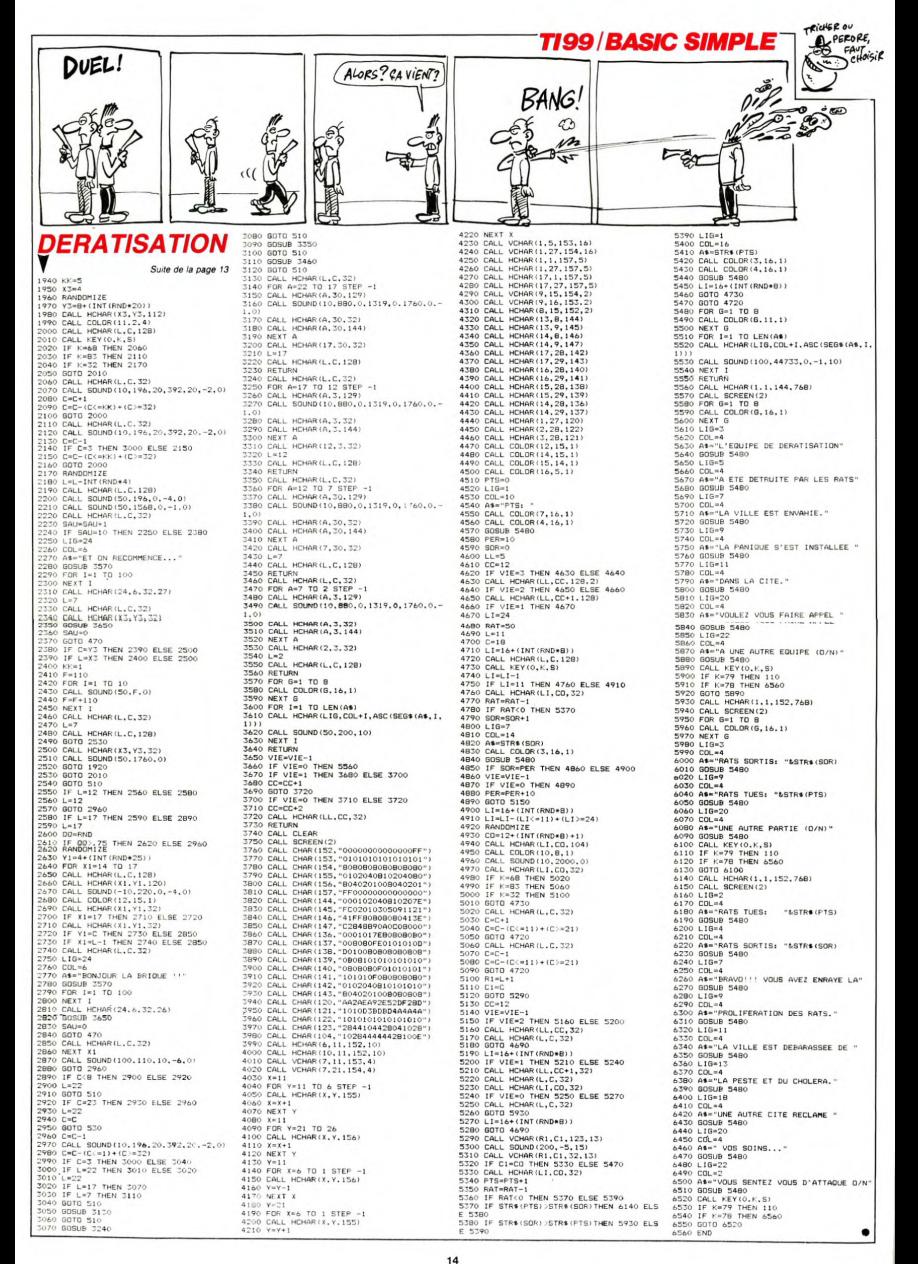

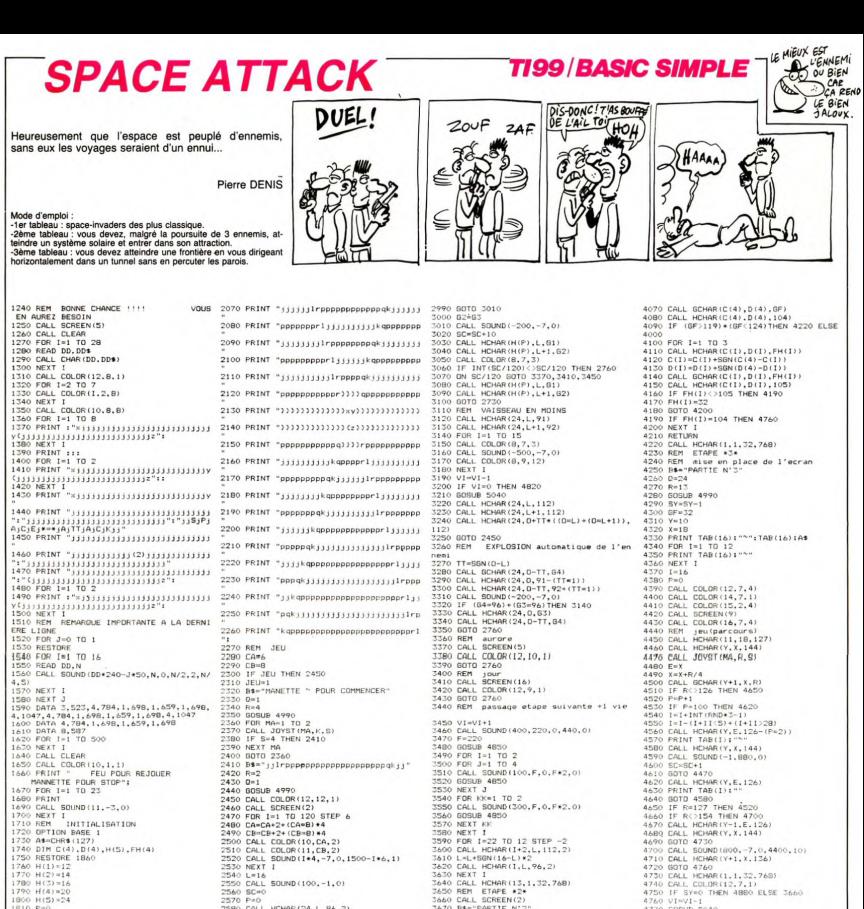

2230 0 PH<br>
2230 0 PH (4990 1 PH)<br>
2230 0 PH (4990 1 PH)<br>
2230 0 PH (4990 1 PH)<br>
2230 1 PH (4990 1 PH)<br>
2230 1 PH (4990 1 PH)<br>
2340 0 PH (4990 1 PH)<br>
2440 0 PH (4990 1 PH)<br>
2440 0 PH (4990 1 PH)<br>
2440 0 PH (4990 1 PH)<br>
244 2300 McM (\* 1940)<br>2300 McM (\* 1940)<br>2300 McM (\* 1940)<br>2300 McM (\* 1940)<br>2300 McM (\* 1940)<br>2300 McM (\* 1940)<br>2300 McM (\* 1940)<br>2400 McM (\* 1940)<br>2400 McM (\* 1940)<br>2400 McM (\* 1940)<br>2400 McM (\* 1940)<br>2400 McM (\* 1940)<br>2400 M 000008<br>1880 DATA 125."",98,0000001818,99,00183C<br>1818,100,00247E662C1818,101,24FFE77E3C2C<br>1818,104,FF9999DBDFFFF24<br>180,004TF1805,1824428181422418,126,"",13<br>0000018FF18<br>00000018FF18 vvvooridFF18<br>1900: DATA 102,24FFE77E3C3C1818,106,FFFFF<br>FFFFFFFFFFF,112,FFFFFFFFFFFFFFFF,107,FEF<br>DFBF7EFDF8F7F  $\begin{tabular}{|c|c|c|c|c|c|} \hline $0$ & BEF-IGFART & 1844...\\ \hline $0$ & 0$ & BEF-IGFERT & 1844...\\ $170 & 0.1011 (1862-8282) \\ $270 & 0.0111 & 100461 (1471-0.63) \\ $380 & 0.0111 & 100461 (1471-0.63) \\ $280 & 0.0111 & 100461 (1471-0.63) \\ $280 & 0.0011 (10230) & 10231 + 16 \\ $28$ DFBF7EFDFBF7F<br>1910: DATA: 108,7FBFDFEFF7FBFDFE,113,FEFDF<br>BF7EFDFBF7F,114,7FBFDFEFF7FBFDFE,126,183 t i daggappppppppppp 9200 GALL HCHAR(H(F),L+1,92)<br>1930 GALL BOUND(-120,-7,5)<br>1930 IF (L<-D)\*(L+1(AD)THEN 3080<br>1940 IF (L<-D)\*(L+1(AD)THEN 3080<br>1960 GALL COLOR(B,9,12)<br>1960 GALL COLOR(B,9,12)<br>1980 B1-63 2050 FRINT "jjjjlrpppppppppppppppppdkjjjj .<br>2060. FRINT. "Google'l (11111111111115.000000)

 $00 H(5) = 24$ 1810 P=0<br>1830 VI=3<br>1830 VI=3<br>1840 SY=15<br>1850 JEU=0

E1818181818

20 REM 1920 REM COULEURS&FFIN<br>1930 RAL COLOR(8,7.3)<br>1930 RESTORE 2010<br>1930 RESTORE 2010<br>1930 RESTORE 2010<br>1930 RAL SERERN(2)<br>1970 CALL CLEAR<br>1990 RAL LILEAR<br>2000 NEXT IN PR/10 1 11<br>2010 RAL LILEAR 2000 NEXT 1<br>2010 CALL COLOR(10.1,1)<br>2020 CALL COLOR(11.1.1)<br>2030 FRINT "jj1rppppppp

COULEURS&AFFICHAGE

 $\begin{tabular}{l|c|c|c} \hline 3250 & R11 & R160 & R160 & R160 \\ 11 & 160 & 160 & 160 & 160 \\ 11 & 160 & 160 & 160 & 160 \\ 12 & 160 & 160 & 160 & 160 \\ 13 & 160 & 160 & 160 & 160 \\ 14 & 160 & 160 & 160 & 160 \\ 15 & 160 & 160 & 160 & 160 \\ 16 & 160 & 160 & 160 & 160 \\ 17 & 17 & 1$ 3440 MET January et des europes<br>
3460 MET January et des europes<br>
3450 MET January et des europes<br>
3450 Gel, 1624 MET (1973)<br>
3460 Gel, 1624 MET (1974)<br>
3460 Gel, 1634 MET (1974)<br>
3460 Gel, 1634 MET (1975)<br>
3360 MET PET ( 3000 Bar<br>1990 Bar<br>1990 Bar<br>1990 Bar<br>1990 Bar<br>1990 Bar<br>1990 Bar<br>1990 Bar<br>1990 Bar<br>1990 Bar<br>1990 Bar<br>1990 Bar<br>1990 Bar<br>1990 Bar<br>1990 Bar<br>1990 Bar<br>1990 Bar<br>1990 Bar<br>1990 Bar<br>1990 Bar<br>1990 Bar<br>1990 Bar<br>1990 Bar<br>1990 Bar<br>1990 2900 Hall jeu a vous d'attraper une plan<br>2000 Hall jeu a vous d'attraper une plan<br>2000 GOSUE 4100<br>4000 GOSUE 4100<br>4020 D'ALL JOYSTIMA,X.YY<br>4020 D'ALL JOYSTIMA,X.YY<br>4020 D'ALL-HOHARIC(4),DI41,QR)<br>4020 D'ALL-HOHARIC(4),DI41,

44400 Dec - Mini Henry H. S. (1975)<br>44400 Dec - Mini Henry H. S. (1976)<br>44400 Dec - Mini Henry H. S. (1976)<br>45400 Dec - Mini Henry H. S. (1976)<br>4550 Dec - Mini Henry H. (1976)<br>4550 Dec - Mini Henry H. (1976)<br>4550 Dec - Min 4780 Pool<br>4790 Brezz<br>4790 Brezz<br>4820 Briti British 1926<br>4820 Briti British 1926<br>4820 British 1935<br>4800 British 1935<br>4800 British 1936<br>4800 British 1936<br>4800 British 19360 British 1936<br>4800 British 19360 British 19360 Briti  $\bullet$ 

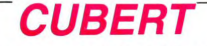

Dans la vie, il y a toujours quelqu'un qui vous empêche de changer la couleur des cubes...

Guillaume TELLO

. 113.1'

820 1<br>540 IF<br>540 IF<br>650 REM

 $590$ 

DE PERSONNAGE IF 2>6 THEN 700<br>F=49 :: G=149 ::

 $\overline{a}$ 

SERPENT<br>REM ########<br>REM DEPLACEMENT SERPENT<br>REM ######## NET WAS<br>TERRIS (P-A) :: X=4+SGN(B-Q)<br>IF Y=0 THEN Y=4<br>IF X=0 THEN X=4+SGN(RND-.5)

#### Mode d'emp

Mode d'empioi:<br>Votre but est de changer la couleur de toutes les cases, en prenant<br>garde au serpent et malgré I le monstre bleu qui s'acharne à "dé-<br>faire" votre travail. Attention à la marche lorsque vous empruntez les<br>di

100 REM DEF CARACTERES/COULEURS<br>1100 CALL MARAIPY(41)1 RANGOMIZE<br>110 TO 14 LICALL CALL CARACTER 1, FOR'1<br>110 TO 14 LICALL CALL CAR (1988)111 RET 1<br>130 CALL CHAR (1988)16 RT4<br>1400 REM CONSTRUCTER (1998)1975-758<br>1400 RT4L CH

.)<br>150 Call Char(100,"00F0FCDCCCCCFCFBDCCEC<br>6C6C6FEFC0000FEFECOD0C0C6FBFBC0D0C0C0FEF

L")<br>160 CALL CHAR(104.") OFCFECECACACEFCFRDCC ECACACACAOOOOFEFE18181818181818181818181

8")<br>170 CALL CHAR(108,"00030F1F1E3C3C1F0F030<br>00000071F2000FCFAFE0C060000@0F0F078F0E08

.<br>0 CALL CHAR(112,"00000001824428101020<br>81814121180402010182848888142241808080

")<br>CALL CHAR(116,"101010101824428108080<br>18244281894A2C18192C4A89894A2C18")<br>CALL CHAR(120,"101010100804020108080 

220 CALL DELSPRITE(ALL):: DISPLAY AT(1,1)<br>26 COMERCALL: "both);":TRB(12):"-4CO(1"<br>240 PORJ:=1 "10 B :: DISPLAY AT(2+1-6,10-<br>1):"CB" PORJ:=1 "10 B :: DISPLAY AT(2+1-6,10-<br>25 COSPLAY AT(24,11):: NEXT I<br>"SOCO DISPLAY AT(24,11

SO BISHAY AT(7,2)SIZE(8):The MCCHEF<br>TAN AT(1,2)SIZE(8):The MCCHEF<br>SS F DISHAY AT(15,3)SIZE(2):The MCCH<br>SO DISHAY AT(15,1)SIZE(7):TCHANGER<br>DISHAY AT(20,1)SIZE(7):TCHANGER<br>VO DISHAY AT(20,1)SIZE(7):TCHANGER<br>CZ,1)SIZE(9):TTH(

EEM \*\*\*\*\*\*\*\*\*\*<br>P≈161 :: 0≈205 :: A≈49 :: B≈149 :: C

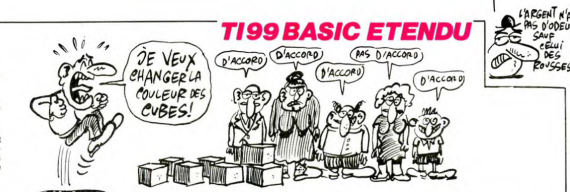

ALL SPRITE(#1,124,15,49,149,#2,108,4,161 )<br>1200 CALL COINC(#1,65,81,6,C):: IF C=0 T<br>HEN 1200 ELSE CALL MOTION(#1,0,0):: CALL HEN 1200 ELSE CALL MOTION(\*1,0,0):: CALL<br>LOCATE(\*1,65,81)<br>1210 CALL SPRITE(\*2,100,13,192,112,−16,0 4150 F. 1971 - 1972 - 1972 - 1972 - 1973 - 1974 - 1974 - 1974 - 1974 - 1974 - 1974 - 1974 - 1974 - 1974 - 1974 - 1974 - 1974 - 1974 - 1974 - 1974 - 1974 - 1974 - 1974 - 1974 - 1974 - 1974 - 1974 - 1974 - 1974 - 1974 - 1974 **REM ..........** A1122 THEN 520 LABBINEE EN BAS PA )<br>1220 CALL COINC(#2,65,113,6,6):; IF C=0<br>THEN 1220 ELSE CALL MOTION(#2,0,0):; CAL<br>L'230 CALL SPRITE(#3,104,13,192,112,-16.4 DE DEPLACEMENT E DEPLACEMENT<br>|A≕A1\*8−15 :: B≕B1\*8−11 :: CALL LOCAT<br>1.A.B):: CALL COINC(#1.●5.5.8):: CALL FINI<br>1988 - Maria Maria (f. 1914)<br>1988 - Maria Carl, Decriter, angleški premir (f. 1941)<br>1988 - Maria Carl, Decriter angleški premir (f. 1971)<br>1990 - Convent Housevier Buch<br>1990 - Convent Housevier Buch<br>1990 - Convent Poul REM \*\*\*\*\*\*\*\*\*<br>IF 0=-1 THEN X=5 :: 0=5 ELSE X=-5 :: 6<br>CALL MOTION(#1,-10,X,#0,-10,X)<br>CALL COINC(#1,33,149,6,01):: IF 01-0 940 GALL (2010)(11, 33, 149, 6, 01) 11 P 01-0<br>
950 GALL HOTION (41, 0, 0, 45, 0, 0) 11 A=49 11<br>
960 BALL HOTION (41, 0, 45, 0, 0) 11 A=49 11<br>
960 BP - 16 PHA 140<br>
960 BP - 16 PHA 140<br>
970 BP - 17 A1-011-1 GDT - 16 PHA 140<br> THEN 940 SOO IF NO THEN X-4450MH(RAD-15)<br>SICAL CE-MATERIAL INFORMATION CONTRACTOR<br>EVALUATION CE-MATERIAL INFORMATION<br>EVALUATION CE-MATERIAL INFORMATION<br>SOO FORTHER THE LOCAL INFORMATION CONTRACTOR<br>SOO FORTHER THE LOCAL INFORMATION 990 REM \*\*\*\*\*\*\*\*\*<br>LONE VIE CHUTE, PERTE D'<br>LONE VIE<br>1020 CALL GCHAR(A1.B1-2,Z):: IF Z-32 THE<br>N X-5 ELSE X-5<br>N X-5 ELSE X-5 N X-5 ELSE X=5<br>1030 CALL HOTION(#1,10,X)<br>1040 CALL HOSITION(#1,A,B):: IF A(168 TH<br>EN 1040 ELSE CALL DELSPRITE(#1)<br>1050 CALL SOUND(100,-1,10):: V=V-1 :: CA<br>LL HCHAR(22,2\*V+3,32,2):: CALL HCHAR(23, ONNAGE<br>460 REM #\*\*\*\*\*\*\*\*<br>670 Z=INT(RND\*10):: IF Z<6 THEN 480 !PAS LL HCHAR(22,2\*V+3,32,2):: CALL HCHAR(23,<br>2\*V+3.32,2):: CALL WAIT(200)<br>1060 IF V=0 THEN CALL DELSPRITE(ALL):: 8<br>0TO 1150 :: ELSE 430<br>1070 REM FIN DE TABLEAU<br>1080 REM FIN DE TABLEAU 490 F=49 :: G=149 :: CALL SPRITE(#3,128,<br>8,49,149):: J=1 :: GOTO 480 'MONSTRE BLE ) M=49 :: N=149 :: CALL SPRITE(#4.132,<br>PRIM DEPLACEMENT HOTO 480 :BOALE<br>PREM DEPLACEMENT MONSTRE BLEU<br>PREM DEPLACEMENT MONSTRE BLEU<br>PPF+16 :: G=0-2\*X :: A1=(F+15)/8 :!<br>CALL GCHAR(A1,B1,2):1 :F 2=41 THEN C<br>CALL GCHAR(A1,B1, 400)<br>1110 V=3 :: T=T+1 :: SC=SC+2500\*T :: C=0<br>1: SOTO 320 ! NOUVEAU TABLEAU 1120 REN - 1121 RANGAL TREER (1992)<br>1120 REN - 1121 RANGAL TREER (1993)<br>1120 REN - 1121 RANGAL TREER (1994)<br>1120 REN - 1121 RANGAL TREER (1995)<br>1120 REN - 1131 CALL CLEAR : 1 CALL DELSPRI<br>15.1-2.14, 1131 CALL CLEAR : 1 CAL C-1<br>60 CALL MCHAR(A1,B1,35):: CALL LOCATE(\*<br>607 CALL DE A-F AND B-G THEN S-S4-2500 ::<br>6070 770 ELSE 400<br>60 NEM MAPLACEMENT BOULE<br>80 NEM MAPLACEMENT BOULE<br>70 NEM MAPLACEMENT BOULE  $1490$ ovy nan --\*\*\*\*\*\*\*<br>810 M∞M+16 :: N∞N-2\*X :: IF M>170 THEN 8<br>20 ELSE CALL LOCATE(#4,M,N):: IF A∞M AND (THE CEI DECHICANT!) TENEZ BON! D'ARRIVE! BOUVUUL  $5'$ HESITE 5363

360 DATA 392, 196, 0, 196, 294, 147, 0, 147, 39 .<br>400 DATA 392.196.0.196.440.147.0.147.49  $\begin{array}{c} 1400 \, \text{DAP} \ \ \, 372, 196, 0, 196, 440, 147, 0, 147, 49 \\ 4, 196, 0, 196, 0, 196, 525, 131, 494, 131, 440, 13 \\ 1410 \, \text{DAP} \ \, 597, 196, 523, 131, 494, 131, 440, 13 \\ 1, 392, 131, 597, 147, 0, 147, 0, 147, 0, 14$ 196<br>1430 DATA 392,196,494,196,440,147,294,14<br>7,330,147,370,147<br>1440 DATA 392,196,0,196,294,147,0,147,39 2,196<br>1450 DATA 523,131,587,131,523,131,494,19<br>6,494,196,440,147,440,147,392,196,0,196. )<br>
ORESTORE 1340<br>
FROM RAIN 1490 ELBE CALL COLOR(2,7,1<br>
FROM THEN 1490 ELBE CALL COLOR(2,7,1<br>
CALL CROM RAIN 1490 ELBE CALL COLOR(2,7,1<br>
CALL CALL SOUND(200, R-11 THEN RESE C<br>
OR DOTO 1470<br>
PO RET 1700 AND R-11 THEN RESE C 1470 IF TCV MULTIDEL 1: BOTO 1470<br>ALL SOUND (200, U, 200) : BOTO 1470<br>1500 SUB WAIT(DEL) : FOR I=1 TO DEL 1: N<br>EXT I : SUBEND  $\begin{picture}(180,10) \put(0,0){\line(1,0){100}} \put(0,0){\line(1,0){100}} \put(0,0){\line(1,0){100}} \put(0,0){\line(1,0){100}} \put(0,0){\line(1,0){100}} \put(0,0){\line(1,0){100}} \put(0,0){\line(1,0){100}} \put(0,0){\line(1,0){100}} \put(0,0){\line(1,0){100}} \put(0,0){\line(1,0){100}} \put(0,0){\line(1,0){100}} \put(0,0){\line($ **TI99 BASIC ETENDU** รา ΞŹ  $\overline{\mathcal{W}}$ T COM  $\widehat{\mathbb{D}}$ like the world 450 CALL CLEAR 11 80TO 470<br>460 Z4="LA PRESSION ET TROP FORTE"<br>470 E4="COLLISION ANC UN OBSTACLE<br>480 B4="TROP PRES DES FLAMMES"<br>490 D4="TROP PRES DES FLAMMES" 690 CALL C R(137, "3FOF07000 500 DS-THISSION ECHOUEE"<br>510 CALL CLEAR<br>520 DISPLAY AT (1,7) : "-----<br>C A N A D A I R": " 

NEXT CALL COLOR(12,5,8)

830 CALL COLOR (12.5, 8)<br>860 CALL COLOR (13.4, 8)<br>860 CALL IDSM(11.1, 11.20<br>860 CALL IDSM(11.1, 11.20.12348)<br>860 DSML IDSM(11.1, 11.20.12348)<br>890 DSBFLAV AT(1, 14.5125.12.5) - SCORE<br>890 DSBFLAV AT(1, 14.5125.12.5)<br>910 DSML

.<br>540 DISPLAY AT(9,1):"! DEBUTANT": :"2 CH EVRONNE<br>560 ACCEPT AT(13,1)VALIDATE("12")BEEP:AS<br>560 IF AS="1" TMEN SD=100 :: FR=6 :: TE-<br>20 :: GDTO 600<br>570 IF AS="2" TMEN SD=150 :: FR=3 :: TE-<br>10 :: GDTO 600 WE

10 11 80TO 6<br>580 80TO 550<br>590 80TO 590<br>400 80107813

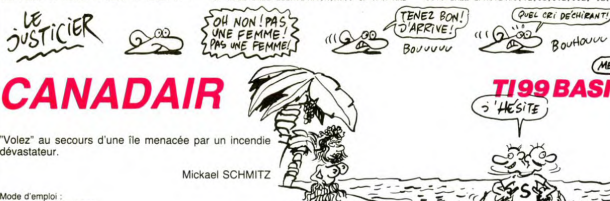

Mode d'emploi :<br>Les règles sont incluses.

dévastateur.

.......... ITZ MICKAE .................... .TEL. (88) 77.21.63\*\* 220 DISPLAY AT(9,1):"1 REGLE EU"<br>230 DISPLAY AT(22,1):"pour HEBDOGICIEL"<br>240 DISPLAY AT(24,1):"copyright 1985 M.<br>SCHMITIT"<br>"ATT" ATT" IVAL(DATE("12"):A5 SCWMITZ"<br>250 ACCEPT AT(13,1)VALIDATÉ("12"):A≸<br>260 IF A≸≖"l" THEN CALL CLEAR :: GOTO 29 0 IF AS-"2" THEN 470

270 In Martis Insulation<br>200 GOTU 250<br>300 RENNT TAB(7): "CANADAIR"<br>300 PRINT TAB(7): "CANADAIR"<br>200 RENNT TAB(8): DELENDRE L'INCENDIE DE<br>PORET QUI SE PROPAGE DANS LA MONTAGNE<br>FORET QUI SE PROPAGE DANS LA MONTAGNE

 $\circ$ 

330 PRINT "HEURTER LE BATEAU UNE FOIS A<br>MERRI LE REMPLISSAGE SE - FAIT AUTOMATI<br>QUEMENT MAIS - ATTENTION VOUS NE POURREZ<br>DECOLLER QU'UNE"

 $2J$ 

SUBJECT TO THE REPORT OF THE RELEASE IN THE SUBJECT OF THE RELEASE IN THE RELEASE IN THE RELEASE IN THE RELEASE IN THE RELEASE IN THE RELEASE IN THE RELEASE IN THE RELEASE IN THE RELEASE IN THE RELEASE IN THE RELEASE IN TH

Vert WY<br>1900 PRINT :TAB(7):"INSTRUCTIONS"<br>400 PRINT :"LEVIER AV, POUR DESCENDRE<br>410 PRINT :"LEVIER AV, POUR DESCENDRE<br>410 PRINT :"I.NIVEAU 100 PTS PAR FELL<br>2010 PRINT :"I.NIVEAU 100 PTS PAR FELL<br>2010 PRINT :"I.NIVEAU 100 P

NT<br>PAR FEU ETEINT, " 430 PRINT :<br>440 INPUT "PRESSER ENTER":HS

Suite page 17

Flippés du flippeur, voici de quoi ne plus flipper sans flinneur

Georges SION

Mode d'emploi se le joystick, débrouillez-vous

**FLIPP** 

FLIPPER TI 99/4A - BASIC ETENDU<br>LEC. ENR. K7 : CEDEX<br>SIDN G. EPINAL 35-68-60<br>SANDOMIZE :: CALL CLEAR :: CALL SCREE

000000000107070FUFUTV-------<br>BOEOEOFOFOEOEOBO<br>130 DATA 44.071F3F7F7FFDFBFD7F7F3F1F0700<br>000000DDE0FOFOFBFBFBF0F0E0C,132,0001030F<br>-------nnop000000000000003FF0C0B000000000

16/86/06/17<br>00<br>140 DATA 32,387676767638000000 00003070 vvuud0000000<br>FEFFFFF7F1F07<br>orneess

UUUIL<br>FEEBE

ганы⊵о<br>160 DATA 124,00383F3F1F0F0703010000000000<br>00000000000€0F8FEFFF7FFFF3E0C0.128.071F7<br>FFFFFFFFF7F1F070000000000000€0F8FFFFFFFFF

70 DATA 109,000

180 RESTORE BO 38 1: READ N.A\* 1: CALL C<br>190 RIGE 1: NEXT 1 13 DISPLAY ERASE ALL<br>190 ROAL VCHAR(1.17,136,360)<br>200 BATA "(4",1134,360)<br>192 BATA "(4",1134,156,360)<br>192 BO BATA "(3","0pb5k4\7k6k"","0pa0000000<br>0.2","0px000000

 $210$  DATA "(1) op=" (i k op"," ({ l op","<br>" op"," ({ k op","(a o<br>","b3k k olop","o0o5o o0op","o0o0o oo

່ ລ0ວລີ<br>20 DATA "ລ0ວ0ລ ວ0ວລີ."ອໍ! ວ ວລ","<br>ວ 1 ! ເລ","ອໍ! ລລີ,""ອໍ! k<br>ລລ","g ! ວ ວລີ,"(h !)ລລ","(icch

mmj(op"<br>30 RESTORE 200 :: FOR I=1 TO 24 :: READ<br>A\$ :: DISPLAY AT(I,1)SIZE(12):A\$ :: NEX

Suite de la page 16 AS=STR\$(A\*2):: FOR I=1 TO LEN(A\$)::<br>. HCHAR(3,1+27,ASC(SEG\$(A\$,1,1))):: N

040 NEXT I<br>050 FOR 1≂7 TO 12 :: CALL HCHAR(1,1,32,<br>2):: NEXT I ):: NEXT 1<br>60 CALL CHAR(104."040E1F1F0E04160E0404<br>7E7BF0E0A00S05074756FCF8E0E08000000000 1000")<br>1070 CALL CHAR(100,"00000000000001000000<br>0517377FFF3000000000906042D26A4FFBB00000 0000-)<br>1080 CALL CHAR(BB,"000F0F0F0F0F0F0F07030<br>3030303030300F0F0F0F0F0F0F0E0C0C0C0C0C0C

.<br>CALL CHAR(96,"0000000000000COEIF)<br>F0000000000000000006060FOFOFFFEEC

1100 CA<br>70€111F

100°<br>110

)<br>| CALL CHAR(92,"000000000000C3FFFF0B0<br>11F00000000001C3A7EF8C4FFFEF80000000

424")<br>1120 CALL CHAR (40, "0000000

COCIESE

00000000000000000000 

 $9<sup>o</sup>$ 

**LE CHER** 

**CANADAIR** 

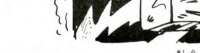

Ă. L<br>LL SPRITE(#1,32,16,184,104.0,0)::<br>3CATE(#5,3,53):: CALL COLOR(#5,1,#

11,13)<br>310 BA=BA-1 :: DISPLAY AT(19,19)SIZE(1):<br>USING "#":BA :: IF BA<2 THEN CALL HCHAR(<br>19,28,64)ELSE CALL HCHAR(19,28,83)<br>320 Z=INT(RND+2)+3 :: IF Z=3 THEN CALL C

H=-56\*(2=7)-72\*(2=8)-88\*(2=9)<br>CALL MOTION(\*1,-3,3\*88N(M-B)): CALL<br>SITION(\*1,4,8):: [F B<)M THEN 410 ELS<br>SITION(\*1,4,8)<br>X=3 :: CALL MOTION(\*1,X,0):: RETURN<br>X=3 :: CALL MOTION(\*1,X,0):: RETURN

430 : V2<br>140 : Pas II FOR 1=2 TO 9 : I CALL MOTION(\* 140 : Pas II CALL MOTION(\* 115 FOR 1-8 10 : II CALL MOTION(\* 140 : 140 : 140 : 140 : 140 : 140 : 140 : 140 : 140 : 140 : 140 : 140 : 140 : 140 : 140 : 140 : 140 : 140 :

 $\begin{tabular}{|c|c|c|c|c|} \hline & \textbf{X} & \textbf{W} & \textbf{W} & \text$ 

REM .ESSENCE.<br>IF ES#2 THEN 1620

520 CALL MOTION(#24,0,2)<br>530 FOR I=1 TO 30

1530 FOR I=1 TO 30<br>1540 CALL FATTERN(#27,36):: CALL COINC(\*<br>4.#24,18,T):: CALL COINC(#28,#24,16,Y)<br>1550 IF T=-1 OR Y=-1 THEN M#=E\$ :: GOTO

1820<br>1560 CALL PATTERN(#27.40):: NEXT 1<br>1570 CALL MOTION(#24.-4.4):: CALL COLOR(<br>10.8.9)

 $17$ 

 $510$ 

 $\frac{1}{2}$ 

4<br>+1 :: IF Y>0 THEN Y=Y-1<br>∟ MOTION(#1,X,Y):: CALL POSITION(  $A$ 

DEUR!

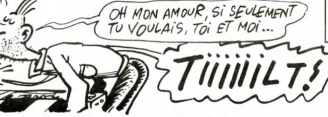

**TI99 BASIC ETENDU** 

.<br>-2. 1F A<24 THEN 520 ELSE CALL MOT<br>-2. -2\*5GN(Y)):: 2=2 :: RETURN

(EXT I L'HAL CULUMINTILLE)<br>1900 : Cl<br>19 : 1900 : 2009 10 1246<br>19 : 1942-20 : 1 X=6<br>19 : 1942-20 : 1 X=6<br>COINC(#1,#2,10,CO):: IF NOT CO THEN 610<br>ELSE CALL MOTION(#1,X/2,-Y):: RETURN<br>ELSE CALL MOTION(#1,X/2,-Y):: RETURN ...<br>630 Sizi40 :: GOSUR 1730 :: NMeINT(RND#?

)+1<br>640 X=X+1 :: Y=0 :: CALL MOTION(41,X,Y);<br>c CALL CONCC(41,64,72,6+NM,CD):: IF NOT<br>CO THEN 640 ELSE CALL LOCATE(41,59,72)<br>650 X=1 :: IF NM=1 THEN Y=6 :: GOTO 670<br>660 X=X+1 :: CALL MOTION(41,X,F);; CALL<br>660 X=X+1 :: CALL

COINC(#1.#2,12,CO):: IF CO THEN 680 ELSE

aa∪<br>70 x=X+1 :: Υ≔Υ−.2 :: CALL MOTION(#1,x,<br>≀:Γ CALL POSITION(#1,Α,Β):: IF Β<Β7 ΤΗΕ<br>-670 ELSE CALL LOCATE(#1.Α.ΒΘ):: Z=16 O RETURN 690

 $51 - 120$ -120 :: GOSUB 1730 :: X=X+1 :: CAL<br>JN(#1,X,O):: Z=16 :: RETURN MOTI

, MOTING (\* 1957)<br>1908 – Aniel Gordon, amerikansk politik (\* 1938)<br>1908 – Aniel Gordon, amerikansk politik (\* 1938)<br>1908 – Aniel Jacob, amerikansk politik (\* 1938)<br>1908 – Aniel Jacob, amerikansk politik (\* 1938)<br>1908 – An

-00 PDR I=1 TO 10 :: CALL MOTION(#1,-18,<br>180 PDR I=1 TO 10 :: CALL MOTION(#1,-18,<br>1710N(#1,-16,0):: CALL SOUND(-20,110+1,0<br>1710N(#1,-16,0):: CALL SOUND(-20,110+1,0<br>270 PDR X=-8 TO 0

010 2=INT(RND+2)+20 11 IF Z=20 THEN CALL<br>MOTION(#1,16,14)ELSE CALL MOTION(#1,19,

12)<br>820 FOR 1-1 TO 30 :: NEXT I :: RETURN<br>830 : R4

TENEZ BON!

**SARRIVE!** 

830 ! R4<br>840 FOR X≖6 TO 13 :: CALL MOTION(#1,X,O)<br>:: NEXT X :: FOR I=1 TO 5 :: SC=SC+100 :<br>: BCN=BON+40 :: GOSUB 1750 :: NEXT I ::

1580 CALL SOUND(100,-2,0):: FOR 1=1 TO 3<br>0 :: NEXT 1<br>1590 ES=2

1590 ES#2<br>1600 CALL MOTION(#24,-5,5)<br>1610 GOTO 1280

0 11 MHz<br>1800 EAL 1601001123 - 2010 - 2010 - 2010 - 2010 - 2010 - 2010 - 2010 - 2010 - 2010 - 2010 - 2010 - 2010 - 2010 - 2010 - 2010 - 2010 - 2010 - 2010 - 2010 - 2010 - 2010 - 2010 - 2010 - 2010 - 2010 - 2010 - 2010 - 2

1950 GUIU 1280<br>1960 REM \*FEU ETEINT\*<br>1960 RAL EQUAD(50<sub>0</sub>, -6,0,40000,0)<br>1990 CALL CELSPRITE(#26,#27)<br>1990 CALL CELSPRITE(#26,#27)<br>2010 SE=SC-SD<br>2010 SE=SC-SD

"OQ

7=18 .. C=10 .. BETIRN

FAUDRAIT<br>SINGHTER<br>CERUTIQUE

GONFLABLE

20 CALL POSTIDN(41, AB): IF RA14 THE<br>
920 ELSE CALL LOCATE (#1.151, 88) : CALL<br>
920 ELSE CALL LOCATE (#1.151, 88) : CAL<br>
50 BON=BON=5 : 803UB 1750<br>
40 CALL POINT (#1.172, 88, 3.001): IF NOT<br>
1716, 400 ELSE IF DV=1 THEN CAL

1990 CALL COLOR (#2,5,44,9,46,11,48,11);<br>SC-SS-1990 L: EON-BON-1990 : BOSD18,175<br>0 : ICALL COLOR (#2,19,44,9,46,11,48,11);<br>0 : ICALL COLOR (#2,19,44,2,46,5,48))<br>0 : 2,81;<br>1970 NEXT k : I IF BON-0 THEN 1940<br>1970 NEXT k : I

.<br>060 GOSUB 1840 II CALL COINC(#1,#8,12,C<br>01:1 IF NOT CO THEN 1060 ELSE CALL LOCAT

UNITY OF THE REAL PATTERN (48,1201)<br>
1911-1917: The Mark (48,1201)<br>
2010: CALL PATTERN (48,123,-531)<br>
2010: IL CALL POTTON (48,123,-531)<br>
2010: IL CALL PATTERN (48,123,-531)<br>
2010: IL ZALL PATTERN (48,124)<br>
211 Z-2011 (201

1-57/37+23<br>100 BETHRN

 $\frac{1}{110}$  $F6$ 

GOSUB 1840 :: CALL COINC(#1,#6,C,CO<br>IF NOT CO THEN 1120 ELSE CALL LOCATE

311 IF ADT CO THEN 1120 ELDE CALL LOCATE<br>
1130 CALL PATTERNIAE, 140 (B1,10011 FCB 1130<br>
-8 TO 17 II CALL POTLONIAE, 173,531: CALL<br>
30 TO 17 II CALL POTLONIAE, 173,531: CALL<br>
30 TO 17 II CALL PATTERNIAE, 173,531: CALL PATTE

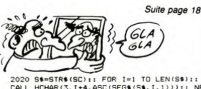

CALL<br>XT I TLES-0 :: ES=0<br>V=0 :: Z=0<br>11,84,238) 0 11 S=0 11 CALL SPRITE (#2

 $\begin{array}{l} \textbf{7.532} \cdot \textbf{1.533} \\ \textbf{7.643} \cdot \textbf{1.543} \\ \textbf{2.650} \cdot \textbf{GRL} \cdot \textbf{H} \cdot \textbf{STLQ} \cdot \textbf{1.543} \\ \textbf{2.660} \cdot \textbf{GRL} \cdot \textbf{H} \cdot \textbf{STD} \cdot \textbf{I} \cdot \textbf{R} \cdot \textbf{1.65} \\ \textbf{2.670} \cdot \textbf{GRL} \cdot \textbf{H} \cdot \textbf{STD} \cdot \textbf{M} \cdot \textbf{R} \$ 

0E0")<br>2120 CALL COLOR(#4,2)<br>2130 CALL CHAR(44,"00

2250 CALL HCHAR(1,1,32,32)<br>2260 NEXT I 260 NEXT I<br>270 CALL HCHAR(3,1,121,6)<br>280 A=INT(RND+4)+1<br>290 A=HSTR#(A+2):: FOR I=1 TO LEN(A\$)::<br>CALL HCHAR(3,1+27,ASC(SEG\$(A\$,1,1)))::<br>CLL HCHAR(3,1+27,ASC(SEG\$(A\$,1,1)))::

2270

CALL<br>NEXT<br>2300<br>HEVRO

30 CALL CHAR(44, "000103010100000103000<br>301010001FBFCFCFBE000E0F0E000DDC0B0B00

ΓΙ<br>> DISPLAY AT(7,1):"1 DEBUTANT": :"2 C<br>{ONNE" :: ACCEPT AT(11,1)VALIDATE("12

"145 <br/>"1" THEN FR=6 :: SD=100 :: TE $\begin{array}{l} 2310 \text{ IF A4s} = 1^\circ \text{ THEN FR} = 6 \text{ IF B9} = 100 \text{ IF TR} \\ \texttt{=} 2310 \text{ IF A4s} = 11 \text{ V} = 0.11 \text{ Te} = 110 \text{ IF S9} = 100 \text{ IF S9} = 100 \text{ IF S9} = 100 \text{ IF A4s} = 220 \text{ IF A4s} = 220 \text{ IF A5s} = 10 \text{ IF A6s} = 1$ 

## **TEXAS BOUTEILLE**

BANG PROJE **BANG** 

FIRME (30)" 1: DISPLAY AT(8,3):"3 = PROF<br>ESSIDNAEL (20)" 1: DISPLAY AT(8,3):"3 = PROF<br>430 DISPLAY AT(12,10):"VOTKE CHOIX"<br>1:NEXT 1<br>450 ACCEPT AT(14,15)SIZE(-1)VALIDATE("12)

530 CALL DESSIN<br>540 CALL MAGNIFY(3)<br>550 C\*ALL SPRITE(#1,32,5,96,30,#2,36,5.1

540 Cali, NGB(17YC)<br>1992 - Cali SPRIT(18, 32, 5, 96, 30, 92, 36, 5, 1<br>1992 - Cali SPRIT(18, 90, 76, 230, 84, 32, 7; 1<br>170, 201, 170, 170, 18, 19, 8, 92, 0, 81, 11, CAL, PO<br>170, 201, 170, 170, 18, 19, 8, 92, 0, 81, 11, CAL,

, 52)<br>610 NEXT A<br>620 CALL MOTION(#1,0,0,#2,0,0,#3,0,0,#4,

0,0)<br>630 CALL PATTERN(#1,40,#2,44,#3,48,#4,52

NEXT I<br>NEXT I<br>CALL SPRITE(#6,124,16,96,46):: CALL

280 CALL (2017) 11:30 11:41 12:41 12:41 12:51 12:51 12:51 12:51 12:51 12:51 12:51 12:51 12:51 12:51 12:51 12:52 12:52 12:52 12:52 12:52 12:52 12:52 12:52 12:52 12:52 12:52 12:52 12:52 12:52 12:52 12:52 12:52 12:52 12:52 12

0)<br>CALL BOUTEILLE, FOS-21 THEN 1150<br>CAR-CAB+1 I: IF CAB-21 THEN 1150<br>CALL JOYST(1,X,Y):: CALL HOTION(#1,-<br>OINC(#2,-Y+2,0):: CALL KEY(1,A,B):: CAL<br>DINC(#20,#3,7,C):: IF C\*-1 THEN 990<br>F B=0 THEN 800

.<br>810 CALL COINC(#20,#3,7,C):: IF C=−1 THE<br>N 990 II TIR=TIR−1 II IF TIR<=0 THEN 103

o<br>⊍20 CALL MOTION(#1,0,0,#2,0,0)<br>830 CALL POSITION(#1,S1,S2):: CALL SOUND

830 CALL PDSITION(#1,51,52):: CALL SOUND<br>(100,-7,0)<br>840 CALL SPRITE(#6,124,16,81,82+16,#20,1<br>16,16,51+7,62+16,0,127)<br>850 CALL DELSPRITE(#6)<br>800 CALL COINC(#20,#3,7,6):1 IF C=-1 THE<br>800 CALL COINC(#20,#3,7,6):1 IF C=-1 THE

N 990<br>870 CALL COINC(#20,#3,7,C):: IF C=-1 THE

 $\begin{picture}(20,20) \put(0,0){\line(1,0){10}} \put(0,0){\line(1,0){10}} \put(0,0){\line(1,0){10}} \put(0,0){\line(1,0){10}} \put(0,0){\line(1,0){10}} \put(0,0){\line(1,0){10}} \put(0,0){\line(1,0){10}} \put(0,0){\line(1,0){10}} \put(0,0){\line(1,0){10}} \put(0,0){\line(1,0){10}} \put(0,0){\line(1,0){10}} \put(0,0){\line(1,0){10}} \put(0,$ 

,<br>640 CALL LOCATE(@1,96,30,#2,112,30)<br>650 CALL LOCATE(@3,96,230,#4,112,230)<br>660 FOR 1=1 TO 500

450 ACCEPT AT(14,15)SIZE(-1)VA<br>360 IF CHOIX\$-"1" THEN TIR-41<br>460 IF CHOIX\$-"1" THEN TIR-41<br>470 IF CHOIX\$-"3" THEN TIR-31<br>480 IF CHOIX\$-"3" THEN TIR-21<br>490 IF JELSPEITE(ALL)<br>500 CALL DELSPRITE(ALL)<br>500 CALL DELSPRITE(ALL)<br>5

STO CALL CLEAR<br>530 CALL CARRACTERE<br>530 CALL DESSIN

WITH SHUGUES)

3

-3) FOR BOUT-1 TO 7<br>
1330 FOR BOUT-1 TO 7<br>
1330 GAL JOVET (1,7,7),1, CALL ACTION(1,1<br>
14-10 THER 1390 11 CALL ACTERNIESD, 74<br>
14-10 THER 1390 11 CALL AFTERNIESD, 74<br>
11-10 GAL PATTERNIESD, 8011 CALL OFFICIAL<br>
11-10 GAL PA

[8 1030<br>[380 CALL MOTION(#20,0,0):: CALL PATTERN<br>[#20,120):: CALL DELSPRITE(#3,#6):: CALL<br>SOUND(100,-4,0):: ELLE2=ELLE2+1 :: GOTO

1280<br>1390 CALL MOTION(#1,0,0,#2,0,0):: CALL S<br>OUND(100,-7,0):: CALL POSITION(#1,\$1,82)<br>:: CALL SPRITE(#3,116,16,51+8,52-32,0,<br>1400 CALL SPRITE(#3,116,16,51+8,52-32,0,

127)<br>1410 FOR W=1 TO B :: CALL COINC(#3,#20,7<br>1410 MEXT M. ELSPRITE(#3,#6):: GOTO 1320<br>1430 CALL DELSPRITE(#3,#6):: GOTO 1320<br>1440 CALL CLEAR :: CALL SCREEN(2):: CALL COLOR(<br>CHARSET :: FOR 1=0 TO 12 :: CALL COLOR(

LAMADLI: NEXT I<br>1.16.1):: NEXT I<br>1450 DISPLAY AT(5,3): VOUS AVEZ CASSE AU

1460 DISPLAY AT (7.3): "FREMIER TABLEAU :

THE<br>"TELE"<br>"TELE"<br>"TELE"<br>"TELE"<br>"TELE"<br>"TELE"<br>"TELE"<br>"TELE"<br>"TELE"<br>"TELE"<br>"TELE"<br>"TELE"<br>"TELE"<br>"TELE"<br>"TELE"<br>"TELE"<br>"TELE"<br>"TELE"<br>"TELE"<br>"TELE"<br>"TELE"<br>"TELE"<br>"TELE"

11 MOTELLES 1900 | NEW TOP | STREET | STREET | STREET | STREET | STREET | STREET | STREET | STREET | STREET | STREET | STREET | STREET | STREET | STREET | STREET | STREET | STREET | STREET | STREET | STREET | STREET | STRE

PT\$("0",28))<br>1580 'DECORATION (96 A 108)<br>1590 CALL CHAR(96,"1008101008080810")

1730 FOR I=1 TO 5 :: CALL MOTION(\*1,3+1/<br>3,0):: BON=BON+40 :: SC=SC+S1 :: GOSUB 1<br>750 :: NEXT I :: RETURN<br>1740 ' SC<br>1750 DISPLAY AT(7,19)SIZE(6):USING "MWW\*

\*\*\*\* SC :: CALL SOUND(10.1320.1.1540.2.-4<br>.0):: DISPLAY AT(15.19)SIZE(6):USING "##<br>####":BON :: RETURN

1840 CALL JOYST(1,K,S):: CALL PATTERN(#B<br>120,#6,140):: IF K=-4 THEN CALL PATTERN<br>124)<br>1250 RETURN<br>1850 RETURN<br>1860 PRINT TAB(10):"F L I P P E R"....

 $\begin{array}{l} \mathbf{1810} \\ \mathbf{1820} \\ \mathbf{1830} \\ \mathbf{1850} \\ \mathbf{1870} \\ \mathbf{1881} \\ \mathbf{1891} \\ \mathbf{1892} \\ \mathbf{1893} \\ \mathbf{1894} \\ \mathbf{1895} \\ \mathbf{1897} \\ \mathbf{1898} \\ \mathbf{1899} \\ \mathbf{1899} \\ \mathbf{1899} \\ \mathbf{1899} \\ \mathbf{1899} \\ \mathbf{1899} \\ \mathbf{1899} \\ \mathbf{1899} \\ \mathbf$ 

in the

Suite page 19

 $\tau_{c\texttt{es}7}^{(u)}$ 

 $n \rightarrow n \rightarrow n$ 

1600

(RENÉ)

**TI99 BASIC ETENDU** 

COINC(#20,#3,7,C):: IF C=-1 THE

BB0 CALL COINC(#20,#3,7,C):: IF C=−1 THE<br>N 990<br>890 CALL COINC(#20,#3,7,C):: IF C=−1 THE 90<br>CALL COINC(#20,#3,7,C):: IF C=-1 THE

VYO CALL COINC(#20,#3,7,C):: IF C=-1 THE

VYO<br>20 CALL COINC(#20.#3.7.C):: IF C=-1 THE

N 990<br>930 CALL COINC(#20,#3,7,C):: IF C=-1 THE % 990<br>940 CALL COINC (\*20,\*3,7,C):: IF C=−1 THE<br>950 CALL COINC (\*20,\*3,7,C):: IF C=−1 THE<br>950 CALL COINC (\*20,\*3,7,C):: IF C=−1 THE<br>960 CALL COINC (\*20,\*3,7,C):: IF C=−1 THE<br>970 CALL DELSPRITE(\*20)

80 GOTO 800<br>80 GOTO 800<br>90 CALL DELSPRITE(#20.#6):: CALL SOUND(

010 PDR I=1 TO 100 IN REXT II FOR I<br>000 PDR I=1 CALL COLOR(I.16.1) IN NOT I<br>000 CALL DELSPRITCALL)<br>040 CALL DELSPRITCALL)<br>050 CALL DELSPRITCALL)<br>050 DISPLAY AT(16.5): "VOUS PROPEILLE P<br>050 DISPLAY AT(16.5): "VOUS PROPEILLE

ACCEPT AT (23, 15) VALIDATE ("DNon") SIZ

1000 ACCEPT AT(23,15)VALIDATE("ONon")SIZ<br>E(-1)BEEP:REP4" OR REP4"o" THEN 1110<br>1100 BDTO 1120<br>1100 BDTO 1120<br>1100 BDTO 1120<br>1120 GBS,ELLE,ELLEZ=0<br>1120 GBS,ELLE,ELLEZ=0<br>1120 GBS,ELLE,ELLEZ=0<br>1130 BDTO 420

1140 GDTO 420<br>1150 CALL DELSPRITE(ALL):: FOR I=110 TO<br>1000 STEP 15<br>1160 CALL SOUND(-100,1,0,1\*PI,0):: NEXT<br>I :: FOR I=1000 TO 110 STEP -15<br>1170 CALL SOUND(-100,1,0,1\*PI,0):: NEXT

.<br>1180 CALL CLEAR :: CALL CHARSET<br>1190 FOR I=0 TO 12 :: CALL COLOR(I,16,1)

:: NEXT 1<br>1200 FOR I=1 TO 24 11 DISPLAY AT(I,10);=<br>B R A V Q" :: CALL SOUND(-100,110\*(1+1/2

|2000 Pum +=<br>B R A V Q" || CALL SOUND(-100,110\*\++++<br>|210 FOR |=24 TO | STEP -| || DISPLAY AT<br>|210 FOR |=24 TO | STEP -| || DISPLAY AT<br>(1,10):: CALL SOUND(-100,110\*(1+1/2),1);

: NEXT I<br>1220 DISPLAY AT(12,7):"DEUXIEMME PARTIE

1240 CALL CARRACTERE<br>1250 CALL DESSIN<br>1260 CALL DELSPRITE(ALL):: CALL MAGNIFY,

.,<br>270 CALL SPRITE(#1,40,5,110,30,#2,44,5,

EST VOYS QUI

AVEZ CREATION

DU'': : "PROGRAME"<br>1230 FOR I=1 TO 1000 II NEXT I<br>1240 CALL CARRACTERE

1,#2,6.00):: IF NOT CO THEN 1530<br>1540 RETURN

1550, 'FG1 LOCATE(#1,158,41):: FOR X=-40<br>1560 CALL LOCATE(#1,158,41):: FOR X=-40<br>16-15 :: CALL MOTHONO+200 :: BOEUB 1750<br>1570 X=X+.5 :: CALL MOTION(#1,X,0):: CAL<br>1570 X=X+.5 :: CALL MOTION(#1,X,0):: CAL<br>0 ELSE Z=6 :: CALL

na<br>1580 : FG2<br>1590 CALL LOCATE(#1,158,52):: X≕–23 :: Y<br>≕7

1990 Coll. LOCATE (1, 1981, 2011, 1992, 1991, 1992, 1992, 1992, 1992, 1992, 1992, 1992, 1992, 1992, 1992, 1992, 1992, 1992, 1992, 1992, 1992, 1992, 1992, 1992, 1992, 1992, 1992, 1992, 1992, 1992, 1992, 1992, 1992, 1992, 1

890<br>5 : CALL MOTION(#1,366,23):: FOR Y=1 TO<br>5 :: CALL MOTION(#1,3+2,Y\*2):: NEXT Y :<br>: FOR Y=-31 TO -2 :: CALL MOTION(#1,0,-Y<br>3):: NEXT Y

/3):: NEXT Y<br>1710 CALL MOTION(#1,6,6):: CALL COINC(#1<br>.#10,3.CO):: IF NOT CO THEN 1710 ELSE CA<br>LL MOTION(#1,6,8)<br>1720 FOR 1=1 TO 30 :: NEXT I :: CALL DEL<br>SPRITE(#1):: Z=30 :: RETURN

NDOMIZE 1280 RANDOMIZE<br>1290 COU2=INT(RND+13)+3<br>1300 CALL SPRITE(#20,72,COU2,120,230,-5,

TENEZ BON!

D'ARRIVE!

**BONG BONG** 

> 1550.1  $FG$

 $18$ 

110,0):: ELLE=ELLE+1<br>CALL PATTERN(#3,120)<br>FOR 1=1 TO 100 :: NEXT 1

YUU<br>N 99

 $\frac{1}{96}$ 

٠ě

010 FOR

טפטו<br>∾פווה

 $rac{1}{1000}$ 

Avant de dégommer des indiens, il serait prudent de vous faire la main sur quelques bouteilles...

### Gilbert STEVER ESS101

 $250$  $570$ 

680

뜪

2)  $\mu$  FDR 1=1 10  $\mu$ <br>
180 IF JEU13-11 THEN END<br>
180 IF JEU13-11 THEN END<br>
200 CALL TRAIN<br>
200 CALL TRAIN<br>
220 CALL TELER 11 CALL E<br>
=0 T12 11 CALL AV AT(24,1): "W , DELSAIN (MAL)<br>L CLEAR :: CALL SCREEN(2):: FOR I<br>2 :: CALL COLOR(I,16,1):: NEXT I<br>PLAY AT(24,1):"VOULEZ-VOUS LES RE 230 DISPLAT HITLE4,171 VOOLEZ-VOOS LES NE<br>GLES (O/N)"<br>240 ACCEPT AT(24,20)SIZE(-1)VALIDATE("ON

ON")BEEPIRPS<br>250 IF RPS="0" OR RPS="0" THEN 260 ELSE

, CALL CLEAR :: CALL SCOTTHEN 260 ELSE<br>TO 12 :: CALL COLOR(1,16,1); FOR 1<br>TO 12 :: CALL COLOR(1,16,1); FOR 1<br>PDISPLAY AT(4,3); PUTKE ROLE EST DET<br>S(20)? :: DISPLAY AT(4,3); "SUR DES BOUTEI<br>S(20)? :: DISPLAY AT(4,3); "SUR D

DE FACUN'<br>" :: DISPLAY AT(8,3):"ALEATOIRE SUR L'ECR<br>" :: DISPLAY AT(10,3):"IL Y A TROIS NI<br>1: DISPLAY AT(14,3):"1 = 40 CARTOUCHE<br>"!: DISPLAY AT(14,3):"1 = 40 CARTOUCHE

S"<br>290 DISPLAY AT(16,3):"2 = 30 CARTOUCHES"<br>:: DISPLAY AT(18,3):"3 = 20 CARTOUCHES"<br>:: DISPLAY AT(20,3):"VOTRE CHOIX NE COR RĖS

RESPOND"<br>300 DISPLAY AT(22,3):"QU'A LA 1er PART<br>" :: DISPLAY AT(24,5):"APPUYEZ SUR UNE

ONT"<br>340 DISPLAY AT(6,3):"COMPTEES OUE SI ELL

ES"<br>350 DISPLAY AT(8,3):"ARRIVENT AU DESSUS"<br>360 DISPLAY AT(10,3):"DE LA MONTAGNE"<br>370 DISPLAY AT(12,3):"VOUS DISPOSEZ D'AU

TANT TANT"<br>390 DISPLAY AT(14,3):"DE CARTOUCHES OUE"<br>390 DISPLAY AT(16,3):"VOUS LE VOULEZ"<br>400 DISPLAY AT(20,3):"APPUYEZ SUR UNE TO

UCHE<br>410 CALL KEY(0,K,S):: CALL SOUND(10,-3,0<br>410 CALL CLEAR :: DISPLAY AT(4,3):"I = A<br>420 CALL CLEAR :: DISPLAY AT(6,3):"2 = CON

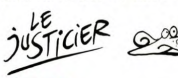

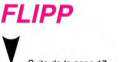

CALL TOP<br>X=-4<br>X=-4 220 :<br>230 C

**BT** 

"<br>1260 ' BJ<br>1270 CALL

Suite de la page 17

1160 RETURN<br>1180 PALL COP<br>1180 PALL COP<br>1180 PALL COP 11 BON-BRN-200 11 PDR 1-<br>1180 PALL COP 11 BON-BRN-200 11 PDR 11-<br>11 RETURN COP 30 1750<br>1200 PDR X-20 TD -5 11 CADL COP 11 RET X<br>1210 PATKTRANG 11-11200-011 RET X<br>121 RE

1240 x=-4<br>1250 x=x+.5 :: CALL MOTION(\*1.X.9):: CAL<br>L POSITION(\*1,A,B):: IF B(86 THEN 1250 E<br>LSE CALL LOCATE(\*1.A,BB):: Z=16 :: RETUR

:200 | M3<br>1280 CALL MOTION(#1,-18,-10):: CALL COIN<br>1280 CALL MOTION(#1,-18,-10):: CALL COIN<br>C:#1,#4,8,CO):: FROT CONCE,0,0):: CALL LOCAT<br>5(70) | M4<br>1700 | M4

E(\*1,405,43):1:1161<br>1290 : 164 - 165<br>1290 : 164 - 165 - 165 - 165 - 171 - 171 - 171 - 171 - 171 - 171 - 171 - 171 - 171 - 171 - 171 - 171 - 171 -<br>1415 : 11 - 171 - 171 - 171 - 171 - 171 - 171 - 171 - 171 - 171 - 171 - 171

360 REIUWA<br>370 : FDI<br>1300 CALL LOCATE(\*1,160,72):: FOR X=-17<br>10 12 :: CALL MOTION(\*1,X.-8):: NEXT X :<br>1300 : FD2<br>1300 : FLORIE(\*1,163,67):: FOR X=-42<br>1300 : FDI : CACIE(\*1,163,67):: FOR X=-42

 $\sum_{i=1}^{N} \prod_{i=1}^{N}$ 

SECOURS!

 $\begin{array}{l} 1.201 & 1.01 & 1.887100 \\ 1.201 & 1.024 & 1.887100 \\ 1.202 & 1.1264 & 1.0247 & 1.127 \\ 1.203 & 1.204 & 1.0247 & 1.127 \\ 1.204 & 1.204 & 1.0247 & 1.127 \\ 1.205 & 1.204 & 1.0247 & 1.0247 & 1.0247 \\ 1.206 & 1.204 & 1.0247 & 1.0247 & 1.0247 \\ 1$ 

470 ' FD<br>480 CALL<br>0 -8 11

70 - FD4<br>- GAL LOCATE(#1,67,58):: FOR Y=-26<br>- G :: CALL MOTION(#1,-13.7):: NEXT Y<br>- G :: CALL MOTION(#1,-13.7):: NEXT Y<br>- POR Y=-7 TO 0 :: CALL MOTION(#1,X,Y<br>: NEXT Y :: SC=SC+3000 :: ECN-BON+500<br>- SCHP Y700

CALL POSITION(#1,A,B):: IF A)115 TH ar iow"<br>1510 FOR Y=1 TO 11 :: CALL MOTION(\*1,-16<br>+Y.Y):: NEXT Y :: IF Z-21 TMEN 1520<br>1520 CALL MOTION(\*1,-3,9):: CALL COINC(\*<br>1,\*2,8.CO):: IF NOT CO THEN 1520 ELSE 15

1530 CALL MOTION(#1.-6.9):: CALL COINC(#

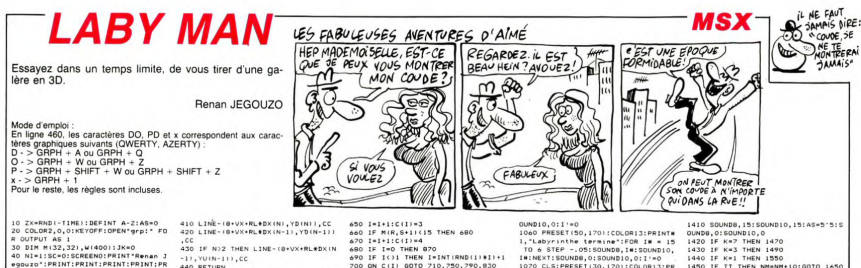

 $(8 - 1)$ , cc egourd':PRINT:PRINT:PRINT:PR<br>INT:PRINT:<br>NT:PRINT:PRINT:PRINT<br>LABY-MAN::PRINT:PRINT<br>20 NM=0:CC=INT(RND:1):D0001:NEXT<br>50 NM=0:CC=INT(RND:1):914+2):IF CC=<br>8 OR CC=10 OR CC=4 OR CC=6 THEN 50 .<br>150 '===< Generation labyrinthe >= ==<br>460 SCREEN2,,O:CLS:PRESET(0,0):COL<br>JR2:PRINT#1," -La touche ^ vous p  $\begin{tabular}{l|c|c|c} \hline 440 & 5044672, 0.01637 & 0.01637 & 0.0160 \\ 0.02 & 0.0167 & 0.0167 & 0.0160 & 0.0160 \\ 0.02 & 0.0167 & 0.0167 & 0.0160 & 0.0160 \\ 0.02 & 0.0167 & 0.0167 & 0.0160 & 0.0160 \\ 0.03 & 0.0167 & 0.0167 & 0.0160 & 0.0160 \\ 0.04 & 0.00$ 82144 60 GOTO 450<br>70 N=2:A=H:B=V:FF=2^(F-1)<br>80 COLOR2,0,0:LINE(9,1)-(MX+7,MY-1  $D21 + B$ 80 Charles 1991<br>1992 - Maria Barristo, amerikansk politik (d. 1918)<br>1992 - Pietra Barristo, amerikansk politik (d. 1918)<br>1993 - Pietra Barristo, amerikansk politik (d. 1918)<br>1990 - Pietra Barristo, amerikansk politik (d. 1  $D21 + 2$  $021 + 4$ 820 00TO  $D21+2$ L:NEXT SZO MX=128:MY=9AfUX=MX12+UY=MY12+V =UX<br>530 FOR3=1T08:DX(3)=X;YU(3)=INT(VY<br>-XeVT/VX);YD(3)=INT(VY+X#(MY-VY)/V<br>X):x=INT(X#7/10):NEXT<br>540 FOR I=2 T0 H:M(1,V+1)=B:M(1,1) POD FRA 122 TO VIRILATION CONTRACT CONTRACT CONTRACT CONTRACT CONTRACT CONTRACT CONTRACT CONTRACT CONTRACT CONTRACT CONTRACT CONTRACT CONTRACT CONTRACT CONTRACT CONTRACT CONTRACT CONTRACT CONTRACT CONTRACT CONTRACT CONTRAC RETURN<br>
FEETIG+VX+DXIN),YU(N)),IS<br>
LINE-(B+VX-DXIN),YD(N)),CC<br>
LINE-(B+VX-DXIN),YD(N)),CC<br>
LINE-(B+VX-DX(N),YU(N)),CC<br>LINE-(B+VX-DX(N),YU(N)),CC<br>LINE-(B+VX-DX(N),YU(N)),CC RETURN<br>PSET(8+VX+RL\*DX(N-1), YU(N)), CC  $000$ MH\*H: NV\* 340 PSET(8+VX+RL\$DX(N-1),YU(N)),CC<br>360 LINE-(8+VX+RL\$DX(N),YU(N)),CC<br>360 LINE-(8+VX+RL\$DX(N),YD(N)),CC<br>370 LINE-(8+VX+RL\$DX(N-1),YD(N)),C NDB,O:SOUND10,0:I'=0<br>580 FOR IW=1 TO N 590 1=0<br>600 IF M(R-1,5)(15 THEN 620<br>610 1=1+1:C(I)=1<br>620 IF M(R,5-1)(15 THEN 640<br>7  $002110$ C<br>380 RETURN<br>390 PSET(8+VX+RL+DX(N-1)<sub>f</sub>YU(N-1))<sub>f</sub> 630 I=I+1:C(I)=2<br>640 IF M(R+1,S)(15 THEN 660 LINE-(B+VX+RL+BX(N), YU(N)), CC

650 1=1+1:C(1)=3<br>600 1F H(R,S+1)(15 THER 680<br>600 1F 1=1:C(1)=4<br>600 1F 1=1:C(1)=4<br>690 1F 1(3)1 THER 1=1NT(RNB(1)+1)+1<br>730 ON C(11) GOTO 710,750,790,790,830<br>730 N(R,S)=H(R,S)-(1NT(RN,S))+00 2<br>730 N(R,S)=H(R,S)-(1NT(H(R,S))+0 DZI#4<br>740 GOTO 980<br>750 MIR,SI=MIR,SI-IINTIMIR,SI/8IMO -<br>760 S=5-1<br>770 M(R,S)=M(R,S)-(INT(M(R,S)/2)MO D2)#2<br>780 GOTO 980<br>790 MIR,S)=MIR,S)-IINTIMIR,S)/4)MO D21#4<br>800 R=R+1<br>810 M(R,S)=M(R,S)-INT(M(R,S))MOD2 00TO 980<br>MIR, SI=MIR, SI-IINTIMIR, SI/2IMO 830 MIR, 83 = HIR, 81 = LINI IRIN 8776<br>2010 B = HIR, 81 = LINI IRIN 8376<br>2010 B = HIR, 81 = LINI 878<br>2010 B = HIR, 81 = LINI 878<br>2010 B = D = LINI 878<br>880 B = D = LINI 878<br>910 B = ROU THEN 890<br>920 B = ROU THEN 890<br>920 B = 950 R=R+B<br>960 IF M(R,S)=15 THEN 870<br>970 GOTO 590<br>980 NEXT I=INT(RND(1)#(MH-1))+2 3DZ)#8<br>1030 H=1NT(RND(1)#(MH−1))+2 1040 HI=H:VI=V<br>1050 FOR I# = 15 TO & STEP -.05:50<br>UNDB,I#:SOUND10,I#:NEXT:SOUND8.0:5

350 GOSUR 20 INKEYS()\*\* THEN 1360 1360 1F 

.BF<br>1400 K=STICK(JK):TT=STRIG(JK):IF T<br>T=0 AND K=0 THEN 1400

1410 SOMMB , 15150401010, 15174545°515<br>
1410 B = 16176 1618<br>
1420 B = 1621 THEN 1470<br>
1420 B = 1716 H = 1716 1470<br>
1420 B = 1716 H = 1716 N = 1716 1470<br>
1420 B = 1716 H = 1716 1470<br>
1420 B = 1716 P = 1716 15176<br>
1420 B = 1 1930 Revise - 1930 1938<br>1930 Revise - 1930 1943<br>1930 Revise - 1930 1943<br>1940 Revise - 1930 1943<br>1940 Revise - 1941 Frankryk, 1940 Revise - 1940<br>1940 Revise - 1941 Revise - 1941 Revise - 1941<br>1940 Revise - 1941 Revise - 19 1680 PRESET (50.100) : COLORI3: PRINTE ORE ":COLORIO: PRESET (96.100); F  $\begin{smallmatrix}1,&\texttt{SCOR} &0&\texttt{COLOR} &0&\texttt{PREGSET} &(\Psi_{\Phi_\bullet}\downarrow 00)&\texttt{P} \end{smallmatrix}\\qquad \begin{smallmatrix}R\text{HVEH}_3\text{SCE} &0&\texttt{SOLMPD}_1\text{O} &0&\texttt{SOLMDD}_1\text{O} &0&\texttt{SOLMDD}_2\text{O} &0&\texttt{SOLMDD}_3\text{O} &0&\texttt{SOLMDD}_3\text{O} &0&\texttt{SOLMDD}_3\text{O} &0&\texttt{SOLMDD}_3\text{O} &0&\texttt{$ 

TOSO<br>1710 SCREEND:PRINT'VOI us n'avez fait que :SCIFORI=1T0100<br>us n'avez fait que :SCIFORI=1T0100<br>00INEXTIRUN

LE DUEL DES HOMMES-OBUS!

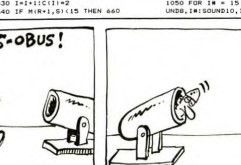

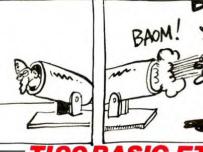

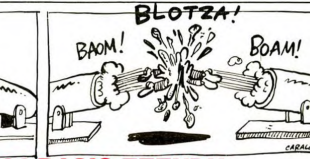

### **TI99 BASIC ETENDU**

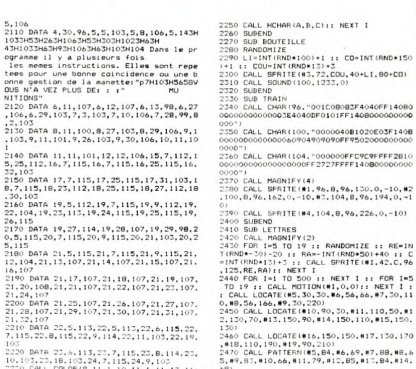

ev:<br>2480 CALL PATTERN(#15,75,#16,76,#17,76,#<br>18,69,#19,83)<br>2490 SUBEND

.<br>1850 CALL CHAR(52,"070807070301010101010<br>101010103074040EOF0E0COCOCOCOCOCOCOCOCOC vuv<br>1860 'BONH, MARCHE HAUT <-<br>1870 CALL CHAR(56,"000007180408040205090<br>918103868C800008040E08080B00000804020A05

Suite de la page 18

GOTO 450

GOTO 90

- . .<br>200

GOSUR 280 **RETURN** 

**TEXAS** 

**BOUTEILLE** 

 $, 0, 88$ 

,<br>||BONH, MARCHE BAS <=<br>|CALL CHAR(60,"BB0A0A04030303060EIC1<br>|OE0E0603B4C4642C0C0C0607078IBIC0E070

COUCHE BAS 0020402030

!BONH, ARRET BAS<br>CALL CHAR(44,"0203070F070303030<br>0303037010E0E0C080B08080B0B080

vmU")<br>1820 'BONH, ARRET HAUT <-<br>1830 CBAL, CHAR(48,"000007180408040205C50<br>5080511111100008040E08080800000804040404<br>040")

001433E0B00000000000001C3E63C1FFFF8000000

000")<br>1920 :BDNH. COUCHE HAUT<br>1930 CALL CHAR(6B,"00000103<mark>060406</mark>3FB1B1F<br>FOC183020410000B00000000834C522BC00003C4

203\*)<br>1940 - IBDNH. MARCHE HAUT -><br>1950 - CALL CHAR(32, "000001020701010100<br>10204050A00000001820102040A090901B08

1:020-05000C00UVE-v.m...<br>61379<br>1960 - BDNH. HARCHE, BAB -><br>1960 - BDNH. HARCHE, BAB -><br>1970 CALL, CHAR (36, "10326242030303060E1C1<br>N2870E060180150502000C0C0607038381C0B070

1980 - BDUT.<br>1990: CALL: CHAR (72, "010103060404040407"&R<br>PT\$ ("0", 18) & "80C040404040E"&RPT\$ ("0", 15)

000 CALL CHAR(76, "241520102010080402010<br>000000000000008040201020408000000000000

000")<br>2010 CALL CHAR(B0,"0102040B10201020152A0<br>00000000000000804020102040B0<mark>00</mark>00000000000

)<br>CALL CHAR(BB,"000102040B0402010000<br>0000000B04020100B040B04AB540000000

00")<br>040 CALL CHAR(92,"000001020408040201000<br>000000000054AB0408040B102040B0000000000

uuu - /<br>2050 | CALL | CHAR (120, "00000002100B070C092A<br>04014A0C0B0F00000000000020000020B090B0B0

380-1<br>060 CALL CHAR(124,"000000000000000083FF<br>E000000000000000000000000000FCE0B0000000

SUB DESSIN<br>DATA 1.32.

DATA 1, 32, 103, 2, 17, 104, 2, 18, 107, 2, 1<br>7, 2, 20, 107, 2, 21, 107, 2, 22, 107, 2, 23, 10

100 DATA 2.30,97:2.31,98,3.16.103.3.24,<br>06.3.30,96,4.6.104,4,7,105,4,15,103,4.2

.07<br>3 DATA 21,17,107,21,18,107,21,19,107,<br>20,108,21,21,107,21,22,107,21,23,107, .32,107<br>10 DATA 22,5,113,22,5,113,22,6,115,22,<br>115,22,0,115,22,9,114,22,11,103,22,19,

ies nemes instructions. Elles sont repe<br>tees pour une bonne coincidence ou une b<br>onne gestion de la manetter p7H1O3H56S6V<br>OUS N'A VEZ PLUS DE: : :"<br>NITIONS" NU

03<br>DATA 8,11,100,8,27,103,8,29,106,9,1<br>,9,11,101,9,26,103,9,30,106,10,11,10

40 DATA 11, 11, 101, 12, 12, 106, 15, 7, 112, 25, 112, 16, 7, 115, 16, 7, 115, 16, 25, 115, 16

102<br>2220 DATA 22.6.113.23.7,115.23.8.114.23.<br>2220 DATA 22.5.113.24.7.115.24.9.103<br>2230 CALL COLOR.24.7.115.24.9.103<br>2230 CALL COLOR.20.11.1.10.11.1.111.13.11:<br>2240 RESTORE 2090 1: FOR 1-1 TO 113 1: N<br>EAD A.B.C

32,103<br>2150 DATA 17,7,115,17,25,115,17,31,103,1<br>3,7,115,18,23,112,18,25,115,18,27,112,18 ...<br>DATA 19,5,112,19,7,115,19,9,112,19,<br>04,19,23,113,19,24,115,19,25,115,19, 15<br>DATA 19,27,114,19,28,107,19,29,98,2<br>115,20,7,115,20,9,115,20,21,103,20,2 о<br>- DATA -21,5,115,21,7,115,21,9,115,21,<br>04,21,13,107,21,14,107,21,15,107,21.

0.88.56.166.89.30.220)<br>2450 CALL LOCATE(810.90.30.811.110.50.81<br>2.130.70.813.150.90.814.150.110.815.150.

### *FROG*

Aidez un gentil batracien imprudent, à éviter les dangers du monde moderne.

Gillee CAMBIN

--<br>40<br>50

ິ້

 $\tilde{0}$ 

io **DATAILLILLILL**<br>DATAILLILLILLI

**DATAILLILLILL** 

DATA00111111 DATA00111111

DATA01111111

**DATAI1111111** 

Sannnous

閒

Mode d'emploi :<br>considerante de la paganer son indi, représenté par une des<br>cases blanches en haul de l'écran. Pour cela, elle dot prendre<br>cases blanches en haul de l'écran. Pour cela, elle dot prendre<br>la paganera seffectu

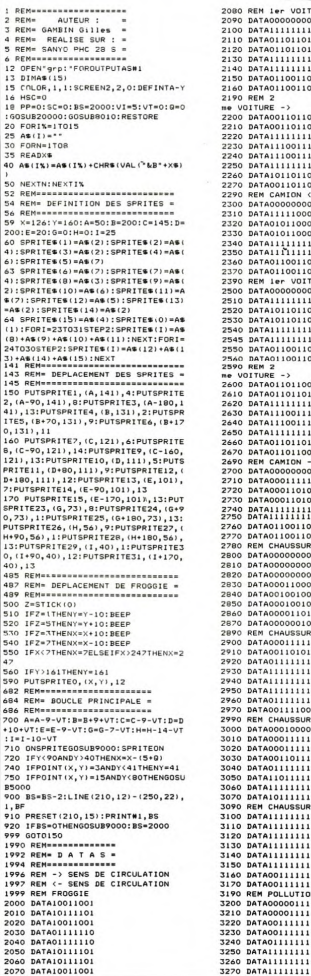

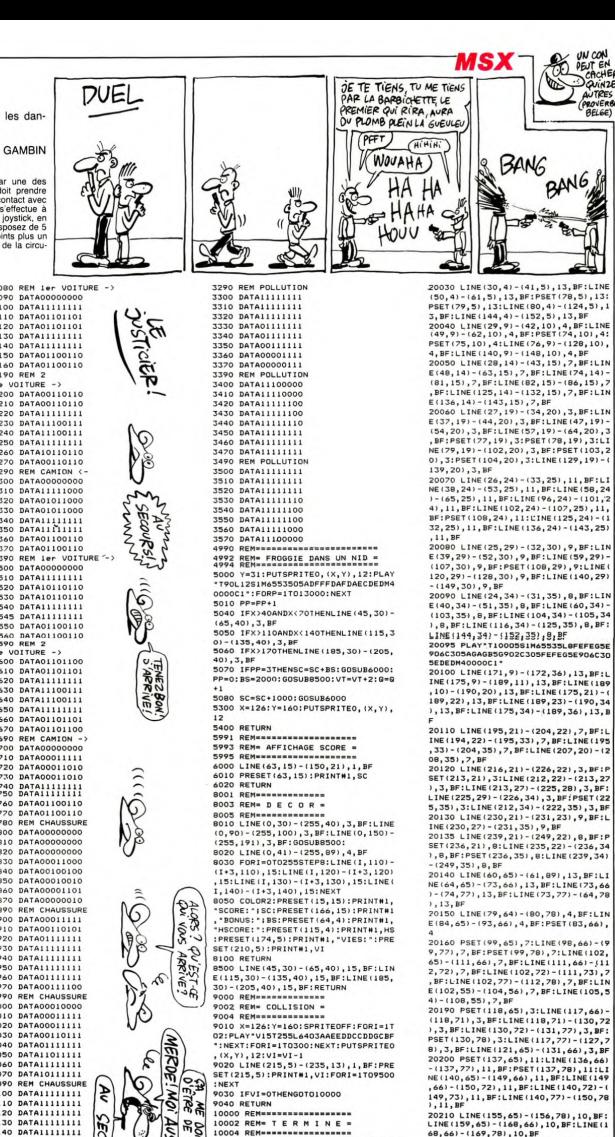

9030 IFUS-0THENGOTO10000<br>10000 REM===================<br>10000 REM==================<br>10002 REM================<br>10006 FORI=0T031:SPRITE\$(I)="":NEX<br>10006 FORI=0T031:SPRITE\$(I)="":NEX **SOONIE LEV** Aussi S) 10010 COLOR4: PRESET (103.93): PRINT# 10010 COLORE: SPRITEOFF<br>1, GAME OVER''SPRITEOFF<br>10015 IFSC>HSTHENHS=SC<br>10020 COLOR2:LINE(115,4)-(170,10), VERTIGE E **DANS** s ce me  $\mathbf{a}$ **PAGE** 

20

20002 REM= PRESENTATION =

1, BF: PRESET(115, 4): PRINT#1, HS<br>1, BF: PRESET(115, 4): PRINT#1, HS<br>10040 FORI=1T010000: NEXT: CLS: GOTO1

9030 IFVI=0THENG0T010000

**20000 REMARKANANANANANA** 

Suite page 21

2), 8, BF: LINE(195, 77) - (205, 78), 8, BF<br>20240 LINE(0, 100) - (255, 160), 4, BF

149, 73), 11, BF: LINE (140, 77) - (150, 78<br>1.11. RF

),11,BF<br>20210 LINE(155,65)-(156,78),10,BF:<br>LINE(159,65)-(168,66),10,BF:LINE(1<br>68,66)-(169,78),10,BF<br>20220 LINE(175,61)-(176,77),9,BF:P

SET(176,78),9:LINE(179,65)-(184,66<br>),9,BF:LINE(179,77)-(186,78),9,BF<br>20230 PSET(192,65),8:LINE(191,66)-

(192, 77), 8, BF: PSET(192, 78), 8:LINE(

195, 65) - (204, 66), 8, BF: LINE (204, 66)<br>- (205, 71), 8, BF: LINE (195, 71) - (204, 7

## **COMPOSITEUR MUSICAL**

Ringards ou musiciens, éprouvez et perfectionnez vos talents de mélodistes.

Joseph PAUMIER

#### Mode d'emploi :

.<br>2 PEM 4

REM +

REM

**REM** 

 $\frac{100}{101}$ REM

 $105$ 

REM

102 RFM

**200 RFM** 

250

 $112$ 

RETURN

2000 REM

002 REM

**FROG** 

woue a emploi :<br>Permet la composition musicale sur trois voies. Un commentaire en<br>fin de programme, explique comment récupérer votre musique dans<br>un programme BASIC. Liste des fonctions :<br>- A, B, C : permet de basculer sur

teur sonore soriore.<br>: incrémente le tempo. SHIFT + T incrémente de 10 en 10.

1 REM \*\*\*\*\*\*\*\*\*\*\*\*\*\*\*\*\*\*\*\*\*\*\*\*\*\*\*\*\* T<br>3 REM \* MONITEUR DE COMPOSITION 4 REM \* MUSTCALE 1.2 OU 3 VOIES N2200 .<br>A REM <del>ESEESSEESSEESSEESSEESSEESSEES</del> 8 REM J. PAUMIER MAI 1985 CLEARSSOO:DEFINTA-Z:COLOR4,15,1  $+3.82$ 5: SCREEN2.0.0: KEYOFF: XX=12: YY=10 DIMNOS(12), CO(3), P(9), VVS(3), SS(3) 20 AS-12: FORJ-1TOR: READA: AS-45-CHR<br>20 AS-1: FORJ-1TOR: READA: AS-45-CHR<br>6(A): NEXT: SPRITES(0)=AS: CO(1)=1: CO  $78*3+1,32$  $(2) = 6 : C \cap (3) = 12$ 12/=8:0000012<br>30 FORI=1TO3:V\$(I)="8":NEXT:T\$="12<br>0":V=1:FF=6:LL=1:P=1:L\$="4" 0-:v=1:PP=6:LL=1:P=1:L\$="4"<br>40 FORI=1TO30:J\$(1,1)=J\$(1,1)+"R **J)**, 15:NEXT ":NEXT:FORI=1TO9:J#(1,1)=J#(1,1):J<br>#(2,1)=J#(1,1):J#(3,1)=J#(1,1):NEX 50 FORI=1T012:READNOS(I):NEXT GOSUB20000  $/8*3.76$ boucle principale /≥ REM<br>)5 ONSTICK(0)GOTO210,100,230,100,<br>}0,100,270:A\$=INKEY\$:IFA\$=""THEN1 110 TEASCHREILTITHEN2000 120 A=INSTR(\* L)//HENZUOU<br>120 A=INSTR(\* L)ItUvAaBbCcPpJj\*,A\$<br>1220 N400SUB6005,7005,8005,9005,90<br>05,9005,30005,40005:00T0100 6002 REM 201 REM gestion du curseur<br>202 REM HENA=1 .<br>Y>61THENYY=YY-3:GOSUB300:GO **TO100ELSE100** 230 TEXX(244THENXX=XX+8;GOSUB300;G SO IFAA\Z<del>44TMENAA-AATOIGGSGBSGC</del>.G<br>TO10OELSE10O<br>50 IFYY{19OTHENYY=YY+3:GOSUB300:G 002 REM 0T0100ELSE100 220 IFXX212THENXX=XX-R:GOSUR300:GO THENANT? COLOR6, 15, 15: LINE (16, 16) - (39, 2 3) . 15. BF: PRESET(16.16) : PRINT#1.NOS -((YY-61)/3)MOD12):PUTSPRITEO. 1. YY-2), CO(V): BEEP: COLOR4, 15, 15 8000 REM 2001 REM enregistrer les notes REM 2005 P(P)=1:IFP0INT(XX,YY)()15ANDP E والمعارب والمحافظ

01NT(XX,YY)()CO(V)THENFORI=1TO9:BE<br>EP:NEXT:GOTO100 EPINEXIIGUIU100<br>2010 P1=PEEK(PEEK(VARPTR(J\$(V,P))) 11+PFFK(UARPTR(16(V.P)1+71+754  $121/8 + 3 + 11$ -LETTORO\*11<br>2015 P2=PEEK(PEEK(VARPTR(J\$(V.P)) 1) +PEEK (VARPTR (J#(V, P)) +2) +256+ (XX -121/843+21<br>-121/843+21<br>2020 IFVAL (CHRS(P1)+CHRS(P2))=0THE 2030 IFVAL (CHRS (P1) +CHRS (P2) 1 ( ) 63-(YY-61)/3THEN2100<br>2040 FORI=0T02:PSET(XX+1,YY),15:NE XT: POKEPEEK (VARPTR (J\$(V, P)) +1) +PEE<br>K (VARPTR (J\$(V, P)) +2) \*256+ (XX-12) /8 \*\*,\*\*<br>2045 POKEPEEK (VARPTR (J\$(V,P))+1)+P EEK (VARPTR (J\$ (V. P) ) +2) +256 + (XX-12) 78\*3\*1,32<br>2050 POKEPEEK (VARPTR (3\$ (V, P) ) +1) +P<br>EEK (VARPTR (3\$ (V, P) ) +2) \*256+ (XX-12) /8¥3+2.32:60T0100 / 0x - - = , - - : 0!!! U100<br>2100 J=61 - {VAL {CHR\${P1}}\{10+VAL {CH<br>R\${P2}} - 63}\3:FORI=0T02:PSET{XX+I 2200 FORI=0T02:PSET(XX+I,YY),CO(V)<br>:NEXT:YY#=STR#(63-(YY-61)/3):PLAY"<br>VRT120LBN"+YY# VHILZULON"\*TTS<br>2210 POKEPEEK(VARPTR(J&(V.P))+1)+P EEK (VARPTR (J&(V, P)) +2) +256+ (XX-12) 2220 POKEPEEK (VARPTR (JS(V.P))+1)+P EEK(VARPTR(J\$(V,P))+2)+256+(XX-12)<br>/8\*3+1,ASC(MID\$(YY\$,2,1))<br>2230 POKEPEEK(VARPTR(J\$(V,P))+1)+P FEK (VARPTR (36 (V. P) ) +21 +256 + (XX-843+2, ASC (RIGHTS (YYS, 1)): 60T0100 6001 REM modifier longeur notes 005 A=VAL(L\$)+1:GOSUB7020:IFA>64T ........<br>,010 LS=MIDS(STRS(A),2):LINE(228,2<br>;)-(244,31),15,BF:PRESET(228,24):P RINT#1.LS:RETURN ninericencionne<br>7000 REM<br>7001 REM modifier le tempo 7005 A=VAL(T\$)+1:GOSUB7020:IFA>255 IMENA#32<br>7010 TS=MIDS(STRS(A),2):LINE(196,0<br>}-(220,7),15,BF:PRESET(196,0):PRIN<br>TH1,TS:RETURN IFPEEK (MHFBEB) =254THENA=A+9;R **ETURNELSERETURY** 8001 REM modifier le volume 8005 A=VAL (VS(V))+1:IFA>15THEM BOIL USING MADAME 8010 US(V) = MIDS(STRS(A), 2);LINE(10) TOUT DE SUITE  $\mathbb{Z}$ :LINE(130.129)-(138.132).1.BF:LINE (129, 130) - (129, 131) , 1, BF:LINE(139,<br>111) - (139, 112) , 1, BF<br>20300 LINE(145, 111) - (148, 129) , 1, BF

:LINE(145, 130)-(151, 148), 1, BF:LINE<br>(152, 132)-(152, 148), 1, BF:LINE(153,<br>146)-(170, 149), 1, BF:LINE(146, 149)-173, 149), 1, BF:LINE(146, 110) - (173, 113), 1, BF<br>20310 LINE(171, 130) - (174, 148), 1, BF

:LINE(165,128)-(173,131),1,BF:LINE :LINE (185, 1287–(175, 1517, 1, BF:LINE<br>(174, 130) – (174, 131) , 1, BF:LINE (164<br>129) – (164, 130) , 1, BF:LINE (174, 111)  $(174.112)$ . 1.8F

177,1127,1,0<br>20320 LINE(180,1111-(183,128),1,3F<br>:LINE(180,128)-(187,144),1,3F:LINE<br>(184,128)-(198,131),1,3F:LINE(199, 20320 129) - (199, 130), 1, BF: LINE(181, 149)-(208, 149), 1, BF: LINE (180, 145) - (208,<br>148), 1, BF: LINE (209, 146) - (209, 148), 1. BF:LINE(181.110) - (208.113). 1. BF 20330 LINE(209,111) - (209,112),1,8F<br>
:PSET(152,131),1:PSET(174,129),1<br>
20340 LINE(215,111) - (218,128),1,8F :LINE(215, 128) - (222, 148), 1, BF:LINE :LINE(215,128) - (221,199), 1, BF:LINE(216,149) - (221,149), 1, BF:LINE(216, 110) - (239, 114) , 1, BF: LINE (238, 110) -<br>(240, 128) , 1, BF: LINE (222, 128) - (243, 131), 1, BF:LINE(241, 129) - (244, 148)<br>1, BF:LINE(242, 149) - (243, 149), 1, BF: PSET(240, 110), 4 20350 PSET(65,110),4

20360 LINE (29.175) - (30.190). 13. BF: LINE(30, 174) - (32, 175) , 13, BF: LINE(3)<br>0, 190) - (32, 191) , 13, BF: PSET(36, 176)

L : modifie la longueur des notes. SHIFT + L incrémente de 10 en

- L: mounte re renge-<br>10.<br>- P : changement de page (1 à 9).<br>- J : interprétation de l'oeuvre créée (page courante ou toutes les

RETOUR : permet de placer ou d'enlever la note située sur le urseur.<br>TOUCHES FLECHEES : permettent par déplacement du curseu<br>: choix d'une note (horizontal) et déterminent sa hauteur (vertical)

Chaque page autorise 30 notes par voie, soit 90 notes (total 90<br>9= 810 notes). L'absence d'une note produit un silence. Chaqu<br>voie a sa couleur et l'écran permet d'accéder à 3 octaves et demie

8,8\*V) - (124,8\*V+7), 15, BF: PRESET 8.8\*V):PRINT#1,V\$(V):RETURN 9,000 REM changer de voie<br>9000 REM changer de voie<br>9005 LINE(60,8¥V)-(68,8¥V+7),15,BF<br>:V=A-3:PRESET(60,8¥V):PRINT#1,"\*\*; DEED : GOSHBTOO : RETHRN **DEM** 0000 REN<br>0001 REM sprite curseur, notes 10002 REM 10010 DATA96,144,96,,,,,<br>10055 DATALA,SIb,SI,DO,DON,RE,MIb,<br>MI,FA,FAN,SOL,LAB<br>10100 DATARE,MIb,MI,FA,FAN,SOL,LAB LA, SIb, SI, DO, DOM<br>20000 REM 20000 REM ecran initial 20002 PEM 20005 CLS:FORI=1T02:OPEN"grp:"FORO TPUTAS1 OIPOIASI<br>20010 PRESET(18,0):PRINT#1,"P"RIGH , 0%1): PRINTHI, PUPPERTISHER<br>0, 8%1): PRESET(60, 8%V): PRINTMI, "\*": P<br>RESET(196, 0): PRINTMI, TS: PRESET(140 RESETTIV6, 03: PRENTHI, TB: PRESETTI40<br>| 163: PRINTHI, "LONGUEUR" : PRESETTI40<br>| 243: PRINTHI, "DES NOTES: L": PRESETT<br>| 228, 243: PRINTHI, LS<br>| 20040 PRESETTI5, 343: PRINTHI, "Nenu: 20040 PRESET(15,34):PRINT#1,"Menu:<br>ABC,V,T,L,P=page,J=jouer"<br>20050 PRESET(15,42):PRINT#1,"RETOU<br>R:place/enleve\_la\_note":GOSUB20200<br>20060\_II=61:LINE(0,1I-1)-(255,1I-1 11 TNF (0. TT+4343+1) - (255. TT+4343+1) 20100 GOSUB300:RETURN 20200 LINE(0.50) - (255.52).15.88 20210 PRESET(15,50):PRINTM1, "T/L:+<br>Shift pour accelerer":RETURN 30000 REM 30000 MEM<br>30001 REM changer de page REN 30002 REN<br>30005 LINE(0,50)-(255,57),15,BF:PR ESET(15,50):PRINT#1, 'Sur quelle pa eservis,sor:raintmi, sur quelle pa<br>ge(1-9) va-t-on ?"<br>30010 AS=INKEYS:IFAS("1"ORAS)"9"TH EN30010ELSEIFP=VAL (AS) THEN30200ELS ER-VAL (AS)  $LIME(12,61) - (248,190), 15,$ FORI=12T0244STEP8: IFP(P)=0THEN3010 OELSEFORJ=1TO3 30030 PI=PEEK(PEEK(VARPTR(J&(J.P)) +PEEK(VARPTR(J\$(J,P))+2)+256+{I  $\frac{1}{2}$  $-121/8*3*11$ TODAO PZEPEEK (PEEK (VARPTR (1811-P)) 1+PEEK(VARPTR(J#(J,P))+2)+256+(I NON! MERCI!  $-121/8*3*2$ 30050 IFP1+P2THENA=61-(VAL (CHR#(P1) **JE VOUS METS LES BOMBES**<br>DE CIRAGE QUI VONT AVEC!  $\sum_{n=1}^{\infty}$ 

**AUGURANTIS** 

, 13:LINE(35, 177) - (36, 188), 13, BF: PS<br>ET(36, 189), 13:LINE(39, 176) - (48, 177<br>), 13, BF:LINE(39, 188) - (48, 189), 13, B

20370 LINE(51, 174) - (53, 175), 13, BF: LINE(53, 175) - (54, 189), 13, BF: LINE(5<br>1, 190) - (53, 191), 13, BF

1, 1707 - 103, 1717, 123, 124, 125, 126, 1271<br>172, 188), 4, BF: PSET (72, 189), 4: LINE (<br>75, 176) - (85, 177), 4, BF: LINE (75, 188) -(85,189),4,BF:LINE(80,182)-(85,18<br>3),4,BF:LINE(84,184)-(85,181),4,BF<br>20390 PSET(91,176),7:LINE(90,177)-(91,189),7,8F:LINE(94,176)-(103,17<br>7),7,8F:LINE(94,176)-(103,17<br>BF:LINE(94,183)-(102,184),7,8F<br>20400 LINE(109,176)-(110,189),3,8F :LINE(113, 176) - (122, 177), 3, BF:LINE

(122, 177) - (123, 189), 3, BF:LINE(115,<br>181) - (116, 189), 3, BF<br>20410 LINE(128, 176) - (129, 189), 11, B 20410 LINE(128, 176) - (127, 189), 11, B<br>F:LINE(132, 176) - (142, 181), 11, BF:LINE(1<br>NE(141, 177) - (142, 181), 11, BF:LINE(17<br>32, 182) - (141, 183), 11, BF:LINE(141, 1<br>84) - (142, 188), 11, BF:LINE(132, 188)

 $20420 1189, 11, 8F$ <br>  $20420 11N E(147, 1201) - (148, 177), 9, 8F$ <br>
:LINE(147, 181) - (148, 189), 9, BF:LINE<br>
(153, 176) - (154, 189), 8, BF:LINE(157, 176) - (166, 177), 8, BF:LINE(166, 177)<br>(167, 189), 8, BF

1187,1897,8,8F<br>20480 LINE(180,176)-(183,177),10,B F:LINE(184,176)-(185,189),10,BF:LI<br>NE(190,188)-(203,189),10,BF:LINE(2<br>03,177)-(204,188),10,BF:LINE(191,1

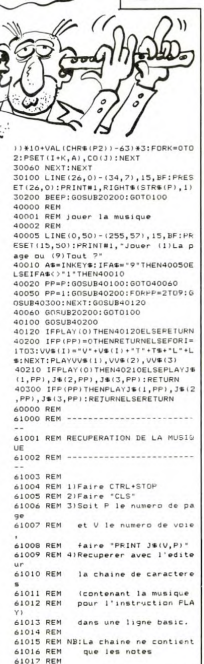

Musique

OREILLES

*MSX* 

 $11.11$ 

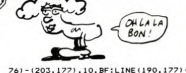

61018 REM

**A1019 REN** 

 $(191, 183), 1$ <br>, 184), 10, BF 10, BF:LINE(191, 183) - (203)

20490 LINE(209, 177) - (210, 180), 10, B F:LINE(210,176)-(219,177),10,BF:LINE(210,176)-(219,177),10,BF:LINE(210,176)-<br>NE(210,181)-(219,182),10,BF:LINE(210,1<br>09,183)-(210,188),10,BF:LINE(210,1<br>88)-(219,189),10,BF:PSET(220,176), 10:LINE(220,177)-(221,188),10,BF:P<br>SET(220,189),10:LINE(221,181)-(221

981(220, 1997, 10111181221, 1917–1221<br>
1921, 1<br>
20500 LINE (226, 176) – (227, 182), 10, 10, 19<br>
FILINE (228, 1981–1297, 182), 10, BF: LINE (2<br>
26, 188) – (240, 189), 10, BF: PSET (239, 1<br>
26, 188) – (240, 189), 10, BF: PSE 82),10:LINE(239,183)-(240,188),10,<br>82),10:LINE(239,183)-(240,188),10,<br>BF:PSET(239,189),10:LINE(245,188)-(246, 189), 10, BF

. 20080 LINE(180,176) - (183,177),10,8<br>F:LINE(184,176) - (185,189),10,BF:LI<br>NE(190,188) - (203,189),10,BF:LINE(2<br>O3,177) - (204,188),10,BF:LINE(191,1 76) - (203, 177) , 10, BF: LINE (190, 177) -<br>(191, 183) , 10, BF: LINE (190, 177) -

184), 10, BF<br>18590 LINE(209, 177) - (210, 180), 10, B F:LINE(210,176)-(219,177),10,BF:LI<br>F:LINE(210,176)-(219,177),10,BF:LI<br>NE(210,181)-(219,182),10,BF:LINE(2 09.183) - (210.188), 10.BF:LINE(210.1 88)-(219,189),10,BF:PSET(220,176),<br>10:LINE(220,177)-(221,188),10,BF:P<br>SET(220,189),10:LINE(221,188),10,BF:P

,182),1<br>20900 FORI=1T015000:NEXT<br>40000 CLS:RETURN

20250 LINE(5,111)-(9,127),1,BFILIN E(5,128)-(12,149), 1, BF:LINE(6, 149) (11,149),1,BF:LINE(13,128)-(23,13<br>|),1,BF:LINE(24,129)-(24,130),1,BF LINE(6.110) - (33.113).1.BF:LINE(34)  $.1111 - .34.1121.1$ . BF

,111)-(34,112),1,8F<br>20260 LINE(40,111)-(43,128),1,8F:L<br>INE(40,128)-(47,148),1,8F:LINE(41, 149) - (46, 149), 1, BF: LINE(41, 110) - (6 1471-146,1871,1,8F:LINE(63,110)-(65,127),<br>1,8F:LINE(47,128)-(68,131),1,8F:LI<br>NE(66,129)-(69,148),1,8F:LINE(67,1 49) - (68, 149) . 1. BF

49. (40)  $\{100, 111, 100, 129\}$ ,  $\{BFL116(79, 129), 1, BFL16(79, 129)$ <br>  $20270 \pm 186(79, 111) - (79, 129), 1, BFL16(80, 149)$ <br>  $201 \pm 021 \pm 186(79, 148) - (148, 149)$ <br>  $201 \pm 021 \pm 186(79, 148) - (148, 149)$ <br>  $201 \pm 021 \pm 186(79, 1$ 

(138, 149), 1. BF:LINE(111, 110)-(138. 113), 1, BF<br>20290 LINE(136, 130) - (139, 148), 1, BF

### $D.A.O$

Faites honneur ou injure aux qualités graphiques de<br>votre MSX, par quelques étonnantes réalisations picturalge

Stéphane PIFI

2-Dessine un rectangle vide de la même manière.<br>3-Dessine un cercle plein en déterminant son centre et un point

3-Dessine un cercle piem en determinant son centre et un point<br>quelconque de sa périphérie.<br>4-Dessine un cercle vide de la même manière.<br>5-Dessine une ligne brisée en reliant chaque nouveau point au point

bodie crayon, permet de dessiner point par point en appuyant sur<br>le bouton de tir.

celle-ci.<br>11-EFF : effacement total du dessin après confirmation par appui<br>sur le bouton de tir. L'appui sur le second bouton ou ESC, annule la

sure bottom en in .: appul sur le second douton ou ESU, annue la<br>commandé, le mais d'écrire sur l'écran appes entrée du message, post-<br>l'orientement du cursur à le ridroit voului et appul sur le bottom de lit.<br>l'orientemen

précédent.<br>6-Dessine une droite entre deux points déterminés.

de d'emp

Mode d'emploi :<br>
A Mode d'Argue de dessins sur cassette (transmitter de la VDEC)<br>
Récessite 22 Ko pour la sauvegarde de dessins sur cassette (transmittered à deux boulonns de lit. Si vous re possèdez pas cet pre de<br>
mariet l'écrim et un curseur indique la fonction en cours. Celui du milieu de<br>16 can points la place du crayon à déplacer avec la manette. Vous<br>16 travia : la fonction de l'écrime de l'écrime de l'écrime de l'Étate de<br>16 du travi  $ons:$ 

toncuons :<br>1-Dessine un rectangle plein, en délimitant les extrémités de sa dia-<br>gonale par appui sur le bouton de tir.

10 REM D.A.O. POUR M.S.X.<br>S. PIEL 1/4/85 20 PEN- $\frac{1}{30}$ REM-40 REM--50 REM **SAO RETURN** ATTENTION  $570$  $RFM--$ 60 REM REM Ce logiciel necessite une 590 REM---80 90 REM manette a deux boutons de<br>100 REM manette a deux boutons de<br>100 REM de tir.Si vous avez une 600 A-STICK(1) THEN Y=Y-1 manette a un seul bouton de tir 110 REM devez remplacer vous 120 REM \*ONSTRIGGOSUB,,1420\* par 130 REM un "ONKEYGOSUB1420",<br>130 REM un "ONKEYGOSUB1420", THEN  $X = X + 1$ "KEY (1) ON 150 REM et les "STRIG(3)OFF" par<br>160 REM des "KEY(1) OFF" THEN  $X = Y - 1$ ISK RAM, les lignes a supprimer<br>sont indiquees.Vous n'aurez pas ٠. possibilite d'enregistrer sur K7 670 IF les dessins realises<br>180 CLEAR200, MHC5CA 0 600 ELSE 600 190 ON STOP GOSUB 1580:STOP ON<br>200 GOSUB 1630 'a supprimer pour<br>les versions 16K RAM 690 REM THE VETTIONS ION<br>210 PIN=ATN(1)\*4:OPEN "GRP;" AS<br>220 DEFINTA-Y:DEFFNR=SQR((Y-Y1)<br>((X-X1)\*1.25)^2) 110-01/21:20/2/<br>230 DIMC(12):FOR T=0 TO 12:READC(1 **230 RFM** INEXT: DATA15, 15, 15, 15, 15, 15, 15, 15, 1, 740 REM 4, 15, 15, 4, 4 **750 REM** 240 GOSUB 350 240 GOSOF 330<br>250 ON STRIG GOSUB ,,,1420'a rempl<br>acer par ON KEY GOSUB1420 pour les RETURN **220 REM** mettes a un seul bouton de tir 780 REM 260 Med: CR=1:CF=4 **790 REM** 280 N=8:CB=1:CF=4<br>270 DEFFNZ=-(-ATN((23/FNR)/SGR(-(2<br>3/FNR)\*(23/FNR)+1))+PI#/2)+2\*PI# 280 M=6:X=128:Y=96:PUT SPRITE2. (-1  $-16, 15, 1$ 290 PUT SPRITEL. (X-3. Y-4). C (M). 21P 290 PUT SPRITEI, (X-3,Y-4),C(M),2<br>UT SPRITE3, (M¥16+21,169),15,3<br>300 STRIG(3) DN' a remplacer par<br>KEY(1) ON pour les manettes a un<br>seul bouton de tir REM 820 830 REM **BAD REM** 004 0108 017 320 REM 330 REM-PREPARATION FCRAN **140 BEM...** 350 COLOR 15,4,1:SCREEN2:LINE(0.17 870 REM 6) - (255, 191), 7, BF: LINE(0, 168) - (255 **880 REM** ,175), 1, BF<br>360 FOR 1=1 TO 3:AS="":FOR J=1 TO 890 REM B:READA: AS=AS+CHR\$(A):NEXT:SPRITES  $(1)$  =AS: NEXT 370 DATA 128, 64, 32, 20, 12, 28, 0, 0, 16 16.16.238.16.16.16.0.4.4.4.31.14.  $4,0,0$ 380 D14-'BM81.186E5D1F1D1F1D1F1E3-920 REM :D26="BM96.177F9" **930 RFM** 390 D3#="BM112,183E7R5D1L5D3NR4D3N<br>R4D3NR4D3NR4D1NH7R5U14" **940 REM** 400 D4#="BM166,179R2D2R2D1R1D3G5L1 UIL1U2L3U3E5\* UILIU2L3U3E5"<br>410 D5#="BM177,180R2F1D3ND2L4ND2U3 M+8,-1R4D1G4D1R4BM-5,-3L1 420 D6%="BM193,180NR2D3NR1D3R2BM+2<br>,-6NR2D3NR1D3BM+4,-6NR2D3NR1D3" 980 IF 430 D76="BM216, 176F4NG7D4G6L2U1NE1 =2\*PI#:RETURN LIHTULE LUINETEZ 440 D8\$="BM225,180R10D8L1H2L4G2NR7 LIUBBM+2,+3DIRIUILIBR5DIRIUILI 450 GOSUB 500  $1. C(M)$ 460 RETURN 1000 PEM 470 REM---1010 REM 480 REM-AFFICHAGE DES SIGNES -1020 REM 490 REM----500 LINE(0,176)-(255,191),7,BF:LIN E(17, 178) -STEP(10, 11), 1, BF<br>510 LINE(33, 178) -STEP(10, 11), 1, BF IRCLE (54, 183), 6, 1, , , 1. 25: PAINTSTEF 0,0),1<br>20 CIRCLE(70,183),6,1,,,1.25:LINE LSE RETURN (128, 177) - STEP(12, 13), 1, BF:LINESTE<br>P(-9, -10) - STEP(6, 7), 7, BF<br>530 LINE(144, 177) - STEP(12, 13), 1, B: 1050 REM 1060 REM MODE DROITE 1070 RFM

LINESTEP (-9, -10) -STEP (6, 7), 1, BF 540 BRAHTVD141VD241VD341VD441VD541 XD6\*(XD7\*(XD8\*)":PAINT(166.180) 550 PUT SPRITE3. (M#16+21.169).15.3 580 REM- DEPLACEMENT CURSEUR 610 IF (A=8 OR A=1 OR A=2) AND Y)0 620 IF (A=4 OR A=5 OR A=6) AND Y(1 THEN Y=Y+1 630 IF (A=2 OR A=3 OR A=4) AND X(2 640 IF (A=6 OR A=7 OR A=8) AND X20 ....... -----<br>650 IF Y)167 THEN Y=167 ELSE IF Y(<br>0 THEN Y=0 660 PUT SPRITE1, (X-3, Y-4), C(M): PUT SPRITE3, (M#16+21, 169) STRIG(1) THEN GOSUB 680:GOT 680 ON (M+1) GOTO 800,850,900,950, 1030, 1080, 720, 720, 720, 1210, 1320, , 7 700 REM MODE CRAYON<br>710 REM<br>720 PSET(X,Y),C(&):RETURN MODE GOMME 760 LINE(X-3, Y-4) - (X+3, Y+3), CF. RF: MODE CARRE PLEIN ROO IF D=0 THEN IF X=X1 AND Y=Y1<br>HEN RETURN ELSE X1=X:Y1=Y ELSE IF X=X1 AND Y=Y1 THEN RETURN ELSE LIN E(X1, Y1) - (X, Y), C(O), BF: X1=X: Y1=Y 810 De (D+1) MOD2: RETURN MODE CARRE VIDE 850 IF D=0 THEN IF X=X1 AND Y=Y1 T HEN RETURN ELSE X1=XIY1=Y ELSE IF X=X1 AND Y=Y1 THEN RETURN ELSE LIN  $E(X1, Y1) - (X, Y), C(1), B:X1=X; Y1=Y$ 860 D=(D+1)MOD2:RETURN MODE CERCLE PLEIN 900 IF D=0 THEN X1=X:Y1=Y ELSE IF X=X1 AND Y=Y1 THEN RETURN ELSE GOS UB 980:CIRCLE(X1, Y1), FNR, C(2), Z1, Z<br>2, 1. 25:PAINTSTEP(0, -1), C(2):LINE(0  $(168) - (255, 175)$ ,  $1.8F$ 910 D=(D+1)MOD2:RETURN MODE CERCLE VIDE 950 IF D=0 THEN X1=X:Y1=Y ELSE IF AND Y=Y1 THEN RETURN ELSE GOS UB 980:CIRCLE(x1, Y1), FNR, C(3), Z1, Z<br>2, 1.25:LINE(0, 168) - (255, 175), 1, BF 960 D=(D+1)MOD2: RETURN 970 REM CERCLES DEBORDANT ECRAN Y1+FNR(168 THEN Z1=1E-62:72 990 Z3=SQR(FNR^2-(168-Y1)^2):Z1=FN Z: Z3=-Z3: Z2=FNZ: IF M=2 THEN LINE(X<br>1+(Z3/1.25), 167)-(X1-(Z3/1.25), 167 MODE DROITE BRISER 1030 IF D=1 THEN IF X=X1 AND Y=Y1 THEN RETURN ELSE 1040 ELSE IF D=2<br>THEN IF X=X1 AND Y=Y1 THEN RETURN ELSE 1040 ELSE XI=X:YI=Y 1040 LINE(X1, Y1) - (X, Y), C(4): X1=X: Y<br>1=Y: D=D+1: IF D>2 THEN D=2: RETURN E

1080 IF D=0 THEN IF X=X1 AND Y=Y1<br>THEN RETURN ELSE X1=X:Y1=Y ELSE I X=X1 AND Y=Y1 THEN RETURN ELSE LT NE(X1, Y1) - (X, Y), C(5) : X1=X: Y1=Y  $1090 \text{ Re}(D+1)$ MOD2: RETHRN 1100 PEM 1110 REM CHANGEMENT COULEUR CONTOU .<br>1120 REM 1130 COLOR ,, C(7) : M=0: RETURN 1140 REM **1150 BEM** CHANGEMENT COULEUR FOND 1160 REM 1170 COLOR .C(8):CF=C(8):M=9:RETUR ..<br>1180 REM 1190 REM MODE COLORIAGE 1200 REM 1210 LINE(0, 167) - (255, 167), C(9): PA INT(X, Y), C(9): RETURN 1220 PEM **1230 REM** MODE ECRITURE 1240 REM 1250 LINE(0,176)-(255,191),7,BF:CO LOR 1 1260 DRAW"BM16, 184": PRINT#1, "-> ";  $: B6 =$ 1270 AS=INPUTS(1):IF AS()CHRS(13)<br>AND LEN(BS)(27 THEN 1280 ELSE RETU RN 1280 IF AS=CHR\$(8) OR AS=CHR\$(127) 1290 ELSE 1310 1290 BS=LEFTS(BS.LEN(BS)-1):1 INF(2) 55, 191) - (40, 184), 7, BF: PRINT#1, B\$; 1300 GOTO 1270 1310 PRINT#1, A#;:B#=B#+A#:GOTO 127 1320 COLOR C(10):DRAW"BM=X;,=Y;":F RINT#1, B\$: M=6: RETURN 1330 RFM 1340 RFM RETOUR 1350 REM 1350 ALM<br>1360 GOSUB 500:PUT SPRITE1,(X-3,Y-1), C(M): PUT SPRITE2, (-16, -16) 1370 STRIG(3) ON'a remplacer par<br>KEY(1) ON pour les manettes a un seul bouton de tir<br>1380 GOTO 600 1390 8010 800 1400 PEM-CHOTY ORTION 1410 REM 1420 STRIG(3) OFF'a remplacer par<br>KEY(1) OFF pour les manettes a un<br>seul bouton de tir 1425 FORI=MHF55E TO MHF660:POKEI, 0 : NEXT  $\mathbf{r}$ 1430 D=0:PUT SPRITE1, (-16, -16):N=M  $Q=M: X1=-1:Y1=-1$ 1440 PUT SPRITE3, (M#16+21, 169): GOT 1460 1450 N=(N-((STICK(1)=3)#1)-((STICK) 1)=7)\*13))MOD14:A\$=INKEY\$ 1460 PUT SPRITE2, (N#16+17, 169): IF<br>STRIG(1) THEN 1470 ELSE FOR 1=0 TO 400:NEXT: GOTO 1450 1470 M=N: IF N=12 THEN C(12)=C(Q):R ETURN 1360 1480 IF N=11 THEN LINE(0,176)-(255 1480 IF N=11 THEN LINE(0,176)-(255<br>1971),7,BF:COLOR 1:DRAW-BM118,180<br>:PRINTWI,"Ok ?":FOR I= 0 TO 500:NE<br>XT ELSE GOTO 1500<br>1490 IF STRIG(3) OR INKEY\$=CHR\$(27 THEN GOSUB 500:GOTO 1440 ELSE IF STRIG(1) THEN LINE(0,0) - (255, 167) , CF, BF: GOSUB 500: RETURN 280 FLSE 1 1500 IF N=13 THEN GOSUR 1750' dans le cas d'une version 16 KRAM ,<br>le cas d'une version 16 KRAM ,<br>remplacer cette ligne par "IF N=13 THEN 1450 . 1510 LINE(0, 176) - (255, 1919), 7, BF:N  $-C(M)-1:GOSUB 1570$ 1520 PUT SPRITE3, ((C(M)-1)#16+15,1 69): 60TO 1540  $1530 N = (N - (15TICK(1) + 3) + 1) - (15TICK)$  $(1) = 7$   $(1)$   $(1)$   $(2)$   $(3)$   $(4)$   $(1)$   $(0)$   $(1)$ 

1540 PUT SPRITE2, (N#16+9, 169): IF S<br>TRIG(1) THEN C(M)=N+1 ELSE FOR I=

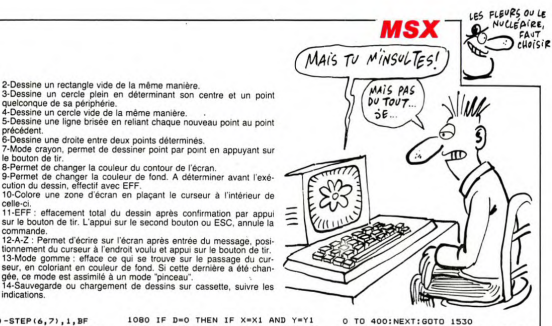

1550 IF MEZ THEN GOSHR 1130 ELSE T F M=8 THEN GOSUB1170 ELSE IF M=10 THEN GOSUB 1250 1560 RETURN 1360 1570 FOR I=1 TO 15:LINE(16\*1-6,177 )-STEP(11,14), I, BF:NEXT:RETURN<br>1580 COLOR 15, 4, 4:END 1590 REM-------1400 PEM-ROUTINES L.M. 1610 REM---1620 'debut des lignes a supprimer<br>pour les versions 16K RAM 1630 CK=0:RESTORE1700:FOR I=MHC5CA TO &HCSFF 1640 READ AS: DO=VAL ("MH"+AS) 1650 POKEI, DO: CK=CK+DO 1660 NEXT T 1670 DEFUSR=MHCSCA: DEFUSR1=MHCSES 1680 IF CK(>4701 THEN SCREENG:PRIN<br>T"ERREUR DE DATAS.VERIFIEZ LES!!":<br>PRINT:LIST 1700-1710 1690 RESTORE : RETURN 1700 DATA F3, CD, 1F, 52, F5, 21, 00, 00, 11,00,06,01,00,15,F1,A7,20,05,CD,5 ,00,18,03,CD,45,07,C9 1710 BATA F3.CD. 1F.52.F5.21.00.20. 11,00,08,01,00,15, F1, A7, 29, 95, CB, 5 9.00.18.03.CD.45.07.C9 .<br>220 **DEM** 1720 REM----------<br>1730 REM- MOD<br>1740 REM----------MODE CASSETTE 1750 L=USR(0):L=USR1(0) 1760 PUTSPRITE3, (M#16+21, 169) 1770 LINE(0,0)-(255,167),4,BF  $1780$ COLOR 15 1790 DRAW"BM30.30": PRINT#1. "1-SAUV EGARDE DU DESSIN' EGARDE DO DESSAN<br>1800 DRAW"BM30,46":PRINT#1,"2-CHAR SEMENT D'UN DESSIN"<br>GEMENT D'UN DESSIN"<br>1810 DRAW"BM30,62":PRINT#1,"3-RETO UR AU DESSIN' 1820 DRAW'BM60, 96":PRINT#1, "VOTRE CHOTX 2\* CHUIA ?"<br>1830 A⊈≡INPUT⊈(1):IF A⊈("1" OR A≸><br>"3"THEN 1830 ELSE ON VAL(A≸) GOTO 1850, 1910, 1840 1840 L=USR(1):L=USR1(1):M=6:RETURN 1340 1850 **GOSUB 2010** 1860 MOTORON GOSIE 2000 1870 MOTOROFF: GOSUB 1980 1880 BSAVE "CAS: "+BS. MHC400. MHFFFF 1890 GOSUB 1990 GOTO 1840 1910 GOSUR 2010 1920 MOTORON: GOSUB 2000 1930 MOTOROFF: GOSUB 1970 BLOAD"CAS: "+B\$ 1950 GOSUB 1990 1960 GOTO 1840 .700 0010 1010, 116": PRINT#1, "MAGNE TO SUR PLAY PUIS (ENTER)":AS-INPUT \$(1):RETURN 1980 DRAW"BM10.116": PRINT#1. "MAGNE TO SUR ENREG. PUIS (ENTER)":AS-INF UTS(1):RETURN 1990 DRAW"BM10, 132": PRINT#1, "MAGNE SUR STOP PUIS (ENTER)":AS=INPUT **S(1) : RETURN** 2000 DRAW"BM10, 84": PRINT#1, "POSITI ONNEZ LA K7 PUIS (ENTER)":AS-INPUT \$(1):RETURN 2010 LINE(0,0)-(255,167),4,BF:DRAW "BM30,60" 2020 PRINT#1, "NOM DE L'IMAGE :";:B  $\cdots$ 2030 AS=INPUT\$(1):IF AS=CHR\$(13) T HEN 2060 ELSE IF A & (="9" AND A \$)="<br>0" OR A \$ (="2" AND A \$)="A" OR A \$ (="<br>2" AND A \$)="a" THEN B \$=B \$+A \$<br>2040 PRINT#1, A \$; 2050 IF LEN(BS)(6 THEN 2030 2060 RETURN 2070 ' fin des lignes a supprimer pour les versions lok RAM ٠

### **ENTREE HEXADECIMALE**

110 SR = 750: FOR  $1 = 0$  TO 16: READ

J: POKE SR + I, J: NEXT : DATA

0,5,81,6,24,144,246,133,8,96

FRINT I FRINT THORE OF<br>  $60\%$ UB 20: 0N (A = 27) + 2 \*<br>  $60\%$ UB 20: 0N (A = 27) + 2 \*<br>
(A = 13) + 3 \* ((A  $\langle$  ) 27 AND<br>
A  $\langle$  ) 13 AND A  $\langle$  48) 0R (A )

AD\$ + A\$: 60TO 120<br>
ON AD\$ = "" 60TO 120: PRINT

CHR\$ (8) " CHR\$ (8); IF L<br>(AD\$) = 1 THEN AD\$ = "": GOTO

PRINT : PRINT : PRINT :AS =

AD\$: GOSUB 25:AD = A: GOSUB

VTAB 9: HTAB 1: PRINT SPCC

GET AS: VTAB 9: HTAB 30: PRINT<br>SPC( 8): HTAB HT: VTAB VT

 $40000$ ) + 3 \* (A\$ = \*\*\*) + 4 \*<br>(A\$ = \*=\*) + 5 \* (A\$ = \*.\*) 60T0 205,300,400,500,600,700

**PRINT** : PRINT :  $A = AD + B$ : GOSUB

80): VTAB 9: HTAB 30: FLASH<br>: PRINT "OPTION ?";: NORMAL

 $ON 1 + (A$ = CHRs (13)) +  
2 * (A$ = CHRs (27) AND A$ 

 $45:A = AD: GOSUB 35:ADS = AB$ 

305 PRINT ADS"-";:H = 7:B = 0:J

 $= 8 * (AD / 8 - INT (AD)$ <br>8)): FOR I = 0 TO 7 - J

 $HTAB H + 3 * I:B = 0: GOSUB$ <br>20: IF A = 27 THEN AD = AD -

 $(1)$  0):  $I = I - (I)$  0): GDTO

310<br>
1 FA (48 OR (A) 57 AND A (45)<br>
65) OR A ) 70 THEN 310<br>
PRINT A4\$1, B = A: 605UB 20: ON<br>
A (48 OR (A) 57 AND A (45)<br>
1) OR A ) 70 GOTO 310: PRINT

 $A4*$  = CHR\$ (7); P = (B - 48 -<br>7 \* (B ) 64)) \* 16 + A - 48 -<br>7 \* (A ) 64): POKE AD, P:AD =

AD + 1: NEXT : GOSUB 40: GOTO

45:A = 40000; 60TD 200<br>200 2 = FRE (0):HT = PEEK (36)<br> $:UT$  = PEEK (37)

130 AD\$ = LEFT\$ (AD\$, LEN (AD\$)

 $-1$ ): 60T0 120<br>135 IF AD\$ = \*\* THEN 120

57 AND A ( 65) OR (A ) 70)) GOTO 125.135.120: PRINT A\$::AD\$ =

115 PRINT : PRINT "Adresse de d

140.0.177.4.200.192.7.24

Princes de l'hexadécimal, traitez vos codes avec méthode et élégance

Rémy et Régis RINGENBACH

 $120$ 

 $125$ 

140

205

 $210$ 

300

310

315

 $320$ 

 $310$ 

 $200$ 

 $120$ 

Mode d'emploi

- mous d'un listing.<br>Cet utilitaire permet la Saisie des codes hexadécimaux d'un listing.<br>avec le maximum de rapidité et le minimum d'erreurs. Voici les<br>moyens utilisés :<br>1-Pour la rapidité :
- --rour la rapidité ;<br>Saisie des codes à la volée sans utiliser SPACE pour les séparer. Mise à jour et affichage automatique de l'adresse de saisie
- -Corrections rapides.<br>2-Pour la sécurité :
- -Pour la securite :<br>Validation des entrées par groupe de huit avec contrôle HEX-
- 10 IF PEEK (115) + PEEK (116) : 10ME : VTAB 8:A\$ = "": FOR<br>: HOME : VTAB 8:A\$ = "": FOR<br>! = 1 TO 20:A\$ = A\$ + ""\$": NEXT PRINT AS: PRINT "Sur APPLE Ile, passez en clavier GWER TY pour une saisie plus aise<br>e des chiffres ": PRINT A\$: HTAB 20: GFT AS PEEK (103) + PEEK (104  $15.0P =$
- 256: HIMEM: DP + 6142:FP<br>= PEEK (115) + PEEK (116)<br>\* 256: 60T0 100
- 20 GET AS:A = ASC (AS): RETURN
- $25 A = 0$ : FOR I = 0 TO LEN (A\$)  $-1: J = ASC$  (MID\$ (A\$, LEN<br>(A\$) - 1,1)):  $J = J - 48 - 7$ <br>(J > 64):  $A = A + J + 16$  '1: NEXT : RETURN  $30 A(1) =$
- $10 = 1$ NT (A / 16):A(2) = A<br>- A(1) \* 16:A\$ = "": FOR J =<br>TO 2:A\$ = A\$ + CHR\$ (48 +  $A(J) + 7 * (A(J) > 9)$ : NEXT RETURN
- : RETURN<br>35 A\$ = ": FOR I = 3 TO 0 STEP<br>- 1:B = INT (A / 16 ° I):A<br>= A B \* 16 ° I:A\$ = A\$ +<br>CHR\$ (48 + B + 7 \* (B ) 9)) NEXT : RETURN
- POKE 7, INT ((AD 1) / 256)<br>
? POKE 7, INT ((AD 1) / 256<br>
? POKE 6,(AD 1 256 \* PEK<br>
? 3): POKE 5R + 6,11 CALL SR<br>
36 = PEK (8): GOSUB 30: HTAB<br>
35 : PRINT "(\*\*A\*)" CHR\$ (7): RETURN<br>
5 CHR\$ (7): RETURN  $\overline{a}$
- IF A (768 OR (A) DP 8 AND<br>AD (FP) OR (A) 975 AND AD ( 45 2048) OR A > 38399 THEN POP RETURN  $50$
- $\overline{100}$ TEXT : HOME : INVERSE : HTAR 10: PRINT "ENTREE HEXADECIMA LE": NORMAL : HTAB 10:A = DP<br>: GOSUB 35:AD\$ = A\$:A = FP: GOSUB 35: PRINT \*(Basic "AD\$" a "A 105 PRINT
- ections\_ \_\_\_\_\_\_\_<br>\_ESC\_\_\_\_Groupes de codes ide ntiques  $=$  Acces au moniteur

LE ÉVERLEER

choix farcis de pièges de votre cru.

#### CHECK simultané

Unition des touches inutiles à la saisie.<br>- Inhibition des touches inutiles à la saisie.<br>- Contrôle des zones mémoire pour ne pas écraser le Basic ou le

-Contrible des Antium<br>DOS.<br>Suive persations: du programme en utilisant les touches propo-<br>Suivre les Indications du la rouche "ESC" mérite une explication<br>Kans par le menu. Servirention et peut servir pour annuer série sées par les meux Seule la fonche de la completion :<br>
sées par les parties de concilion et partiers par le mais de la textiliste de concilion et partiers (ou les<br>
les de la textiliste de concilion et partiers et mais devi

 $400 H = 7$ 

LEN

- HTAB H: GOSUB 20: IF A = 8 THEN 405  $H = H - 3 * (H) 9$ ): GOTO 40 Ä
- 410 IF  $A = 21$  THEN  $H = H + 3$ : ON  $1 + (H) 7 + 3 + (I - 1)$  60TO 405,425
- IF A (48 OR (A) 57 AND A (45) OR A (70 THEN 405 415
- 420 PRINT  $A\$$ ;  $B = A$ : 60SUB 20: 0N<br>A (48 OR (A) 57 AND A (65) 0 . 46 UR (H / 3/ HNU H / 83<br>1 OR A / 70 60T0 405: PRINT<br>A\$\* \* CHR\$ (7);;P = (B - 48 -As - Chine (7) ir = (b - 10 -<br>7 \* (B ) 64)) \* 16 + A - 48 -<br>7 \* (A ) 64) : POKE AD - I +  $(H - 7)$  / 3, P: IF H ( 7 + 3 \* 405
- 425 GOSUB 40: GOTO 200<br>500 PRINT : PRINT : PRINT "Voul<br>ez-vous sortir du programme et passer en moniteur (<br>0/N) ?";
- GET A\$: ON 1 + (A\$ = "0") +<br>2 \* (A\$ = "N") GOTO 505,510, 505 515 510 PRINT : PRINT "Pour revenir
- , frappez 3D0G (RETURN)  $et$  60TO 115 (RETURN)\* CHR\$ (7): CALL  $-151$
- 
- 151<br>
 151<br>
 162<br>
 162<br>
 162<br>
 162<br>
 162<br>
 162<br>
 162<br>
 162<br>
 162<br>
 162<br>
 162<br>
 162<br>
 162<br>
 162<br>
 162<br>
 162<br>
 162<br>
 162<br>
 162<br>
 162<br>
 162<br>
 162<br>
 162<br>
 162<br>
 162<br>
 162<br>
 162<br>
 162<br>
 162<br>
 16 > 27 AND  $A = 137 + 3 + 14 + 2 = 12$ <br>  $A = 2$ <br>  $57$   $AND A = 63$ <br>  $A = 30$ <br>  $A = 70$ <br>  $A = 70$ <br>  $A = 70$ <br>  $A = 70$ <br>  $A = 70$ <br>  $A = 70$ <br>  $A = 70$ <br>  $A = 70$ <br>  $A = 70$
- 610,620,605: PRINT A\$;:AF\$ =<br>AF\$ + A\$: 60T0 605<br>CN AF\$ = " 60T0 605: PRINT<br>CHR\$ (8)" " CHR\$ (8);: IF LEN<br>(AF\$) = 1 THEN AF\$ = "": 60T0  $410$ 605
- $615$  AF\$ = LEFT\$ (AF\$, LEN (AF\$)  $-1$ ): 60TO 605<br>IF AF\$ = \*\* THEN 605 **420**
- 425 HTAB 23:A\$ = AF\$: 605UB 25:<br>AF = A: IF A < AD THEN PRINT  $SPC(10)$ ; CHR\$ (7); CHR\$ (7)<br>);: HTAB 23:AF\$ = \*\*; GOTO 6
- άś 60SUB 45: 60SUB 35:AF\$ = A\$ 630 : PRINT AFS: PRINT \*Valeur
- u code (ESC pour annuler) : "::
- 635 GOSUR 20: IF A = 27 THEN PRINT : PRINT "Code abandonne":A\$ = CHR\$ (13): GOTO 655
- 640 IF A ( 48 OR (A ) 57 AND A ( 65) OR A > 70 THEN 635  $645$  PRINT  $4\frac{1}{3}$ ;  $B = A$ ; GOSUB 20; IF<br>A  $(48 \text{ OR } (A) 57 \text{ AND } A (65)$
- CHR **PRINT AS; CHRS**  $(7): P = (B$ 450
- Print Hay Change 19<br>
48 7 \* (8 ) 64) \* 16 + A -<br>
48 7 \* (8 ) 64) : TOR 1 = A<br>
D TO AF: POKE 1, P: NEXT : AD<br>
D TO AF: POKE 1, P: NEXT : AD<br>
it : ";:A = P: GOSUB 30: PRINT<br>
it : ";:A = P: GOSUB 30: PRINT  $655 A = 40000: 60T0 200$
- 700 PRINT : PRINT "Avez-vous fi<br>ni (0/N) ?";
- $GET AS: ON 1 + (A5 = "0") +$ <br>2 \* (A\$ = "N") GOTO 705,710, 705  $115$
- PRINT : PRINT : PRINT : HTAB 710 7: INVERSE : PRINT \*N'OUBLIE Z PAS DE SAUVEGARDER": NORMAL : TEXT : END
- 300 : PRINT : PRINT : INVERSE : PRINT<br>"ENTREE IMPOSSIBLE SANS DETR
- PENTRE LE PASICY: SPC (15) FOR<br>UIRE LE BASICY: SPC (15) NOPMAL<br>
LE DOS': SPC (15) NOPMAL<br>
10 Programme Basic de la pl<br>
PRINT "Voulez-vous deplacer<br>
app<sup>+</sup>1; IF PEEK (104) = 8 TH<br>
app<sup>+1</sup>1; PDC 010 03.<br>
10 PRINT "2000-37FF" THEN
- $(0/N)$  ?"
- 815 GET A\$: ON 1 + (A\$ =  $^*0^*$ ) +<br>2 \* (A\$ =  $^*N^*$ ) GOTO 815.830.  $520$ PRINT : PRINT : PRINT \*Unul
- **820** ez-vous repartir de "AD\$" (0<br>
/N) ?";:A = 40000<br>
GET A\$: ON 1 + (A\$ = "0") +
- 825  $2 * (A$ = 'N") 60T0 825,200,$ 115
- 830 HIMEM: 38000: POKE 103, ( PEEK -<br>
(103) = 1): POKE 104,8 + 24 \*<br>
(PEEK (104).= 8): POKE (PEEK<br>
(104) \* 256 + PEEK (103)<br>
1),0: PRINT CHR\$ (13); CHR\$<br>
(4)'RUNENTREE HEXADECIMALE'

C'EST CON! J'AVAIS COMPLÈTE.

MENT OVBLIE QU'ON EST

œ

**APP** 

AU SECOURS!  $\mathbf{r}$ **MERDE** *III GAMES* Trop JE COULE! TARD<sup>1</sup> TENEZ BON!  $\mathcal{D}$ DRIMMINING!  $SCHOK$ 誓 any 3 Joueurs masochistes, souffrez à récupérer les dollars  $\sqrt{1}$ disséminés par vos soins, dans des tableaux de votre भाई≵

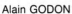

Mode d'emploi: Tapez et sauvegardez ces trois listings sous les

**RUN MA** 

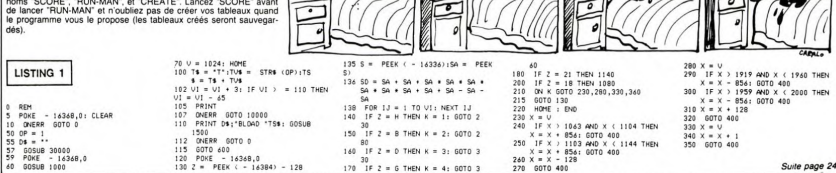

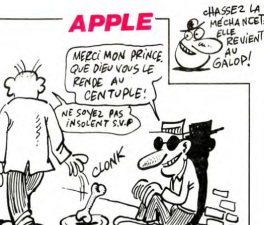

#### **BO** *QUAND* **APPLE PAINT** œ. S'EN VA. QUELLE ANGOISSE!  $\mathcal{L}$ LES VOILLES **RAS**  $\overline{\phantom{a}}$ 美气 ment avec la commande suivante : P x,y, où x et y représentent les<br>coordonnées d'un point dans la surface à remplir. Le remplissage<br>s'effectue dans la couleur courante (ne pas utiliser le noir); assurez Programmeurs agoraphobes, comblez par ce programme le vide qui vous angoisse. 0  $\widehat{(\cdot)}$ s'effectue dans la couleur courante (ne pas utiliser le noir); assurez<br>vous que la surface à remplir est bien fermée.<br>Le listing 1 a été rédigé sous "apple writer" et assemblé par "Tool".<br>kit". Une fois tapé et assemblé, f Jean HOTTERBEEX E Mode d'emploi :<br>Ce programme vous permet de remplir une forme fermée, simple W STX AGR+8<br>STA MARI<br>STA CHPT<br>STA CHPT<br>MEC 85 ISI LA SURFACE EST REMPLIE<br>LEA STA INT CHPT VAUT S,ON A TERMINE (SUF!)<br>STA YP<br>STA YP<br>STA DION<br>STA DION **JSR MOINS<br>JSR TEST ;TESTE LE POINT<br>LOA ETAT<br>LOA ETAT<br>JR P DESSOU ;ON REPART EN 'OESSOU<br>JAP DESSOU ;ON REPART EN 'OESSOU<br>JAP DESSOU ;ON REPART EN 'OESSOU<br>JRP DESUT CHANGE DE DIRECTION<br>JAP DESUT<br>LOA MBFF<br>LOA MBFF<br>LOA MBFF RTS<br>LDREC**<br>DEC<br>RTS  $\frac{52.5}{53}$ SB<br>MOINS ................ 28.85 .<br>REMPLISSARE D'INE SURFACE: **DEBLIT** \*<br>\*SYNTAXE: &P X,Y eo. ò. \*\* Y-COORDONAFS D'IN POINT -<br>INVE LA SIPFACE  $\mathbf{S}$ .<br>00 01 FF DR 00 . . . . . . . . . . . . . . . . . . STA DIRX<br>LOA CHPT<br>ASL A<br>ASL A<br>TAX °"<br>LD€ XRL ORG \*\*\*00-\*129 POUR QU'IL FINISSE STA CXL<br>LDA XRX \*BLOAD PAINT.OBJ 00 01 EF DB 00<br>\*9407.9600 DESSO<br>CHIPT<br>A<br>A LDA AOR,X :CHARGE LE POINT DE DEPART EQU \$06<br>EQU \$07<br>EQU \$08<br>EQU \$09<br>EQU \$CE<br>EQU \$CE  $\begin{array}{l} \mbox{CCL} \\ \mbox{CCH} \\ \mbox{CFT} \\ \mbox{ETAT} \\ \mbox{YP} \end{array}$ JMF<br>INC<br>LDF<br>ASL **STOCK** CONSERVE UN POINT DE RETOUR STA CXL STA CXL<br>STA XRL<br>LDA ADR+1,X<br>STA CXH<br>STA XRH<br>LDA ADR+2,X<br>STA CY ASL<br>ASL<br>TAX IF<br>YM<br>XRH LDA CXL<br>STA ADR  $ABC, X$ EQU \$48  $\frac{1}{2}$  $\frac{1}{2}$ ĽŴ CXH<br>ADR+1.X DESSOU INC CY ITESTE LE POINT EN-DESSOUS JSR TEST<br>BRA 1971<br>BRA 1971<br>BRA 1971<br>BRA 1971<br>BRA 1972<br>LON 77<br>LON 77<br>LON 77<br>JSR STOCK<br>JSR STOCK<br>JSR STOCK<br>DRA 1972<br>JSR STOCK<br>JSR STOCK<br>JSR STOCK<br>JSR STOCK CONSIDER AND DESSOUT EQU \$40 LDA CY<br>STA ADR+2,X CHROET<br>ADR<br>HPOSN<br>HPLOT<br>GETINT **EQU \$81<br>
EQU \$0100<br>
EQU \$F411<br>
EQU \$F457<br>
EQU \$E105<br>
EQU \$E6F5<br>
EQU \$DEC9** STA ADRYZZA<br>LDA CY (1968)<br>LDY CON<br>LDY CON<br>LDY CON (1964 PIN DE CETTE ROUTINE<br>JSR NPOSN ;ETAT UNUT I SI LE POINT CX,CY<br>UDA SO (1923)<br>PAO 01425)<br>PAO 01425<br>PED FIN<br>BED FIN **SCRN** u.  $\ddot{\phantom{a}}$ STBYTC LOW MAG)<br>STA TP<br>CEC TV TESTE LE POINT AU-DESSUS<br>CEC TV TESTE<br>CEC TV TICLA VAUT FORCEMENT I<br>LOW THAT ILLA VAUT FORCEMENT I<br>RE TV TICLA VAUT AU-DES<br>CEC TV TV TICLA VAUT AU-DES<br>CEC LOW MAGO<br>LOW MAGON<br>STA TV TV TICLA VAUT AU-D 100,8540 STA \$3F5 IMISE EN PLACE DE &<br>LDY #>PROC<br>STY \$3F6 DESSUS LDA #501<br>STA ETAT \*3F6<br>\*23 :ET DE HIMEM<br>\*3F2<br>\*24 **EIN** STY<br>LDY RTS TEST SCRN ITESTE UN POINT JOS EDWI (TEST UN POINT CONSIDERS ALLUME RESPONSES AND RESPONSES AND RESPONSES AND RESPONSES AND RESPONSES AND RESPONSES AND RESPONSES AND RESPONSES AND RESPONSES AND RESPONSES AND RESPONSES AND RESPONSES AND RESPONSES AND **JSR**<br>LDA<br>BEO<br>RTSR<br>JSR<br>JSR<br>JSR<br>JSR<br>LDA STY 1977<br>STY 1974<br>STY 1978<br>STY 1982<br>STY 1982<br>STY 1982<br>STY 1982<br>STY 1982<br>STY 1982<br>STY 4001<br>STY 4001<br>STY 4001<br>STY 4001<br>STY 4001<br>STY 10 11 IT ITS STORE OF 10,000 IT CY<br>STA 4001<br>STY 4001<br>STY 4001<br>STY 4001<br>STY 11 ITS STORE OF 1  $\ddot{\phantom{a}}$ eenn ò. BATANY 9308 - 20 11 F4 A5 30 29 7F 31<br>9306 - 26 F6 02 A9 01 85 89 60<br>9306 - 20 F6 95 85 96 96 01 40<br>9306 - 95 A5 89 90 01 40 20 F7<br>9356 - 95 20 B4 95 20 F0 95 40<br>93F6 - E6 06 08 02 E6 07 40 A5  $(190)$ <br> $(132)$ <br> $(190)$ <br> $(155)$ DINC<br>INC<br>LDA PL OT CY IDESSINE LE POINT LDA<br>LDY CXL<br>LDX CXL<br>SR HPLOT<br>SR HPLOT e<sub>2</sub>  $(116)$ <br> $(1805)$ **LOA**<br>JSR PERS<br>S2.5 |INCREMENTE OU DECREMENTE CX<br>PLUS |SUIVANT QUE DIRX EST<br>S3 |POSITIF OU NEGATIF **RTS**<br>NE<br>NE 73FU- E8 U8 UU UZ E8 U7 80 M3<br>75FB- 04 D0 02 C6 07 C6 04 40<br>\*BRLN HEX-CHEX 00 01 EF DB 00<br>\*94B7.9400  $rac{64}{100}$ PLUS **RUN MAN** 1070<br>1080<br>D= 50<br>1090 RETURN<br>FLASH : VTAB 12: HTAB 16: SPEE 10125 PRINT : INPUT "Voulez-vou"<br>E voir le HIGHT SCORE (D/N)<br>"IRES: IF RES = "0" THEN 200" 295 GOSUB 1000<br>300 POKE - 16368,0:V = 2:H = 2 LISTING<sub>2</sub> 3 50<br>
1999 PRINT "GAME OVER": NORFAL<br>
1999 PRINT "GAME OVER": NORFAL<br>
1999 NEWST X<br>
1999 NORFA<br>
1999 STO 220<br>
1149 GOTO 20<br>
1149 GOTO 20<br>
1149 GOTO 20<br>
1149 CALL TO 301HB = PEEK<br>
(-14394); IF HG < > 213 THEN UTABU: HTABH<br>OET CAS:2 = PEEK (49152)<br>IF 2 > 28 THEN 470<br>IF 2 = 21 THEN H = H + 1: IF<br>H = 40 THEN H = 39: 00TO 310 ۵ś 310 HOME 1 PRINT 1 PRINT 1 PRINT 10124 CHR\$ (4) 320<br>330<br>340 1933 PRIM HANT I FAILT MORE TRES<br>
1933 PRIM HOLY - 1965 ETS RES<br>
30173 PRIM "-1951" 11 NOME CARS<br>
31 PRIM "-1951" 11 NOMEAL<br>
1941 PRIM "-1951" 11 NOMEAL<br>
1944 PRIM BOLINES 11 NOMEAL<br>
1946 PRIM BOLINES - 1961 NOME CARS<br>
195 **US = CHKS (4)<br>PRINT DS\*DPEN SCORE\***<br>PRINT DS\*DPEN SCORE\*<br>PRINT DS\*CLOSE SCORE\* Suite de la page 23 360 X = V<br>370 X = X - 1<br>390 GDT0 400<br>400 CE = PEEN (X)<br>410 JF CE = 160 THEN POKE V,16<br>0 Q:V = X: POKE V,189: GOT0 13 IF  $2 = 10$  THEN  $U = U + 1$ : II<br> $U = 22$  THEN  $U = 21$ : 60T0 310 350 NEXT 1: 60TO 400 LISTING 3 340 IF 2 = 8 THEN H = H - 11 IF<br>
H = 1 THEN H = 2: 80T0 310<br>
1 F 2 = 11 THEN U = V - 11 IF<br>
U = 1 THEN U = 2: 80T0 310<br>
390 IF 2 = 5 THEN HOME : 80T0<br>
390 IF 2 = 5 THEN HOME : 80T0 1132 SC = SC + 50<br>1130 GOTO 400<br>1510 GOTO 400<br>1510 W = PEK (1)<br>1510 W = PEK (1)<br>1520 IF W = IBY THEN 1530<br>1530 NEV 1 - IBY THEN 1530<br>1530 NEV 1 - REILING TO 70<br>1530 WATA MONTER, DESCENDRE, "ALL<br>2000 DATA MONTER, DESCENDRE  $\begin{array}{rl} 0 & \text{if } \mathsf{C} \mathsf{B} = 140 \text{ TeV} \\ 0 & \text{if } \mathsf{C} \mathsf{B} = 140 \text{ TeV} \\ 0 & \text{if } \mathsf{C} \mathsf{B} = 140 \text{ TeV} \\ 0 & \text{if } \mathsf{C} \mathsf{B} = 140 \text{ TeV} \\ 0 & \text{if } \mathsf{C} \mathsf{B} = 140 \text{ TeV} \\ 0 & \text{if } \mathsf{C} \mathsf{B} = 170 \text{ TeV} \\ 0 & \text{if } \mathsf{C} \mathsf{B} =$  $\frac{1}{1}$ r c = 17 MBM 415<br>
2PS = 5 THEN HOME : 00TO<br>
2PS = 5 THEN HOME : 00TO<br>
2PS = 5 THEN HOME : 00TO<br>
2PS = 7<br>
1024,11024<br>
TAS: PRINT D-1,"BSAVE TTS<br>
PRINT D-1,"BC 3: FRAP 2<br>
PRINT D-1," LOCK TTS<br>
PRINT D-1," LOCK TTS<br>
PRINT D-1  $420$ **REAR REAR**<br>REAR REAR REAR<br>REAR REAR REAR ,,,,,,,,,,,,,,,,,, 20001 FOR 1 = 1 TO 4000: NEXT I<br>PRINT<br>20002 HOME : VTAB 2: MTAB 14: INVER<br>E : PRINT \* HIGHT SCORE \*: NORMAL CREATE, PAR 4.0 410 430 415<br>420 440 ................. 20003 PRINT : PRINT D4; OPEN SC<br>
0RE : PRINT D4; READ SCORE :<br>
NWFUT SC: INFUT NO4 : PRINT<br>
1NFUT SC: INFUT NO4 : PRINT<br>
D4 : CLOSE SCORE<br>
20004 VTAB 6: NTAB 3: PRINT NO4<br>
20005 FOR 1 = 1 T0 5000; NEXT 1  $700000P = OP + 11WCP = ?7100TO$ 450 425 460<br>470<br>480<br>490<br>500<br>510 430<br>440 :<br>DS = CHRS (4)<br>HOME : VTAB 1: HTAB 13: INVERSE  $\frac{10}{20}$  $30$ PRINT .  $\cdot$  FTAB e\*<br>450 FOR J = 1 TO 2000: NEXT J<br>460 PRINT : PRINT D4;\* RUN RUN-440 PRINT : PRINT DS;\* RUN RUN-<br>170 REN' AFFICIANCE DES SIGNES<br>180 REN AFFICIANCE DES SIGNES<br>34 OR 2 = 43 OR 2 = 42 OR 2<br>32 THEN 500<br>32 THEN 500<br>500 PRINT CHRS (2)<br>500 PRINT CHRS (2)<br>500 PRINT CHRS (2) PRINT ' INSTRUCTIONS ': HTAB 40 20010 PRINT : PRINT DS;\* RUN RU 13<br>PRINT · N-HAN' 30000 HOME<br>30000 HOME<br>190000 VTAB 1: HTAB 14: INVERSE<br>190020 VTAB 2: HTAB 14: PRINT rmini<br>VORMAL<br>ITAB 8: HTAB 4<br>INVERSE : PRINT "\*";: NORMAL<br>: PRINT " Vous deplacez le c<br>urseur aves les fiech 40<br>70<br>75 540 600<br>605 : PRINT \*<br>30020 VTAB 2: HTAB 14: PRINT \*<br>THE RUN MAN \*<br>30030 VTAB 3: HTAB 14: PRINT \* es IV<br>"RINT : HTAB 4: INVERSE : PRINT<br>": NORFAL : PRINT " Vous inscr<br>"L'HES Esignes (",":: RINT<br>CHES (255):: PRINT ",",",")<br>"en les tapant au clavier 30040 NORMAL<br>30050 VTAB 12: HTAB 4<br>30060 PRINT \* (1) Faire une par<br>30070 PRINT : HTAB 4<br>30080 PRINT \* (2) Creer un tabl  $\frac{620}{630}$ 9050 POKE 780,8: POKE 781,202: POKE<br>782,208: POKE 783,246: POKE 784,<br>166: POKE 783,01 POKE 784,76<br>1 POKE 787,3: POKE 788,3: POKE<br>199,96: RETURY<br>1000,964: RETURY HOME<br>
VTAB 2: HTAB 11: INVERSE :<br>
PRINT \* CHOIX DES TOUCHES \* 10  $1005$ \*<br>85 PRINT : HTAB 4: INVERSE : PRINT<br>\*\*;: NORMAL : PRINT \* Le signe \*<br>\*:: PRINT CHRS (255);: PRINT<br>\*\* correspond a la touche  $30090$ eau<br>30090 PRINT : HTAB 4<br>30100 PRINT \* (3) Quitter le pr "Correspond a la touche<br>95 PRINT: HTAB 4: INVERSE : PRINT<br>"1: INGR4ML: I PRINT " VOUS effac<br>"e" I NGR4ML: I PRINT " VOUS effac<br>" vous le sauver avec CTRL-30110 VTAB 22: HTAB 10<br>30110 VTAB 22: HTAB 10<br>30120 PRINT " VOTRE CHOIX: ";: INVE  $(49152)$  $PSE$

1999<br>1999 - Prim II, 1999 - Prim II, 1999<br>1999 - Prim II, 1994 - Prim II, 1994<br>1999 - Prim II, 1994 - Prim II, 1995<br>1999 - Prim II, 1994 - Prim II, 1995<br>1999 - Prim II, 1994 - Prim II, 1995<br>1999 - Prim II, 1996 - Prim II,

30<br>30130 GET RE\$: PRINT RE\$: FOR I<br>= 1 TO 300: NEXT I<br>30135 NORMAL<br>30140 IF RE\$ = "1" THEN RETURN  $\frac{30135}{30140}$ 30150 JF RE# = "2" THEN PRINT<br>: PRINT D#;" RUN CREATE "<br>20160 JF RE# ( ) "3" THEN CALL<br>30170 80TO 220

100

S \*;<br>UTAB 24: HTAB 40: GET R1<br>REM DEBUT FAIRE TAB U<br>HDME<br>VTAB 3: HTAB 3: INPUT "Quel<br>tableau --> ";TAB<br>FOR 1 = 1 TO 20: NEXT 1<br>HCME<br>HCME 260<br>270 280

(255)<br>1120 NEXT I<br>1130 RETURN<br>2000 REM TABLEAU DEJA EXISTANT 2010 TA = VAL (TA\$):TA = TA + 1<br>:TA\$ = STR\$ (TA)<br>2020 GOTO 415

## **BANQUISE**

Remuez-vous le joystick, notre pingouin d'aujourd'hui à bien besoin d'être réchauffé.

Patrick ANGLADE

LES AVENTURES

GROS<br>PLAN

 $SVD$ 

CARALI **NC** 

*MANN* 

 $\pi_{\mathcal{D}}$ 

ENCORA

GROS<br>PLAN

Mode d'emploi :<br>Une extension 3 Ko et un joystick sont nécessaires pour ce jeu gla-<br>cial. Les règles sont incluses.

PLUS  $50\sqrt{57}$ ick) ৰ∆ 11 2020202010 R = RPRPR R 2021<br>2020202010 R = RPRPR R 2021<br>20202020 RPR R 2021 R = RTR R 202020<br>20202020 RPR R 20202020<br>2020 RENT R 2020202020202020<br>2020 RENT R 2021 RPRPR R 2021 RPR R 2020<br>20202020 RENT R 2021 RPR R 2021 670 D=D+1:00T0650<br>680 Q=(M1+M2+M3)/3<br>690 IFQ=M1THENQ1\*RBS(M2−M1):IFQ1=1 (2)THEN988<br>913 POKEM1+C.6:POKEM2+C.6:POKEM3+C 913 Poletin (\* 6. poletinsk c. s. poletinsk poletinsk poletinsk poletinsk c. s. poletinsk poletinsk poletinsk poletinsk poletinsk poletinsk poletinsk poletinsk poletinsk poletinsk poletinsk poletinsk poletinsk poletinsk p 690 | Frank Triekja i ABS (H2-H1) - [F01=1<br>0901 | F01=17 | F01=180<br>0901 | F01=17 | F01=1801 | ABS (H2-H1) - [F01=1<br>0901 | F02+161:1600<br>0901 | F02+161:1600<br>090 | F01=151:12<br>700 | P1=57151 | P2=37152 | D1=37154<br>700 | P1=5715 **4-** "SPC(3))<br>
3 PRINT"COMPRIGHT(1985)"SPC(76)"31<br>
- WinRy-0709009.NEXT<br>
5 PRINT" - "SPC(50)<br>
5 PRINT" - "CNCOCTE , TENSE , N ...<br>
BLE. ...<br>
BE...<br>
5 PRINT" - CNCOCTE , TENSE , N ...<br>
BE...<br>
5 PRINTERP(73) - NEXT<br>
7 PRINTE RLI- 1"<br>180 PRINT" I ONER LES TROIS I I<br>INDESTRUCTIBLES I 198 PRINT:PRINT" LE TEMPS EST 198 | HAT PROVIS - LA CIERCE EST (198 | 199 | 199 | 199 | 199 | 199 | 199 | 199 | 199 | 199 | 199 | 199 | 199 | 199 | 199 | 199 | 199 | 199 | 199 | 199 | 199 | 199 | 199 | 199 | 199 | 199 | 199 | 199 | 199 | 199 | 199 | 1  $\begin{split} &\hat{\mathbf{g}}_{1}^{(1)}\left(1+\frac{1}{2}\right)\mathbf{e}_{2}^{(2)}\left(1+\frac{1}{2}\right)\mathbf{e}_{3}^{(3)}\mathbf{e}_{4}^{(4)}\mathbf{e}_{5}^{(5)}\right)\\ &\hat{\mathbf{g}}_{2}^{(2)}\left(1+\frac{1}{2}\right)\mathbf{e}_{3}^{(3)}\mathbf{e}_{3}^{(4)}\mathbf{e}_{5}^{(5)}\mathbf{e}_{7}^{(6)}\mathbf{e}_{7}^{(6)}\mathbf{e}_{8}^{(6)}\mathbf{e}_{9}^{(6)}\mathbf{e}_{9}^{(6$ J8=-(P=0)<br>POKEDD,255<br>P=PEEK(P1) 39, 255<br>130 FORR=0T021 : POKE7680+R , 3 : POKE8<br>14+R , 3 : POKE7680+R+22 , 3 : POKE7701+R<br>12 , 3 : NEXT<br>140 : PRINT "**MODODDDDDDDGGGGGGGGBG** 750 P=PEEK(PI)<br>760 Ja – (CPRIDS)<br>770 Ja – (CPRIDS)<br>770 Ja – (CPRIDS)<br>770 Ja – (CPRIDS)<br>790 RETURY<br>891 P=PEKT POKE36879,216 FORT=0T07<br>801 PDRR=0T018 POKE36879,152 FORT=0T07<br>81 PDR-9T018 POKE36879,216 FORT=0T07<br>81 MEXT 22,3 N<br>1040 PR<br>10400 PR **1978<br>1989 PRINT" MORDHANGHT SCORE";HI<br>1989 PRINT" MORDHANGHT SCORE";S<br>1955 PRINT" MORDHANGHT SCORE";S<br>1989 PRINT" MORDHANGHT SCORE"<br>1989 DOSUB700:IFJ4THENPOKE36875,0<br>1989 003018700:IFJ4THENPOKE36875,0<br>1989 003018700:IFJ4T** 350 PRINT WARDGOOD<br>SCORE - "35 PRINT" WHO IS TOO CONSUMED THE STATE OF THE STATE OF THE STATE OF THE STATE OF THE STATE OF THE STATE OF THE STATE OF THE STATE OF THE STATE OF THE STATE OF THE STATE OF THE STATE OF THE STAT 885 POKESO, P(R): NEXT: POKESO, 8<br>818 FORR=8T014: IFPEEK(7816+R)=3THE 050 00000:00 IFSHIREN ORLSON STO<br>0T01070<br>065 POKE36875.P(MM) (MM=MM-1:IFMM) N950<br>820 ifpeek(8014+r)=3then850<br>830 hext<br>835 forr=0to9:1fpeek(7816+r#22)=3t HEN850<br>838 IFPEEK(7830+R#22)=3THEN850 110 PRINT SESESEN SESES<br>120 PRINT S W S W S YESE SOM AFFERING<br>2000 POLITIC DUCES<br>2000 POLITIC DUCES<br>2000 POLITIC DUCES<br>2000 POLITIC DUCES<br>2000 POLITIC DUCES DUCES DUCES DUCES<br>2010 TER-DUCES DUCES DUCES DUCES<br>2010 TER-DUCES DUCES DUCES<br>2010 TERENCE DUCES DUCES<br>2010 TERENC 138 PRINT" SE PROFILIOLOGICA<br>NA PRINT" SE SESTESES<br>HA PRINT" SE SESTESES<br>158 PRINT" F NSETFT NSENS  $\begin{array}{r} .32 \\ 653 \\ 654 \\ 660 \\ 10 \\ 1,0 \\ 00 \end{array}$ )<br>RR=0T02:X=1HT(RND(0)#12)+1<br>RND(0)#7)+1:H(R)=7839+X+22+<br>PM(R)=7933THEN900 909 IFM(R)=79331ms/~~~<br>909 NEXT<br>911 IFM(0)=M(1)0RM(1)=M(2)0RM(0)=M 155 PRINT<br>160 PRINT:PRINT"# -**CALL** STAN STAN **PANIC CIT VIC 20 PCH4** PCHH Il serait facile d'abattre les insectes qui menacent votre fluide, s'il n'y avait ces foutues alertes à la bombe (?).  $\circledR$ Peccal SURTIL Mode d'emploi Mode d'emploi :<br>Nécessité de l'extension 16 Ko. Le premier programme doit être<br>exécuté, avant la frappe et le chargement du programme principal.<br>Les règles sont incluses. ى<br>ئىللى<sub>ت</sub> 280 P=FEEX(197)<br>210 IFP=29RMDPEEX(A-1)<210RMDPEEX(<br>A-1)<29THENB=-1:005UB7080<br>220 IFP=37ANDPEEX(A+1)<210THENB=1:<br>005UB7080<br>230 IFP=17ANDPEEX(A-22)<210RMDP)CT<br>240 IFP=37ANDR<8076THENB=22:005UB7<br>240 IFP=37ANDR<8076THENB=22:00 6090 RETURN<br>6100 A=7160:FORI=ATOA+511:POKEI,PE<br>EK(I+25600):NEXT<br>6112 FORL=0TO151:READF:POKEA+L,F:N<br>EXT 98 FORT=38T0188 POKE36865, TINEX 6710 DRTR201, 200, 201, 200, 195, 200, 1<br>67, 200, 195, 600, 167, 100, 195, 100<br>6720 DRTR201, 200, 209, 200, 209, 200, 2 18 POKE642, 32<br>28 POKE36869, 248 POKE36866, PEEK(38 9999 FULLER 2010<br>9999 FULLER 2010 FULLER 2010<br>9999 FELLER PHENPOKEL(1), 8: POKEL(1)<br>9999 FELLER PHENPOKEL(1), 8: POKEL(1) PURE36889,248 PURE36866, PEER (38<br>FORE128<br>PURE568, 38<br>PURE38866, 158<br>PURE389, 6 PURE631, 76 PURE632, 28<br>PURE634, 82 PURE633, 213 PURE636, 86<br>38<br>31<br>31 EXT<br>6120 FORT=1T091:RERDS:READTE:S1(T)<br>=S:TE(T)=TE:NEXTT US TEPEEV/T/T) \\STHEMMANAT:TEN=3 =SITE(T)=TEINEXTT<br>6125 FORT=39T0188 POKE36865,TINEXT<br>6190 RETURN<br>6200 PRINT"ATTRAPPEZ LES INSECTES"<br>6220 PRINT"AUDUESAMORCEZ LA BOMBEN еве<br>POKEI(I),1<br>POKEI(I),32:POKEI(I)-22,32:I( FORI=1TOS<br>|FORI=1TOS<br>|I(1)=|(1)+22<br>|IFPERK(I(1)>22<br>|FPERK(I(1)<br>|FEI(1)>8|54THEN9020<br>|PEKT|<br>|PEKT|<br>|FEI(1)>8|54THEN9020<br>|PEKT| 13<br>60 POKE650,128<br>70 POKE0,108:POKE1,0:POKE2,192:SYS (1)<br>P0KE36876,232 P0KE36876,0 : G0T REM #PRHIC CITY<br>REM #PRHIC CITY<br>REM #PRE SUBTIL P.<br>REM #PRE SUBTIL P.<br>REM # 6 CHPELLE A.<br>REM # 1995<br>REM #PRE #PREM #PREM #PREM #PREM #PREM #PREM<br>PRIME #PREM #PREM #PREM #PREM #PREM #PREM #PREM #PREM #PREM #PREM<br>DIPRICS:20. **2008 PRINT MANUFORMUNGE LA BONBER**<br>6240 PRINT MAY2 POUR DESCENDRE<br>6240 PRINT MAY2 POUR DESCENDRE<br>6260 PRINT MAY2 POUR LA BRUCHE<br>6260 PRINT MAY2 POUR LA BRUTE<br>7 & F12<br>7 & F12<br>7 REXT : REXT BOTO39STEP-1 POKE36865,<br>7 & F12 9030 POKE36876,232 POKE36876,0 GOT<br>1320<br>10000 FORT=38TO180 POKE36865,T HEX T<br>10010 POKE36969,255<br>10020 PRINT"**JMANL**ES INSECTES SONT:<br>10030 PRINT"**AMANLA BOMBE EST:N'WW**O 3<br>238 IFPEEK (7881) =4THENZ=2+, 2 : PRINT<br>"Dubdudden" : INT (2) " = " : IF2>20THEN<br>300.UB1200 : 00T08000<br>340 IFR=7891PNDZ>0THENZ=0 : SC=SC+5 :<br>POKE36876, 248 : POKE36876, 0 : PRINT "DI MM<br>10040 PRINT"XMSRVOUS ETES N'EMPSNY T: HEXT<br>6290 GETR#: POKE36078, 15<br>6300 POKE36076, 200: POKE36077, 130: F<br>ORT=1T030: NEXT: POKE36076, 0: POKE368 .<br>10050 PRINT"WWWLA BOMBE EXPLOSE AP<br>RES 20 SECONDES"<br>10060 PRINT"WWWPROTEGEZ LES FLUIDE ,0<br>10 IFR#<>"W"THEN6290<br>20 RETURN<br>00 PRINT"<mark>J#W</mark>KLM D:  $1006$ <br>SE 12 00SUB6000 GOSUB6100 GOSUB6200 G 6070288<br>FORT=7786T09836STEP22:POKET.2<br>POKE36878.5<br>POKET+22.3 .<br>« FORT=1RATO3ASTER-1:POVE3EAE» 1000<br>1005 10065 FORT=1801U385TEM-1:Muke36865<br>,T:NEXT<br>10070 PRINT"**XIXTDDDE**SU1VANT LE NIVEA (1) AT)<br>
CI (1) PRINT<br>
CORPORATION<br>
CORPORATION<br>
CORPORATION<br>
CORPORATION<br>
CORPORATION<br>
CORPORATION<br>
CORPORATION<br>
CORPORATION<br>
CORPORATION<br>
CORPORATION<br>
CORPORATION<br>
CORPORATION<br>
CORPORATION<br>
CORPORATION<br>
CORPORATION  $0^{\circ}$  : MT 1818 POKET-22-2<br>1828 POKE36877, 188<br>1828 POKE36877, 188<br>678.15: POKE36877, 188<br>878.15: POKE36877, 255<br>1878 POKE1, 32<br>1879 POKE16878, 15<br>1898 PEXT 662.15<br>1898 PEXT 662.15<br>1898 PEXT 662.15<br>1898 PEXT 662.15  $1018$ U:"<br>10060 PRINT"XSIDDDDDFCTIONNERN'IF1 ٠,. 10090 PRINT SOBBBI  $k^2$  TF  $3k$ 10100 PRINT-SERAEL  $k$  (FS) ..<br>10110 PRINT" SUDDEN

**BE FAUTE** 

 $\overline{C}$  circle.

 $1.0021$ 

"<br>10115 FORT=1TO91 POKE36876, S1(T)<br>10120 JER#="W"THENPP=,5 N1=4 RETUR

.<br>18148 TERS="IL"THENPP= 6:NT=3.PETUR

N<br>10150 IFR\$="∰"THENPP=.7 NI=2 RETUR

N<br>10160 IFA‡="∎"THENPP=.8:NI=1 RETUR

N9170 FORR=1TOTE(T):NEXT:POKE36876<br>18170 FORR=1TOS:NEXTR<br>18190 NEXTR<br>18195 RDRT=1TO2008:NEXT<br>18290 00T010115

THEXT<br>8012 FORI=1TOS: IFSC>HI(I.NI)THEN80

SOLI INPUT"VOTRE NOM";NOR<br>8012 INPUT"VOTRE NOM";NOR<br>8018 FORJ=5TOI+1STEP-1:HI(J,NI)=HI

9020 FORJ\*STOI+1STEP-1:HI(J.NI)\*HI<br>6022 HI#(J.NI)\*HI#(J-1.NI)<br>9022 HI#(J.NI)\*HI#(J-1.NI)<br>9025 NEXTJ<br>9026 HI(I.NI)=NO#<br>2020 PRINT\*HUDDDDDNIVERU ->";NI:PR

INT<br>0031 FORT=1TOS<br>0032 FRINTTABK4>;T:" ";LEFT#(H1#{T<br>PRINT<br>PRINT<br>PRINT

PRINT<br>8033 NEXT<br>8035 GOSUB10070 POKE36976.0

17<br>9013 NEXTI∶GOTO8030

**REFE** 

**VIC 20** 

نبدأ

36,0<br>DRTR0,175,168,239,163,175,0,0<br>DRTR0,0,151,210,210,170,170,151

00SUB6125 00SUB6500<br>A=7956 C=7033 B=0 I(1)=7752 I(2

0=<br>RI=1TOS:J(I)=I(I):NEXT:N=0

)=7755<br>50 1(3)=775<br>=8:50=0<br>60 FORI=1TO<br>70 POKE650;<br>100 FORI=18:<br>:NEXT<br>110 POKEA.0

- - 1,0<br>L110 RETURN<br>L200 PRINT"#MTENX#PTLND#STIND#NL!!
	- !!!!"<br>|205 FORT=1T050:POKE36865,37:POKE3<br>|210 POKE36865,38:POKE36877,0:RETU<br>|210 POKE36865,38:POKE36977,0:RETU
- RN<br>6000 Poke36979,8:Print";J4"<br>6010 Printspc(6);"Prnic City"<br>6020 Port=1103:Print";Ddddddig (DDDI<br>6030 Port=1103:Print";Ddddddig (DDDI
- 
- THEXT<br>6848 PRINT"IPPPPPDIS IDI DI "TRENT"<br>"IPPPPDIS" "TRENT"IPPPDIS
- $=7758:1(4)=7761:1(5)=7764:2$ POKE650.128<br>FORT=180T038STEP-1:POKE36065.T
	- 6858 FORT=1TO2:PRINT")DDDDDDIS IDDDI<br>| " NEXT<br>|6660 PRINT"|00000UELQUES SECONDES S<br>|VP"

 $25$ 

6565 PRINT" | J"<br>6566 PRINT" | J"<br>6570 PRINT" | PRINT" |<br>6580 PRINT"001 COOCOCOCOCOCOCOCOCO<br>6590 PRINT"00000 COCOCOCOCOCOCOCOCOCO

9988 - 1999<br>6619 - 1999 - 1999 - 1999 - 1999 - 1999 - 1999 - 1999 - 1999 - 1999 - 1999 - 1999 - 1999 - 1999 - 1999 - 1999 - 1999 - 1999 - 1999 - 1999 - 1999 - 1999 - 1999 - 1999 - 1999 - 1999 - 1999 - 1999 - 1999 - 1999 -

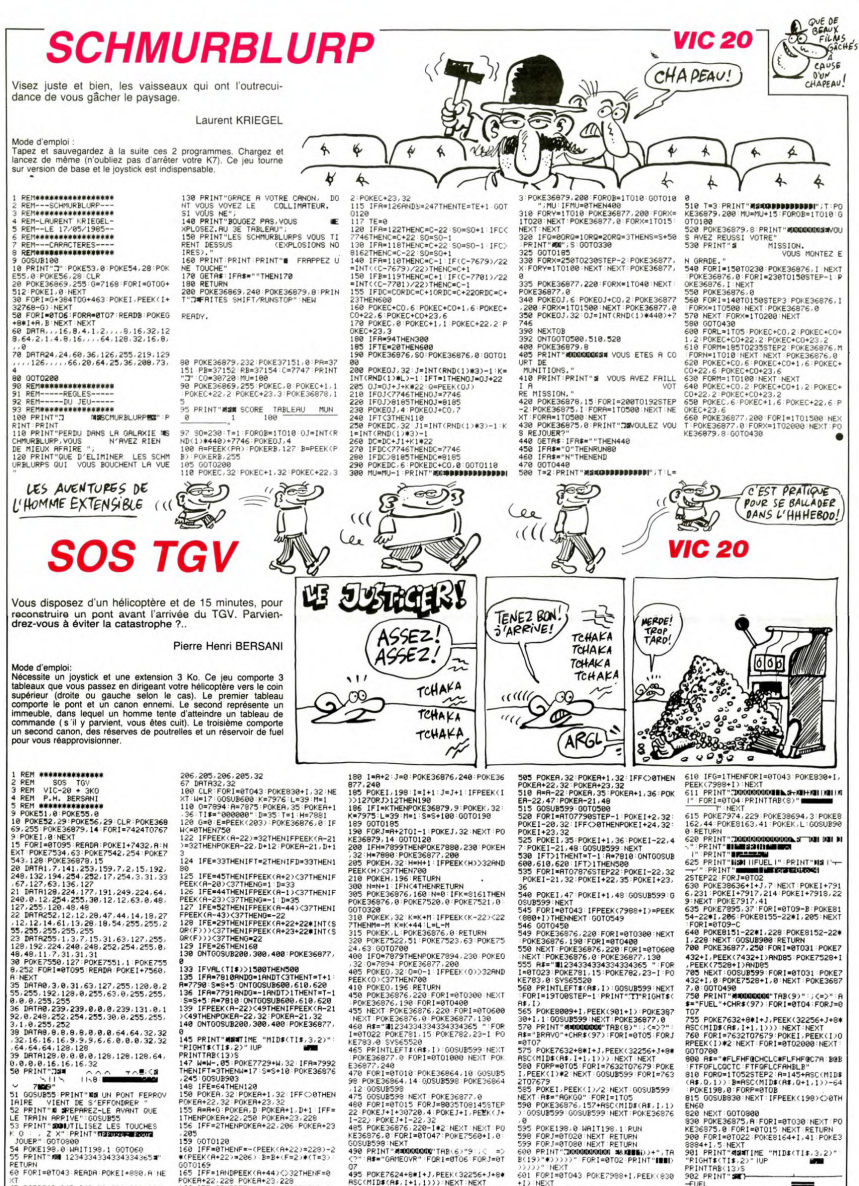

7, 255, 128, 48, 48<br>2, 128, 128, 12, 12, 28, 47, 44, 14, 18, 27<br>2, 12, 14, 61, 13, 28, 18, 18, 44, 18, 27, 285, 2<br>2, 12, 14, 61, 13, 28, 18, 18, 18, 127, 255,<br>BRIR255, 1, 3, 7, 15, 31, 63, 127, 255, 8,<br>48, 11, 7, 31, 31, 3

48,11<br>POKE? 11-7.31.31.31<br>E7550.127:POKE7551.1:POKE755<br>FORI=0T095:READA:POKE1+7560.

@ PROCESSO 12: r=mail@example.org<br>| 12: FOR 1670 12: r=mail@example.org<br>| 12: FOR 1670 12: 12: 23: 12: 23: 00: 02<br>| 12: FOR 16: 00: 02: 02: 23: 12: 23: 12: 02: 02: 02: 02: 02: 03: 02: 03: 02: 03: 02: 03: 02: 03: 02: 03: 0

POKE198.0 MAIT198.1 GOTO60<br>PRINT"MM 1234334334334365# RETURN<br>60 FORI=0TO43 READA POKEI+890.A NE

 $128$ R(F)))<37THENG=22<br>29 IFE=26THEN160<br>30 ONTGOSUB200,300,400:POKE36077,

8<br>
133 IFVAL (T18)>1580THEM508<br>
133 IFVAL (T18)>1580THEM508<br>
PH7290 :SP625 UNITOSUB600.610.620<br>
136 IFPA7791 :RUSUREM (T19)211-RENT=T-11<br>
136 IFPERK (R-22) (49THEM|FPEEK (R-21<br>
139 IFPERK (R-22) (49THEM|FPEEK (R-21<br>
140 (N

199 UNIVERSITY (\* 1812)<br>183 PRINT-HORTING – 1810 P. (\* 1813)<br>183 PRINT-HORTING – 1810 P. (\* 1812)<br>183 PRINT-HORTING (\* 1812)<br>184 PRINT-183 (\* 1812)<br>184 PRINT-183 PRINT-183 (\* 1812)<br>184 PRINT-183 PRINT-183 (\* 1812)<br>185 PRIN

,205<br>159 GOTO120<br>169 IFF=0THENF=-(PEEK(A+22)=229)-<br>\*(PEEK(A+22)=206)-B=B+(F=2)\*(T=3)

\*(FEEK)\*\*\*22/\*205/-EFE+1F=2/\*(1=3)<br>1070169<br>FOKEA+22/228-POKEA+44/0/327HEMF=0<br>165 IFF=2RNDPEEK(R+44/0/327HEMF=0<br>5\*5+50<br>166 POKE36876/130-FORI=070500-NEXT<br>166 POKE36876/130-FORI=070500-NEXT

0070120<br>169 C=C+(F=1)#(T=3) 0070168

07<br>485 POKE7624+8#1+J, PEEK(32256+J+8+<br>486 FOR1#76791076235TEP-1: POKE1, PE<br>496 FOR1#76791076235TEP-1: POKE1, PE<br>EK(1)ORPEER(1-1): NEXT<br>499 POKE196, 011411139, 1: RUN<br>582 IFP47812THEN535

26

182+1.PEEK(7432+1)RNDB5-POKE7528+1<br>432+1.PEEK(7432+1)RNDB5-POKE7528+1<br>785-NEXT-00SUB599-FOR1=8T031-POKE7

, PEEK (7520+1) ANDR5<br>705 NEXT: 005UB599 : FOR1=0T031 : POKE7<br>432+1, 0 : POKE7520+1, 0 : NEXT : POKE3667<br>750 PRINT"**#ROURGURG" TA**B(9) " : ; (=) " : A<br>\$="FUEL"+CHR\$(97) : FOR1=0T04 : FORJ=0

 $\begin{array}{ll} \textbf{70.7}\, & \textbf{0.6}\, & \textbf{0.7}\, & \textbf{0.7}\, & \text$ 

983 FORI=1TOW POKE1+7728.226 NEXT<br>989 RETURN

**TTRE(13)S**<br>PRINT"30

 $\frac{1}{2}$ <br>  $\frac{9}{29}$ <br>  $\frac{9}{29}$ <br>  $\frac{9}{$ 

+1):NEXT<br>602 PRINT"&T AUGUST AB):XAT<br>"FORI=0T03 PRINT"

 $\leftrightarrow$ 

# **BIDOUILLE-GRENOUILLE**

C'est la galère, là. J'ai pas du<br>tout envie d'écrire un bidouille<br>grenouille. Est-ce parce que<br>c'est l'été, la chaleur, je ne sais<br>pas, mais le résultat est là : j'ai

pas envie.<br>Des fois, je me prends à réflé-<br>chir. Qu'est-ce que j'aurais fait si je n'avais pas été grenouilleur<br>J'aurais bien aimé être décolleu J'aurais bien aimé être décolleur<br>d'affiches. C'est un truc formida-<br>ble. J'ai vu ça aux dernières<br>élections : les types ont une es-<br>pèce de lance qui crache de la<br>vapeur d'eau, donc à haute temvapeur d'eau, donc à haute tem-<br>pérature, ils passent ça sur les<br>affiches, et hop, elles se décol-<br>lent toutes seules. Après, il n'y a<br>plus qu'à ramasser les mor-<br>ceaux, c'est tout mou, super agréable. Au lieu de ça, je... ah,<br>c'est le moment d'insérer une vraie bidouille.<br>Sur Oric Atmos, pour stopper la

plupart des programmes (e<br>tamment Tyrann), il faut n

en # 400 :<br>PHA<br>LDA # \$ B0<br>STA \$ 1B LDA # \$ CC<br>STA \$ 1C

STAS 1G<br>
PLA<br>
JMP \$ EE22<br>
Puis, faire DOKE # 245,# 400<br>
et charger le programme. Une<br>
fois, qu'il est chargé, faire<br>
Control-C. C'est Devalland qui

Control-C. C'est Devalland qui<br>m'a envoyé ca, Meric misieur.<br>Je ne sais pas si vous avez re-<br>marqué, mais aujourd'hui, il n'y marqué.<br>a pas de prétexte. D'habitude, je<br>a pas de prétexte. D'habitude, je<br>quelle je glisse les

meme.<br>Carali est à ma gauche, il des-<br>sine... je sais pas quoi, il aime<br>pas qu'on regarde par-dessus

son épaule. On passe la journée<br>à ne pas regarder ce que fait<br>l'autre, c'est très dur. J'ai oublié

a my Cent free aur. van www.<br>Taure Cent en de Capital (1990)<br>Sur TO7-70, le fichier binaire de<br>Sur TO7-70, le fichier binaires<br>SAVEM - PY2000<br>SAVEM - ROY - 48895, Pour Bushers<br>binance, le supprimer le POKE<br>H61A2.255, car c

Hết NAZ,255, car ce POKE repro-<br>tége le programme. Et c'est<br>signé : Maniac soft.<br>...que j'ai un mur en face de<br>moi, sur lequel est scotché une<br>siste de journaux de micro-infor-<br>matique français avec leurs chif-<br>fres de ven s, imprimante à ma gau

de textes, improviser consister, vous le<br>chemille (le coursier, vous le connaissez déja) vient de se-<br>couer inégligemment sa clope<br>dans ma poubelle. Décidément,<br>il passe sa journée à glander.<br>Bon plan, coursier. Tiens, ça<br> il passe sa journee a gianner.<br>Bon plan, coursier. Tiens, ca<br>aussi, c'est un truc que j'aime-<br>rais bien faire. Surtout quand je<br>vois comment il se démerde<br>pour ne rien foutre. Une petite<br>bidouille, histoire de dire qu'on

bidouile, historico de drei escritorio<br>est de drei est de drei est de drei est pas venus pour rien...<br>est pas venus pour rien...<br>des ves illimitées dans les six<br>phe ultrass-pour rien...<br>des ves illimitées dans les six<br>venu

Hé par l'araignée. Je conti

nue.<br>Sur Tyrann, pour accéder à la<br>profondeur que l'on veul, il suffit<br>après avoir chargé le scénario<br>de taper POKE :<br>réprésente le niveau de 1 à 10,<br>puis taper CLOAD <sup>—</sup> et charger<br>pésente le niveau de 1 à 10,<br>c'étaient l

Cetalent les bons<br>Richard Gervasoni.<br>Où en étais-je ? A m<br>oui. Ben, c'est tout. ? A mon bureau Voyons ce

qu'il y a autour.<br>A ma droite, il y a un autre bu-<br>reau, celui de Gérard (le boss).<br>En ce moment, il est conjointe-

ment en train de : 1) mettre une nouvelle imprimanté sur un contre la distance de la<br>dinateur, en inventidir des liaisons dangereuses. 2) écrire l'ai-<br>ticle de la première page pour le<br>prochain numéro. 3) résource un problème de programme. 4)<br>un problème nouvelle imprimante sur son or

cieux.<br>Et encore, c'est une journée<br>calme. D'habitude, il est bien

Enhancement of the state of the state of the state of the state of the state of the Schedule of the Schedule of the Schedule of the Schedule of the state of the state of the state of the state of the state of the state of

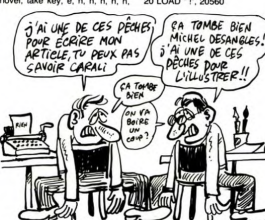

n, e., e., e., up., up., ue rope to<br>projection, climb down rope, up., use open to take chest, climb up rope, un-<br>take chest, climb up rope, un-<br>town, w, enter forge, give crys-<br>sword, s. s. w, s. w, s. e. touch rock, e., a sword, up, s, w, w, n, w, blow<br>sword, up, s, w, w, n, w, blow<br>hom, w, w, w, s, s, climb in<br>boat, row boat, climb cut boat,<br>t, n, w, e, w, w, n, m, boat<br>boat, row boat, climb cut boat,<br>cublier que de temps à autre il<br>faut f

ou encore un attack rizaru with<br>Clou est en train de passer des<br>coups de fil derrière moi. Tout à<br>l'heure, c'était Bombyx et là, je<br>me retourne, c'est Clou. Ils sont<br>tres silencieux, c'est Clou. Ils sont<br>trandez je vais éc

tres sienceux. Ces pour ca. Nel contrat de la mais de Carlos (n. 1931)<br>Nel contrat de la mais de la mais de la mais de la mais de la mais de la mais de la mais de la mais de la mais de la mais de la mais de la mais de la m une idée : je vais aller lui de-<br>mander ce qu'il a à vous dire.<br>Non, il ma nen a vous dire, dé-<br>solé. Mais il est occupé à injec-<br>solé. Mais il est occupé à injec-<br>ter des caractères de contrôle à<br>Alex, un petil true sur A

dessus mori épaule, là. Il attend<br>que je marque autre chose,<br>mais je reviens à mon Amstrad.<br>...sur Play, on charge ainsi le<br>module de présentation qui<br>module de présentation qui<br>Plager K7 N° 1 et faire SAVE<br>114E 114E<br>sans

naire, puis nare, puis :<br>POKE 40506, & E0<br>POKE 40507, & 2E<br>POKE 40508, & 4E<br>POKE 40510, & 69<br>POKE 40511, & 00<br>POKE 40511, & 00<br>CALL 40500 et appuyer...<br>La minterrome un inst

sans faire de Reset.<br>10 MEMORY 5999

nom "Jewels" sur la cassette 1.<br>Faire NEW, et LOAD sur l'origi-<br>nal. Attendre le Ready. Une fois<br>qu'il s'est affiché. faire ME-<br>MORY 5999 puis LOAD -- At-<br>MORY 5999 puis LOAD -- At-

tendre qu'il charge un bloc bi-

CALL 40500 et appuyer...<br>
Je m'interromps un instant, car<br>
Franck (l'un de nos testeurs<br>
tous) vient me voir pour me de-<br>
mander si ça avance. Il lit par-<br>
dessus mon épaule, là. Il attend<br>
que je marque autre chose.<br>
en m

 $\begin{array}{c}\n 30 \text{ LOAD } "T; 18000 \\
 40 \text{ LOAD } "T; 14000 \\
 50 \text{ LOAD } "T; 10000 \\
 50 \text{ LOAD } "T; 6000 \\
 70 \text{ LOCAD } "T; 5000 \\
 70 \text{ LOCAD } "T; 39850 \\
 80 \text{ COAD } "T; 39850 \\
 90 \text{ CODE} \\
 100 \text{ DCAD } "T; 39850 \\
 90 \text{ CODE} \\
 100 \text{ DCAD } "T; 39850 \\
 90 \text{ ODELE} \\
 90 \text{$ 90 CLOSE IN<br>100 MEMORY 1999<br>110 FOR A = 0 TO 3999:<br>POKE 2000 + A, PEEK (39850<br>+ A): NEXT A

 $120 \text{ CI}$  S

130 CALL 20560

Sauvegardez ça sur la cassette<br>nº 1 par SAVE "J.BAS 2". Re-<br>prenez l'original, faites LOAD "<br>qui va charger un programme

qui va charger un<br>basic, puis :<br>POKE 40506, & 70<br>POKE 40507, & 17<br>POKE 40508, & 80<br>POKE 40509, & 48

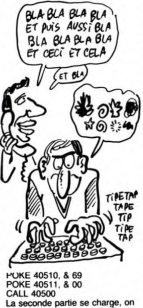

CALL 40500<br>La seconde partie se charge, on<br>prend la cassette n° 2 et on fait<br>SAVE "CODE 2", B, & 1770, & 4880.<br>On reprend l'original et on fait

POKE 40506, & 50<br>POKE 40507, & 50<br>POKE 40508, & 55<br>POKE 40509, & 48<br>POKE 40511, & 00<br>POKE 40511, & 00<br>CALL 40500

C'est la dernière fois, rassurez-<br>vous. Après chargement. faites C'est la demiere fois, rassurez-<br>co-c'est la demiere fois, rassurez-<br>SAVE "CODE 1", B. & 5050, &<br>4955 sur la cassette n" 1. Vous<br>pouvez alors ranger l'origional et<br>souther un instant. Profitez-en<br>pouvez alors vos espitis r

Talles MEMORY 9999, LOAD<br>"CODE 2", 10000.<br>Reprenez la nº 1 et effectuez<br>ces sauvegardes :<br>SAVE "PART 2.1", B, 26000, 2560 2560<br>SAVE "PART 2.2", B. 22000. anv 4000<br>4000<br>4000<br>SAVE "PART 2.4", B, 14000, 4000<br>SAVE "PART 2.5", B. 10000. 4000

4000. Reventors à local modellos constituits de la constitución de la constitución de la constitución de la constitución de la constitución de la constitución de la constitución de la constitución de la constitución de la 4000<br>Voilà Revenons à nos moutons

C'est parti, grâce à James Cha-<br>put.<br>put.<br>permet de ne rencontrer aucune<br>permet de ne rencontrer aucune<br>permet de ne rencontrer aucune<br>Arrêtez le programme une fois<br>Arrêtez le programme une fois<br>lignes suivantes :<br>9830 POK

9950 RUN<br>F! lancez le fonctionnement par

El tancez e l'oncommement par<br>de suis en train de penser à<br>quelque chose : pendant que<br>vous lirez ça, moi je serai... ah vous lirez ca, moi je serai... ah<br>ben c'est con, j'ai pas encore ré-<br>fléchi à l'endroit où j'irai passer<br>mes vacances. Mais je serai au<br>soleil, loin, là où il y a plein de<br>palmiers et de valmes avec des<br>colliers de fleurs.

les colliers de lleurs. Sans ça,<br>c'est pas des vacances.<br>Gérard vient de me tirer mon<br>paquet de clopes. A chaque<br>fois, il m'engueule parce que ce<br>m'est pas sa maque. Mais je ne<br>vais pas me mettre à fumer des<br>lianes sous pr ça, non ?<br>Tiens, er

ca. non ?<br>Tiens, en passant, si vous avez<br>un MOS et des softs protégés,<br>taite POKE 8699.57, chargez le<br>programme et vous pourrez le<br>lister et le modifier à loisir.<br>Qu'est-ce que je cause bien, au-<br>iourd'hui

Quest-copy in cause bien and a solution of<br>purchasing the specific control of the specific defective on the<br>definition of the specific defendance of the specific control of<br>production of the specific purchasing in measurem

que - ca tombe bien - je viens<br>de recevoir.<br>vient à l'instant de menvoyer la<br>vient à l'instant de menvoyer la<br>solution d'Amazon pour Apple.<br>Ca tombe très bien, je la cher-<br>vies, C'est parti : fi, go office, prénom,<br>ves, no

open letter, take plane, miami,<br>institute, no, enter, show letter,<br>enter, prénom, yes, e, enter,<br>look birdcage, take drape, préook onocage, lake urape, prefruit, no. yees, ok, yee, yee, look<br>tool, p.p.com and the state of the state of the look shelves, take gun, look<br>look shelves, take gun, look<br>go arport, buy ticket, go cour-<br>testy, yes, take backpack, investigations, and t tor, take medicine and fruit, give<br>fruit, no, yes, ok, yes, yes, look n, n, e, n, n, n, n, paco, smile,<br>look, paco, n, drop belt, n, drop look, packing the main that the relationship and the relationship and the relationship and the relationship and the relationship and control of the relationship and control of the relationship and control of the relationsh place defined investors, the control and the time of the state of the state of the particle plane of the particle plane of the state of the state of the state of the state of the state of the state percept of the state of

mais des nuits et des nuits.<br>C'est, admettons-le, le réel<br>moyen de communication des<br>années qui viennent. Seule-<br>ment, on nous prend pour des<br>cons un peu tron facilement

aments on the method of the method of the method of the method of the method of the method of the method of the method of the method of the method of the method of the method of the method of the method of the method of th

waywas protester, on vous ré-<br>pondra, poliment certes, "qu'on<br>en a rien à cirer". Vous<br>comprendraz mon étomement<br>quand je lis dans des revues<br>c'est du vol, de la contrebande<br>de cerveau... C'est plutôt de<br>l'assistance à por

sleep, n, n, w, n, s, up, look<br>east, look west, down, e, e, n,<br>look throne, s, e, n, s, w, w, n,<br>n, look fruits, eat fruits, e, w, s, s, s, s, wear goggles, laser or<br>(là, même jeu d'arcade que le<br>précédent), sleen, naco, nive (la, meme jeu d'arcade que le<br>précédent), sleep, paco, give<br>medicine, n, n, n, n, n, e, look sta-<br>tue, touch statue, n, touch wall,<br>pull lever, down, w, up, w, n,<br>take key, s, e, n, use key, take<br>paper, read paper, compute

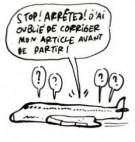

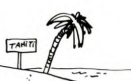

969 w onen 132 s s s nam 989, w, open 132, s, s, paco, s, s, paco, s, up, w, enter chopper.<br>Voilà. Ce coup-ci, ça devrait aller. Enfin, j'espère, parce que de principale deux heures de l'après-midieux heures de l'après-midieux sous un prétexte aus

# **MINITEL NOUS PREND POUR DES CONS** Les PTT se monouent des<br>tests de monouent des monouents de monouents de monouents de monouents de monouents de monouents de l'architecture<br>de monouent de l'architecture de l'architecture de l'architecture de l'architectur

Je m'adresse ici à ces illustres qui nous gouvernent, Monsieur Mexandeau en téte (Ministre des PTT).<br>personnages qui nous gouvernent, Monsieur Mexandeau en tété (Ministre des venus four bouvernent pouverneur au<br>dus gens de Je m'adresse ici à ces illustres main Union distinguished in the advertised on derivative in the separation of the method in the product of the final in the state of the final in the state of the method of the method of the state of the state of the state

diffusions interest in the system of the main state<br>desires in the six parameters and the main state of the main state<br>and the system of the main state of the main state and the system of<br>the system of the main state of th

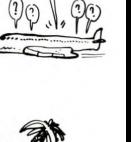

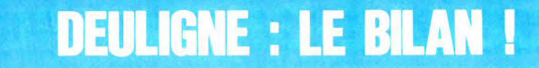

Après quelque chose comme une trentaine de se-<br>maines d'existence, le deuligne se prend la tête avec les statistiques i Recordman absolu du nom-<br>tre de publications, l'Apple se taille la part du lion-<br>avec onze récommenses mentablement avec deux titres chacun et enfin<br>MSX tient haut et fort la lanterne rouge avec une

Seul Pierre Pilato (Apple) a eu l'insigne honneur<br>de remporter par deux fos une récompense (Deux 1999)<br>sone identique : Laurent et François Constanty<br>sone identique : Laurent et François Constanty<br>sur Commodore et Philippe

Comme nous ne pouvions squatter tout le journal<br>pouv vous resservir l'ensemble des deulignes ga-<br>grants, j'ai effectué une sélection particulièrement<br>subjective parmi ceux-ci. A vous de vous régaler,<br>ou de complèter voire

### **AMSTRAD**

Jean-Philippe BLANC nous offre un moniteur pour<br>langage machine muni d'un mode d'emploi large-<br>ment plus important que le listing :

- (adresse) liste 8 octets par 8 octets<br>
- (adresse) : mode Edit. Permet la modification de la valeur sise à (adresse) : mode Editeur<br>
placez un "; après la nouvelle valeur. Si vous ne<br>
placez un "; après la nouvelle vale ournaissez pas le code d'un caractere, entrez-le<br>précédé d'un \*-\*.<br>- (adresse)# appel de la routine débutant à

Toutes vos entrées doivent être faites en hexadé

Christophe ALBERT lance son magnéto à la vi-<br>tesse de son choix pour les sauvegardes. La va-<br>leur idéale pour X sera de l'ordre de 28, pour une<br>fiabilité absolue à la lecture.

1 POKE &B8D1,0:POKE &B8D2.X<br>2 REM PLUS X EST PETIT PLUS LH VIT<br>ESSE DE SAUVEGARDE EST GRANUE £.

### APPLE

Jean-Michel LUNATI casse des briques en couleur et en musique. N'oubliez pas de connecte<br>votre joystick de course à votre micro et tentez de<br>battre le record du testeur : 23.765.858 points (soil<br>deux jours sans manger ni d

- 
- 2310<br>
2310<br>
2420<br>
2420<br>
2420<br>
2420<br>
2420<br>
2420<br>
2420<br>
2420<br>
2420<br>
2420<br>
2420<br>
2420<br>
2420<br>
2420<br>
2420<br>
2420<br>
2420<br>
2420<br>
2420<br>
2420<br>
2420<br>
2420<br>
2420<br>
2420<br>
2420<br>
2420<br>
2420<br>
2420<br>
2420<br>
2420<br>
2420<br>
2420<br>
2420<br>
2420<br>
2420<br>

Christophe BRENIERE n'hésite pas à ne rien dévoller de l'astuce dissimulée dans son deuligne. A<br>vous de tester la chose sous toutes les coutures<br>pour connaître cet indicible plaisir qu'est le débal-<br>pour connaître cet indi s cadeaux.

1 D = 768:F = 797: GOSUB 2: 0<br>768: POKE 55048,42: PRIMT

isting maintenant:": LIST :D<br>= 1010:F = 1012: GOSUB 2: EP **LIST ID**<br>UB 2: END

2 FOR 1 = 0 TO F: READ J: POKE<br>
1,J: NEXT : RETURN : DATA 1<br>
69,0,133,74,468,169,208,133<br>
75,177,74,145,74,200,208,249<br>
,230,75,208,245,173,131,192,<br>
9,136<br>
,3,166

Jean-Claude DEVAL n'aime pas voir les REM lui<br>sauter au visage au moindre LIST. Celles qu'il<br>vous propose ne laisseront apparaître que le<br>texte, le mot-clé REM et le numéro de ligne dispa-<br>raissant dans des abysses inconnu

don dos Brayssos inconnues.<br>
1980 - The Maria Corporation (1981)<br>
1980 - The Maria Corporation (1981)<br>
1980 - The Corporation (1982)<br>
1980 - Corporation (1982)<br>
1980 - The Corporation (1982)<br>
1980 - The Maria Corporation

Pour mémoire, et pour une utilisation sans<br>prise : lancez le programme et tapez votre sur les points inclus dans les lignes de REI<br>sur eux seulement.

sur eux seuventent.<br>Philippe PELTIER vous offre une nouvelle présentation pour vos catalogues. Sachez en tirer partie,<br>ce n'est pas courant de voir une telle qualité de<br>programmation en deuligne.

FOR A = 768 TO 785: READ B: POKE<br>A,B: NEXT : POKE 54,0: POKE<br>55,3: CALL 1002: DATA 201,14<br>1,240,9,32,240,253,32,16,252<br>,76,16,252,169,39,76,100,252

### 2 PRINT CHRS (4) "CATALOG" ø

CANON

Frédéric FARGEOT propose une fonction PAINT<br>X,Y,A partaitement opérationnelle qui, comme son-<br>nom ne l'indique absolument pas, place le carac-<br>tère de code ASCII A aux coordonnées écran X,Y.

www.wouter.nov.in.x aux coordonnées écran X,Y.<br>Après le Run fatidique, tapez en mode direct les<br>direct les pluvantes pour rendre fonctionnel l'or-<br>STARTS = "POKE154,192 :POKE155,27"+ CHR\$<br>(13) :OFF1

1 FORX=7104T07129:READAS:POKEX,VAL<br>{\*LH\*+AS:NEXT:DATACD,CC,FF,1C,7B,<br>32,B9,0,CF<br>2 DATA2C,CD,CC,FF,1C,7B,32,B8,0,CF<br>,2C,CD,CC,FF,7B,EF,C9

La mise en boîte restant une propriété totale de

THHHHebdo, les deux comiques associés Etienni<br>CARON et Bruno de la BOISSERIE n'ont pu réali CAROM et Bruno de la BOISSENTE mont pur eal-<br>ser que de la mise en cage. Exceptionnellement<br>réalistes ces deux deulignes sont à emporter im-<br>pérativement en vacances et à mettre en route<br>aux alemburs de minuit : les rossig

Etienne s'occupera de la première garde de minuit<br>à quatre heures avec cette réalisation :

1 0UT244,255:0UT243,0:IFRND(1)<.5T<br>HENIELSEFORT=0TORND(1)#50+15:NEXT 2 FORAX=15TORND(1) +35+15:0UT242, A%<br>:NEXT:0UT242, 5:60TO1

Bruno se chargera du deuxième tour de quatre à<br>huit jusqu'au lever du soleil sur la ligne bleue des<br>Vosges

10 0UT244,78:0UT243,0:X=RND(0)<del>\$</del>15+<br>30:Y=RND(1)\$15+30<br>20 S=SGN(Y-X):P=10#S:FORA=XTOY+PST<br>EPS:0UT242,A:NEXTA:0UT242,0:60TO10 E.

**MSX** 

Seul primé de toute la jeune histoire des deuli-gnes, Philippe ABALLEA avait remporté un logiciel<br>pour son humour vaguement scatologique. Main-<br>tenant que nous sommes tous réunis ici, nous<br>allons en profiler tous ensemble

18 CLEAR 200.1.F000 POKE 1.FF68.0 PO<br>KE 1.FF69.1.FG + CREAR 1.HF600 TO 1.FG19 PC<br>ENDAN POKE1.VRL \* 1.H\* + FG > 1.HEXT1 POK<br>20 DATA CD.23.73.21.09.FG.C3.31.41<br>.30.52.4F,55.34.20.20.20.1.20.43.41.20. м

**SPECTRUM** 

Frédéric le PENNEC a sans aucun doute rem-

porté le prix absolu du deuligne le plus long de<br>l'històire : deuligne d'accord, mais avec mille trois cent cinq caractères (oui oui! 1305). Un exploit<br>que seul un micro comme le sien pouvait suppor-<br>ter. Allez donc pacman

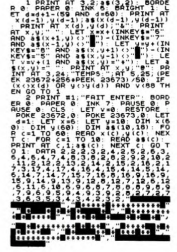

Olivier GOGUEL n'aime pas plus les américains<br>que leur clavier. Travailler sur un clavier QWERTY<br>fut un tel calvaire pour lui qu'il ne put s'empêcher,<br>à la moindre occasion, de franciser le sien.

Pour accéder aux différentes lettres accentuées<br>n'hésitez pas un instant à taper SHIFT 2 pour ot<br>tenir un é, SHIFT 5 pour admirer un é, SHIFT<br>pour avoir è et SHIFT 0 pour le fameux à.

### ₽

### THOMSON

TEYAS

Stéphane BLANC installe un carré de la même<br>couleur sur son téléviseur : le seul deuligne totale-<br>ment interdit aux moins de dix huit ans, aux sain-<br>tes nitouche et autres curetons. Les myopes ne<br>seront pas mieux lotis : l

Anicet MBIDA lance sa chenille à fond la caisse<br>sur la route des deulignes. Que tous les éditeurs<br>qui sortent des Nibbler et autres productions de<br>l'âge prémicro-ordinatique se retrounent dans leur<br>tombe : leur règne vient son I

Bernard FABRE atteint les sommets éthérés de la<br>bidouille graphique en switchant comme un fou<br>ordre les deux pages écran. A lui le double coco-<br>tier d'or décemé à l'unanimité :: il poural tende<br>son hamac entre eux deux, hi

 $\begin{smallmatrix} \texttt{0} & \texttt{0} & \texttt{$ 

### $2x$  at

Pour partir en vacances tranquillement avec Phi-<br>lippe CAUSSE, utilisez son chargeur de program-<br>mes pour son micro. Filen de plus simple que de<br>taper ce deuligne qui n'y ressemble quere : la pre-<br>miére ligne du compter 13

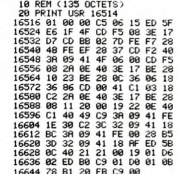

Pour régle la visse point c'est d'une valeur comprise<br>per la visse point c'est une valeur comprise<br>de symbiolité de 25 titeraire des bizants d'ains la symbiolité de symbiolité de symbiolité de symbiolité d'une inconstance

### 1 FRST<br>2 RAND USR 16516

Le RUN fatidique, débranchez le magnéto,<br>poussez le son de votre télé à fond ou plus fort<br>encore, tenez enfoncées les touches SPACE et<br>NL et variez à l'infini ou presque les quatre tou-<br>ches suivantes : 1, Q, A et SHIFT (d  $sin 0$ 

#### Я.

# Claude ROBERT applique le principe royal : divi-<br>ser pour régner (certains préférent l'union fait la<br>force, mais pas lui). Vous naviguerez désormais à<br>bord d'un écran divisé en deux parties égales<br>consacrées l'une à la hau

1 HIRES: TEXT: FOR1=46000T046305: PO<br>KEI, 255: NEXT: FOR1=46352T046384: POK<br>EI, 0: NEXT EI/01NEXT<br>2 POKE704,3:FORI=1T030:POKE48000.<br>81:PRINTI::NEXT<br>31:PRINTI::NEXT

Jacques-François WADEL aime traiter et maltraiter les textes. Ce premier point ne l'empêche pas d'insister lourdement en maltraitant et les textes et les<br>les australiens qu'il accuse de vivre les textes et<br>les australiens

€

1 DOKEOR2, 49888

#### COMMODORE

Joël FLEURY transforme le Basic 2.0 de son<br>micro en une autre version largement plus intéres-<br>sante vu qu'il offre cette fois-ci la possibilité d'indérecte<br>cet les instructions GOTO, GOSUB et RUM. Indé-<br>cer, kézako ? Vous

Jean-Pierre LALEVEE aime tellement la musique<br>qu'il ne supporte pas l'idée d'un lecteur de casset-<br>tes même pas capable de rendre un minimum de<br>son. Du coup admirez le chef-d'oeuvre :

Aup attriffez (é Chef-d'Oeuvre ;<br>1. FORT=97029:RERDR:POKE49152+1, R:N<br>EXT:9Y549152<br>2. DRTR173, 142, 2, 288, 15, 173, 13, 228,<br>41, 15, 246, 2, 169, 15, 141, 24, 212, 75, 8<br>, 192, 96

Allocar le programme par RUN, placez une cas<br>sette de votre idole du moment, poussez le so<br>de la télé à fond et mettez le lecteur en route e<br>appuyant délicatement sur la touche PLAY.

apply an unconcentent and a counter port.<br>Laurent GAUTHIER a transmis la maladie de Par-<br>kinson à son micro. Rassurez-vous, toutes les<br>fonctions de la machine sont intactes même s'it<br>m'en paraît rien. A vous de voir si vou

0 FORR=0T019:RERDQ:POKE49201+R.Q:N<br>EXT:POKE56334,0:POKE789,192:POKE56<br>334,1<br>5.285,41,7,24,101,221,140,133,251,16<br>5.49,234

 $6.49.234$ Profitez de voter mois de vacances un maximum,<br>mais n'oubliez pas d'emporter votre micro : après<br>la sieste un petit deuligne, après l'après<br>de davant la pétanque un petit dernier. Vous voyez<br>d'ici le programme !

### C'est nouveau, ca vient de sortir

### LE VILLAGE, C'EST PAR LÀ

Nous aimez les jeux d'avenir aux des propriets le grand présente présente de la continue de la continue de la continue de la continue de la continue de la continue de la continue de la continue de la continue de la continu vous devez trouver le tresor<br>qui y est caché. L'analyse syn-<br>taxique dispose d'un diction-<br>quatre mots, parmi lesquels ne<br>figurent même pas Shit ou<br>Fuck, ce qui ressemble à un<br>Fuck, ce qui ressemble à un Fuck, ce qui ressemble à ur<br>oubli dramatique pour un logiciel en anglais. A éviter

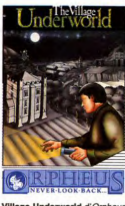

Village Underworld d'Orpheus pour Spectrum

### **LE BON PLAN ETAIT DANS LA VALOCHE**

er comme un dé-Fallalt cavaler comme un dé-<br>référe laquelle se trouvait la vigne der-<br>riere laquelle se trouvait la vigne<br>lise du plan informatique.<br>Was ??? Il s'agit de la sélec-<br>tion de quolques 80 logiciels<br>de base qui seront distribu bon coup de blé pour quelques bon coup de blé pour quelques<br>détiturs jouant la carte du di-<br>déciciel, même s'il faut déve-<br>lopper sur des machines aussi<br>excitantes<br>xelvision. Tous les goûts sont

dans la nature. Hatier et Nadans la nature. Hatter et Na-<br>than se sont placés, suivis de<br>Answare, To Tek et, bien sûr,<br>l'inévitable Infogrames dont l'il-<br>lustre patron mériterait d'épou-<br>ser Edith Cresson.

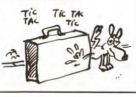

### **COMMENT LANSAY UN PRODUIT**

pour un micro-o

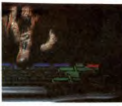

La campagne de pub menée<br>par LANSAY depuis deux mois dans les revues spécialisées<br>est l'une des plus importantes<br>jamais déployées en France

pour un micro-ordinate. (Je<br>suis assez fier de la phrase qui<br>précède. quoto un doute métode. (Je<br>métodes, quoto un micro-ordinate metodes). Taut-II vraiment<br>métodes de la france de la phrase pour de la phrase de la phrase

rdinateur (Je

 $\frac{d}{d}$ 

 $\vec{r}$ 

đ

### **QUAND MÊME**

À QUAND LE

PARTIR DU<br>FILM L'EMPIRE

JE VOUS LE

LOGICIEL À

DES SENS?

DEMANDE!

CRL vient de s'apercevoir qu'il<br>était peut-être temps de faire un logiciel à partir du fantasti-<br>que et génial excellent super<br>film "Blade Runner" du très for-<br>midable Ruley Scott d'après le<br>suprême et ultime Philip K.<br>Dic Consultant de Soft, qui sortian incluse dans le soft, qui sortira<br>d'abord sur C64 et Spectrum<br>en Août et ensuite sur Amstrad.

uau.<br>J'aime autant vous dire que je<br>l'attends.

### **MICROS KAPUT**

Le président du syndicat fédé<br>ral de la bureautique en Alle La presente de la ministra de la ministra de la ministra de la ministra de la ministra de la ministra de la ministra de la ministra de la ministra de la ministra de la ministra de la ministra de la ministra de la ministra donner de la tete, messieur:<br>les fournisseurs, un peu d'or<br>ganizazion zil vous plait !

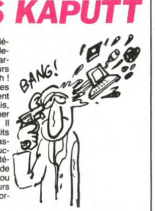

### **LE SPECTRUM MET LES POLICES** La société OPUS vient de<br>commercialiser un boîtier d'ex-

tension pour le Spectrum. Koi-<br>kinia dans cette bolte m'sieur ?<br>Plein de choses, mon petit :<br>d'abord un lecteur de disquet-<br>tes 3 pouces et derni, ce qui<br>nous fait bien plaisir puisque<br>c'est le standard des cinq proc'est le standard des cinq pro-<br>chaines années (n'ayors pas<br>peur de le dire). Ensuite une interface pour le dire). Ensuite une<br>peur de le dire). Ensuite une<br>leu, une sortie imprimante et<br>une sortie vidoo. La société<br>OPUS a

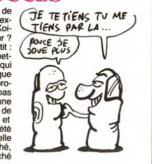

 $(S^{\text{AFIN}})$ 

恋

(ct

### **BRANCHÉS. PRÉSENTEMENT**

Le Minitel se répand jusque  $\overline{2}$ <br>dans l'île de la Réunion où les<br>autochtones peuvent désor-<br>mais accéder à toutes les ban-<br>ques de données métropolitaire<br>nes. Ca ne va pas arranger le<br>bordel sur TRANSPAC.

### **HIROSHIMA ACTE II**

Prendre une bombe atomique<br>en pleine poince, ca fait mail sur-<br>le moment, ensuite ça donne<br>les résultats efoncantes donne<br>des résultats efoncantes.<br>L'usine de construction de ba-<br>photes d'Hotu, près d'Hiropoins 1982<br>des co

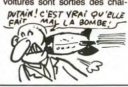

nes en 1984, soit 158 véhicu-<br>les par ouvrier. En France, où<br>l'on est si fier de nos perfor-<br>tion annuelle par homme est<br>de 13, au mieux !<br>Paris.<br>Paris.

dio 1 structure par normine est particular<br>Paris, au micropological construction and the model of the model particle particle particle particle particle particle particle particle particle particle for the function of the tira nas

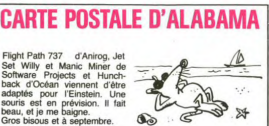

C

 $\bullet$ 

Fingin Franz 737 a antinga, Jet<br>Selt Willy et Maric Miner de<br>Software Projects et Hunch-<br>back d'Océan viennent d'être<br>adaptés pour l'Einstein. Une<br>souris est en prévision. Il fait<br>beau, et je me baigne.

## **CRAY-GNOS**

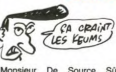

Monsieur

Source Súre worst de m'apprendre que le<br>centre de recherche EDF avait<br>officiellement loué son second

ordinateur de luxe un<br>X.MP/24. Heureusesuper-<br>CRAY CHAY X.MP/24. Heureuse-<br>ment qu'ils ne l'ont pas acheté,<br>vu que la babiole coûte près<br>de 13 millions de dollars. Quoi-<br>t-est-ce qu'ils vont faire avec ?<br>Recalculer nos factures, comp-<br>ter le nombre de poteaux ou<br>les kilomè les<br>tère

### **LA GRANDE BRADERIE**

PSS va lancer incessament<br>sous peu une cassette dotée<br>d'une face pour Spectrum et<br>d'une pour Commodore. Joli-<br>ment baptisée Cinq-Cinq, elle ment baptisée Cinq-Cinq, elle<br>comportera cinq programmes<br>par face, tous de PSS. En ex-<br>clusivité, admirez les titres of-<br>ferts pour une somme allant de<br>100 à 150 francs. Pour<br>Mondo de vois comporter baptischer Hyper Biker, Hyper Biker, Neockypes, Metro 2013<br>Biltz, Circus ...<br>
2017 alors que la face Spec-<br>
turn contiendra Xavior, Frank Vistelin<br>
10. N. Stein, Warp Factory Six et<br>
d'audran, le lenquième titre<br>
(un problème de royalties à ré-<br>

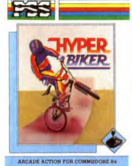

deur elle n'est même pas sor tie en Angleterre !

### **ENFIN UN TITRE QUI SONNE JUSTE!**

L'éditeur *Firebird* a réussi à<br>coller la bonne étiquette sur le<br>En plus **Elite**, le soft sur la sel-<br>fan plus **Elite**, le soft sur la sel-<br>fan soft plus mari lette, n'est pas mauvais.<br>Concu dans l'esprit fil de fer.

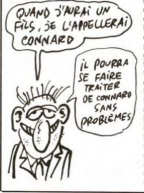

les différents vaisseaux que<br>vous rencontrerez dans vos<br>périples de marchand interga-<br>lactique n'apparaîtront que<br>lactique n'apparaîtront que<br>technique de programmation<br>désuètle, le scénario vous lidesigne, le cofinat control por permette de control de vote a por permette de control de vote a la control de la control de la control de la control de la control de control de control de control de control de control de c multanément ce qui le rappro-<br>cherait de Hobbit, le précur-Stream de FRAMM, re precur-<br>seur dans ce domaine. Elite<br>de Firebird pour Commodore,<br>et prochainement Spectrum.

### **CA EXISTE ENCORE**

Dans la série je pompe, tu<br>pompes, il pompe, Orpheus<br>vient de sortir une nouvelle<br>version de Super Cobra (un<br>jeu de caté vieux de quelques<br>cinq années maintenant). jeu de café vieux de quelques<br>cinq années maintenant).<br>L'Oric est certes une machine<br>démunie en logiciels, mais d'ici<br>à resortir cette horreur du ti-<br>roir où elle était tombée il<br>existe un pas que les program-<br>meurs d'Orph meurs d'Orpheus auraien

A peine plus maniable et<br>mieux programmé que l'équi-<br>valent Lone Raider de Softek,<br>ce jeu ne mérite qu'une<br>ce jeu ne mérite qu'une<br>sorte. Kryllis d'Orpheus sur<br>Oric 1 et Atmos.

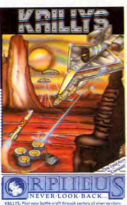

### POGNON. **OSEILLE OU LAITUE**

US Gold, le distributeur-éditeur<br>de softs qui monte au US Gold, le distributeur-editeur<br>de softs qui monte au<br>Royaume Uni, aurait versé environ 200.000 dollars d'avance

ET AUSSI FRIC, TUNES, FLOUZE, PEZ, POGNAC, POUDS, BLE, ARGENT,  $\overline{\mathcal{B}}$ 

pour reprendre la distribution<br>en Europe des logiciels<br>d'Epyx. Bonjour la cagnote :<br>avec ça j'arrête l'HHHebdo et<br>je m'achète une île déserte.

### **NOUS SOMMES FOUTUS**

Les toubibs commencent à se<br>pencher sérieusement sur le<br>problème des maladies du<br>futur, directement liées à la<br>praique et à la manipulation<br>des cordinateurs. Le résultat<br>n'est pas jojo. Les stressés du<br>fin des proposes du clavier sont aussi bien les proclaver sont aussi bien les pro-<br>grammeurs professionnels que<br>les gamins hobbyistes qui<br>s'éclatent la tronche à grands<br>claur Tutut, quels sont les<br>symptòmes de ces maladies ?<br>En voilà quelques-uns : migrai-<br>En voilà quelque symptomes de ces maisures raises<br>tes, ulcères, maux d'estomacs<br>ou d'intestins. Et si le malade<br>persiste à s'accrocher à sa<br>machine, ça peut tourner à la

névrose obsessionnelle, à la<br>schizophrénie totale. On notera<br>schizophrénie totale. On notera<br>également quelques cas isolés<br>de dépersonnalisation totale.<br>Rien que des trucs réjous-<br>sants. Vive l'ordinateur, sants.<br>maman I

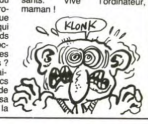

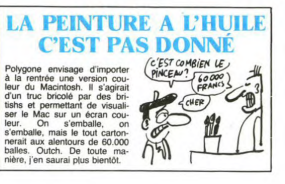

### C'est nouveau, ca vient de sortir

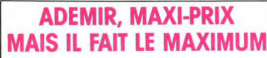

Dans la série "Association à but non lucratif mais pas perdu<br>pour tout le monde", ADEMIR<br>vous propose son catalogue<br>de 300 programmes pour la<br>modique somme de 180 balles<br>hors taxes. Cest pas beau<br>ca ? 180 balles pour regar la vitrine de la boutique l'A ce<br>compte-là, j'achète une épice-<br>rie sur les Champs ou sur la ce<br>Canebière et tous les gogos<br>canebière et tous les gogos<br>leur fais un prix : 90 bailes avec<br>leur fais un prix : 90 bailes avec

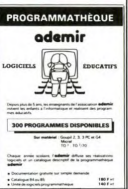

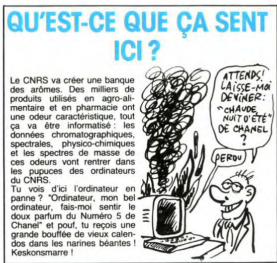

**SUPER JEUX SUR...** 

En voilà encore un qu'il a En voila encore un qui a<br>trouvé une super combine.<br>Après nous avoir pondu des<br>ouvrages sur à peu près toutes currences are to percent and the space of the space of the space of the space of the space of the space of the space of the space of the space of the space of the space of the space of the space of the space of the space autres. 120 balles les cinquante programmes merdiques<br>que même les débutants qui nous envoient des program-<br>mes, ils osent pas. En vente

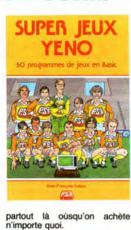

**G'A' RIEN À VENORE REDOUTABLE**  $(TACHETE)$ Ÿ \$ Do loque

**VENDEUR** Jean Calmon, directeur géné-<br>ral d'Apple France a annoncé<br>la vente à La Redoute d'une<br>centaine de Macintosh. Sans<br>préciser si c'était pour usage<br>interne ou pour mettre au cata-

### **LE DON DE JACK TRAMIEL**

Black Jack a des projets pieni<br>ses cartos. Demire en date :<br>le DON. Entendoz. Disque Op-<br>le DON. Entendoz. Disque Op-<br>disque devrait à moyen terme<br>disque devrait à moyen terme<br>paper remplacer les lecturs de disputer.<br>Quell  $\frac{1}{40}$ l'air d'informationes préhistori-<br>ques. de ne vous parén même<br>pas des magnétophones à<br>cassettes. Ils étaient déjà dé-<br>modés le lendernainde la créa-<br>modés le lendernainde la créa-<br>deck Tramiel : l'installation en<br>Europe d'

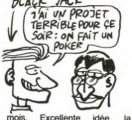

BLACK JACK

mois. Excellente il<br>France est candidate  $\overline{a}$ France est candidate. En at-<br>tendant, chaque chose en son<br>temps : livrez-nous les 520 ST<br>en bon état de marche et démerdez-vous, cher Jack, pour<br>mettre GEM et le BASIC en<br>ROM comme vous nous l'aviez annoncé

### **LE YIN ET LE WANG**

La société Wang, américaine<br>pas, a atteint son point de dé-<br>séquilibre. Elle vient en effet<br>d'annoncer le licenciement de<br>mille six cent personnes. C'est<br>mille vient personnes. curieux de constater qu'à l'ap curieux de constater qu'à l'ap-<br>proche des vacances, ca licen-<br>cie à tour de bras dans l'informatique.<br>La simple idée des progrés payés doit faire gerber<br>les programmeurs de gestion.<br>N'aprayés doit faire gerber<br>vavert des maticiens-fouteurs à la porte

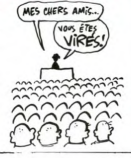

### **PREND MA BÉCANE. J'TE FILE DES SOUS!**

 $\overrightarrow{q}$ AI UN MSX A)

w,

VENDRE! TV JUN<br>L'ACHÈTES / MSX!

MON " 要"哪里

**CO** 

*Vitili*n

Septembre Canon lance une<br>nouvelle mode : la chute de<br>prix sur MSX. Le MSX Canon<br>baisse de 2950 à 2200 francs.<br>Mieux que les anglais ! En al-<br>tradit le Sony en parallèle à<br>1700 frances

1700 francs et les autres<br>bradés à 1200 francs !

Comme vous le savez autres<br>par le présent de la moisseur de la moisseur de la moisseur prince, par le présent<br>pharamineuse que prévu. En<br>pharamineuse que prévu. En<br>les partientes les régulais de la moisseur de prévuent<br>de

Mitsubishi, pour sa part, offre Mitsubishi, pour sa part, offre<br>du blé pour lout acheteur d'un<br>condition de sa marque, à la seule<br>condition de<br>conside de jeux vidéo ou un<br>métro-ordinateur quelle qu'en<br>métro-ordinateur quelle qu'en<br>forte n'est valable qu'

monte à 50 livres (environ 600<br>francs). NDLR : Patience, en

### **REDOUTABLE ACHETEUR**

La caisse nationale de La caisse nationale de pré-<br>voyance vient de commander<br>une centaine d'ordinateurs<br>Data Général One, Ca tombe<br>bien, parce que DG vient de<br>baisser ses prix de 20%.<br>C'était-li-prévu par la caisse de<br>prévoyance ?

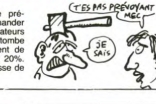

### **INVENTAIRE GALACTIQUE**

Après les heureux propriétaires<br>de Spectrum, les Comistes et<br>Cocistes vont pouvoir aller se<br>promener du côté des souter-<br>rains de Nodes of Yesod. En<br>offet Odin, après un lancement effet Odin, après un lancement<br>particulièrement réussi et fra-<br>cassant sur le Spectrum, es-<br>time judicieux de diversifier sa<br>clientèle. Peut-être songeront-<br>ils bientôt à diversifier aussi le alogue

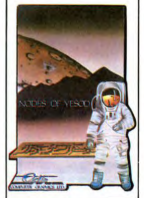

### **CET OUTIL EST DANGEREUX!**

En effet, il s'agit d'un diplica-<br>teurs d'EPROMS qui permet<br>de faire jusqu'à huit copies<br>de faire jusqu'à huit copies<br>ment une interface RS232C<br>programmable, un afficher, et propre<br>tout ce qu'il faut pour reproduit du dipl coûte

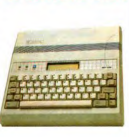

### **SOURIGRAPH**

Les fanas de Vidéotex sont<br>comme des fous depuis qu'ils<br>ont appris l'existence de SOU-<br>RIGRAPH, un logiciel pour ont applier level and proposed of SOU<br>HAPMP, un logiciel pour activity (equips d'une carte Apple)<br>SOUR-S (et d'une carte Apple)<br>SOUR de d'une carte Apple<br>SOURS de d'une carte Apple<br>SOURS de manips avoitantes<br>SOURS de manip

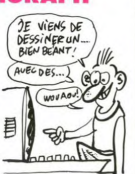

### **KIIIIIAAAAAAIIIII...**

Alors même que le Karatéka<br>chir les frontetural méstie à fran-<br>chir les frontières françaises,<br>cau moins par le biais officiel<br>(les pirates riayant pas perdu<br>leur temps), Melbourne House<br>terre variable temps de transporter un postura d'un costituto de l'algoritativa en differenti del communator à son combattant<br>communator à son combattant<br>l'une des dix hurit attaques ou<br>défenses possibles. Grace aux<br>sept cents sprites disséminés deall Services Manuel Services Constitution and Services and Manuel Andre Der Constant and the Der Constant and an University of the Services and Monumer and Services and Services and Services Services and Services propose dia montée en dan) accompa-<br>gré de l'ineffable douceur de la musique crientale charme<br>la musique crientale charme<br>l'esprit et aide à se propulser<br>dans les sphères supérieures<br>du Tao, à la recherche de

l'énergie qui emportera tout su son passage. Bien entendu, à

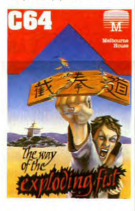

sse son Kiaï favori et s vateur. Un bien beau produit<br>que ce Way of the Exploding<br>Fist de Melbourne House pour Fist de Melbourne House pour<br>Commodore 64. NDLR : Tao ?<br>Mes genoux ! Un grand MAW-HASHI-GERI dans la téloche.

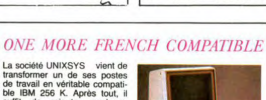

suffit de rajouter quelques<br>cartes dans un terminal pour le<br>rendre moins con. C'est bien connu. Cette jolie mach machine s appene commencial voir avec Thierry La<br>Fronde) et elle commercialisée<br>à un prix avoisinant les 22 000<br>balles ht. Moralité : bof.

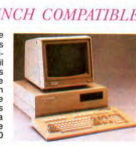

### **THERMOMETRE INFORMATIQUE**

Les (heureux) possesseurs de<br>Minitel peuvent désormais se<br>faire sonder quotidiennement<br>sur toutes les grandes ques-<br>tions d'actualité, du culture<br>jusqu'au fin fond de la politijuação au fin fond de la politica que Mais, docteur, est-ce que que Mais, docteur, est-ce que tot l'Caservice a élémise na place par la société CFRO markéting et il fontionne tous les sociales apartir de 19 houres.<br>Bien e

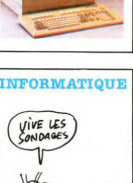

### **WALKYRIES**

Que caux qui doutent des causses<br>pacies musicales du Macini<br>toiri se procurent le nouveau<br>toiri se procurent le nouveau<br>de le nouveau complètement nui et tartigue<br>de bout de noirie de le nouveau<br>candidation de noirie une

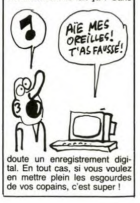

### **TIENS UN BASIC ETENDU**

**COPIEURS INDUSTRIELS** 

**LE LOGICIEL EN ROM** 

Cette fois-ci, c'est Ere qui vient<br>de se fourvoyer sur la pente<br>savonneuse des Basic étendus<br>pour le Commodore. Le Basic pour le Commonouve.<br>Etendu Musical proposé<br>Etenisement chez les détai prochainement chez les détaillants<br>souffre de deux matadies incu-<br>rables : aucune portabilité des<br>compositions n'est à attendre<br>de ce logiciel tout comme une<br>connaissance poussée du solconnaissance poussée du sol-<br>rége (niveau supérieur du<br>conservatoire au minimum)<br>s'avère nécessaire pour réali-<br>ser autre chose qu'un salmi-<br>gondis cacophonique. Sincère- $\widetilde{d}$ u ment, si vous désirez tâter de la musique sur votre Commodore, cherchez plutôt l'un des<br>claviers musicaux connecta-<br>bles à cette machine et mémo-<br>risant automatiquement vos in-<br>terprétations. Enfin la terprétations. Enfin<br>programmation de vos compo-<br>sitions vous oblige à vous plier<br>à une syntaxe des plus rébat-<br>batives, même si elle s'avère<br>partaitement logique à l'usage.<br>Franchement, ien de meilleur<br>qu'un disque sur la

Un nouveau centre de duplica

tion et de formatage de logiciel<br>vient d'être ouvert en Angle-<br>terre par la société Softsel<br>(bien connue comme distribu-

qu'ils pourront dupliquer ou for-<br>qu'ils pourront dupliquer ou for-

mater pour quasiment) number<br>sel offre un service de<br>conversion entre les différents<br>formats. Cette information peut

formats. Cette information<br>intéresser certains pirates

 $Plus<sub>de</sub>$ 

sont proposés.

Come Softs

ce qui signifie

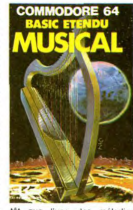

tôt que l'une des mélodies<br>complètement ringardes offercompetement intgardes outer<br>tes avec ce logiciel. C'était le<br>beurk parade de la semaine<br>principal le Basic Etendu Mu-<br>sical d'Ere Informatique pour<br>Commodore.

VOUS-

7

 $\ddot{\phantom{a}}$  $\overline{\phantom{a}}$ 

陽

喔

 $\left| \right|$ 

COPIEURS

 $0000$ 

### **D2 PAC MAC: PAL/SECAM COULÉS**

ADIEU PALY ADIEU E <sup>3</sup>œ  $\overline{C}$ 

Un nouveau standard er Un nouveau standard euro-<br>péen va bientôt remplacer les<br>systèmes PAL et SECAM. systemes PAL et SECAM.<br>Nom de code de cette petite<br>merveille : D2 PAC MAC. Il répondra aux nouvelles normes<br>imposées par les télécommuni-<br>cations satellites, avec, en<br>prime, la télé en stéréo et tout prime, la télé en stéréo et tout<br>un tas de gadgets du genre.<br>Pour recevoir ce standard, il faudra posséder un décodeur,<br>mais les nouveaux postes TV<br>seront vendus avec le déco-<br>dour intégré. Pour être à la<br>pointe de la technologie, il fau-<br>deur D2 PAC MAC et ruin du déco-<br>deur D2 PAC MAC et d'une ante antenne spéciale pour recevoir<br>les satellites. Le coût d'ensemles salellifes. Le cout d'ensemble par les salellifes. Le cour de la partie du fille<br>els pour une installation individuelle moderna che pour une installation individuelle metre pour les<br>salelles par le ble parties de la p

**CABLE** 

**SIX MOIS DE PRISON** 

**POUR BAC** 

### $\begin{pmatrix} \overline{ovF!CA} \\ \overline{VA} \overline{MIEUX} \end{pmatrix}$  $\sqrt{u}$  $(1)$ W

C'est tout de même étonnant<br>que l'Amstrad n'ait pas fait des<br>émules. Les Anglais sont répu-<br>tés pour leur individualisme et besoin de se distinguer. A que des premiers synthétil'épo repourd des primiers symmetries and the seats a<br>vendre des machines qui ne<br>respectaient aucun des stan-<br>dards américains ou japonais.<br>Avec l'Amstrad, ils récidivent<br>en adoptant le 3 pouces qui  réduit le nombre de câbles et<br>autres fils à UN. Tu branches<br>et ça marche. Alors merde,<br>qu'est-ce qu'ils attendent les<br>autres pour faire pareil ? Nous<br>autres consommateurs, nous<br>autres consonnateurs, nous<br>alimentations sépa nous font chine, des chives pas pilades, qui non exit pas où<br>placer, des moniteurs pas càblés qui nous plaquent nos<br>câblés. On veut du prét-à-tapo-<br>térit Y en a marre des machins<br>en PAL (que pour 500 balles<br>de plus tas dro embouse of cables top group<br>prise de nos chambres, ils<br>nous font chier les amaqueurs<br>qui nous sucent le porte-monnaie pour nous refiler un cor naie pour nous refilier un cor-<br>don avec une périfiel au bout !<br>ASSEZ !! Faites du simple, du<br>solide et du pas compliqué,<br>c'est tout ce qu'on vous de-<br>mande, c'est pas la mer à<br>boire !

### THE (DARK) LIOUID CRYSTAL

Selon le principe bien connu<br>des vases communicants, cer-<br>taines firmes américaines,<br>asiatiques ou européennes<br>procédent à ce qu'on appelle<br>propreusement 'des transferts<br>de technologies'. Ces transferts<br>forts, continuedien pompeusement des transferts contractes<br>de technologies. Ces transfers compagnés de juteuses transferences<br>compagnés de juteuses transferses de des transfers de mateirel.<br>grosses ventes de mateirel.<br>Creat ainsi que Philips monder de veus carsa cars de table dans une usine toute<br>habitage dans une usine toute<br>chines auront de verdues par<br>les japs. Quand je pense que<br>nous ne sommes même pas<br>foutus d'installer une fabrique<br>de camembert à Tokyo..

future célébrissime maisor<br>d'édition distribuera doréna

d'ention distincte a correlation de l'éditeur<br>lages, les produits de l'éditeur<br>américain Epyx. Le contrat a<br>été signé au CES de Chicago<br>mais l'annonce officielle n'a eu<br>leu qu'à l'occasion d'une<br>conférence de prese tenue

conférence de presse tenue<br>par le PDG d'US Gold, Geoff<br>Brown. Celui-ci s'est montré<br>très fier et sûr de lui : "Epyx

est une des plus grosses mai-<br>sons d'édition américaines et

sons d'édition américaines et<br>nous avons négocié en dou-<br>ceur la reprise de la distribu-<br>tion réalisée jusqu'à présent<br>par CBS".

Les bonnes nouvelles vont

C'est vachement à la mode de<br>coder et de cypter les fichiers<br>et autres documents informal<br>ques. A tel point que plusieurs<br>sociétés se sont reconverties<br>et spécialisées dans ce do-<br>pour gagner des sous et que<br>pund il j' a d

pund il y a de la demande,<br>faut faire des offres. Ainsi, la<br>société MORIA propose une<br>carte pour IBM PC permettant<br>des cryptages complexes et

des cryptages complexes et<br>rapides. Fort heureusement,<br>cette même carte est égale-<br>ment capable de décrypter par

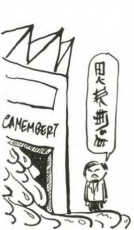

## **US GOLD MONOPOLISE** Après s'ètre vu décerner un<br>bon paquet de récompenses<br>pour les logiciels qu'il distribue,<br>US Gold ne pense qu'à une<br>chaine tois l' Pour ce faire, la<br>protection de la pro-

**ZIGLOUBITZ BLOK** ATTENTION CHTONK MESSAGE<br>GLOBOS CODE

à pleuvoir en pro commencer à pleuvoir en pro-<br>venance d'Angletter : Sum-<br>mergames II, Winter Games et<br>FBI devraient sortir à la ren-<br>trée, dès que les emballages<br>d'US Gold seront prêts. Autre

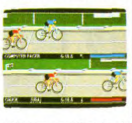

déclaration sensationnelle de<br>G. Brown : le superbe jeu lm<br>possible Mission est en cours<br>d'adaptation sur Spectrum<br>commercialisation avant Noël.

l'opération inverse, sinon on se<br>demande à quoi elle servirait.<br>Elle possède toutefois l'intéres-<br>sante particularité de travailler<br>à toute berzingue et peut faire<br>du codage à la cadence de 50<br>000 caractères par seconde.

000 caractères<br>Roulez jeunesse

JE SUIS D'ACCORD AVEL<br>CA ! ON VA TOUTES FINIR<br>AU CHOMAGE AVEC LEURS<br>TACA RIES! Ž  $\mathbb{Z}^4$  to 外"

plusieurs mois avant d'attein-<br>dre une version momentaine<br>ment définitive. Tout bon logi-<br>ciel est susceptible d'évoluer<br>avec le temps. Exemple : Egis-<br>avec le temps. Exemple : Egis-<br>plémoritaire qui apermet : sup-<br>plémor

## Mieux que l'anti-sèche dissi-<br>mulée dans les revers de<br>veste ou dans les montres<br>creuses : le remplaçant en veste ou cans les montres de cans de la mateix de cans<br>combine qu'avait adopté un combine qu'avait adopté un<br>cambine qu'avait adopté un<br>du baccalauré de l'oral d'anglais<br>dernière. Manque de bol, l'exa-<br>minateur avait décou

Faut être débile pour intégrer<br>des logiciels en ROM ! Surfout<br>quand il s'agit d'un tableur ou<br>d'un traitement de textes. On sait bien que les meilleurs pro-

# the vent de sort avec Union Communications<br>
option Communications<br>
poption Communications<br>
transfer du Bernett be<br>
transfer de la liberation parallel<br>
mander des de liberations<br>
a du se model de double de double<br>
a du se m victori : Jusqu'a quand composed<br>vera-t-on à appliquer ce<br>enre de pratiques imbéciles ?

### **DÉSOLÉ.L'INFORMATIQUE C'EST DE LA MERDE!**

#### Suite de la page 1

maigré tout, les méventes gonfient<br>les tocos d'inventists, les florçants proposes avant de finir de purgeur<br>les provent pas sortir de nouveaux<br>les avantes et les réventeurs de finir de lougur<br>les avantes et les réventeurs

#### **MENTEUR ? MOL ?**

J'en vois qui doutent, qui se disent<br>c'est pas vrai, il affabule, c'est pas<br>possible. Mon cell, pour prouver<br>possible. Mon cell, pour prouver<br>segmelle de pentillesse et que je ne<br>fais cel affabe que containt par les<br>désina se sentent pas trop seuls j'y ajoute<br>un peu de professionel. C'est parti !

**CEUX QUI ONT CHUTE, CEUX<br>QUI SONT EN TRAIN DE SE<br>CASSER LA GUEULE ET<br>CEUX QUI SONT MAL<br>BARRES.** 

**ACORN** : Flop malgré un million<br>de machines vendues en Angleterre de machines vendues en Angleterre<br>avec les émissions télé. Racheté par<br>Olivetti, lui-même racheté par ATT.

**APRICOT:** Vient de baisser ses<br>prix de 25%. Le commencement<br>des problèmes ?

APPLE : Fermeture de trois de ses<br>6 usines, 20 millions de \$ de pertes<br>au premier semestre. Recherche un<br>acquéreur pour se sortir de la<br>merde. Olivetti-ATT est intéressé.

AQUARIUS : Fabriqué à Taïwan **ACOARIOS**: rabrique a Taiwan<br>pour Mattel, trois modèles de ces<br>engins nullissimes ont été commer-<br>cialisés en France par un spécialiste du Craitises et in France par un specialises et<br>gadget électronique. Une expérience<br>nouvelle qui lui a beaucoup ap-<br>porté : il sait maintenant que l'ordi-<br>nateur est un gadget dangereux qui creuse vite de très grands trous<br>dans les caïsses.

pelé le remplaçant et le procu-

ATARI : 450 millions de dollars de **ATARI** : 450 millions de dollars de<br>
perfes avec les consoles de jeux<br>
vidéo n'ont pas suffit à Atari, il a<br>
dels deligits dans de la fait à Atari, il a<br>
dels ordinateurs domestiques. Ils y<br>
ont laise de reste de leurs p

**ATARI (bis)** : Jack Tramiel, après<br>woir abandoné Commodore à son triste sort, se lance à fond dans le<br>triste sort, se lance à fond dans le<br>marché domestique avec le 130 XE<br>bilard relocué des 800 XL. Le 520<br>ST, aussi pres

**BULL : 1 Milliard de pertes au der-<br>nier bilan. Le Micral 30, compatible<br>PC, arrive après la bataille, deux<br>milliards l'année prochaine ?** 

CBS : Ne s'est pas contenté de la catastropte consoles de jeux vidéo.<br>L'ordinateur Adam, erreur de la na-<br>ture avec son imprimante obliga-<br>toire, a continué à laminer les bénéfices jusqu'à sa belle mort, deux<br>jours après son arrivée en France.

cidé de poursuivre les deux

crost de poursuivre les deux complets<br>fraudeurs. Les deux completes<br>origuité la France depuis l'in-<br>clodent et le tribunal de Caen<br>vient de les condamnes par<br>condumnes à é mois de prison<br>crostination d'actur. C'est dim-<br>qu

128 Ko : Moyen infaillible qu'o 128 Ko : Moyen infailithe qu'ont<br>trauvé les fabricants inceptables de<br>tauxé les fabricants inceptables de<br>deux pages de 64 Ko et on annonce<br>128 Ko. Au voieur : Apple IIIc.<br>Spectrum 128 Ko, Lansay 128,<br>Hector. Thomson TO9,

**COMMODORE :** La chute n'est<br>pas loin. Tramiel est parti, les mo-<br>dèles se multiplient et le 128 qui<br>dèles se multiplient et le 128 qui<br>aurant pu sauver la marque sen<br>trop cher - plus de 6000 trancs -<br>trop cher - plus de 6 lieu de créer Commodore Frances<br>les indemnités de licenciement<br>nouveaux engagés vont coûter ch int des

**COMMODORE** (bis): Vient de<br>sortir en France le PLUS 4. Habi-<br>tuellement les projets foireux de<br>Commodore restent dans les car-<br>tons, celui-là il est sorti. C'est une<br>merde invendable qui va accélérer la

**COMMODORE** (ter) : Le 128 sort<br>aux USA, pas en Europe. Le mar-

ché de l'Europe est foutu pour<br>Commodore et Commodore aussi.

DARTY : Grand spécialiste de la **DAHTT:** Grand Specialists on the Venter of Critical<br>Philips VG 5000 ou les softs dépasses<br>Philips VG 5000 ou les softs dépasses<br>Ses dépuis six mois. Altend avec<br>Impatience qu'Apple le nomine<br>concessionnaire. Ne devrait pl longtemps.

DATA GENERAL: 1300 person nes virées sur les 18.000 employés<br>mondiaux. Déficit du deuxième tri-<br>mestre 85 : 10 millions de \$.

**DRAGON :** Plonge et se fait ra-<br>cheter par EUROHARD, des espa-<br>gnols. Olé.

EDICIEL : Traduction de jeux amé-EDICIELE: Traduction de jeux americains<br>mission d'incommentation<br>mensurables merdes qui ne se ven-<br>dent pas : cela n'inquiète aucun des<br>dirigeants d'Édiciel, ils continuent à<br>nepear ou à vieuvent eur le contrite penser ou à voyager sur le compte<br>de Matra et Hachette qui continuent à naver.

**EXELVISION:** Si la vente de 6000 machines à l'éducation nationale ne s'était pas faite grâce aux<br>accointances Exelvision / CGCT / CGC / THOMSON. bonjour le dépôt<br>de bilan. Ventes ridicules, la publi-<br>de bilan. Ventes rid

elle ressemble à celle d'une console<br>de jeux et que les jeux sont inexis-

**FNAC :** Espérons que les nouveaux<br>propriétaires de la vieille dame<br>MGF et Habitat - sauront mettre un<br>trein aux achats inconsidérés : les<br>fourniseaux autont moise à couffrie frem aux achats inconsideres: les<br>fournisseurs auront moins à souffrir<br>de chantages éhontés pour qu'ils<br>reprennent les matériels inventous.<br>Ce n'est pas parce qu'on est le<br>champion de la vente des calculet-<br>tes qu'il faut

GOLDSTAR : Ce MSX devait re Solution and the calisses of ASN, anciented<br>importateur d'Oric. Les MSX se<br>vendant comme des gâteaux aux<br>chocolat aux diabéliques, les mau-<br>vaises langues murmurent que les<br>200 unités vendues ne seront at-<br>térites qu'en Dé

GOLEM : Faux Apple retiré de la<br>vente après un procès gagné par<br>Apple. N'existe plus.

**GOUPIL:** Moins de 9000 machi-<br>nes installées et plus d'un million<br>de gogos se sont précipités pour<br>achier des actions lors de l'entrée<br>en bourse de SMT Goupil. Aux<br>fous!

31

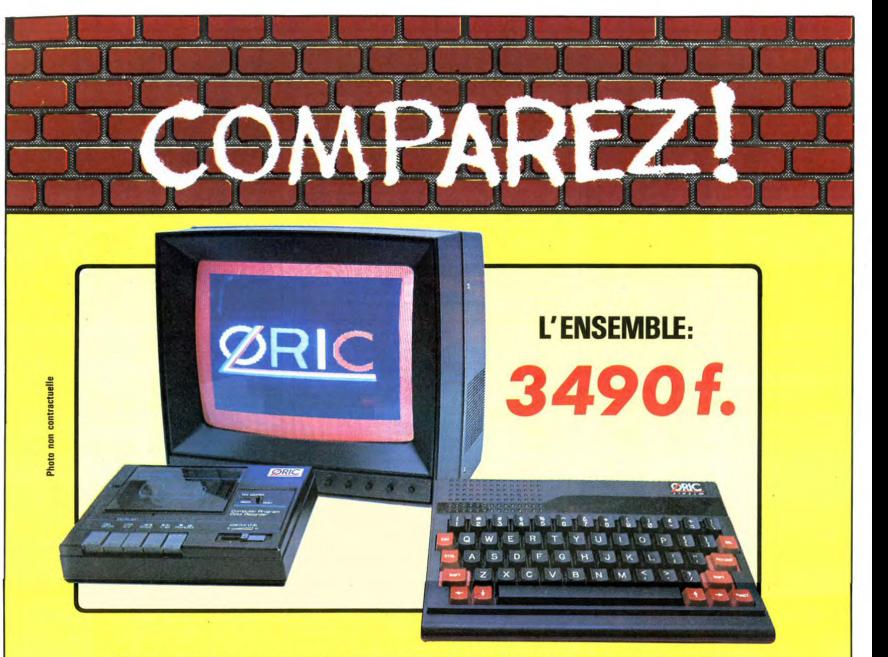

### ORIC ATMOS+MONITEUR COULEUR+MAGNETO K7

Performant : On ne présente plus l'ORIC ATMOS : 48 k Octets de mémoire, BASIC performant, graphisme haute résolution couleurs, etc... Pour afficher clairement ces performances, nous avons fait construire spécialement un moniteur couleur, l'OR 14 : il est équipé d'un câble qui se branche directement dans l'ordinateur, ce qui facilite les branchements. L'écran assure un contraste et un rendu des couleurs exceptionnel, et l'amplitude a été spécialement réglée pour obtenir un affichage « pleine page ».

proposons est spiet à travailler sous sous sens sous l'ormant, l'ensemble construit autour de seller sur le marché français, l'ORIC<br>pouer !) : un ordinateur ORIC ATMOS, l'ORIC ATMOS peut s'agrandir au fur et à ATMOS a fait jouer !) : un ordinateur ORIC ATMOS, l'ORIC ATMOS peut s'agrandir au fur et à <br>
un moniteur couleur 36 cm OR 14 de mesure de l'évolution de vos besoins ou un moniteur couleur 36 cm OR 14 de mesure de l'évolution de vos besoins ou d'une très large bibliothèque de logiciels<br>haute qualité, et un magnétocassette. de vos connaissances grâce à de nom- de toutes sortes (jeux éducat Vous avez tout de suite **tout** ce qu'il faut pour démarrer.

de vos connaissances grâce à de nom- de toutes sortes (jeux éducatifs, applica-<br>breuses possibilités de branchements tions professionnelles) dont un très grand

**Complet** : l'ensemble que nous vous **Evolutif :** Bien que largement assez per-**Intelligent : Déjà établi comme un best-**<br>proposons est « prêt à travailler » (ou à formant, l'ensemble construit autour de seller sur le marc nombre en français.

L'ATMOS et les matériels qui l'entourent sont couverts par une garantie constructeur d'un an par EUREKA INFORMATIQUE, qui a récemment acheté ORIC Angleterre et qui est à ce titre propriétaire de la marque ORIC et distributeur exclusif de ses produits.

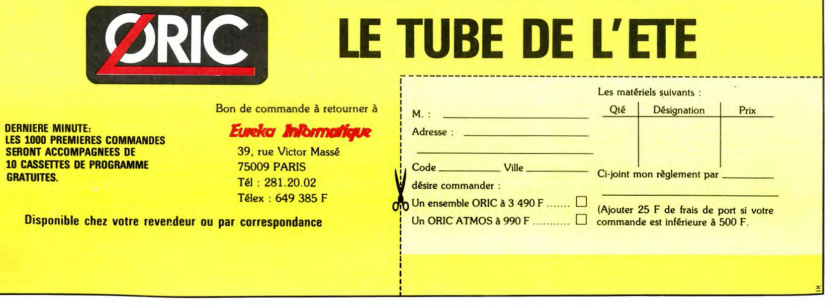

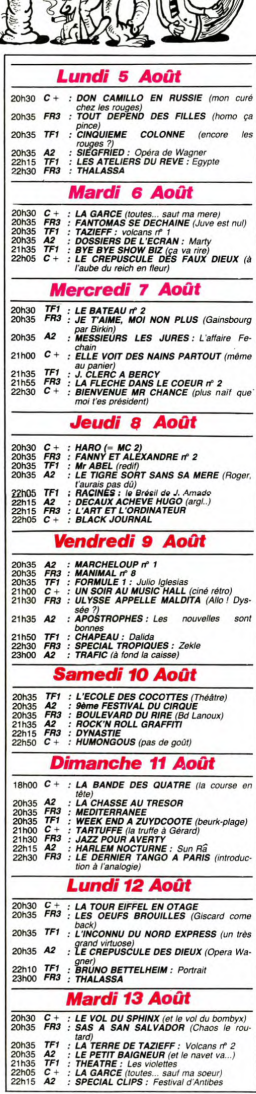

**G** 

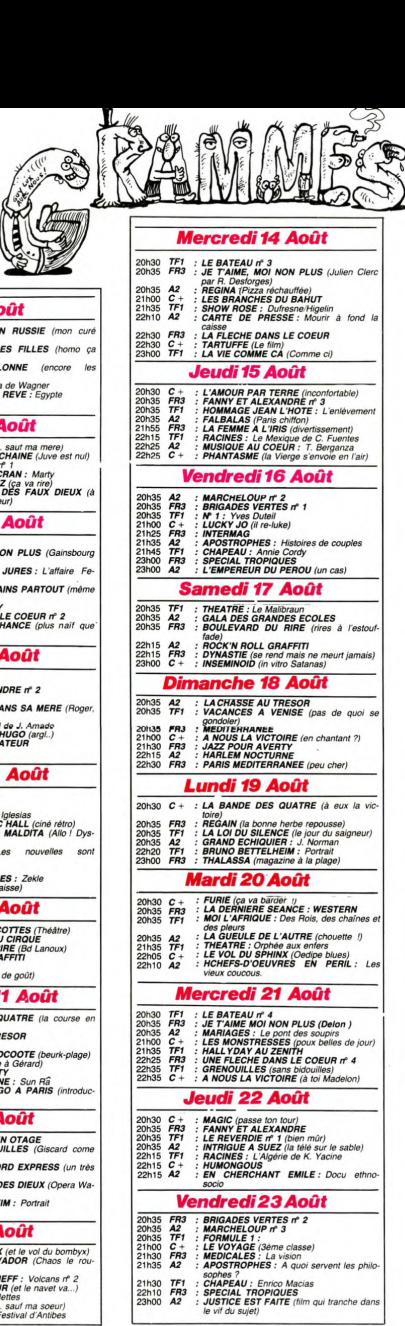

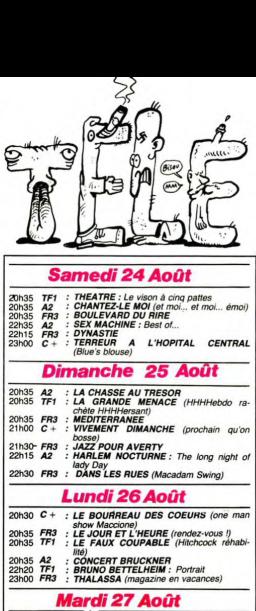

**FRA** 

ć

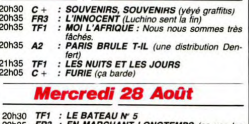

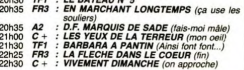

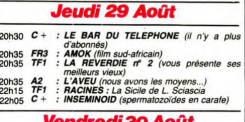

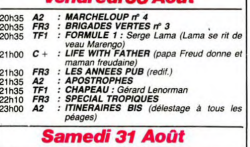

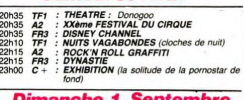

### Dimanche 1 Septembre

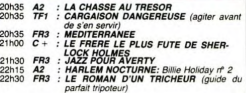

# **mm Téloche** nun

### **PSY SEX AND FIIN**

Amateurs de petites culottes, porte-ja-<br>retelles et autres falbalas, la télé se met à votre niveau pour le mois<br>d'Août. Ayant diffusé tout l'hiver, la tédivision se trouva fort délaissée lors-<br>que le sirocco souffla sur les hertz.<br>Aussi les programmes descendent-ils févision se trouva fort délaisse lors-<br>que le sirocco souffla sur les hertz.<br>Aussi les programmes descendent-ils<br>en dessous de la ceinture pour racco-<br>ler un maximum de spectateurs. Vous<br>allez regretter de ne pas avoir emtre téléviseur portable, accoumonó u mene voire televiseur p.<br>nié au décodeur d'usage

En avant-première, l'HHHHebdo vous<br>révèle le sexe, le lucre, la luxure et<br>l'amour (toujours l'amour...) qui vous<br>feront vibrer (Masseu !) ce mois-ci.

FR3 l'emporte pour la qualité au-<br>dessus du nombril avec deux films ita-

liens:<br>
L'amonomi (le dernier film de Visconti)<br>
et un pur (limpur) chel-d'oeuvre, Le<br>
d'orier tango à Paris. Canal + rem-<br>
porte le pompon du sous avec : Phan-<br>
porte le pompon du sous avec : Phan-<br>
tasmes (vous pouvez pr tenne 2 sauve les mesus

#### ADAGIO

L'amour par terre ne vaut pas un<br>rendez-vous avec votre dulciné (e)<br>(rayer la mensuration inutile). La<br>grande maîtrise de la direction d'ac-<br>teur accentue le côté amour profond

feur accentus le côté amour profond<br>et lorturé.<br>Deux comédiennes (G. Chaplin et J.<br>Gitkin) se retrouvent "prisonnières"<br>Gitkin) se retrouvent "prisonnières"<br>chouia azimuthé (JP. Kalfon) qui leur<br>mepose des scènes au geré d

### deux actrices.<br>Diffusion le 15 à 20h35 sur C+.

### LENTO

L'innocent est un bel objet à l'éro-<br>tisme délicat, l'amour en dentelles<br>cache néanmoins des pulsions dévo-<br>rantes. Beau mais languissant.

A la fin du siècle dernier, Tullio (Gian<br>Cardo Giannini) et son épouse Giu-<br>liana (Laura Antonelli) ont des rap-<br>ponts chastes. Tullio vit par allieurs<br>une passion tumulitueuse avec Teresa<br>(Jennifer O'Neil). Au cours de le

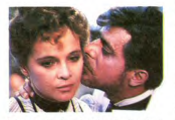

échappe. Il vit mal cette situation (or échappe. Il vit mal cette situation (qui<br>troublerait plus d'un mâle), et décide<br>tout de go (de Michelet) d'en faire part<br>tout de go (de Michelet) d'en faire part<br>est enceinte, suite à une liaison avec<br>un écrivaillon. L'épo fera périr l'ini upermin*innocent*<br>usion le 27 à 20h35 sur FR3

#### ALLEGRO!

Le mou ement principal de cette syn Le movement principal de celle sym-<br>phone en rut majeur est constitué par constant principal de Paris. Ce tut le scandale cinés<br>principal de la Paris de San Meis<br>scandale cinésprendique des années de la projeter et les bon restent ouverts).

Un paumé (Marlon Brando) rencontre<br>une jeune femme tout aussi paumée Sta book room meet been been

(Maria Schneider). Leur désir de vivre<br>différemment leur sexualité (debout differement leur sexualité (debout<br>differement par ac exemple), leur<br>métier (le chômage), et leurs relations<br>avec les autres (plus on est de fous<br>moins y a de riz) les confinent dans<br>un appartement où ils vivent d'amour, d'eau fraîche et de laitages. Une fois<br>leur passion ardente apaisée, leurs pulsions morbides les emporteront<br>dans la mort (quand le vit s'affaisse, la<br>fesse s'afflige et la vie s'efface).

For the scan-da-le ? Au course d'une<br>definition de la présence de l'air (exercicle), Brando, phis d'une sou-<br>d'aireraire de viville d'aireraire, Maria, lui de la présence d'aireraire.<br>demandé le plus naturellement du<br>monde parlait pas de ça, ou alors dans le dos<br>des gens. Livré à lui-même Marlon gens. Livré à lui-meirie mais de Brar

salles pour vous faire comprendre la

situation :<br>
allé voir ce film uniquement pour main de voir ce film uniquement pour main<br>
culture générale, c'était poignant<br>
Cette fille... quelle vie tout de même...<br> **Diffusé le 31 à 23h00 sur C+.** Vous tiendrez jusque-là

**SCOOP:** Toujours plus loin avec<br>(C)anal + ! On nous promet pour la<br>rentrée de vrais films X. Mais oui, rentrée de vrais films X. Mais oui,<br>vous savez, ceux que vous n'osez<br>jamais aller voir de peur de rencontre<br>volte voisin de palier. Enfin seul chez<br>volte voisin de palier. Enfin seul chez<br>soi à l'arbit des regards indiscre v a du plaisir) 1

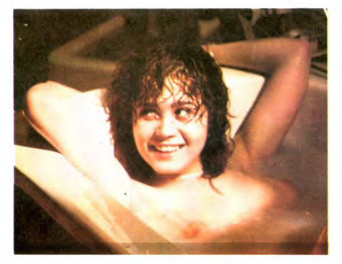

de sa vie, et Maria Schneider n'est<br>pas moins époustouflante. Il est à noter également les brèves appari-Diffuson le 11 à 22h30 sur FR3 en<br>V.O.

#### ANDANTE

Antenne 2 refuse de se laisser distan-<br>cer et programme **Donatien François**<br>**Marquis de Sade.** Hélas, trois fois<br>hélas, c'est de la vidéo. Une image fahélas, c'est de la video. Une image racionale dasse gâche des décors naturels su-<br>perbes : le château de La Coste, lleu<br>des extravagances sadiques. Interné<br>chez les fous à Charenton pour crime<br>de sodomie (crime devant ou d chez les fous a Charenton pour crime<br>de sodomie (crime devant ou derrière<br>Dieu) Sade écrivit ses mémoires sous<br>forme d'une pièce de théâtre, dont<br>l'unique et historique représentation<br>fut interpréfé par et pour les hôtes d Fac

### Diffusion le 28 à 20h35 sur A2.

ALLEGRO MA NON TROPPO

Phantasmes, indict à la télévision et<br>particular de un medieve situacion de porno, où des images plus coquines<br>porno, où des images plus coquines<br>tent sous toutes les columns de tent sous toutes les plus<br>belles filles du m (e) au restaurant par le (la) plagiste.<br>Au fait, c'est diffusé le 15 à 22h10 sur C+ (c'est tard, mais vous êtes en va<br>cances non ?).

#### **PORNISSIMO IIIIIII**

Exhibition fut le premier documen-<br>taire (ou du cul menteur) porno qui é-<br>brania la censure. Le film porc-traitait<br>une vedette de films cochos. L'inter-<br>view des proches (mari (couche-toi)<br>là), famile, volsingel confirmat pas bandant du tout. Les censeurs tu-<br>rent choqués par la normalité de la si-<br>tuation décrite (une porno-star ne doit<br>pas mener une vie simple et familiale<br>siono il n'y a plus de morale). Un<br>commentaire entendu à la sortie

### **LA BELLE ÉPOQUE DE PAPA**

Que de nostalgie dans vos lucarnes Que de nostalgie dans vos licenses qui<br>magiques, regardaz os licenses qui<br>magiques, regardaz os licenses qui<br>ce tempel-la, la doucear de vivre lim-<br>prégnatious les gestes de la vie qui-<br>prégnatious les gestes de la vie des ce mois-ci, vous avez croit à du reve<br>en série : la Suède à la veille de la<br>première guerre mondiale avec Fanny premiere guerre monutaire du début du siècle<br>et Alexandre, l'Italie du début du siècle<br>cle avec La fléche dans le coeur et<br>L'innocent, et le Paris mondain des<br>années 30.

#### LE MENAGE DE LA SCENE

Fanny et Alexandre : Film de Berg-<br>man (1983) dans sa version télévisée

taisie humaniste et chaleureuse qui<br>sétue sur une année, une immense du tapisserie foisonnante de vie et de<br>tapisserie foisonnante de vie et de<br>milit bourgeoise du saud de la Suécie<br>milit bourgeoise du saud de la Suécie<br>pr lits aline ast un tiver bommer bommer and<br>general estimates and the general estimate constrained and<br>general estimates and the general estimate of the general estimate<br>(but Emiles sa fermine Aprile distance)<br>(but Emiles sa

que marié comme ses deux frères, il que mari comme ses deux treres, il<br>court après tous les jupons qu'il entre-<br>voit, puis qu'il entrebaille, puis qu'il ...<br>Personne ne s'offusque de ses fras-<br>ques, pas mème sa femme Alma, une<br>solide gaillarde elle aussi. solide gallarde elle aussi.<br>La famille est réunie pour fêter Noël,<br>vous y étes cordialement invité. N'y<br>manquez pas, ce sont des gens de<br>bonne compagnie.

bonne compagnie.<br>Diffusion tous les Jeudi à 20h35 du<br>1er au 22 sur FR3.

### **LES SCENES DE MENAGES**

La flèche dans le coeur : L'Italie...<br>Ah ! Venezia, Roma e Napoli... Le<br>Chianti, les pizzas et tutti quanti (plat<br>régional milanais). Sur les bords du<br>lac de Côme, Bruno (10 ans) est en lac de Come, Bruno (10 ans) est en<br>vacances chez son père avec lequel il<br>s'entend à merveille. Dans la propriété<br>voisine vit une charmante damoiselle<br>du nom de Nicoletta qui impressionne<br>(c'est l'époque) fortement le bambi Ne connaissant rien des choses de<br>l'amour. il entreprend la vieille (17 cannour, il entreprend la vieille (1 printemps) afin de parfaire son éducation. Hélas, poursuivis par des créan<br>tion. Hélas, poursuivis par des créan<br>ciers, Bruno et son père doivent s'en<br>fuir à Paris.

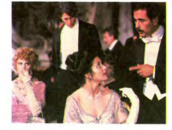

Les années passent. Lorsque Bruno retrouve au hasard d'un carrefour de<br>Milan son amour d'enfance, ils ouvrent Milan son amour d'enfance, ils ouvrentiers<br>leur joie. De courte durée car mariée,<br>elle répugne à tromper son mari. Un<br>oil de pluje, elle craque et s'aban-<br>donne sur un lit qui craque et s'aban-<br>donne sur un lit qui craque prise Chineseto au mome

Et une série italienne de qualité, une

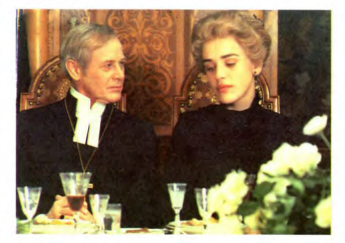

(5h15mn). Stop. restez là. Berg c'est pas ce que vous craignez, enfin<br>pas cette fois-ci. Finis les délires mé-<br>taphysico-existentialistes : Bergman a<br>réalisé un film ro-man-ti-que, une fanLe jeune Bruno (10 ans) est remarquable et Terzieff (le père de Bruno)<br>perd enfin son côté ahuri de pares-<br>seux au réveil, un lendemain de cuite<br>au Fernet-Branca.

**Contract Contract Contract** 

**CRACK** 

Diffusion tous les mercredis du 31<br>Juillet au 28 Août vers 22h00 sur

L'Innocent (voir Psy sex and fun).<br>Même époque, même pays. La dentelle, les beaux couvre-chefs, les toi-<br>lettes en satin, les loieltes en marbre,<br>le P Q aux armes de la mai-<br>son... Photo sublime

#### LA SEINE EN MENAGE

Falhalas de J. Becker (1945) raconte Falbalas de J. Becker (1945) raconte<br>les démèlés d'un grand couturier pari-<br>sien avec ses multiples maitresses.<br>Frais, charmant et original, le film<br>nous entraîne à la découverte du<br>Paris-Chifton.<br>Diffusion le 15 à 20h35 s

Command of the Activity of NAT ACT CHANGE CONTRACT CONTRACT CONTRACT CONTRACT CONTRACT CHANGE CONTRACT CONTRACT ON THE ON THE ONLY CHANGE CONTRACT ON THE ORDER ON THE ORDER ON THE SUBJEMENT CONTRACT ON THE SUBJEMENT CONTRA

**COMME HEMO** 

La commémoration de la fin de la<br>deuxième guerre mondiale fut l'objet<br>d'une bataille sanglante entre les chaî-<br>nes. Certaines ne désarment pas, même durant l'été

nous la victoire (1981), film de John Huston qui pousse un peu loin

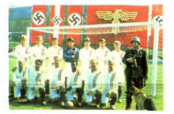

ballon. Sous prétexte de démontrer supériorité de la race aryenne donc du<br>peuple allemand, donc des valeureuses troupes du Reich (3ème à droite)<br>les autorités national-socialistes orgales autorités national-socialistes orgainisent<br>nisent une rencontre sportive entre<br>des blonds aux yeux bleus et une<br>équipe de footballeurs sélectionnés dans les camps de prisonniers.

Quand on défend son pays avec ses<br>piels, on est heureux de recevoir une<br>balle dans la tête en chantant les<br>hymnes patriotiques : Allons footeux<br>de la pa-trieeeuue, le jour de gloire<br>est arrivé ou encore La victoire en dribblant nous ouvre la carrière.<br>Diffusion le 21 à 21 h00 sur C +

Paris brûle-t-il ? : à voir pour ne pas<br>oublier que vivre à l'époque de Vich<br>n'était pas une ciné-cure. Le 27<br>20h35 sur A2.

### **LA SOIF DE L'ÉTÉ**

Le vol du sphynx ressemble à un<br>film d'aventure comme de la petite<br>bière à du champagne millésimé (du<br>L. Perrier par exemple). Laurent Ferrier, un réalisateur qui aurait tout inténer, un realisateur qui aurant four inte-<br>rét à rester anonyme, a cru bénéficier<br>d'une quasi homonymie avec un pro-<br>dui pétillant de luxe, las, s'il y a du<br>gaz (oii) dans le Ferrier, le résultat de-<br>max, Miou-Miou balade s marche perdu, c'est pas Haris<br>Ford. Une bulle pour Ferrier, e

pou.<br>Diffusion le 13 à 20h35 sur C+

Blenvenue Mr Chance ou la vie seventureuse du naît. Un jardinier<br>ple qui s'occupe des simples, a pour recher Selve (Peter Selve)<br>ple qui s'occupe des simples, a pour<br>seule vision du monde extérieur<br>l'exant de sa télévision devant laquelle<br>d'integre, le écouté, lui qui ne sait que débiter des<br>slogans publicitaires et des dialogues<br>de soap-opéra. Emouvant et causti-

que.<br>Diffusion le 7 à 21h00 sur C +

an parte a l

# **HENRI Téloche** HENRI

### **LES GRANDS FANTASTIQUES**

Canal + a le monopole de l'épouvante<br>pour l'été, le favoritisme paye encore.<br>Les vrais amateurs de sang pourront<br>toujours jeter une bôte de Clou sur<br>l'autoroute du Sud le 31 AA01 et Clou<br>compter les victimes. L'HHH-Hebdo

nutoroute du Sud le 31 Août et<br>propter les victimes. L'HHHHebdo<br>us garantit le résultat.<br>tention, ce n'est pas la peine de fri-<br>er devant votre petite amie, si c'est<br>pur vous terrer sous le canapé au VOU pour vous terrer sou<br>bout de cinq minutes.

**INSEMINOID** nous conte l'histoire **INSEMINYOU** hous conte l'Instore<br>d'une charmante bestiole protoplasmi-<br>que, un animalcule, dernier représen-<br>tant d'une race en voie d'extinction,<br>qui féconde les passagères d'un vais-<br>seau spatial en hors blite. Couveuse de l'été. Le maître eût des disciples :<br>François Truffaut et Brian de Palma<br>lesquels pousuivirent l'élaboration du<br>venin pernicieux (mais si délicieux) : le<br>SUSPENSE.

Pourquoi la persistance d'un tel<br>succès, pourquoi cette fascination sur<br>des cinéastes d'une autre généra-<br>tion ? Parce que l'oeuvre d'Alfred est<br>une collection de classiques. Les déune collection de classiques. Les dé-<br>fauts, scories et autres imperfections<br>sont légion dans nombre de ses films<br>mais lis portent tous la marque du<br>Maître. Chaque oeuvre se reconnaît à<br>sa facture intemporelle. Le propre d

Malgré de multiples démêtés avec les<br>producteurs, d'innombrables problè-<br>mes avec les scénaristes et autres<br>adaptateurs, Hitchcock a tenté dans<br>chaque film d'occulter la vraisem-<br>blance du récit. Ce souci de non-co-

rencontre une jeune femme motorisée<br>qui veut d'abord le livrer à la police,<br>puis accepte de l'aider à retrouver le<br>saboteur, un espion nazi.<br>Diffusion le 5 à 20h35 sur TF1

### 2- L'inconnu du Nord-Express

2- L'incompute Mord-Express<br>
car du Mord-Express contrain, cancel de la contrain de la contraine de la contraine de la contraine de la contraine de la contraine de la contraine de la contraine de la contraine de la contra indices contre Guy.<br>Diffusion le 12 à 20h35 sur TF1

3- La loi du silence (I confess) : avocat surprend un sacristain en train<br>de le voler. Dans le combat de robes de le voler, Dans le combat de robes<br>qui s'ensuit, Tensoutamé peu amène<br>pui s'ensuit, Tensoutamé peu amène<br>pas qu'un peu). Père François (et pas<br>pas qu'un peu). Amen. Le bedeau<br>court confesser son crime au père<br>Logan, auqu

moins le reconnaissent. Il ne convaince somne (tartune, volum, under<br>son innocence.<br>fusion le 26 à 20h35 sur TF1

Les deux émules d'Alfred, François<br>Truffaut et Brian de Palma, vous pro-<br>posent deux de leurs bobines.

Furie (1978) malgré la présence de<br>Kirk Douglas et de John Cassavettes

d'avoir tué un ami pendant une partie d'avoir tué un amin pendre transportant pentre de transportant de contre coup, Barbara convaincue de l'inno-<br>coup, Barbara convaincue de l'inno-<br>coup, Barbara convaincue de l'inno-<br>coup, Barbara convaincue de l'inno-<br>muge  $89.0$ sion Diffusion le 25 à 21h00 et le 28 à<br>22h30 eur C +

### **TRANCHES DE VIE**

L'été, il faut é-li-mi-ner. Les fonds de tiroirs, les résidus de poubelles, les<br>faces B prennent donc la première place sur vos écrans.

Marcheloup est une série agricole<br>déjà diffusée en quatre épisodes que<br>deux volets inédits prolongent. Au<br>début du siècle, l'arrivée des machique<br>Au deour du siecus, i arrive des macri-<br>penérations, le doyen est contracte préfations, le doyen est contre ces<br>praiques pour le moins barbares,<br>drais que le jeune (partisan du moin-<br>dre effort) prône la mécanisation.<br>Tous le

La reverdie est un conte pour set La reversie est un conte pour sexant<br>génarie. Le sexe âgé erre en quête de<br>convit via Libé. Les frippons frippés<br>attendent encore pas mal de choses<br>du peu qui leur reste à vivre (on<br>noued toi, clost friais et de pole<br>plein rent, une fois de plus, que les acteurs comme le vin se bonifient en ssant viellissant.<br>Deux parties seulement l**es 22 et 29 à** 

20h35 sur TF1.

Le bateau : un sous-marin allemand<br>le U 96 part en mission en 1941 dans le U 96 part en mission en 1941 dans<br>
le U 96 part en mission en 1941 dat de couler les cargos, escortés par des<br>
destroyers eux-même accompagnés<br>
de corvettes (qui pêchent la crevette),<br>
qui ravitaillent en armes et vives Anglete  $\overline{r}$ 

TAngletera.<br>Après 20 jours de navigation solitaire,<br>les embarqués s'enruient à mourit.<br>les matelois matell feau sans déni-<br>cher la plus petite embarcation enme-<br>cher la plus petite embarcation emme-<br>s'avinent, et les marin dans le sous-marin à la recherche<br>d'une querelle (de brochet). La tension monte et l'attention descend qui<br>soudain le radio capte la présent<br>d'un convoi anglais...

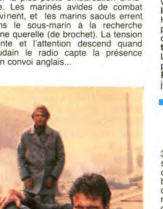

<u>s król ved det útel útel også seg var fra den første i sammer seg var sen var i se</u>

sentent une masse impressionnante<br>se projections que vos sentieurs subset proprietors que vos sentieurs subsets<br>bissent pénthement. Dans l'ensemble<br>de la programmation des quatre chair<br>nes, il n'est que justice de décenner 30 semaines de critiques télé repré-<br>sentent une masse impressionnante

VIVE LA MARIÉE A2 (84)

LA BOUSE D'ARGENT AU OIR OPAQUE TF1 (84)

LE CACA DE BRONZE A LE SOLEIL DES AUTRES FR3 (84)

Catégorie films cinéma

LA FIENTE D'OR A MALADIE MORTELLE (75) SUR TF1

LE CROTTIN D'ARGENT A PREND TON PASSE MONTAGNE (81) SUR C+

LA CHIURE DE BRONZE A COURAGE... FUYONS (83) SUR C+

perdent tout, le vaisseau sans gain est<br>sang dessus dessous. Ca glicie dans<br>tous les sens et par lous les bouts, et<br>l'art Terre est encore loin. Enfer ! Et<br>de plaquettes plaquettes plaquettes plasma pour le 17 à 23h00 et le 29 à 22h 10 sur

**HUMONGOUS** est l'histoire d'une sa vante démoniaque, en résidence sur<br>une île déserte, dont le principal<br>hobby est la fabrication de monstres hobbit) est la tabrication de monstres<br>(hobbit). Mais un beau jour une bande<br>s'échouent sur la plage. Les créatures<br>s'échouent sur la plage. Les créatures<br>per on the rocks... Le 10 à 22h50 et<br>le 22 à 22h10 sur C+

LES YEUX DE LA TERREUR LA Les TEUX DE LA TEMPEUM La<br>vague de crime qui sévit sur Boston a<br>déjà lat bon nombre de victimes.<br>Heureusement, une étudiante prend<br>l'enquelle en main. Mais elle ignore<br>quel péril la menace. Le main est<br>rusé, et il aime bie

Voilà-t-y pas qu'un déséquilibré de la<br>cafetière a une dent contre une pré-<br>sentatrice vedette de la télé qui s'est retranchée dans un hópital de la ville L'HOPITAL CENTRAL, le 24 à 23h00 sur C

Bonnes nuits...

**FRISSONS** 

 $C'$  est pas parce que c'est l'êté que vous aurez pas droit à vote Hitchcock<br>vous aurez pas droit à vote Hitchcock<br>hebdromadaire. Si comme moi vous chaneau, vous chaneau, vous<br>allez pouvoir vous adonner à vote<br>plaisir sol

Amateurs, afficionados, accros aux<br>basques du vieux pingouin, la télé<br>d'été vous offre un frisson voluptueux<br>chaque lundi durant les 10 semaines

vérence résulte non pas d'une incapa-Netronce résulte hon pas d'une incapa-<br>ciety congénitale britannique (non-<br>sens), mais s'inscrit dans une tenta-<br>tive de manipulation totale du specia-<br>tive de manipulation totale du specia-<br>deux. Chraque séquence du film le bras.... argh.... la grande frousse. le<br>pied quoi !

Le sacrifice de la vraisemblance au<br>profit de l'émotion pure résulte d'une<br>accumulation de détails plus incongrus accumulation de détails plus incongrues<br>les units plus incongrues de la Malter espose sur des marques reconnus comme par exemple la théorie<br>commus comme par exemple la théorie<br>du Mac-Guffin : le centre de gravide du flux<br>f ble scotch et trois aspirines.<br>ble scotch et trois aspirines.<br>Deux hommes voyagent dans un train en Ecosse

- "Qu'est-ce que c'est que ce paquet<br>que vous avez placé dans le filet ?"<br>- "Ah ça, c'est un Mac-Guffin."<br>- "Quésaco ?"

- Guesaco r<br>- "Eh bien, c'est un appareil pour at-<br>traper les lions dans les montagnes

traper<br>Arondak."<br>- "Mais il n'y a pas de lion dans ces montagnes."<br>- "Dans ce cas, ce n'est pas un Mac-

Guffin<sup>'</sup> L'exemple le plus abouti demeure le Desconage de Kaplan dans La mort<br>aux trousses (North by Northwest).<br>Tout le monde court après Kaplan le-<br>quel n'a pas d'existence réelle.

Presque tous les films racontent une<br>histoire de course-poursuite, d'innonistore de course-poursuite, d'inno-<br>cent accusé d'un crime et poursuivi<br>par la police ou et l'assasin ou encore<br>d'échange de crimes.<br>Pour illustre le blablabla ci-dessus :<br>Cinquième colonne, L'incomnu du<br>Nord-Express, La faux coupable

1- Cinquième colonne (Saboteur) : durant la seconde guerre mondiale, un<br>jeune ouvrier d'une using, il armement<br>est accusé de sabotage. Il s'enfuit,

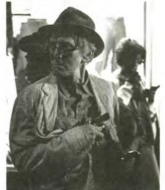

n'est pas le meilleur film de Palma<br>(Body Double ?). Le directeur d'une.<br>agence de contre-espionnage a re-<br>cours à des cobayes dotés de facultés para-psychiques : prémonition, télé-ki-<br>nésie, télé-transe-porc à Sion (Cashniesie, une très belle photo néanmoins.<br>Diffusion le 20 à 20h30 et le 27 à<br>22h05 sur C + .

pour sang à du Hitchcock de la me leure veine. Le dernier film (1983) de Truttaut nous conte une histoire abra-<br>cadabrante dans le style du maître.<br>Loin de décalquer The Alftred Touch,<br>le petit François lui rend un hommage<br>appuyé mais très personnaisé. Le<br>suspense est volontairement gormé,<br>les ractères psychologiques ne souffrent<br>pas d'un excès de cohérence.

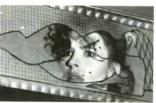

Vivement dimanche : Barbara, secretive de Vercel (J-L. Trintignant), agentimmobilier, est congédiée par son pa-

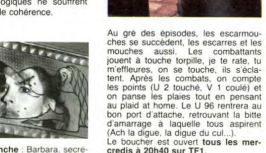

Le boucher est ouvert tous les mer-<br>credis à 20h40 sur TF1.

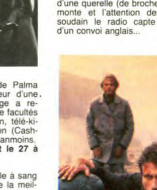

**The company's company's company's** 

**LES NANARS** 

Voici le classement des plus mauvais<br>films du mois d'Août pour les ama-<br>teurs de nanars.

C'est Aldo "la crasse" (célèbre par sa démarche : commerciale) qui décro-<br>che la queue du mickey avec Le<br>bourreau des coeurs ou l'es tribula-<br>tions d'un draqueur de mines (ettes)

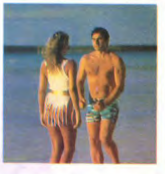

Il est suivi de près par Les branchés<br>du bahut lesquels ont oublié qu'au<br>mois d'Août la rentrée scolaire était le<br>cadet de nos soucis.

cance to the definition of the state of the state of the definition of the definition of the state of the state of the product of the state of the state of the state of the state of the state of the state of the state of t faire un navet d'une pièce de café

tare un navet d'une piece de cate<br>théâtre potable.<br>Vous savez que le pauvre Eddie<br>constantine est venu seulement Uni<br>soir au music-hall, pour y aller de sa<br>gigue et pousser la chansonnette ?

Ce vieux libidineux de J. Carmet selon<br>lequel Tout dépend des filles aurait mieux fait de dépendre des andouilles.<br>Paris Méditerranée, c'est l'histoire d'Anatole Biscotte qui ne mange pas

pain.<br>Dans les goulags sibériens, ils<br>divisions ils ont fait venir Fernandel aux<br>mâchoires d'acier alias **Don Camillo** en Russie qui ne mâche pas sa bible.<br>Si un soir vous n'avez rien à faire,<br>vous pourrez aller faire un tour Dans

Si un soir vous n'avez rien à faire,<br>les rues.<br>les rues.<br>Heureusement que Cayatte est là<br>pour innocenter les coupables et ac-<br>cuser les innocents grâce à lui Jus-<br>tice est faite. Badin, terne...

the bande des branquignols n'a partie pris le soleil et fait pâle mine avec son petit balgneur. Louis le funeste a toujours ses tics.

### **PALMARÈS**

L'ÉTRON D'OR A

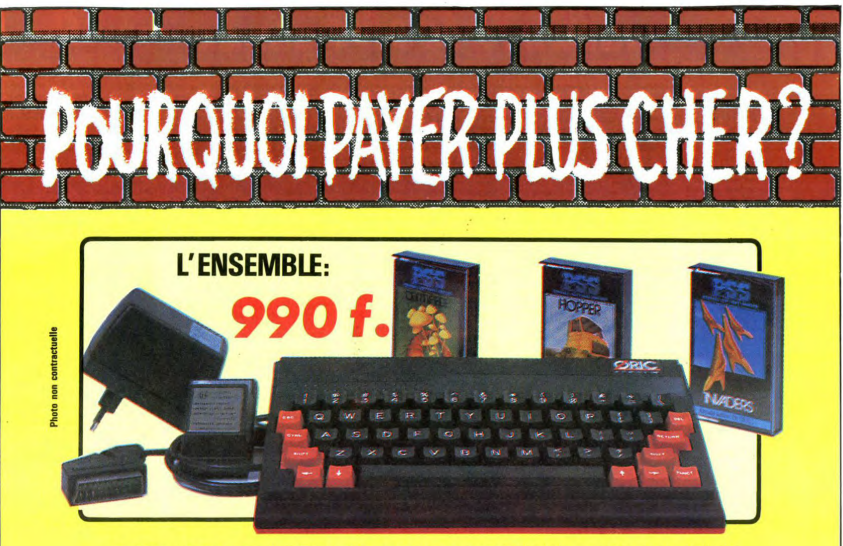

### ORIC ATMOS+PERITEL+ALIM+3CASSETTES DE JEUX

### **LOGICIELS ORIC 1**

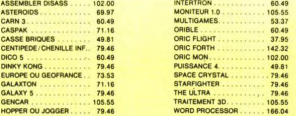

### **PERIPHERIQUE & ACCESSOIRES**

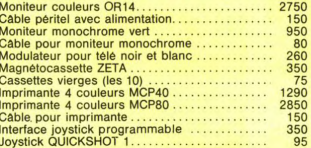

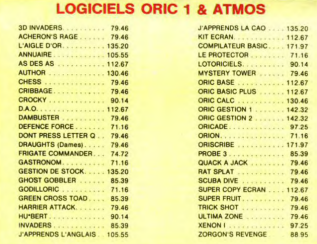

### **PROMO LOGICIELS ORIC 1** 6 best sellers des jeux d'arcade pour ORIC 1 pour 200 F!

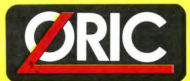

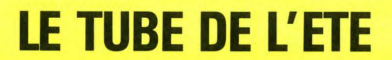

Disponible chez votre revendeur ou par correspondance

**EUREKA INFORMATIQUE, 39, rue Victor Massé 75009 PARIS** 

Pour commander, utiliser le bon à découper de la page précédente.
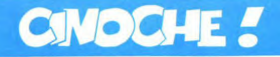

# $édt$

Salut I C'est les vacances I Et on rit et<br>on s'amuse I Et on n'a plus à se dé-<br>carcasser toutes les semaines pen-<br>dant un mois à vous pondre nos<br>pards à la force des baïonnettes,

dans mon cas, seulement.<br>Parce qu'il me semble qu'il est main-<br>tenant grand temps de vous avouer<br>que nous ne sommes pas libres de que nous ne sommes pas libres de<br>nos mouvements. Nous sommes sé-<br>questrés pas des puissances occultes<br>dans la même cave depuis maintenant<br>6 mois.

e mois.<br>Nous ne voyons plus la lumière. Nous<br>ne savons plus les bulles du Pape.<br>Nous sommes coupés de toute infor-

Nous sommes coupés de toute information du monde extérieur.<br>Ce que vous tense antier les mains est :<br>Le naborninable journal de propagande et de messages codés à l'intention<br>des supérieurs de nos geollers que<br>nous n'avons

forces de traduire les impulsions qui<br>par le blais d'électrodes implantes, par le blais d'électrodes implantes,<br>en divers caractères que nous déchit-<br>froms à peine, et que nous déchit-<br>froms à peine, et que vous êtes per -

Its essaient de vous conveirons que la<br>
nota l'unitative de la forme de la forme de la forme de la forme de la forme<br>
du l'in y a calica qui personne de Marsella, en la forme de la forme<br>
faut. Pous les anomes de Marsella

m'ont d'...<br>Ah ! Lâchez-moi ! Non ! Pas la piqûre ! Pas ca! Pas la camisole I

NDLR : La Rédaction d'Hebdogiciel a<br>ment de notre collaborateur Cinterne-<br>ment de notre collaborateur Ciou, pour<br>une durée de 4 semaines, à la suite<br>d'une crise aigüe de paranoïa esti-<br>vale !!!

Clou, avec plein de bisous sur vos<br>joues déjà hâlées.... STOP !<br>OUF ! Il s'est arrêté !

## **LE DERNIER DRAGON** de Michael SHULTZ

Avec TAIMAK (noir et karatéka), VANITY (n'est ici pas un vain mot,<br>mais elle a franchement de quoi,<br>mais elle a franchement de quoi, mais elle a franchement de quoi,<br>plus connue dans son groupe "Va-<br>nity 6", fait partie de la bande<br>Prince and co.), Chris MURNEY (le<br>méchant mégalo blanc) et Leo<br>0'BRIEN (mais d'où sort ce gosse<br>génial 7). TH49. USA. 15/20

Volià un film où on ne s'ennuie pas<br>une minute et où on se fend bien la<br>pêche, l'idéal pour l'été. C'est vrai que<br>ce n'est pas le seul dans ce cas-là,<br>mis comme de toutes manières il y a<br>plus d'une soirée de libre pendant

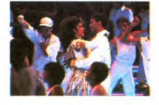

Leroy, jeune virtuose du karaté pas<br>vraiment "fute-fute" apprend par son-<br>maïtre, qu'arrête pas de déconner,<br>qu'il est maintenant temps qu'il aille<br>chercher ce qui est nécessaire pour<br>qu'il soit enfin un maître. Il lui fil

leurs.<br>Il sort de chez son maître et, ò sur prise, ce con-là est tellement louf qu'il<br>est sapé comme un chinois avec cha-<br>peau de paille et tout le traiala folklori-

beau de paille et tout le traiala folklon-<br>que !<br>Il rencontre par hasard Vanity, reine<br>d'une vidéo-boîte de nuit branchos.<br>Eddie, producteur véreux, ayant réa-

photos is Putain, gehalt in enc. car-<br>consideration of the consenses are quivariant to bond in the consenses are ally<br>similar the consense of the consenses of the consenses of<br>the consense of the consense of the consense

Masseu, la crise !<br>V'souvenez que dans le 92 je me plai-<br>gnais que les mecs ne ressortaient<br>pas les meilleurs films ? Eh ben là, ils

port fout juste.<br>Chuis un fan de John Belushi, et dire<br>que ce con-là s'est flingué en '82 avec<br>une OD de speedball. Sans dec', j'ap-

precie pas :<br>Il aurait pu faire un effort, quoi merde

précie pas

lisé une vidéo de sa maîtresse, tame<br>Vanity pour qu'elle a proiete. Elle re-<br>tuse, il se fâche et tente de l'enlever.<br>La chie une première fois parce que<br>La forme première fois parce que<br>La transition de les parces de les

Leroy va devoir affronter le chef du<br>gang engagé par Eddie qui n'est autre

cant op and the state of the state of the state of the state solution of the state state of the state of the state of the Ca a Tair test number comment intervals of the Ca a Tair test number comment of Ca a Tair test numbe

tes

tes.<br>La baston générale entre les hommes<br>d'Eddie et les élèves de Leroy est très<br>drôle, et très bien réglée, elle est bien<br>longue et tout, comme il faut pour bien

mais "quand va-t-il se décider à se la risale of<br>C'est un pastiche total des classiques<br>du film de karaté :<br>- le jeune disciple qui se fait charrier

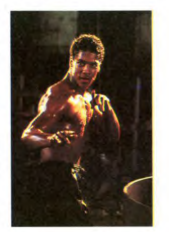

par son maître rigolard (tu pars pour<br>un voyage méditait, maître ? Non,<br>non, je vais rendre visite à ma mère<br>en Pioride).<br>- le héros noir se comporte totalement<br>comme les Chinois (style David Cara-<br>- le héros noir se compo

du Break Dance suir le trottoir avec un<br>énomme de Noirs.<br>comme de Noirs.<br>Le jeune frère n'arrête pas de se<br>lourer de la gueule de son grand pu-<br>lourer de la gueule de son grand pu-<br>Bref, c'est encore un de ces films<br>gradul

MACTI a mort du film.<br>Sinon, la musique est bien, vous de-<br>vriez acheter le skeud'.

# **LA GRANDE MAGOUILLE** de Robert ZEMECKIS

Avec Jack WARDEN (qui joue 2<br>rôles totalement opposés et c'est<br>loin d'étre évident, de sagesse),<br>Kurt RUSSEL (le genre de type qui<br>serait capable de vendre la Tour serait capable de avec l'historic la Tour de l'internet de des pours de la des pours de la des pours de la pours de la de la de la de la de la de la de la de la de la de la de la de la de la de la de la de la de la de la d

Et encore un film de Zemeckis, un!<br>26 dezementos en la mais de Zemeckis, un<br>26 dezementos vendent des voltures animais vendent des voltures de<br>26 dezementos vendent des voltures de la mais de la mais de la mais de la mais

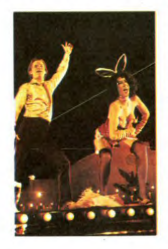

croire qu'il est parti se reposer à<br>Miami pour ne pas laisser Roy hériter<br>de l'affaire. Mais ains i s'évanouissent<br>les espoirs de Rudy de se présenter<br>les espoirs de Rudy de se présenter<br>venait juste de consentir de lui pr

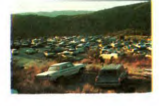

n est de vendre vendre vendre l' lution est de vendre, vendre, vendre l'aisant de la<br>Particus les moyens ! En faisant de la<br>publicité pirate à la TV par exemple,<br>et pourquoi pas pendant l'allocution<br>télévisée du Président !<br>Aïe ! La fille de Luke qui n'av

Ale II La fille de Luke qui n'avait pas<br>refat surface depuis 10 ans réapparait<br>et le veut absolument revoir son pape.<br>Rudy lui assure que son pape all<br>veut surface depuis et pape.<br>Numerican de position de production de pro where it is that remained is most experiment and the most constant particle particle particle and the state of the state of the state of the state of the state of the state of the state of the state of the state of the st

Si encore une fois j'ai mis des lignes<br>et des lignes pour raconter l'histoire,<br>c'est que je crois bien que c'est le<br>melleur moyen de vous persuader<br>que c'est bien, d'autant plus que sur<br>les photos vous avez quand même un<br>a aperç<br>délire

Sinon, comme d'habitude chez Zeme-<br>ckis dont je suis un néo-fan, rien à re-<br>dire, si ce n'est certaines baisses de<br>régime à deux ou trois moments, mais<br>sans vraiment être importantes, alors,<br>d'abord !

# de John LANDIS Avec John BELUSHI (Yahou ! Même<br>que c'est pour ça qu'il est sur les 2<br>photos ! Putain, génial le mec, en-<br>core ! J'dirai même, pour les ceus-

à la fin ! C'est pas parce qu'on<br>commence à avoir plein de thunes qu'il faut obligatoirement sacrifier à la<br>mode et sniffer de la coco ou pire l<br>mode et sniffer de la coco ou pire l digres

reve de digression anti-drogue et<br>nti-mort.<br>our bien piger ce film, il faut d'abord

savoir que :<br>- "College", ça veut dire fac. Le col-<br>- "College", ça veut dire fac. Le col-- college", ça veut dire fac. Le col-<br>lège français se traduit par "Junior<br>high school", et le lycée par "High<br>school" (confidential ! OK, Jerry Lee,<br>- "American" ça vaut di--

State of the control of the americain.<br>
T-American<sup>+</sup> ca veut dire américain.<br>
Attention, ce qui en français corres-<br>
Pamerican<sup>+</sup>, est chez eux<br>
Pamerican<sup>+</sup> (pononcer mariqueume).<br>
Pamerican<sup>+</sup> pamerican<sup>+</sup> y a

- Dans les inviersités ricaines il y a<br>ce qu'on appelle des fraternités (pour les mecs) ou des sorontés (pour les<br>tenses). Ces fraternités (pour les<br>groupements d'étudiants pour des raisons plus ou moins vaseuses, genre<br>so vre sans p

Deux bizuths sont rejetés par la très<br>snob fraternité Oméga Théta Pi, en<br>désespoir de cause ils sont acceptés<br>par la "pire" des fraternités du<br>campus, la Delta Tho Khi, dite la mé-

nagerie.<br>Le doyen l'a dans le colimateur depuis<br>un certain temps, et trouve au fin fond<br>de son règlement, une clause qui lui<br>permet de la placer en quasi état d'ur-<br>gence à la moindre bavure, bavure qui yenue a la montre pavire qui<br>evidemment ne manque pas d'arriver,<br>vu que les Delta sont toujours en train<br>de se mettre plus ou moins sur la<br>quelle avec les mes d'Oméga.<br>A la fin de l'année, comme leur notes<br>sont toutes null

chards de l'Oméga de les radier pure<br>ment et simplement de l'établisse ment.

ment.<br>La riposte des fous de Delta ne se fait La riposte use l'oir longtemps : la pa-<br>pas attendre bien longtemps : la pa-<br>rade de chars annuelle dans la ville<br>voisine est l'occasion rêvée pour un<br>sabotage en bonne et dûe forme.

Vous dire que c'est très drôle et q revoir ce film me fut un printemps ne<br>fait certainement pas de doute dans votre esprit

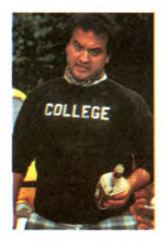

Vous avez rien à faire ce soir ? Vous cherchez un film où emmener la<br>nana ou le mec de vos rêves esti-<br>vaux ? vaux ?<br>En v'là déjà un !

**AMERICAN COLLEGE** 

apprécier ce genre de combat.<br>C'est très drôle et en fait tout le sus-<br>pense du film n'est pas sur "va-t-il<br>réussir à déjouer les méchants ?",

re de c

# **CINDCHE!**

# **MAE WEST. LA REINE DU MONDE ENTIER!**

Mae West, la plus grande star ! Elle a<br>beau avoir commencé sa carrière à<br>Broadway dans les années '20, dès<br>1932 elle devint la plus grande star, à

A sa manière, parce qu'elle avait en<br>la cheffe la Garbo et la Dietrich. Et sa<br>sa manière Cétait. le seve l'En effet,<br>on peut presque dire que Mae West<br>est la première porno-star du 20è siè-<br>cle. Elle faisait du sexe sans r

La légende voudrait même que la boutelie de Coca-Cola fut dessinée d'algrés ses formes, qui correspondant aux canons de l'époque l'our métale aux canons de l'époque l'our serve de Baiser que le style bien en chair assigner

Man West est le symbole de la llenté de la finie<br>sexuéle, de Tradépendance, de la lé-<br>dant les du llentés<br>par le par le par les de la lé-<br>dant son apoque Broadway, elle le chi-<br>dant son apoque Broadway, elle le chi-<br>dan 1 Mae West est le symbole de la liberté

Dans "I'm No Angel" (1933) avec Cary<br>Grant :

CG : Vous étiez merveilleuse ce

soir.<br>- MW : Je suis toujours merveilleuse

MW : Jur Studenter<br>
- GG : Ce soir j'ai pensé que vous<br>
- diez spécialement bonne.<br>
- MW : Quand je suis bonne. Je suis<br>
- two sconne. Mais quand je suis mau-<br>
vaise, je suis encore meilleure...<br>
- GG : Si je puovais seule

faire confiance...<br>- MW : Vous pouvez... (longue pose à<br>la West) des centaines l'ont fait !

Moralité, dès que vous voyez un film avec elle à l'horizon, courez-y

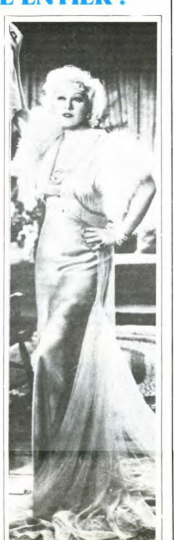

## **LA CAVALE IMPOSSIBLE** de Stephen GYLLENHAAL

Avec Tatum O'NEAL (ia filia de mondumento)<br>calciulo para di un travolico si control de mondumento de mondumento de mondumento de mondumento de mondumento de mondumento de mondumento de mondumento de mondumento de mondumen

Bizarre comme film, Non, c'est vrai, 2<br>semaines après l'avoir vu, je ne sais<br>toujours pas ce que j'en pense vrai-<br>ment. Le film n'est pas bizarre en soit,<br>c'est juste que je n'arrive pas à me<br>c'est juste que je n'arrive pa

decider à son propos,<br>décider à son propos,<br>Bon ben tant pis, j'va quand même tenir le crachoir.<br>Ca commence très fort, mais vraiment<br>très fort, plein la gueule pour pas un

rond. rond.<br>Un tribunal, ou une bonne douzaine<br>de gonzesses vont se faire juger pour

ers délits l'audience com diversi delits. L'audience commence, la<br>première accusée s'approche en dé-<br>connant de la barre, arrive près du<br>planton chargé de lui faire prèter ser-<br>ment, et l'égorge tout d'un coup avec<br>un rasoir sorti d'on ne sait où. un rasoir sont d'on ne sait du. Sais<br>complice s'empare immédiatement du<br>fusil à pompe d'un gardien et<br>commerce à liter dans le teas. Bonjour<br>le carage. Profitant de cette ouver-<br>couvertes par celle au fusil. Fautre<br>couvert s'empale sur des grilles alors que les<br>deux profiteuses continuent de cava-<br>ler, ensemble sans se connaître, et se<br>réfugient pour peu de temps dans les lent pour peu de temps dans les<br>ts, s'engueulant copieusement<br>préférant se rendre aux flics<br>que l'autre le lui défend formelle-

ment.<br>Recherchées, et par les flics et par<br>d'autres malveillants, elles n'arrètent

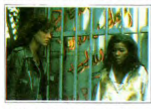

as de cavaler et de se planquer.<br>'une suivant l'autre.

Chais pas si je suis arrivé à bien le State dans ce semblant de résumé,<br>mais disons que la tension et la rapi-<br>dité de l'action du début du film s'es-<br>tompent assez vite et on est trop dans

tompent assez vite et on est trop dans<br>Texpectative par la suite.<br>En plat trait que dommage que la pression solt si forte au départ, et si étérite<br>sant solt si forte au départ, et si étérite<br>leurs. Je crois bleur que c'est

formed the state of the state of the state of the NAS Non-beneficial particle NAS Non-beneficial particle and the state of the state of the state of the state of the state of the state of the state of the state of the sta

mage...<br>Enfin. Pour ceux qui veulent voir un<br>film d'action avec des nanas comme<br>héroïnes, c'est vrai que ça change de

# Même que j'vais faire les deux à la

- Une bonne femme entre à tout bout<br>de champ (au sens propre du terme)<br>et qui appelle son mari "ARTHUR ?...<br>AAAAARTHUUUUR ? ARTHUR ?".

AAAAARTHUUUUR ? ARTHUR<br>- Un type arrive au début du film sur<br>le plateau et demande Mrs Jones pour<br>lui livrer un pot de fleurs. (FELOWERS)<br>FOR Mrs JONES! Mrs JONES! Mrs<br>JONES!) puis on le voit à vélo avec une plante plus grosse, puis en voi-<br>ture avec un arbuste, puis en avion avec un arbre de belle taille, et tou<br>jours queulant 'Mrs JONES! Mrs avec un anne ve<br>jours gueulant "Mrs JONES ! Mrs<br>JONES !" sans évidemment jamais la

JONES I" sans évidemment jamais la<br>trouver.<br>- un type lit son journal pendant le<br>spectacle de Music-hall et suit sa<br>source de lumière où qu'elle aille : des<br>coulisses à la scène par exemple... coutisses a la scene par exemple.<br>
The set of the model and pair the model and pair the<br>
couches collé aux pieds ne peuvent<br>
evidemment pas s'en débarasser...<br>
The scénariste se prend des coups de<br>
feu dans le buffet, boit

puis ressemble à une fontaine.<br>- le projectionniste s'emmèle les pé-<br>dales à cause de la grosse dans la cabine qui ne cèdera pas à ses avar

canne qui ne cetera pas a ses avan-<br>ces, c'qui fait qu'on a un film d'indiens<br>qui rapplique...<br>- vous croyez que j'vais continuer à<br>faire la liste de tous les putains de<br>gags qu'il y a dans ce film ? Non,<br>mais !

Bon, Ca va, Si vous n'avez pas en Bon. Ca va. Si vous n'avez pas en-<br>core compris qu'Hellzapoppin est le<br>film le plus drôle, selon moi, c'est que<br>vaiment vous avez oublié de mettre<br>vos lunettes ce matin, hkj fglisdki<br>gfjfdpiipr pirtoyip poiopk i p'ute(àng, saah ! Ben ça va mieux maintenant<br>que vous les avez mises, non ?<br>Bon eh ben maintenant, recommenc que vous les avez<br>Ron eh ben mainte

du début, et je suis sûr que tout ça va

# **MARATHON KILLER** (COURAGE) de Robert L. ROSEN

Avec Ronny COX (le "vieux", aussi<br>co-scénariste du film. C'est marrant<br>parce qu'il joual aussi dans Délib.<br>viance de Boomani, ATI-INMER<br>(vie "anssen") y R. M. Emmet WALSH<br>(le "anssen") y R. M. Emmet WALSH<br>Cluquars Sang Pou

Ah ben ça alors; pour une coïncidence, c'est une coïncidence !<br>Ronny Cox, le co-scénariste jouait<br>aussi dans Délivrance, et la première<br>chose à laquelle m'aie fait penser ce

chose à laquelle m'ais de la francer ce<br>fin de la france de la france de 3 types quas c'est l'històric de 3 types quas de qui décident de la registation de la production<br>qui décident de faire une course de<br>fait tuer par un pour garantir leur propre survie.<br>C'est le huis-clos dans la nature.

J'ai un peu l'impression que les scé-<br>naristes se sont inspirés de 2 choses :

d'une part le bouquin de James Di-

- a une part is bouquin de James Di-<br>ckey, "Délivrance"<br>d'autre part, les axiomes qu'utilisa<br>Hitchcock dans La Mort Aux Trousses,<br>triume du suspense en plein midi, sous<br>un soleil de plomb au bord d'un<br>pluie, de ville,

Mais non, je ne suis pas méchant, les<br>deux films ont quand même des diffé-<br>rences : celui-ci comporte basucoup<br>plus de scènes de violence que Déli-<br>vrance, qui lui comporte des scènes<br>moltionale. beaucoup plus dures émotionnelle

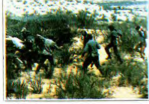

En conclusion, disons que ce film est<br>
conclusion, disons que ce film est<br>
por un autre public,<br>
pour un autre public,<br>
proportan materials dée après tout, mêmes il a<br>
photographie est moins belle, ce qui<br>
est dommage, ca En conclusion, disons que ce film est

prendre un sens nouveau pour vous !

Si jamais il y a une projection de ce<br>film qui traîne par chez vous, n'hésitez

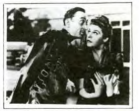

pas même une seconde, de toutes pas meme une seconde, de toutes<br>façons, ne seront pris en compte que<br>les mots d'excuse valables (décès, co-<br>liques néphrétiques, et autre rhumes<br>benins) diument signés des parents.<br>Na.

# **HELLZAPOPPIN** de H.C. POTTER

Avec Ole OLSEN et Chic JOHNSON<br>(célèbres mais médicores duellates<br>américains des années 30/40, rem-<br>américains des années 30/40, rem-<br>places très vite par Abbott et Cost<br>tello), Martha RAYE (la ture qui<br>valors appes les ma que, qui écur

la TV dans les années '40/'50 dans la TV dans les années '40/50 dans le des listoires totalement invalentement de els finiquites, épisodes qui<br>n'ont jammet de la finique de la finique de la finique de diffusées qui<br>n'ont jammet de soit roimé de diffusées q

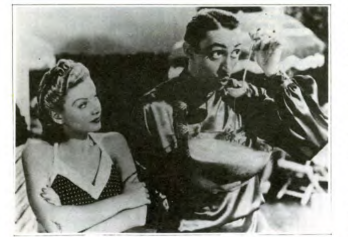

Ce film est sorti pour la première fois<br>à Paris en février 1947, c'est vous dire<br>s'il est nouveau.<br>C'est aussi le film que j'ai vu le plus<br>de fois (14 ou 15 !).

On raconte pas Hellzapoppin, on le

On raconte pas Hellzapoppin, on le<br>voit, on le savoure, on le déguste et<br>on se fend la pêche.<br>2 hommes montent dans un taxi. Le<br>chauffeur leur demande où ils désirent<br>se rendre. "ALLEZ AU DIABLE !". Ka-<br>boum ! Et ils se r'

Ce film, chers lecteurs (là l'essaie de Ce film, chers lecteurs (la jessaue de<br>faire dans le pompeux pour contraster<br>avec le film lui-même qui est géniale-<br>ment drôle) possède des qualités<br>brechtiennes dans son interpellation<br>constante du public. En effet, les<br>s spectateurs dans la saier tom partie<br>intégrante du spectacle qui leur est<br>projeté, contrairement au film en gé-<br>néral, colonel, ou quel que soit le<br>grade, ça n'a pas grande importance<br>après tout, l'essentiel étant qu'il so

ent justifier cette position pour le moins présomptueuse<br>Qui, comment ?

Oui, comment ?<br>Prenons par exemple un des gags du Princino par exemple un des gags du<br>subtentent pour dieu au petit gage du subtentent pour dieu au petit garconismus<br>dans la sièle de mentior le les aires du<br>subsequent de les aires du petit du subsequent du subsequent du s

Bon, Clou, tu nous cours, abrège ou<br>change de ton, mais au moins fais<br>quelque chose !!!

OK, d'accord, ça va, j'ai compris !

 $38$ 

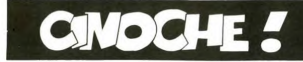

## **RUNAWAY** de Michael CRICHTON

Avec Tom SELLECK (Magnum et<br>les Aventuriers Du Bout du Monde,<br>son premier film c'était Myra BRE-<br>CKENRIDGE avec Mae West!), Cynthia<br> RHODES (ex-chanteuse des<br>TUBES, vue dans Staying Alive et<br>dans Fisshdance), Gene STANLEY<br> (ex-KISS, decidement dans ce film y<br>e que ca mayor a que des ex-stars du rock, à croire<br>que ca ne rapporte pas assez de<br>thunes puisqu'ils se croinent frocés<br>the ten reconvertir dans le cincohe,<br>en thus cas, pour elle comm

**ALCOHOL: ALCOHOL: ALCOHOL:** En bien, aussi étonnant que cela<br>puisse paraître au premier abord, c'est

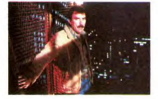

un bon film, basé sur une histoire très<br>solide et une description de société<br>tout à fait crédible, rare.<br>Ne vous méprenez pas, ce n'est pas<br>Blade Runner, bien que l'histoire soit<br>comparable, vous allez voir ça.

Nous sommes dans les années 1995,<br>par la . Ramsay est un flit spécialisé dans la mise hors-service des l'una<br>dans la mise hors-service des l'una<br>robots en lous genres qui se déreglent<br>et dévennent dangeraux. Il faut savoir

parte de l'univers quotien que ce<br> parte de l'univers de l'univers de l'univers de la parte de la parte de la parte de la parte de la parte de la parte de la parte de la parte de la parte de la parte de la parte de la par

Le lendemain, Luther enlève Karen et<br>l'échange contre Jackie, et les matricies<br>ces des chips qu'elle possède, qu'il<br>ces des chips qu'elle possède, qu'il<br>s'enfut une nouvelle fois et nanguel is<br>policies en buggart entièreme haston

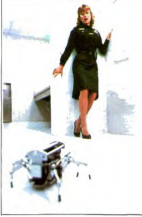

Masseu, j'vous raconte pas comme je<br>viens juste de galèrer pour vous porte<br>dre ce résumé sans être trop contus !<br>Bon, donc le thème est semblable à<br>celui de Blade Runner dans le sens<br>cú il s'agil d'un flic chargé de mettre

# **LES ZÉROS DE CONDUITE** de Neal ISRAEL

gw<br>IAS

d'avam

Masseu, plus ça va, plus les lignes de<br>présentation sont longues l Faut dire<br>que c'est là que j'arrive à donner des<br>renseignements biographiques sur les<br>acteurs, j'trouve que ça ferait presque<br>déplacé dans le corps de l'ar

Dana Cannon est un pépinieriste-pay-<br>sagiste totalement délirant. Il conduit<br>une espèce de cannonnette qu'on se<br>demande si c'est pas la peinture qui<br>fait que la caisse tient encore en un fait que la caisse tient encore en un<br>seul morceau, et en plus de ça il joue<br>de l'harmonica (mal) en conduisant de armonica (mai) en conduisant i<br>ile, *alors qu'il n'a rien bu l*'Jusqi<br>a va. Mais lorsqu'il passe deva aviule, a<br>i, ça va.

d'ailleurs

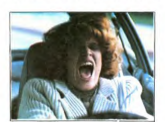

les keufs en balançant une pomme<br>par la f'nêtre (version flic), ça va plus

par la frette (version filic), ça va plus<br>du tout. 1 8 contredanse, et encore,<br>d'als f8, parce qu'ils m'orit même pas<br>d'als f8, parce qu'ils m'orit même pas<br>lasse vils de vous de vous de vous de va<br>d'als fait d'oper par le

le frère de John), Wendy Jo ŠPER-<br>BER (vous l'avez vue y a pas long-<br>temps dans Crazy Day, elle est généralement dans l'avez pay, elle est généralement de l'autorité de que de mandre si de produition, elle a partir LERMAN

to le total e e se

collection de papillons, suffisante pour<br>finir de tapsacer de ces plis petits car-<br>finir de tapsacer de ces plis petits car-<br>avail commence avec ceux du mailin et<br>avail commence avec ceux du mailin et<br>avail commence avec c

autres, réussissent ce putain

En plus de ça, Halik s'est associé<br>avec Mme le juge qui tient le registre<br>des ventes, pour que tous ratent, de<br>façon à ce qu'ils puissent revendre les<br>caisses, et se mettre la moitié de la casses, et se metre la monte de la<br>thune récupérée dans les fouilles, per-<br>vers, et c'est bien le mot !<br>Nos héros réussitont-ils à déjouer ce<br>machiavèlique complot qui vise leur<br>déshonneur ?

Caracter cours also the first contract pairs of the spectrum of the spectrum of the spectrum of the spectrum of the spectrum of the spectrum of the spectrum of the spectrum of the spectrum of the spectrum of the spectrum Qu'est-ce que j'ai pris comme place<br>pour vous raconter le film, et encore je

Courez le voir, ou mon pied au der-<br>rière à la rentrée, tellement fort que vous ne pourrez même pas vous as<br>seoir sur votre chaise à la grande

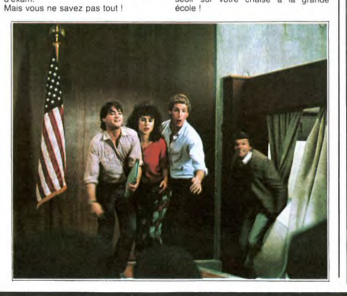

comparaison au niveau du scénario<br>peut s'arrêter là, puisqu'ici on a toute<br>cette histoire de trafiquants de chips<br>buggés et d'armement ultra sophisti-

buyes and grames<br>and grames and grames and grames and grames and grames and grames and<br>continue and grames and grames and grames and grames and grames are<br>cription de celte society. Same se source the property of the prope der: quand on lui disait de griller du<br>pain, il foutait le feu à la baraque !"

etc...<br>Vous vovez le genre.

Eh bien ça me plait beaucoup, on sent<br>vraiment que les mecs ont chiadé<br>leurs dialogues et qu'ils essaient de faire croire au spectateur que tout ça

d'est un système qui se tient. Ma foi, el perme de<br>je trouve qu'ils y sont parvenus. Parce<br>que pour me faira avaier ce genre de<br>trucs, 'faut s'iever de bonne heure !<br>Scott - avait -dépeint - une sociét<br>Scott - avait -dépei autant ici, cette société est "normale"<br>sans heurts apparents, elle paraît à la limite plus plausible, certainement<br>parce qu'elle correspond à un aveni<br>beaucoup plus proche que Blade Run

ner,<br>A propos, le dernier film de Ridley<br>Scott, Legend, sort le 2 août.<br>A part ça, tout va bien et ça fait un<br>film de plus de bon. Content le pépé. Clou content

# **TUEUR ÉLECTRIQUE** de John ASHGOONE

Avec Boris MICHTON (jeune loup, vu dans Service De Nuit), Kathy<br>CHICKENPOX (nouvelle et belle, pour changer, on se demande bien<br>pour changer, on se demande bien<br>où ils vont les chercher !) et Mi-<br>ting, c'est vraiment balèz

J'avais jamais entendu parler de John<br>Ashgoone, c'est normal, c'est son pre-<br>mire film, mais j'aurais quand même<br>aime le connaître avant !<br>Pour : un ; ancien : plombier-zingueur,

alme le connaître avant !<br>Pour un ancien plombier-zingueur,<br>C'est très fort !<br>New-York, South Houston Street, le<br>bas d'Alphabet City, dont que j'vous ai<br>déjà tant parlé !<br>Ici, pas d'histoire de dope nulle at déjà<br>vue, bien

fout le film.<br>Gosh est un agent d'assurance qui est<br>chargé de ratisser le quartier à la re-<br>cherche de mouvelle journée à s'être<br>Après une nouvelle journée à s'être<br>gens mont pas une quartier où les<br>gens n'ont pas un rade, sa femme transformée en licorne

Il va rechercher pendant tout le film<br>les raisons de cette transformation,

01) ROSE POURPRE DU CAIRE

pour le moins incroyable et comment<br>la rendre à sa forme originelle.<br>C'est grâce à un vieux plombier-zin-<br>gueur qui tombé du toit devant sa fe-<br>nêtre qu'il trouve la solution soluble<br>dans l'alcool.<br>C'est assurément un des

originaux de la décennie.<br>La photographie est superbe (bonjour les chevilles). Le montage est serré<br>les chevilles). Le montage est serré<br>casting est d'enfer et on a très bien<br>mangé. priginaux de la décennie.

Transport<br>Si vous m'allez pas voir ce film, je<br>vous embrasse sur les deux joues, en<br>revanche, si vous y allez, et que vous<br>pouvez le prouver, il y aura des cartes

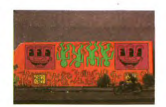

d'entrées permanentes dans toutes<br>les salles des cinémas de Monceau-<br>Les-Mines à gagner.<br>Seuls les premiers seront récompen-

# box office

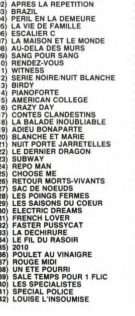

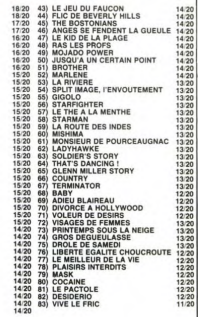

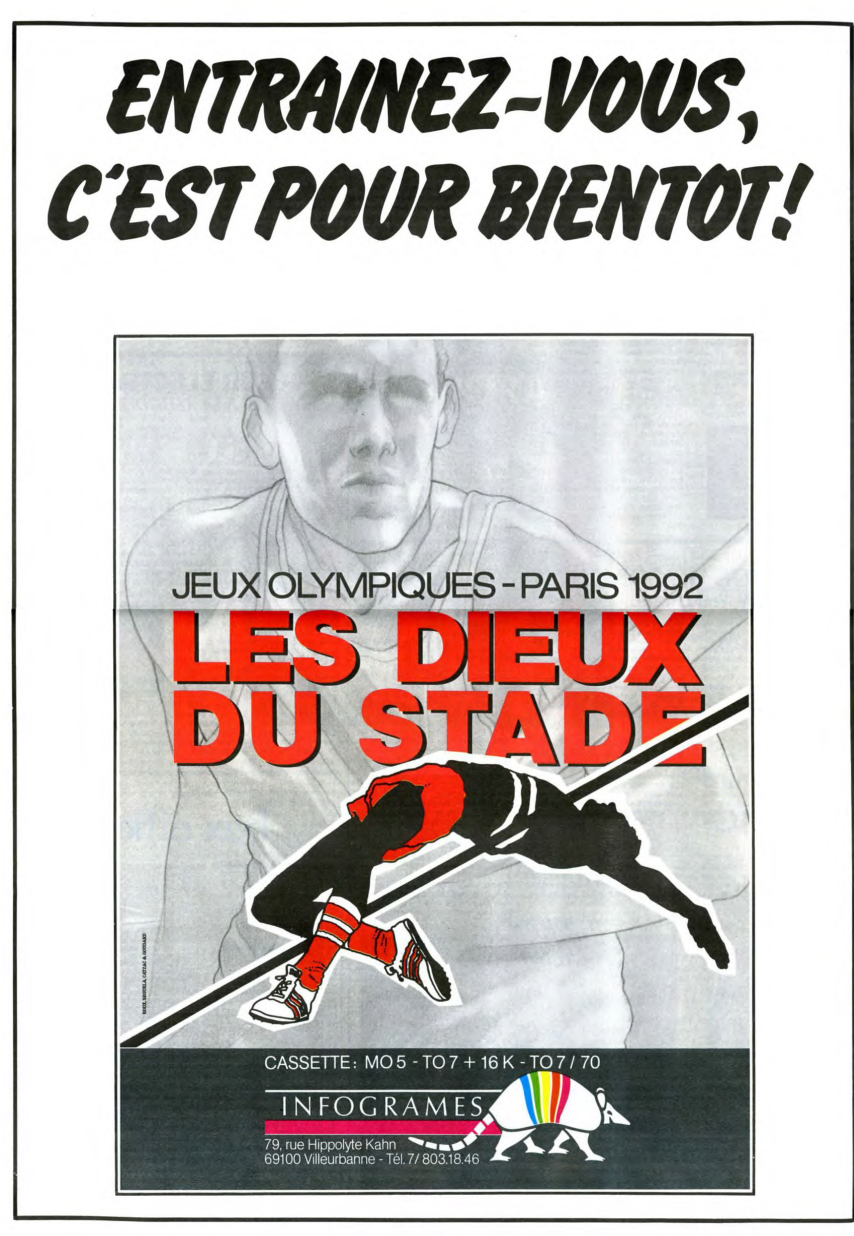

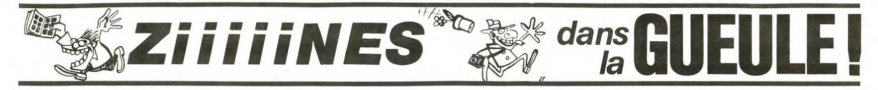

Puisque vous savez tous ce<br>qu'est un fanzine, il est inutile<br>de rappeler qu'il s'agit d'un jour-<br>pal ne bénéficiant pas de la<br>commission particie, fait par de<br>des jeunes (la plupart du<br>témps), le plus souvent photoco-<br>pié, exemplaires, vendu a un pro<br>dérisoire (quoique dans certains<br>cas...), dont les auteurs sont bé Ξ

"Vous n'avez rien contre la jeu-<br>nesse ?". Les exemplaires res-<br>capés de cette époque valent<br>des fortunes. C'est là que sont<br>apparus Gavanna, Reiser, Cabu,<br>Wolinski et d'autres.<br>N'exagérons pas, c'est une ex-

ception Fanzine, c'est une contraction<br>de 'Fan Magazine', journal fait<br>par des passionnés. Il faut l'être,

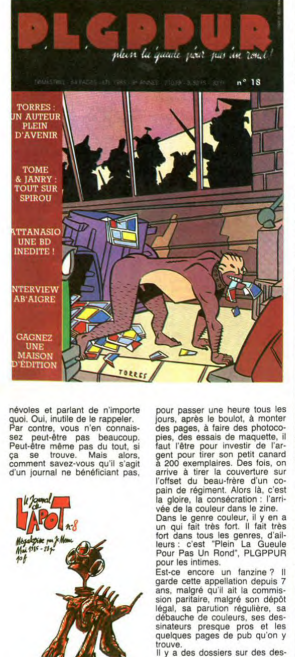

névoles et parlant de n'importe<br>publ. Oui, intilie de la papeller.<br>Par contre, vous n'en connais-<br>sez peut-être pas beaucoup.<br>Peut-être même pas du tout, si<br>ça se trouve. Mais alors,<br>comment savez-vous qu'il s'agit alors,<br>

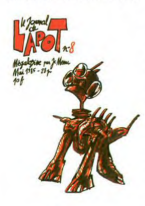

etc, etc...? Quel paradoxe, je<br>n'en reviens pas.<br>Beef.

Bram de condense de la margin de la margin de la margin de la margin de la margin de la margin de la margin de la margin de la margin de la margin de la margin de la margin de la margin de la margin de la margin de la marg ar.<br>me souviens encore (non Je

Ve sens du melling j, ve v.... is est du melling j, ve v....<br>squares quoi est du melling j, ve v... is est permet aussi, On voi apparaîte continuent à critiquer. Mais ils créant du mens que l'on reforuve plus fart dans des

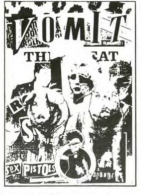

sus les rafales de rire. Loin de

Le Lynx à Tifs. Parlons du Lynx<br>à Tifs. Va savoir nou du Lynx Le Lynx à Tifs, Parlors du Lynx<br>à Tifs, Va savoir pourquoi, je<br>préfère celui-là à PLGPPUR.<br>Enfin, si, je sais : il y a piein de<br>gens<br>gens que | jame, dedans.<br>Son anti-héros Meder (oh sur-<br>prise, c'est l'anagramme de<br>Mireo ີຊ Carali, que vous êtes y a Carall, que vous êtes<br>sensés connaître, que moi<br>j'aime bien mais je ne lui dis pas<br>parce tout est dans le non-dit<br>entre nous, c'est très fort, très<br>puissant, de temps en temps on<br>surprend une éthicelle au fond

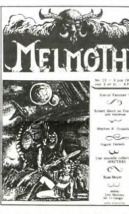

de l'oeil mais je m'écarte. Il y a<br>Thiriet, que vous connaissez<br>aussi grâce à ses Polygames,<br>de temps en temps on se re-<br>garde et je sens que quelque<br>chose passe mais merde j'arri-<br>vivari pas à finir si je m'arrière à<br>tous

**OWRS** d  $\frac{10}{\sqrt{\frac{3665}{1}}}$  $H\&H$ 

trouve.<br>Il y a des dossiers sur des des-<br>sinateurs, des bd, des inter-<br>views, une revue de presse très<br>complète des albums et des fan-<br>zines qui paraissent et des arti-<br>cles polémiques. Regardez la

bref, il y a Stanislas, Matt Kon-<br>ture, Lamy, Sylvie Picard (étin-<br>celle), Casanova et d'autres.<br>Ca a 84 pages, ça vaut 20<br>balles et ça les vaut vraiment,

balles et de liber such as a du paper glacé, une cou-<br>ca a du paper glacé, une cou-<br>ca a du paper glacé, une cou-<br>de resta pressure dans la métrica du paper glacé, une cou-<br>de resta pressure dans la métrica du paper de res couverture : aux dires de l'édito-<br>tial, c'est l'illustration littérale du<br>titre "Plein la gueule pour pas un<br>trond". Il coûte 30 balles, il est<br>trimestriel, il est Rolls-Royces-<br>que. Mais il est pas drôle, ne<br>vous attende des tartines de confiture en reli-<br>sant la page 13 qu'il affectionne<br>tout particulièrement.<br>Rouge Viande n'a pour l'instant

Quinn running à son actil mais de la constantin de la constantin de la constantin de la constantin de la constantin de la constantin de la constantin de la constantin de la constantin de la constantin de la constantin de

au.<br>Tai plus de place, au secours !

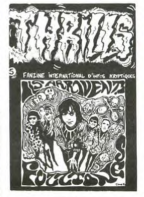

Thrills est un zine qui est aussi<br>gratos, mais dont l'auteur est<br>fan de Hard-Rock. Résultat : ça<br>ne parle que de Hard. Mais c'est<br>intéressant à lire. intéressant à lire.<br>Scarce est presque pro. Frédé-

menté.<br>Vomit est un zine destroy, punk. Vomt est un zine destroy, punk,<br>kill, comme son nom l'indique.<br>Mais je ne peux rien vous en<br>dire : les auteurs, pour se dé-<br>marquer, ont omis de marquer.

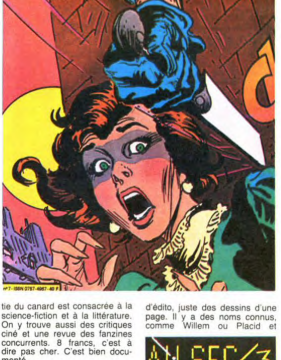

page. Il y a des noms connus<br>comme Willem ou Placid e

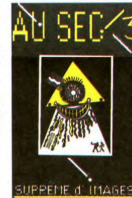

Muzo, d'autres que vous ne<br>de cette de l'autres de l'autres de l'autres d'autres d'autres d'autres d'autres d'autres d'autres d'autres d'autres d'autres d'autres d'autres d'autres d'autres d'autres d'autres d'autres d'autr

Al-je parlé de tout ? Non, certain<br>nement pas. Il existe en France<br>plusieurs centains de zines. Si<br>vous avez un jour fait un petit<br>journal à l'école, c'est un zine,<br>On me peut pas parler de tous.<br>Sont soil bons, soit repré

Make College Torontown Principle College College College College College College College College College College College College College College College College College College College College College College College Coll

Milou

PLGPPUR : Philippe Morin, 16 rue Gabriel Péri, 92120 Montrouge.<br>Le Lynx at Its et le journal de Lapot 1:0 Menu, 56 bd de la République, 78000 Versailles.<br>Tours - The Colorate Komas Komas : vanchives Duhoo, 16 rue de l'échi

ni quoi que ce soit

puisse nous mettre sur la voie.<br>En tout cas, si vous le voyez<br>dans une librairie, sautez dans<br>dessus.

dessus.<br>Au Sec 3 est le troisième nu-<br>mero d'Au Sec. Etonnant, non ?<br>Lâ, on sort un peu du fanzine :<br>c'est un grafzine. Il n'y a pas<br>d'histoire, pas de textes, pas

prix

 $\boldsymbol{\mathsf{S}}$ 

◎  $\overline{\mathbf{Q}}$ 

ric Blayo, l'auteur, y étudie en<br>détail la bande dessinée anéri-<br>caine. 60 pages, couverture<br>gaudfrée en couleurs, papier<br>luxueux, mais 40 balles quand<br>luxueux, mais 40 balles quand<br>de renseignements.<br>Le déminot munéro de

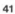

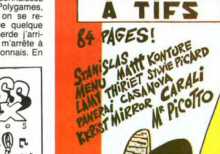

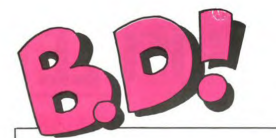

### ebdito

Ce mois-cl... Tiens, pour une<br>fois, au lieu d'étre "cetts se-<br>mane" c'est "ce mois-ci". Ca<br>me fai bien plassic "une bon.<br>d'u bon, du moyen, du mauvais<br>et du gerbos. Comme d'habit<br>hude, quoi, sauf qu'il y a vrai-<br>ment beauc amoureusement mitonnée,<br>faites un tour par les fanzines<br>et revenez : c'est ici que se<br>trouve l'actualité. Ne ratez pas<br>*Réglement de contes* et le Gla-<br>mour book de Liberatore.

**ACCIDENT** 

R

Ratez Elf Quest, Autonomes,<br>danac Pour le reste, c'est anotaire de Min-<br>danac. Pour le reste, c'est<br>danac. Pour le reste, c'est<br>danac. Pour le reste, c'est<br>la couverture vous anoyer du pour le reste du apparait.<br>la de couv tomber

tomber.<br>Le mois d'août est traditionnel-<br>lement calme en nombre de<br>sorties, mais attention en sep-<br>tembre : ça va chier des bulles.

Milou

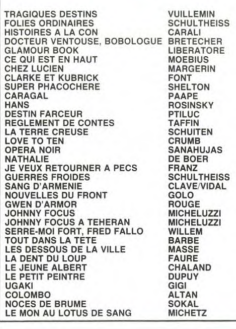

**BD-PARADE** 

# **POUR LES JEUUUUUNES**

Ca ressemble à du Tabary mi-<br>tigé de Spirou mélangé à du<br>Uderzo, mais surtout à du Ta-<br>bary. C'est pour les jeuunuiu-<br>nes. C'est paru dans l'inin, mai-<br>gré le style spirouesque (quel The big strength of the strength of the strength of the strength and a strength of the strength of the strength of the strength of the strength of the strength of the strength of the strength of the strength of the streng vont s'en suivre, comme d'habi

vont a transmission<br>C'est joli, le dessin est assez<br>beau, c'est pas trop con, c'est<br>quelquefois rigolo, ça convient

A Constantinople règne le Sul-<br>trouge. Law Breaker, photogram<br>phe américain, a pris pension au<br>phe américain, a pris pension au<br>TRaffi<sup>r</sup>, le borde local de l'ile<br>d'Ohanian et il va participer acti-<br>vemmé à la lutte désesp

 $\begin{tabular}{l|c|c|c|c} \hline \textbf{G} \textbf{V} & \textbf{B} \textbf{V} & \textbf{B} \textbf{V} & \textbf{B} \textbf{V} & \textbf{B} \textbf{V} & \textbf{B} \textbf{V} & \textbf{B} \textbf{V} \\ \hline \textbf{G} \textbf{V} & \textbf{B} \textbf{V} & \textbf{B} \textbf{V} & \textbf{B} \textbf{V} & \textbf{B} \textbf{V} & \textbf{B} \textbf{V} & \textbf{B} \textbf{V} \\ \hline \textbf{D} \textbf{S} &$ 

LE BOIS DES I

Company. Ca. c'était l'album<br>précédent. Désormais, il va<br>consacrer sa vie à chercher de

Non, assez deconné. Ca cause de difinite de la cause de la position de la position de la cause de la cause de la cause de la cause de la cause de la cause de la cause de la cause de diffinite de la cause de la cause de la

Non, assez déconné. Ca cause

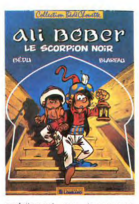

parlaitement aux jeuuuuunes.<br>D'ailleurs, c'est la cible visée.<br>Ca tombe bien, en plein dans le Créneau

ALI BEBER - LE SCORPION<br>NOIR de BEDU et BLAREAU<br>chez LOMBARD, 25 francs<br>mais que 30 pages, léger.

**ARMÉCHIENS** textes et de photos authentiques<br>
a la fin de laburn. Attention, in es agit pas d'un abun média<br>
program de chant dans<br>
cette aventure : la documental<br>
cette aventure : la documental<br>
cette aventure de plus, g

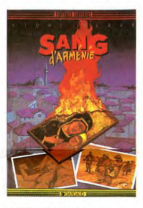

SANG D'ARMENIE de Clavé et<br>Vidal chez Dargaud. Initiale-<br>ment paru dans la collection<br>Pilote sous le titre "L'ile aux<br>chiens". 56 clébards.

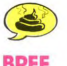

## **BREF**

C'est pas parce que son no est c st pas parce que son nom<br>constitué des six premières<br>es de "Goossens" qu'on est génial.<br>J'aime ni les dessins ni le scénario. Ite critiqua est.

LE BOIS DES PAIENS de<br>GOOSSE chez BEDESCOPE,<br>42 paysans battant la campa-

ELF QUEST 4, LE CHANT DES<br>LOUPS de WENDY et MACHIN<br>(c'est marqué plus haut) chez<br>MACHIN, 35 albums en préparation. Me

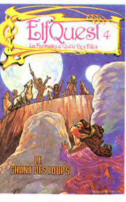

D'aucuns pourront prétendre<br>que non, qu'il suffit de rentrer<br>dedans, que c'est pensé, tra-<br>vaillé, machin-truc eh bien je dis

non.<br>Non, Mesdames et Messieurs,<br>je ne ferai pas cet effort, parce je ne feran pas cel estrori, parce estre en qu'il y a plein d'autres trucs qui<br>sont mieux et qui ne nécessitent pas<br>pas d'effons. En plus, c'est mal<br>dessiné, je me fous de l'ob-<br>jectivité. JE trouve que c'est mal<br>dessiné,

siné. On va pas y passer deux<br>heures.<br>Et puis, ça se passe en Italie,<br>dons un milieu hyper-branchos<br>dont le langage est complète-<br>ment hermétique à quiconque ment hermétique à quiconque<br>n'a pas passé quinze ans dans<br>la miliau en quastion. Pauvre<br>que pour faire du grand public, il<br>que pour faire du grand public, il<br>faut faire des concessions. Tant pis pour lui

INCIDENTS, de LORENZO<br>MATTOTTI chez ARTEFACT,<br>59 claques dans le museau<br>que je lui mettrais, tiens.

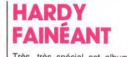

Très, très spécial cet album. A<br>première vue, c'est nul : des his-

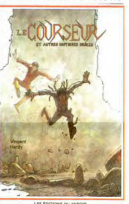

**TORRIDE** 

homme, quoi. Voilà.<br>Comment cette Comment cette passionna<br>histoire va-t-elle se termine<br>Vous le saurez en lisant le to<br>4 de "Elf Quest".

Coincis bizarres de machines, de<br>qui courent dans cardinals, de presses de machines, de<br>qui courent sans amét cu qui<br>qui courent sans amét cu qui<br>des troitors de, par-dessus le<br>vent balde. Mais, en regulatant<br>des plus près

peter.<br>
Merde, voilà que je me mets à<br>
avelr des discours de prof l'Si<br>
ça se trouve, il a 50 ans et il<br>
dessine depuis 30 ans en bos-<br>
sant comme un fou.

Le Courseur et autres histoi-<br>res drôles de Vincent Hardy<br>aux Editions du Miroir. 50<br>starting-blocks.

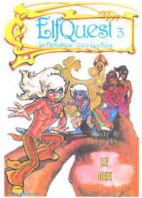

Schtroumnte

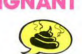

ELF QUEST 3, LE DEFI de<br>WENDY et RICHARD PINI chez<br>GOUPIL, 35 points-

consacrer sa vie a chercher de<br>nouveau gisements de pétrole<br>(d'où le titre : Elf Quest signifie<br>"à la recherche de pétrole pour<br>Elf"). Va-i-ll y arriver ? Vous le<br>découvrirez en lisant la suite de<br>cette passionnante saga, **SAIGNANT** 

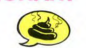

Voyez comme la fatalité fait bien<br>les choses: cet album est la media suite du précédent. Nous représentes<br>la suite du précédent. Nous représentes du roite du précédent. Nous représentes<br>les pour mémoires qu'il a réussi a<br>

42

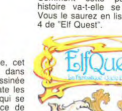

P

Comme son nom l'indique, cet<br>qui fera date dans<br>l'histoire de la Bande Dessinée<br>avec un K majuscule) relate les<br>aventures d'un monsieur qui se<br>trouve soudain en instance de (d'où le titre : Elf Quest signifie<br>l'a què de d'une station Elf").<br>Mais, car tout n'est pas si simple, il a beau s'exorbitre les<br>prejeux comme un malade, il ne<br>previve pas de station-service Elf.<br>Il y a Shell, Esso, BP,

Eff. Vollar de quoi toulaire le plus<br>capacité de l'administrative perduit de l'administrative perduit de l'administrative perduit de la plus<br>décrit par approximation de l'administrative perduit rechnoissé varier de l'admin ĨЬ

# **PHOTOCOPIEUR DE SANG**

les sensibles et fauchées, at Ames sensibles et fauchees, attention : cet ouvrage n'est pas<br>pour vous, mais alors pas pour<br>vous du tout. Le petit Vuillemin<br>qui est déjà bien agressif et bien<br>dérangeant comme il faut n'est<br>qu'un tendre enfant de choeur

determines formula in the state of the state of the state of the state of the state of the state of the state of the state of the state of the state of the state of the state of the state of the state of the state of the

pas un album de BD, mais des<br>squisses, des extraits de<br>bandes pauses dans differents de<br>pays, des pages indictes et<br>pays, des pages indictes de después<br>pays, des pages indictes de después<br>pages dans un format allongé<br>des d c'en est.

c'en est.<br>L'intérieur de l'album, c'est l'hor-<br>reur, ça remue les tripes, les<br>yeux, la cervelle et on a parfois<br>du mal à regarder en face les

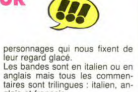

dates som timingues : italien, an-<br>glais et français.<br>Regardez en haut de cet article,<br>j'ai déconseillé cette oeuvre aux<br>fauchés : c'est 215 balles, pas<br>un rond de moins. Ca les vaut.

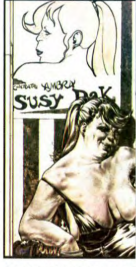

LE GLAMOUR BOOK de Libe-Le GLAmourn pound par Glamour International Production. Je ne<br>sais pas qui les distribue en France, leur téléphone en le-<br>france, leur téléphone en la-<br>le : 055.352450. Le prix ? 215<br>massacres mais ça les vaut.

panne sèche sur une autoroute<br>Or, il possède déjà 9 points Cr, il possède deja y posses<br>Schitroumpfs el doit donc trouver<br>une station-service Elf pour pou-<br>une station-service Elf pour pou-<br>de gagner l'album à colorier<br>"Rions avec les Schtroumpfs"<br>(d'où le titre : Elf Quest signif

# **TRIBUTAIRES** quoi. Il est préférable de ne pas<br>sorte gaper du temps, an fait. On peut de la TOUT

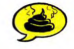

Il y a tout pour que j'aime. De<br>comme s'é an plevant, de l'utopie<br>comme s'é an plevant, un sys-<br>pour es s'é an plevant, un sys-<br>pour é d'un antage four-<br>d'aiment d'un sys-<br>groupements révolutionnaires.<br>que se fetor qui res

mal. Et le scenario est un peut<br>pris l'utopie, si ce n'est pas<br>puis l'utopie, si ce n'est pas<br>etayé par des basses solides, on<br>n'y croit pas, n'est-ce pas. Alors<br>n'y croit pas, n'est-ce pas. Alors<br>on fait. Ca me gène un pe ment mes préoccupations de

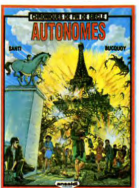

**AUTONOMES de SANTI et<br>BUCQUOY chez ANSALDI, 42<br>cocktails molotov.** 

répétitive. Faudrait qu'il change<br>un peu de registre. Vous n'avez<br>jamais lu : achetez. Vous avez<br>déjà lu : jetez un coup d'oeil<br>amusé chez votre libraire.

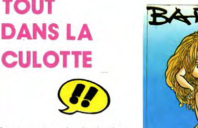

La couverture du demier bou<br>qui a dans la tête, c'est point de la propie est popier de roi de la tête de propier de la tête de la tête de la tête de la tête de la tête de la tête de la tête de la terment du parties de la

 $S/NW_1$ 

PROMOK

VOIR PAGE 66

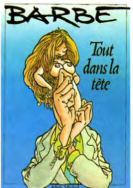

qu'on était habitués à de longs strips petits et serrés, on a un<br>peu l'impression de se faire<br>avoir ici. C'est pas mal quand<br>même, ça reste Barbe.

TOUT DANS LA TETE de<br>BARBE chez ALBIN MICHEL,<br>55 polis.

**PEUT MIEUX**<br>FAIRE

Ah ca. cest con Vola un abum<br>pelo di scenario est génia al libre de la cest génia al libre de la cest<br>pelo men mét. Un discriment vola. Il registrat de la mét<br>pelo men mét. Un discriment vola. Il registrat de la mét<br>pelo le monde se prend pour un ar-

tiste.<br>tiste.<br>C'est tout ce que j'ai compris.

peu embrouillé, quoi.<br>Deuxième histoire : Ah ! Génial !<br>Troisième histoire : Ah ! Génial !<br>Qua... Bon, j'abrège, ça conti-<br>nue jusqu'à la dernière.

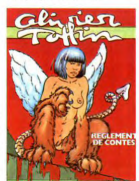

**JIMMY GUIEU FAIT DES ÉMULES** 

Vraiment, c'est dommage, parce<br>que les dialogues sont en béton.<br>Vous pouvez peut-être essayer<br>de le lire, en numérotant les personnages. Ca vaut sûre

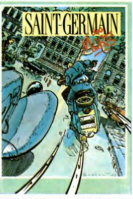

**SAINT GERMAIN DES MORTS,<br>de BODART et STRENG chez<br>BEDESCOPE, 42 francs et une** paire de lunettes.

Il y a l'histoire du condamne qui<br>prison à un couple en train de<br>plaison à un couple en train de<br>lan gardien approche de la cel·<br>lui gardien approche de la cel·<br>du gardien approche de la cel·<br>da la main. Le couple se roule par terre. Le gardien introduit la<br>ciè dans servure, la tourne et ce<br>couple onirique se fait écraser<br>par la cié géante. Fin du rêve,<br>retour à la réalité, le gardien dit :<br>"vous étes libéré". Je m'atten-<br>dais à tout sauf à mage, maintenant vous savez la fin. Mais in 7<br>toires à découvrir.<br>En bref, chers amis, je vous re-<br>commande la lecture de cet ou-

vrage.

**REGLEMENT DE CONTES.** de **NEGLEMENT DE CONTES, OF<br>Olivier TAFFIN chez GOUPIL<br>34 francs et la photo de l'au**  $\theta$ n  $\theta$ 

**PHILOSOPHIE EN BASKETS** 

Pat Mallet n'est pas un dessina-<br>teur de bandes dessinées, c'est<br>un gagman. Ca fait des années<br>qui sévit dans Lui et dans d'au-<br>tres canards, en l'aisant des<br>gags sur ce qu'on a vainnent<br>dans la tête, sur les contrastes<br>en

ll avait déjà fait dans les mariennes qui observaient notre plane<br>reféts hommes verts pas becoin de petits hommes verts rou dé-<br>pour département pas pas becoin de noncer l'inconscient. Sa senti-<br>nelle anglaise qui garde so

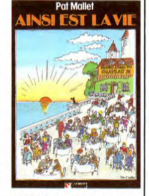

AINSI VA LA VIE de Pat MAL-<br>LET chez GLENAT, 45 souri-

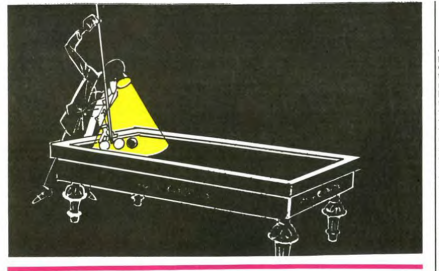

**HARD!** 

Le cul a de plus en plus de<br>succès en France, probablement<br>parce que les français devien-<br>nent enfin adultes et laissent un peu tomber le complexe judéo-

par temperature occupiers of the control of the control of the control of the state of the state of the state of the state of the state of the state of the state of the state of the state of the state of the state of the cial dans LUI ce mois-ci. Et c'est<br>bien qu'il soit paru dans LUI, il a bien qui son paru dans Loi, il a<br>tout à fait l'esprit de la maison :<br>le cul avec un alibi. LUI c'est<br>beaucoup de cul avec un pré-

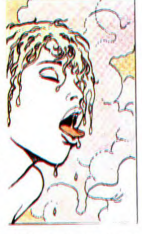

texte culturel pour que le lecteu texte culturel pour que le lecteur<br>puisse demander le canad à<br>son marchand de journaux pour<br>les "bons articles" qui y passent<br>alors que tout le monde sait que<br>c'est pour les super nanas avec

ies jambée en l'air qu'il rachée.<br>Couvrit se marre, les pouvriers de pouvrier de marre, les mais<br>chant de pouvrier de pouvrier de la pouvrier de la pouvrier de la pouvrier de la pouvrier de la pouvrier de la pouvrier de l

merde.<br>Ce "Glamour book" a la même

Le "Galamour book" a la memerie paid de Liberatore<br>mais il est beaucoup moins<br>épais, 83 pages seulement.<br>C'est gâcher un aussi beau pa-<br>pier que d'y mettre du Manara.<br>En plus, ça coûte la peau du<br>cul ca qui est un combie cul, ce qui est un comble.

GLAMOUR BOOK de Manara<br>(éditeur : voir article Libera-<br>tore). 185 petites culottes<br>beaucoup trop chères.

OUI. **J'AI FAIM** (c'est nul) nent de contes" fait partie

de la grande série des titres que<br>j'aurais bien aimé trouver moi-<br>même. Taffin me l'a piqué, sa-<br>laud. Ca augure bien pour l'album re histoire : nul Ah Pren dur dur. Pas nul vraiment, y a de la<br>couleur et tout, mais... c'est un

> de créer un champ de force<br>lorsqu'on les trempe dans l'eau,<br>ainsi qu'un hominidé néander-<br>thallen, un Yéti, les preuves qu'il via eu une visite extra-Terrestre<br>sur Terre il y a quelques dizaines<br>de milliers d'années et finale-<br>ment trouvent le dernier E.T. vi-

C'est nul au possible. D'abord Cest nul au possibie. D'abord, de set de complexe. A partir du moment<br>complexe. A partir du moment<br>où on décide d'écrire une his-<br>toire tausse, il faut se démendent<br>pour que ça ait l'air réaliste. La,<br>raté. D'abord, Worces raté. D'abord, Worcestershire ne pas comme case prononce pas comme case<br>s'e prononce pas comme case afforta d'oxiondi.<br>Meme avec l'accesit d'Oxiord, monsieur le scénariste. Ensuite,<br>quand on me dit que sur Sirius<br>B un mètr

trations grand format, toutes se<br>
rapportant à la vie citadine.<br>
Et c'est là que les Athèniens<br>
s'en prennent plein la gueule :<br>
comme il est tou, rien dans sa<br>
ville n'est normat. Il y a des su-<br>
permarchés de la psychana qui ne vendent que des divans.<br>Il y a des boulevards périphéri-

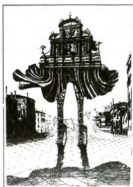

LA MOLAIRE DE MINDANAO. de MAGDA et LAMQUET chez<br>LOMBARD, 33,50 francs de<br>plus que ce qu'il vaut.

ques au-dessus des cathédra-<br>les. Les arcs de triomphe por-<br>tent des couches-culottes. Il y a<br>des marathons sédentaires sur

des marathons sedentaires sur<br>des paillassons.<br>C'est génial. Ca se regarde<br>comme des gravures d'Escher,<br>ou comme un album de Dali.<br>Plus tard, ca vaudra sûrement<br>beaucoup de ronds.

LES DESSOUS DE LA VILLE,<br>de MASSE chez HOEBEKE, 64<br>petits vélos dans la tête.

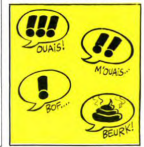

43

Jimmy Guieu est sans conteste<br>possible le plus marvais auteur<br>de science-fiction du monde<br>entire. Il fiat de la st pour les<br>minimes, c'est complètement dé-<br>bile, mai écrit et sans imagina-<br>bile, mai écrit et sans imagina-<br> vant une histoire stupide mettant en scène des héros qui ont le tort<br>d'avoir toujours raison.<br>Pourquoi éprouvé-je le besoin<br>de parler de ce crétin ? Parce

qu'il qu'il m'énerve prodigieusement.<br>et que j'ai perdu 12 balles la  $\frac{9}{10}$ e fois où j'ai acheté un de<br>bouquins. Et aussi parce<br>"la molaire de Mindanao"<br>emble beaucoup à ce qu'il Une expédition déc

tribu qui connait la planète Sirius B. Comme ça leur prend deux<br>pages, ils en profitent pour trouver des dents qui ont le pouvoir

#### **LUNETTES-MASSE**

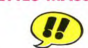

Masse est fou.<br>
Celle The Time I auxini ufoute<br>
Celle The Time I auxini ufoute<br>
Celle The Time I auxini ufoute<br>
The Delin de 12d. dans les pre-<br>
Filin de U. dans de 24 de pre-<br>
Filin de U. dans de 24 de pre-<br>
Celapores Mag fait aussi des planches pour un<br>obscur journal d'informatique qui<br>s'appelle "Hubdageciol", ou un s appelle ridouagector, ou un<br>truc dans le style.<br>Là, il fait un album plein d'illus-

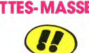

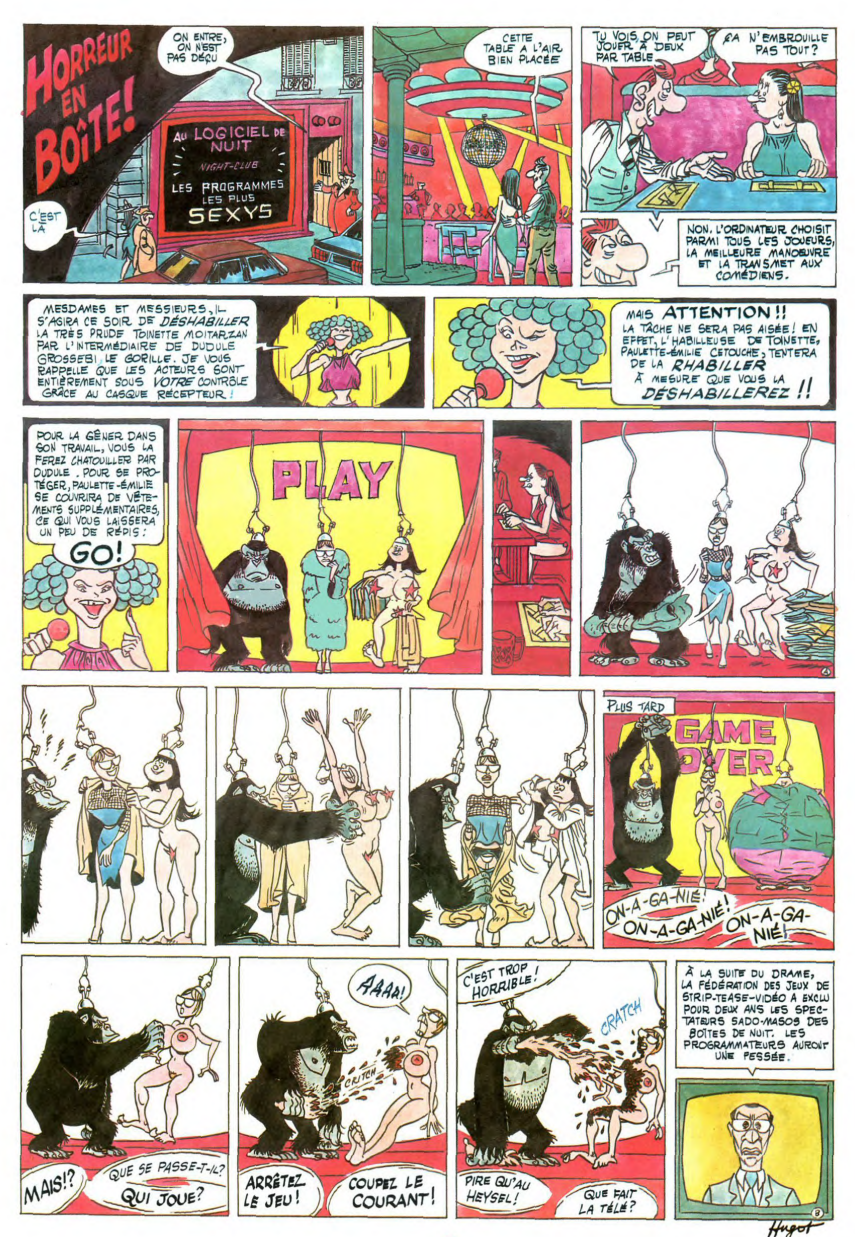

# **LES FABULEUX FREAK BROTHERS ET LEUR DRÔLE DE FAT FREDDY'S CAT**

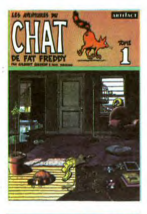

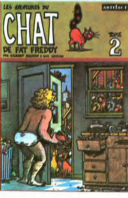

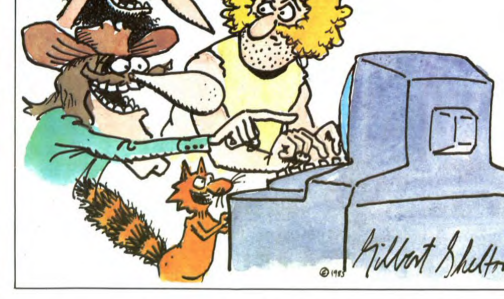

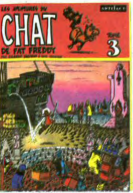

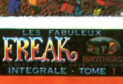

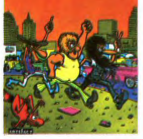

pecte plus rien, ni les gentils soixante- bus mauve l<br>huitards, ni les heureux hippies, ni les changé d'un

trol<br>trui

Avant, avant... cétait autre chose, sant ces bandes.<br>S'helton vivait dans une communauté En France, les Freats Brothers ne sont l'unes me faites confiance? Banco,<br>Stellon vivait dans une communauté En France, les Freats Br elle est bonnelle<br>c'est du libar bon temps, mon p<br>c'est foutu, y a pl<br>poètes, tout fout

when so yous navez paramize countered in the metal of the control of the control of the control of the control of the control of the control of the control of the control of the control of the control of the control of th ni Phinéas, ni Freewheelin' Frank, ni<br>Fat Freedy, leur préoccupation essen-<br>tielle reste le ravitaillement an dopes<br>diverses, ils continuent à se faire avoir<br>par des dealers roublards, à piller des<br>magasins de bouffe en se Mane JR affutbé de ses puis de p4- par des dealers roublands, à plier des E1 le chat, si e vous dis qu'il son tui<br>truments. Pourant de calculates de Texas ins- magasins de bouffe en se faisant pas- aussi rarement de chez truments. Pourtant, la véritable star ser pour la caméra invisible, à faire la seules occupations consistent à em-<br>texane, celle qui a l'avantage d'être course avec des flics et des indics de merder Fat Freddy en lui rayan Brothers et leur drôle de chat.<br>Gilbert SHELTON et ses héros sont des commissariats, à gagner 500 mil· lièrement son waterbed ou en bouffant<br>dilbert SHELTON et ses héros sont des commissariats, à gagner 500 mil· lièrement jourd'hui, fiste époque où fon ne res— de fer américains avec leur vieil auto- thez sur ces fois albums? Et que<br>pecte plus rien, ni les gentils soixante- bus mauve tout pourn, ils n'ont pas — pendant que vous y étes et qu

veux longs, Therbe plus tendre du ceux qui ont lu le premier album ne<br>tout. La barbe, les favoris, l'herbe peuvent pas ne pas se ruer sur les **Les fabuleux FREAK Brothers, inté-**<br>hard. Les hingues chamarrées, putain, sulva Teres, missouri, on basis YWolam 1 savoir Le boute have the second with the state of the particular operations of the cent basis of the cent of the state of the state of the state of the cent of the state of the cent of th

Même si vous n'avez jamais foutu les ni Phinéas, ni Freewheelin' Frank, ni 450 pages de Shelton ? Comment<br>pieds au Texas, vous en connaissez Fat Freddy, leur préoccupation essen- choisir parmi ces sept bouqu

C'est Shelton lui-même qui a fait ce<br>dessin pour l'HHHHebdo. Sympas, les<br>babas, n'est-il pas ?

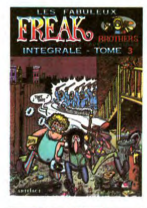

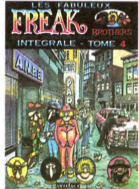

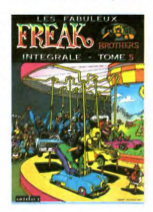

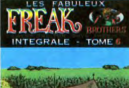

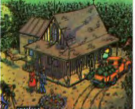

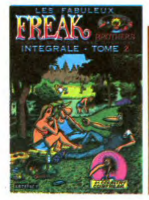

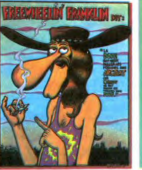

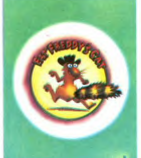

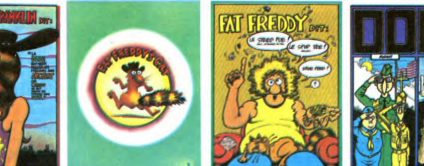

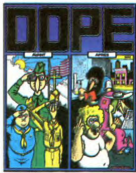

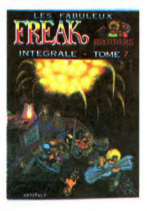

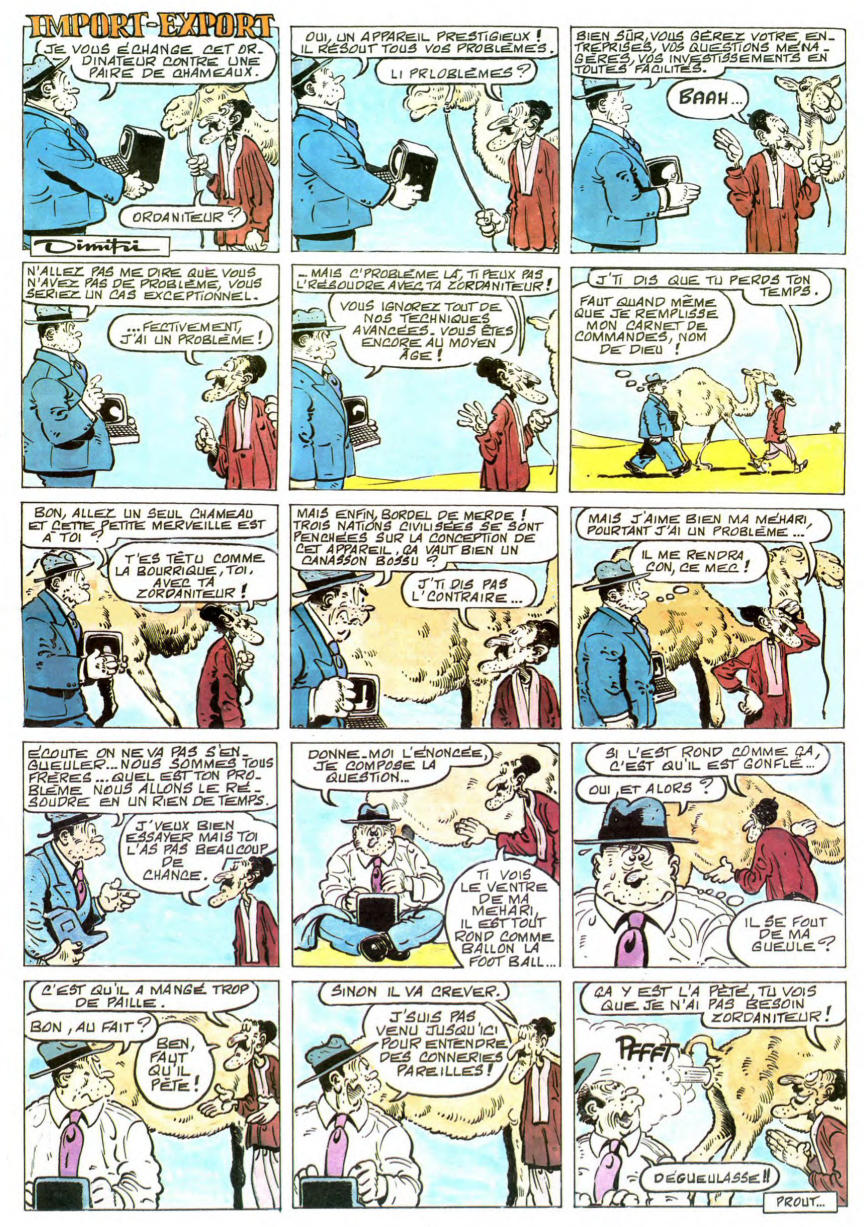

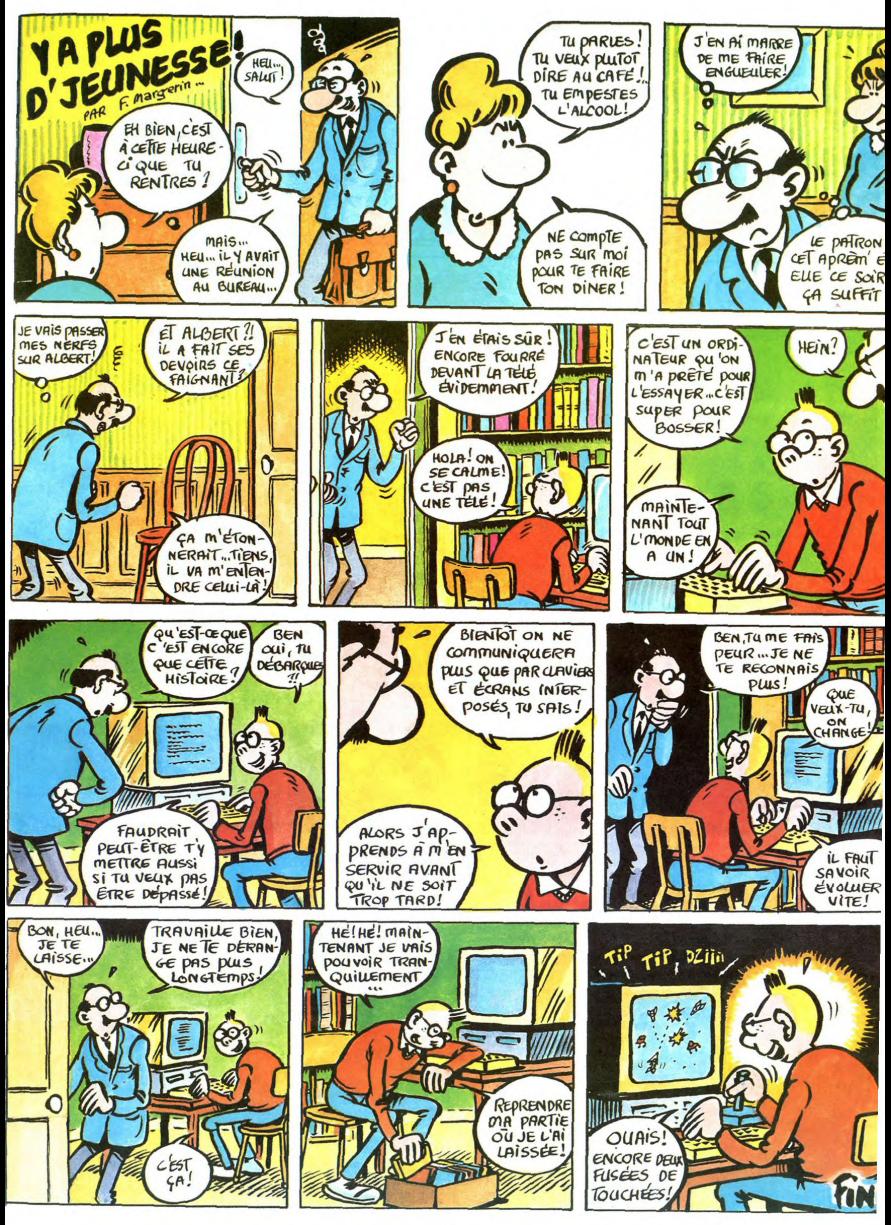

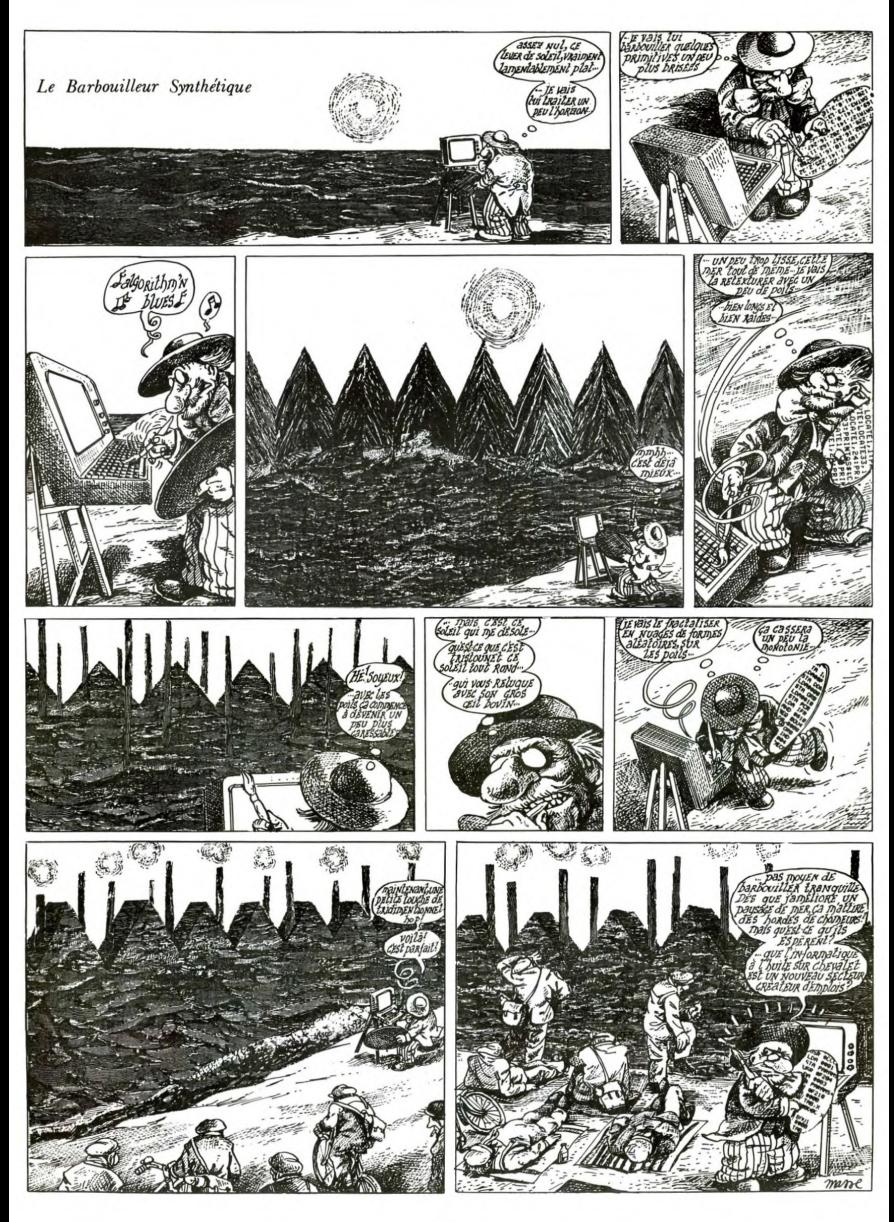

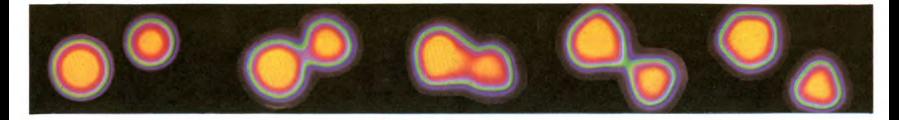

# **GRAPHIK STRIP**

#### LA BOULIMIE VISUELLE

L'imagerie informatique en général. Subit une<br>parle informatique en général. Subit une<br>parlois à un sprint. Vous pources qui ressentent<br>parlois à un sprint. Vous pources au<br>pure la brogues 7 Normal : en quel<br>que années ces

Paper Francisco (Maria de Maria de Maria de Maria de Maria de Maria de Maria de Maria de Maria de Maria de Maria de Maria de Maria de Maria de Maria de Maria de Maria de Maria de Maria de Maria de Maria de Maria de Maria

## LES DEUX CHEVAUX

Vous avez peut-être vu Starfighter, le premier film à faire appel largement<br>aux capacèts des ordinateurs, a moins aux capacèts des ordinateurs, à moins<br>aux capacèts des ordinateurs, à moins en vous sous de voir de moins me nos ecrámic

De TOVo à l'Appès, de l'Amated au<br> Convention de la partie de l'Amated au<br> Convention de la partie de mytologie : les parties de la partie de la partie de la partie de la partie de la partie de la partie de la partie de l

#### **LA VITESSE SUPERIEURE**

Avec l'apparition des nouvelles générations de micro-ordinateurs cette située<br>tions de trouvelleurs cette point d'éte située.<br>L'ont se trouve sur le point d'éte modi-<br>tite ... L'utilisation de plus en plus<br>blag permet d'o

The Atari 520 ST et Macintosh basés<br>Les Atari 520 ST et Macintosh basés<br>S1 et BBM PC burnant sur le 8090 ou<br>S1 et BBM PC burnant sur le 8098 ou<br>magne commerciant à propri par du magnetique de 1008 du magnetique commerciant

maye course transportance.<br>Sur Victor, un programme de démons-<br>traits de symbles vocals présentes<br>traits bouche articulant, en temps rési.<br>Nelse vocals présentes de la propriété démonstration de la propriété de la propriét

ment à l'intérieur du volume défini à

The more case contraineurs de relativement fabilities case contraineurs went domination case and the premium multi-forces sufficiency and the summary multi-forces sufficiency of the summary and the multi-forces of the cas

#### LE GRAND RRAQUET

Les premiers on Les premiers ordinateurs vidéo-graphi-<br>quas tentent une percée actualisment<br>dans noter pays, même si elle se dé-<br>proposage pubblic lentement. Les différentes<br>configurations offerens au public comp-<br>tente and pays tente ten

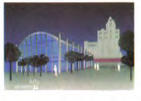

Le SMC 70 G de Sony ser blev la bisband en la montier de la montier de la montier de la montier de la montier de la montier de la montier de la montier de la montier de la montier de la montier de la montier de la montier

 $rac{1}{2}$ 

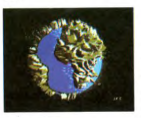

Encore axés sur le domaine vidéo, ces<br>ordinateurs ne révélent pas encore les<br>glgantesques progés accomptis dans<br>les domaines de l'algorithmique et du<br>matériel au service de la symbole<br>d'images. Mais pourque las matériales<br>

sance de la photographie puis du ci-<br>néma et de la télévision enfin de la<br>vidéo. L'informatique autorise la décou-<br>verte de perspectives nouvelles dans<br>les domaines de l'imaginaire mais aussi

#### **L'OVERDRIVE**

L'image informatique passe actualle-<br>ment de l'état de cobuye de laboratione<br>à celui de produit commercialisable<br>de celui de produit commercialisable<br>domaines de consommations d'images de consonnation<br>que de consommations sirement

swermen:<br>La proportion d'integes créées par ces<br>La proportion d'integes créées par ces<br>(mise en soline de tableaux, de graphi-<br>quotion) forme la plus grande part de<br>duction) forme la plus grande part de<br>duction) forme la p

Heureusement les quarante pour cent<br>restants es séparent en deux activités<br>définities. Dune part les producteurs<br>définities. Dune part les producteurs<br>princes informatiques prégnant l'ave-<br>prince d'images. Ces banques per<br>

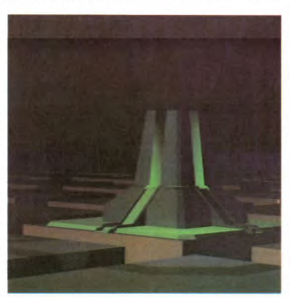

consacrer leurs efforts et leurs recher-<br>ches à la transcription de leur limatinaire.<br>La proport informatique. La pro-<br>duction d'images artifst[ques dans ces<br>entreprises correspond à une demande<br>croissante. La public montr

#### **MATERIEL LOURD**

MATERIEL LOURD of the state and the state and the state and the state and the state and the state and the state and the state and the state and the state and the state and the state and the state and the state and the sta

DU PETIT CACA DES HUIT BITS A L'ÉCLATE TOTALE DU CRAY, **MATEZ LES RÉALISATIONS GRAPHIQUES DU SIÈCLE!** 

nement des algorithmes de calcul et de<br>dessin tel qu'il sera difficile de distinguer la photographie de l'image de syn-

#### **CLIENTELE EXIGEANTE**

CLIENTELE EXIGERATE<br>
CARRIS ANTES CONSERVE IN A CONSERVE IN A CONSERVE IN A CONSERVE IN A CONSERVE IN A CONSERVE IN A CONSERVE IN A CONSERVE IN A CONSERVE IN A CONSERVE IN A CONSERVE IN A CONSERVE IN A CONSERVE IN A CONSE

course sequences votes.<br>
Unimportant through data chivage est né-<br>
crisis and stape data chivage est né-<br>
crisis and stape data chivage data chivage data<br>
problèmes la disquelle reste la moyen<br>
moving de sanvegarde des la

Un dernier aspect de cette industri<br>naissante n'a pas encore été effleuré

le coût d'une image de symfrèse. Le catal du prix d'une image na relève<br>pas de l'associat d'après pas de l'associat d'associat d'associat de l'associat de l'associat de l'associat de l'associat de l'associat de l'associat

La caractéristique commune à toutes<br>spreades de production d'images de spreades de production d'images de<br>synthese reste fuer mondiales production de la caractéristique de<br>internet by reste fuer mondiales de la caractéris

three inputs and the control of the state of the state of the state in the factor<br>and the factor of the state factor of the factor of the factor<br>state data is contributed in production. In puts and the data of control<br>and

LE TURBO

spatiaux dans le troisième épisode de<br>la Cuerre des étoiles et dans Staffahr<br>ter. L'investissement d'une quinzaire<br>de milions de dollars ne semble pas<br>avoir été une erreur : le dessin avante<br>avoir été une erreur : le dessi

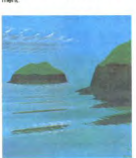

Dans un avenir misitement procle, procle, propositor nous attentions of the propositor procedure procedure procedure and the section of the second data is constructed data and the second data section of the procedure of t

# **LES DELIRES DES<br>PROFESSEURS NIMBUS**

A la pointe du combat dans l'amétics<br>cion des algorithmes de production des algorithmes d'images symbétiques, les acientifiques<br>d'images symbétiques, les acientifiques<br>à des chéches de métalles immediates<br>à des chéches de

ter.<br>
Maigré but la production d'images attenues de la production d'images attenues<br>
d'une de multiples tornates de la parte de la production de multiples domaines de la re-<br>
d'une de multiples domaines de la re-<br>
d'une d

chiffes.<br>
Le problème essentiel à résoudre reste<br>
la performance des algorithmes de re-<br>
présentation en animation bi cu th-di-<br>
présentation en animation bi cu th-di-<br>
présentation en animation bi cu th-di-<br>
présentation

#### UNE VIE EXEMPLAIRE

Using the matter and the state of the state of the state of the state of the state of the state of the state of the state of the state of the state of the state of the state of the state of the state of the state of the s

uff Colonna a développé ses propres<br>algorithmes sur un matériel informatique dépassé : une configuration Solar<br>tile, datant de plus de dix ans. Les ré-<br>sultats obterius en surprendront plus<br>d'un : animation en 9 images par

conds tensors temperate sufficients approach and the properties of the projection of the projection of the projection of the projection of the projection of the projection of the projection of the projection of the projec

e Enfini il consacre une partie de son<br>temps à la production d'images artistiques. Ses planètes imaginaires, tout<br>comme ses montagenes ont déjà fat le<br>tour du monde de par leur exception-<br>nelle qualité, il parait regrettab

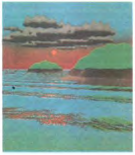

production aussi extraordinaire ne<br>puisse profiter d'un matériel performant,<br>mais déjà le plaisir de contempler des<br>paysages fantasmagoriques de cett<br>utile en quote l'invagination au-dels de<br>frontières jusqu'alors infranch

#### UNE PART DE REVE

Vous souhaise en savoir plus cu profite de método de la profite de la propieta son de la propieta de la propieta de la propieta de la propieta de la profite de la propieta de la propieta de la propieta de la propieta de l

Une autre méthode pour vous tenir au<br>courant consiste à suivre les compte-<br>rendus, son présentaire de compte-<br>rendus de magniture solentifique<br>rendus les Siggraph (conférence mon-<br>diale sur l'image de synthéop ou Euro-<br>pl

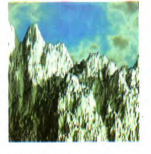

#### **REMERCIEMENTS**

Les documents photog Les documents photographiques pré-<br>sentés ici proviennent du Lactamme,<br>du C2VR, de Bizgraph, de la Snap, du<br>Lawrence Livermore National Labora-<br>tory, de Digital Production et de Cray<br>France. Avec mes remerciements.

#### PHOTO EN TETE DE PAGE

Cinq étapes de la rencontre fort hy-<br>portrétique, bien qu'au sommet, entre les<br>sus postes de Lanthane et un<br>un noyau superbe de Lanthane et un<br>noyau superbe de Lanthane et un<br>ton : les surfaces s'auciliers (1004 fonts)<br>to

# LE LOGICIEL QUE VOUS NE POUVEZ **PAS NE PAS POSSEDER**

Depuis bien des générations,<br>notre célébrissime famille se<br>consacre à l'étude des sciences, considérées par nos igna-<br>res de contemporains, comme<br>cocultes. Dernier rejénor d'une<br>lignée immémoriale, le temps<br>vient pour moi de coucher<br>par écrit les faits et gestes de<br>mes ancêtres, cérarges les le-<br>par écrit le  $n$ ee considérées par pos ignagendes qui les entourent.<br>D'aucuns soupconnent des<br>marchés avec le diable ou<br>d'autres entités encore plus marches avec le diable ou<br>d'autres entités encore plus<br>malfaisantes, mais rien de tout<br>cela n'est vaimment fondé; mais<br>comme dans toute légende,<br>une part de vérité git dans les<br>raconhars des bonnes femmes<br>mumurés à voix ba mummirés à voix basse au<br>conjuntes de vintes lors des<br>longues soirées d'hiver. Certain<br>nes m'ont permis de retrouver<br>la trace d'aieute curier<br>tes m'ont égaré dans des vélectes<br>cherches longues et vaines<br>de trace d'aieute d  $\frac{1}{2}$ famille en voici le récit recit.<br>cuser de<br>tter ma tamilie, en volci le reciti<br>Vous ne pourrez m'accuser de<br>dissimuler ou d'inventer cer-<br>tains des faits, par trop surprenants, que je rapporte ici. Je<br>n'ai fait que rassembler, anno<br>ter, vérifier, collecter et trans crire ces mythes qui  $no$  se ä qu'oraler denuis des siècles

#### LA GESTE DE BILBO (1)

Loin dans le passé le plus obs-<br>cur de la Terre du Milieur re-<br>pose le corps d'un étre<br>doué de raison lorsqu'encore il<br>doué de raison lorsqu'encore il<br>doué de raison lorsqu'encore il<br>douces collines de son pays<br>soiannuseme ment entretenu et sommusement<br>amoureusement<br>contenait de nombreux objets<br>insolites venus des contrées<br>les plus lointaines. Bilbo, tel<br>était son nom, parcourut dans sa prime jeunesse nombre de sa prime jeunese nombre de<br>lieues accompagné d'autres<br>représentants de races dispa-<br>rues. Dix nains l'emmenerent<br>dans une aventure singuilière<br>sous la pression d'un magicien<br>de ses amis nommé Gandalf,<br>de ses amis nommé Gan

Cour quête les mena tout<br>d'abord dans une région infes-<br>tée de Trolls, sombres brutes<br>tout juste capables d'amasser tée de<br>tout just<br>les rich tout juste capables camasser<br>les richesses des gens qu'ils<br>dévoraient. Ces Trolls man-<br>quérent de peu d'aneant<br>l'équipée, mais un soleil res-<br>plendissant dériutier toute vel-<br>lélité combative en les méta-<br>morphosant en pie  $\begin{array}{c} m_h \\ De \hline \deg \end{array}$ morphosant en pierre. De la<br>suite du voyage, bien des<br>bribes disparurent. Des semai-<br>nes plus tard ils échouèrent<br>dans le domaine des elfes de<br>la forêt, elfes particulièrement

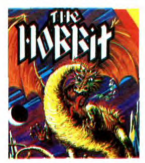

que ne<br>: ni l'ode teigneu<br>tant ni nains, ils emprisonnèrent toute

a vin.<br>Là encore le fil de leur quête La encore le til de leur quette<br>se brise pour se reconstituer<br>alors qu'ils atteignent l'antique<br>cité des nains alors occupée et<br>dominée par un dragon aux<br>mille pouvoirs, le rusé Smaug.<br>Aidés par les humains de la<br>survoilé, view du Lau en per un van van van van van de lourdes pertes ce démonia-<br>de lourdes pertes ce démonia-<br>trouvé, Bilbo retourna dans sa<br>trouvé, Bilbo retourna dans sa<br>Comté bien décidé à ne plus<br>jamais partir à l'assaut de l'

# LE VOYAGE DE L'AGENT<br>2047 (2)

Parti dans un univers parallèle,<br>Howard Smith arriva dans un monde curieux peuplé d'ordi-<br>nateurs et d'humains agressifs<br>plus portés sur la destruction<br>de leur monde que sur l'étude nateurs et d'humains agressits<br>plus portés sur la destruction<br>de leur monde que sur l'étude<br>le l'harmonie universelle<br>Obligé de travailler pour sub sister dans cet environnement,<br>il réussit à s'engager dans les<br>troupes d'élite de l'un des deux ente de run des deux<br>s. les dénommés<br>Une lutte sauvage belligérants. belligerants, les dénommés<br>Amérikas, Une lutte sauvage<br>et auto-destructrice les oppo-<br>saient à ce moment non pas<br>aux Sauviétiks, mais à l'un des<br>leurs, un scientifique déterminé à détruire la planète.

Howard, dissimulé sous le pa-<br>tronyme d'Agent 2047 fut le<br>dernir espoir de l'Humanité<br>pour faire échouer les projets<br>du dément, introduit dans la<br>forteresse souterraine de cet<br>increme il parti à la racherche insensé, il partit à la reche insense, il partir a la recrorerie de cartes magnétiques donnant accès à la salle de contribue. Dans chaque insensite salle des robots tueurs l'attendant profilant de chaque insensition de la la vie de 2047. Chaque meuteur ble, chaque objet était suscep-<br>tible de dissimuler un élément tible de dissimuler un élément<br>des cartes magnétiques. Cha-<br>que seconde qui s'écoulait rap-<br>prochait de l'issue fatale. En<br>moins de six heures, 2047 de-<br>vait réaliser ce qu'aucun de ses prédécesseurs n'avait<br>réussi : arrêter à temps le compte à rebours qui déclen<br>cherait le vol massif des missi

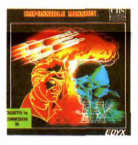

Luttant contre la panique il par-Luttant contre la panture il part-<br>couter nombre de pièces,<br>toutes semblables infetient la<br>couleur de la peinture et les<br>couleur de la peinture et les<br>distributeur de boissons à un<br>sofa, il fouilla frénétiquement<br>chaque ce l'univers métallique du savant.<br>En possession de vingt quatre<br>ensuite en possession de vingt quatre<br>ensuite reconstituer les cartes<br>ensuite reconstituer les cartes<br>magnétiques. Pour réussir ce<br>teur central de son service d ble correctement les pieces.<br>Cause minutes avant<br>Theure fatidique il poussa un long cri de joie : la serure de<br>la salle centrale allait subir les<br>seus sasauts capables de la<br>détruire : ceux des cartes prévues pour l'ouvrir sur le remportée par Howard<br>sayant le rendit suffisa célèbre pour qu'il disparaisse à<br>tout jamais de l'histoire. ut jar

#### **LES DIAMANTS MAUDITS (3)**

Le peuple des Rorkams se<br>destinait, dès la naissance, à<br>la collecte de diamants gligan-<br>teaques, qu'eux seuls savaient<br>ramener sur la planète des<br>hommes. Les Rorkams déve-<br>loppaient durant la plus tendre enfance de leurs rejetons une faculté de projection mentale<br>leur donnant accès aux mines<br>secrètes d'un être puissant et<br>indicible, Molfar.

monour, monume<br>Chaque expédition dans ces<br>mines ne s'accomplit que seul.<br>L'aide de son intelligence, de<br>sa promptitude et de ses ré-<br>cessaire au Rorkam parti à l'aventure.<br>Cessaire au Rorkam parti à l'aventure.<br>mines, prot

siteur de ressortir vivant de sa<br>quête s'il ne parcourt pas les<br>quarante galeries creusées<br>voici des ères par Molfar. Vevoici des eres par Motfar. Ve-<br>lion désirait prouver que son<br>nom était digne de la race des<br>Rorkams. Son courage n'avait<br>d'égal que sa générosité et<br>son endurance quasi légen-<br>daire en faisait un diamantaire<br>mosciale.

Velion partit un matin, accom-<br>pagné par les esprits de sa fa-<br>mille. Seul il parcounut deux<br>glaeries, expédiant dans son<br>monde natal plus de vingt pier-<br>res d'une inégalable beauté.

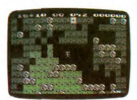

Dans la troisième, un souffle<br>de panique effleura son cerveau : bloqué dans un cul de<br>sac il vit sa fin arriver, lorsqu'il<br>aperçut une solution, fort risquée certes, mais quel choix lui<br>restait-il ? D'un geste rageur il<br>arracha le dernier bloc de graarracha le dernier bloc de gra-<br>nit retenant la voute de la gale-<br>nit retenant la voute de la gale-<br>frie et plongea vers la paroi. Le<br>fraxes de tornes de rocher se<br>frayant un passage vers le bas<br>le rendi sourd lusqu'à la f

#### AU ROYAUME DES KATAS  $(4)$

L'Ignoble Akuma venait d'em-<br>prisonner la douce et belle<br>princesse Mariko. Seul face à<br>l'armée des fiers combattants<br>d'Akuma le sombre, Yoshigo d'Akuma le sombre, Yoshigo<br>partit à l'assaut de l'inexpugna-<br>ble forteresse du félon. Gim-<br>plombart de rocher en rocher, sur-<br>plombart le vide de plusieurs<br>atteinni la de mètres, Yoshigo<br>atteinni l'allée au point du jour.<br> gne vellian<br>rant la soupless<br>corps de Yoshigo.

Se rétablissant d'un bond sur<br>la route pavée d'ardoise, Yo-<br>shigo salua le soleil levant se<br>préparant à combattre, sans peur, sachant que la mort pou-<br>vait venir le faucher dans les nant verm to haccher dans te<br>heures suivantes. La voie d<br>karatéka le rapproche du Tao voie du

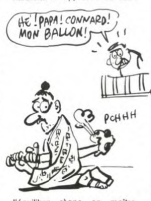

l'équilibre règne et<br>l'énergie doit être  $er$ Fenergie doit être catalysée<br>pour atteindre une sagesse su-<br>périeure à celle de l'adver-<br>saire. Trois combats, à l'issue<br>fatale, furent nécessaires à Yo-<br>shigo pour atteindre le Tori<br>gardant l'entrée du domaine gardant

Dès l'entrée franchie, l'aigle<br>malfaisant du malfre de ceans<br>tenta d'aveugler Yoshigo d'un<br>coup de ses serres puissantes.<br>D'un tsuki terrible, Voshigo éli-<br>mina le volatile, altos qu'un<br>nouveau garde s'apprétait au<br>combat,

lorsqu'enfin Akuma se pré-<br>sente fine à la US (hourie du Salamente)<br>les deux maitres du Karalie<br>les deux maitres du Karalie<br>cos. D'un demand me lutre fé-<br>cos. D'un demand me pré-<br>deux deux mais pré-<br>deux mais les pré-<br>deux karaté

# LA CUEILLETTE DES CHAM-<br>PIGNONS (5)

Tout le monde n'arbore pas<br>forcément des titres de gloire<br>guerriers. Cleveland Porter,<br>pour sa part, tirait une léglime<br>fierfé de l'oeuvre discrète mais<br>éprouvante qu'il avait mené à éprouvante qu'il avait mené abendant aux l'intérieurs<br>d'hélicoptère de formation, son<br>d'hélicoptère de formation, son<br>boss l'avait chargé du net<br>toyage d'une gigantesque cit<br>souterraine infestée de cham pignons luminescents du plus<br>mauvais effet. Armé de quel-<br>ques bombinettes, Porter partit<br>sous terre un matin d'Avril. feromomenes, ron<br>erre un matin d'A<br>nt décidé à en fir memer<br>la nuit.

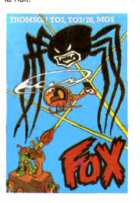

ongeant sous des lianes pétrifiées par le temps il débuta<br>son travail dans les conditions es meilleures : les obstacles à les mellieures : les obstacles à de<br>franchir tenaient plus du jeu<br>d'origne de la prouesse de<br>pliotage. Mais avec le temps et en pliotage. Mais avec le temps et<br>découvrit des passages som-<br>bres et humides, repaires<br>découvri son appareil à un petit tas de

son appareil à un petit tas de<br>candres.<br>La où la surprise le frança de<br>plein fouet, ce fut lors de la<br>plein fouet, ce fut lors de la<br>gine similaires.<br>Surprise de le chasser de leur<br>plandis cherchèrent à maintes<br>reprise de pressam unimarent la mission qui lui avait été confiée. De ce<br>jour, il put vivre de ses rentes,<br>louant son hélicoptée aux tou-<br>instes prêts à visiter ce do-<br>misme souterain. Une bien<br>belle histoire pour ce fils de<br>fermiers

# AU COEUR DES TENEBRES

La conquête spatiale débutée La conquete spatiale débutes<br>depuis maintenant plusieurs<br>millénaires semblait en passe<br>de s'arrêter. Pour la première<br>fois une race civilisée semblait<br>vouloir régner sur les galaxies<br>dominées par la race l'unemine. Durant des années, l'Homme<br>lutta contre ce nouvel ennemi,<br>détruisant systématiquement tous les postes avancés bâtis

Olmar Golfaim, pilote de croi Seur connu sur tous les fronts<br>de la guerre fut nommé par le<br>gouvernement galactique pour<br>mener à bien la première<br>contre-offensive dans le terrivaisseau de nouvelle<br>ception, il partit accompa-<br>de son équipage favori

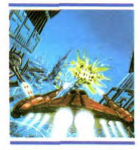

ns une mission que la m rité des militaires considérait<br>comme un suicide. Franchiscomme un suicide. rrancina-<br>sant d'un bond hyper-spatial<br>les centaines d'années-lumière<br>le séparant de son objectif,<br>Olmar débuta une guérilla<br>sanglante contre toutes les<br>planètes de l'Imperium Sulvi-

Eradiquant toute vie sur les<br>planètes qu'il rencontrait, il acplanetes qu'il renontrait, il ac-<br>complit de que des années de<br>lutte ouverte n'avaient pu réus-<br>sir : il épuise decnomiquement<br>riffnerium, bloquant les cen-<br>ries de production, massacrant<br>toute construction spatiale ou<br>ter terrestre a origine Sulvirientine.<br>Après quelques minutes-lu-<br>mière de ce style de combat,<br>la la reddition de l'Empereur Sulvir V et finit sa vie dans l'opu-<br>vir V et finit sa vie dans l'opu-<br>tence, le luxe et le stupre, s Aphrodisia la planète des plai-

# LE ROYAUME DES MAGI-<br>CIENS (7)

La vie d'un magicien n'a rien<br>de facile ni de réjouissant<br>Pensez donc. l'illustre Mervam Pensez donc, l'illustre Meryam,<br>sage parmi les sages, a passé<br>l'ensemble de sa longue vie a<br>étudier les arcanes de la<br>magie, ne s'accordant pas la<br>moindre seconde de répit, pas which passes in the search of the search of the passes mointed by the search search that the search control plains: refer the nonveaux charmes. Here the nonveaux seu plaisir : creer de nouveaux<br>charmes, des sortièges puis<br>sants capables d'emprisonnel<br>la volonté, l'énergie vitale ou<br>l'âme de l'être de son choix

De tels pouvoirs auraient<br>communiqué la soif du pouvoir<br>à nombre d'hommes, mais pas<br>à Meryam. La seule occasion<br>où il dut mettre la théorie en<br>splication dans le monde réels<br>but lers de l'onlèvement de fut lors de l'enlèvement de<br>tous ses élèves par les sor-<br>ciers des îles.

Parcourant les châteaux et les<br>masures, les collines et les<br>plaines, il lutta contre les<br>chimères envoyées par les<br>sorciers prodiguant les en-<br>chantements aussi souvent<br>que nécessaire. De ce combat que nécessaire. De ce combat<br>phantamagorique, les antres<br>en dirent phantamagorique, les antres<br>en dirent plus long au voya-<br>en dirent plus long au voya-<br>en dirent plus long au voya-<br>de debit present de dirent de dirent<br>da

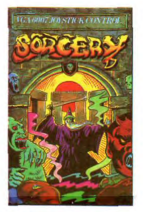

De Mervam pas la be mergani, pas la mondre<br>trace subsiste : ses étudiants<br>réapparurent les uns après les<br>autres, tous dans un état più<br>toyable, tous incapables de<br>formuler d'autres mots que des formuler d'autres mots que<br>actions de grâce envers leu Maître. Les uns dirent que Me<br>ryam avait succombé à un dra valt succe<br>d'autres prétendiren gon,<br>L'avoir aperçu,<br>irne et po l'avoir aperçu, chevauch<br>une licorne et poursuivant la<br>armée de satyres aux sat<br>fourchus. Nul ne saura la<br>rité avant que Meryam<br>vienne parmi nous.

# **VOILA LES BONS:**

(1) The Hobbit de Melhourne House nour Oric 1 et Atmos. Ce l'ogiciel contient l'algorithme le plus fabuleux jamais créé pour un jeu<br>d'aventure. Basé sur le conte de Tolkien, Bilbo le Hobbit, il vous<br>permettra de pénétrer dans l'allègresse ce monde merveilleux peuplé de gnomes, nains, elles, trolls et autres monstres

(2) **Impossible Mission** d'Epyx pour Commodore 64. Ce prodigieux<br>mélange d'arcade et de réflexion vous transportera de bonheur tant<br>le graphisme et le son sont excellents : une production prodigieuse<br>de qualité et d'origin

(3) Boulder Dash d'Orpheus pour MSX. La première adaptation (3) Boulder Dasn o cripteus pour mos. La premiene ausquance parlatement réussie d'un hit sur le micro japonais. Le principe lode<br>parlatement réussie d'un hit sur le micro japonais. Le principe lode<br>casse-têtes posés par le

(4) Karateka de Broderbund pour Apple. Un summum du jeu d'ar-<br>cade sur cette machine généralement dédiée aux jeux d'aventure.<br>Ce logiciel à l'animation fabuleuse vous entraînera dans une arcade<br>époustouflante de réalisme.

(c) **rox** de Machbro Software pour Thomson. Le premier jeu d'ar-ade valable sur ce micro abandomné des programmeus. Un en-<br>semble de seize tableaux, tous plus diaboliques et plégés les uns<br>que les autres, vous tend les bra (5) Fox de Machbro Software pour Thomson. Le premier jeu

(6) **Dark Star** de Design Design pour Spectrum. La balade la tête dans les étoides s'accompagne de plorgées au ras du sol lors d'al<br>taques de planètes. Vous vous éclaterez à visiter les tous lors d'al<br>taques de planètes. V

(7) Sorcery de Virgin pour Amstrad. Le combat de titan que vous<br>mênerez contre les sorciers pour libérer vos émules vous transpor-<br>téra de joie : le graphisme soigné et le son partaitement géniai ren-<br>dent l'atmosphère de

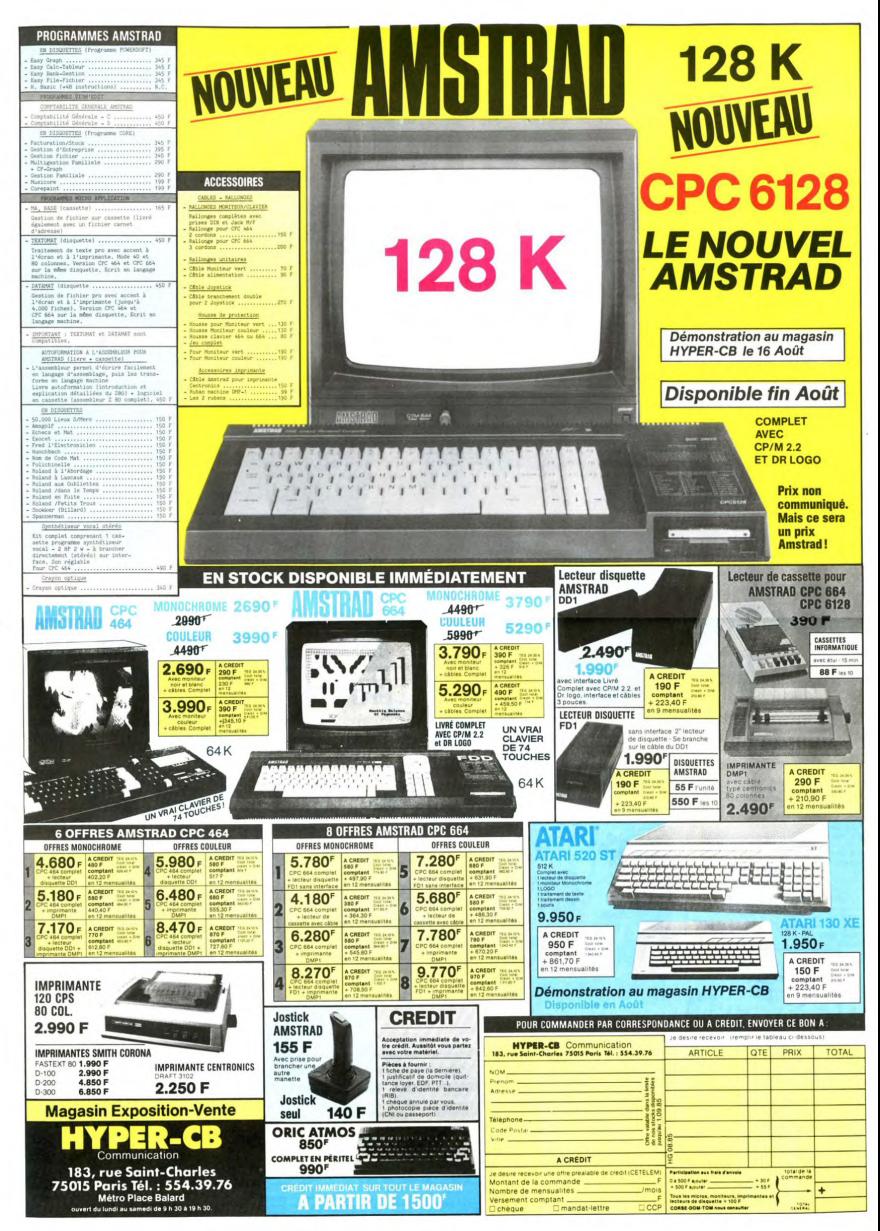

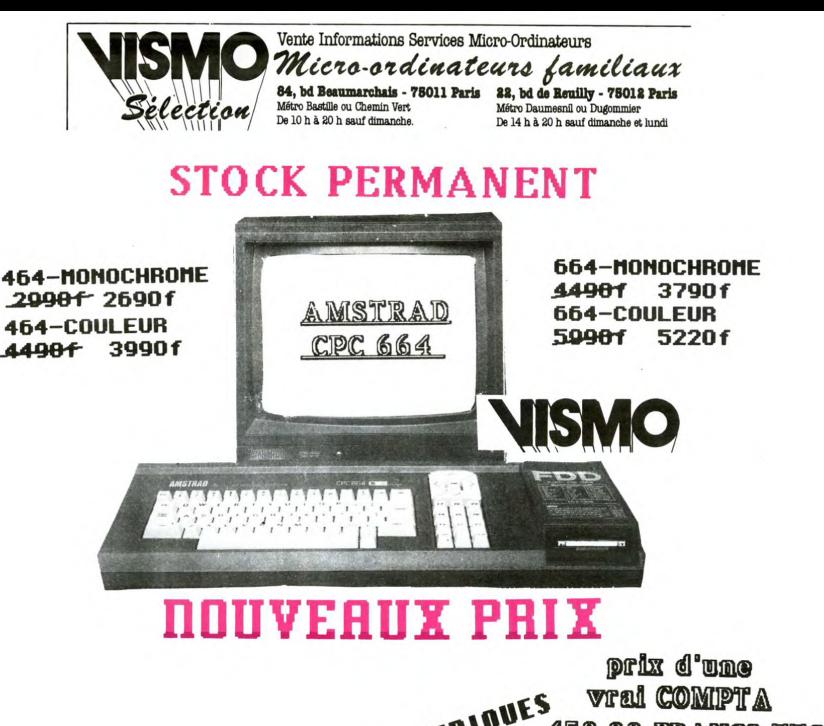

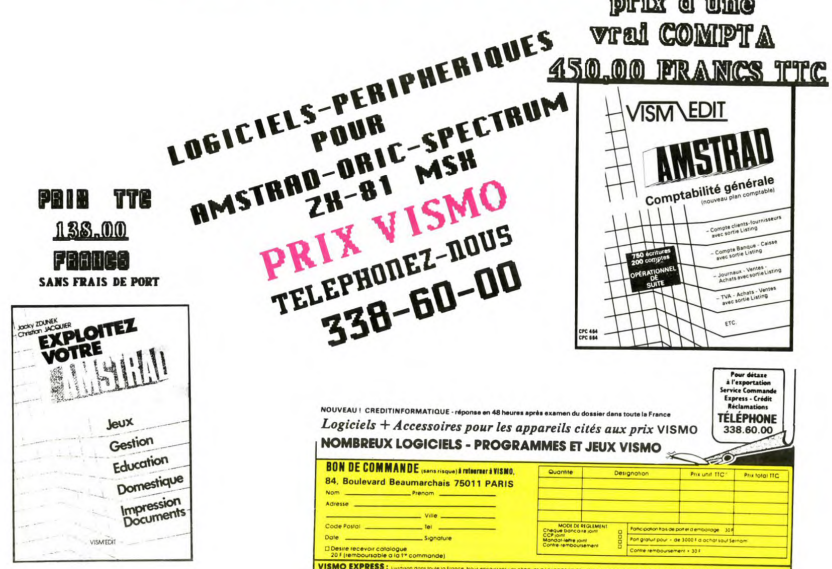

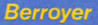

# LOGIZIQUE

on ne sait trop pourquoi, alors qu'il avait un tôt terne et banal, sans signe distinctif, parce pas chanté dans ma langue, je m'en trouve On ne va pastoujours laire comme sitoutie nous opposer un certain "Ah tu vois bien l" vent pas être séparés de la musique. Pour<br>monde avait tout vécu. Si on parie de New des détracteurs, mais lisons plutôt un pas- ne pas Inches avait tout vece. Si on pane de reen<br>Order il faut rappeler qu'il s'agit du groupe<br>Joy Division amputé depuis cinq ans (déjà) de son chanteur lan Curtis qui s est pendu **y** Curtis) peu plus de vingt ans. C'est bizarre d'ail-<br>leurs, je m'occupe d'une rubrique sur la mort numéro d'août à parler de cinq morts un peu<br>proches. A cette occasion je me faisais cette<br>réflexion : les femmes se pendent rarement.<br>Elles prennent des cachets. Ce sont les<br>hommes qui se pendent. Il y a peut-ètre quelque chose la-dessous. Une phallique rai- Ilengage plus q<br>son. L'érection, le pendu n'en profite pas. Je Ileur ou bien de<br>ne sais pas s'il y a éjaculation lorsqu'un tes." J'aimerais

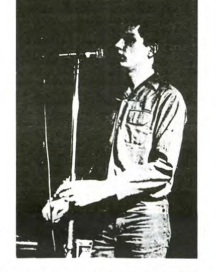

homme se pend. D'ailleurs c'est peut être<br>une éjaculation et pas d'érection, Ou bien les deux. Les pendus ne sont pas là pour en<br>parler. On sait toutes ces choses-là vague-<br>ment, mais il faut avoir pendu pour en être sûr. Personnellement, je n'ai jamais pendu personne. Je me faisais cette réflexion et puis je passais à autre chose, je suis très<br>puis je passais à autre chose, je suis très<br>dispersé. D'ailleurs, revenons à nos rosbeefs. Joy Division est apparu en pleine re-<br>naissance rock. Entre 75 et 80 quand il en<br>sortait de partout de toutes les influences. Il

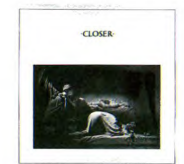

de mettre des étiquettes. Ils ét.<br>C'était le cas de ce groupe. pas connu sous son premier nom "Warsaw".<br>Le disque est sont plus tard, pour les collec-<br>tiomeurs. Il y manquait la production, avec **In the enadowplay, acting out your own** 

bération du<br>urtis) un in<br>nal, sans s<br>a culture,<br>le semblai<br>l'auteur (de<br>s'est déve<br>rustre, un<br>r de pubs, ou par sp<br>plus que

IAN CURTIS<br>
<sup>the the</sup> distruyer the depend pas du sentiment qui cause pop synthetique, dans laquelle se<br>
demane d'une oeuvre, d'anation de pelope en la registe de grave, es du sentiment qui cause de grave, de doulouquelque chose de grave, de douloureux. Et une entité subsiste. C'est pourquoi il **EST MORT** D'ailleurs. Lan Curtis riétait pas le ténébreux n'y a toujours pas les textes des chansons and the chan curtis riétait parait même qu'il était plutôt dans les peux proprietes. Les gens de Joy Division<br>identité d joyeux et fétard dans la vie Son acte en a ont décide de ne rien imprimer nulle part surpris plus **CI** un. Ce qui pourrait **d** ailleurs parce qu ils pensent que les textes ne dos. asses deractions, mans listons plutor un pass - ne pas centure lentitle ustatement. Peut-direction dans to detail and the chanson du to be chanson du control of the chansons qui me platisent Cellat (lan Curtis) un individu plus pres. Se he sals pas le seur a voir les<br>choses comme ça. J'ai là un petit bouquin,<br>sur Joy Division fait par les fans pour les fans. Les textes des chansons sont repiqués<br>à l'oreille sur les disques. Devoir de vacances : vous allez vous offrir le premier album<br>de Joy Division, "Unknown Pleasure".

sous. Une priamique rai- lengage pius que de distiller un disco raco- de vous donne des textes des chansons de<br>Indu n'en profite pas. Je leur ou bien des chansonettes bien construi- cet album. A la rentrée, si l'ensemble v

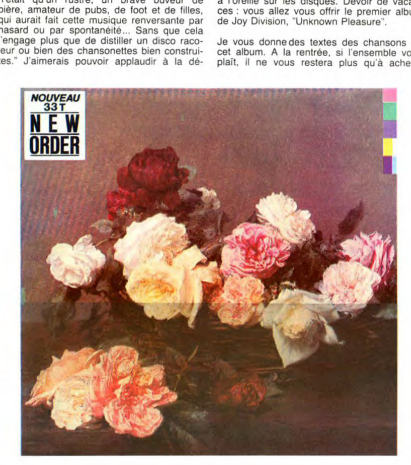

mystification ainsi proposée. Le seul<br>problème est qu'elle ne résiste pas un seul instant à une écoute même distraite de Still (album Live PoSthume),

N'importe quel crétin diplômé vous le dira Il y a de la folie dans cette façon de se retrancher du monde. Et de s'engouffrer dans un univers d'abstractions, de se mettre en co-<br>lère contre soi, de se mutiler afin de s'obliger à se dépasser, de se révolter stupidement<br>contre sa condition.

Que lan Curtis n'ait pas eu la tête de l'em-<br>ploi, qu'il ait même cherché-en vrai fou-à dis-<br>simuler son malaise c'est tant pis pour les

# JIM **MORISSON** \_\_\_\_\_

ia Revento culterative qui est venue an Cortis in the bustable bustable. Under the second section of the multiplier and changes in the section of the multiplier and control in the section of the multiplier control and prop

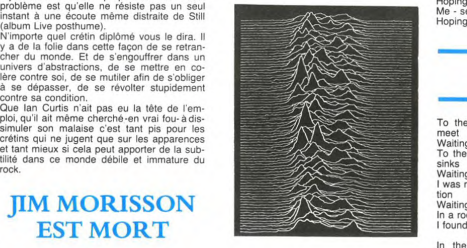

## **DAY OF THE LORDS**

This is the room, the start of it all<br>No portraits so fine, only sheets on the wall<br>I've seen the nights, filled with bloodsport in

And the body 'e obtained, the bodys obtained Where will it end, where will it end ?<br>Where will it end, where will it end ?

These are your friends, from childhood for

you<br>Who goaded you on, demanded full proof<br>Withdraw maiden's heart, and do you right in<br>So distorted and thin, distorted and thin<br>Where will it end, where will it end ?<br>Where will it end, where will it end ?

This is the car, at the edge of the road There's nothing disturbed, all the windows are closed

guess you were right, when we talked in<br>he heat

There's no room for the weak, no room for<br>the weak the weak<br>Where will it end, where will it end

This is the room, the start of it all Dreamt I fled from you, I remember it all<br>Oh I've seen the nights, filled with bloodsport in vain And the body s obtained, the body 'e obtained The body's obtained

Where will it end, where will it end ?<br>Where will it end, where will it end ?

### *NEW DAWN FACES*

A change of speed, a change of style A change of scene, with no regrets<br>A change to watch, admire the distance Still occupied - though you forget<br>Different colours, differents shades Over each mistakes were made **<sup>I</sup>**took the blame Directionless, so plain to see<br>A loaded gun won't set you free So you say

We'll share a drink and step outside An angry voice and one who cried We'll give you everything and more The strain's too much, can't take much more Oh, I've walked on water, run through fire<br>Can't seem to feel it anymore t was me - waiting for me<br>Hoping for something more Hoping for something else

### **SHADOW PLAY**

**Illian**<br>Waiting for you<br>To the depths of the ocean, where all hope

Waiting for you<br>I was moving through the silence without mo-<br>tion

Waiting for you<br>In a room with a window, in a corner

# BLUE MOON

Vous allez faire ce qu'on va vous dire. C'est pour votre bien. Vous vous rendez chez Blue<br>Moon, 16 Bd St Germain, ou bien vous y en-<br>voyez le disquaire du coin. Vous vous procu-<br>rez l'album de Oku Onuora "Pressure Drop"<br>et son livre "Echo". C'est un bouquin, ce<br>livre, féani ont tenté de traduire avec toutes les<br>précautions, pas tellement d'usage d'ailleurs, pour nous expliquer qu'ils ont essayé mais<br>qu'on ne traduit jamais vraiment la beauté des langues et des langages ou de la poésie.

gros. Et j'ai pensé aux amoureux. J'ai regardé la lune la nuit dernière et qu'est-ce<br>que j'ai vu ?

Un homme avec un fardeau sur le dos **-** Comment le savez-vous? Allez déconnez pas **!** Vous avez **d**éj**à** vu le film **<sup>1</sup>**

J'ai regardé la lune la nuit dernière et j'ai

pleuré.<br>- Hou, sifflons-le ! Gonzesse ! Il regarde la

lune, il pleure !"<br>C'est pas tout à fait ce qu'il a écrit, évide ment. J'interprète beaucoup, mais les<br>poètes, vous savez, parlois ça écrit des<br>petits trucs un peu faciles et ça croit avoir dit .<br>quelque chose d'important. Nous les coincés<br>du stylo, on se permet pas. Celui qui se veut peau, rien ne **1** arrête **Si** est nait et pas tres

liumain. Officz-vous son uisque et le suivez les textes. **Il** y a les traductions, donc. et les textes en jamaicain. Avec ses expres. sions particulleres et la phonétique. **CI** ailleurs **je** vous en passe une qui In est pas sur **1** al-bum afin que vous en ayez un aperçu. Ca vous rapprochera de cet univers (voir encadré).<br>Et maintenant, mesdan

ombine, ca lui di penser à la misére hu-<br>
manne, Ca peut sembler bateau. Mais il est Les Dee Jay qui pratquent le double talk<br>
manne, Ca peut sembler bateau. Mais il est Les Dee Jay qui pratquent le double talk<br>
sema comme

# **DEBOUT LA-DEDANS!**

On va parler un peu de Blue Moon, cette<br>boutique du boulevard St Germain. Le reg-<br>gae, en France, depuis la mort de Bob Mar-<br>ley, c'est bien retombé. Il a pas accroché<br>plus que ça, le petit franchouillard. Pourtant, c'est quelque chose le reggae. C'est un peu<br>comme le blues. C'est un deuxième blues devenu accessible aux occidentaux. Juste-<br>ment il n'a jamais accroché au blues non<br>plus. Pas plus que l'américain. Faut pas<br>croire l'américain, il est aussi Durand que<br>Durand. Pire même, des fois. Il ne fait pas beaucoup de choix, il consomme ce qu'on lui<br>entourne. Il se laisse assaillir. Ne prend<br>jamais le temps de faire le point. Même aux<br>cabinets il est cabié MTV. Sans parler du<br>"Melleur des mondes" ou de "1984" il y a<br>des écri bien les générations élevées aux petits pots,<br>les veaux que ça allait faire. On y est plus<br>que jamais. Le cul s'alourdit, la cafetière

Tout le monde sait 'tout la même chose''. Et ça ne lui sert à rien au monde. On me dira:<br>"C'est l'éternel refrain du passéïste, qui voit ce qu'on a perdu et jamais ce qu'on a<br>gagné. La nature, on se la becte. On s'as-<br>seoit dessus. On fait sans elle. Et ça tourne. On a raison, peut-être. Si ça se trouve, c'est<br>ni mieux ni plus mal qu'avant. Seulement différent, toujours la même proportion de légu-<br>mes et d'esprits excités. Chacun se dé-<br>merde. Ceux qui veulent garder leur curiosité en éveil fouinent et les autres prennent ce<br>qu'on leur sert. C'est mieux d'ailleurs un<br>monde d'endormis pour ceux qui se sucrent, qu'on leur sert. C'est mieux d'ailleurs un<br>monde d'endormis pour ceux qui se sucrent,<br>qu'un monde de créatifs au sens où le mot<br>commence à s'entendre. Imaginez un monde avec que des gens ayant un scénario en<br>oroue ou un bouquin? Vous n'imaginez peut-<br>étre pas mais c'est pire que des régiments<br>d'enguyiuxés. Demandez à vos amis éveilles<br>qui sont passés en Californie. "Hé, on parte<br>de reggae était venu avec ses syncopes et ses dread-**locks,** donner un peu **CI** identité **à** nos populations africaines et que les blancs s'en étaient une petite mode comme le twist, et puis hop ! Rangé au grenier comme le hula hoop<br>et le yoyo en passant par le rapp.

et le yoyo en passant par le rapp.<br>Mais ça ne les "branche" plus. Ils "s'éclatent"<br>plus avec. Ca leur aura duré moins longtemps que leurs clichés de vocabulaire. Ils<br>ont effleuré un genre musical très riche si on<br>veut se donner la peine de fouiller -puisqu'on<br>peut tout y faire entrer et que certains s'en chargent- puis l'ont balance avant même de changer leur papier peint. Comme quoi défait bien de la aOcttate aux paces Faut peut-être rien attendre. Pas trop demander. Pourtant. il en sort des beaux disques.

# **ALLEZ LES POETES**

Vous savez pas ce qu'on va faire ? On va se les garder pour nous. Pas faire de croisade.<br>En petit comité. Allez, on commence par Oku Onuara. Son album chez Blue Moon, bon<br>disque, belle pochette, roots et progres-<br>sisme. Oku est poète. "J'ai regardé la lune la nuit dernière, les

**OKU ONUORA** AK7 DROI **SSURE** 

autocritique il envoie tout ce qu'il ressent. Il regarde un oiseau, l'oiseau chante, l'autre in-<br>terprète. Il raconte que l'oiseau lui a dit cer-<br>taines choses. Et il nous envoie de la prophétie à deux ronds. Alors soit on se dit: "il<br>nous gonfle, l'allumé. Il ferait mieux de faire<br>lalala ! S'il est pas capable d'être gracieux".<br>Soit on ne sait pas quoi penser ou bien on s'émerveille. Juger de la poésie, c'est pas de<br>la tarte. Alors Oku a regardé la lune. Est-ce<br>poétique ? Il n'a pas pensé aux amoureux **Pas** mais Ia vu un homme avec un fardeau et il a pleure.

La lune, ça ne lui fait pas voir Pierrot et Ca'

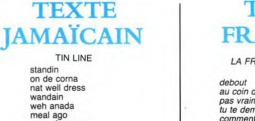

wen<br>dung<br>com babylan<br>dem ask **it is domandent:**<br> **it is domandent:**<br> **it is domandent:**<br> **it is domandent:**<br> **it is domandent:**<br> **it is domandent:**<br> **it is domandent:**<br> **it is domandent:**<br> **it is domanded by the set of the set of the set of the set of** 

dere's a tin line **product that the contract of the contract of the contract of the product of the contract of the contract of the contract of the contract of the contract of the contract of the contract of the contract of** 

# **LE RYDIM**

Et si vous voulez "feel the rydim" vous achèterez le dernier Sugar Minott. Il lui manque des dents, **à** ce bonhomme, mais **il** a tout ce qui nous intéresse en **1** occurence, **C** est un bon chanteur, Le reggae (ou ce qui en de. rive) est très vivant, faites-vous Conseffler par les gens de Blue Moon, ils ne rechigneront pas. Ils vous feront écouter ce qui se passe en Angleterre et à la Jamaïque. On ne sait<br>pas s'il y aura ici une vogue des sound sys-

# **TEXTE FRANCAIS**

**TIN LINE LA** FRONTIERE **INVISIBLE** 

mandain and **I, at** *Leas valment bien fringué***<br>
I, and a lago that is demandes to the demoration of the demoration of the demoration of the demoration of the<br>
comment tu pour results a lon dernier repas<br>
<b>une suite à lon d** quano<br>se pointent<br>les flics weh yuh ado yah event **que stree que tu rous ia r**<br>avant que tu aies pu répondre yuh kiss cole concrete **I, inclusions des concrete** in *I, prends des coups de bâtons* an kick...<br>an kick...<br>an kick...

fi de yout<br>
a de ghetto<br>
dere's a tin line<br>
des ghettos de set mince la frontière<br>
gui sépare<br>
gui sépare **Is 1,15 and Is 1,15 a liberté** de la prison

54

**FRENCH STYLE**<br>Et maintenant, mesdames et messieurs...<br>Ta queule, connant " "Ouoi ? On me ober-<br>of a Tes où, toi, mon pote, qui cause ? Je<br>Jai les projos dans les yeux. Qui cause ? Je na<br>'e mesdames et m<br>ard !" "Quoi ? On<br>i, mon pote, qu'on<br>ns les yeux. Qui d<br>sm's les yeux. Qui d<br>cons". "Les constants que me<br>C'est trop beau. I<br>titement que me v<br>aasoot !?..." mire, si t'es mariole... Ah, mais tu grìmpes ?<br>J'y croyais pas. C'est trop beau. Donnez-lui<br>un micro". "Parfaitement que me voilà. Alors

"Ho le gras, le grossier, l'audacieux. Mais lui<br>d'exposes un peu trop, poireau ! Crachat !<br>la schiingureir "On j'approche et que sens-je ? Ah<br>la schiingureir incroyable ! Qu'est-ce que tu<br>pues ! Dans quoi tu t'es tempé ? Q prévenir ? Parce que t'es bon, là. T'es mar-<br>ron. T'as vécu. Est-ce que tu t'en rends<br>compte ? Vraiment t'es pas finaud"

**11 Tu pourrais dire tout ca plus cool et laisser**<br>la tienne d'adresse. Si tu continues, tu vas<br>nous faire une attaque, on va t'avoir sur le<br>carreau, sans te toucher". "Je sais pas où 'as vu que je m'énerve, je m'endors".<br>Laissons un peu l'instrumental alors".

En fait, c'était un baron, le deuxième, On fait du double talk, comme à la foire du trône<br>"Avec qui voulez-vous lutter ?". N'empêche que ça irait bien sur une foire, ce genre d'at-

Imaginez que des gens comme le groupe "Carte de Séjour" sur la base du Raïoranais<br>créent une musique spéciale, sur laquelle ils<br>diraient des choses moitié arbi, moitié argo-

# ON BACLE

"Ca ferait trois moities saucisse **!\*** Mais **il** n **y**  a pas moyen de travailler, ici. C'est insensé!<br>On va terminer en vitesse, on va bâcler.<br>Après tout, c'est les vacances! Les Smiley<br>Culture, Tippa Irié et autre Daddy Colonel,<br>pratiquent un machin qui est au reggae ce<br>que l rastas, ne portent pas de locks, ne s'occupent pas de Jah, recherchent plutôt le look<br>rude boys des sixties et sont très énergi-<br>ques Peut-être qu'en demandant poliment<br>vous aurez chez Blue Moon la traduction du<br>dernier tube de Smiley Culture "Police Offiont su qui il était.

les chanteurs de variétés font ça, France, Un autographe et on passe sur l'in-<br>fraction, La célébrité a du bon, Au fond, on fraction. La celebrité a du bon. Au fond, on<br>dit que Coluche se croit tout permis. Mais c'est plutôt courageux de sa part d'insulter le<br>flic qui vient le réveiller afin qu'il déplace sa<br>voiture. Il va jusqu'au bout. C'est vrai qu'il a<br>les moyens financiers d'avoir ce courage,<br>mais c'est jamais marrant d'aller Et tôt ou tard il faut y aller. Enfin, Smiley Cul-<br>ture n'a pas insulté les flics qui lui faisaient une fleur pour un autographe mais il a refait<br>une chanson avec l'événement. Coluche<br>pourrait peut-être faire un sketch avec son<br>histoire. Ca lui paierait les frais de justice.<br>Vous pouvez aussi demander Mad Professor chez Blue Moon. C'est le plus marrant des<br>bricoleurs de studio. Le roi du club. Et puis si vous voulez tout savoir sur le reggae, ache-<br>tez le très complet bouquin de Stephen<br>Davis et Peter Simon "Reggae International"<br>(en anglais) avec beaucoup de photos, d'his-<br>toires, d'interviews, de documents de toutes sortes

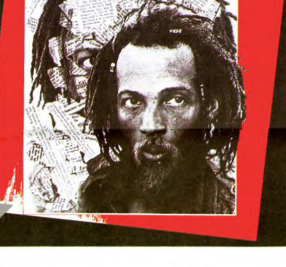

# **LOGIZIQUE**

# **HIGELIN EST RON**

Higelin. Nouveau double. Lui, je l'ai vu, mais<br>vous étiez encore... En, je parle des plus<br>vieux. Je l'ai vu faire le clown sur la scène<br>du Ranelagh, au temps de Saravah. Avec<br>son gosse Arthur qui devait avoir quatre ou<br>cin cle. Qui courait, qui passait pendant que le<br>père chantait. C'était la première fois qu'on per criantiai. Cetair ia premiere tois qu'on<br>voyait une chose pareille, une telle décontraction dans un spectacle. Tout le monde<br>était séduit. C'était le type avec qui on aurait aimé<br>aimé être copain. Comme on aurait aimé<br> Fette avec Joining To ans availa . Et puis on a bougé, regardé tout le monde et ce qui s'y<br>passait. Pas le temps d'être fidèle. On a qu'une vie. Lâché le bonhomme. On<br>consommait du rock. Voilà qu'il s'y frotte un<br>peu plus  $C_{00}$ me tout ce qu'il fait. Comme tout ce qu'il est. chez le grand Jacquot. Le pire et le meilleur criez le grand Jacquoi. Le pire et le mellieur<br>Alternativement plus beau et plus moche que<br>tout-un-durand. Il est comme Choron. La di mension pas commune. Et personne veut<br>nous croire si par hasard on amène "pernous croire is par hasard on amene per-<br>some le mauvais jour. Mais cet amour que<br>leur porte un grand nombre de gens dépasse<br>toute critique. Toute analyse. Ils ont requ une<br>dose d'humanité toute particuliere. Un ton de<br>luci des gens pourront dormir tranquille, avec un<br>élevage de poules pondeuses, près de chez<br>eux, il n'y a rien à attendre. Tant que le réflexe n'est pas de respecter la vie sous<br>toutes ses formes, pourquoi s'étonner de la torture. Les indignations l'agacent. L'écrivain forture. Les indignations l'agacent. L'écrivain<br>Céline à qui on reproche ce qu'on sait, disait.<br>T-thomme est lourd. C'est ce qu'on sait, disait.<br>marquer. Peut-être qu'un jour il y aura une<br>révolte de l'esprit contre le poi

la poule vole".<br>Les moments de grâce, ces moments de lé-<br>géreté à l'homme, ça se boit comme du petit<br>lait. Higelin en a. Chaque fois que ça passe,<br>son public repart avec sa dose d'émotion et de courage.

Higelin, depuis un bail, n'est plus chanteur<br>de rock. Il est chanteur de tout. Il y en a encore un peu pour tout le monde dans ce der-<br>nier double album. Et le public se sera empressé de l'acheter avant les concerts à<br>venir et saura tout par coeur. Les chansons ventir el siarra tour par coeur. Les chansons<br>a de belles. Il n'y a pas de révolution dans<br>a manière. Pas de façon tellement originale<br>d'aborder des thèmes. C'est même souvent<br>attendu mais ça coule. On passe d'une ambiance à l'autre, content de les retrouver au blance a l'autre, content de les retrouver au<br>bout de plusieurs écoutes. La première<br>écoute est celle des juges. On veut voir si<br>c'est valable. Il faut plusieurs passages pour<br>que la mayonnaise prenne. Higelin est une grande star maintenant, tout ce gu'on neut grande star maintenant, tout ce qu'on peut<br>raconter sur lui doit lui passer au-dessus de<br>la tête. Et on ne lui est plus d'une très grande utilité. Alors on en a suffisamment<br>tartiné.

# **BERNARD LUBAT EST BON**

Un qui ne manque pas de talent non plus et à qui la presse peut être utile, c'est Bernard<br>Lubat. Après avoir été une jeune grosse<br>pointure du jazz à Paris et tourné avec une nusicale rigolote, il a décidé de compagnie retourner à Uzeste dans le Sud Quest. Là où retourner a Uzeste dans le Sud Ouest. La où<br>vit son père et toute sa famille, afin d'animer<br>le coin. C'est là qu'il a commencé, dans l'or-<br>chestre de son père qui tient un bistrot. Il<br>s'active beaucoup dans la région avec une bande.

Ho un beau livre en passant. Celui de l'été. From the dans le train en allant au feste.<br>
Pour lire dans le train en allant au festival<br>
d'Uzeste "Un tas d'oeufs frits dans un cha-<br>
peau" par Raoul Rabut, préfacé par Charlélie<br>
Couture. Ce sont des chroniques morales. On en lit une de temps en temps, dans n'importe quel ordre, on feuillette, on tombe sur<br>des noms. Johnny Hallyday, Tchernienko, le Pen, Lawrence d'Arabie, Is abelle Adjani, fait que deux ou trois pages à chaque fois Ca se lit tout seul, ça coule. Il a du talent,<br>Rabut. Et il a pondu une petite chronique sur Haïlé Sélassié dans laquelle il ne fait pas le<br>rapprochement entre Sélassié, le reggae et Rimbaud. Heureusement, parce que c'est moi qui vais le faire et dans un livre. J'en a<br>le projet. Sinon j'aurais l'air de copier Raou le projet. Sinon j'aurais rair de copier riadu<br>Rabut. Je veux bien l'aider à vendre ses<br>livres mais pas le copier. Je ne suis pas un livres mais pas le copier. de ne sus pas un<br>copieur, d'ailleurs. Et pourtant je n'invente<br>pas grand-chose. Remarquez, il faut être<br>assez inventif pour pondre des lignes et des<br>lignes de baratin par cette chaleur alors<br>qu'o par exemple. Rabut a pris son titre à Rim-<br>baud dans "Ce qu'on dit au poète à propos<br>des fleurs". Mais c'est pas copié. C'est un C'était à l'Ile d'Yeu. On a bavardé en se pro-<br>menant sur les routes de l'Ile. L'Ile d'Yeu. calme, accueillante, reposante. C'est elle qui<br>a accueilli le maréchal Pétain pour qu'il se calme. Aujourd'hui il y repose, dans l'impec-<br>cable petit cimetière de l'île. Avec Lubat, on cable petit cimetiere de l'ile. Avec Lubai, on<br>a évoqué la propreté du cimetière, devant la<br>patronne du café d'à-côté. "C'est qu'on le<br>respecte beaucoup, nous a-t-lelle expliqué.<br>D'ailleurs, quand il y a eu cette histoire, quanti un avait vuole le cercueilla de Métalhistes<br>acharnés voudraient parait-il ramener les<br>restes de Pétain à Douaumont. Ce sont les urs qui lui sont dûs. Car avant de col laborer, c'était tout de même le vainqueur de Verdun. Mais d'après la patronne, c'est plutôt<br>une histoire de fric. La famille aurait du blé à se faire s'il était enterré dans un endroit plus<br>accessible que l'Ile d'Yeu. On vendrait de la photo, du gadget. Là, c'est du fric qui dort

internationalement connue. On doit manquer internationalement connue. On doit manquer<br>de souffrance. Peut-être qu'on écrase pas assez nos pauvres. Et que la créativité ne<br>leur vient pas. En se balladant en France<br>avec Marc Perrone, Lubat s'est aperçu qu'il y avait encore une musique vivante. Un peu à<br>la manière de Kodaly qui le faisait pour Bartok, il essaie de tenter quelque chose pour

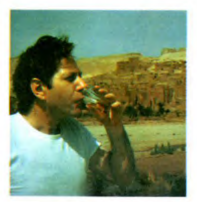

**SAIN** 

vous parle de R ra quò baud un jour. Si si. C'est chez "Autrement",<br>le livre, collection "Ciel ouvert". C'était une n pendant qu'on y pensait. On redigressi vient à Lubat. Et qu'est-ce qu'on a bien pu

C'est pourquoi c'était bien louche, toute cette affaire. "Si vous aviez vu la meute des jour nalistes, venus faire les photos de la tombe profanée ! Comment ça écrasait les fleurs<br>partout. On a été très choqués." Elle connaît l'engeance que c'est, le photographe de<br>presse, maintenant. C'est vrai qu'à de rares exceptions près, c'est du concentré de cra-<br>pule. "Ramener le document à tout prix." Le<br>type scrupuleux ne fait pas long feu dans la profession. Voilà le prix du sen

# **PASSE-MOI LE SEL**

on parlait de tout ça avec Bernard Lubat. Tout ce qu'on fourre dans la tête des gens<br>qui n'ont pas le temps de crier. On parlait de l'éthique des amuseurs et de la décentralisa tion. De l'histoire des racines aussi. Pourquoi<br>tion. De l'histoire des racines aussi. Pourquoi<br>la France est-elle si tarte en musique populaire ? A part sa variété idiote internationale,<br>elle a rien à montrer, la France. C'est tout de la copie. Faudrait que les musiciens qui ont<br>un sens artistique, sans se départir des influences internationales fouillent un peu pour trouver leurs racines.<br>Il cherche dans ce sens, Lubat. Et tente de

faire naître quelque chose dans son Sud<br>Quest qui redorerait nos blasons. Qu'on soit moins americante an rive processes qu'on n'a plane to primary in the comme la Jamaïque donne le reggae<br>au monde et un grand pays comme la<br>France n'est pas foutu de créer une musique

que ça ne disparaisse pas complètement. Un<br>jour on le reconnaîtra peut-être comme le<br>père de la renaissance de la musique popu-<br>laire française. Ah, voilà la liste. Sous le pere de la renaissance de la musique popu-<br>laire française. Ah, voilà la liste. Sous le<br>chat. dites donc. J'aurai dû v penser plus tôt. Allons-y: Programme pressenti :"Richard Bor-<br>hinger, Eddy Louis, Johnny Griffin, Frédéric hinger, Eddy Louis, Johny Griffolder<br>Loddon, Workshop de Lyon, Louis Sclavis, André Benedetto (speciales Victor Hugo), Louis Sclavis, Les globales<br>Les globales de Bordelon, présent de la contration de la contration de la c jeux de force Gascogne, conours de pépela, constante par de pépela<br>concours de pétanque, modélisme, ants plas-<br>tiques, Christian Labords, Bernard Manciel, Schwartz, Thenry Propins, 2001<br>Veronique Silver, Laure Dufnilleul,

Le dernier disque de Bernard Lubat est trou vable. C'est chez "Le chant du monde", ça "L'idiom sandwich", s'appel s'appelle: "L'idiom sandwich", chansons<br>swing. Et c'est vrai que ça swingue. De toute<br>façon, Lubat, que ce soit à l'accordéon, à la<br>basse, au piano ou à la batterie il est habité par le swing. Squatté par. Quand on est<br>comme ça on appelle pas les gendarmes.<br>On en profite. Et c'est ce qu'il fait. Ecoutez-le dans Samba mama. Si l'accordéon vous em merde mais que vous aimez le swing, vous<br>allez connaître un dilemme. Et puis il écrit<br>des paroles, Lubat. Voici le début d'une des chansons "SOS Articula":

Articule sinistre cent fois ni tube, tu t'écroules croules crisses crééééèves dans la soie de<br>tes mimis de tes misères. Sombre reptile tu t'empiles ou face de rat que tu te paies à rempies ou tace de rat que tu te paiss a<br>crédit. Maman, maman ma mensualité, alité bilitain, l'oule ya, l'oule ya, l'oule dont de-<br>bout ami couché genoux, caliloux, pourquoi<br>pas vous pas vu pas pris chôm/du. Tu parles<br>d'un s'abuse la tasse comme les autres...<br>Vous voyez ça. Tout ce qui lui passe par la

tête. Mais en musique. Voilà Lubat, ses efforts et grâces

Vous trouverez tous les autres festivals dans

tous libraries tous les autres restivais dans<br>tous les autres journaux.<br>Sortez sans bruit et ne revenez pas avant la rentrée

#### Berrover

PS: Higelin, Lubat, on les voit trop, ces artis tes. Je préfère vous passer des photos de vacances de moi, plus les chaussettes noires<br>pour la fitcherie de la chose.

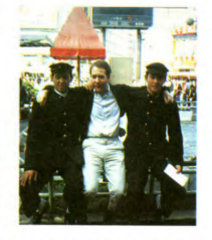

faire de la liste des gens attendus au festi-<br>val ?... Elle a trainé là sur la table pendant un bon bout de temps et c'est au moment...<br>Mais c'est toujours comme ça. Faudrait au<br>moins qu'on retrouve les dates. La dernière fois que j'ai vu Lubat, on a parlé un peu.

# **LE PIED AU BOUT DES DOIGTS**

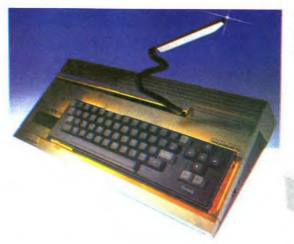

### **CLAVIER MECANIQUE T07.**

CLAVIER MECANIOUE venant se mettre en lieu et place du clavier standard. Pour TO7 exclusivement

**Prix normal TTC: 750 F** 

Prix Promo. TTC : 484 F.

### **EXTENSION MÉMOIRE 8 Ko**  pour **TO**7.

Extension mémoire 8 Ko pouvant se connecter sur TO7 e,, complément de l'extension 16 Ko THOMSON. Permet ainsi de porter à 32 K la mémoire utilisateur  $du$  TO<sub>7</sub>

**Prix TTC:** 480 F.

#### **CLAVIER MECANIQUE T07-70.**

CLAVIER MECANIOUE venant se mettre en lieu et place du clavier standard TO7-70. Pour TO7-70 exclusivement.

**Prix TTC: 750F.** 

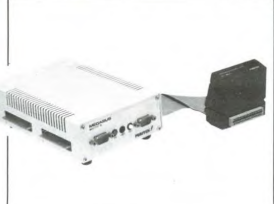

### **MEGABUS/BOITIER D'EXTENSION M05/T07.**

Boitier d'extension muni de 3 slots de sortie libre. d'une interface musique et jeux intégrés et de 2 connecteurs de manettes de jeux standards.

Mégabus + Câble prolongateur de bus : 710 F TTC. Mégabus + Câble Buffer de Bus : 890 F TTC. Attention · Si vous avez acheté votre MO5 en 1984, nous

vous recommandons l'emploi du câble BUFFER de Bus.

 $\overline{P}$ 

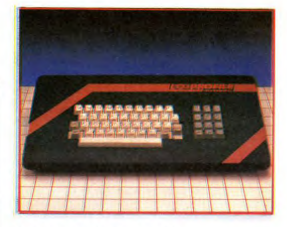

### **CLAVIER SPECTRUM.**

Clavier mécanique de type professionnel avec pavé numérique. se présentant sous la forme d'une console, lucite centrale se loge à l'intérieur de cette dernière. **Prix** TTC: 750 F.

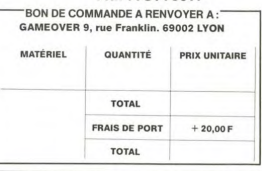

(\*) Dans la limite des stocks disponibles. Promotion valable jusqu'au 31 Août 1985.

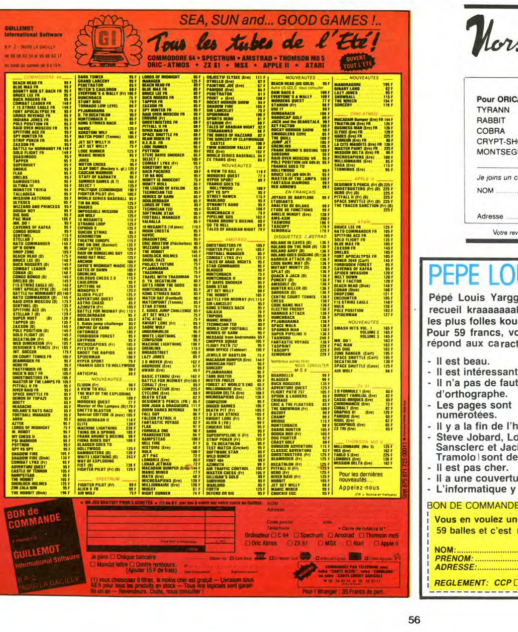

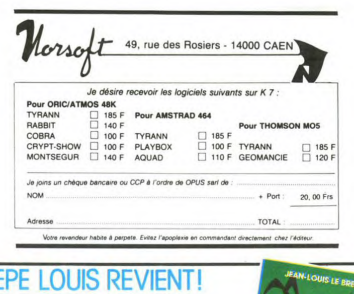

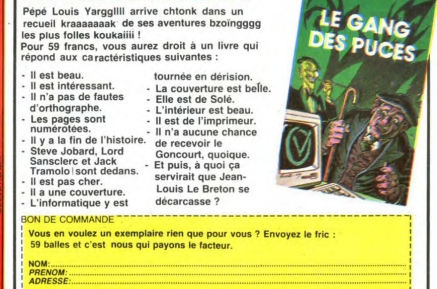

**PROMOTION SPECIALE(°)** 

# **LE PREMIER QUI RÉPOND PAS** A UNE TAPETTE ! R

Alleï, on se change encore une fois l'HHHHebdo. On profite des vacances pour vous demander votre avis et à la rentrée, on fout tout par terre et on recommence. Keskonsmarre !

Comme vous devez être toujours aussi fainéants, on vous met une petite carotte : 50 bons de participation seront tirés au sort et gagneront un logiciel à choisir dans le soft-parade de la page 58.<br>On se dépêche de répondre, je ramasse les copies dans 10 minutes.

#### DEPUIS QUAND LISEZ-VOUS L'HHHHEBDO ?

#### ET LA BD, VOUS LISEZ DE LA BD ?

## QUEL AGE AVEZ-VOUS ?

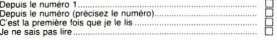

#### LISEZ-VOUS REGULIEREMENT L'HHHHEBDO ?

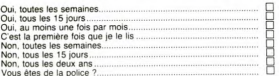

#### **COMMENT AVEZ-VOUS CONNU L'HHHHEBDO ?**

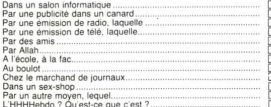

#### OU VOUS ETES-VOUS PROCURE CE NUMERO. OU. HEIN, OU?

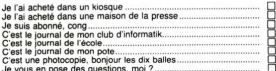

#### ON LE TROUVE PARTOUT, CE CANARD?

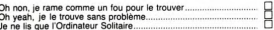

#### TU VAS PARLER, ORDURE ? A QUI TU LE PRETES TON HHHHEBDO?

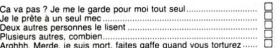

#### QUELLES AUTRES REVUES D'INFORMATIQUE OSEZ-VOUS ENCORE LIRE?

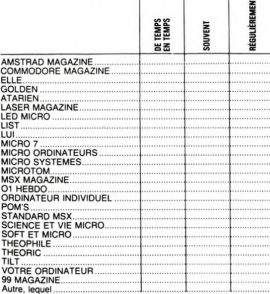

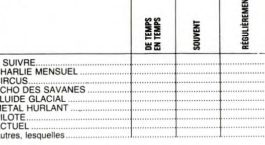

QUEL EST VOTRE AVIS SUR LES RUBRIQUES D'HEBDOGICIEL ? (Vous savez ce qu'on en fait de votre avis ?)  $1 + 1 + 1 + 1$ 

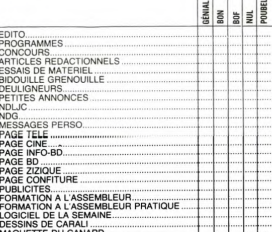

# .<br>DE SAVAIS QU'UN JOUR<br>OU L'AUTRE JE FERAI QUELLE ñά **IGOISSE!** TIC NUM CA **CARALI**

#### ON VA FAIRE DU NEUF! VOUS DONNEZ VOTRE AVIS<sub>2</sub>

Si on vous rentre les rubriques suivantes, qu'est-ce que vous nous

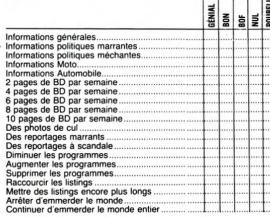

#### QUI ETES-VOUS ?

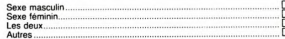

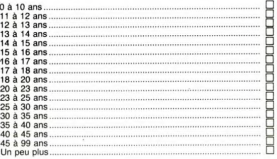

#### VOUS AVEZ UN ORDINATEUR ?

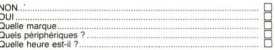

#### QUELS PROGRAMMES DE L'HHHHEBDO TAPEZ-VOLIS<sub>2</sub>

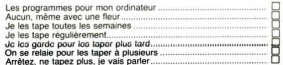

#### QUEL EST VOTRE NIVEAU ?

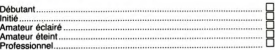

#### ON A BESOIN DE SAVOIR SI VOUS AVEZ DES **BONDS**

Moi ou mes parents on se fait, par an :

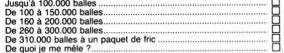

Ce questionnaire est destiné à un usage interne. Il servir à amético<br>
ce questionnaire est destiné à un usage interne. Il servir à amético<br>
comme p. la Démocratier que ont le concern du port de ses<br>
comme p. la Démocratie

a demande.<br>Bon, on va pas y passer la nuit : vous répondez, un point c'est tout !

. . . . . . . . . . . . . . . . . .

**BON DE PARTICIPATION AU TIRAGE AU SORT** 

NOM:<br>PRENOM: **ROFESSI** ION :

**VILLE :<br>CODE POSTAL :** 

1

un logiciel au tirage au sort, je choisis d<br>le logiciel suivant :

## **EMANDEZ LE PROGRAI** E

Achetez vos logiciels les yeux fermés, nous les avons testés pour vous !

Nous avons sélectionné pour vous les meilleurs logiciels actuellement disponibles en France. Nous ne prétendons pas que cette liste est complète et définitive et il est évident que nous y rajouterons régulièrement des programmes. Pourtant, vous chercherez en vain certains programmes qui jouissent d'une bonne réputation et qui se vendent surtout grâce à la publicité et aux conseils des vendeurs qui ne peuvent pas connaître tous les logiciels disponibles.

Les prix sont, nous l'espérons, les meilleurs du marché et les abonnés - anciens ou nouveaux - bénéfi-<br>cient en plus d'une remise de 10 %. Si vous êtes nombreux à nous suivre dans cette expérience nous pourrons rapidement arriver à faire baisser les tarifs des fournisseurs pour atteindre l'objectif que nous

pour sommes fixé: ramener les prix à une plus juste valeur !<br>Les classements sont faits en fonction de l'intérêt du programme et ne tiennent pas compte des prix,<br>C'est à vous de juger de l'opportunité de la dépense. N'oubl té/prix est mauvais, le logiciel ne peut figurer dans cette page !

#### SPY VS SPY

# **SPT VS SPT**<br>Retrouvez tous les documents s<br>crets, placez des bombes et partez<br>premier de ce pays surpeuplé par le<br>espions. Un must pour deux joueur

#### **UP'N DOWN**

Jamais vu de route pareille, et pourtant ca<br>monte et ça descend comme les monta-<br>gnes russes de la Foire du Trône.

#### TAPPER

**IMPER**<br>Un p'tit coup à servir, facile. Cent grands<br>coups?Dur, très dur et pourtant on y arrive

#### SORCERY

un jeu d'aventures qu'il est bon Pas de problème de vocabulaire : tout au<br>joystick. Et il est beau...

#### **MACADAM BUMPER**

Le meilleur simulateur de flipper et avec un<br>éditeur de flippers. Pourquoi aller au café ? DEFEND OR DIE

plus dingue des jeux d'arcade, chez<br>us, et en stéréo !

#### **MEURTRE A GRANDE VITESSE**

A GHANDE MARIE 1<br>The 260 Km/h à mener tamb<br>Sus basant sur les indices fo Jne enquête à<br>pattant, en vous<br>ris avec le soft

#### SÉRIE NOIRE

En véritable jeu de meurtre (Killer) entre les<br>liftérents joueurs. Qui embrasserez-vous<br>uerez-vous ou volerez-vous ?

Jurit VIVIR<br>De l'aventure, vite et bien servie, en coule<br>et haute résolution, sans problème con<br>plexe à résoudre : survivre sera votre se<br>mot d'ordre.

**MESSAGE FROM ANDROMEDA** 

# En voilà un super jeu d'aventure, largement<br>plus beau qu'un camion et encore plus<br>largement passionnant.

**FOREST AT WORLD'S END** 

# Le bout du monde à vos portes, juste aprè<br>le troisième arbre à gauche. Un dédali<br>d'aventures rocambolesques ou angois

**HOUSE OF USHER** laustrophobes éloignez-vous, cette aven<br>re s'adresse exclusivement aux agora

#### **BC'S QUEST FOR TIRES**

La course à l'échalotte préhistorique, rien<br>de tel pour rester en jambe !

### LUNAR LEEPER

Des tonnes de ferraille vous sautent des-<br>sus, sachez les éviter pour mieux servir<br>votre natale planète.

#### **JAW BREAKER II**

Comme vous n'avez pas peur des plus gros<br>que vous, défoncez ces dents qui vous<br>guettent.

#### **AQUATRON**

Défendre la Terre passe encore, mais net-<br>toyer en plus les océans, faut pas pousser...<br>A moins que vous ne soyez plus balèze que baleze !

#### LE CRIME DU PARKING

Le Comme Du PARKING<br>Résoudre une affaire aussi sordide et cra-<br>Ruleuse que le meurtre d'Odile Conchoux<br>nécessite un sang-froid et un esprit déduc-<br>tri acérés. Seriez-vous la réincarnation de<br>Sherlock Holmes ?

### **SPY HUNTER**

nouveau -

Vous passez de la voiture de James Bond au<br>bateau de 007. Un must du jeu d'arcade.

#### **DARK STAR**

DARK STAR<br>Partez à la rescousse de la Galaxie,<br>sans peur et sans reproche. Votre<br>écran n'y verra que du feu en plon-<br>geant de planète en trou noir et de<br>combat spatial en hyperespace.

#### ELIDOM

Voletez deci-delà en quête des fabule<br>fers àcheval qui apportent paix, joie, séré<br>fé, richesse

#### **PSI WARRIOR**

r at warthloat<br>Des combats à coups d'énergie psy-<br>chique, des ballades en skate antigra-<br>vité, des dizaines d'heures de recher-<br>ches avant d'atteindre la Source de<br>tout le Mal. Génial...

#### THE DAMBUSTERS

The DAMBUSTERS<br>Reprenez à votre compte l'œuvre des pion-<br>niers de la lutte écologique armée : à bas les<br>barrages noyeurs de vallées.

#### **ROULDER DASH**

**COLLUCK DASH**<br>Depuis Lode Runner, les jeux d'arca-<br>de vous ennuyaient? Ce problème ne<br>se pose plus dorénavant : vingt ta-<br>bleaux et cinq niveaux pour passer<br>des heures uniques.

## **MEURTRE A GRANDE**

**VITESSE**<br>De l'aventure, du suspense et de la ré-<br>flexion. Un vrai polar d'Agatha Chris-<br>tie où vous devenez Hercule Poirot.<br>Extraordinaire de subtlitté et d'ingé-<br>niosité.

#### **XAVIOR**

Plus vite, toujours plus vite ! Des kilomètres<br>de pièces à fond les manettes. Heureuse-<br>ment, pas de radar à l'horizon et le comp-<br>teur qui s'envole. Waow, c'est le pied

#### FBI

Une bonne enquête vaut mieux que deux<br>gangsters dans le dos, dans une impasse<br>avec un réverbère en panne. Un vrai bon

#### **INVASION**

**InvASION**<br>Des Allens comme s'il en pleuvait, des dans<br>gers à tous les coins de la galaxie, de l'ac-<br>lion et du sang-froid : voilà ce qui vous guet<br>te des que vous prendrez les commandes<br>de votre vaisseau

#### **COBRA PINBALL**

COBRA PINBALL<br>
Teau comme un camion" vous connais-<br>
"Sez. "Splendide comme un flipper" vous<br>
allez Tapprendre avec ce super soft de<br>
course. Du massage et du bourrage en<br>
quantité, d'accord, mais aussi en qualité.

#### **BATAILLE POUR MIDWAY**

Si vous avez la mégalo galopante, préciptez-vous : l'Amiral Fletcher, c'est vous !

#### FRELON

FRELON<br>Bande de petit salopards, vous n'êtes pas la<br>pour frimer ! C'est la guerre, et maigré les<br>ennemis qui nous canardent, il faut aller ré-<br>ennemis qui nous canardent, il faut aller réparer ce sacré pont ! Le premie<br>parer ce sacré pont ! Le premie<br>"Maman" a mon pied aux fesses !

r

#### ---------**BON DE COMMANDE A DECOUPER OU RECOPIER:<br>SHIFT EDITIONS, 160, rue Legendre 75017 PARIS** Code postal **LOGICIELS Ordinateurs** Prix Oté **Montant TOTAL**  $+20.00$ Participation aux frais de port en re

**REDUCTION 10% SPECIAL ABONNES A DEDUIRE Nº ABONNE** (obligatoire) MONTANT à payer...... date de la commande

seront en aucun cas encaissés avant la Iwraison des logiciels.<br>lyé en cas de rupture de stock.  $94$ 

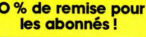

ī

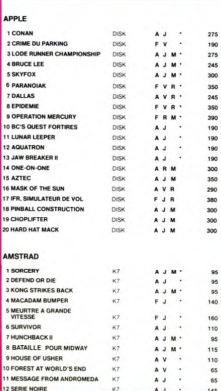

#### **WER DIMENSION**

ensibilité musicale p<br>erte de cet univers, p 'esthétique et la sensibilité<br>nent dans la découverte de ci<br>i impitoyable qu'il n'y parait mvar<br>si in

#### **MASTER OF THE LAMPS**

Les s mauvais génies ont cassé leur lampi<br>as de jouer les petits réparateurs du<br>inche. Un tube de colle est nécessair la gérmeite

#### **BC'S II GROG'S REVENGE**

drála su Plus beau que le premier, plus droie auss<br>un véritable Tex Avery. A vous d'en détern ner le dénouement

#### **KONG STRIKES BACK**

Les montagnes russes vous fileront le mai<br>de mer. Mais un Mario averti en vaut deux,<br>surtout avec quelques bombinettes dans les poches

#### **HUNCHBACK II**

Si vous vous tapez la cloche, noubliez pas<br>qu'aux yeux de certains vous allez passer<br>pour en être une. Infernal mais beau, si<br>beau.

#### FOX

Pus beau que Zaxxon, plus fou que Lode<br>Plus beau que Zaxxon, plus fou que Lode<br>Runner. Le haut du sommet du panier, en<br>seul. Génial, absolument !

#### **OPERATION MERCURY**

**OPERATION MERCURY**<br>
Partez à l'assaul des mers du Sud à bord<br>
d'un sous-manin moins que banal vu le<br>
nom : Piggy. Tout un programme que vous<br>
vous ferez un plaisir de parcourir si vous air-<br>
max administries de la hélia p

si vous êtes **ABONNÉS** déduisez VOUS-MÊMES vos 10 % de remise sur le bon de commande

# **SOFT-PARADE**

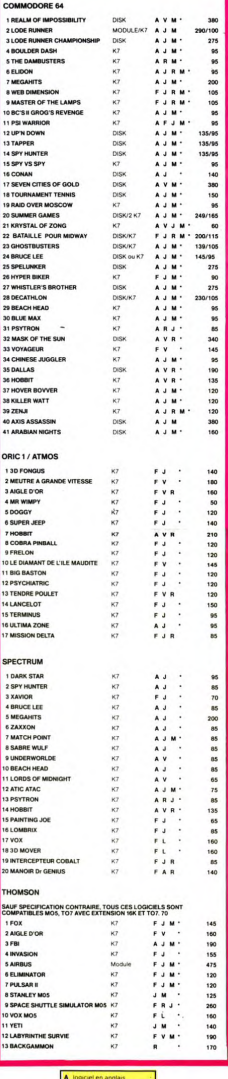

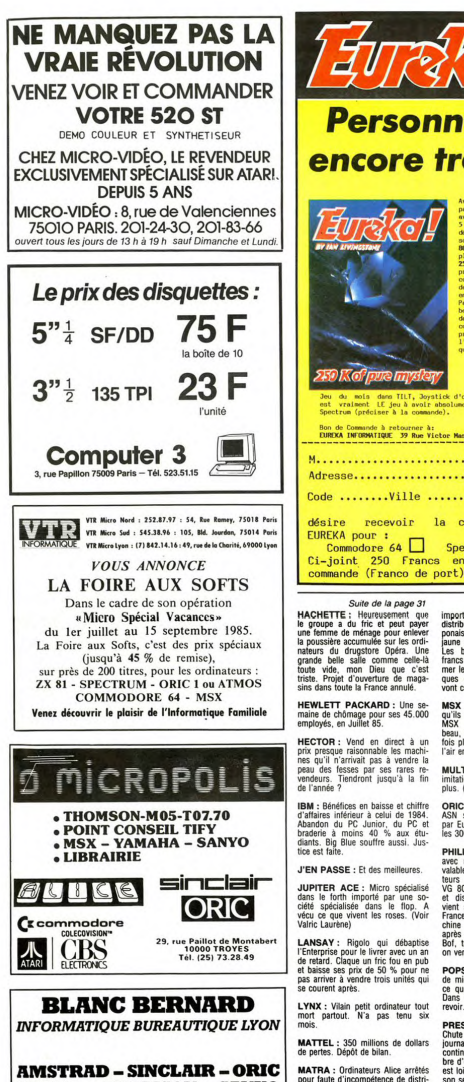

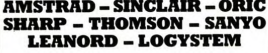

9, rue Salomon Reinach. 69007 Lyon Tél.: (7) 872.25.48 (près facultés)

**ASSISTANCE TECHNIQUE - LOGICIEL - FORMATION** 

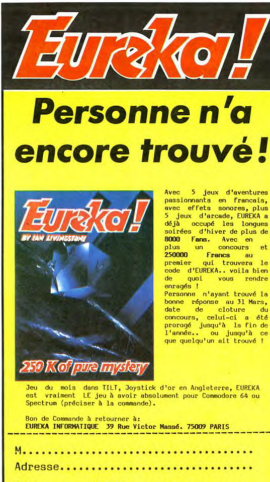

Code ........Ville ................... désire recevoir la cassette du jeu **EUREKA pour:** Commodore 64 Spectrum. Ci-joint 250 Francs en reglement de ma

 $\begin{tabular}{l|c|c|c} \textbf{BA} & \textbf{S} & \textbf{of} & \textbf{of} & \textbf{a} & \textbf{page 31} \\ \textbf{BACHETTE: : Heureusement que un un le finne de met a  
be group a du fric et peut layer le une un lemer de meias que un leiver de la poussière acumude sur les ordi-  
atance delle salle comme celle-  
tigante belile, non Die c'est le l'ouveture de maga-  
triste. Popjet d'ouveture de maga-  
sints dans tout la france annule. \end{tabular}$ Suite de la nane 31

**HEWLETT PACKARD:** Une se-<br>maine de chômage pour ses 45.000<br>employés, en Juillet 85.

HECTOR : Vend en direct à un mercurity venture in unex a unit<br>prix presque raisonnable les machi-<br>nes qu'il n'arrivait pas à vendre la<br>peau des fesses par ses rares re-<br>vendeurs. Tiendront jusqu'à la fin<br>de l'année ?

**IBM** : Bénéfices en baisse et chiffre **ISBN 1:** Betterwas et contracted and a celui de 1984.<br>Abandon du PC Junior, du PC et<br>braderie à moins 40 % aux étu-<br>diants. Big Blue souffre aussi. Jus-<br>tice est faite.

J'EN PASSE : Et des meilleures.

**JUPITER ACE: Micro spécialisé JUPY LET ACE:** MICTO specialise<br>ciété spécialisée dans le flop. A<br>vécu ce que vivent les roses. (Voir<br>Vacu ce que vivent les roses. (Voir<br>Valric Laurène)

LANSAY : Rigolo qui débaptise<br>l'Enterprise pour le livrer avec un an<br>de retard. Claque un fric fou en pub<br>et baisse ses prix de 50 % pour ne<br>pas arriver à vendre trois unités qui pas arriver à ven<br>se courent après.

LYNX : Vilain petit ordinateur tout<br>mort partout. N'a pas tenu six

**MATTEL :** 350 millions de dollars<br>de pertes. Dépôt de bilan.

so procession and a control of the factor of the architecture of the published by the control of the control of the control of the section of the section of the section of the control of control of control of cars of the s e de un sucer a suu trancs prix<br>I vente public alors que le prix<br>Irs-taxes dépasse 900 francs à la<br>rtie de l'usine.

MSX : Bizarrerie de la nature informatique : une vieille machine peu<br>performante sur laquelle plus d'un<br>con a joué sa culotte : fabricants. importateurs, revendeurs et gros<br>distributeurs. Le standard MSX ja-<br>ponais n'est pas passé, le péril<br>panais n'est pas possé, le péril<br>laune n'est pas pour l'informatique.<br>Les bradenes à moins de 1200<br>francs Outre-Manche la

ant courir les rues MSX 2: Re-belote, mais c'est<br>qu'ils sont masos, ces japonais : le<br>MSX 2, nouveau standard plus<br>beau, est toujours en 8 bits. MSX 2<br>fois plus de bides : que de fesses à l'air en perspective.

**MULTITECH MPF II: Mauvaise** nitation de l'Apple II. N'existe<br>nitation de l'Apple II. N'existe

ORIC : Oric Angleterre ? Faillite ASN se fait piquer la distribution<br>par Euréka et oublie de rembourser<br>les 300 briques dues aux anglais.

PHILIPS : Le VG 5000, compatible **Primaries**: Let we solved complement and a september valable, se vend comme des aspirateurs electroniques en Ethiopie. Let distribué dans toute l'Europe, let distribué dans toute l'Europe, let vient seulement d'être prés chine est stoppée, tout de suite<br>après l'annonce faite aux français. Bof, tant que les poils repoussent.<br>on vendra des rasoirs.

**POPSON**: Chaîne de distribution<br>de micro familial. Bonjour, où est-<br>ce qu'on dépose les bilans ? Ici ?<br>Dans la poubelle ? Ok, merci, au revoir

**PRESSE** INFORMATIOUF : Chute specta Chute spectaculaire de tous les<br>journaux, sauf l'HHHHebdo qui<br>continue à monter et qui, en nom-<br>bre d'exemplaires mensuels vendus, est loin devant : plus du double que<br>son second, SVM

**PRESSE INFORMATIQUE** PHESSE INFORMATIQUE<br>(bis) : Rachat du groupe Test (Or-<br>dinateur Individuel, Votre ordina-<br>teur, 15 titres en tout) par la CEP  $(bis):$ tour teur, 15 titres en tout) par la CEP<br>qui a un rapport certain avec Na-<br>than. "L'Ordinateur Personnel" y<br>laisse la peau et dévient l'Emps<br>laisse la peau et dévient l'Emps<br>laisse la peau et dévient l'Emps<br>précinature prouvera

teur de la publication, Rédacteur en chef qui va en prison si Ca tourne mal :<br>ca tourne mal :<br>Gérard CECCALDI, dit "le Boss"

Directeuse Technique Rattrapeuse de papiers en retard :<br>Benoite PICAUD, dite "Bibi"

Rédacteur-iournaliste-bidouilleur-remueur de merde en tout genre :<br>Michel DESANGLES, dit "le Baba

Michel DESANGLES, dit "le Baba"<br>Rédacteur-journaliste-bouzilleur de logiciels en tous genres :<br>Michael THEVENET, dit "le Punk"

Secrétariat, quand sa machine est pas cassée, quand elle fait<br>pas un bébé et quand elle est pas en train de draguer :<br>Martine CHEVALIER, dite "la Star"

Dessinateur, générateur de pagaille, choisisseur de BD, spécialiste des idées à la con :<br>Liste des idées à la con :<br>CARALI, dit "Carali"

Participateurs en tout genre à ce numéro spécial que c'est la<br>dernière fois qu'on prend autant de retard, on va tous mourir à<br>travailler comme ça, l'année prochaine on commence avant :

Bernard ZX, Bombyx, Boris Minitel, Chériff Covboi, Christophe<br>Chicos, Clou, Dimitri, Edika, Fabrice Fissdegros, Frank Leha-<br>bleur, Frank Lenoir, Fred Juvaquatre, Georges Péha, Hugot, Isa<br>belle Filledepub, Jean-Claude Guita belle Filledepub, Jean-Claude Guitare-Cassée, Jean-Michiel Barbudos-Tacilumos, la concierge du 162, le Comte<br>Jean-Michel Barbudos-Tacilumos, la concierge du 162, le Comte<br>Marc de l'abonnement, le Duc André Bombe de Colle,

Editeur qui s'en met plein les poches sans rien foutre : SHI<br>Editions, 160 rue Legendre à Paris Reine du Monde. 75017.

ution dans tous les kiosques à journaux sans discrimina-<br>favoritisme : NMPP, le monstre dévoreur de papier.

Publicité ? Vous voulez faire de la publicité dans ce journal ?<br>Vous êtes sûr ? Un cigare, un café, un cognac ? Vous avez des

Les numéros obligatoires ? Ah, les numéros obligatoires, on nuchantera jamais assez la poésie des numéros obligatoires Commission partialire : 66489, que c'est beau, que ca sonnu bien. Registor partialire : 66489, que c'es bien. Registre du commerce, RC pour les poètes : 83 B 662<br>quel bonheur, 83 B 6621, vous vous rendez compte. 6621.

L'imprimeur, il faut parter de l'imprimeur, c'est la loi, parlors de la parter l'universite de l'architecture de la condition de la parte de la condition de la parter de la condition de la parte de la condition de la part

RANK XEROX : licencie 2800<br>personnes début 85. Abandonne la<br>vente de ses 820 et fourgue de<br>l'Olivetti re-étiquetté aux USA pour<br>sauver la face.

**RUSSES: Habitants heur** pays idyllique qui vient d'acheter<br>pays idyllique qui vient d'acheter<br>10.000 MSX dont personne ne vou-

**SEGIMEX :** Importateur à répétition. Exemple type de l'importe-<br>n'importe. Golem, Lynx et MSX Ya-<br>shica : deux morts et un moribond.

SHARP : FOR I= 700 TO 10.000 :<br>CHANGER LE MODELE MZ;I : NEXT<br>I et en vendre de moins en moins.

SINCLAIR : Lord Sinclair revend la quasi totalité de ses parts pour<br>sauver ses meubles. QL et Spectrum invendables hors Angleterre.<br>Voiture à pédale invendable partout.<br>La fête est finie pour les pionniers.

SONY : L'image de marque d'enfer SONY : L'image de marque d'entre<br>de cette bolte n'a pas résisté au dé-<br>sinferessement des français pour le<br>MSX. Ils n'ont pas achèté les 6.000<br>machines bien rangées sur les éta-<br>pour un Hil-BN MSX. vendu 1700<br>pères des rev

**SQUALE:** Fous furieux français<br>qui comptent vendre cher 20.000<br>machines buggées sans logiciels et<br>compatible avec rien ni personne.<br>Carnet de commandes vierge après trois mois d'exploitation

**TEXAS:** 200 millions de dollars<br>de pertes avec le TI 99. Flop avec le<br>TI PC. Et l'ignoble JR n'y est pour

**THOMSON :** Malgré sa bonne po-<br>sition forcés sur le marché français,<br>est infoutu d'exporter, ne sait pas<br>est infoutu d'exporter, ne sait pas<br>gagner d'argent et arrive à vendre<br>gue leur prix de revient softe<br>d'usuale d'us

**TOTEK:** La filiale logiciels de<br>Thomson vient d'abandonner la pro-

duction et la fabrication de pro-<br>grammes. Vu les merdes sorties de<br>ses bureaux d'études, c'est plutôt<br>une bonne nouvelle. Encore une<br>grande goutte d'eau de pertes dans<br>la marée de déficits de Thomson.

**VALRIC-LAURENE :** Filiale de<br>Direco - l'importateur de Sinclair -<br>ayant à son actif l'importation et la<br>mort du Jupiter Ace et du Multitech MPF II

**VILLENEUVE-LES-AVIGNONS:** Prestigieux festival de logiciels or<br>ganisé par le ministère de machin<br>le secrétariat d'état au truc. l'ordinateur solitaire avec grand con rateur solitaire avec grand concours<br>et exposition à Beaubourg. Après le<br>fantastique succès de 1984, vient<br>d'annuler la version 1985.

VIFI : A abandonné la distribution<br>des ordinateurs Thomson et a repris<br>les logiciels VIFI que Thomson ven-<br>dait pour lui. Mais que va-t-il faire<br>de ces 10.000 vieux modules dé-

modés ?<br>modés ?<br>Plus de 300 anciens millions de pertes pour le dernier exercice.<br>A acheté un VAX à 800 briques pour développer des softs sur disque optique, engin encore plus cher<br>et encore plus invendable que les

VECTREX : 150 millions de dol-<br>lars de pertes. Dépôt de bilan.

WANG : 20 % de recul des bénéfi-<br>ces. Chiffre d'affaires en baisse.

# CONCLUSION FINALE DU<br>BOUT

Voilà, ca fait du monde, hein ?<br>Tous les domaines sont touchés. Ce<br>marché mrifique avec lequel on de-<br>vait changer la face du monde, il<br>est foutu ! Les américains qui ont<br>est foutu ! Les américains qui ont est foutu! Les américains qui ont<br>toujours quelques années d'avance<br>sur nous s'en désinféressent, les<br>anglais sont saturés et bradent tout<br>avant the great cassage of queule<br>général, les japonais se plantent<br>avec leur MSX e avec leur MSX et les trançais ont<br>attendu trop longtemps pour ne pas<br>pâtir des retombées afférentes à ces<br>pays sur-équipés. Ils ont peut-être<br>bénapperont au massacre. Nous en<br>s'en fout ! Pas vrail les mecs ? On<br>est hobbyis

# DRAME 'A HEBDOGICIEL!

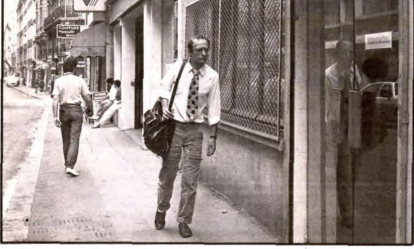

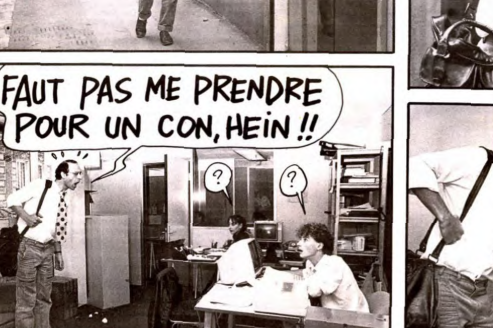

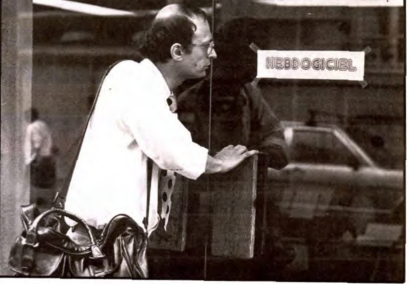

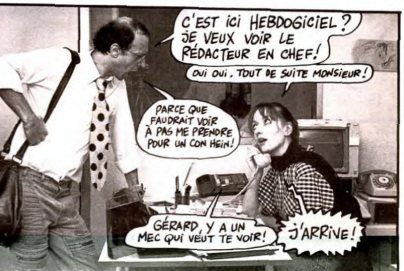

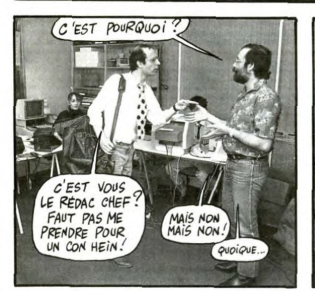

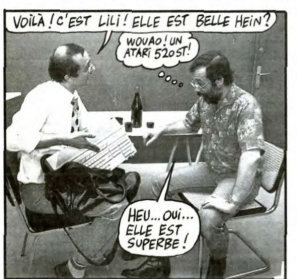

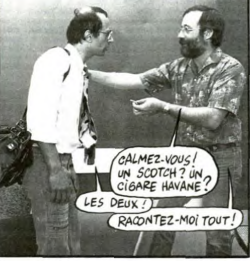

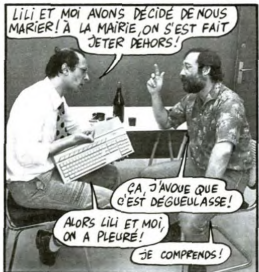

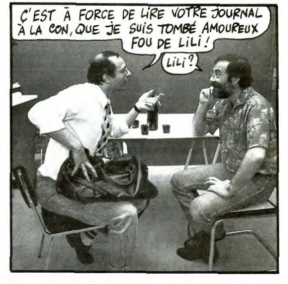

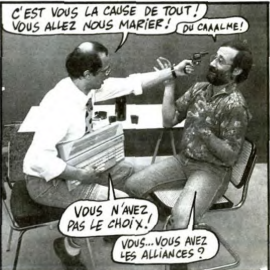

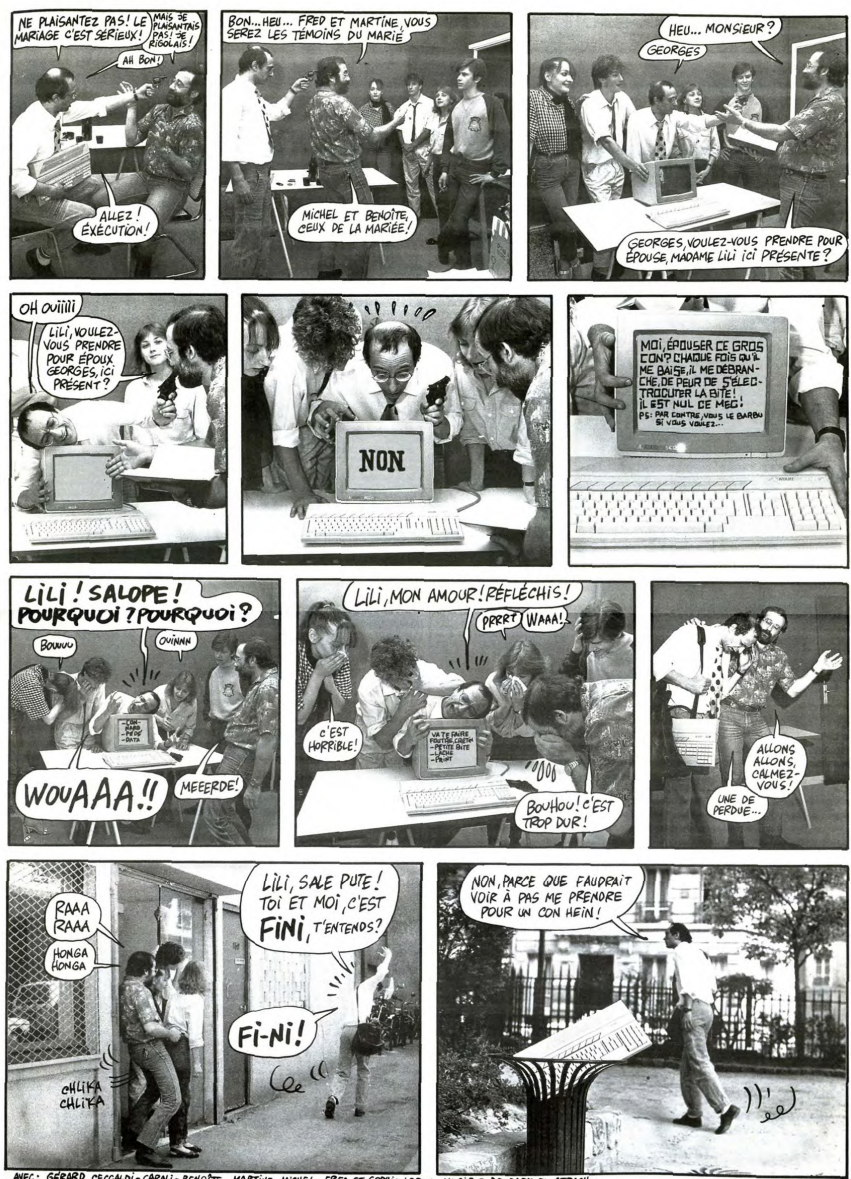

NEC: GÉRIRD CECCALDI-CARMI-BENOTE - MARTINE -MICHEL - FRED ET SOPRIA LOREL - MUSIQUE DE FARIO EL ATRACH<br>LE CONTUNE DE BENOTE USET DE LA GARRE POBR DE SYLVAIA MARGANO - LES LUNETTES DE «ERARD NOTS ONT<br>ETE GERAIDSFININT PRÉT

CARALI

# la page pédagogique la page pédago

# **Formation à l'assembleur**

# **COURS D'ASSEMBLEUR**

Vous êtes, grâce à l'HHHHebdo,<br>devenus des quasi-cracks de<br>l'assembleur. Mais ne partez<br>pas ! Les bonnes surprises et pas<br>les br bons plans vont se<br>s les prochains com multir vous dans les prochains cours, vous<br>transportant jusqu'au nirvana<br>des programmeurs. Comme tou-<br>jours le cours théorique bran-<br>chera les fans du tordu alors<br>que les bidouilleurs se branche-<br>que les bidouilleurs se branche-<br>rien

Regardons le principe de fonctionnement de l'incrémentation<br>et, une fois ce principe parfaite-<br>ment compris, attaquons-nous à incréme multi-octets parfaitement  $t_{\text{max}}$ tionnelle.<br>Lorsque vous demandez à votre

Lorsque vous demandez à votre d'acomplin<br>micro-processeur d'accomplin<br>mémoire donnée, il extrait le<br>mémoire donnée, il extrait le<br>contenu de cette case, l'envie<br>dans l'unité arithmétique et logi-<br>que et restitue le résulta Tinstruction. Ce cheminement affecter<br>fecter au passage deux indica-<br>teurs du registre d'état : N et Z.<br>Mais regardez plutôt le schéma<br>qui suit, il vous éclairera parfai-<br>tement sur la route suivie par la

# Circuit des informa<br>une incrémentation

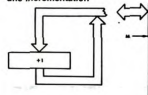

Imaginons que la case mémoire<br>contenur enferme la valeur FF<br>contenur enferme la valeur FF<br>(en hexadécimal bien sûr), que<br>va-t-il se passer à votre avis?<br>Normalement nous corrions<br>avoir cette opération :

 $FF + 1 = 100$ 

Mais ne voyez-vous pas un<br>drame pointer le bout de son<br>nez ? Eh oui ! Un oclet ne peut<br>contenir comme valeur maxi-<br>mum que FF. Nous n'auxons<br>donc pas 100 dans notre case<br>mémorie, mais 00. C'est alors<br>mémorie, mais 00. C'es leur de l'octet de FF à 00. Pour<br>cottes, il nous suffira donc de<br>tester le bit Z après chaque in-<br>tester le bit Z après chaque in-<br>crémentation de l'octet de pois<br>faible et, en fonction du résultat<br>du test, d'incrémenter o

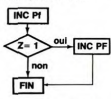

## anigramme d'incrément<br>multi-octets

INC : incrémentation<br>Pf : poids faible<br>PF : poids fort<br>Z : bit Z du registre d'état

De cet organigramme sans ma-<br>lice, nous tirerons un algorithme sans mystère :

100 incrémenter l'octet de poids

110 si Z= 0 alors aller en 130 120 incrémenter l'octet de poids fort  $130.6<sub>n</sub>$ 

Vous avez déjà eu droit aux dis-<br>cours suivants, dans votre page cherie par-dessus tout :<br>ZX 81 $\rightarrow$  55 56 61 66 71 76 81 4A 61→ 55 56 61 66 71 76 81<br>86 91<br>ORIC → 57 62 67 72 77 82 87<br>92 APPLE - 58 63 68 73 78 83 88  $93$ **THOMSON** - 59 64 69 74 79 1 m Um Um<br>84 89<br>COMMODORE → 60 65 70 75<br>85 90 Si R >= DIS/2 alors Q = Q+ 1<br>et R = 0 sinon Q inchangé et R = 0

Nous venons de voir le pro-<br>blème lié à l'incrémentation<br>d'une valeur stockée sur deux<br>octets. Il nous reste à étudier<br>celui concernant le reste de<br>notre division.

nore avec months and the most favor and the most favor and results that is resulted to the results of the results and determined the determination of the most model of the most proposition of the control of the proposition connant le resultat le<br>aux est l'arrondi, auss<br>ous étudier maintenant<br>it modifier notre pro-<br>de façon à obtenir un

quotient arrondi et non trongué

quotient arrondi et non tronque.<br>Pour nous attaquer à cette nou-<br>velle routine, il nous faudra tout<br>d'abord connaître le fonctionne-<br>ment exact de l'arrondi en ma-

thématique. A partir de cette<br>connaissance, nous pourrons<br>déduire une méthode algorithmi-<br>que applicable à notre ordina-

Notre division seize bits nous<br>donne un résultat partagé en<br>deux morceaux d'une part le<br>quotient (valeur entière toujours<br>inférieure ou égale au résultat<br>exact de l'opération) et le reste<br>(toujours inférieur au diviseur et

.<br>supérieur ou égal à zéro). Tout<br>le calcul de l'arrondi s'effectuera

le calcul de l'arrondi s'effectuera<br>à partir de la valeur du reste,<br>modifiant ou non celle du quo-<br>tient. Déterminons maintenant<br>les règles qui régissent le principe de l'arrondi.

\* nous n'aurons à considérer<br>que le premier chiffre qui se<br>trouverait après la virgule, affi-<br>ner le programme plus avant<br>compliquerait inutilement notre

\* si ce premier chiffre après la<br>virgule est strictement inférieur à<br>5 (compris inclusivement entre 0<br>et 4), nous arrondirons notre<br>reste à 0 ce qui signifie que le<br>quotient ne sera pas modifié.

quotent ne sera pas modifie.<br>
\* si ce premier chiffet après la<br>
virgule est supérieur ou égal à 5<br>
(compris inclusivement entre 5<br>
et 9), nous arrondirons norte<br>
reste à la valeur du diviseur ce<br>
qui signifie tout simpleme

uu arviseur uu arviseur uu arviseur uu arviseur uu arviseur uu arviseur uu arviseur uu arviseur uu arviseur u<br>us augmenterons la valeur<br>otient d'une unité.

Toward The Constant Constant Constant Constant Constant Constant Constant Constant Constant Constant Constant Constant Constant Constant Constant Constant Constant Constant Constant Constant Constant Constant Constant Cons

uouverait<br>ner le pri<br>compliquer<br>recherche.

-71

commet une erreur supérieure à<br>une demie-unité (). 2. DID = 171, DIS = 13.  $Q = 13$ , R = 2. R < DIS/2 (2< 6,5).<br>Q reste inchangé et R égale 0.<br>La encore pas de mystère :<br>171/13 = 13,153846 qui est<br>plus proche de 13 que de 14.

- UDI = 14, DIS = 3. Nous ob-<br>tenons:  $\Omega = 4$ , R = 2. R est supérieur ou égal à DIS 2 (2<br>supérieur ou égal à DIS 2 (2<br>d'une unité (0 = 3) et R sera<br>d'une unité (0 = 3) et R sera<br>saissez-vous l'immediatement<br>vous obtenz 4,

donc plus logique d'arrondin<br>notre résultat que de le tron-<br>quer, l'erreur est ainsi minimisée

er, remeur est ainsi minimisee<br>ns la moitié des cas (dès que<br>>= DIS/2, la troncature

3.  $DID = 852$ ,  $DIS = 71$ .  $Q = 12$ ,  $B = 0$ . Ici, pas de question inutile à se poser : le reste est explicit public de chercher à manipuler le quotient il est correct.

Nous passons maintenant à la<br>construction de l'algorithme qui<br>gèrera ce test du reste. Il me reste à vous rappeler une partie<br>du début de ce cours d'assem plus puissantes  $_{\text{min}}$ 

L'algorithme que nous avons<br>construit modifie la valeur du di-<br>vidende à chaque étape jusqu'à<br>l'obtention d'une valeur infé-<br>rieure à celle du diviseur. Cette rieure à celle du diviseur. Cette<br>valeur que nous appelons alors<br>reste a écrasé le dividende. La<br>perte de la donnée de départ ne<br>modifie en rien le résultat, mais<br>vous aurez à vous métrier de<br>cette particularité de l'algor vision sur s<br>du résultat

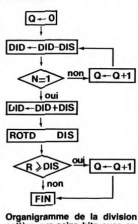

Organigramme de la division<br>entière sur seize bits avec ar-

**BERVE MOE 63 L'ASSEMBLEUR PRATIQUE** 患、AV温 **Langage machine... Sur APPLE**  $\frac{2AZA}{2A}$ KOKO COM rieur ou égal à 5. En voici<br>oncé :

Quelques mots sur la couleur<br>avant de réattaquer le gra-<br>phisme. Si vous trouvez que l'af-<br>fichage des lignes sur l'écran<br>APPLE est particulièrement tara-<br>biscoté, vous ne serez pas déçus par les principes de

couleur.<br>Nous avons vu que l'écran était<br>divisé en 40 colonnes de 192<br>lignes chacune. Pour des raisons de signaux télévision que<br>je n'aborderai pas ici, (because je maborderai pas ici, (because<br>c'est trop chiant et compliqué)<br>les concepteurs de l'Apple ont<br>été obligés d'alterner les cours<br>leurs suivant les colonnes. Et<br>c'est le fameux 8ème bit de l'octet qui va déterminer ces cou-<br>leurs. Accrochez-vous, je dé-

Colonnes paires :<br>Deux cas :<br>- Si le huitième bit est allumé, le<br>premier point est vert,<br>cond point est vert,<br>- Si le huitième bit est éteint, le

- Si le numerne oit est eterni, le<br>premier point est bleu, le second<br>point est orange.

Colonnes impaires :<br>Deux cas :<br>- Si le huitième bit est allumé, le<br>premier point est vert, le second point est violet.<br>
- Si le huitième bit est éteint, le<br>
premier point est orange, le se-<br>
cond point est bleu.

### **BLANC ET NOIR:**

BLANC ET NOIR :<br>
- Loraque les 7 premiers bits<br>
d'un cett sont à 1, on obtient 7<br>
points blancs. Si le huitlême bit<br>
points blancs. Si le huitlême bit<br>
sera compatible avec le vert et<br>
le violet. En d'autres termes, un<br>
le

pas".<br>Si le huitième bit est à 1, ce blanc sera compatible avec<br>l'orange et le bleu selon le

l'orange et le bleu selon le<br>même principe.<br>Il en va de même pour le noir.<br>Les 7 premiers bits de l'octet se-<br>ront à 0. C'est le huitième bit qui<br>déterminera la compatibilité de communera la compatibilité de<br>ce noir avec le vert/violet ou<br>l'orange/bleu.

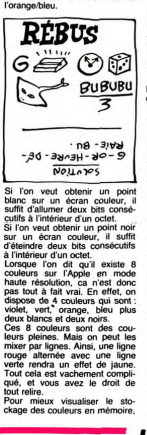

suivant<br>0 HGR 0 HGH<br>10 HCOLOR= H<br>20 PLOT 0,0<br>30 CALL -3082

Vous donnerez à H une valeur<br>entre 0 et 7. Lancez le programme, puis tapez CALL-151<br>pour entre dans le moniteur. La<br>page graphique commence en \$<br>2000. Vous constaterez que les valeurs alternent en mémoire si vous n'étes ni en noir, ni en<br>blanc. Et ce sera tout pour au-<br>jourd'hui en ce qui concerne la jourd'hui en ce qui coi ıleur.

Je vous avais promis du graphi-<br>que et du listing : nenvoilà !

Je passe aux exemples hyper<br>pratiques. Dans le dernier cours,<br>je vous parlais de la fameuse<br>Table d'adresse des lignes, inable d'acresse use my........<br>fispensable dans tout bon pro-<br>comme de graphique. Cette dispensable dans tout bon pro-<br>gramme de graphique. Cette<br>table est composée de deux<br>paries : THA (partie haute' des<br>adresses) et TBA (partie 'basse'<br>des adresses). La première<br>ligne commence à l'adresse \$<br>2000, j'aurai do 2002, Barris (1986, Paul Britaines, Paul Britaines, Paul Britaines, Paul Britaines, Paul Britaines, Paul Britaines, Paul Britaines, Paul Britaines, Paul Britaines, Paul Britaines, Paul Britaines, Paul Britaines, Paul Brita salines commentaires né-<br>pssaires. Essayez de faire vos<br>ropres modifs. ATTENTION, le source du pro-

ence ici gramme comf ORG \$ 9000

• EXEMPLE D'UTILISATION<br>DE LA TABLE D'ADRESSE •<br>ADRESSE = \$ 18 : case mé-<br>moire pour le stockage tempo-<br>raire de l'adresse de début de ligne<br>WAIT = \$ FCA8 ; sous-routine

d'attente<br>HGR = \$ F3E2 ; sous-routine de nettovage d'écrar

DEBUT BIT \$ C050 ; on passe

en graphique<br>BIT \$ C057 : en haute résolution<br>LDX # \$ 00 : on commencera ; on commencera<br>lans la ligne 0 par dessiner dans la ligne u<br>STX ATTENTE ; ce petit comp-<br>STX ATTENTE ; ce petit comp-

teur va servir à temporiser<br>BOUCLE INC ATTENTE<br>BOUCLE1 LDA TBA,X ; on<br>cherche l'adresse basse de la

ligne<br>STA ADRESSE ; on la met dans

STATABLESSE , on a met dans<br>LDA THA,X ; on cherche<br>l'adresse haute de la ligne<br>STA ADRESSE + 1 ; on la met<br>dans ADRESSE + 1 ; on la met<br>LDY # \$ 00 ; Y va compter les

colonnes<br>LDA # \$ 7F ; c'est le code de la

couleur blanche<br>BOUCLE2 STA (ADRESSE).Y<br>je mets du blanc dans la co-<br>lonne Y de la ligne X<br>INY ; colonne suivante<br>CPY # 39 ; on a fait les 40 co-

BNE BOUCLE2 ; non, donc on

boucle<br>LDA ATTENTE ; on va souffier

un peu<br>JSR WAIT ; plus ATTENTE sera grand, plus on se reposera<br>INX ; ligne suivante

utilisez le petit programme basic CPX # 191 ; on a fait toute la page ?<br>BNE BOUCLE1 ; non, donc on

**boucle**<br>LDA ATTENTE<br>CMB # 50 : 01

 $\begin{array}{l}\n\text{CMP} \# 50; \text{ au bout de } 50 \text{ fois} \\
\text{on arrête tout} \\
\text{BEO FIN}\n\end{array}$ ISR HGR : on nettoie l'éc

LDX # \$ 00 ; on remet le comp-<br>teur de lignes à 0<br>JMP BOUCLE ; et c'est reparti !<br>FIN BIT \$ C051 ; retour au

mode texte RTS : et je vous rends la main

TRA HEX 00000000000000000

192 adresses basses des 1 nes

HEX 8080808080808080<br>HEX 000000000000000<br>HEX 8080808080808080 HEX 8080808080808080<br>HEX 0000000000000000 HEX 0000000000000000 HEY GORDONOOGOGOGOGO HEX 282828282828282 **HEX 282828282828282** HEX ABABABABAS HEX 2828282828282828 HEX ABABABABABAB **UEY 2020202020202020** HEX 48484848484848484 HEY DODODOOOOOOOOOO **HEX 0000000000000000**<br>
HEX 5050505050505050<br>
HEX 000000000000000<br>
HEX 5050505050505050 HEX BOBOBOBOBOBOBOBO<br>HEX 5050505050505050<br>HEX DODODDODODODODO 

nes HEX 2024282C30343B30 HEX 212529203135393 HEX 2125292031353930 HEX 22262A2E32363A3E<br>HEX 22262A2E32363A3E HEX 23272B2F33373B3F HEX 2327282F3337383F HEX 2327282F3337383F<br>HEX 2024282C30343830<br>HEX 2024282C30343830 HEX 2125292031353930 **HEY 2125282031253836** HEX 22262A2E32363A3E HEX 22262A2E32363A3E **HEX 2327282E3337383E** 23272B2F33373B3 2024282C30343830 HEX 2024282C30343830 HEX 2125292031353930 2125292031353930 22262A2E32363A3E HEX 2226202E3236303F HEX 2327282F33373B3F<br>HEX 23272B2F33373B3F

ATTENTE DS 1 ; je réserve une<br>case mémoire pour mon comp teur<br> $\ldots$ 

foilà ce que ça donne en code

Viewa ce que ça donne en code<br>
9000 - 2C 50 CO 2C 57 CO 42<br>
00 8E C4 91 EE C4 91 EB 00 46<br>
90 85 F8 BD 04 91 85 19 A0 00<br>
40 7 F9 11 8 C8 C0 27 D0 F9<br>
A0 7 F9 11 8 C8 C0 27 D0 F9<br>
A0 C4 91 C3 32 F0 08<br>
20 E2 F3 A2 00 4C 0E

Ceci est uniquement le code du<br>programme. Il faut ajouter der-<br>nien les 384 octes de la table (TBA,THA) que je ne vais pas<br>recopier deux lois. Faut pas<br>pointer devicus du vous avez du<br>pension de vous conseille de<br>pointer l Ceci est union in shop at the

Pépé Louis (en vacances dans<br>le Bas Armagnac).

la page pédagogique la page pédago

# la page pédagogique **Eleccional de la page pédago**

# **L'ASSEMBLEUR PRATIQUE Langage machine... Sur CBM64**

# BRANCHEMENTS CONDI-<br>TIONNELS

Comparer peut paraître inutile<br>quand on a aucune instruction<br>de traitement, c'est pourquoi<br>BEQ, BNE, BMI... ont été

BEQ (Branch if EQual) Bran-- BEQ (Branch if EQual) Branch<br>chement si égalité (Z= 1)<br>Dans le cas de \$ 50-\$ 50, le ré-<br>sultat est égal à 0 donc Z passe<br>à 1, BEQ est effectué.

BEOS C010 devient un JMPS<br>C010 quand l'égalité est vérifiée.<br>Mais attention ! L'adressage est<br>relatif (comme tout). L'opérande<br>de BEO n'est pas l'adresse du saut mais le nombre d'octets à naccor

Vous avez: \$ C000 BEQ \$

Les octets seront : F0 00, F0<br>étant le code opération de BEQ,<br>00 le nombre d'octets à sauter à partir de l'instruction suivante partir de l'instruction suivante.<br>Vous avez compris ? Parfait.<br>Alors pour passer de \$ C000 à<br>\$ C008 ? C'est F0 06, pourquoi<br>06 alors que l'on fait un saut de<br>\$ C009-8 C000 = 8 octets, car le<br>processeur prend l'adresse qui<br>

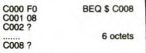

Si vous n'avez toujours pas<br>cola ne vous coltera pas plus<br>cela ne vous coltera pas plus<br> $\Theta$  and the vous coltera pas plus<br> $\Theta$  and on avent, mais comment<br>taire pour la marche arrière?<br>L'opérande du BEQ est alors<br>partagée s sauts en avant, de FF a 80<br>utres sauts en américa De<br>utes façons vous n'avez pas à<br>tur s'en charge, il vous suffira<br>tur s'en charge, il vous suffira<br>vous rappeler que le BEQ ne  $\frac{1}{2}$ 

BNE (Branch if Not Equa Branchement si non-égalité (Z=<br>0). Le principe est le même que<br>pour BEQ, comme d'ailleurs pulled the two-<br>branchemen<br>branchemen pour BEQ, comme u ameura<br>tous les branchements condi-<br>tionnels. Lors d'une utilisation de<br>BEQ, pour contrer le problème tionnels. Lors d'une utilisation de BEQ, pour contrer le problèm<br>des 7F octets, vous pouvez util<br>ser BNE de la sorte :

\$ C000 BNE \$ C005<br>\$ C002 JMP \$ C100<br>\$ C005...

Le JMP prenant la valeur d'adresse désirée dans le BEQ.

BMI (Branch on Minus) Bran chement si négatif (N= 1).

- BPL (Branch on PLus) Bran<br>chement si positif (N= 0).

BCS (Branch if Carry Set)<br>ranchement si retenue (C= 1).

- BCC (Branch if Carry Clear)<br>Branchement si absence de re-<br>tenue (C= 0).

- BVS (Branch if oVerflow Set)<br>branchement si débordement  $N = 11$ 

- BVC (Branch if oVerflow<br>Clear) Branchement si absence<br>de débordement (V= 0). Ce dé-<br>bordement s'effectue lors d'une

Les sauts étant fonction du re<br>gistre d'états, voici les instructions qui s'y rapportent.

#### **REGISTRE D'ETAT**

Elles sont au nombre de ser

aciressables en mode implicite père) additionner et soustrait

CLC (CLear Carry) Mise à 0 du bit de retenue

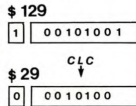

- SEC (SEt Carry) Mise à 1 du<br>bit de retenue (opération inverse<br>de CLC).

CLD (CLear Decimal mode) Mise à 0 du bit D, mode décimal

mai.<br>- SED (SEt Decimal mode)<br>- Mise à 1 du bit D. Le 6510 peut<br>- travailler en BCD ou décimal<br>codé binaire, dès lors chaque

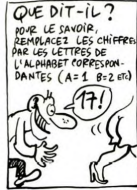

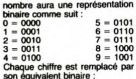

# 72= 01111 0010  $\overline{2}$

Ce mode permet seulement<br>coder des nombres de 0 à 99.

CLI (CLear Interrupt) Mis zéro du masque d'interruption

- SEI (SEt Interrupt) Mise à un<br>du masque d'interruption. Il est<br>impossible d'expliquer en quel-<br>ques lignes les interruptions,<br>c'est pourquoi un chapitre leur<br>c'est pourquoi un chapitre leur

CLV (CLear oVerflow) Mise à<br>téro du bit de dépassement.

Nous venons de parcourir brié-<br>vement les instructions s'occu-<br>pant du registre d'états. Nous ne<br>saurions en rester là, aussi pas-<br>sons à des COP encore plus<br>passionnants et encore moins

## INSTRUCTIONS ARITHMETI-

Vous avez dix doigts ? Vous ar-<br>where the convention of a complete proposes of the distribution<br>dix ! Le micro-processeur, dans<br>take belies sans limite, n'a que<br>hat bégis sans limite, micro-profit belief<br>belies and the pro

- ADC (ADd memory to accu-<br>mulator with Carry) Addition d'un<br>mombre binaire avec la mé-<br>moire. Soit l'addition fort<br>complexe de \$ 15 plus \$ A1.

 $$15 = 00010101$ <br> $$AI = 10100001$ 

 $SAR = 10110110$ 

Lors de l'opération les bits C, V<br>et N sont affectés. Le bit Z, s'il<br>est positionné à 1 après l'opéra-<br>tion, indique que le résultat de tion, indique que le résultat de<br>cette dernière est nulle. Cette<br>instruction est miraculeusement instruction est miraculeusement<br>dont voici l'intégrale : immédiat,<br>dont voici l'intégrale : immédiat,<br>direct, indexé par X et Y, page<br>zéro, page : zéro indexé par X,<br>pré et post indexé indirect.

- SBC (SuBstract memory' to<br>accumulator with Carry) Nous<br>retrouvons ici la soustraction nous avions précédemment que nous avions précédemment<br>étudiée. Nous n'arrêtons pas de<br>retrouver des choses puisque<br>les modes d'adressages sont<br>identiques à ceux utilisés par<br>l'addition. L'opération comman-<br>dée par SBC ressemble fortement à ce qui suit

 $ACC \leftarrow ACC - (MEM) - Carrv$ 

Vous croyez peut-être en avoir<br>fini avec ces sacrées instruc-<br>tions arithmétiques ? Eh bien<br>tout faux ! Quand y'en a plus en a encore.

INC. (INCrement memory) Augmente d'une unité le<br>contenu de l'adresse mémoire.<br>Attention I Si la case mémoire nutention | Si la case mémoire<br>que vous indiquez contient \$ FF<br>et que vous l'incrémentez, vous<br>n'obtiendrez pas \$ 100 mais \$<br>00.

on vivolendrez pas a rive<br>CO.<br>Vous pourrez adresser cette instruction avec les modes direct,<br>direct indexé par X, page zéro indexé par X.

- INX et INY (INcrement register<br>X ou Y) L'effet est identique que<br>la précédente, mais cette fois-ci<br>le contenu du registre d'index<br>est modifié. Utilisables seule-<br>ment en altressage implicite,<br>ces instructions modifient l cateurs N et Z.

Vous trouvez qu'incrémenter<br>c'est bien mais insuffisant ? Ok !<br>Votre 6510 unique et préféré<br>vous offre d'appliquer l'opération rse soit la d

- DEC (DECrement memory)<br>Diminue d'une unité le contenu<br>de l'adresse mémoire. Si voire<br>case contient \$ 00, après décré-<br>mentation vous aboutiez à \$ FF<br>avec l'indicateur N à 1, vous in-<br>diquant un résultat négatif. Les<br>mode

DEX et DEY (DEcrement re-- DEX et DEY (DEcrement re-<br>gister X ou Y) Effet partaitement<br>similaire à ce qui précède, mais<br>Les indicateurs N et Z peuvent<br>diter modifiés par l'opération.<br>Seul l'adressage implicite est

L'emploi de DEX combiné à<br>CPX permet de créer une pause<br>dont voici l'ennoncé :

\$4000 LDX #\$FF<br>\$4002 DEX<br>\$4003 CPX #\$00<br>\$4005 BNE \$4002

L'instruction BNE teste le<br>contenu de l'indicateur Z. Si Z=<br>0 le saut est accompli, dans le cas contraire le programme<br>continue en linéaire (instruction<br>suivant le test).

Sébastien MOUGEY

# **L'ASSEMBLEUR PRATIQUE Langage machine... Sur ORIC**

dire la retenue. Si le bit 7 était à<br>un, la retenue va donc passer à<br>un. Tous les autres bits passent<br>à gauche, et il entre systémati-

à gauche, et il entre systématiquement un zéro à droite. Après<br>ASL # 2000, l'octet va donc res ires ons passerin<br>entre systémati-<br>o à droite. Après

 $0 - 00000101010 - 0$ 

L'instruction suivante est BCC<br>ZERO, soit branchement si la<br>retenue est à zéro". Comme<br>c'est le cas, nous allons au<br>sous-programme "ZERO". Là,

c'est le ces, nous alternatives (2016)<br>sous-programme "ZERO". Là,<br>sous-programme "ZERO". Là,<br>ASCII de O", puis, par un USR,<br>mous l'affetbons à l'écena par un USR.<br>Travenne de l'affetbons à l'écena par un un un de la adress

Jon.<br>Ensuite, nous incrémentons Y,

qui dans cet exemple passe<br>donc à 1 (il était à 0 au départ

du programme). Nous le compa-<br>rons à 8, et si il est différent<br>nous revenons au début. Ce qui<br>est le cas, refaisons un tour de

piste.<br>Cette boucle va s'exécuter 5 fois

sans changement notable. A la<br>sixième, nous aurons 6 dans Y.

 $0 - 101000000 - 0$ 

76543210

cela peut vous eviter de rassi-<br>dieuses rocherches en cas de<br>plantage. De plus, il est très dif-<br>ficile, même lorsqu'on est un<br>programmeur chevronné, de sui-<br>vre l'état de ces différents dra-

vier relative des direction d'un pro-<br>gramme long. Fin de<br>parenthèse), remontez lire de<br>qui précède la parenthèse,<br>merci, et hop ! Re-ASL # 2000.<br>Cette fois, voici ce qui va se

1-01000000-0

765432 La retenue va passer à 1. Ha<br>ha. Un jeu d'enfant, regardez :<br>comme l'instruction suivante de-<br>mande un branchement si la re-

nasser :

et # 2000 sera comme ça

76543210

sembler à ca :

#### ME REVOIL OU

Eh oui, me revoici, les cheveux<br>au vent, plein de la soif d'ap-<br>prendre qui me tenaille les<br>tripes, l'oeil étincelant de la<br>Connaissance. Et vous n'êtes pas venus pour rien, vous l'allez<br>voir dans ce qui suit

#### **LES DECALAGES**

Le décalage, voilà un terme qui<br>pourrait qualifier le côté par lequel on se marginalise, mais tel

n'est pas le cas. O surprise, il<br>s'agit d'un terme utilise en informe<br>sembleur. Surpris?<br>Sambleur. Surpris?<br>Il existe en assembleur 6502<br>quatre instructions permettant le<br>decalage d'un objet. Qu'est-ce<br>deplacement par port que le décalage ? C'est un petit<br>déplacement par rapport à une<br>position normale. Qu'est-ce<br>qu'un déplacement ? C'est un<br>mouvement qui fait passer un<br>objet d'un endroit à un autre. objet d'un endroit à un autre.<br>Qu'est-ce qu'un mouvement? C'est un changement de position<br>tion dans l'espace en fonction<br>du temps, par rapport à un sys-<br>tème de référence. Je laisse<br>tomber mon dictionnaire, je four-<br>h'emmi ous die osez de l'assemble

"REFIGH EQUSE 77C 10 "PFTCH"<br>
11 Propr. 0215-1<br>
22 "ORCHISOR"<br>
23 "ORCHISOR"<br>
23 "ORCHISOR"<br>
23 "ORCHISOR"<br>
24 "ORCHISOR"<br>
24 "DRA"<br>
24 "DRA"<br>
24 "DRA"<br>
24 "DRA"<br>
24 "DRA"<br>
24 "DRA"<br>
24 "PFECH"<br>
24 "DRA"<br>
24 "DRA"<br>
24 "PFECH"<br>
24 "DRA"<br>
24

Deuxième petit exemple, si vous<br>n'en disposez pas : 10 FORN=#1000TO#101C REPOR

POKEN, A: NEXT 188 DRTR168.8.24.14.8.32.144

5, 162, 49, 76, 15, 16, 162, 48, 32,124 118 DRTR247, 200, 192, 8, 208.2

35.162.13.32.124.247.96

Une fois ce programme dans la<br>mémoire, vous faites POKE #<br>2000,x où x est une valeur entre<br>0 et 255, puis CALL # 1000 et 0 et 255, puis CALL # 1000 et<br>
là, 6 surprise, vous obtiendrez<br>
là, 6 surprise, vous obtiendrez<br>
que vous avez poké en # 2000.<br>
que vous avez poké en # 2000.<br>
Den alors, qu'est-ce qu'ils sont<br>
bons, mes programmes.<br>
Dent.<br>

Au début du programme, je<br>charge Y avec 0 (LDY # \$ 0), je<br>nettole la retenue (CLC) et je<br>sec, en volià un, de décatage.<br>Sex en volià un, de décatage.<br>Vous avez poké une valeur en<br># 2000, mettons 5. Vous n'étes.

vous avez pous in 1968<br>pas obligés de poker 5, vous n'étés<br>faites ce que vous voulez. Mais<br>moi, je poke 5. C'est comme ça.<br>L'octet 2000 donc avoir cette<br>tible-là :

#### $|0|0|0|0|1|0|1|$ 76543210

common units and a state of the main control of the main control of the main control of the main control of the main control of the main control of the main control of the main control of the main control of the main contr Salt signifie "Arithmetic Shift"<br>Left", soit "décalage arithmétique<br>à gauche". L'octet tout entier va<br>donc être décalé d'un cran (et<br>d'un seul) vers la gauche. Mais<br>que va-t-il se passer aux extré-<br>mités ?

sauter à la ligne avant de rendre<br>la main.<br>Voilà. C'était le gadget de cette<br>semaine : un convertisseur digi-<br>tal décimal/binaire. Chouettos,<br>haulie de dire qu'il existe un<br>petit équivalent de dernière les<br>façots pour le d mites r<br>Le bit 7 (le plus à gauche) va<br>"tomber" dans la carry, c'est-à-

équivalent of behind the fagots ?<br>ASR ? Non, c'eté téro simple all port le nom charmant de<br>LSR, qui signifie Logic Shift<br>Right, soit Décalage à Droite Lo-<br>gight, soit Décalage à Droite Lo-<br>gight, soit de Totalennent errait que, les initiales auraient été<br>DDT, ce qui nous aurait bien fait rire, mais ça n'est pas le cas et<br>nous devons garder notre gra-

vie:<br>Ce décalage à droite décale les<br>bits d'un octet de la même<br>façon, mais vers la droite. Le bit<br>de droite "tombe" dans la retede droite "tombe" dans la rete-<br>che. Bref, c'est la même instruc-<br>che. Bref, c'est la même instruc-<br>tion qu'ASL, mais à l'envers.<br>Qui, mais voilà. Cette instruction<br>a détruit l'octet que je testais. Je

a detruit local de la dialtes, Jous<br>dies-vous ? Oh que non, pas<br>dans tous les cas. Mais il existe<br>des instructions qui ne détrui-<br>sent pas la case testée. Voyons-

les.<br>ROL veut dire ROtate Left, rota-<br>tion à gauche. Voyons le circuit<br>des informations. Si j'effectue<br>cette opération sur un octet qui a contient 54 (en décimal), qui<br>donc cette gueule-là :

 $001110110$ 76543210

et que la retenue est à 1 (par<br>exemple), voici ce qui va se

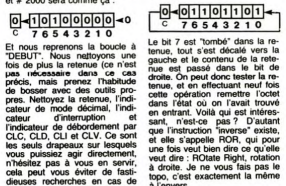

 $\begin{tabular}{|c|c|c|c|} \hline & $76.6 \cdot 3 & 2 & 10 & 10 \\ \hline $1$ & $76.6 \cdot 3 & 2 & 10 & 10 \\ \hline & $100.6 \cdot 3 & 10 & 10 & 10 & 10 \\ \hline & $100.6 \cdot 3 & 10 & 10 & 10 & 10 \\ \hline & $100.6 \cdot 3 & 10 & 10 & 10 & 10 \\ \hline & $100.6 \cdot 3 & 10 & 10 & 10 & 10 \\ \hline & $100.6 \cdot 3 & 10 & 10 & 10 &$ 

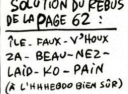

Avant de nous quitter, voyons<br>les différents modes d'adres-<br>sage de ces quatre instructions.<br>ASL peut s'asler (c'est le verbe<br>j'asle, tu asles, il asle) de la

façon suivante :<br>ASL tout court, ça asle l'accu-

mulateur.<br>ASL \$ 1000 asle l'octet # 1000<br>ASL \$ 10 asle l'octet 10 e

page zéro.<br>ASL \$ 1000,X asle l'octet qui se trouve X positions après #<br>1000.<br>ASL \$ 65,X est pareil que le

ASL \$65,X est pareir que le<br>précédent, mais en page zéro.<br>Je ne vous cause pas de LSR,<br>parce que lsrer serait trop dur à<br>parce que lsrer serait trop dur à<br>parce que lsrer serait trop dur à<br>mêmes modes d'adressage.<br>En fait,

En fait, pas besoint d'y passer, je<br>viens de constater avec stupeur<br>que c'était paroil aussi. Donc,<br>toutes ces instructions possé-<br>dent un mode d'adressage ac-<br>cumulateur, absolu, zéro-page,<br>absolux, et zéro-page,x. C'est<br>

vos voisines de plage et prenez<br>la place de la retenue, vous ver-<br>rez comme l'informatique a du<br>bon. parfois.

# la page pédagogique la page pédago

# **EXAMINONS**

la page pédagogique la page pédago

# **L'ASSEMBLEUR PRATIQUE Langage machine... Sur THOMSON**

ur en finir avec les indicate Pour en finir avec les indicateurs<br>arithmétiques et logiques du registre d'état, nous allons tenter<br>de partaire vos connaissances<br>en la matèrie. Dernièrement,<br>hous avons parté des l'intures<br>blocs de branchement propres à<br>à ieurs" bits du registre d'état.<br>donc ces fameuses intrucde branchement (en CPL2 nent les indicateurs N, Z,

V.C.<br>  $\overline{C}$ : Connor, if greater than or well as a small of greater than or<br>
scale that is the indicate of the state of the state of the state<br>
scale as included to the state of the state of the state<br>
scale as included v, C:<br>BGE (branch if greater than or

qual to): un branchement "st<br>dérieur ou égal à" est réalisé,<br>l'un OU l'autre des bits N et V<br>e l'utilisation de valeurs en<br>PL2. Donc si Z OR (N (XOR) BLS (branch if lower or same):

La transformant "similation"<br>and at "est effectué, si l'un ou<br>autre ou bien les deux indica-<br>urs C et Z sont à 1, lors de

s C et Z sont a 1, lors de<br>polo de valeurs non signées.<br>c si (C OR Z)= 1,<br>technomet "si inférieur a" est<br>sé, si l'un OU l'autre des in-<br>ploi de valeurs ne CPL2.<br>ploi de valeurs en CPL2.<br>c si (N (XOR) V)= 1,<br>est any et ver

(N (XOR) V)= 1.<br>
i, il est bon de noter que<br>
tion BHS (branch if his<br>
same) "branchement si<br>
ur ou égal", est IDENTI-<br>
l'instruction BCC (déjà Que a instruction BCC (deja<br>dudiée dans notre exemple du<br>N° 89), en ce sens qu'élle effec-<br>tue un branchement lorsque le<br>bit C est à 0. De même, l'instruction BLO (branch if lower) "branchement si inférieur", est<br>identique à BCS (N° 89), mais

EE662900F3394AEA3058770558770

 $7085$  $\frac{17}{7079}$ PRINT2

> ias. PRINTS

SUITE

MINU

FIN<br>PRINT1

PRINT4 PRINTS LD PRINT6<br>PRINT

**BGT** 

**BLT**<br>BLT<br>BLT<br>SMP CHIF 09<br>701C

7001<br>7004<br>7006<br>7006<br>7006<br>7005<br>7006<br>7010 

Π

 $\frac{25}{27}$  $rac{22}{75}$  $^{1F}_{7D4F}$ 

> **NORWEREST** 00<br>7065<br>03706F<br>706F<br>80005

cette fois le branchement s'ef-<br>fectue si C est à 1. Donc les<br>instructions BHS-BCC possè-<br>dent un même code opératoire,<br>ainsi que BLO-BCS. BFA<br>(branch always), branche dans<br>tous les cas (branchement in-<br>conditionnel), basc programme également dans tout<br>les cas. BRN (branch never), comme son nom l'indique ne branche jamais.<br>- Ouf ! on passe à autre

chose ?..<br>Attendez, encore un instant d'attenden.<br>Les branchements que<br>nous venons d'étudier sont de<br>type COURT, il nous reste à<br>examiner les branchements de

type LONG.

- 777<br>Oui, nous avons déjà expliqué<br>comment s'effectue un branche-<br>ment relatif au PC en mode<br>CPL2. A la suite d'une instruc-C-PL2. A la suite d'un midigie de sinterest d'un cette valeur en CPL2 codée sur<br>t'un cette l'un cette valeur, ajouté s'un cette valeur de PC,<br>précise l'adresse que contient le PC,<br>tuer le branchement, Donc dans<br>le cas d'un cette valeur signée est située<br>entre + 127 et -128. Ce qui sientre + 127 et -128. Ce qui si-<br>gnifie que l'on peut avancer d'un<br>maximum de 127 octets dans la<br>némoire ou reculer au plus de<br>128. Ce branchement est de<br>type COURT. Il est possible de<br>couvrir les 65.536 adresses de la mémoire par un branchement<br>de type LONG. Pour cela, l'insde type LONG. Pour cela, l'ins-<br>truction de branchement précé-<br>dée de la lettre "L", spécifie un<br>brachement LONG et la valeur<br>brachement LONG et la valeur<br>brachement LONG et la valeur<br>par joien par l'ordet de pouis<br>brachem 32768

32768.<br>- Donc, contrairement à ce que<br>vous dissez, on ne peut accéder<br>à toute la mémoire.<br>Mais si, admettons que vous dé-

siriez effectuer un brancheme<br>négatif inférieur à -32768 octe négatif inférieur à 32768 octobre de transferieur de la façon suivant<br>de puivant de la façon suivant monté jusqu'en FFF (6553)<br>monté jusqu'en FFFF (6553)<br>Temonté jusqu'en FFFF (6553)<br>Temonté la mémoire, jusqu'en la facte,<br>

 $A + A + A + 0.014$ 

**708A**<br>708E

\$7081<br>\$E886<br>\$E883<br>GETC ORG<br>EQUUSE CHERA<br>EXPERIENCE<br>EXPERIENCE<br>CHERA

 $182$ 

ee<br>DEBUT<br>●33 #33<br>PRINT1<br>#47<br>PRINT2 BLT<br>CMPB

**PRINT2<br>#57<br>PRINT3<br>#50<br>CHIF<br>#90<br>MINU<br>PRINT4** 

PRINT4<br>∌122<br>PRINT6<br>PRINT2<br>∌65<br>PRINT2<br>SUITE

**IMESSI**<br>PRINT

PRINT<br>PRINT

rkim:<br>∎MESS3<br>PRINT

PRINT<br>PRINT<br>PRINT<br>PRINT<br>PRINT<br>MESS6<br>X+

**ASE**<br>SAUT<br>PUTC BEO<br>USR

un petit exemple évidemment<br>très décomposé. Voici en tret, l'algorithme pas possible qui va<br>avec les vois familiaires de vois familiaires<br>que les branchements expliqués plus haut. Notre pro-<br>gramme commence par tester le<br>g tapée. Le résultat de ces cogita tapée. Le résultat de ces cogita-<br>tions nous vaut l'affichage de la<br>catégorie de la touche en ques-<br>tion : majuscule, minuscule,<br>ponctuation etc... Pour cela, on<br>utilise deux routines système :<br>- GETCS en \$ E806, scrute le

- usit use an second state and state of place dans le registre<br>B le code ASCII d'une touche enfoncée. Si aucune touche<br>n'est enfoncée. B contient 0.<br>- PUTC\$ en \$ E803 déjà em-<br>ployée, affiche à l'écran le ca-<br>racère dont l

dans B.<br>A note

noter que nous utilisons en A noter que nous utilisons en<br>début de programme, la pseudo<br>instruction EQU qui assigne une<br>étiquette à chacune de ces rou-<br>tines. De plus, la routine GETCS<br>se trouvant à plus de 127 octets se trouvant a prus de l'articulari de la l'articulari nous n'avons pas hésité à effectuer un branchement long<br>(LESR) à celle-ci pour justifier<br>notre propos (nous aurions pu<br>utiliser un JSR > S E806). Pour justifier<br>notre p diverses comparaisons branchen to une branchen raise and solutions of all and solutions of all and solutions of all and solutions of all and solutions of all and the solutions of the solutions of the solution of the solution of the solution of branchent ou ne branchent pas<br>aux sous-routines d'affichage le message<br>che jamais ?.

Les testeurs fous habituels plus<br>Nicolas BOURDIN le brillant

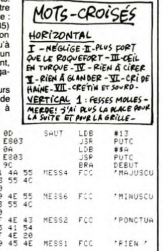

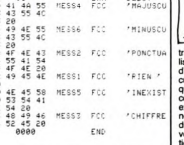

**'CHIFFRE** 

LH7D9C<br>LL ("LH"+AF)

CLEAR, 32000:CLS<br>| FOR | RUNTPORT TO<br>| READ A#:PORE!, VA<br>| NEXT:EXEC SH7D0!<br>| DATA |7,60,02,01<br>|20,08.21.22,01,25, 2F, 23, C1, 39, 23, 24, C1,<br>3, 7E, 7D, 41, C1, 7A, 22, 1<br>20, 7E, 7D, 41, C1, 7A, 22, 1<br>20, 32, 26, 7D, 95, 20, 00<br>20, 32, 7D, 84, 20, 33, 20, F5,<br>27, 05, 80, E8, 03, 20, F5,<br>45, 20, 35, 4C, 45, 20, 90, 40, 4<br>6, 43, 28, 55,

# **L'ASSEMBLEUR PRATIQUE Langage machine... Sur ZX 81**

nous sommes déjà serv Nous nous sommes déjà servident par défait de la pille dans le cours précé-<br>dent mais nous n'avons fait<br>qu'illustrer le principe de son<br>fonctionnement sans vraiment<br>aborder la complexité possible<br>de sa mise en oeuvre. Notr de sa mise en osuveix hotel propries hotel programme ne possédait en tot<br>el prour tout qu'un PUSH et constant en propries de propries de propries de propries de propries de propries de propries de propries propries proprie

base de PUSH et de recher encontrent<br>L'inextricable enchevêtrement<br>des différents niveaux de fonce<br>tionnement de la pile où s'éga-<br>rerait le peu de raison qui vous<br>rerait le peu de raison qui vous<br>conquété du langage symbo tête vous tournait ce ne serait que la consequence naturelle de<br>l'exécution de notre programme<br>d'aujourd'hui : la rotation de<br>l'image de votre ZX. Ce projet<br>ambitieux peut se concevoir de<br>deux façons différentes selon sensibilité personnelle votre sensibilité personnelle.<br>Certains très techniques le pré-Centans -tres techniques - le pré-<br>sembront comme un programme<br>simulant le dérèglement de la<br>stabilité horizontale d'un télévi-<br>seur, tandis que d'autres, plus<br>optimistes - et esthètes dans is et esthetes dan:<br>verront un moyen sup **aire** d'attirer écran cathodique toutes les at-<br>tentions. Quoiqu'il en soit l'algo-<br>rithme et le programme resternt<br>les mêmes. Nous allons aussi, à<br>les mêmes. Nous allons aussi, à<br>un peu plus habilement avec la<br>plus, d'empiler et de dépil teran cathodique toutes les at.

Vous avez tous en mém Vous avez tous en mémoire la<br>structure tès simple du fichier<br>d'affichage du 2261; la succes-<br>sion linéaire, en mémoire, des<br>cotets qui le constitue ainsi que<br>les caractères codés 18 qui ou-<br>verat le fichier et terminent ch

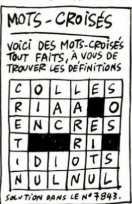

Transfer and the matter of the control of the strength of the strength of the strength of the control of the control of the control of the control of the control of the control of the control of the control of the control rotation

Crima<br>
Crimage. rotation contenents and matter de<br>
Comme to programmation, nombreux sont<br>
les chemins qui permettent d'ar-<br>
tiver au même résultat. Celui<br>
que je vous propose d'emprun<br>
tér les permet peut-dre puis<br>
tér les

composera simplement des 24<br>rotations successives de toutes<br>les lignes d'écran. Le pro-<br>gramme s'articule autour d'un<br>module de décalage d'une case<br>vers la droite avec duplication<br>de la dernière case à droite dans la première case à gau<br>che. Le reste est constitué de de différents compteurs (lignes, co-<br>lonnes, nombre de décalages de<br>l'image) pour lesquels la pile<br>nous sera d'un précieux senuus<br>cours.

cours.<br>Le programme se présente donc<br>de la facon suivante : REM . ROTATION DE L'INVASE

- REM \* INITIALISATIONS<br>LD E.32 compteur décalage globa<br>de l'image
- 
- PUSH DE (Br 1'image<br>12 LD ML.(16296)<br>1961 ML.<br>PUSH ML première case visible FA<br>LD D.24 compteur lignes<br>10 B.21 compteur colonnes<br>LD B.31 compteur colonnes
- **REM + ROTATION LIDEE 1 CASE**<br>REM + ROTATION LIDEE 1 CASE<br>LD 0.616.3<br>LD 4.02<br>DAME.L1<br>POP HL<br>ID (ML).A<br>LD (ML).A
	-
	- Le CHANGEMENT DE LIGNE<br>ADD HL.DE<br>PUSH HL. première colons<br>PUSH HL. première colons<br>DEC C décompte lignes<br>JR NZ.LO
- REN + TENFORISATION<br>LD D.15<br>-I.A LD E.255
	- DEC E<br>JR NZ.LP<br>DEC D<br>JR NZ.LB
	-
- # POP HL pour retrouver...<br>POP DE le nb décalages inage<br>DEC E décomple...<br>PUSH DE ...et nouvelle sauvegarde<br>JR H2.L2
- FOR DE restauration de la pile

Vous serez peut-être surpris de<br>constater, dès le début du pro-<br>gramme, au niveau des initialigramme, au niveau des initialiens<br>sations, la présence d'instructions d'emplique PUSH. Non<br>pas que nos registres soient<br>d'une tâche, mais la sauvegarde<br>d'une tâche, mais la sauvegarde<br>inmédiate des valeurs de départ<br>gliste aurons besoin immédiatement après. C'est bien le moment de<br>sauvegarder ces valeurs dans la pile puisque nous n'aurons à<br>travailler sur elles qu'une fois le<br>programme exécuté dans sau<br>programme exécuté dans sauvegard quali-traditié. Ceci est tout à fa Red module<br>Rop DE; DEC E).

Four évalent de se perdre dans<br>Tutilisation des différents niveaux de la pille, on peut agir<br>avec elle suivant une stratégie<br>avance de suivant une stratégie<br>imbriquées du Basic : les pre-<br>miers PUSH sont la mettre en miers POSH sont a mettre en<br>rapport avec l'exécution d'un tra-<br>vail qui englobera les suivants tif qui englobera<br>ainsi de suite ...

Si nous reprenons ce mode de représentation pour notre pro-<br>gramme nous obtenons le<br>schéma suivant : On voit ainsi clairement<br>comment se combinent san<br>jamais s'enchevêtrer les diffé<br>tructions POP précédées de "<br>tructions POP précédées de "<br>sont signalées parce que carac téristiques de la stratégie à me transference of the control of the control of the control of the control of the control of the control of the control of the control of the control of the control of the control of the control of the control of the control tre en oeuvre sur les structure image que l'on doit décrémer<br>ter: la seconde (\* POP DE) re ter, ia seconde (POP DE) re-<br>était le sien avant que nous<br>l'ayons utilisé. En somme la phi-<br>losophie de la pile pourrait se résumer dans cet axiome uni versellement connu : "prière de<br>laisser ces lieux dans l'état où<br>vous les avez trouvé en en-

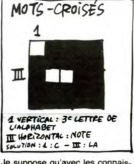

Le suppose qu'avec les connais-<br>sances déjà acquises le reste dans du programme n'est pas trop dif-<br>l'oile à digérer. Voici quand<br>même pour les plus constiges la<br>description succire du tonction-<br>nemerit dynamique du pro-<br>g

sations on effectue le décalage<br>successif des 24 lignes. Pou successit des 24 lignes. Pour ment dans Dictel qui sera considerant dans Dictel qui sera compé par A (LD (HL), A ) puis que celui-ci ne solt chargé avec qui de contenu de la valeur de D avant de la distance de la ligne où tion de l'adresse du début d ligne (POP HL) permet le char-<br>general de la première case par<br>le contenu de cette derivée de la L'addition du facteur 33 permet<br>de pointer sur le début de la ligne<br>suivante qu'on sauvegarde<br>de pointer du grand de la fin d aboutit à la rotation globa aboutif à la rotation globale de<br>Finage d'une case vers la<br>grace à deux boucles imbri-<br>quées est facilement réglable.<br>Elle permet aux curieux de dis-<br>bi-<br>péguer le fonctionnement du<br>péguerine et aux plus pressées<br>péguerine

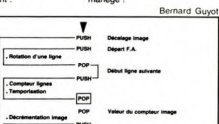

Mestaura le niveau is<br>de la pile avant RET

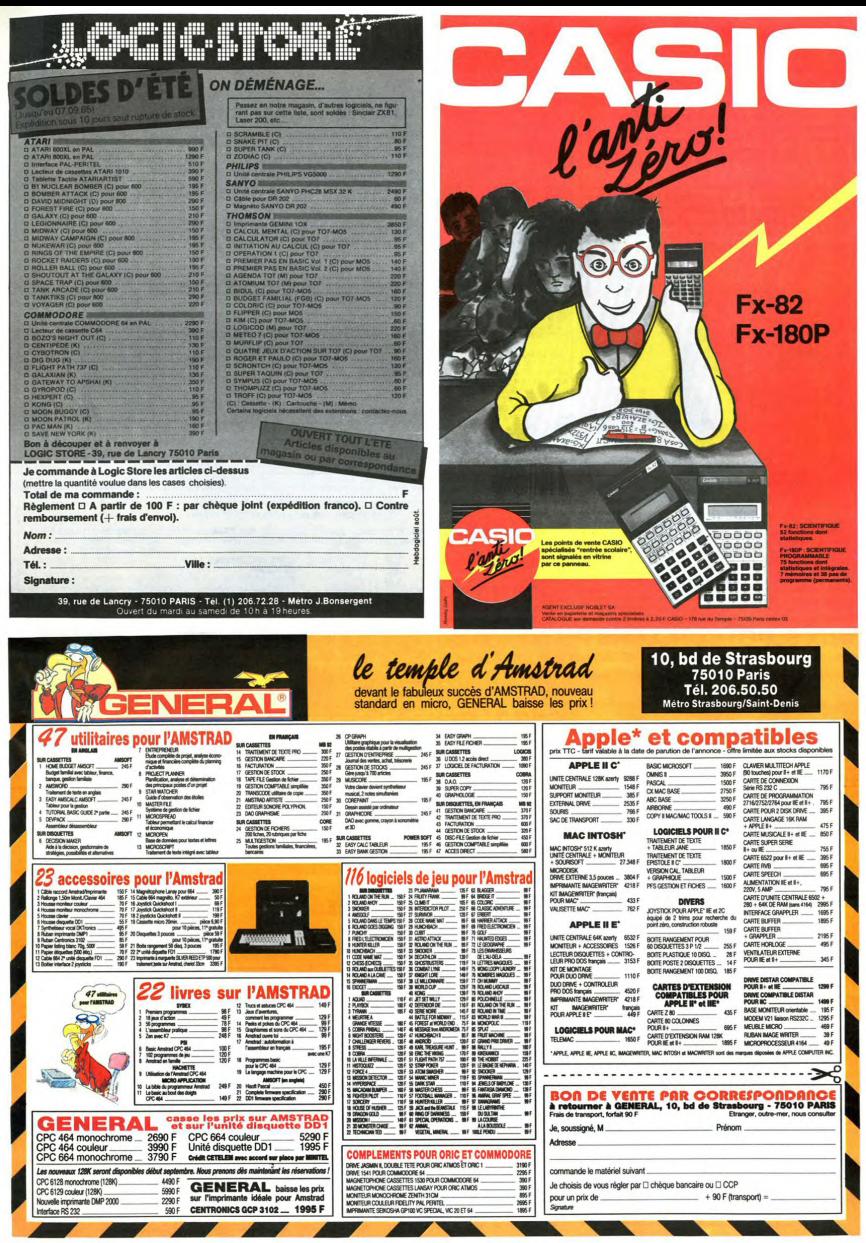

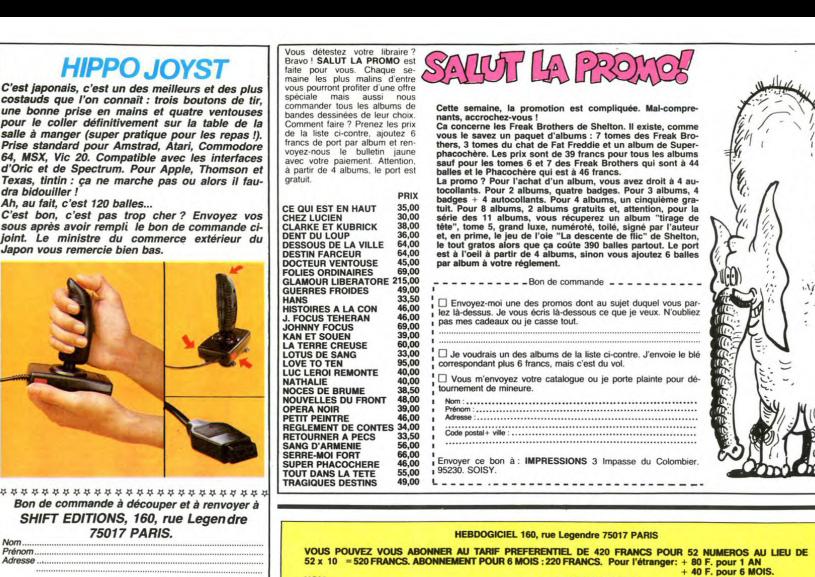

Adresse .............................................................. \_............................  $PU = 120 F - x -$ DATE: frais d'envoi =  $+15F$ chèque joint : TOTAL =  $F$ 

### DEUX SUPER-CONCOURS PERMANENTS

20 000 francs de prix au MEILLEUR LOGICIEL du MOIS et un VOYAGE pour 2 personnes en CALIFORNIE au meilleur logiciel du TRIMESTRE.

Un concours de plus la constitue de la traitement de la constitue de la constitue de la constitue de la constitue de la constitue de la constitue de la constitue de la constitue de la constitue de la constitue de la const

sur la giute recapitulative<br>Pas de jury, pas de décision<br>arbitraire, HEBDOGICIEL n'in-<br>tervenant que dans le choix<br>des programmes qui devront<br>étre ORIGINAUX et FRAN-<br>CAIS. Si votre programme étre<br>CAIS. un de nos spécialistes vous journal. dira comment l'améliorer pour ARTA : Ce sont les lecteurs qui,<br>nous le proposer à nouveau. par leur vote, déterminent les

Pour participer, il vous suffit meilleurs logiciels mensuel et tri-<br>de nous envoyer vos pro- mestriels.<br>grammes accompagnés du ART.5 : Le prix alloué pour le<br>bon de participation ainsi que concours mensuel sera remis au<br>de

Prénom Age Profession<br>Adresse : N<sup>e</sup> téléphone Nom du programme Nom du matériel utilise

programme.<br>
Regionne chance !<br>
Regionne chance !<br>
RAFI.1 : HEBDOGICIEL organise<br>
de façon mensuelle el trimes-<br>
triscenonscan les entires productions<br>
programme du mois el du trimeste<br>
programme du mois el du trimeste<br>
ART

BON DE PARTICIPATION

déclare être l'auteur de ce programme qui n'est ni une imitation ni une<br>copie d'un programme existant. Ce programme reste ma propriété et<br>j'autorse HEBDOGICIEL à le publier La rémunération pour les pages<br>publiées sera de 1

(signature des parameters) et de la comparation de la comparation de la comparation de la comparation de la comparation de la comparation de la comparation de la comparation de la comparation de la comparation de la compar Signature obligatoire :<br>(signature des parents pour les mineurs) nouvelles et al.

ture du concours mensuel.<br>ARTL6: Le prix alloué pour le<br>concours trimestriel sera remis<br>au plus tard un mois après la<br>dôture du concours trimestriel.<br>ARTL7: Le présent réglement a<br>été déposé chez Maître Janna-<br>rès, 1 rue d

ART.8 : HEBDOGICIEL se réserve le droit d'interrompre à<br>tout moment le présent<br>concours en avisant les lecteurs

même ordinateur.<br>Ainsi, pas de favoritisme pour<br>les ordinateurs plus puissants<br>ou très diffusés. *NER PRIX* 

un mois avant.<br>ART.9 : La participation au<br>concours entraîne l'acceptation<br>par les concurrents du présent<br>règlement.

HEBDOGICIEL :160, rue Legen-<br>dre 75017 PARIS.

Sera déclaré gagnant le pro-<br>gramme qui aura obtenu le<br>plus fort pourcentage de vote<br>par rapport à la totalité des<br>programmes reçus pour un

 $20000$  FR!

THE REMAUD EST<br>CONTENTE ANECO

CHEZ Cl1EFI,

B

诈 **POURRA!**  Abandonnez quelques instants<br>vos claviers et prenez votre<br>plus belle plune pour remplir<br>le bulletin de vote ci-contre. La<br>rédaction d'hebdogiciel compte

TI 99/AA (basis étendu)

AUX UR

NOM: CONSOLE: MATERIEL UTILISE :<br>PRENOM: CONSOLE: CONSOLE: CONSOLE: MATERIEL UTILISE<br>ADRESSE : CONSOLE :<br>AURESSE : PERIPHENTELIR : PERIPHENDALISE :<br>RUREAU DISTRIBUTEUR :

La marche à suivre est simple:<br>
- Repérez dans la grille ci-<br>contre le programme pour le-<br>quel vous voulez voter ainsi<br>
quel celui pour lequel vous<br>
votez en second (le second<br>
pours permettra de rendre plus<br>
équitable la

du gagnant). - Reportez le nom de ces deux

UN<br>DENTIER programmes sur le bulletin de<br>vote.<br>- Inscrivez vos nom et adresse<br>sur le bulletin de vote.<br>A renvoyer avant le 22 Août<br>1985 à minuit à Hebdogiciel.<br>Concours mensuel, 160 rue Le-<br>gendre 75017 PARIS.

II est fort probable que ceux qui participent au concours le-roni voter leur papa. leur ront voter leur papa, leur<br>maman, leur cousine et la totalité de leurs amis et relations<br>pour leur programme. Normal!<br>Mais comme chacun d'eux<br>fera la même chose, cela n'est

AUX URNES! pas bien grave! Toutefois, tou- ORIGINAUX du BULLETIN de<br>pous n'accepterons que les cela serait trop facile!<br>cous n'accepterons que les cela serait trop facile!

**REGLEMENT JOINT : LICHEQUE □ CCP** 

\_ N'90 N'91 N'9Y N°S{ APPLE 11 SPRITES SPRITES SPRITES FORTUNE FORTUNE CAMON X-07 CAMBRIOLEUR AZATOTH SPACE PANIK AUVENTURE LAND<br>CASIO FX 702-P PILOTE DE CHARS SIMULATEUR GRAND PROX MUMEROS CA910 Ez 7pz; MOU N cflAlu S~~ LuITON GMNO — NUMERUS COMMODORE 64 MINE LE RUNGER PEGAZ PEGAZ COWIOOOOE YIC 20 4 PONDES 1 l PORTES lm 10. RECTOR \_ ENANLON 1 NICTURPING NEC1mfM6 COLORlMA6F **ORIC M WRES WEIGHT WEST WEIGHT AND ARREST EVASION** EXAMPLE AND RESTORTED AT A POST COMBINE AND RESTORTED A COMBINE AND RESTORTED AND RESTORTED AND RESTORTED AND RESTORTED AND RESTORTED A COMBINE AND RESTORTED A COMBINE AND RESTORTED A COMBINE AND RESTORTED AND RESTORTED AN  $S$ PECTRUM  $G$ Leurx in the knoght in the knoght  $G$ lip U BATAILLE SPATAILE - TRAVERSÉE - CHATEAU - CARAC<br>CX 81 - BATAILLE SPATAILE - TRAVERSÉE - CHATEAU - CARAC PC 1500 SUALOM JEEP JEEP MARIAGES 1991 And Chastie simple) DOLPHIN CYCLOPES ESPACE FUPPY .<br>Ti 99/AA (basis étendu) -- PARIS DAKAR -- PARIS BAKAR -- RITON LE MACON .- HAPOCOL

 $T = 10$  MISSION U-72 MISSION U-72 MISSION U-72 MISSION U-72 MISSION U-72 MISSION U-72 MISSION U-72 MISSION U-72 MISSION U-72 MISSION U-72 MISSION U-72 MISSION U-72 MISSION U-72 MISSION U-72 MISSION U-72 MISSION U-72 MISSI **AMSTRAD** POBOT 30 MINE HANTÉE MINE HANTÉE MINE HANTÉE<br>A MINE HANTÉE DE CANANT - AMÉRICANCE - AMÉRICANT - A MERICANT - A MERICANT - A MERICANT - A MERICANT - A MERIC MSX CLEMENT MEGASPACE MEGASPACE B.BERT

Date limite d'envoi du bulletin de vote le Jeudi 22 Août à minuit.

# BULLETIN DE VOTE

A renvoyer avant le 22 Aout à minuit à HEBDOGI-CIEL, Concours Mensuel, 160 rue Legendre 75017 PARIS.

JE VOTE POUR LE PROGRAMME SUIVANT: NOM DE L'ORDINATEUR:

NOM DU PROGRAMME:

JE CLASSE SECOND LE PROGRAMME SUI-**VANT** NOM DE L'ORDINATEUR:

NOM DU PROGRAMME:

NOM ET PRENOM:

ADRESSE:

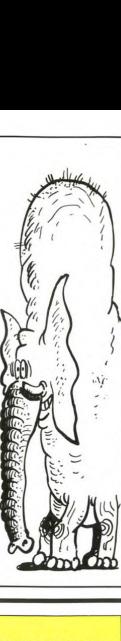

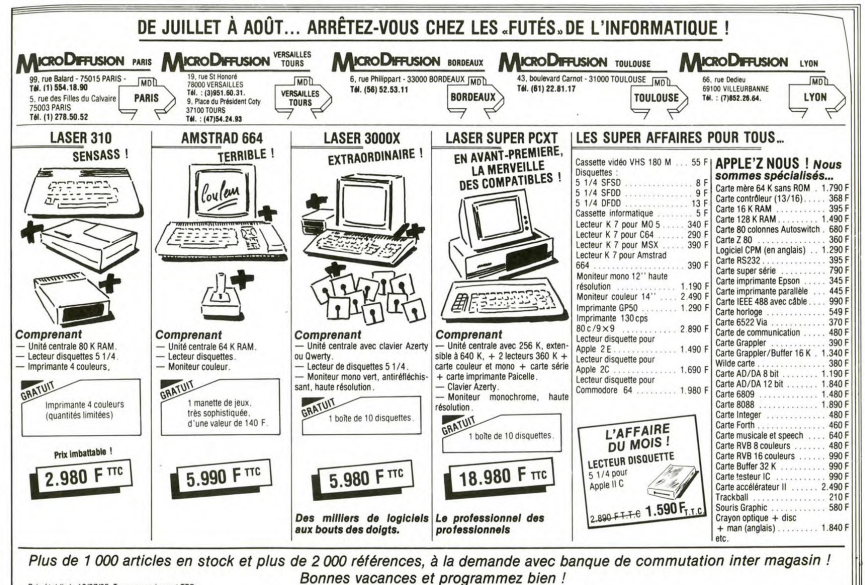

Prix établis le 10/07/85 - Tous ces prix sont TTC

**ORDINIDUEL** 

20, rue de Montreuil - 94300 VINCENNES - Tél. : (1) 328.22.06 redi - 10 h 30 s

présente

# **Commodore Plus/4**

programmes déjà intégrés dans l'ordinateur

1) UN TRAITEMENT DE TEXTE PERFORMANT

2) UNE GESTION DE FICHIERS SOUPLE ET EFFICACE

3) UN TABLEUR SIMPLE ET COMPLET

4) UN GRAPHIQUE HAUTE RÉSOLUTION COULEUR

# L'efficacité au bout du doigt

Plus/4, le nouvel ordinateur personnel de COMMODORE. Doté d'une mémoire puissante, 64 K RAM, et un BASIC<br>
Strendu, il est vraiment extraordinaire. Son nom, Plus/4,<br>
indique la présence, à l'intérieur de la machine, de 4 programme

intégrés de base. Ces programmes peuvent être liés entre eux program<br>intégrés de base. Ces programmes peuvent être liés entre eux pour un<br>je plus facile. Ils sont contenus dans la mémoire ROM du Plus/4 et peuvent être rappelés par simple pression d'une touche.

1 295

495 F

 $\sum_{i=1}^{n}$ 

 $1490F$ 

LES PROMOTIONS COMMODORE DU MOIS D'AOÛT -

**DISPONIBLE!** 

rock'n bolt.<br>pitfall II

web dimension nastfinde

master of the lamp<br>rock'n bolt

decathlon.........<br>cassette 50 jeux.

Mode de p

□ COMMODORE 64 PAL + lecteur de disquette 1541 + moniteur couleur. 6995F ACCESSOIRES LOGICIELS CASSETTE **LOGICIELS DISQUETTE CARTE 8 ES** 130 F 115 F moteur. relais.<br>395 F on court tennis

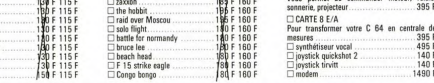

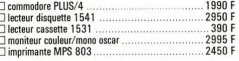

#### **CARACTERISTIQUES TECHNIQUES**

CODE POSTAL

**AACTERSISTIQUES:** The Kentuchon Company of the state are the state and the state and the state and the state and the state and the state and the state and the state of  $\theta$  is the state of  $\theta$  is the state of  $\theta$  is th de caractères graphiques Pet Commode<br>et couleur. Ecran divisé texte/graphics<br>320 x 200 points. Son. 2 générate Measses<br>sur de son et un gér<br>der Standard (IWERT

BON DE COMMANDE : Cocher le(s) article(s) désiré(s) - ou faites une liste sur papier libre en précisant bien le type de votre ordina<br>faites le total + frais de port (20 F pour achat inférieur à 500 F, 40 F de 500 F à 1000 PRENOM\_ ADRESSE **NOM** 

**IDIDE** Possibilités de crédit partiel ou total **4E4E4E** 

VILLE

ORDINATEUR. ent : D chèque / D mandat / D contre-remboursement (prévoir 20 F de frais) - envoyer le tout à : ORDIVIDUEL, 20, rue de Montreuil 94300 VINCENNES.

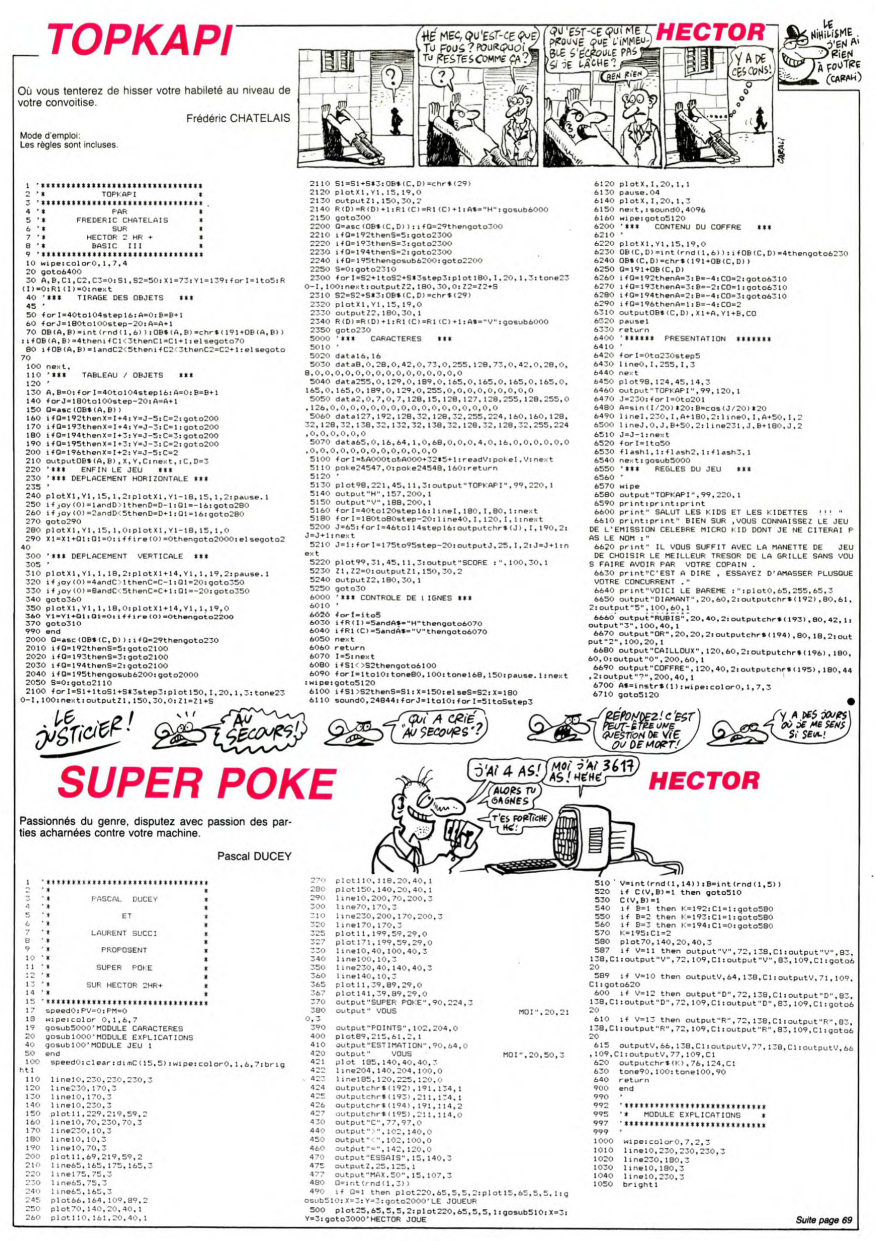

# **FICHIER EN B3X**

Mettez en fiches, ca fait chic.

### Michel BAILLY

Mode d'emploi: permet de créer, modifier et sauvegarder sur K7<br>votre propre fichier. Possibilité de sauver et charger sur DISCII en<br>modifiant les instructions de sauvegarde USR& BFD9 et de charge-<br>ment USR& BFDC.

VPOKE&FEB1,117:PAPERO:CLSO:WIPE:CLEAR20000:DIMA\$,<br>C\$,D\$,E\$,F\$,G\$,H\$,1\$,J\$(150):COLOR0,1,6,2:N,Y,X,I,

B&LOL.DE.ER.FR.6R.HT.18.J8(150):COLORO.1.6.2:N.Y.X.1<br>N.YV-O:NEH 1.0.0.0.4.9.0<br>2. RESTOREZ.FORETHARS-TOMAGES REGION.VPOVET.J.VHENT<br>4 DATACREER OU CONTINUER LE FICHIER.CORRIGER UNE FI<br>CHE,TROUVER UNE FICHELLISTER SUR ECRAN,L FICHIER

5 \*MENU<br>6 WIPE:INK1: BOX20,220,220,4: INK0:BOX22,218,218,6:<br>INK1:BAR20,220,192: BAR20,220,190:INK3: BOX22,218,2 SPECIAL:HOME:SCALE1,2:PAPER3:PEN1:OUTPUT" M E N U

D-PAPEL PEN2  $1.58TANDA$ ,10,1:5TANDARD:PAPERO:PEN2<br>X=20:Y=182:RESTORE4:FORII=1TOB:READN\$(II)<br>PEN3:OUTPUTII,X,Y:PEN2: OUTPUTN\$(II),X+19,Y:Y=Y−2

.<br>INKEY\$(99):XX=ASC(XX\$<br>(<49 OR XX>57 THENGOTO

 $\begin{array}{c} \text{IPXX} < 4 \\ \text{GOTO14} \\ \text{PEN2:} \end{array}$ 

PEN2:XX=XX-48<br>ON XX GOTO32,<br>'SAVE<br>!FIN=OTHENGOT!  $1032, 167, 173, 124, 145, 16, 24, 244$ 

THENGOTOS

ויואייות<br>1 NR1: 2020,000,1,6,2<br>1 NR1: 2020,220,220,4: INKO:2022,218,218,6: INK<br>1AR20,220,192: 2AR20,220,190:INK3: 2022,218,218,1  $^{94}_{20}$ 

SPECIAL: HOME: SCALE1, 2: PAPER3: PEN1: OUTPUT" SAUVE 20 SANDE SUR K 7 ",4.1:PAPER1:PEN3: QUIPUT"M",24,4: 0<br>JTPUT"S",24,6: SCALE1,1:PAPER1:PEN2:OUTPUT"M",24,4: 0<br>MENU",4.0B:QUTPUT"SAUVEGARDE".4.12:PEN2:STANDARD:HO

31 SPECIAL HOME SCALES 1 PARERO FEN2 OUTPUT "annuver"

SPELINE TRANSPORT - A LA PENZISTANDARD HOME<br>2 VONEERES 1, 117 SCREENS - 2001 100 1239 = INCEYS (V)<br>122-ASC (229) : IF22-BSTRENS - 100 100 1239 = INCEYS (V)<br>IELEEGOTO22<br>6 SCREEN22, 90, 180, 84 USR&BFD61 60TO5<br>4 CHARGER

24 'CHARGER<br>25 NUR26<br>25 NUR26 COLOR0,1,6,2<br>27 INK1: BOX20,220,220,4: INK0;BOX22,218,218,6: INK<br>18AR20,220,192: BAR20,220,190:INK3: BOX22,218,218,1

11889201.2201.1721 100001.1212000201.1212011.0017017<br>28 SECCIAL HOME: SCALE1.2: PRAERIS PENSI 1. OUTPUT - CAARG<br>28 SECCIAL HOME: SCALE1.1: PRAERIS: OUTPUT PETOUR<br>OUTPUT - 4.001.0UTPUT CHARGEMENT - 4.121 PENZ: STANDARD:<br>AU

# MU MENU ", "4, UBILOU PUI" CHANGEMENT ", 4, 121 PERZI 5 I ANDARUZI<br>1909: SPECIAL I-HOME ISCALES, 11 PAPERO PERZI OUTPUT " Apply PE<br>1909: SUPEREEB, 1171 SCREENZ, STANDARD HOME<br>2007: VERSE (224) 11 PEZ=67 THEN GOTOS1 IELSE I

SEGOTO36

- $\frac{1}{31}$ EDUTUJV<br>:REEN32,90,180,84:LDAD:60TOS
- 'JEU<br>IFCH=1THENGOTO35<br>IN=1:CH=1:GOTO36
- 
- 
- 

JS<br>35 NB=NB+1<br>56 RE=0:RESTORE3B<br>B)=B\$;C\${NB}=C\$;D\${NB}=D\$;E\${N\$,1\$,J\$;A\${NB}=A\$;B\${N<br>B)=B\$;C\${NB}=C\$;D\${NB}=D\$;E\${NB}=E\$;F\${NB}=F\$;G\${NB}

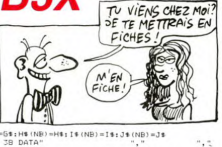

. LA MAINAICE **EXAMPLE DES MEDIA** 

LES MECS!

**HECTOR** 

 $\begin{tabular}{ll} \bf 82 L2 (NB) = LER & (E1 (NB) ) + L2 (NB) = L2 (MB) +B \\ \bf 83 L2 (DB) R1 + 3 , with EETIFY & B (MB) \\ \bf 84 L7 L8 (BA) + 3 , with EETIFY & B (MB) \\ \bf 85 L8 (B) = E1 (MB) + 3 (MB) + 7 (MB) \\ \bf 87 L9 (BB) = 12 (MB) + 3 (MB) + 7 (MB) + 7 (MB) + 7 (MB) + 7 (MB) + 7 (MB) + 7 (MB) + 7 (MB) + 7 (MB) + 7 (MB) + 7 (MB) + 7 (MB) + 7 (MB)$ 

 $\begin{tabular}{l|c|c|c|c|c} \hline 0.6 & (4.001) & 0.6774 & (4.001) & (4.011) & (4.010) & (4.011) & (4.011) & (4.011) & (4.011) & (4.011) & (4.011) & (4.011) & (4.011) & (4.011) & (4.011) & (4.011) & (4.011) & (4.011) & (4.011) & (4.011) & (4.011) & (4.011) & (4.011) & (4.011) & (4$ 

 $\begin{array}{ll} \mathfrak{S}_2 & \mathfrak{S}_3 \times \mathfrak{S}_4 \times \mathfrak{S}_5 \times \mathfrak{S}_6 \times \mathfrak{S}_7 \times \mathfrak{S}_7 \times \mathfrak$ 

99 'W<sup>1</sup>-14<br>
100 L2(HB) = LEN (HB (HB)) : L2(HB) = L2(HB) 16<br>
101 CURBORTA: 3, Y: RECTIFY HB (HB)<br>
102 IFLER(HB (HB) > L2(HB) THENGOTO103: ELSE GOTO104<br>
102 IFLER(HB) = HB (LN00 BOXX1, Y: 3, 220, Y-122; BBG) IB41261-L<br>
TI

104 HE (1930 SEPT 1 (4 108) + 14 (1931 S) (1931) 1<br>
105 VeV-14 = 401 (111 (193) + 15 (193) - 15 (193) + 16<br>
105 VeV-14 = 401 (111 (193) + 15 (193) - 15 (193) + 16<br>
106 TPLEN(11-019) > 1,2 (193) + 14 (194) - 16 (194) - 16

4.200, 61 SPECIAL HOME PROPERTY PERPOSITIVE PRICE EXACTS (2011)<br> $D/N^2 = 6.24 \times P25 \times 10^{-10}$  (2012)  $D/N^2 = 6.24 \times P25 \times 10^{-10}$  (2013)  $D/N^2 = 6.24 \times P25 \times 10^{-10}$  (2013)  $D/N^2 = 6.24 \times 10^{-10}$  (2013)  $D/N^2 = 10^{-10}$  (2013)  $D/N^$ 

3000<br>- 4220 if G=2 then if T=U then PH=PM+1000;gosub6400;<br>G=1:V=Vi:B=Bi:goto2000:else:YU=0 thenG=1:V=Vi:B=Bi:<br>oto2000:elsePH=PM-1000:ifPM=00thenPH=0:gosub6400;G=<br>:V=Vi:B=Bi:goto2000:elsegosub6400;G=1:V=V1:B=Bi:got;<br>2000

6400 plot178, 192, 40, 20, 0: outputPM, 180, 190, 1: retur

7120 person" (VOIE SCORE EST DE":PV:printipri<br>
7120 person" (VOIE SCORE EST DE":PV:printipri<br>
120 person (VOIE NOIE SCORE EST DE TREBU CAR-iprintiprint"(USE NT TREBU<br>
7500 person" (VOIE ANEL PERBU CAR-iprintiprint"(USE SP

ostoneA, Brnestrreturn<br>9500 - data375, 21. 25, 330, 23. 75, 290, 52. 5, 245, 67. 5, 245<br>1, 101. 25, 220, 37. 5, 245, 67. 5, 290, 52. 5, 375, 42. 5, 375, 21. 2<br>5, 330, 23. 75, 290, 52. 5, 290, 52. 5, 330, 47. 5, 245, 67. 5,

 ${flatif1ash2:1ash3:spec}$ <br>wipe:color0,7,2,3;bright1<br>line10,230,230,230,3<br>line230,180,3 line10.180,

line10,230,3<br>plot11,229,219,49,2<br>plot11,229,219,49,2<br>autput=SUFER PORE",90,224,3<br>autput=SESULTAT",96,204,3<br>farl=itaiO:printinegt<br>farl=itaiO:printinegt

if PV>PM then gota7120<br>if PV<PM then gota7500

 $a$ oto $7700$ 7110

plot18,192,40,20,0:ifA\$="s"andV>=11thenPV=PV-<br>utputPV,20,190,1:return:elseoutputPV,20,190,1:

(M'EN FOUS!) OVER COMME CA

Suite page 70

123 NB=NB+1:60T036<br>124 'LISTER SUR ECRAN

 $6500$ 

eturn<br>7000<br>7010

7065 7070

SitoneA.B

 $\mathbb{R}^m$ 

BOF! DE TOUTES FACON

 $\sigma_{\rm g}$  .

WE NANA AVEC UN HUMOUR<br>AUSSI MAUVAIS, NE PEUT<br>LÊTRE QUE NULLE AU PIEU

(M'EN FICHE!

TON FICHIER M'EN FICHE !

=51:H\$ (NB) =H\$; I\$ (NB) =1\$; J\$ (NB) =J\$<br>3B DATA" Ą, ×,

۰,۰

- 39 RESTORE38 39 RESTURE38<br>40 FORNC=0TO9:READNO≸(NC):NEXT
- 
- 41 DATANOM, PRENOM, No DE RUE, ADRESSE, C. POSTAL, VILLE,<br>TELEPHONE, INFO 1, INFO 2, INFO 3<br>12 GOTOS4
- 
- 
- $\begin{smallmatrix} 1.2 & 0.07684 & 0.14 & 0.14 & 0.14 & 0.14 & 0.14 & 0.14 & 0.14 & 0.14 & 0.14 & 0.14 & 0.14 & 0.14 & 0.14 & 0.14 & 0.14 & 0.14 & 0.14 & 0.14 & 0.14 & 0.14 & 0.14 & 0.14 & 0.14 & 0.14 & 0.14 & 0.14 & 0.14 & 0.14 & 0.14 & 0.14 & 0.14 & 0.14 & 0.14 & 0$
- 
- 
- 

48 Y=Y-14:NEXT<br>49 Y=188

- 
- 9 Y=188<br>- FORGE-OTOP<br>16: FORGE-OTOP INDENSE) | (1,3 (NC) = 1,2 (NC) + 6: CURSDRY | + 3,<br>16: FORCE-OTOP INDENSE) | (1,3 (NC) + 1,2 (NC) + 5: 0, Y=121 (NO)<br>2 Year [4 (NC) + 1,2 (NC) + 1,0 (Y=3) = FORGE-PRENTRON (NC)<br>2 NCO-
- 
- 
- 
- 
- 
- 
- 52 VY-141812<br>53 MORAMA: V=188:607058<br>53 MORAMA: V=188:607058<br>53 MORAMA: V=198:607058<br>53 MORAMA: V=198:6089-1,11-60:12-1411-165:1<br>53 MORAMA: V=198:141-37 MORAMA: V=198:14<br>57 CLASSON: V=12:11-12:000-1415-000-11615-607040<br>50
- 
- 
- AS (NB) = LEF 1 S ((AS (NB) + AS) , LZ (NB) )<br>Y=Y-14<br>LZ (NB) = LEN (B\$ (NB) ) ; L3 (NB) = L2 (NB) \$6
- 
- 
- 64 (2/08) = LEN (88108)) + LC/08) + LC/08) + LC<br>65 (LURSORI) = LC/08 (1991) + LC/08 (1992) = LC/08 (1992)<br>56 (LURSORI) = LC/08) LC/08 (1994) (2/08) = LC/08 (1994)<br>57 (ROM) = PR (1993) = LC/08) + LC/08 (1992) = LC/08) = L
	-
- 
- 
- 
- 70 | CARBORALES | UNITED | STATISTIC | STATISTIC | STATISTIC | STATISTIC | STATISTIC | STATISTIC | STATISTIC |<br>T2 | STARNICH | ISBN 0-1507111 | ISBN 0-1507107-112151-1316 | INITIALITY<br>TLE: BOXXI, Y+3, XX+L3(NB) +14, Y-1221
- 
- 
- 
- ίš  $Y = Y - 14$

3015<br>3017<br>3020<br>3030

3050

3052<br>3055 3060<br>4990

4995<br>4997

 $4999$ 

 $6000$ <br> $6010$ <br>00

 $6020$ 6025

6030

6050 6060 6100

 $1: 90 \times 20$ 

6230 11 Vimis<br>\*6,Y,C2:output"<br>tput"R",X+17,Y-

- 
- 
- 
- 

pause 2:outputM\$,200,30,1<br>plotX-2,Y+1,2,2,2<br>speed0:tone90,100:tone100,90:speed4000

\* MODULE CARACTERES \*

,  $16481, 16, 56, 124, 254, 124, 56, 16, 0  
\ndata61, 238, 254, 254, 254, 124, 56, 16, 0  
\ndatal 6, 56, 124, 254, 229, 16, 56, 0  
\ndatal 6, 56, 124, 254, 219, 16, 56, 0  
\nfor 1=65000t065033  
\nfor 1=65000t065033  
\n**Problem 1, 181, 124, 126, 18**$ 

 $C(01, B1)=1; 2=2+1$ <br>
plot 20, 122, 37, 20, 0<br>
authout, 23, 125, 1<br>
if Bi=1 then Ki=192; C2=iigoto6100<br>
if Bi=2 then Ki=193; C2=iigoto6100<br>
if Bi=2 then Ki=193; C2=iigoto6100<br>
Ki=193; C2=2<br>
.................................

speed1000:V1=int(rnd(1,14)):B1=int(rnd(1,5))<br>if C(V1,B1))=C(B,V) or C(V1,B1)=1 then apta6

if V1>V then U=1:X=106:Y=159:plotX-2,Y+1,2,2,

ligoto6200<br>6110 if VI<V then U=-1:X=106:Y=116:plotX-2,Y+1,2,2

,isgoto6200<br>| 6120 | Kristopher | 1381U=01plotX-2,Y+1,2,2,1<br>| 6200 | Kristopher | 1621x4,Y+2,20,40,31outputV1,X<br>| 2,Y1C210utputV1,Xba, | 2,Y1C310ute20040,31output="",X<br>| 2,Y1C210utput="",X+17,Y-2210ute2000<br>| 6.Y1C210utput=

 $\mathbf{e}_0, \mathbf{C}_1, \mathbf{C}_2, \mathbf{C}_3, \mathbf{C}_4, \mathbf{C}_5, \mathbf{C}_7, \mathbf{C}_8, \mathbf{C}_9, \mathbf{C}_9, \mathbf{C}_9, \mathbf{C}_9, \mathbf{C}_9, \mathbf{C}_9, \mathbf{C}_9, \mathbf{C}_9, \mathbf{C}_9, \mathbf{C}_9, \mathbf{C}_9, \mathbf{C}_9, \mathbf{C}_9, \mathbf{C}_9, \mathbf{C}_9, \mathbf{C}_9, \mathbf{C}_9, \mathbf{C}_9, \mathbf{C}_9, \mathbf{$ 

epus = ,x=1,y=2,=1,40,3coutputV1,%,Y,C2:outputV1,<br>6240 plotX+4,Y=2,20,40,3coutputV1,%,Y,C2:outputV1,<br>%,Y=29,C2:outputV1,%+11,Y,C2:outputV1,%+11,Y=29,C2

69

- 
- 

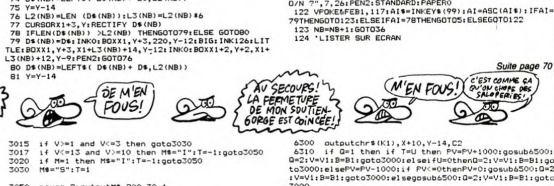

JUSTICIER 200 ESECONDES **SUPER POKE** 

#### Suite de la page 68

- 1060
- ploti1,229,219,49,2<br>output"SUPER POKE",90,224,3<br>output"EXPLICATIONS",83,204,3<br>penliforI=1to6iprintinext 1070
- 
- 

1100 print"CE JEU ABSEZ SIMPLE CONSISTE A"iprintip<br>Tint"ESSAYER DE DEVINER LA CARTE QUI SUIT":printipri<br>nt"EELLE QUE VOUS VOYEZ, PQUR CELA"iprintiprint"IL VO<br>US SUFFIT DE DIRE QU'ELLE EST'iprintiprint"IL VO<br>E QU SUFERIEURE

- 
- 
- 

ant<br>1131 gouwb⊽ooo "MODULE MUSIQUE<br>1131 gouwbet-TWPEE UME TOUCHE",00,20,3<br>10,178,01curse?",115cm@90,1001tone100,90:plat7,178,<br>10,178,01curse?",115cm@90,1001tone100,90:plat7,178,<br>1110 printiprint"JE JOUE AVEC VOUS.LES REGL

unu⊾ ''''<br>output"TAPEZ UNE TOUCHE",60,20,3<br>A\$≖instr\$(1):tone90,100:tone100,90

 $M = int (rnd(1, 3))$ 

return<br>if Z=50 then goto7000<br>speed4000:output"I OU S 7",20,30,3<br>plot220,65,5,5,2:plot15,65,5,5,1:plot148,32,6

speed<br>if At="s" then At="5":T=1:gota2100<br>if At="s" then At="1":T=-1:gota2100<br>tane500,100:gota2010<br>tane500,100:tane100,90:autputAt,75,30,1:speed4

ca6000<br>if Z=50 then goto7000<br>speed4000:output"I OU S ?",150,30,3<br>plot15,65,5,5,2:plot220,65,5,5,1:plot18,32,65

- 
- Ad=instr#(1)<br>plotX-2, Y+1, 2, 2, 2

 $2100$ 

**BOWLING** 

Jeu réaliste où vous tenterez de tomber toutes les quil-<br>les avec vos belles boules (...).

Gilbert | ARAT

Mode d'emplois Les règles sont incluses.

**WIPE** 

 $\begin{smallmatrix} 1.64 & 1.00 & 1.00 & 1.00 & 1.00 & 1.00 & 1.00 & 1.00 & 1.00 & 1.00 & 1.00 & 1.00 & 1.00 & 1.00 & 1.00 & 1.00 & 1.00 & 1.00 & 1.00 & 1.00 & 1.00 & 1.00 & 1.00 & 1.00 & 1.00 & 1.00 & 1.00 & 1.00 & 1.00 & 1.00 & 1.00 & 1.00 & 1.00 & 1.00 & 1.00 & 1.0$ 

- $\sim$
- 
- PENO:QUTPUT CHR\$(42),XB,BO:PEN O<br>IF FIRE(0)=1 THEN GOTOISO<br>IF JOY(0)=0 ELSE IF JOY(0)=1 THEN XD=100:ELSE<br>Y(0)=2\_THEN XD=120:ELSE GOTO100
- 
- 
- 

- 
- 

- 
- 
- GOSUB1880<br>GOSUB1580
- 
- 
- 
- 
- 
- 
- 
- 
- 
- 
- 250 GORDHIGGS<br>250 GORDH 12-3<br>250 FOR H-1 13-6<br>250 FOR H-1 13-6<br>250 FOR H-1 13-6<br>250 FOR H-1 13-6<br>250 F H-1 15-6<br>260 F H-1 26-6<br>260 F H-1 20-6<br>260 F-2 10-23 FC-1 1-0-6 FC-21-6<br>250 F-2 10-4 THEN COLOR 47-11-3<br>250 F-2 10-4 TH
- FRAMPALE STRUCTURE<br>4.10 GOBURGO THE CORP THE CORPORATION<br>4.10 GOBURGO THE CORP THE CORP THE CORP THE CORPORATION<br>5.00 GOBURGO THE CORP THE CORP THE CORPORATION<br>TAR AND FRAMPALE CORPORATION<br>5.00 GOBURG
- 
- 
- 
- 
- 
- GOSUB147
- 

000001470<br>|INCIIF 51-10<br>|ECHI-51-6||AIO THEN BOX80,230,162,210:PENG:OUTP<br>|FRIKE",102,224:PLASH 1,14:TONE51,200:TONE80,400<br>|-<br>|- 300:TONE59,400:TONE51,200:PEN1:OUTPUT "STRIK DNE63,30

.<br>1881:1F L=2 AND S(W)=10 THEN BOX80,230,162,210<br>0:OUTPUT "SPARE",102,224:FLASM 2,12:TONE 63,200:  $510$ 

.iv2,⊻29:Fi<br>):TONEB0.76 . TONES9,2<br>. TONES9,2<br>. . . . . . . . . . . . 20 INK1:1F L=3 AND S(W)=10 THEN 20X80  $0.142.210$ 

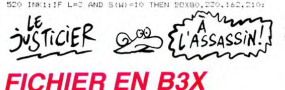

- Suite de la page 69
- 125 IFIN THENGOTOS

126 WIPE:INK1: BOX20,220,220,4: INK0:BOX22,218,21<br>: INK1:BAR20,220,192: BAR20,220,190:INK3: BOX22,2 8,194

 $\frac{1}{127}$ SPECIAL:HOME:SCALE1,2:PAPER3:PENI: OUTPUT"LISTE 127 SPECAL HOMES CALE 1, 1949-051-1941) (OUTURT-1512)<br>
127 SPECAL HOMES (OUTURT-1512)<br>
16 SDE - EUROPEA 1, 1949-051-19512)<br>
128 SPECAL HOMES (OUTURT-1612)<br>
128 SPECAL HOMES (OUTURT-1612)<br>
128 SPECAL HOMES (OUTURT-1612)<br>
1

- 131 SCREEN24, 186, 194, 174: CLSO<br>132 FORI=N1 TO N2
- 

.<br>PEN2:OUTPUT "MANQUE ",100,228:OUTPUT "D'ENTRAINEMENT"<br>',80,218:5OUND3,30:PAUSE 2:HUSH:1NK 1:BOX 80,230,162 PEN2: 001  $.210$ 

LA DESCRIPTION DE CE) (JE NE FERAIS DONC JAMAIS) **HECTOR** 

**COTTAGE** 

27)

NI AVEC DEST

MEC QUI JOVE

AU BOWLING AVEC SES COUILLESS

ELSE XW150:58TB1120

IF FIRE (  $X1 = Y + 71.30 \times 0$ 

anato>ote<br>Deleto  $1880$  $1560$ NEXT; NEXT

 $\frac{1}{1}$ <sub>N</sub><sub>3</sub>

 $1570$ 

 $1500$ presentation  $1000$  $X = 113: Y = 20$ 

1780

1810<br>1820  $1830$ NEXT 1840

1850  $0.01$ RETURN

**WLING".21.1** 

CALIASSASSIN

"Ban

 $0.00$ 

ELSE X=8

CE SERAIT TROP FACILE

. Deplacement Joueur<br>1F JO≅0 THEN GOTO1270<br>1F JO≅0 THEN GOTO1270<br>1F JOY(0)=2 THEN X=X+1:1F X<≈150 THEN GOTO112

te JOY(0)at THEN YaX-1-1E Y\=80. THEN GOTO!!?

THEN GOTOLIZO

1270 X1:\*\*\*1710-0<br>1280 McTurki and books<br>1280 McTurki and books<br>1310 IF X1:108 AND X1:122 THEN D- AIELSE D-20<br>1310 IF X1:108 AND X1:122 THEN D- AIELSE D-20<br>1320 IF D-2010 THEN F-180-1807101370<br>1320 IF D (350 THEN F-180-180

1990 MEXT + T\} 20 THEN BOX X,V-16,X+10,V-22<br>1990 MEXT<br>Vega (1990 BOX X1,13,X1+4,2,711M; 51806 O,250,2<br>Vega (70 P STEP: 1):42 THEN FOR (40.0701016.55 FOR<br>1490 MEXT: 100X X1-1,V,X1+2,V-4<br>1490 MEX 0,160X X1-1,V,X1+2,V-4<br>1490

1500 FOR J= 0 TO 3<br>1510 Y=180+8#J<br>1510 Y=180+8#J<br>1530 FOR 1= 0 TO J<br>1530 FOR 1= 0 TO J<br>17EN GOSUB1030:BEEP:BELL:S1=51+1<br>THEN GOSUB1030:BEEP:BELL:S1=51+1

1600 X=115:V=20<br>1610 GDSUB120<br>1620 GDSUB120<br>1620 GDSUB1470:PRUSE1:TOME208,200:TOME165,100:TOME136<br>1620 GDSUB1470:PRUSE1:TOME05,300:TOME156,400<br>200:TOME:BS,300:TOME120,200:TOME155,400<br>1600 WIPE:COLORA,7,1,3:SPRANDRD<br>1600 WI

1. 2. 1991<br>1992 - Frank Company, american control de considerado (m. 1992)<br>1990 - Frank Company, american considerador (m. 1992)<br>1993 - Frank Company, american constant (m. 1992)<br>1993 - Frank Company, american constant (m.

FETURE<br>
FETURE 10.000 4,7,1,3<br>
SPARARODOCO 4,7,1,3<br>
POR 1-1,10 MPO, 174,98,10,98,174<br>
POR 1-1,10 MPO, 174,98,10,98,174<br>
FERD Y (3),X (3)<br>
FOR 1-1 TO 6<br>
THE TO 6<br>
X = X (3)+201(1-1)+601(153);Y = Y (3)+441(153)<br>X = X (3)+201

INK 3:BOX X -3, Y +3, X +16, Y -30<br>INK 1:BOX X -2, Y +2, X +8, Y -10<br>PEN2:OUTPUT MIDS(STR\$(I), 2, 1), X .Y

PEN3: DUTPUT N#(J), X (J), Y (J)-33<br>NEXT

1860 RETURN<br>1870 - Trace Terrain de Jeu ROX150, 20, 240, 2001 IBB-116<br>1870 - Trace Terrain, 2001 PR, 90, 200, 200, 200, 800, 2001 IBB<br>14119821846 0, 220, 211866 90, 146, 2011 IBB 148, 210, 146, 3<br>1890 - Brecial: PEN2: QUIP

A *Qui EST CO*<br>COUTENT L'ASSA

15: SPECIAL:HOME:PENZ:SPECIAL:QUTPUT"COMPLET tapes<br>- SCC-AEEEAFENI:STADGAD:CURSONGO,SO:10PUTIKA:PENZ<br>153 PRINT/2-1-401194.1741LUSO:POR 1-MITON2:PRINT/3<br>153 PRINT/2"-4-404194.1741LUSO:POR<br>155 PRINT/2"-4-4-4-4-4-4-4-4-1757LU

155 PRINT/2<br>156 PRINT/2044(1)::PRINT/2:BM(1)<br>156 PRINT/2:G4(1)::PRINT/2:BM(1)<br>158 PRINT/2:G4(1)::PRINT/2:BM(1)<br>159 PRINT/2:G4(1)::PRINT/2:P4(1)<br>160 IF RAM-Tel RENGOTOLS<br>161 PRINT/2:Tel Princes: ":D4(1)::PRINT/2" - INFO 2:<br>

187 - Films Wilhelms<br>168 | Films(1868102<br>168 | Films(1861102)<br>1 | NH(1:BARZ), 220, 192: | BARZ), 220, 190: | NHZ: | BOXZ2, 218<br>1 | NH(1:BARZ), 220, 192: | BARZ), 220, 190: | NHZ: | BOXZ2, 218

Suite page 71

181 PRINT/3-Telephone: "199(1)|1PRIN<br>182 PRINT/3"INFO 2: "1:PRINT/31#(NB)<br>182 PRINT/3"INFO 3: "1:PRINT/31#(NB)<br>184 PRINT/3"---------------------P1PRINT/3

167 'FICHE A MODIFIER

1470 ' suppression des quilles<br>1480 IF X1:108 OR X1> 130 THEN GOTO1230<br>1490 K=9 :C1=0:C2=0:C3=0<br>1500 FOR J= 0 TO 3

1200 INK2:LINEX+6, Y-5, X+6, Y-12<br>1210 INK1:BOX X+7, Y-11, X+10, Y-14

ΩΥ(∪)=1 |<br>⊢GOTO1120

LORSQU' ON NAIT BY CRETIN

 $i0i0T$ 

(MAFriLE)

 $\sum_{\rho \text{g} \text{overses}}^{i\text{O}i\text{O}T!}$ 

- 
- 
- 210<br>
220 ING1: IF L=2 AND S(AU(1)0 INEN BOXB0, 270, 160, 210;<br>
230 ING1: IF L=2 AND S(AU(2)2)<br>
231 INGNE 2018267678-000, 2210<br>
240 IF L=2 AND S(AU(2)2)<br>
240 IF L=2 AND S(AU(2)2)<br>
250 IF L=2 AND S(AU(2)2)<br>
250 IF L=2 AND S  $1$ NEXT
- INK 0:00X 78, 30, 162, 10
- 
- 580 NEXT<br>590 X=X(W)+20\*(M-1)+60\*(M)3):Y=Y(W)+44\*(M)3)<br>600 T(W)=T(W)+5(W)<br>610 PEN3:CUTPUT"\*",X+4,Y-18:PEN0:CUTPUT T(W),X-8 ,Y
- 

CARALI

J.

 $6999$ 

- 
- 
- 
- 
- 
- 
- 
- 
- 
- 
- )<br>
740 NEXTHERE "SCRIPTION OF THE PRETE" SA 2101 PER<br>
2010 NEXTHERE "SO 1800 CUTULITARS", 100, 1801 CUTULITAR<br>
2010 CURRENT VIOLET PRESENTER "SO 1801 CUTULITARS"<br>
750 CURRENT VIOLET PRESENTER TAR (14) LETTS (16)<br>
750 CURRE
- 

- 790 PRI<br>800 TO<br>DNE73.2
- 
- Ο FRINT:NEXT<br>Ο ΤΟΝΕ10Ο, ΔΟΟ:ΤΟΝΕ95, 200:ΤΟΝΕ73, 400:ΤΟΝΕ100, 400:<br>Γ73, 200:ΤΟΝΕ89, 200:ΤΟΝΕ100, 400:ΤΟΝΕ73, 400:ΤΟΝΕ89,<br>Ο FEN:: ΟUTPUT"UNE AUTRE PARTIE ?...", 40, 40:60ΤΟ<br>Ο FEN:: ΟUTPUT"UNE AUTRE PARTIE ?...", 40, 40:60ΤΟ 810

so<br>820 - ΡΕΝΟ:ΔÜΤΡUΤ CHR\$(42),XB,H:ΡΕΝ 2;Xβ=XD:RΕΤURN<br>830 Η∝20;Xβ=110;Xβ=110;ΡΕΝ2;QUTΡUΤ"QUI - NON",S NO. HODA

- 
- 
- 
- 20 OF THE COUPLY CHARGES AND THIS WAS ARRESTED FOR A 2012 OF THE CONTRACT OF THE CONTRACT OF THE CONTRACT OF THE CONTRACT OF THE CONTRACT OF THE CONTRACT OF THE CONTRACT OF THE CONTRACT OF THE CONTRACT OF THE CONTRACT OF T GOTORAO
- $680$

 $620$ 

- ⊍UUU#∿<br>IF XB=100 THEN WIPE:GOTO70<br>IF XB=120 THEN WIPE:PEN 2:OUTPUT=F I N",100.11
- 0:R\$=INSTR\$(1)<br>0:R\$=INSTR\$(1)<br>910 IF XB=110 THEN GOTO840  $\frac{910}{920}$
- $\frac{1}{5}$
- 710<br>
720 END<br>
730 Cl=1:C2=2:C2=3<br>
740 Cl=1:C2=2:C3=3<br>
740 Cl=1:C2=2:C3=3<br>
770 X=1:0<br>
760 GDSUB10<br>
770 FM<br>
770 GDSUB10<br>
790 GDSUB10<br>
790 GDSUB10<br>
790 GDSUB10<br>
790 GDSUB10<br>
700 GMXTINEX<br>
1000 NEXTINEX<br>
1000 NEXTINEX

Dessin Jour 1100

ക A L'ASSASSIN!

135 PRINTC#(I)+D#(I)<br>136 PRINTC#(I)+F#(I)

133 PRINT

1100 'Dessin Joueur<br>
1110 X = 1401 Y=201J0=1<br>
1110 INCo BRC: X -1, Y+2, X+11, Y-17<br>
1120 INCo BRC: BOX X+2, Y, X+5, Y-2<br>
1130 INCO BRC: BOX X+2, Y, X+5, Y-2<br>
1150 INC1: DDX X+1, Y-3, X+6, Y-11<br>
1160 INC3: FLOT X+1, Y-3, X

(STARRIVE!)

PRINTI::PRINT" ";:PRINTA®(I)+B®(I)

 $\begin{minipage}[t]{0.9\textwidth} \begin{minipage}[t]{0.9\textwidth} \begin{minipage}[t]{0.9\textwidth} \begin{minipage}[t]{0.9\textwidth} \begin{minipage}[t]{0.9\textwidth} \begin{minipage}[t]{0.9\textwidth} \begin{minipage}[t]{0.9\textwidth} \begin{minipage}[t]{0.9\textwidth} \begin{minipage}[t]{0.9\textwidth} \begin{minipage}[t]{0.9\textwidth} \begin{minipage}[t]{0.9\textwidth} \begin{minipage}[t]{0.9\textwidth} \begin{minipage}[t]{0.9\textwidth} \begin{minipage}[t]{0.9$ 

70

- 
- 
- 
- 
- 
- 1010 A=A=8<br>1010 NEXT:<br>1020 RETURN RETURN<br>'INCI:PLOT X,Y<br>INCI:PLOT X,Y<br>INCI:PLOT X,Y<br>INCI:PLOT X,Y-1,X+1,Y-1<br>INCI:PLOTX,Y-2<br>INCI:PLOTX,Y-7<br>INCI:PLOTX,Y-7<br>INCI:PLOTX,Y-7<br>RETURN

 $\sim$ 

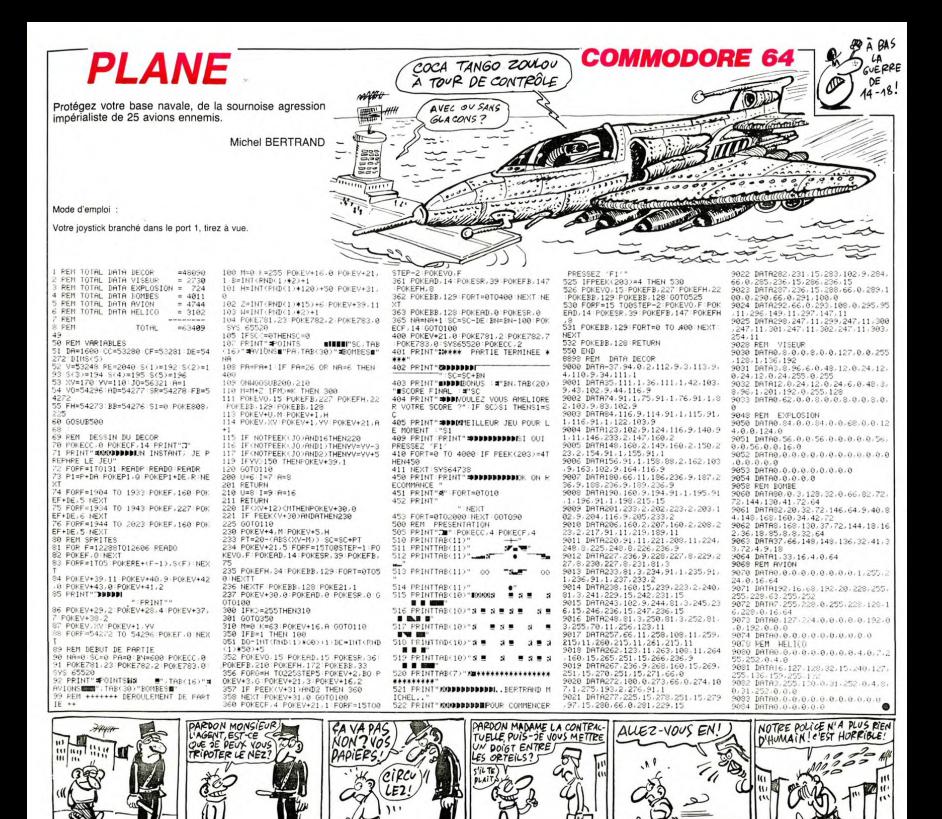

# **FICHIER EN B3X**

Suite de la page 70

- "RINT" "verwerdwyn, LVIENINT"PAR<sub>,</sub> "; :PRINTT#(1); :PEN2;<br>178 PEN3:CURSOR4, 12:PRINT"PAR "; :PRINTT#(2); :PEN2;<br>"RINT"3"
- 
- PENG:CURSOR4,14:PRINT"PAR "::PRINTT#(3)::PEN2:  $179$
- 
- 
- PENS: CURSOR4, 18: PRINT"PAR ": : PRINTT# (5): : PEN2:  $181$
- ĭûт
- $182$ PENSICURSOR2, 22: PRINT"DERNIER NO LISTE: "1:PRI
- (8≤ FERonsemannistics)<br>(TNB:1YY=0<br>183 STANDAKD:CURSOR180,20:Al\$=INSTR\$(1):Al=VAL(Al\$)
- 

184 ONAI-1 GOTOS, 185, 193, 201, 209, 217, 225

- 185 'RECHERCHE/ NOM<br>186 CLS: NN\$="
- NN\$<br>187 FORI=1TONB
- 
- 
- ⊌/ FURI=1!UNB<br>88 IFNN\$⊨A\$(I)THENGOSUB241<br>89 NEXT<br>.90 IFYY=0THENPRINT"Il n'y a pas de fiche ' ce no:

":CURSOR30, 20:RECTIF

- JSE L
- 
- 
- 
- FRUSEI<br>192 GOTOS<br>192 FRECHERCHE/ PRENOM<br>194 CLS: NYM=", ":CURSOR30,20:RECTIFYNN\$<br>194 CLS: NYM=", ":CURSOR30,20:RECTIFYNN\$ 193 "RECHERCHE PRENDR<br>195 FORI=1TONB<br>195 FORI=1TONB<br>196 IFNN\$=B\$(I)THENGOSUB241<br>197 NEXT
- 
- 
- :<br>:FYY=OTHENPRINT"Il n'y a pas de fiche ' ce nom'  $198$
- PAUSE<sub>1</sub> PAUSE1<br>199 PAUSE2
- 200 GOTOS
- $\frac{201}{201}$ 'RECHERCHE/ NUMERO DE L'ADRESSE<br>CLS: NN\$=" ":CURSOR30,20:RECTIFYNN\$
- $C1.51$ CLS: NN#="<br>FOR1=1TONB
- FURT=1TUNE<br>IFNN\$=C\$(I)THENGOSUR241
- 205 NEXT
- NEXT<br>IFYY=OTHENPRINT"Il n'y a pas de fiche ' ce nom"
- 
- 
- 
- 
- 
- 
- 
- PAUSEL<br>200 PAUSE<br>200 PRUSE<br>200 PROCERANE/ ADRESSE SANS NUMERO<br>210 CLS: NNH="<br>212 PRNH=1TONB<br>212 PRNH=1TONB<br>212 PRNH=1TONB USE<sub>1</sub>
	- PAUSE<sub>2</sub>

AUSE1

- 216 60705
- RECHERCHE/ CODE POSTAL
- 217 | REURENOMEZ CUWE FUSTAL<br>218 | CLS: NN#=" = ":CURSORJ0,20:RECTIFYNN\$<br>230 |FYY=OTHENPRINT"11 n'y a pas de fiche ' ce nom"
	- $71$
- 
- 

# 231 PAUSE2<br>232 GOTO5<br>233 'RECHERCHE/ TELEPHONE<br>234 NN≸=" ":CURSOR30,20;RECTIFYNN\$;RETUR

**HECTOR** 

- 
- 
- N<br>235 FORI=1TONB<br>235 FORN=56(I)THENGOSUB241<br>237 NEXT<br>230 IFYY=OTHENPRINT"Il n'y a pas de fiche ' ce nom"<br>cause: PAUSE1<br>239 PAUSE2:GOTO5 ": CURSOR30, 20; RECTIFYNN\$;  $240$  NN\$=
- RETURN
- NETURN<br>- 241 YY=1:PRINT"IMPRIMANTE->3 ou ECRAN->1":INPUTIM:P<br>RINT/IM"Numéro: ":I:PRINT/IM"NCM: ";A&{I};B&{I}:PRINT/IM"<br>T/IM:C&{I};D&{I}:PRINT/IM;E&{I};F&{I};PRINT/IM"T&L&<br>hone: ";G&{I}:PRINT/IM;H&{I}:PRINT/IM;I&{I}:PRINT/I hone:<br>:J\$(I)
- J\$(I)<br>242 PEN3:PRINT"-
- 
- 
- 
- 
- 242 FENSIFRINT-MARK PHYPERIC PRINTIPENIIPRIN<br>"POUR ARRETER TAPER" PHYPERICOTOS:ELSERETURN<br>244 'EFFACER LE FIONIER<br>245 IFIN-OTHERGOTOS<br>245 IFIN-OTHERGOTOS<br>1184R20,220,1921 BAR20,220,190110-31 BOX22,218,218,18,<br>1184R20,220,1
- <sup>174</sup><br>247 SPECIAL:HOME:SCALE1,2:PEN1: OUTPUT" EFFACEMENT<br>UN FICHIER",4,1:PEN3: OUTPUT"ETES VOUS SUR ?",4,4:A\$<br>119 FORI=1TONR<br>219 FORI=1TONR
- 
- 
- 
- 
- ..<br>YY=OTHENPRINT"Il n'y a pas de fiche ' ce nom"
- E1<br>PAUSE2
- $\frac{223}{224}$ GOTOS<br>'RECHERCHE/ VILLE
	- A NNE-
- 
- See<br>227 FORI=1TONB<br>228 FPN:4=F4(I)THENGOSUB241<br>229 NEXT
- 

 $\bullet$ 

":CURSOR30,20:RECTIF

 $\overline{1}$ 

# **8 AFTER 8**

Donnez de l'effet à vos programmes, par quelques sympathiques lutins.

Pascal GAUTIFR

Mode d'emploi :<br>Cet utilitaire permet l'affichage simultané de 16 sprites. La programation de ces derniers est identique à celle utilisée pour les spri<br>mation de ces derniers est identique à celle utilisée pour les spri<br>d'

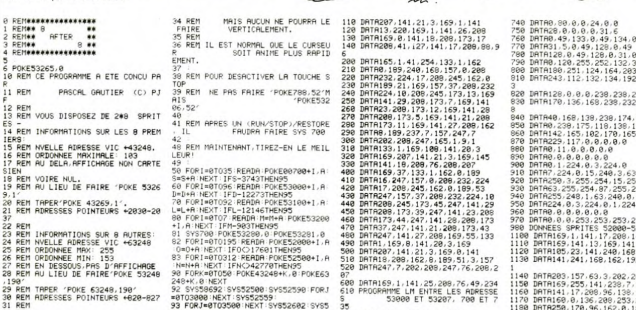

29 REM TAPER 'POKE 63248,190'<br>30 REM ADRESSES POINTEURS +020-027<br>31 REM<br>33 REMAROUE IMPORTANTE: TOUT SPRIT<br>E PEUT \_ TRAVERSER L'ECRAN HORIZON

E PEUT

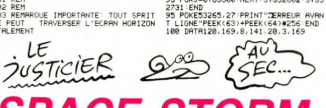

# **SPACE STORM**

Missions de jour et de nuit, qui feront appel à vos ver-<br>tus de tireur infatigable..

#### Emerich FERNANDES

#### Mode d'emploi :

woue a empior :<br>Branchez le joystick dans le port 2 et faites RUN. Ce jeu comporte 4<br>tableaux et les règles sont incluses.

9 REMODO PRESENTATION DOM<br>10 POKE53200/11:POKE53201/0:PRINT"<br>"Jtab(11)"### sPace storn ##

### ";tab(1)<br>#";<br>20 PRINT<br>##";"###

**READY THROUGHNAIN**<br>**D'UN VRISSERU A TIR"**<br>D'UN VRISSERU A TIR"<br>D'UN VRISSERU A TIR"<br>SAVER DE VOUS<br>SAVER DE VOUS<br>SAVER DE VOUS<br>VERS LES LIGNES<br>VERS LES LIGNES<br>VERS LES LIGNES<br>VOTRE LASER N'"<br>VOTRE LASER N'"

LASER N'"<br>NT"M EST EFFICACE QUE SUR L

VAISSER DE PLUS, CERTAINS D'EN

PRINT &<br>| EUX SONT :<br>PRINT"M | INVULNERABLES A VOTRE<br>! . PRUDENCE !"

TIR...PRUDENCE !"<br>100 FORI≡1944TO2023:POKEI,160:POKE<br>1+54272,11:NEXT

1+54272.11:MEXT<br>110 PRINT MADEMORPHONORODODODOD<br>110 PRINT MADEMORPHONORODODODODO<br>120 PRINT MARZ (110 PRINT COMPRE)<br>120 PORT=5753911055481<br>130 BERNH IFORCO MEXT<br>140 BERNH INITIPLISRTION BRUITAGE<br>145 BERNH INITIPLISRTION BRU

.<br>FORI=54272T054272+24 :POKEI,10 :

3 \*\*\*<br>159 FOR1=5427210542ra=4-1-1-51<br>169 S1=542721POKES1, 51 POKES1+1, 51 P<br>OKES1+2, 151 POKES1+3, 151 POKES1+4, 17<br>179, 1116, 115, 255 POKES1+6, 255 POKE<br>179, 1116, 170 POKES1+3/233 PUMBRATO/BOX<br>51424.10<br>180 VI=4:SC=-100<br>189 PEMMM# DECOR MW#<br>190 POKES3200,0:POKES3201,6:PRINT"<br>"

200 FOR1=12200T012527:READO:POKF1.

LAI<br>V=53248<br>FORI=12544T012551:POKEI.0:NEXT<br>DATR255.255.255.255.255.255.25  $\frac{1}{216}$ 

328 DRTR9.8.8.8.8.9.255,255,133.12<br>538 DRTR248.128.126.126.153<br>338 DRTR248.128.51.63.127.248.8.9.<br>348 DRTR248.128.51.63.127.248.8.9.1<br>5.80.1511.26.2.64.64.62.3.3.126.9.12<br>53.65.44.66.96.55.62.7.97.97.97.0.<br>56.65.44.66.96.5 350 - 10:45 - 10:56 - 37:45 - 10:56 - 10:57 - 10:57 - 10:57 - 10:57 - 10:57 - 10:57 - 10:57 - 10:57 - 10:57 - 10:57 - 10:57 - 10:57 - 10:57 - 10:57 - 10:57 - 10:57 - 10:57 - 10:57 - 10:57 - 10:57 - 10:57 - 10:57 - 10:57 - 449 PDR 11702 PRESS PRESS PRESS PRESS PRESS PRESS PRESS PRESS PRESS PRESS PRESS PRESS PRESS PRESS PRESS PRESS PRESS PRESS PRESS PRESS PRESS PRESS PRESS PRESS PRESS PRESS PRESS PRESS PRESS PRESS PRESS PRESS PRESS PRESS PRES 2017/06/18/18 00:11<br>|2017/06/18 00:11 00:12 00:12 00:12 00:12 00:12<br>|2017/06||2018||2018||2018||2018||2018|<br>|2018||2018||2018||2018||2018||2018||2018|<br>|2018||2018||2018||2018||2018||2018|<br>|2018||2018||2018||2018||2018|<br>|20 588<br>510 0<br>8 DRTR168, , , 62, , , 10, , , 9, 64, , 9, 17<br>16, 18, 178, 152, 42, 178, 96, 63, 128,<br>78 POKE2040, 11 POKEV+39, 0 POKEV, 5 380 FCRN41.125<br>5 POKEY41.125<br>590 FORI#0TO62 READO POKE832+1.0 N

398 FORI=8T062-Manu-<br>ESR FORI=8T062-Manu-<br>688 DRTR8.8.178.8.8.42.8.8.42.8.8.1<br>48.8.8.168.8.2.168.8.5.168.8.37.16 686 primerericores (d. 1687)<br>4878-8166-1688 (d. 1687)<br>618 primerica (d. 178-178-178-178-8-2

MME LM ENTRE LES ADRESSE<br>53000 ET 53207, 700 ET 7

510 112 53880 E1 666-1188<br>700 10170124.0.0.198.0.0.198<br>700 10170124.0.0.198.0.0.198<br>720 10170124.4.64.0.0.92.0<br>730 10170124.4.64.0.0.92.0

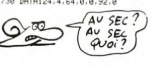

**JE VIENS POUR** 

MISSION DE NUIT

LA PLACE DE TIREUR INFATIGABLE POUR

 $\frac{96}{120}$ , 25

**COMMODORE 64** 

HEP! JE CHERCHE MES

 $280.9$ 

AMIS LES LUTINS, TU LES

32<br>- 232, 13

0.0<br>65.69<br>.69.234 5,254<br>52,3 2195<br>41,5 23, 169<br>185, 28<br>2, 189, 3

00.242 1971 - 2002 - 2002 - 2002 - 2002 - 2002 - 2014<br>1971 - 1971 - 2002 - 2002 - 2002 - 2002 - 2014 - 2015 - 2016 - 2016 - 2016 - 2016 - 2016 - 2016 - 2016 - 2016 - 2016 - 2016 - 2016 - 2016 - 2016 - 2016 - 2016 - 2016 - 2016 - & REPONDEZ!

1 př. 199, 199, 64, 3, 157, 199, 65<br>1 př. 199, 200, 200, 200, 16, 16, 201, 18<br>1 př. 199, 200, 200, 200, 200, 200, 201, 199<br>1 př. 1924, 10, 200, 245, 162, 152, 152, 152<br>1 př. 192, 200, 200, 200, 200, 200, 152, 152, 152, 152

夢

.,

一

 $\frac{1}{2}$ 

้องผ้

(SHERIP Mass)

,<br>340 DATA24,162,0,157,241,168,23<br>350 DATA232,224,16,208,247,169,

DRTR141, 5, 169, 141, 37, 247, 162<br>DRTR24, 32, 64, 206, 138, 160, 0<br>DRTR153, 241, 168, 200, 200, 192, 1

;<br>390 DATA208,247,169,30,142,255,3<br>400 DATA56,237,255,3,160,0,153<br>410 DATA17,247,200,200,192,16,208<br>420 DATA247,232,224,145,208,216,5

1490 PINTRIS 2.8.160, 8175-180, 220<br>1490 PINTRIS 2.8.160, 8175-180, 220<br>1490 PINTRIS 2.8.160, 8175-180, 220<br>1490 PINTRIS 2.8.200, 842, 35.647-200<br>1490 PINTRIS 4.8.160, 808, 226, 169, 818<br>1490 PINTRIS 4.817, 85.26.26.169, 8

BANG BANG

REPONDEZ! TAU SEC QUOI )

ENGAGE'S!

 $\overline{a}$ 

**COMMODORE 64** 

418 | 641 | 11 | 1200 | 121 | 121 | 122 | 123 | 124 | 125 | 126 | 127 | 128 | 128 | 128 | 128 | 128 | 128 | 128 | 128 | 128 | 128 | 128 | 128 | 128 | 128 | 128 | 128 | 128 | 128 | 128 | 128 | 128 | 128 | 128 | 128 | 128 |

EXT<br>|BRTA174.2.208.202.202.202.142<br>12.142.2.208.174.3.208.232.142

\*\*\*<br>} FORI=49152T049185 READA POKEI<br>HEXT

20 DATA32.0.50.32.200.50.32.225<br>.32.0.51.32.17.51.32.34.51.32.0.

58<br>1130 DRTR32-51-51-32-68-51-32-85-5<br>1132 DRTR32-51-51-32-68-51-32-85-5<br>1140 FORT=492-2007049230 READA POKE!<br>1H1MECT =492-200-50-32-225-50-32-0<br>52-32-0-52-32-41-52-32-1-52-32-78

.52.32.78<br>1160 DRTR52.32.115.52.32.115.52.96<br>1169 DRTR## DECOR (SUITE) ###<br>1170 REINT"#MONDOROUNDURDANOMORISI<br>1770 RESERVED PREPRPPPPPPPP adaPageagp"<br>1200 PRINT"<br>PERRE РРРРРР<br>1220 FDN1T"||ТТТТТТ | 105 M<br>1220 FOR1=1063T020235TEP40: POKE1.0<br>1230 FOR1=1963T020235TEP40: POKE1.0<br>1230 FOR1=1962T020225TEP40: POKE1.0<br>1240 PRINT: RIODIOGOS RIGQUERROQUERROQUER TAB(33) "85 00 TT 001 .<br>60 PRINT"4000"TAB(36)"SOULCOULY) 78 ENRI=1855T01863: POKET. A: POKET +54272,0 HEXT<br>1280 FORI=2015T02021 POKEI,0 POKEI<br>1290 FORI=1615T01621 POKEI,0 POKEI<br>1290 FORI=1615T01621 POKEI,0 POKEI 14272.0 NEXT<br>297 REM \*\*\*\*\*\*\*\*\*\*\*\*\*\*\*\*\*\*\*\*\*\*<br>298 REM \* CORPS DU PROGRAMME \*<br>299 REM \*\*\*\*\*\*\*\*\*\*\*\*\*\*\*\*\*\*\*\*\*\* +4<br>|FPEEK (53278) ○ 0THEN1390 330 IPREN(153218) COMMENT390<br>340 SYS49152<br>60 SYS49152<br>60 SYS49152<br>60 SYS49152<br>60 SYS49152<br>370 SYS49152 IPRI/125000THEN1860<br>380 ORD(11320 SPGM)<br>380 ORD(11320 SPGM)<br>380 ORD(11320 SPGM)<br>380 PENEY-421-100 POREY+235 IPRIEFY-2 9:1<br>1400 PONE2040:15:PONEY+21-191<br>1410 PONE51+5:15:PONE51+5:0:PONE51<br>51:200<br>1420 PONE41:200:PONE51+4:129<br>1430 PORX=15T0105TEP-.5:PONE51+24:<br>1430 PORX=15T0105TEP-.5:PONE51+24: X<br>1440 SYS49161 NEXT FORI=1T0100 FOR<br>J=1T06 NEXT SYS49161 NEXT<br>1450 FORI=54272T054272+24 POKEI 10

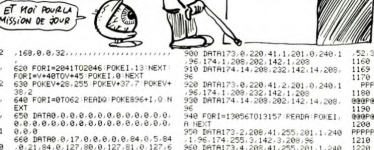

OC.

.<br>19 DATA0,127,0,0,20,0<br>10 FORI≖0TO62 READQ:POKE960+1,0 N

EXT<br>590 DATA72,,128,2,162,16,2,90,,41,<br>36,128,149,85,96,41,86,128,2,90,4,

T0.10<br>DRTR2.128.40.160.64........

708 | IRITA: 1223-48-1150<br>176 | FRANCISCO | FRANCISCO | IRISTANDA<br>176 | FRANCISCO | FRANCISCO | IRISTANDA<br>176 | PRESERZO | IRISTANDA | IRISTANDA<br>176 | PRESERZO | IRISTANDA | IRISTANDA | IRISTANDA<br>176 | IRISTANDA | IRISTAND

r<br>90 POKEV+2,15:POKEV+4,75:POKEV+6,<br>97:POKEV+8,137:POKEV+10,169<br>90 FORI=0TO62:READQ:POKE16192+1,0<br>5.FORI=0TO62:READQ:POKE16192+1,0

...<br>3 DATA0.0.0.0.12.0.0.68.0.0.44.0<br>.24.0.0.184.0.0.232.0.0.0.0.0.12

0<br>0 DRTR9, 255, 128, 255, 195, 128, 0, 25<br>128, 0, 127, 0, 15, 255, 248, 16, 65, 4, 2

18.116<br>18.116<br>116.16.65.4.15.253.48.162.138.23.2<br>116.16.65.4.15.255.248<br>9 FORI=12080TO12043.READO.POKEI.<br>9 FORI=12080TO12043.READO.POKEI.

NEXT<br>0 DATA174, 2, 209, 202, 202, 142, 2, 20

.<br>350 DATA174.4.208.202.202.142.4.20

.<br>860 1ATA174,6,208,202,202,142,6,20

78 DATA174.8.208.202.202.142.8.20

9<br>398 142:0:212:96<br>208:142:0:212:96<br>690 FOR1=13000T013049:READA POKET.<br>8 NEXT 72

020 BHT174, 2,209:202, 202, 202, 202, 142<br>
1.202, 142, 2,209:174, 3,209:202, 142<br>
1.202, 142, 2,209:174, 3,209:202, 142<br>
1.202, 144, 203, 3,41, 127, 201, 0, 24<br>
1.202, 144, 203, 3,41, 202, 202, 142, 4, 2<br>
42, 2,209:90<br>
1.

08 - 171 - 1888<br>1070 108881 - 0, 240 - 179 - 174 - 255 - 3<br>1070 10889 - 152 - 30 - 142 - 7 - 203 - 96<br>1080 - 10889 - 10, 208 - 202 - 202 - 142 - 10<br>100

 $1890$ <br> $1890$ <br> $142$ 208<br>142: 8:208: 174: 8:208:202:202:202:202:20<br>142: 8:208: 174: 9:208:232:142: 9:208<br>100: DRTA41: 127:201: 0:240: 1:96:174<br>255: 3:142: 8:208:162:30:142: 9:208:

09 REMOVE APPELS SOUS-PROGRAMMES
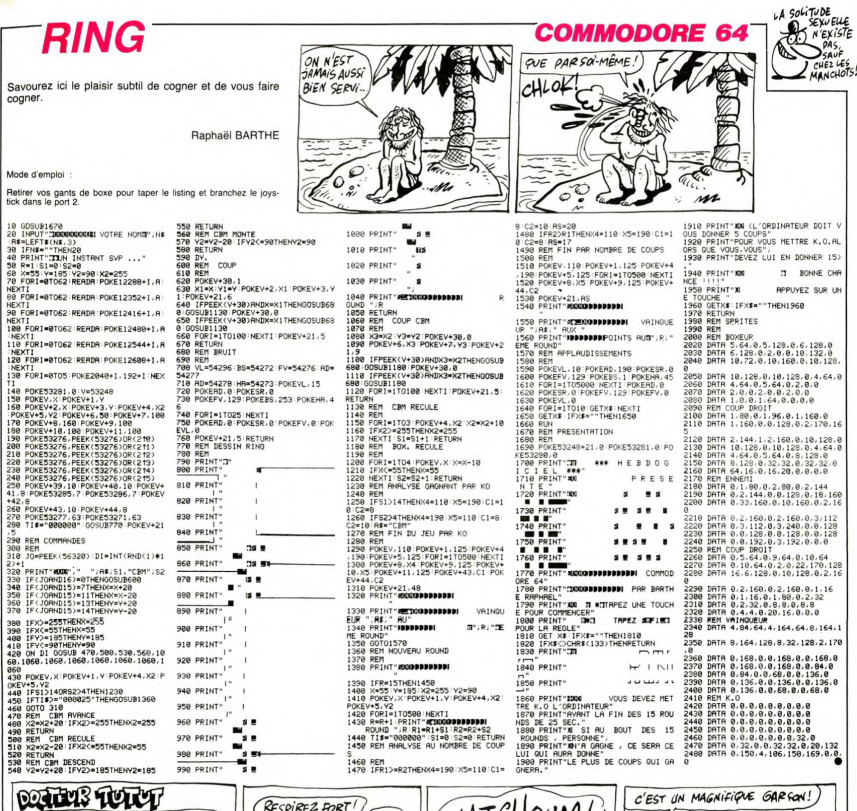

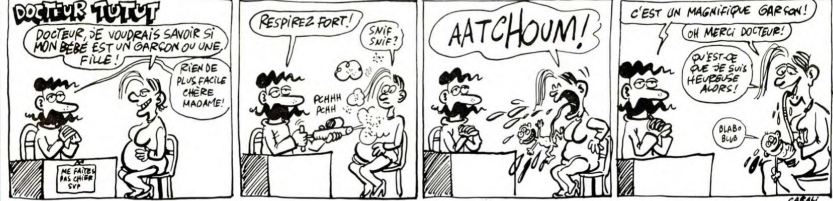

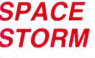

Suite de la page 72

нда)<br>1460 POKES1, 5. POKES1+1, 5. POKES1+2,<br>15: POKES1+3, 15: POKES1+4, 17<br>1470 POKES1+3, 15: POKES1+4, 17<br>1480 POKEV+39, 9. POKE2040, 11: PORT+<br>1480 POKEV+39, 8. POKE2040, 11: PORT+7<br>2480 POKEV+30, 8. POKE2040, 11: PORT+

/8,8<br>1490 POKEV+23,0 POKEV+29,0 POKEV+1<br>125 POKEV+21,191 POKEV+14,95<br>1500 VI=V1-1 IFV1(0THEN1570<br>1510 IFT1>2500ANDT1(5000THENPOKEV+

- IFVI=3THENPOKE1698,32 POKE169
- IFVI=2THENPOKE1778.32 POKE177

9, 32<br>1940 1FV1=1THENPOKE1858, 32 POKE185<br>9,32<br>1550 1FV1=0THENPOKE1938, 32 POKE193<br>1560 00T01320 1969 REMAAR FIN DE JEU ###<br>1570 POKEV+21,0:POKE53281,0:POKE53<br>280.11:PRINT"T":POKEY+24.21<br>1580 PRINT"MIFILUS DE VAISSEAUX...

-<br>1620 GETAF: IFAF=""THEN1620<br>1630 IFAF="N"THENEND<br>3277.0:RUN<br>3277.0:RUN

01620<br>\*\*\* TIR \*\*\*

REMOVE

1659 PEM++ TIR \*\*\*<br>1660 POKEY+13:PEEK(V+1) POKEY+12:P<br>EEK(V)+15:POKEY+21:255<br>1670 SYS49152:POKES1+4:25<br>1680 POR1=701025531EP10 POKEY+12:1<br>1700 IPPEEK(53278)<00NUPEEK(53278)

- 
- 

.<br>1710 NEXT POKEY+21.191 POKE53278.0

- 
- 
- $73$

,<br>10 POKEV+39,0 POKE53281,6<br>30 POKEV+29,32

POKES1+4,17-00T01320<br>720 IFPEEK(53279)-96THENPOKEV+3,0<br>POKEV+21,191:00T01310<br>730 IFPEEK(53279)-96THENPOKEV+5,0<br>POKEV+21,191:00T01310<br>POKEV+21,191:00T01310<br>POKEV+21,191:00T01310 1876 POKEY+39, 6 POKE53281-6<br>1880 PORT-961327056156 POKET-14-NE<br>1876 PORT-961327056156 POKET-14-NEXT<br>1876 New FORT-V+3TOV+95TEP2 |X=X+25<br>POKET-X-NEXT-POKEY+11-150<br>1910 SY549200 POKE1023.1NT(PND(1)\*

155)+50<br>1920 IFPEEK(53278)⇔0THEN1960<br>1930 SYS49200

1930 SYS49200<br>1940 IFTI>7500ANDTI<7600THEN2140<br>1950 GOTO1910<br>1959 REM⊕#⊕ SCRACH TABLEAU 3 ET 4

\*\*\*<br>1960 POKEV+21,190 POKEV+39,8 POKEV<br>+1,PEEK(V+1)-10 POKEV+23,1 POKEV+2 POKE2040, 15: POKEY+21, 191<br>POKES1+5, 15: POKES1+6, 0: POKES1<br>POKE2040, 15: POKEY+21, 191: POKE

.<br>1990 POKESI 200 POKESI+4,129<br>2000 FORX=15TO10STEP-.5 POKESI+24,

.<br>2010 NEXT FORI=1TO180 FORJ=1TO18 N

AVAV MEGI FUMIRIJU100 PURJH1TU10 N<br>2020 FORI=54272T054272+24 POKEI,10<br>2020 FORI=54272T054272+24 POKEI,10

2030 POKES1: 5 POKES1+1, 5 POKES1+2,<br>15 POKES1+3, 15 POKES1+4, 17<br>2040 POKES1+3, 15 POKES1+4, 17<br>ES1+24, 10 POKEY+21, 190<br>2050 POKEY+39, 0 POKE2040, 11 POKES3

POREY-3300 POREZ0400 11 PORES<br>
POREY-230 POREY-29, 32 POREY-<br>
VIEVIEL 1 IPM COTHENES<br>
IPM CHELI 1PM<br>
IPM COREY-20 POREY-39, 11<br>
IPM COREY-39 POREY-39, 11

IFVI=2THENPOKE1778,32 POKE177

TEVT=1THENPOKE1858.32:POKE185

IFV1=0THENPOKE1938,32:POKE193

32<br>130 GOTO1860<br>130 REM\*\*\* TABLEAU 4 \*\*\*<br>40 PONES3281.0 PONEY+44.9:PONES3<br>19.11:PONEY+39.11<br>15091=561997056202 PONE1.14:NEXT<br>60 GOTO1910<br>60 GOTO1910

740<br>POIEV+21.191 00101310<br>POIEV+21.191 00101310<br>760 SYSH4152<br>POIEV+21.191 00101310<br>POIEV+21.191 00101310<br>770 IFPEEK(53278)=96THENPOKEV+11.<br>POIEV+21.191 00101310<br>780 SYS49152<br>THEN1390

# **CITRONNADE**

Devenez par votre sens des affaires concurrence, le pape de la citronnade.

 $\frac{18}{17}$ 

iá

5335

63 FOR I=0 T<br>28 THEN 8-28

A, 0, C, D) : NEXT<br>73 FOR 1=0 TO

 $\frac{1}{20}$ 

 $74$ 

FOR

33 NEXT I:E=0<br>34 FOR I=1 TO 59

#### **J. F ESTORGES**

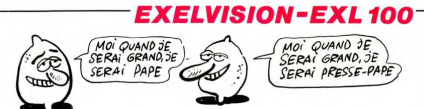

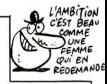

 $311,201$ INN STAND DE CITRONNADE NH ----\*\*\*<br>97 !\*\*\*VERRE ET BONHOMME\*\*\*\*\*<br>98 CALL LINE("Y",250,37,260,37):CALL LINE("Y",250,37,2<br>50,34) 183 LOCATE (9,3):PRINT USING"PRIX DU SUCRE :##.#",PRI - COFTRIGAPHISHE H.D.WEES \*\*<br>|-<br>|QUAS=0:QUAC=0:J=1:CLS "W88":CALL HRON("Y",1,5):DEC uuyaay<br>39 CALL LINE("Y",260,37,260,34)<br>100 CALL LINE("Y",260,37,260,34)<br>258,35)<br>258,35) THERE SOLEIL NUAGERREN ULRE FUUR UN VERRE."<br>186 IF J=1 THEN LOCATE (13,1):PRINT "" CITRON PERMET<br>DE FAIRE 5 VERRES."<br>187 INNACHATG-----------FOR 1=0 TO 59<br>A=0:8=1:C=175-2\*1:D=1<br>CALL LINE("C",A,B,C,D):NEXT 1<br>FOR 1=0 TO 30 STEP 3 258,357<br>101 CALL LINE("Y",250,35,258,36)<br>102 CALL LINE("M",285,47,285,44)<br>103 FOR I≈1 TO 3:CALL LINE("M",285+I,47,285+I,44):NEXT 00 FAIR (1980)<br>1991 - Andrej Brand, Amerikaansk politiker († 1915)<br>1991 - Andrej Brand, Amerikaansk politiker († 1915)<br>1991 - Andrej Brand, Amerikaansk politiker († 1915)<br>1992 - Frankryk († 1915)<br>1992 - Andrej Brand, Amer a run ⊥-0 10 30 STEP 3<br>10 A=0:B=0:C=10\*COS(I):D=10\*SIN(I)<br>11 CALL LINE("Y",A,B,C,D):NEXT I<br>12 FOR I=0 TD 30 STEP 10 .<br>104 FOR I=1 TO 5:CALL LINE("B",284+I.43,284+I.40):NEXT FOR I=0 TO 30 STEP 10<br>A=01B=01C=20\*COS(1):D=20\*SIN(1)<br>CALL LINE("Y"/A,B,C,O)<br>NEXT I<br>FOR I=0 TO 180 STEP 3<br>A=70:B=0:C=70+8\*COS(1):D=8\*SIN(1 NEXT I<br>FOR I=0 TO 180 STEP 3<br>A=70:B=0:C=70:B=CDS(I):D=8×SIN(I)<br>CALL LINE("W",Α,Β,C,Ο)<br>NEXT I .<br>105 FOR I=1 TO 8:CALL LINE("C".285.42-1.289.42-I):NEXT I<br>106 CALL LINE("C",290,35,290,38)<br>108 CALL LINE("C",285,33,280,33)<br>108 CALL LINE("M",287,32,289,32)<br>110 CALL LINE("M",287,32,289,32)<br>111 CALL LINE(""",287,30,288,30)<br>112 CALL LINE(""",288,30,289,30)<br>112 CALL LINE(""",288, ....<br>FOR I=0 TO 180 STEP 3:A=55:B=0:C=A+17×COS(I):D=B+1<br>IN(I) **CALL LINE (\* 17.629)**<br>CALL LINE (\* 17.629)<br>CALL LINE (\* 17.629)<br>CALL LINE (\* 17.629)<br>CALL LINE (\* 17.629)<br>CALL LINE (\* 17.629)<br>CALL LINE (\* 17.629)<br>CALL LINE (\* 17.629)<br>CALL LINE (\* 17.629)<br>CALL LINE (\* 17.629)<br>CALL LINE EL BELD'IGUN 205<br>205 EF GARENYZO THEN T\$="TRES CHAUD ET BEAU":CALL CO<br>LOR("OYB"):M=.533333<br>LOR("OYB"):M=.533333 .<br>DEE " iss rhini "SSTTAANNDD" DDEE "CCIITTRROONNNNAADDEE"<br>123 !\*\*\*\*PRESENTATION\*\*\*\*\*\*<br>124 CALL COLOR("OWE"):LOCATE (9,3):PRINT "Bomjour,biem<br>Venue a Lemoms∨TTLe." 207 LOCATE (9,14):PRINT "LE TEMPS EST:"<br>208 LOCATE (11,(40-LEN(T\$))/2):PRINT T\$ 34 POR 144<sup>3</sup> TO 59<br>
35 A+70-142-PMO-518-14ND-51CALL PLOT("C",A,B)<br>
35 A+70-142-PMO-518-14ND-53CALL PLOT("C",A,B)<br>
36 A+70-142-PMO-518-142-16445-142-0445<br>
39 POR 140 U O SA44454142-16445-11C-44-310-8<br>
39 POR 140 U O SA444 venue a Lemonsville."<br>125 LOCATE (10,3):PRINT "Et d'abord quel est votre pre<br>nom ?":LOCATE (11.10) LOU LOURIE (11)(WORLENGIASSISTERE)<br>200 INSPEERS<br>210 INSPEERS (11)<br>212 LOCATE (14,3):PRINT "VOULEZ VOUS FAIRE DE LA PUBL P":LOCATE (11,10)<br>INPUT P\$:LOCATE (12<br>LOCATE (13,3):PRINT<br>tes":LOCATE (14,3) |0)<br>: (12,5):PRINT "Alors, banjour ";P≸<br>'RINT "Comme vous pouvez le voir,∨ou 13 INPUT R\$:IF SEG\$(R\$,1,1)="O"THEN GOTO 214 ELSE GO (15,3)<br>129 PRINT "job est de vendre de la citronnade."<br>130 LDCATE (16,3):PRINT "Pour cela vous devrez tenir c<br>ompte":LOCATE (17,3)  $50.219$ :19<br>LOCATE (16,6):PRINT "COMBIEN D'AFFICHES VOULEZ VO<br>!1OF/AFF)" 43 FOR 1=0 TO 5:A=107:22118=55-11C=A+241D=8<br>44 CALL LINE("M",A,B,C,O):NEXT 1<br>45 CALL LINE("M",A,B,C,O):NEXT 1<br>42 CALL LINE("B",A,B,C,O):NEXT 1<br>42 CALL LINE("B",A,B,C,O):NEXT 1<br>48 FOR 1=0 TO 221A=13911436/2818=28-IW28/281C= INFUT<br>INFUT NEAFF:IF NEAFF\*10)N THEN GOTO 214<br>LOCATE (19.5):PRINT USING"IL VOUS RESTE BBBB.BB",<br>LOCATE (19.5):PRINT USING"IL VOUS RESTE BBBB.BB", omper isourie virjar<br>131 PRINT "de votre stock,du temps prevu par "<br>132 LOCATE (19,3):PRINT "la meteo,de l'influence de la<br>pub":LOCATE "du prix du sucre et du citron dont":LOCATE "RINT "F."<br>ALEKTRE LOCATE (7,1):PRINT "JOUR ";J<br>LOCATE (9,3):PRINT "VOUS DEVEZ MAINTENANT FAIRE V<br>"LOCATE (9,3):PRINT "VOUS DEVEZ MAINTENANT FAIRE V<br>"LOCATE (9,3):PRINT "VOUS DEVEZ ";J;"."<br>PRINT "VERRES POUR LA JOURNEE ";J  $(20)$ covier<br>34 PRINT "depend la fabrication et la vente ":LOCATE : " MOT THE UP"<br>19 CALL LINE("W",4,8,0,0),38,40)<br>50 CALL LINE("W",40,38,35,40)<br>52 CALL LINE("W",80,13,50,34)<br>52 CALL LINE("W",80,30,80,34) (21,3)<br>135 PRINT "de vos verres de citrommade...."<br>136 LOCATE (22,15):CALL COLOR("ObBF"):PRINT "TOUCHE S. U.P .: ASHKEYS CALL LINE("#",50,55,40,55)<br>CALL LINE("#",50,55,40,55)<br>FALL LINE("#",110,10,107,11)<br>FOR I=0 TO 180 STEP 7:A=138+3+SIN(I):B=7+6\*COS(I):<br>|38+3\*SIN(I+180) 223 LOCATE (13,6):PRINT USING"Stock :##.##",QUAS;:PRINT " kgs sucre" ...Luunis saja)<br>138 !няянPRES. 2ккикенняння<br>139 PRINT "La premiere chose<br>19.3) NT " kgs sucre"<br>224 LOCATE (14,13):PRINT USING"### ";PUAC;:PRINT " ci Criminals (1986)<br>
20 Mai - Maria (1986)<br>
20 Mai - Maria (1987)<br>
20 Mai - Maria (1987)<br>
20 Mai - Maria (1988)<br>
20 Mai - Maria (1988)<br>
20 Mai - Maria (1988)<br>
20 Mai - Mai - Mai - Mai - Mai - Mai - Mai - Mai - Mai - Mai - Mai 56 D=7+6+C0S(I+180) que vous aurez a "ILOCATE COUNT<br>225 LOCATE (15,4):PRIMT "COMBIEN EN FAITES VOUS ?"<br>225 LOCATE (16,4):INPUT "No de verresi";NBVER<br>227 IF NBVER\OUAS/.01 OR NBVER\SWOUAC THEN GOTO 228 E<br>LSE GOTO 230 PRINT "stock, du sucre et du citron dont":LOCATE (  $\frac{141}{12}$ , 3)  $42$ PRINT "les prix varient selon le marche":LOCATE (1) 1,0)<br>143 PRINT "La deuxième decision a prendre sera":LOCATE<br>14,3) impar<br>144 PRINT "la quantite de publicite realisce et":LOCAT<br>5 (15,3) E (15,3)<br>146 FRANT "celle de verres fabriques (ies is."<br>146 FRANT "celle de verres fabriques (ies is."<br>"e des":LOCATE (17,3)<br>147 PERIT "decisions etant la determination du":LOCATE<br>(18,3) tiBja)<br>148 PRINT "prix du :<br>149 N≔INT(RNDw15+15 prix du verre de citronnade ce jour. isa M=iniiKNOwto+15)<br>150 LOCATE (19,3):PRINT "Vous disposez d'abord de":N:"<br>Francs-" THEN B=28<br>CALL LINE("b",A,B,C,D):NEXT I<br>FOR I=0 TO 2:CALL LINE("b",243+1,46,243+1,20):NEXT Z39 AT-KEYS<br>239 Febresultats de la Journee...<br>240 CALL COLOR("OWB"):CLB "WBB":LOCATE (7,1):PRINT "J TEARCS."<br>151 AB=KEYB:FOR I=0 TO 12:LOCATE (8+1,1):PRINT RPTB("<br>",40):NEXT I 200 CALL COLOR COWD 1:51 "MORTLILUNEN V.Y.IT INTO THE 200 CALL COLOR CONTRACT IS A 201 TO PLATFORM (COLORED THE 201 TO PLATFORM CONTRACT) AND A 201 ACTIVITY IS A 201 ACTIVITY IS A 201 ACTIVITY IS A 201 ACTIVITY IS A 201 A "/400:HKKT |  $(22,22)$ :CALL COLOR("ObB");PRIMT "ENTREE"<br>152 LOCATE (22,22):CALL COLOR("ObB");PRIMT "ENTREE"<br>154 CALL COLOR("OCB")<br>155 LOCATE (12,03);PRIMT "Tout d'abord.quel est votre m<br>156 LOCATE (11,2);PRIMT "Tout d'abo I<br>72 FOR 1-0 TO 8:A-240:B-24-I:C-319:D-B:CALL LINE("Y", UJU)INEXT<br>FOR I=0 TO 15:A=240+I:B=16-I:C=319:D=B:CALL LINE("<br>|AJBJCJD):NEXT CALL LINE("b",240,16,290,0);CALL LINE("b",313,5,30 ","<br>75 CALL LINE("b",263,26,266,26);CALL LINE("b",263,25,<br>266,25) R NOYEN":LOCATE (16,8)<br>PRINT "3\_ VENDEUR DEBUTANT"<br>LOCATE (18,0):INPUT NIV:IF NIV()1 AND NIV()2 AND N<br>18 THEN GOTO 150<br>IF NIV=2 THEN POPTOT=400+INTRNO(500)<br>IF NIV=2 THEN POPTOT=400+INTRNO(500) ---<br>76 FOR I≕0 TO 199:A=265+RND∎54:B=38+8≢RND:CALL PLOT("<br>G".A.B):NEXT I 249 IF AD(=NBVER THEN V=AD<br>250 LOCATE (12,13):PRINT "VENTE:";V<br>251 LOCATE (13,13):PRINT "ENTREES:";V\*P<br>252 POUR=INT(V\*(4-NIV)/10):N=N+V\*P+POUR THEN GOTO 158<br>F NIV≔1 THEN POPTOT=200+INTRND(500)<br>F NIV=2 THEN POPTOT=400+INTRND(500)<br>F NIV=3 THEN POPTOT=200+INTRND(500)<br>OR I=0 TO 11:LOCATE (8+I,1):PRINT RPT4(" ",40):NE 258,18)<br>78 CALL LINE("b",257,23,258,23):CALL PLOT("b",258,22)<br>:CALL PLOT("b",258,19) 253 LOCATE (15,10): PRINT USING"VOUS AVEZ EN CAISSE: 00 BR.0", N; : PRINT " F." 254 PAU .<br>!\*\*\*\*PRES. 4\*\*\*\*\*\*\* 254 PANSE<br>255 IF Milos AND GUAS-0 THEN GOTO 264<br>255 IF MONS-0 THEN GOTO 265<br>258 LOCATE (16,10):PRINT "OONT":POUR:"F. DE POURBOIRE<br>258 LOCATE (16,10):PRINT "OONT":POUR:"F. DE POURBOIRE<br>253 LOCATE (16,10):PRINT "VOULEZ 00US 164 CALL COLOR("ORD"):LOCATE (12,5):PRINT "Ce que vous<br>devez encore savoir" News, encore serva:<br>165 LOCATE (14,6):PRINT " Prix d'un kg de sucreide 7 a<br>11 F.":LOCATE (15,6)<br>166 PRINT " Prix d'un citronide 0,8 a 2 F.":LOCATE (16 83 CALL LINE("b",273,21,275,21);CALL LINE("b",275,22,  $(5)$ LL RETT(A,B)<br>260 IF A=79 THEN GOTO 269<br>261 IF A=78 THEN GOTO 262 ELSE 259<br>262 CLS "CBB":LOCATE (14,3):PRINT "ALORS,AU REVOIR "; 84 CALL LINE("b", 276, 19, 276, 20) 67 PRINT "Prix d'une affiche de pub: 10 F.":LOCATE ( 85 CALL LINE("b",279,19,279,22);CALL LINE("b",282,19, 18,1)<br>168 PRINT "ÎPrix(fixe par vous)du verresde 1 a 2,5F"<br>169 LOCATE (20,3):PRINT "Vous me pouvez fabriquer de<br>erres":LOCATE (21,3) 282,22)<br>85 CALL LINE("b",280,18,281,18):CALL LINE("b",280,23,<br>87 CALL LINE("b",285,18.285,23):CALL LINE("b",288,18,<br>288,23)<br>88 CALL LINE("b",286,20,287,21)<br>88 CALL LINE("b",281,18,291,23):CALL LINE("b",284,18,<br>294,23)<br>294, PS<br>263 LOCATE (15,3):PRINT "J'ESPERE DUE VOUS VOUS ETES<br>BIEN ":GOTO 267 264 LOCATE (15,3):PRINT "VOUS N'ETES PAS UN BON VENDE XT I:CALL COLOR("ObB")<br>172 LOCATE (22,1):PRINT RPT\$(" ",33) OR..."<br>265 LOCATE (18.3):PRINT "J'ESPERE QUE VOUS VOUS ETES -------- LZZ,1):PRINT<br>173 !\*\*\*PRES. Saakkeek<br>174 LOCATE /\*\* களார்க்க)<br>30 CALL LINE("b",232,20,233,21)<br>31 CALL LINE("b",237,19,237,23):CALL LINE("b",300,19,<br>300,23) ATE (14,13);PRINT "ETES VOUS ";:CALL COLOR("OYB<br>ATE "P": 266 LOCATE (20.3):PRINT "HEHE ANUSE AVEC ""CITRONNADE **RTNT** "",SALUT..":END<br>267 LOCATE (16,3):PRINT "AMUSE AVEC ""CITRONNADE"" f 175 CALL COLOR("ObB"):PRINT "RET ?"<br>175 FRINT "OU VOULEZ VOUS REVOIR LES ";:CALL COLOR("OY<br>B"):PRINT "I"; 92 CALL LINE("b",298,18,299,18):CALL LINE("b",299,21,<br>298,21) **RIENTOT.** Blamion...<br>268 END<br>269 J=J+1:GOTO 171 .<br>L LINE("b",303,18,303,23):CALL LINE("b",303.18. 177 CALL COLOR("Ob8"):PRINT "NSTRUCTIONS ?":CALL KEY1( 34 CALL LINE("b",303,23,305,23):CALL LINE("b",306,19,<br>306.22) 178 IF A=80 THEN GOTO 180<br>179 IF A=73 THEN GOTO 119 ELSE GOTO 174 CALL LINE("b",309,18,309,23);CALL LINE("b",309,18, Texa JELisaassassa 181 PRIC-J8+RND\*1.2:PRIS-7+RND\*4:PRIP-10:CLS "WBB"<br>182 CALL COLOR("0YB"):LOCATE (7,1):PRINT "JOUR :":J 96 CALL LINE("b", 309, 23, 312, 23) (CALL LINE("b", 309, 20

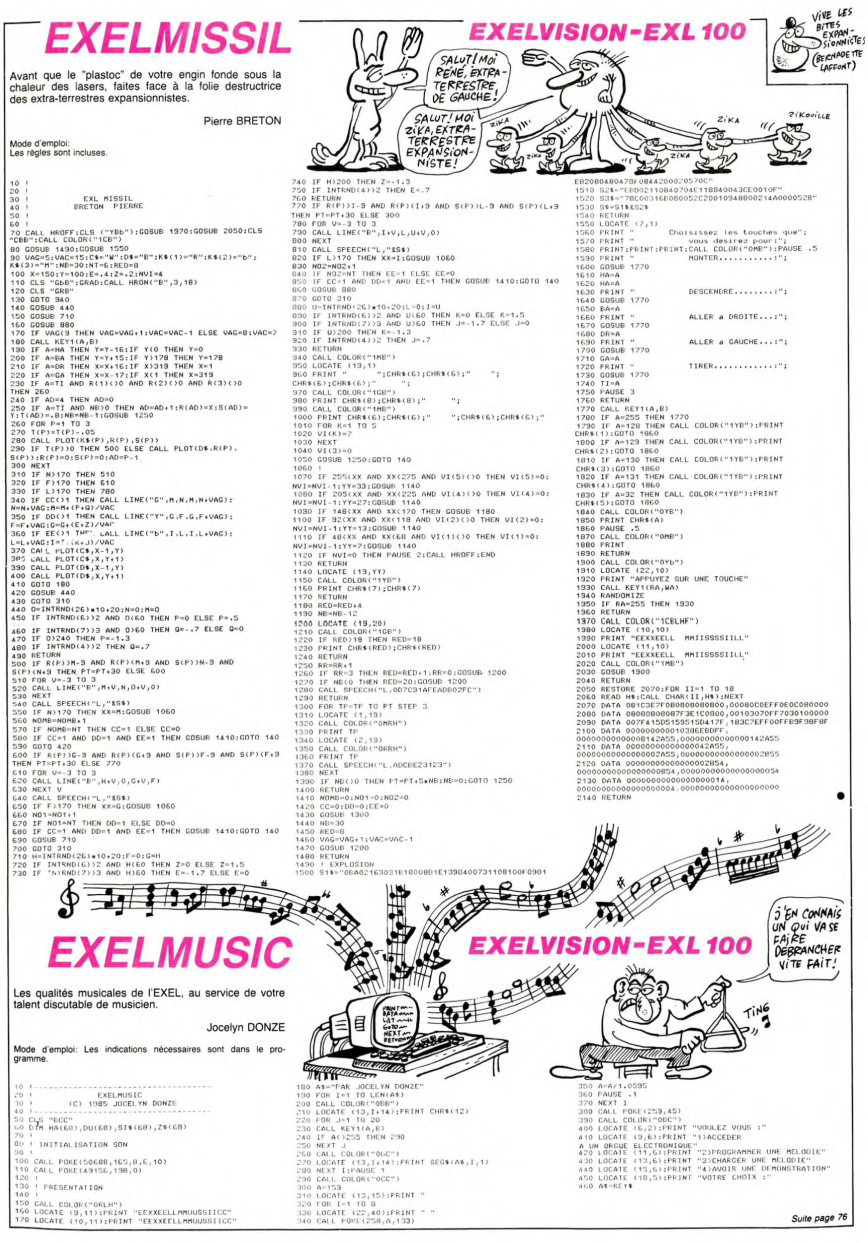

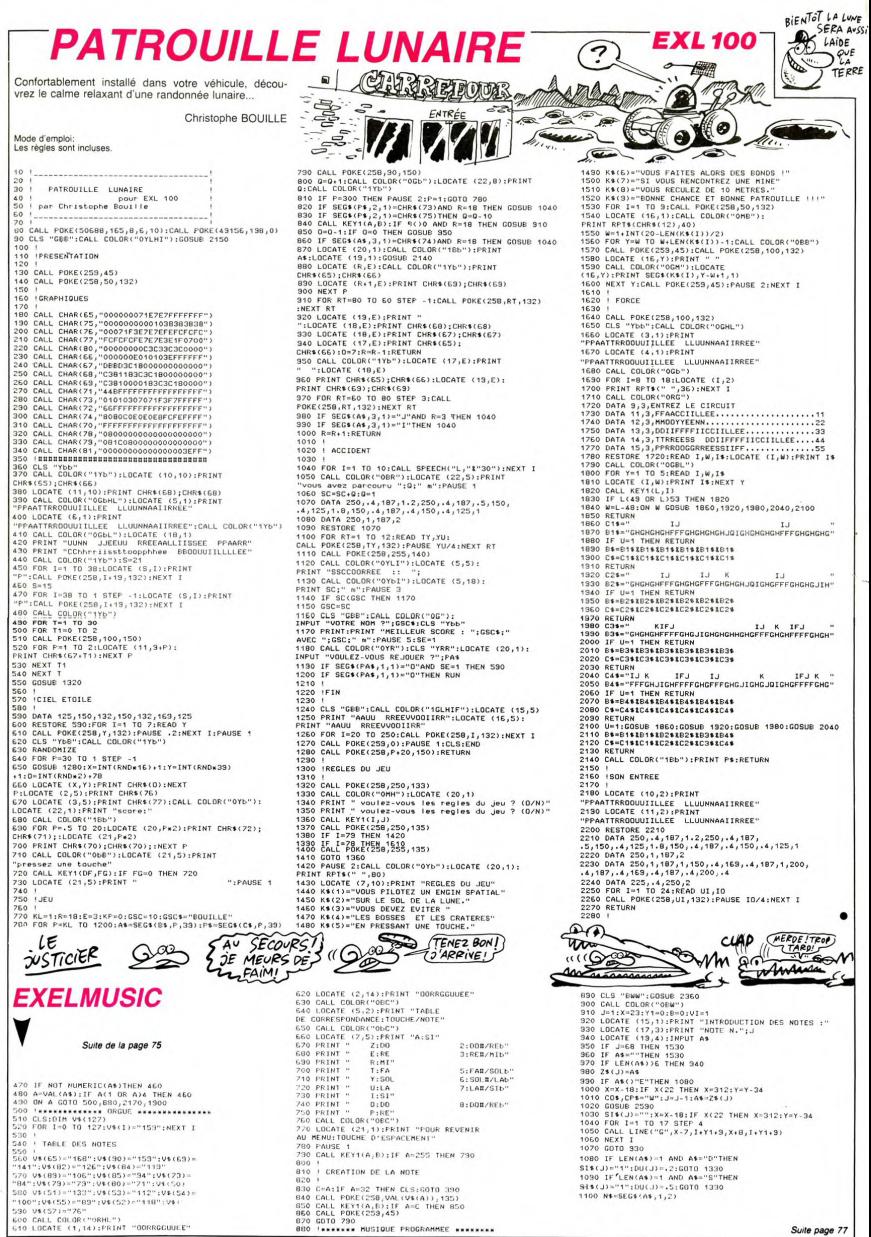

# TANKATAK

Grâce à votre super tank laser, pénétrez au plus profond les lignes ennemies.

Mode d'emploi :<br>Entrez le programme en DEFM 0 et lancez-le par F1 P0, Faites<br>avancer votre tank en appuyant en permanence sur la touche <sup>1,2</sup>,<br>arrêtez-le par "+", "" permet de tirer, "7 de saisir un projectile et<br>SPC de pa

Patrick GERARD

- 
- 

CELUI QUI<br>CROITSE<br>CONCREMENT

**REC** 

 $\frac{\left(384N-984L\right)}{L}$ 

ö

 $\bullet$ 

Rep

u

 $\overline{\bullet}$ ۵ ٢Ć

ਮੈਂ

**FX 702 P** 

TUVAS<br>VOIR DE COUP DE CARATE

RECEVOIR!

F.  $\overline{\epsilon^2}$  'n

**SEP** Ä

í

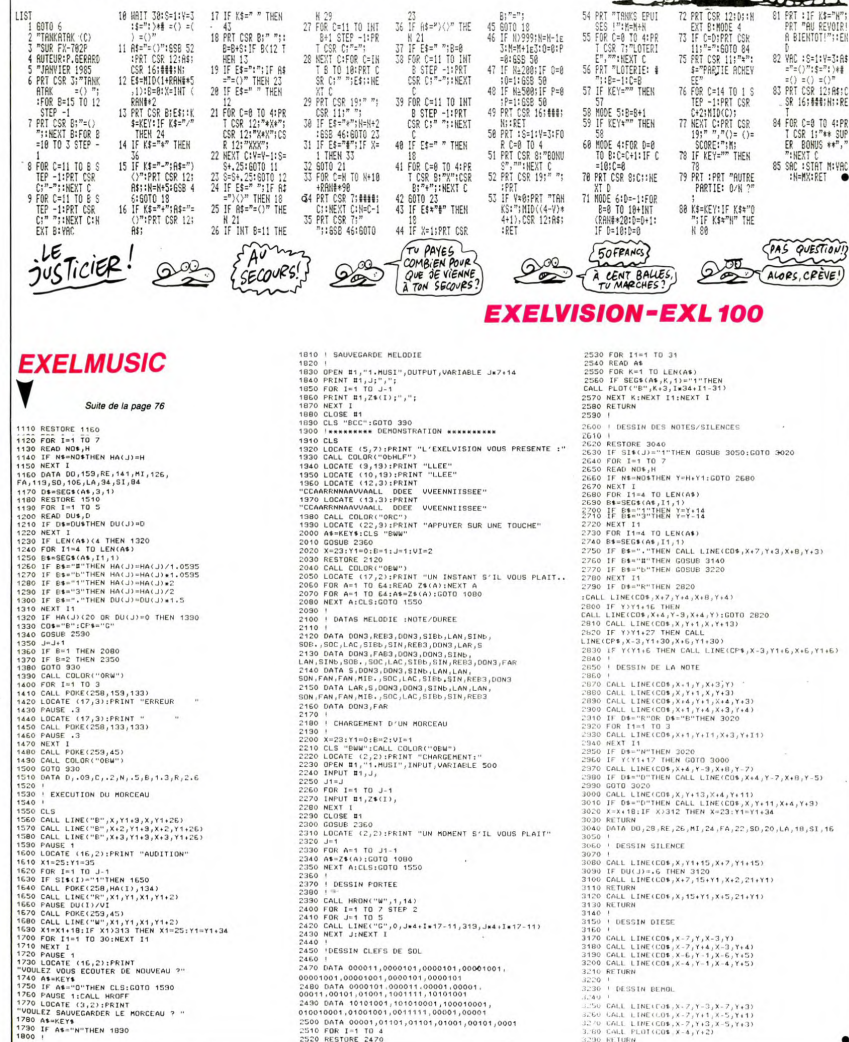

 $77$ 

# **SPACE RESCUE**

Sauvez un malheureux vaisseau en perdition, de la convoitise d'un avide trou noir

Laurent GRAVERET

Mode d'emploi :<br>Faites DEFM 0. Vous devez secourir un vaisseau perdu dans l'es-<br>pace à proximité d'un trou noir. Le sauvetage effectué, vous devez<br>regagner votre base en x= 378, y= 517, z= 507. Vous avez 850<br>unités de carb unités de carburant et la p<br>stations spatiales dont voice<br>- Station 1 : 417, 535, 498<br>- Station 2 : 378, 517, 508<br>- Station 3 : 378, 418, 537<br>- Station 4 : 756, 369, 587 ci les coordonnées

- 
- 

- Siation 4 : 7562, 369 : 597<br>Change ravitaliement vous procure 800 unités de carburant et vous<br>Change ravitaliement vous procure 800 unités de carburant et vous<br>500, 500, 500, 500 : d'hacune de vos coordonnées est inférie

sion :<br>Faites F1 P0, après le message d'introduction, votre tableau de

 $\frac{1}{\sqrt{\frac{2}{n}}\sqrt{\frac{2}{n}}}$ 

 $\frac{1}{2}$ 

**FX 702 P** 

 $\infty$ 

**COH LA BELLE** 

CARIE r

TROV<br>EXTRE

 $\sim$ 

J'INVESTIS

J'INVESTIS!

C'EST UN BON

MONSIEUR.

ah

クルロール

bord apparait. Vote vissas initiale est nuite et vous devez la modi-<br>(e), Apparait. Vote vissas initiale est nuite et vous defineare. 0.10.10<br>(01,7), tapez, la variation de vissas pour la direction (R) puis EXE.<br>(e),  $\sqrt{$ 

- 
- leur absolue.<br>440, 510, 500<br>302, 695, 405<br>277, 713, 418<br>806, 396, 702<br>954, 205, 359
- 
- 

954, 205, 309<br>
Visual payable and the ventir  $\hat{a}$  voter base, en modifiant vos<br>
visuals payables, la mission continue. Si vous felse en perdidine al subseque suides, suide d'un manque de cancunatiur. L'ouver resse à so dans une autre mission.

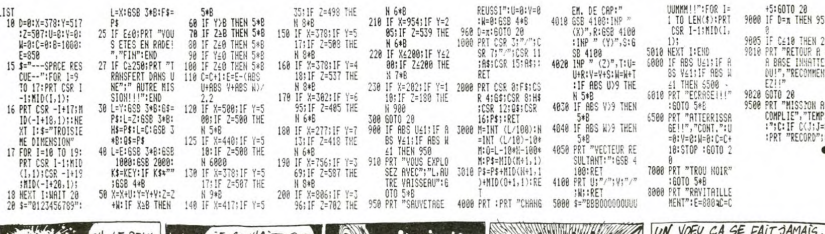

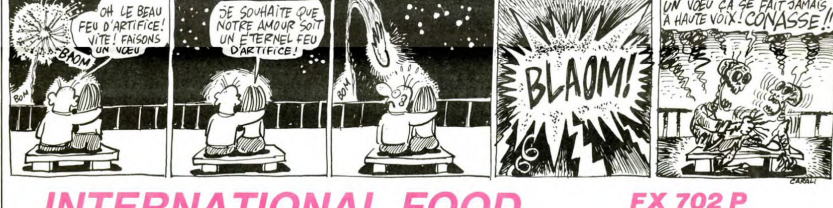

# **TERNATIONAL FOO**

En ces temps d'insécurité, il est peut être fructueux d'investir dans la volaille...

Laurent GRAVERET

LIST 18 MAIT 28: \$=" 11<br>ERNATIONAL FO 28 FOR Y=1 TO 18 **RT CSR 18-YIM**<br>(11-Y, 1) CSR Y:MID(18+Y,1) 38 VAC 48=1:0=1E J=165:6=.2:A8<br>PRT :PRT "CA<br>PRT :PRT "CA<br>MANHEE:":<br>40 PRT "ANHEE:":<br>50 IF A=1 THEN 1:<br>60 PRT 85" Y":F=! RND((1+RAN#\*1) \*EXP (5-K/1E4)

Mode d'emploi :<br>Faites DEFM : it vous dirigez une grande entreprise de volailles et<br>devun billan est ensuite établi. Vous disposes d'un castial de départ<br>de l'un billan est ensuite établi. Vous disposes d'un castial de dép

de 100.000 dollars, lancez le programme pai F1 PD. Voici le dérou-<br>tement du jeu :<br>... "Addep OM ?" vous avez la proée<br>des addons au cours du jour. Vous ne pouvez vendre plus de 50<br>des addons au cours du jour. Vous ne pou

"Achats ?", tapez le nombre d'actions que vous achetez (maximum,

"Achies ?", lappe le nombre d'achiene, que vous acheite (maximum, le présente de ventaire) le présente de ventaire d'achiene par le présente de ventaire d'achiene par le présente de ventaire d'achiene par le présente de v

Tapez la somme puis EXE.<br>Tapez la somme puis EXE.<br>- Affichage des pertes puis "Bilan année" : affichage du capital en<br>votre possession, du nombre d'actions et de leur cote, du total res-<br>tant à rembourser, "Variation de ca volailles.

Volumes  $A(t)$  respect du chregoin, affinitivane du cours par Mée - y<br>Année aujourse : respect du chregoin par les Elis Recourses de Mée - y<br>des mais respectives de la partie du chregoin du chregoin du chregoin du chregoin

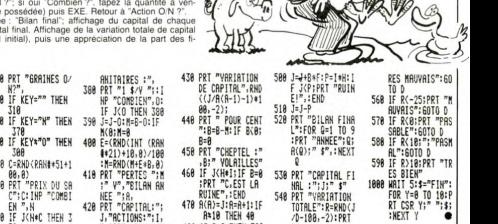

**PLAIE**<br>D'ARGENT **BOARGEN**<br>
NAVEST PAS

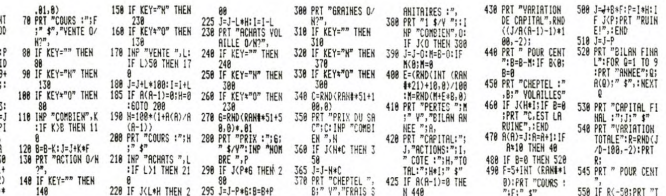

# **BACCARA**

Si vos movens ne permettent pas la fréquentation des casinos, voici de quoi atténuer votre frustration.

Jean Luc CHTIOUI

Mode d'emploi

koue o empior.<br>Les règles sont très proches de celles du jeu de casino. Vous disp<br>sez au départ de 100\$ et jouez contre la machine qui représente

set au députint du 1005 de jours contre la machine qui réprésente le partie de la machine de la machine de la machine de la machine de la machine de la machine de la machine de la machine de la machine de la machine de la

mise.<br>
Si vous êtes perdant sur les deux tableaux, vous perdez votre mise.<br>
Si vous êtes pagnant sur un tableau et à égalité sur l'autre, vous<br>
gagnez la moitié de votre mise.<br>
Si vous êtes perdant sur un tableau et à égal

Si vous êtes gagnant sur un tableau et perdant sur l'autre, ou à<br>égalié sur les deux tableaux, le coup est nui.<br>Vous pouvez arrêter à tou moment en misain 0,<br>pouvez utiliser le procédé suvan pleine (en P2), pour l'obtenir

MIEUX VAUT

POUR LE

**SEE** 

**SOCKER** AV PEU.

**FX 702 P** 

 $I^{\prime}$ 

 $\circledcirc$ 

MERCI

ette

um

Cec((

曻

pouvez utiliser le procede suivant :<br>1- Mode 0, ROM 0 (produit une ERR 1), DEFM 0.<br>Mode 1 en P1 : 10 STEPSTEP (15 fois STEP tapés sans espaces).

1. Mode 0, ROM 0 jarotojiumo ERR 1), DEFM o EST EP tipes sans espaces).<br>Mode 1 en PI: 10 STEPSTEP (15 tos STEP tipes sans espaces).<br>Mode 1 en PI: 10 STEPSTEP (15 tos STEP tipes sans espaces).<br>Mode 1 en PI: 1999 STE, STSE

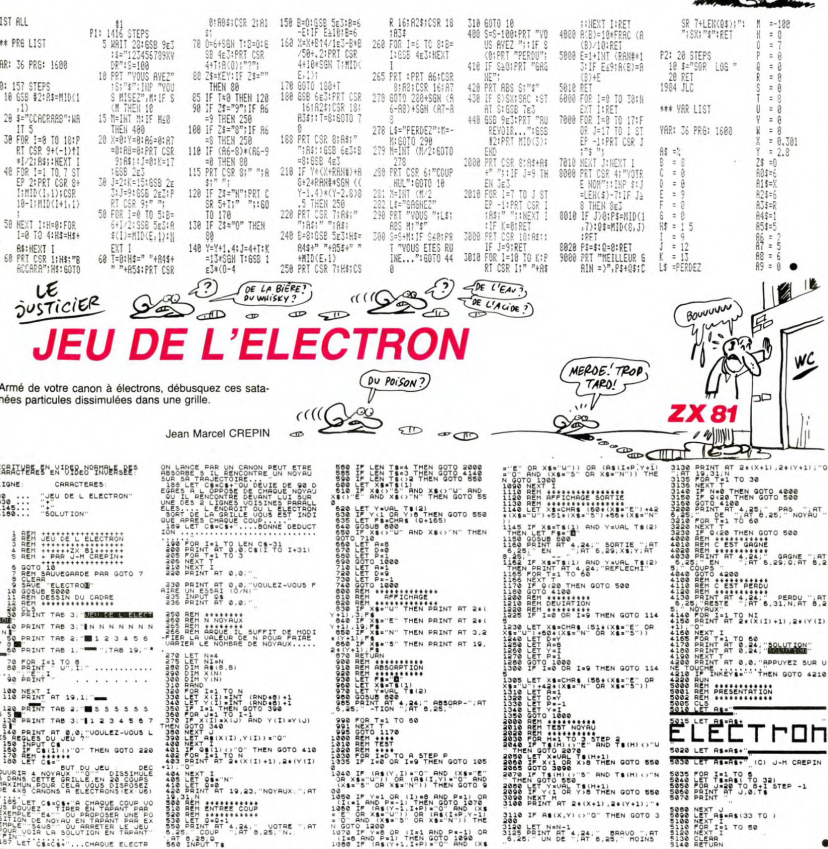

# **CARNIVALE**

Dégommez à souhait, les machins qui s'obstinent à polluer le haut de votre écran.

## Mode d'emploi Mode d'emploi :<br>Tapez le listing 1 et après lancement, tapez 1359 à la question<br>"LONGUEUR REM 7". Entrez ensuite les codes du listing 2. Trans-<br>formez la ligne 10 REM en 0 REM par POKE 16510.0. Remplacez,<br>à l'exception de

835

38888888<br>0888888

714<br>722<br>7330<br>7336

 $\alpha$ 

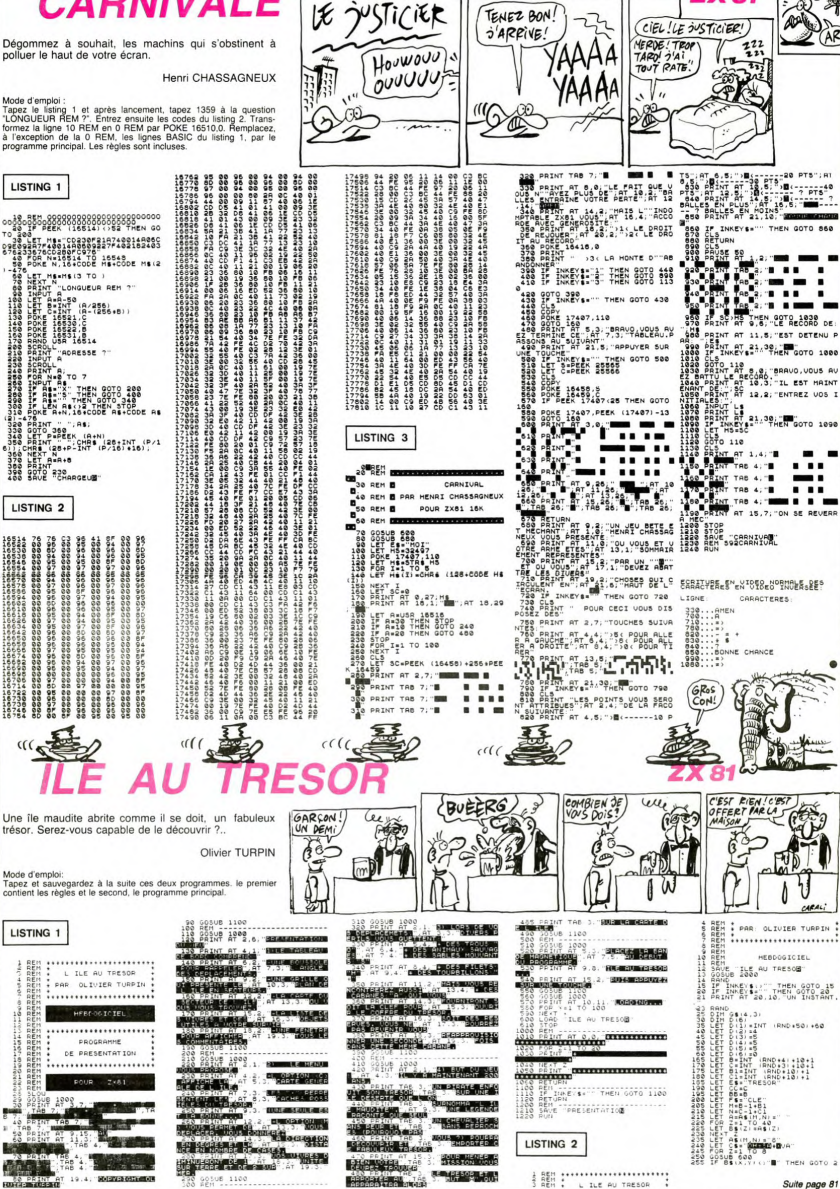

**ZX81** 

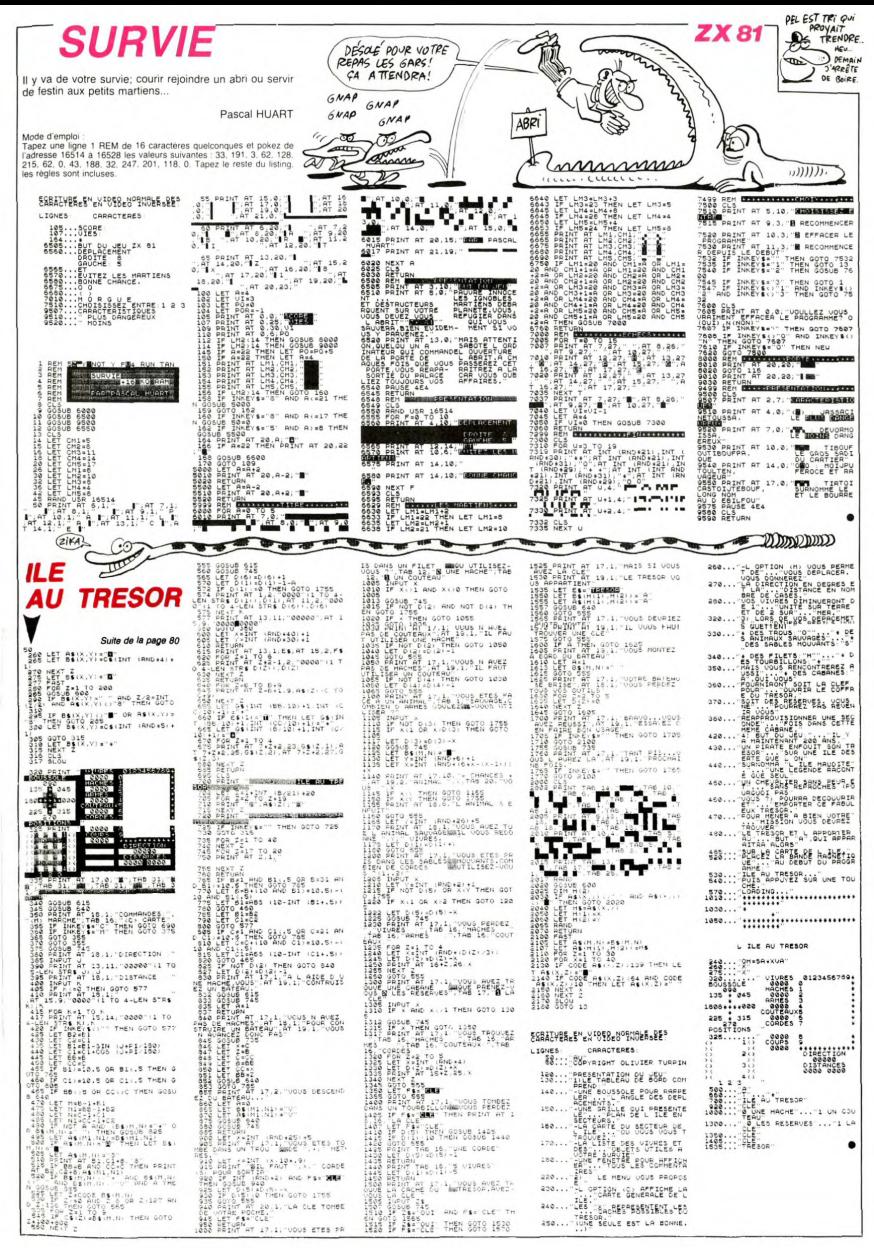

# **FUNCTION**

sage ou du mornoire, consiste à se souvenir du message ou du mot BASIC, attribué à chaque touche de votre clavier.

Philippe GOMF7

Mode d'emplois eur "FUNCT" et une touche défine, permet d'obte<br>les la fonction désense Si vous re possées pas de monteur ; placer<br>les codes HEXA en DATA de la boxice BASIC comme indiqué<br>les codes HEXA en DATA de la boxice

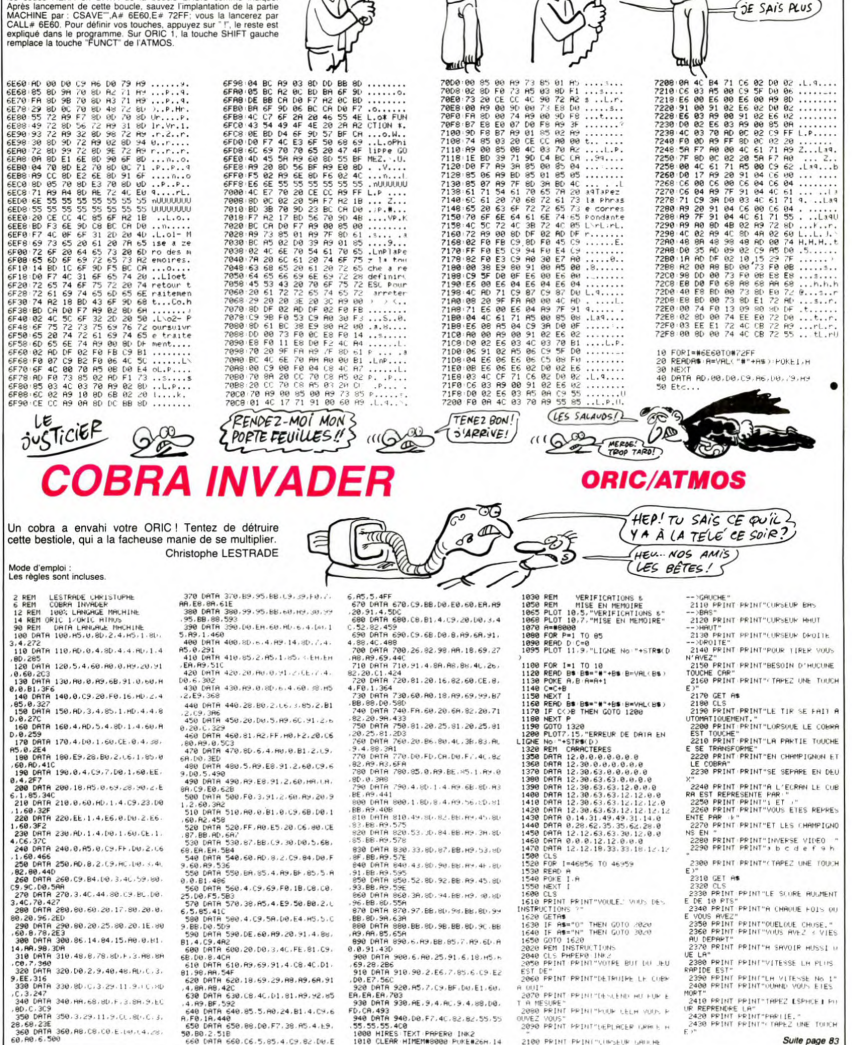

C'EST POUR UN SONDAGE!

AVEZ-VOUS BONNE MEMOIRE?

AH ? HEU C'ÉTAIT QUOI LA<br>VOTRE QUESTION DEJA?

 $\overline{\mathscr{L}}$ 

**ORIC/ATMOS** 

ATTENDEZ, CA VA

ó

訇 TO

HE BIEN JE VOUS DEMANDAIS

 $VOWS...HEU...$ 

 $\overline{\varsigma}$ 

۸ï

OU' EST-CE QUI

VA REVENIR?

2100 PRINT PRINT"(TROLEUR GROUN

Suite page 83

650.88.00.F7.38.R5.4.E9.

.B0.2.51B<br>:A bata 660.C6.5.85.4.C9.82.DV.E

368-88-08-08-5-14-14-2

DATA

#### **PRÊTE-MOI** L'OREILLE Be TE **ORIC/ATMOS COMPOSITION**  $2$  Qui  $TJES$ HEP MONSIEUR! AVEZ-VOUS **MUSICALE**  $Qvoi$ ? Si vous possédez un minimum d'oreille musicale, voici LISTING 1 : Þ PARLEZ - Ligne 140, changez C8 par 2D un bon moyen de vous régaler de votre zizique. Ligne 140, changez 68, F2 par E5, F1<br>Ligne 180, changez 68, F2 par E5, F1 PLUS FORT! **Patrice CHARLANNES** LISTING 2 (remplacement de la touche FUNCT par SHIFT droite) :<br>2015 CV = ABS(PEEK(# 209) = # A7)<br>2016 CP = ABS(PEEK(# 209) = # A4)<br>5731 IFSH = # A4THENDU(N) = DU(N) + (DU(N))/2 **JE SUIS UN**  $\tilde{\mathscr{O}}$ 0 PEU DUR Mode d'emploi : Tapez et sauvegardez à la suite ces deux programmes. Chargez et lancez le premier pour l'implantation des codes MACHINE. Procéder D'OREILLE! 5732 CURSETH + 5,VE + V(N) + 5, ABS(SH = # A4))<br>5733 CURSETH + 5,VE + V(N) + 5, ABS(SH = # A4))<br>A7) :VO(N) = 10-ABS(SH = # A5)\* 10 de même pour le programme principal, qui contient les indications nécessaires. Les possesseurs d'ORIC 1 devront effectuer les modifi- $#$ cations suivantes : ъ. 2011 VO=10<br>2012 IFASC(DU\$)=127THEN2700<br>2015 CV=ABS(PEEK(#209)=#A5)<br>2016 CP=ABS(PEEK(#209)=#A40RPEEK( 3110 CURSETH, VE+V(N), 0: CHARCA, 0, 1<br>(DRAW-1, -2, 0: DRAW5, 0, (ABS(VO(N)=0) 10 FORN=#4000T0#415F 5340 IFNO(N)=50RNO(N)=12THEN5320<br>5350 CURSETH-2, VE+V(N)-5, 0: CHAR35<br>(0,1:NO(N)=NO(N)+1 19129 PRINT" yous meme yos' 20 READAS: A=VALC"#"+A\$ / 10121 PRINTCHR\$(27); "EPartitions. 30 POKEN, H+NEXT 10230 PRINT:PRINT"Pour ceci yous 3111 CURSETH+5, VE+V(N)+5, CABS(DU 100 DATH A9,05,85,03,EA,A9,00.8D 5360 CURSETH, VE+V(N), 0 110 DATA E2.02.8D.E4.02.8D.E0.02<br>120 DATA E2.02.8D.E4.02.8D.E0.02  $4209$ )=#A7) 5370 GOTO5200<br>5390 IFNO(N)=10RNO(N)=61HEN5320 devez Procedez comme suit :"<br>10240 PRINTCHR#(27);"A- Entrer le N >=1,50RDU(N >=30RDU(N >=60RDU(N )=12 2017 IFPEEK(#209)=#A2THEN4000<br>2020 DU=ABS(7\*(DU#="R")+3\*(DU#="B >>:H=H+8 3112 IFH>=224THENVE=VE+40 H=40 : IF 130 DATA A9.00.8D.E1.02.A9.00.8D<br>140 DATA E5.02.20.08.F0.A0.05.A9 5400 CURSETH-2, VE+V(N)-5, 0: CHAR36<br>0, 1: NO(N)=NO(N)-1 tyPe de note (blanche),"<br>10250 PRINTCHR#(27);"B- DePlacer ">+1%(DU#="N" >-1 )<br>2025 CR=(91+RBS((DU=2)+2%(DU=4)+3 VE>145THENHIRES+VE=25+GOT03700ELSE 5410 CURSETH, VE+V(N), 1 la note sur la Partition"<br>10251 PRINTCHR\$(27); "B a l'aide 150 DATA 01,80,E1,02,80,E3,02,A9 3700 3120 WAITTEMPOK(DUCN)^1.5) 5420 GOTOS200<br>5420 GOTOS200<br>5450 PRINT:PRINT:PRINTCHR\$(27);"W \*(DU=8))) DRTR 11,80, ES, 02, 20, 68, F2, RS 3150 MUSIC1, 1, 1, 8 2026 IFCP=1THENDU=DU+(DU/2) 170 DATA 00,80,E1,02,80,E5,02,A9 des curseurs" 180 DATH 03.8D.E3.02.20.FD.F0.40<br>190 DATH 50.41.EA.EA.EA.EA.40.65 note de Ja # ou \$"<br>5451 CURSETH+2.VE+V(N)-10.0:CHAR3<br>6.0.1:CURSETH-2.VE+V(N)-5.0:CHAR35 10260 PRINTCHR#(27); "C- Valider 1 2027 IFCV=1THENV0=0 2030 DUCNU >=DU PAPER3 : INKØ 3210 a note ( −> )"<br>- 10270 PRINTCHR\$(27);"L";CHR<br>\$(27);"@";"remarque:";CHR\$(27);"H"<br>;CHR\$(27);"G";  $200$ 2100 0C=3:NO=1 210

DATH 48, A9, 43, EA, EA, A8, 88, 91<br>DATH 81, A8, 81, A9, 48, 91, 81, A8 220 DATA 00, 20, 40, 41, 60, EA, EA, EA 230 DATA ER. A9, 40, 80, 52, 40, A9, 60<br>240 DATA 80, 50, 40, 20, 51, 40, A9, 41 250 DATA 8D.52.40.89.50.8D.5C.40<br>260 DATA 8D.52.40.89.50.8D.5C.40 200 DHTH 8075174078741760752748<br>270 DHTH 89.50.8D.5C.40.20.51.40<br>280 DHTH 89.41.8D.52.40.89.50.8D DATA 5C.40.20.51.40.89.41.80<br>DATA 52.40.89.50.80.5C.40.20 388 DRTR 51,48,89,48,89,52,48,89<br>328 DRTR 78,80,52,48,28,52,48,89<br>338 DRTR 41,80,52,48,89,52,48,89,52<br>348 DRTR 48,28,51,48,89,89,52 348 DATA 48, 28, 51, 48, 89, 42, 80, 52<br>358 DATA 48, 89, 44, 80, 52, 48, 28, 53<br>368 DATA 48, 89, 44, 80, 52, 48, 89, 78<br>378 DATA 80, 52, 48, 89, 52, 48, 89, 78<br>388 DATA 80, 52, 48, 89, 64, 80, 52, 48<br>388 DATA 20, 52, 48, 8 440 DRTR 51,40,89,40,89,52,40,89<br>450 DRTR 50,80,52,40,89,89<br>460 DRTR 40,80,52,40,89,51,40,89<br>460 DRTR 40,20,51,40,89,60,80,52<br>470 DRTR 40,20,51,40,89,43,80,52 480 DATA 40, A9, 40, 80, 50, 40, 20, 51 DATA 40,60,EA,EA,60,EA,EA,EA DATA 18, A5, 01, 69, 28, 85, 01, A5 DRTR 02,69,00,85,02,60,55,55 520 DATA 18, A6, 03, CA, D0, 03, 4C, 4H<br>530 DATA 4A, 86, 03, 4C, 27, 40, 55, 00 5 TEXT<br>10 PRPER4: INK1: POKE#26A, 11: GOSUB1

000 20 REM<br>30 REM<br>40 REM

490

500

510

300

COMPOSITION MUSICALE 60 REM ecrit Par

CHARLANNES Patrice

70 REM<br>80 REM 100 REMdefinition des caracteres<br>110 :FORI=1TO6<br>120 :READA

- 
- 

:FORJ=0T07:READK 130

140 POKECA+J), K<br>150 POKECA+J), K

160 : NEXTI

180 DATA46808, 6, 5, 4, 4, 4, 28, 60, 24 46816, 4, 4, 4, 4, 4, 28, 60,  $\frac{1}{24}$ 181

10ATR46824,4,4,4,4,4,28,36,24<br>DATR46832,0,0,0,0,0,0,24,36,24<br>10ATR46360,0,0,0,20,62,20,62, 182 183 20

184 : DATR46368, 0, 0, 0, 16, 16, 28, 20, 28

198 PAPER3: INK1 HIRES PAPER3 INKO

199

200

1000 REMess. des Portees<br>1010 POKE0, VE:DOKE1, (#A02B+40\*VE)

- 1020 CALL#4000
- 1999 RETURN<br>2000 PRINT"R roniB blaiN noilC cr
- 

olsilence Functequ dureelnote Pointee shift.";

2001 PRINT" | Valid: ->!Menu:ctrl+s Pace:Del:del";

2010 GETOU\$

2110 CURSETH, VE+V, 0: CHARCA, 0, 1: DR<br>AW-1, -2, 0: : DRAWS, 0, CV: CURSETH+S, VE  $+V+5$ , CP 2115 MUSIC1, OC, NO, (VO-3+ABS(VO-3) 2120 GETK\$ 2125 PLAY1.0.0.0<br>2130 K=RSC(K\$)<br>2140 IFK=11THENGOSUB2200 IFK-11THENG0500 2141<br>2145 2150 IFK=10THENGOSUB2300 CHARCA, 0, 0 2180 2199 G0T02110 2200 IFNO=STHENNO=NO+1ELSENO=NO+2 2210 IFN0=14THEN0C=0C+1:N0=1<br>2215 CURSETH+5, VE+V+5, 0<br>2215 CURSETH, VE+V+2, 0:DRAW5, 0, 0:C URSETH, VE+V, 0 2220 2290 RETURN IFNO=6THENN0=NO-1ELSEN0=NO-2 2300 2310 IFN0=-1THENOC=0C-1:NO=12<br>2315 CURSETH+5, VE+V+5,0 2316 CURSETH, VE+V-2, 0: DRAW5, 0, 0: C JRSETH, VE+V, 0 2320  $V = V + 2$ 2390 RETURN 2500 OCCNU >=0C : NOCNU >=NO : VOCNU >=V<br>0 : VCNU >=V : NU=NU+1 : IFNU >=199THENNU= 200 2510 H=H+8: V=14: V0=10 2560 IFH>=224THENVE=VE+40:H=40:IF<br>VE>145THENHIRES:VE=25:GOSUB1000ELS **EGOSUB1000** -6080810000<br>2565 MUSIC1,1,1,0<br>2570 GOTO2010<br>2700 MUSIC1,1,1,0<br>2705 NU=NU-1:IFH=40THENVE=VE-40:H 2706 H=H-8: N=NU 2707 CA=91+ABS((DU(N)=20RDU(N)=3)<br>+2\*(DU(N)=40RDU(N)=6)+3\*(DU(N)=80R  $DU(N)=12)$ ) 2710 CURSETH, VE+V(NU), 0: CHARCA, 0, 0: DRAW-1, -2, 0: DRAWS, 0, 0<br>2711 CURSETH+5, VE+V(NU)+5, 0: G0T02 010 010<br>
2800 CURSETH, VE+V, 0:CHARCA, 0, 0:DR<br>
2805 MUSIC1, 1, 1, 0<br>
2805 MUSIC1, 1, 1, 0<br>
2810 CURSETH+5, VE+V+5, 0:V=14:GOTO 2010 3000 IFNU=0THENG0T02000 · 'ECOUTE 3001 PRINT:PRINTCHR\$(27); "Rdesire vous l'execution avec la"<br>3002 PRINTCHR\$(27); "R Partition"; INPUTRE<sup>\$</sup> 3003 IFRES="0"ORRES="0UI"THEN3004 **ELSE3800** 3004 PRINT: PRINT: PRINTCHR\$(27); "R donnez le tempo (1-50)"; : INPUTTEMP O 3005 MUSIC1, 1, 1, 0 3010 VF=VE: VE=25: H1=H: H=40<br>3020 HIRES: PAPER3: INK0: GOSUB1000<br>3100 FORN=0TONU-1 3101 MUSIC1, OC(N), NO(N), VO(N)<br>3105 CA=91+ABS((DU(N)=20RDU(N)=3)

3300 GOT02000<br>3828 GOSUB1000 WAITTEMPO\*(DUCN)^1 .3)/3:MUSIC1.1.1.0:NEXT<br>3800 MUSIC1.1.1.0:PRINT:PRINT:PRI<br>NTCHR\$(27):"Rdonnez le tempo(1-50) 3810 FORM=0TONU-1+MUSIC1,0CCN),NO CND, VOCND URTTDUCND#TEMPO 3820 MUSIC1, 1, 1, 0 NEXT 3830 GOT02000 4000 MUSIC1, 1, 1, 0 REM MENU<br>4001 PRINT:PRINT:PRINT:PRINTCHR\$C 27); "V"; zINPUT"voulez vous sauve9a rder";RE\$ 4010 IFRE\$="0"ORRE\$="0UI"THENGOSU **B20000** 4015 PRINT: PRINT: PRINTCHR\$(27); "V 4020 INPUT"voulez vous charger un morceau";RE\$<br>4030 IFRE\$="0"ORRE\$="0UI"THEN3000 4050 PRINT: PRINT: PRINTCHR\$(27); "V ::INPUT"voulez vous ecouter";RE\$ 4070 PRINT PRINT PRINTCHR#(27), "V :: INPUT"voulez vous modifier :RE\$ 4080 IFRE\$="0"ORRE\$="0UI"THEN5000 4090 PRINT: PRINT: PRINTCHR\$(27); "V '; :INPUT"voulez vous arreter";RE\$<br>4100 IFRE\$="0"ORRE\$="OUI"THENCALL 4500 PRINT PRINT PRINT GOTO2000 5000 REM modification<br>5010 VE=25:H=40:HIRES:PAPER3:INK0<br>603UB1000:N=0<br>5020 PRINT:PRINT:PRINTCHR\$(27);"D utilisez les curseurs et les touc hes' nes",<br>5021 PRINTCHR\$(27);"D3 Pour diese<br>4 Pour bemol.B.N.R.C";<br>5040 CR=91+ABS((DU(N)=20RDU(N)=3)<br>+2\*(DU(N)=40RDU(N)=6)+3\*(DU(N)=80R  $DU(N)=12)$ ) 5945 CURSETH, VE+V(N), 0: CHARCA, 0, 1<br>: DRAW-1, -2, 0: DRAW5, 0, (ABS(VO(N)=0) 5046 CURSETH+5, VE+V(N)+5, (ABS(DU( N)=1.50RDU(N)=30RDU(N)=60RDU(N)=12 5047 CURSETH, VE+V(N), 0 5050 GETG\$<br>5051 SH=PEEK(#209) 5051 SHEFEERRED = 4"THEN5300<br>5060 IFG#="3"ORG#="4"THEN5300<br>5070 G=ASC(G#): IFG=80RG=90RG=100R G=11THEN5500 5000 IFG\$="B"ORG\$="N"ORG\$="C"ORG\$  $=$ "R"THEN5700 5100 G0T05050 5200 H=H+8 5210 IFH>=224THENVE=VE+40:H=40:IF<br>VE>145THENHIRES:VE=25:G0T05290ELSE 5290 5220 N=N+1: IFN<NUTHEN5040ELSEPING GOT02000 3290 GOSUB1000 · N=N+1 · IFN<NUTHEN50 40ELSEPING: GOTO2000<br>5300 IFNO(N)=20RNO(N)=40RNO(N)=70<br>RNO(N)=90RNO(N)=11THEN5450 5304 IFG\$="3"THEN5340<br>5305 IFG\$="4"THEN5390

5320 GOT05050

5452 CURSETH, VE+V(N), 3 5460 G0T05200<br>5500 IFG=9THEN5200 10271 PRINT" Pour les notes Point ees utilisez "; 5510 IFG<>8THEN5515<br>5511 CHARCA,0,0:CURSETH+5,VE+V<N) 10280 PRINT"(shift)+type de note(  $Blan.$ . +5,0:CURSETH-1, VE+V(N)-2,0<br>5512 DRAW5,0,0:N=N-1:H=H-8 10290 PRINT"..Pour les silences u tilisez (funct)+ type de note ayan 5513 IFHK=32THENVE=VE-40:H=216<br>5514 GOT05040<br>5515 IFNO(N)=20RNO(N)=40RNO(N)=70<br>RNO(N)=90RNO(N)=11THEN5900: t la meme duree t ta meme duree<br>18295 PRINT: PRINTCHR\$(27);"F";<br>18388 PRINT" Pour ecouter, sauve9<br>arder, charger un"<br>18381 PRINTCHR\$(27);"F"; 0C(N): DU=DU(N): VO=VO(N): V=V(N): OC=<br>OC(N): DU=DU(N): IFG=10THENGOSUB2300 10302 PRINT"morceau Passez Par le 5530 IFG=11THENGOSUB2200 5535 CHARCA, 0, 0 : CURSETH+5, VE+V(N) menu 10305 PRINT: PRINTCHRS(27): "B CONS ILS :ecrivez votre Partition et"<br>19310 PRINTCHR\$(27); "Briacez les dieses et bemols tout a la"<br>10320 PRINTCHR\$(27);"Bfin." 18980 PRINT:PRINTCHR\$(27);"U<br>aPPwez sur une touche SVP":GETR\$<br>11000 :RETURN 8" >+1\*(G\$="N" >-1)<br>5725 CHARCA, 0, 0 5730 CR=(91+RBS((DU(N)=2)+2\*(DU(N)=4)+3\*(DU(N) 11999 20000 FORI=NUTONU+3:NO(I)=0:OC(I) 5731 IFSH=#A40RSH=#A7THENDU(N)=DU<br>(N)+(DU(N))/2  $= 0: V0(1) = 0:DU(1) = 0:$ 20005 NEXT 20006 PRINT: PRINTCHR\$(27); "Tetes vous sur ?";<br>2000? INPUTRE\$:IFRE\$="0"ORRE\$="0U - #H4 JOR(SH=#AZ)))<br>5733 CURSETH-1, VE+V(N)-2, 0: DRAW5,<br>0, ABS(SH=#A5): VO(N)=10-ABS(SH=#A5) 20010 FRINT:PRINTCHR\$(27);"THEN20010ELSERETURN<br>20010 FRINT:PRINTCHR\$(27);"T donn<br>22 le nom du morceau";:INPUTN\$<br>20020 FRINT:PRINTCHR\$(27);"R PA \*19<br>5734 CURSETH, VE+V(N), 0<br>5735 CHARCA, 0, 1<br>5800 CHARCA, 0, 0: DRAW-1, -2, 0: DRAW5<br>5900 CHARCA, 0, 0: DRAW-1, -2, 0:<br>0, 0: CURSETH+5, VE+V(N)+5, 0:<br>5910 C(N)=14: NO(N)=1: OC(N)=3 TIENTEZ..."<br>
20025 N=0<br>
20030 FORI=#5000T0#53EBSTEP5<br>
20030 FORE: 1 >, NO(N): POKE(1+1 >, OC(N): POKE(1+2), VO(N)<br>
N): POKE(1+2), VO(N) 5928 GOT05945<br>10000 REM initialisation<br>10000 REM initialisation<br>10002 DIMNO(200):DIMDU(200):DIMOC 20040 POKE(1+3), DU(N): POKE(1+4), V  $(N)+128$ 20045 N=N+1<br>20050 NEXT<br>20055 PRINT:PRINT:PRINT" mettez Le magneto en marche et appusez su<br>
r une touche SVP"; :GETR\$<br>
20060 CSRVEN\$, R#5000, E#53F0<br>
20060 CSRVEN\$, R#5000, E#53F0 10003 NU=0<br>10009 CLS: PRINT: PRINTCHR#(27); "F\* "10010 PRINT:PRINT:PRINT:PRINTCHR\$<br>
(4);CHR\$(27);"J";CHR\$(27);"4<br>
0 M P 0 S I T E U R"<br>
10015 PRINT:PRINT:PRINT<br>
10025 PRINTCHR\$(4);CHR\$(27);"C Pr<br>
ogramme ecrit Par :":PRINT:PRINT<br>
10025 PRINTCHR\$(27);"B";CHR\$(27);"C Pr<br> 21000 GOT04050 30004 PRINT: PRINTCHR\$(27); "Tetes vous sur ?";<br>30006 INPUTRE\$:IFRE\$="0"ORRE\$="0U I"THEN30010ELSE4050 30010 PRINT:PRINTCHR\$(27)) "T donn ez le nom du morceau"; INPUTN\$<br>30015 PRINT:PRINTCHR\$(27); "R CHARLANNES Patri 10030 PRINT: PRINT: PRINT: PRINTCHR# TIENTEZ.. 30020 **CLORDN#** 30025 PRINT:PRINT" arretez le ma 9neto";<br>30030 I=0 30035 FORN=#5000T0#53EBSTEP5 38839 PUKR=8388<br>38848 NOCID=PEEK(N)<br>38858 VOCID=PEEK(N+1)<br>38858 VOCID=PEEK(N+2)<br>38855 DUCID=PEEK(N+3) 10100 REM instructions<br>10105 INK7<br>10107 CLS:PRINT:PRINT 30060 V(I)=PEEK(N+4)-128<br>30062 I=I+1 30065 NEXT<br>30070 FORI=0T0200 30080 IFNO(I)=0THENNU=I:GOT04050 30090 NEXT

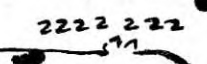

**PB** 

- 
- 
- 

- 
- (200): DIMVO(200): DIMV(200)

\*\*\*\*\*\*\*\*\*\*\*\*\*\*\*\*\*\*\*\*\*\*\*\*\*\*\*\*\*\*\*\*\*\*

ce

273."@ ";CHR\$(96);" 1985"<br>10040 PRINT:PRINTCHR\$(27);"F\*\*\*\*\* 

10060 IFRE\$="0"ORRE\$="0UI"THEN101 **ØGELSERETURN** 

A Service

10110 PRINTCHR\$(27);"ECe Pro9ramm<br>e est un utilitaire vous "<br>10111 PRINTCHR\$(27);"EPermettant

 $9.1$ 

 $+5,0$ 5540 NOCN >=NO : V(N)=V : OC(N)=OC : GOT

05040 5700 REM

5720 DU(N)=ABS(7\*(G#="R")+3\*(G#="

5732 CURSETH+5, VE+V(N)+5, CABS(CSH

 $*10$ 

- 
- 

- 
- 

d'ecrire";

 $2^2$  $\boldsymbol{z}$  $\frac{2}{2}$  $\frac{2}{3}$ 3290 NEXT I 3630 PING<br>3640 PLOT 9.7.1:PLOT 32.7.2<br>3650 PLOT 17.10.4:PLOT 27.10.2<br>3660 PLOT 15.13.3:PLOT 30.13.2<br>3670 PLOT 5.1.96<br>3690 PLOT 4.1.5:PLOT 6.1.6<br>3690 PLOT 7.1."7 MARS 1985"<br>3700 PLOT 2.0.1.2<br>3700 PLOT 20.1.2<br>BR" 3630 PING COBRA 3250 HEAT 1<br>3300 FOR 1=1 TO 23<br>3310 B\$=LEFT\$(A\$,I) , Ü  $\pmb{\mathcal{V}}$ 3320 WAIT 10 *INVADER* 3320 MHT 10<br>3340 PLOT 10,7,8\$<br>3350 PLAY 1,2,5,33454<br>3360 NEXT<br>3380 POKE#8278,8<br>3380 POKE#8278,8 Suite de la page 82 3380 POKE#8278,8<br>3380 POKE#8278,8<br>3400 POKE#408.1:CALL#8271<br>3410 FOR I=1 TO 295<br>3420 CALL#826R<br>3430 NEW I=1 TO 8<br>3430 MENT I0<br>3460 B#=LEFT\$(R\$,1)<br>3460 B#=LEFT\$(R\$,1)<br>3460 NEW 1,2,5,33454<br>3580 NEW 1,2,5,33454<br>3580 NEW 1,2,5 GET A 2440<br>2450 UER' 3720 PLOT 5,19, "TAPEZ CIJ POUR LE 3020<br>3050 3738 PLOT 4, 17, 5 PLOT 28, 17, 2<br>3738 PLOT 4, 17, 5 PLOT 28, 17, 2<br>3748 PLOT 4, 19, 7 PLOT 37, 19, 2 3050 CLS<br>3050 CLS<br>3060 CALL#82R6 3060 CALL#82A6<br>3100 PLOT 15,23, "PRESENTHTIUM"<br>3110 PLOT 15,23, "PRESENTHTIUM"<br>3120 PLOT 9,23,4<br>3130 PLOT 9,24,5<br>3130 PLOT 9,24,14<br>3160 PLOT 8,24,14<br>3160 PLOT 27,23,2<br>3170 PLOT 28,23,8<br>3170 PLOT 28,23,8<br>3200 PLOT 28,24,8<br>3 3750 GET A\$<br>3750 IF A\$="J" THEN GOTO 4030<br>3770 IF A\$="I" THEN GOTO 2020 3780 GOTO 3750 3780 GDTO 3750<br>4030 REM JEU<br>4040 CLS<br>4050 PRINT:PRINT:PRINT<br>4060 INPUT"VOTRE VITESSE(1-255) " 4070 IF V>255 THEN GOTO 4060<br>4080 IF V<1 THEN GOTO 4060 3540 FOR T=1 T0 360<br>3550 CALL#826A<br>3550 CALL#826A<br>3560 NEXT I<br>3570 FOR T=1 T0 13<br>3580 BS=LEFT%(AS,I) 4090 POKE#409, V 4110 PRINT PRINT PRINT<br>4120 INPUT LONGUEUR DU COBRAC1-23 3230 NEXT  $i$  i 3230 NEA1<br>3240 POKE#8278,23<br>3250 A\$="\*\*LESTRADE CHRISTOPHE\*\*"  $\mathcal{I}$ )<br>4130 IF V>23 THEN GOTO 4120<br>4140 IF V<1 THEN GOTO 4120<br>4150 POKE#8278.V<br>4180 PRINT:PRINT:PRINT 3590 WAIT 10<br>3600 PLOT 16,13,8\$<br>3610 PLAY 1,2,5,33454 3260 CALL#8271<br>3270 FOR I=1 TO 255<br>3280 CALL#8268 NEXT I

+2\*( DU( N )=40RDU( N )=6 )+3\*( DU( N )=80R

**STATE** 

 $DUCN=12.)$ 

4190 INPUT"CHOIX DU PAPIER(0-7) "  $\frac{1}{4460}$  PRINTSPC(8)" iiii iiii iiii V<br>4200 IF VX0 THEN GOTO 4190<br>4210 IF VX8 THEN GOTO 4190<br>4220 PRINT:PRINT:PRINT<br>4250 INPUT"CHOIX DE L'ENCRE ";V 1 1 1 1<br>4470 A=1<br>4480 FOR I=10 TO 15<br>4490 PLOT 3, I, A: A=A+1: IF A=8 THEN HOW INFURNATION DE L'ENCRE "JY<br>4280 IF VXO THEN GOTO 4260<br>4290 IF VXO THEN GOTO 4260<br>4290 INK V<br>4300 PRINT CELA VOUS CONVIENT-IL<br>"" n-1<br>4500 PLOT 35,1,2<br>4510 NEXT I<br>4520 AS=KEYS:IF AS≕"" THEN GOTO 4 480<br>4530 CLS 4540 POKE#406, 0 4550 CALL#8286 4320 GET A\$<br>4330 IF A\$="N" THEN GOTO 4030<br>4340 IF A\$<>"O" THEN GOTO 4320 4560 CHLL#8282<br>4570 CLS:PING<br>4580 PRINT:PRINT"COBRA A ETE FIER<br>DE VOUS COMBATTRE"<br>4590 WAIT 100<br>4600 PRINT:PRINT"OSEREZ VOUS ENCO<br>RE LE DEFIER ?"<br>RE LE DEFIER ?" 4350 CLS 4360 PLOT 13,3,"TAPEZ UNE TOUCHE"<br>4370 PLOT 19,5,"POUR"<br>4380 PLOT 17,7,"AFFRONTER" 4390 PRINT PRINT PRINT PRINT PRINT 4605 WAIT 100<br>4610 PRINT:PRINT:PRINT"TAPEZ EJJ 4400 PRINT : PRINT : PRINT : PRINT : PRIN POUR REJOUER" POOR RESOURCE<br>
4620 PRINT:PRINT"TAPER EIJ POUR R<br>
EVOIR LES INSTRUCTIONS"<br>
4630 PRINT:PRINT"TAPEZ ECJ POUR C<br>
HANGER LA SELECTION"<br>
4640 GET AS 4410 PRINTSPC(8)" iiii iiii iiii 1111 1111"<br>4420 PRINTSPC(8)" 1 iii 4430 PRINTSPC(8)" i 4640 GET H#<br>4650 IF A#="I" THEN GOTO 2020<br>4660 IF A#="J" THEN GOTO 4350<br>4670 IF A#="C" THEN GOTO 4030 i i iii"<br>4440 PRINTSPC(8)" i  $i$   $i$   $i$ ii i i"<br>4450 PRINTSPC(8)" i  $i$   $i$   $i$   $i$ 4680 GOTO 4640

83

#### MIEUX<br>AND PONOPE ORIC/ATMOS<sup>T</sup> **ICE BERT BESTE** MERDE! ENCORE FONDU! DE GLACE Jeu rafraîchissant, où ZOZO le glaçon tente de glacifier<br>une pyramide, malgré un ZOE gâcheur et un CREAZY 'Y ARRIVERAI liquéfieur. JAMAIS! **Richard JUHEL**  $\n **0**$ Mode d'emploi : Tapez RUN de vos doigts agiles. 0 REM ICE\*BERT | 345 FOR I=15T021STEP6+PLOTI+4+"ee<br>ee"+NEXT I (PLOTR-1,8+3,"<br>770 CH≈0 3190 CLS: PRINT<br>3200 PRINTCHR\$(12) 4135 IFSC>SC(9)AND SC<SC(8)THENSC 1 REMR. JUHEL (9)=SC:SC\$(9)=N\$:GOT03190 9 CLS: POKE618, 10: VI=3: PAPER0: INK6<br>TI=1000: GOSUB 5000 780 CH=CH+1<br>780 CH=CH+1<br>800 UNTILX\$="S" 346 PLOT18, 2, "eeee"<br>350 PLOT18, 14, "eeee" 3210 PRINTCHR\$(4) 4140 NEXT 3218 FRINT CHR\$(27); "N";<br>3230 PRINT" TABLEAU DES SCO 4200 GOT03190 400 PO=1 : X=4 : Y=22 : PE=1 : V=19 : W=12 : 4500 FOR B=9TO(1+1) STEP-1:SC(B)=<br>SC(B-1):SC\$(B)=SC\$(B-1):NEXT<br>4550 IFSC>SC(I) THEN SC(I)=SC:SC\$ **9 REMCARACTERES** 900 PLOTX, Y, " " " PLOTX, Y+1, " " " R 10 FOR 1=0T0175<br>20 READ A  $R = 22.5 = 2$ RES' **ETURN** 410 PLOTY, W. "rs": PLOTY, W+1, "tu"<br>420 PLOTR, S. "Jk": PLOTR, S+1, "1m"<br>500 REPERT 910 PLOTV, W, " " PLOTV, W+1, " " R 3248 PRINT CHRSC4): PRINT PRINT PRINT PRINT  $(1)$ =N\$ POKE46856+1, R ETURN 36<br>
NEXT<br>
58 DRTR9.0.0.1.2.4.15.8<br>
60 DRTR9.0.0.1.2.4.15.8<br>
60 DRTR9.10.8.8.15.4.4.29<br>
70 DRTR9.10.8.8.15.4.4.29<br>
90 DRTR9.3.63.63.0.0.0.0.0.0<br>
91 DRTR0.0.0.48.8.44.60.4<br>
93 DRTR9.0.0.48.8.44.60.4<br>
93 DRTR9.0.0.48.8.44.60. 4600 GOT03190 999 END 40 NEXT 3260 PRINT" кеген<br>BO=BO-1<br>IF BO≈0 THEN GOSUB 2000<br>TI=TI-1<br>PLOT7,13,STR\$(TI):PLOT33,13,S 1000 CALLDEEK(#FFFA)<br>2000 X=4:Y=22:VI=VI-1:FOR I=0 TO 501<br>502 FOOD PEM 5010 SC(1)=10000 SC\$(1)="DRACULA 3270 PRINT"! NOMS 1 SCORE 7: WAIT1: MUSIC1, 1, 4, 15: NEXT: PING<br>2010 POKE(#208), 0 504<br>505 3280 PRINT" ----5020 SC(2)=5000:SC\$(2)="MICKEY 2015 WAIT100 TR#(SC)<br>
506 PLOT 5,2,STR#(VI)<br>
510 X#=KEY#<br>
600 IF PEEK(#208)=187THEN GOSUB90<br>
01X#43:Y=Y-2:PO=2<br>
610 IFPEEK(#208)=159THENGOSUB900:<br>
X=X43:Y=Y+2:PO=2<br>
X=X43:Y=Y+2:A300<br>
X=X43:Y=Y+2:A300 3290 FOR I=1 TO 9<br>3300 PRINT"! ";SC\$(I);" | ";SC(I) 2020 IFVI=0 THENGOSUB6000 GOTO 39 5030 SC(3)=2500 SC\$(3)="STEPHANIE 21 \_2023 PLOTV,W," "·PLOTV,W+1," "<br>2024 PLOTR,S," "·PLOTR,S+1," "<br>2025 PLOT X,Y," "·PLOT X,Y+1," 5040 SC(4)=2000: SC#(4)="SANDRA 3305 PLOT28, 8+1, "!" 3310 NEXT 5050 SC(5)=1000:SC\$(5)="Q\*BERT 620 IFPEEK(#208)=174THEN GOSUB 90<br>0:X=X-3:Y=Y-2:P0=1 2026 V=19:W=12:R=22:S=2<br>2027 PLOTV.W."rs":PLOTV,W+1,"tu"<br>2028 PLOTR,S,"Jk":PLOTR,S+1,"Im" 5060 SC(6)=800 SC\$(6)="PAC-MAN SC(7)=700 SC\$(7)="Y0Y0<br>SC(8)=500 SC\$(8)="BRUNO 5070 9:30 IFPEEK(#208)=170THEN GOSUB900<br>- K30 IFPEEK(#208)=170THEN GOSUB900<br>- K=X-3:Y=Y+2 :PO=1<br>- 640 IF X=R AND Y=S THEN SC=SC+15<br>- 650 IF SCRN(X,Y+2)=32 THEN GOSUB 5080 99 DATA14, 10, 10, 15, 0, 0, 0, 15<br>100 DATA28, 20, 20, 60, 0, 0, 0, 15<br>101 DATA0, 0, 15, 0, 0, 15, 0, 15<br>102 DATA0, 0, 15, 0, 0, 15, 0, 15<br>103 DATA14, 10, 10, 15, 0, 15, 0, 0<br>103 DATA12, 10, 10, 15, 0, 15, 0, 0, 0<br>105 DATA 3330 GETA#:IF A#="I" THEN 3000<br>3335 IF A#<>"J"THEN 3330<br>3370 INPUT"NIVEAU DE DIFFICULTE , 5090 SC(9)=1:SC\$(9)="JEREMY **RETURN** 2030 RETURN 5100 6000 HIRES 3000 CLS DE I(DUR) A 15(FACILE)",NO<br>3380 IF NO<1 THEN PRINT"VOUS EXAG<br>EREZ.":GOTO3370 6001 POKE618, 10<br>6005 CURSET74, 106, 1 2000 3010 PRINT: PRINTCHR#(27); "N"; " 651 IFX=1 THEN GOSUB 2000 ICE\*BERT 660 IF SCRN(X, Y+3)=32 THEN PLOTX-<br>1, Y+3, "vvvv": PING: P=P+1: SC=SC+10<br>661 IF P=36 THEN ZAP: CLS: SC=SC+B0 3020 PRINTCHR\$(27); "N"; "<br>ICE\*BERT" 6006 DRAW23,-34,1 3390 IF ND>15THEN PRINT "AH.C'EST<br>MALIN.":GOTO3370<br>3400 TI=1000:YI=3:CLS:GOTO190 TCEXBERT"<br>1989 PRINT:PRINT" OU LES TRIBU<br>19835 PRINT:PRINT:PRINT<br>3035 PRINT:PRINT:PRINT<br>3040 PRINT:PRINT"ab VOICI ZOZO QU<br>100IT GLACIFIE TOUTE cd LA PYRAMI 6010 DRAW-37, 33, 1<br>6020 DRAW-39, -3, 1<br>6030 DRAW-2; 34, 1  $C<sub>0</sub>$ TO 198 3921 CLS 670 IF PO=1THEN PLOTX, Y, "ab": PLOT IEL - ICEABER<br>110 GOTO 3000<br>190 IFTI>100 THEN TI=TI-100<br>191 DOKE 18,48000:PRINT" HEBDOGIC<br>IEL - ICE\*BERT - R.JUHEL ":CLS 3921 LLS<br>3930 PRINT" VOUS VOUS DEPLACEZ AV<br>C LES FLECHES,VOUS ECRIVEZ AVEC < DRAW36.5.1<br>DRAW37.-15.1  $X, Y+1, T \simeq 4$ <br>  $689$  IF PO=2 THEN PLOTX, Y, "f9": PLO<br>
TX, Y+1; "h1"<br>
699 IF CV=NDTHEN 690 ELSE 750<br>
699 IF CV=NDTHEN 690 ELSE 750<br>
32THEN GOSUB 910: V=V-3: N=W-2<br>
700 IF X>V RND M>YRNDSCRN(V+3, M>(<br>
202 THEN GOSUB 910: X, Y+1, "cd" 6040<br>6050 **6060 DRAW6, -53, 1** DE."<br>3045 PRINT SPRCE>>VOUS"; 3940 PRINT" EFFACEZ AVEC <DEL>, VO<br>US CONCLUEZ AVEC<RETURN>" CURSET112, 109, 1 6070 6071 DRAW-4, 36, 1<br>6075 CURSET82, 117, 1 3050 PRINT" Jk 20E-FAIT FONDRE LA 3945 WRIT400<br>3950 GETX\$:CLS PYRAMIDE A Im MESURE QUE Z020  $195 P = 0$ 195 P=0<br>200 B0=TI<br>205 FOR I=3 TO33STEP 6<br>210 PLOTI,24,"eeee"<br>210 PLOTI,24,"eeee" **AVANCE.";<br>3055 PRINT"(15PTS)."**<br>3060 PRINT 6076 CIRCLE5, 1 4000 PRINT:PRINT:PRINT:PRINT"<br>2/EST QUOI TON PETIT NOM ?"<br>4010 PRINT:PRINT: PRINT:PRINT:PRI 6080 CURSET97, 121, 1 >32 THEN GOSUB 910:V=V+3:W=W-2<br>
705 IF W=21 THEN 730<br>
710 IF X>V RND Y>MRNDSCRN(V+3:W=W+2<br>
710 IF X>V RNDY>MRNDSCRN(V+3:W=W+2<br>
720 IF X<V RNDY>MRNDSCRN(V-3:W=W+2<br>
720 THEN GOSUB 910:V=V+3:W=W+2<br>
730 IF PE=1 THEN PLOTV,W," 6081 CIRCLES, 1 3070 PRINT"rsCREAZY-IL VEUT REDUI<br>RE ZOZO A L'ETATtuLIQUIDE."<br>3075 GEI A® 6085 CURSET83, 133, 1 220 NEXTI FOR 1=6T030STEP6<br>PLOTI, 22, "eeee" DRAW4, -4, 1<br>DRAW9, 10, 1 NT<sup></sup> 230 4015 N=0 N\$="" 240 6087 4020 FOR I=65T090 PRINTCHR\$(I); N 250 NEXT I<br>260 FOR I=9T028STEP6<br>270 PLOTI,20, "eeee" 3090 PRINT PRINT PRINT<br>3090 PRINT"-----------6090 CURSET77, 143, 1 6091 DRAW-11,15,1<br>6092 DRAW-9,-8,1 EXT 4030 X=5 N(0)=32 N=0 280 NEXT I<br>290 POR I=12 TO24 STEP 6<br>300 PLOT1.18, "eeee"<br>310 NEXT I<br>320 FOR I=15 TO21STEP6 3100 PRINT" 4040 REPEAT 6093 DRAW-3,5,1 4045 WRITS<br>4050 IF PEEK(#208)=172 AND X>5 TH 6094 DRAW16,6,1<br>6095 DRAW10,-19,1 750  $CV=CV+1$  $EN X=X-1$ 6100 CURSET124,139,1 751 IF X=V AND W=Y THEN GOSUB 200 4060 IF PEEK(#208)=188 AND X<31 T 6105 DRAW19, 14, 1 330 PLOTI, 16, "eeee"<br>331 PLOT2, 13, "BONUS: ": PLOT2, 14, "v 6110 DRAW-13, 10, 1<br>6115 DRAW6, 5, 1<br>6120 DRAW11, -18, 1 HEN  $X=X+1$ 3<br>759 IF S=2 AND Y=0 THEN 780<br>760 IF CH=7 THENPLOTR,S," "PLO<br>TR,S+1," ":GOTO761ELSE 780<br>761 IF X>RANDY>S ANDSCRN(R+3,S+4) пы, отот:<br>4070 PLOTX-1,9," ^ "<br>4080 IF PEEK(#208)=132 THEN N=N+1<br>:M(N)=SCRM(X,8):WAIT 20:POKE(#208) 3165 PRINT:PRINT"/J' POUR JOUER /<br>'T' POUR LES SCORES"<br>3166 GET B#<br>3167 IFB#<>"T"ANDB#<>"J"THEN3166 wwwww 332 PL0T28, 13, "SCORE: ": PL0T28, 14, 6125 DRAW-16,-13,1<br>6500 PRINT" C'EST DUR D'ETRE UN 189 'vvvvvvvvvvv"<br>333 PLOT2,2,"VIE:":PLOT2,3,"vvvvv 1899 PLOT 6+N, 11, CHR\$(N(N))<br>4095 IFPEEK(#208)=175THENFORZ=(N+<br>1709: NKZ)=32: N=N+1: NEXTZ<br>4096 IFPEEK(#208)=173HNDN>@THENPL<br>0T6+N, 11, " ": N=N-1: WAIT 20: POKE(#2<br>08), 189<br>4100 INTIL N=0 THENR=R+3:S=S+2 GLACON". 762 IF XKR AND YKS AND SCRNKR-3.5 6600 WAIT300<br>6610 TEXT 3170 GET B\*<br>3171 IF B\*="T"THEN 3190<br>3175 INPUT"NIVEAU DE DIFFICULTE<br>3175 INPUT"NIVEAU DE DIFFICULTE<br>3177 IFNDY15THEN PRINT"YOUS SAVEZ<br>3175 IFNDY15THEN PRINT"YOUS FAITE<br>3177 IFNDY15THEN PRINT"YOUS FAITE<br>8 EXPPES!":COTO3175 340 NEXT I<br>341 FOR I=15T021STEP6:PLOTI,12,"e<br>see":NEXTI X > 32THENR=R-3: S=S-2<br>763 IF XKRANDY>SAND SCRNKR-3, S+4 ><br><>32THENR=R-3: S=S+2 6620 POKE618,10 6630 FORI=1T04: MUSIC1, 1, 3, 12: WAIT<br>20: NEXT: PING eee 764 IF XXR ANDYKSANDSCRN(R+3, S)<><br>32THEN R=R+3:S=S-2 342 FORI=12T024STEP6:PLOTI.10."ee DE 4100 UNTIL N=9<br>4101 FOR I=1TO 9:N\$=N\$+CHR\$(N(I) 6640 RETURN 343 FORI=9T028STEP6:PLOTI, 8, "eeee 765 IF SCRN(R, S+3)=86THEN P=P-1:P 6999 END LOTR-1, S+3," "<br>766 PLOT R, S, "Jk": PLOTR, S+1, "1m" ): NEXT 8010 REM ICE\*BERT PAR R.JUHEL . : NEXT T 344 FORI=12T024STEP6: PLOTI, 6, "eee 4120 FOR I=1 TO 9<br>4130 IF SC>SC(I) THEN 4500 S EXPRES!": GOT03175 767 IF SCRN(R, S+3)<>32 THEN P=P-1 3180 TI=1000:VI=3:CLS:GOT0190 : NEXT I

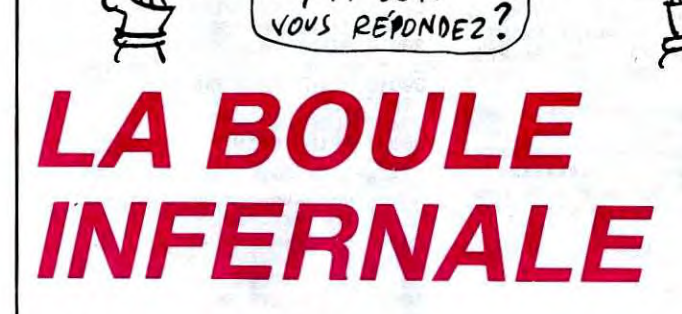

HEP MONSIEUR

Si JE VOUS DIS

"Y A BON"

Une boule en folie doit détruire un tas de bidules, malgré les murets pas sympas qui lui font obstacle; de l'habileté s'impose...

(BANANIA)

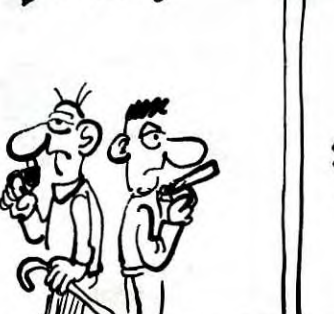

C

DUEL!

Ø

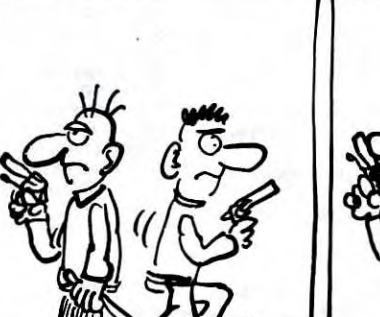

SI DE VOUS DIS (BANANIA)

QU'EST-CE TU

Bois DOUDOU?

OIS-DONC: VOUS REPONDEZ?

#### Mode d'emploi Les règles sont incluses.

30 ' (c) 1985 Par P.Benitah<br>60 GOSUB 150' INIT<br>70 GOSUB 450' ECRAN<br>80 GOSUB 820' JEU<br>90 GOSUB 1050' STOP<br>1NK A.B.BORDER A INK 0.0 BORDER 0<br>110 GOTO 70 130 / INIT<br>150 KEY 128, "MODE 1:PEN 1:INK 1,26<br>:PAPER 0:INK 0,0:BORDER 0:LIST"+CH R\$(13)<br>160 INK 1,24<br>170 INK 2,14<br>180 INK 3,20<br>190 INK 8,0 190 INK 0,0<br>210 BORDER 0<br>210 SYMBOL AFTER 127<br>220 SYMBOL 128,255,129,129,129,129<br>,129,129,255<br>230 SYMBOL 130,0,60,110,94,94,126, 60.0<br>240 SYMBOL 129,218,218,0,182,182,0 218,218<br>250 SYMBOL 131,128,8,48,116,2,61,6 8,187 260 GOSUB 1340 MODE 1<br>270 DIM HS(10), HS\$(10)

280 FOR N=1 TO 10 290 HS(N)=99<br>300 HS(N)=99<br>300 HS\$(N)="???" 310 NEXT N DEF FNPOINT(P1,01)=TEST((P1-1) 320 \*16.(25-01)\*16)<br>330 RANDOMIZE TIME 340 FOR N=0 TO 3<br>350 A\$(N)=CHR\$(N+128)<br>360 NEXT N P2=3<br>
P2=3<br>
ENT 1,15,-1,3<br>
ENT 2,15,1,3<br>
RETURN 370 380 390  $400$ 410 ECRAN 430 430 /<br>450 CLS:PEN 2<br>460 FOR N=1 TO 40<br>470 LOCATE N.1:PRINT A\$(0);<br>480 LOCATE N.2S:PRINT A\$(0); IF NX25 THEN 528<br>LOCATE 1.N: PRINT AS(8),<br>LOCATE 48.N: PRINT AS(8), 490 510 NEXT N<br>FOR N=1 TO 30 520 530 540 PEN P2<br>550 P=INT(RND#34)+4<br>560 Q=INT(RND#23)+2

570 IF FNPOINT(P,Q)(>0 OR FNPOINT(<br>P+2,Q)(>0 OR FNPOINT(P-2,Q)(>0 THE N 550 580 IF P2=3 THEN P2=1 ELSE P2=3 590 LOCATE P.Q 600 PRINT AS(P2) **618 NEAL NAMES AND 1989**<br>628 YEINTCRND#233+2<br>648 IF FNPOINTCK.YXXX THEN 629 650 X1=1:Y1=0:SC=0:TME=0:1\$="":N=1 660 LOCATE X.Y 620 LOCATE 071<br>620 PRINT A\$(2) PEN 1<br>PRINT"<ESPACE> POUR JOUER" 690 700 710 WHILE INKEY#<>CHR#<32>NEND<br>720 FOR N=12 TO 32<br>730 LOCATE N.1 PEN 2 PRINT AS(0);<br>NEXT N 740 750 760 DATUM=INT(TIME/300)<br>770 PEN 1 PEN 1<br>RETURN 780 JEU<br>1\$=INKEY\$:J=J0Y(0) 800 830 IF I\$="" AND J=0 THEN 860

840 IF I\$=":" OR J=1 THEN Y1 =- 1:60 1010 **RETURN** TO 860 STOP 1930 850 IF IS="." OR J=2 THEN Y1=1:GOT 1050 MODE 1<br>1050 MODE 1 MEKHS(10) THEN GOSUB 1970 860 860 X=X+X1: Y=Y+Y1: IF Y=1 OR Y=25 T 1070 CLS HEN Y=Y-Y1:Y1=0<br>870 POINT=FNPOINT(X,Y) 1080 LOCATE 16,2<br>1090 PRINT"TOP 10"<br>1100 MINDOM #1,11,34,4,14:LOCATE # 880 LOCATE X-X1.Y-Y1<br>890 PRINT" ";<br>900 LOCATE X.Y  $1, 1, 11$ 1,1,1,1<br>110 FOR N=1 TO 10<br>1120 IF N< >10 THEN PRINT#1," ";<br>1130 PEN #1,1NT(RND\*3)+1:IF N=M+1<br>THEN PEN #1,0:PAPER #1,1<br>1140 PRINT#1,N;"-";HS\$(N);"...":HS 910 PRINT AS(2);<br>920 IF POINT(>0 THEN 940 930 Y1=0:GOTO 820<br>940 REM erreur<br>950 IF POINT=2 THEN PEN 2:LOCATE X<br>950 IF POINT=2 THEN PEN 2:LOCATE X  $(N)$ V:PRINT R\$(0): SOUND 129, 100, 45, 1<br>5, 1, 2, 0:PEN 1:X=X-X1:X1=-X1:X=X+X1 1150 IF N=M+1 THEN PEN #1,1 PAPER  $#1,0$ #1,9<br>1160 NEXT N<br>1170 FOR N=11 TO 26<br>1180 PEN INT(RND≭3)+1<br>1190 LOCRTE N,3:PRINT CHR\$(127);<br>1200 LOCRTE N,15:PRINT CHR\$(127); GOTO 930 16010 998<br>
960 IF POINT=1 THEN LOCATE X.Y.PRI<br>
NT" ": X=X-X1:X1=-X1:X=X+X1:SOUND<br>
130,200,45,15,1,1,0:SC=SC+1:IF SC<<br>
15 THEN 930 ELSE TME=((TIME/300)-D ATUM): GOSUB 2260: RETURN<br>970 FOR N=30 TO 1 STEP -0.1<br>980 SOUND 130.0.4.N/4.0.0.N: BORDER 1210 NEXT N<br>1220 FOR N=3 TO 15 INT(RND#26)+1<br>990 NEXT N:BORDER 0<br>1000 TME=9999 Suite page 85

SI DE VOUS DIS

"VOUS VENEZ DE

PERDRE 10.000FR"

vous REPONDEZ?

ఞ

AMSTRAD

 $\epsilon$ 

**BANANIA** 

# *GOBPUZZLE*

Bageant | GOBPUZZLE passe son temps à dévorer les pièces du puzzle que vous devez reconstituer. Heureusement qu'un coup de joystick bien placé vous débarrasse pour un temps de cette affreuse bestiole...

Gérard GUENIN

Mode d'emploi :<br>Il faut tout d'abord créer vos puzzles à l'aide du programme. Quatre puzzles peuvent ainsi être presents dans le jeu et la possibilité vous

**EN 500** EN 500<br>490 INK N.CO(N.0).CO(N.1).GOTO 510<br>500 INK N.CO(N.0).CO(N.1).GOTO 510<br>510 NEXT-IEF CO(15,0).20 AND CO(15,<br>520 FEN N'LOCATE N+1,3 PRINT HEXAK<br>530 FEN N'LOCATE N+1,3 PRINT HEXAK  $\begin{smallmatrix} 1.01 & 0.01 & 0.01 & 0.01 & 0.01 & 0.01 & 0.01 & 0.01 & 0.01 & 0.01 & 0.01 & 0.01 & 0.01 & 0.01 & 0.01 & 0.01 & 0.01 & 0.01 & 0.01 & 0.01 & 0.01 & 0.01 & 0.01 & 0.01 & 0.01 & 0.01 & 0.01 & 0.01 & 0.01 & 0.01 & 0.01 & 0.01 & 0.01 & 0.01 & 0.01 & 0.0$ 2008 METherman International Internations<br>1980 LOCATE 20, 1981<br>1983 Martin - 1992 March 2008 10:00<br>1983 Martin - 1992 March 2008 10:00<br>1983 Martin - 1992 Martin 2008 10:00<br>1983 Martin - 1992 Martin 2008<br>1993 Martin 2008 "<br>230 PRINT:PRINT:PRINT" \* 1 - Instr 230 PRINT-PRINT-TIN-<br>
240 PRINT-PRINT-TIL-<br>
240 PRINT-PRINT-TIL-<br>
240 PRINT-PRINT-TIL-<br>
240 PRINT-PRINT-TIL-REPPEL des<br>
250 PRINT-PRINT-TIL-<br>
220 PRINT-PRINT-TIL-<br>
220 PRINT-PRINT-TIL-<br>
220 PRINT-PRINT-TIL-C-Deation de<br>
3<sup></sup> Popular Cesains Commercial Commercial Commercial Commercial Commercial Commercial Commercial Commercial Commercial Commercial Commercial Commercial Commercial Commercial Commercial Commercial Commercial Commercial Commerci -<br>960 LOCATE 1,24:INPUT"COULEUR";COM<br>970 CO=""THEN 960<br>970 CO=""E 1,24:PCDM<br>990 LOCATE 1,24:PCDM<br>990 LOCATE 1,24:PRINT"<br>1010 RET----ROUTINE REMPLISSAGE---<br>1010 RET----ROUTINE REMPLISSAGE---00<br>320 ON R GOTO 4040,4240,4390,3590,<br>330,4400,1820,1920<br>330 REM---CREATION DESSIN------<br>340 GOTO 4630<br>350 MODE 2:PRINT"Desirez-vous rafe<br>160 Ad-UPPERC(INCEYS):IF Ad-"THEN<br>360 Ad-UPPERC(INCEYS):IF Ad-"THEN RN<br>---ROUTINE REMPLISSAGE-1828 PLOT X.Y.B.CF=B<br>1838 LOCATE 1.23 PRINT" 320<br>320 IF AB="N"THEN 440<br>330 IF AB="N"THEN 220<br>330 CLS-PRINT"Duel numero "-INPUT<br>N-IF NC1 OR N-4 THEN 330<br>400 DEP=30000+(N-1 X3200<br>400 DEP=30000+(N-1 X3200<br>430 DDEP=30000+(N-1 X3200<br>430 DDTO 460<br>430 DDTO 460<br>430 DDTO 460<br> 1848 LOCATE 1,23: INPUTTCOULEUR BOR<br>CBR<sup>E</sup>":CBB IT CBBR <sup>-"THEN</sup> 1848 ELSE<br>CBR<sup>UPHL("R</sup>"-CBBR -"THEN 1848 ELSE<br>1858 LOCATE 1,24: INPUTTCOULEUR REN<br>1858 LOCATE 1,23: PRINT"<br>1868 LOCATE 1,23: PRINT"<br>1868 LOCATE 1,23: PRINT" .<br>1080 XX⇔X≀YY⇔Y(PLOT X.Y.CF:AX≔X<br>1090 Ad⊗INKEYS IF Ad≡" "THEN 1240<br>1100 T≣TEST(X.Y) 15<br>478 LOCATE 1,1 PRINT"IMP.RAPI"<br>408 EOR N=8 TO 15 IF CO(N,1)=27 TH

GUEULE!  $\rightarrow$ .<br>1120 K≖X-4 IF X>≖160 THEN 1090<br>1120 K≖X-4 GOTO 1190 - 'AFFICHAGE<br>1140 T≖TEST(X,Y) IF T<>C8 THEN 112<br>1140 T≖TEST(X,Y) IF T<>C8 THEN 112 , 150 X=X+4 IF X>476 THEN 1240<br>1550 X=X+4 IF X>476 THEN 1240 'RETOUR<br>1160 IF XXAX THEN 1170 ELSE 1180<br>1170 TT=TEST(X,Y+2):IF TT=CB THEN<br>1100 "PTEST(X,Y):IF T=CB THEN 1150 1240<br>1240 T-TRETOUR<br>1200 T-RESTOK-Y-IF T-CB THEN 1150<br>1200 T-RESTOK-Y-IF T-CF THEN PLOT<br>1210 H-H+4 IF H-476 THEN 1230<br>1210 H-H+4 IF H-476 THEN 1230<br>1220 T-TESTOK-Y-IF TOOB THEN 120 0<br>1230 Y≡Y-2 IF Y>≡112 THEN AX∷X COT  $\frac{1}{18}$ @<br>Y=YY\*X=XX\*B=CR\*PLOT X,Y,B\*RET 1240 JRN<br>JRN<br>1250 REM----TRANSFERT IMAGE HAUT -) BRS<br>1268 PLOT X.Y.BLOCATE 1,1: INPUT-<br>1268 PLOT X.Y.BLOCATE 1,1: INPUT-<br>SE I=VAL(IB)<br>1268 PLOT N=<br>1280 PRE=(I-1)13200-30000<br>1290 PDR Heal TO 3<br>1390 PDR Heal TO 3<br>1390 PDR Heal TO 3 1300 FOR MHU TO 9<br>1310 DEP-49812+M14+N180<br>1320 HDEP-1NT(DEP-256):LDEP=DEP-HD<br>2320 HARR-INT(ARR/256):LARR=ARR-HA<br>RR1256<br>RR1256 RR#256<br>1340 POKE 42006,LDEP<br>1350 POKE 42007,HDEP<br>1360 POKE 42003,LARR+POKE 42004,HA RR<br>1300 PRE-RRR-32<br>1300 PRE-RRR-32<br>1400 FEXT M.N<br>1400 FOR N=0 TO 15:POKE 42868+N#2,<br>COKN,0):POKE 42861+N#2,COKN,1):NEX T<br>1428 GDTO 228<br>1428 GDM---Echande couleurs---<br>1438 PLDT X:Y:B:CRHB<br>1448 LOCATE 1.24:INPUT-Nouvelle co<br>ul ",CRHB"|P CHBB-<sup>---THEN</sup> 1448 ELSE C<br>1430 LOCATE 1.24:PRINT"<br>1430 LOCATE 1.24:PRINT"  $\begin{array}{l} 1448 \, \begin{tabular}{l} \bf 1448 \, \begin{tabular}{l} \bf 1448 \, \end{tabular} \end{array} \begin{tabular}{l} \bf 1448 \, \end{tabular} \end{array} \begin{bmatrix} 11.1 & 12.1 & 16.1 & 16.1 & 16.1 & 16.1 & 16.1 & 16.1 & 16.1 & 16.1 & 16.1 & 16.1 & 16.1 & 16.1 & 16.1 & 16.1 & 16.1 & 16.1 & 16.1 & 16.1 & 16.1 &$ 

Ã

TIENS! PRENDS

TOUJOUR CE

 $COP$  DE **Joystick** 

DANS LA

720 PLOT X.Y.B⊤CA≖B<br>730 LOCATE 1.24 INPUT°Nouvelle co<br>1.º/CN∎ IF CN∎=""THEN 1730 ELSE C N=VAL("&"+CN\$)<br>1740 LOCATE 1.24 PRINT"  $1750 F = 160$ **RS\*INKEYS IF AS\*\* "THEN 1816"**<br>IF TEST(F.T)\*CA THEN PLUT F.T .CN<br>1790 T=T+2 IF T<272 THEN 1770<br>1880 F=F+4 IF F<480 THEN 1760<br>1810 LOCATE 20,1 PRINT" "'B=CN PET JRN<br>1820 REM∽---JEUX DE GOBPUZZLE− 1930 HODE 2: INK 1, 24 INK 0, 1<br>1930 HODE 2: INK 1, 24 INK 0, 1<br>1930 HODE 42999+N, 0 NEXN, 9 Nex 1<br>1930 HODE 42999+N, 0 NEXT-POKE 429<br>1941 IPBN6<br>1950 FOR N=1 TO 20 FOR N=1 TO 25 IE<br>1950 FOR N=1 TO 20 FOR N=1 TO 25 IE<br>1950 ASSITIONS 1988<br>918 GOB=8:IF Ad="A" THEN GOB=1<br>928 FOR N=8 TO 15:IF CO(N,1)<27 T The Moon of Face of Principal Control (2014)<br>
1980 R20 He (2014)<br>
1980 R20 He (2014)<br>
1980 R20 He (2014)<br>
1980 R20 He (2014)<br>
1980 R20 He (2014)<br>
1980 R20 He (2014)<br>
1980 R20 He (2014)<br>
1980 R20 He (2014)<br>
1980 R20 He (20 EP%(N.2)<br>68 POKE 42833.EP%(N.3) POKE 4283<br>FP%(N.4) 4.12% MHz<br>2009 MHL 4.2829<br>2009 MHL 4.2829<br>2009 C-2.4125 MH2 4 STEP 4<br>2009 C-2.4125 MH3 HDEP 4<br>2009 C-2.4125 MH3 HDEP 1NT(C/256)<br>2219 CMC 42833.1.DEP PDKE 42834.HD<br>2229 PDKE 42833.1.DEP PDKE 42834.HD EP<br>2230 POKE 42836.160+N POKE 42837.1 99<br>2240 EP% 99+N/4, 1 )=160+N EP% 99+N<br>4, 2 )=199 (DOCTEUR, J'AI MAL AU VENTRE)

Mag

 $\mathbb{R}^3$ 

**MAIL** 

 $\tau_{\!\scriptscriptstyle 1\!\!\!\!\!\!C}$ 

2250 CRLL 42838 NEXT<br>2268 EIMX(9,25,0)=99 EIMX 18,25.0<br>=100 2280 EIMX-9.25,0-99 EIMX-10-25,0<br>2270 LOCATE 15,15 PEN 15 PRIM 0<br>2270 CMCATE 15,15 PEN 15 PRIM 0<br>2270 CMCATE 15,15 PEN 15 PRIM 0<br>2280 CMCATE 16,1,00018 9110<br>2380 REVER 9310 2310 EISE AFTER<br>2310 RODEL®<br>2380 REJONE® 910 LOCA SCROW MAUTOR DE L'INSERIE (1979-1979)<br>2008 : F. HARTYGO PO 200<br>2008 : F. HARTYGO PO 200<br>2008 : F. HARTYGO PO 1981<br>2008 : F. HARTYGO PO 1981<br>2008 : F. HARTYGO PO 1981<br>2008 : F. HARTYGO PO 1981<br>2008 : F. EURYGO PO 2008 : F. ND#1 470<br>2450 DI LOCATE X.Y PRINT CHRO(159) 2500<br>2468 GOTO 2350<br>2478 N≡EIM%(X,Y,8)<br>2480 DI LOCATE X,Y PRINT CHR#(159)<br>2480 DI LOCATE X,Y PRINT CHR#(159) -EI<br>2490 IF JOY(0)≖0 THEN 2490<br>2500 POKE 42833,EP%(N.3)-POKE 4283 2490 IF JOYCE + 2003.<br>2500 POKE 42833.EPX(N.3):POKE 4283<br>2510 POKE 42836.EPX(N.3):POKE 4283<br>2510 POKE 42836.EPX(N.1):POKE 4283<br>2510 CMIL 42830<br>2530 GOTO 2350<br>2530 GOTO 2350<br>2530 PE EIMX(N.Y.8):PO THEN APA-16;<br>2510 PE EIMX( 2550 IP Trip Tren Fune Text<br>
2570 AVeEINS(X,Y,0):DILLOCATE X,Y<br>
2570 AVeEINS(X,Y,0):DILLOCATE X,Y<br>
2500 AMA-IS<br>
2590 AGOUB 2810<br>
2500 NOSUB 2810<br>
2610 D=(X-1)344(Y-1)X80+49152<br>
2620 NARR=INT(C/256):LARR=C-2551HA<br>
2620 NARR **PROFILE 19936 LIBRE POKE 42837 LIBRE 2008 LIBRE POKE 42833 LIBRE POKE 42837 LIBRE 428<br>24.4 POKE 42833 LIBRE POKE 428<br>25.4 POKE 42833 LIBRE POKE 428<br>25.5 CBLL 42839<br>25.5 CBLL 42839<br>25.7 POKE V.2 SHARR D=RV EPX RV 1 J=LBRE<br>** 2670 R=J0Y(0): IF INKEY(47)=0 THEN<br>2690 IF INKEY(19)=0 THEN INS-R<br>2690 IF P=0 0R R=16 THEN 2670<br>2690 IF P=0 0R R=16 THEN 2670<br>2700 IF R(16 RHD N=0 THEN 270<br>2710 IF R(16 RHD N=0 THEN 2670<br>2720 OT 1000ETED V 7600 THEN 2670<br>2 **ECRE FUNE NEWSPAPER 1988**<br>4. EPX (N.4)<br>4. EPX (N.4)<br>2770 ENLL 42830<br>2770 ELINX X.Y., 0 MH<br>2790 EP (Y.15 THEN GOSUB 3130 LF PE<br>2790 EP (Y.15 THEN GOSUB 3130 LF PE ED SOMATIQUE Suite page 86

**AMSTRAD** AND BIRM

 $\mathcal{E}$ 

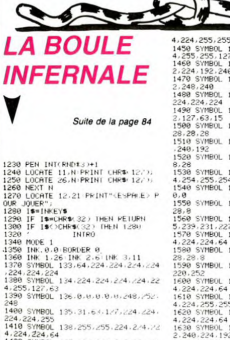

. 448.248<br>488 SYMBOL 142.15.63.127.112.224.<br>24.224.224 151.224.224.234.34 224.224.224<br>1490 SYMBOL 151.224.224.224.224.11<br>2.127.63.15<br>1590 SYMBOL 143.192.240.248.56.28.<br>28.28.28 1991년<br>510 SVMBOL 152,28,28,28,28,28,56,24k<br>248,192 192<br>SYMBOL 145.8.28.28.28.28.29.2 SYNBOL 147, 127, 255, 255, 224, 22<br>4, 255, 254<br>SYNBOL 148, 248, 252, 240, p. 0 ..ㅎ<br>1550 SYMBOL 157.28.28.28.28.28.28.2 **0** SVIROL 159-112-248-252-254-25 9-231-227<br>| SYMBOL|| 161-225-224-224-224-22<br>| SYMBOL|| 162-252-252-124-60-28-5.8<br>SYMBOL 160.8.28.28.28.28.156. SYNBOL 165-224-224-224-224-22 SVMBOL 166-127-255-224-224-22<br>255-255 0<br>168.255.225.224.224.22 167-192-224-240-112-11 1801, 167:198:00---<br>24.192<br>Hani, 169.192.224.248.12H-56 64<br>X. 137.224.240.248.28.78 0111800, 137,224,240,240,26,26,27<br>1,252<br>SYMBOL 139,252,252,26,28,28,28,7 

01. 149.255.224.224.224.22

27<br>| 141 / 192 / 224 / 240 / 112 / 11<br>| 150 / 243 / 60 / 28 / 28 / 60 / 25

8<br>MPAN - 2010. 2915. 2915. 2915. 2915. 291

9.0.0<br>SYMBOL 201.128.120.128.128.12

1001 202-119-119-119-119-11

 $\bigoplus_{n=1}^{\infty}$ > РОUR JUUBR"!!=1<br>15 PRINT CHR®K22)+CHR®K0)<br>20 HHILE INKEY®K)" ":INK 1,11:IN<br>3,26:FOR о=1 ТО 100:NEXT:INK 1,2<br>INK 3,11:FOR о=1 ТО 100:NEXT:WEN 0<br>1730 MODE 0 PAPER 0 BORDER 5 CLS<br>1730 MODE 0 PAPER 0 BORDER 5 CLS<br>1750 READ AM<br>1750 GOSUB 1800<br>1780 GOSUB 1800<br>1780 MALLE TARTVA SECS"<br>LES DIX MEILLEURS TEMPS,"<br>LES DIX MEILLEURS TEMPS,"<br>2030 PRINT TABC43) "UTILISEZ" | ET<br>POUR CHANGER LES LETTPES"<br>2040 PRINT TABC44) "ET (ENTER) POUR<br>2040 PRINT TABC44) "ET (ENTER) POUR

CHANGER DE COLONNE."<br>2050 LOCATE 18,14 PRINT"AMA"

# 2060 FOR N=1 TO 3<br>2070 BS(N)="A" 0 IS=INKEYS<br>0 IF IS=":" THEN CO=CO+1 IF COP

TIE

 $\overline{m}$ 

# **SURPRISE**

Testez par le jeu de pile ou face, votre degré d'indigna-<br>tion ( ?..).

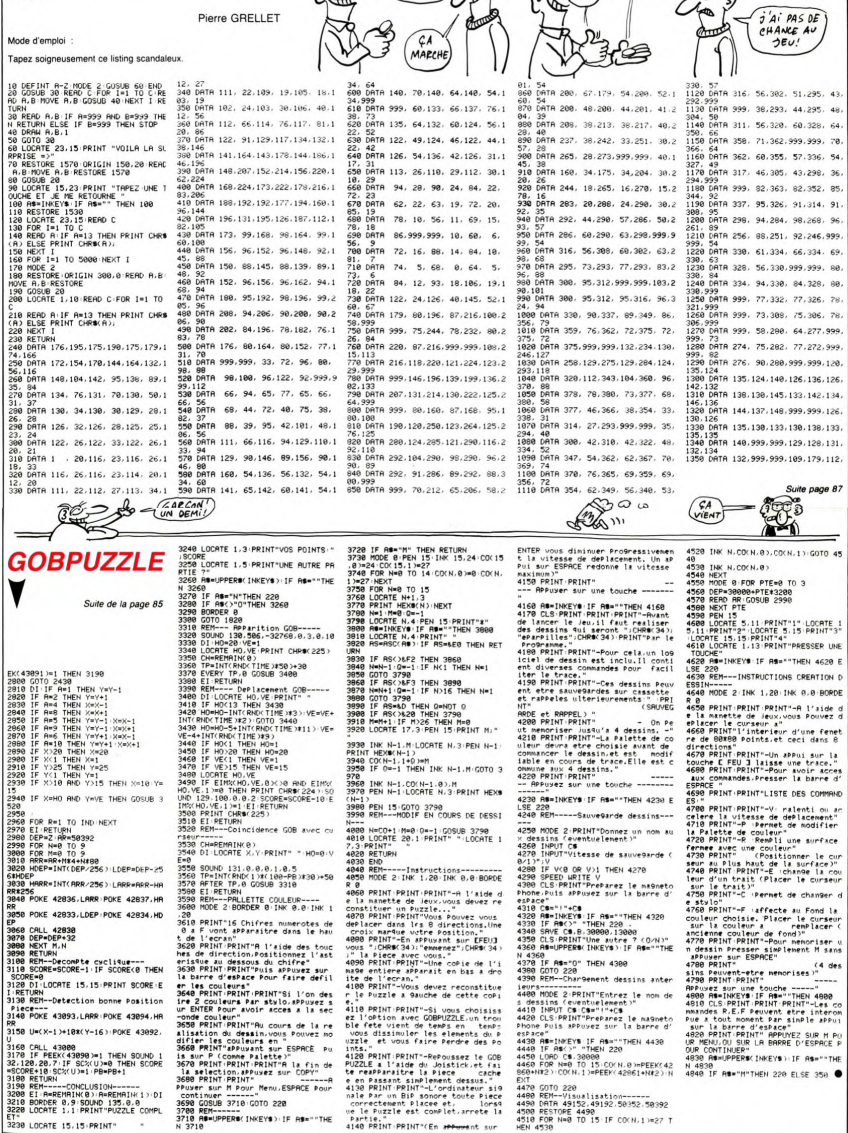

PILE JE<br>GAGNE<br>FACE TU<br>PEROS

HEU...<br>CHOSE M'S

**AMSTRAD** 

意う

BOO FACE! T'AS

 $\widetilde{\mathcal{C}}$ 

# **POKER**

Laissez-vous envahir par la passion du jeu, cette version est sans risque pour vos économies...

Jean Luc LAGADFC

788<br>28 0617 8 15:36 16:36 16:56 16:56 15:56<br>28 0617 32:46:36 16:36 16:56 16:56 16:22<br>28 0617 32:46:36 16:36 16:24 192:24<br>28 0617 56:56 16:56 124:16:16:16<br>73 0617 56:56:56:56 124:16:16:16<br>14:36:224:224:18:226:28:28:28:28:28

24,56,205,135,2,3<br>24,56,205,135,2,3<br>760 DATA 28,28,28,28,28,28,8,8,0,4,2

Mode d'ampioi Les règles sont incluses.

586288911 

130 '<br>140 INK 0.1 INK 1.24<br>150 RESTORE 420 SYMBOL AFTER 122

198 FOR ch=123 TO 146<br>198 FOR ch=123 TO 146<br>198 RERD M(1) NEXT 1<br>198 RERD M(1) NEXT 1<br>198 RERD M(1) NEXT 1<br>208 NEXT ch<br>208 NEXT ch<br>228 NEXT ch<br>228 NEXT ch<br>228 NEXT ch<br>228 NEXT ch<br>228 ABLIER TOWN Les couleurs sont c<br>228 ABL

Posities Pour le monteur munus<br>
2019 'Si vous avez la couleur , nod<br>
2019 'Si vous avez la couleur , nod<br>
2019 'Clim, 0.1 : lik 1.0 : lik 2.6 : l<br>
240 'Clim, 0.1 : lik 1.0 : lik 2.6 :<br>
260 1000E 0 :x\*7 :00SUB 2000<br>
270 100

LLEZ PHILENTER"<br>290 /<br>300 /REDEFINITION DES SYMBOLES<br>310 /

310 -<br>320 si9le#(1∋=CHR#(226∋:si9le#(2<br>CHR#(229):si9le#(3)=CHR#(227):si<br>e#(4)=CHR#(228):Posi#=" "+CHR#(2

870 REM<br>880 FOR i≖1 TO 4+si9le2\$<i)#CHR\$+1 889 FUN 1=1<br>84+1)·NEXT<br>890 MODE 1:1NK 0.1:1NK 1.24<br>980 LOCATE 2.12:PEN 1:PRINT "VOULE<br>Z-VOUS LA REGLE DU JEU (0 ou N) ? 910 US=UPPERS(INKEYS)<br>920 IF US<>"0" AND US<>"N" THEN 90 920 IF UNIVERSITY (1981)<br>
930 IF UNIVERSITY THE 1210<br>
940 VODE 2: THE 0.31 UPU<br>
950 WHOE 2: THE 0.31 UPU<br>
950 WHOE 2: THE 0.31 UPU<br>
970 WDE 2: THE 0.41 UPU<br>
970 WHOE 2: THE 0.02 UPU<br>
970 WHOE 2: THE 0.02 UPU<br>
970 WHOE 2: T DRAWR 56,0:DRMWR 0,-112-5-000<br>.0:DRAWR 0,111<br>}90 LOCATE 42,6:PRINT "REGLE DU<br>JEU":LOCATE 41,7:PRINT "---------------<br>siste a avoir un solde le Plus ele<br>siste a avoir un solde le Plus ele<br>ve"-LOGRTE 26.9-PRINT "Possible."<br>alde de dePart etant de 10 %."<br>1010 LOGRTE 30.10-PRINT "1- Miser "somme, inferieure au solde."<br>"E 30.11 PRINT "2- £ ENTER ],<br>"tes s'affichent."<br>"0 PRINT "3- Realiser des arou Contractor and the state of the state of the state of the state of the state of the state of the state of the state of the state of the state of the state of the state of the state of the state of the state of the state of es misse multiplier par le 911n.<br>1899 PENT de Parle de la libre de la libre de la libre de la libre de la libre de la libre de la libre de la libre de la libre de la libre de la libre de la libre de la libre de la libre d

i i f carre im the same state couleur in 2 Paint " 2 f suite couleur " 2 f suite couleur " 2 f suite couleur in the beam of the same value of the state of the state of the state of the state of the state of the state of th

1110 08TA 319.25.338.25.379.25.33<br>8.55.426.25.319.25.338.25.319.25.2<br>84.80.0.10.284.60.31.55.338.25.31<br>9.70.426.60.319.25.338.25.379.25.3 78.426.25.319.25.338.25.426.25.<br>78.319.25.338.25.379.25.426.88 0.18<br>128 DATA 213.68.199.68.213.39.169<br>00.213.55.190.55.213.30.169.30.16<br>25.213.25.169.25.190.25.213.25.1<br>9.25 0.25.213.25.169.25.199.25.213.25.1<br>
0.25.213.25.169.25.199.25.213.25.1<br>
1130 (efficiency) 2.25.25.25.25.25.16<br>
139.25.169.25.159.25.124.26.06.6<br>
139.25.169.25.159.25.124.26.06.6<br>
139.09.100.244.25.25.25.26.06.66<br>
2.50.09.0 190 NEXT :<br>200 FOR 1=1 TO 29 READ P.d SOUND<br>.P.d.4 NEXT THEN RESTORE 1150 FOR<br>210 IF t=1 THEN RESTORE 1150 FOR<br>=1 TO 4 READ P.d SOUND 1.P.d.4 NE , ... → .m.c.mu P.d SOUND 1.P.d.4 :N<br>|GOTO 1300<br>20 FOR 1=1 TO 14:READ P.d SOUND<br>?.d.4:NEXT 120 PG - 121 TO 14 MEMP P.d SUURD<br>1238 PGR - 121 TO 14 MEMP P.d SUURD<br>1238 PGR - 121 TO 14 MEMP P.d SUURD<br>1238 PGR - 121 TO 14 MEMP P.d SUURD<br>1249 RESTORE 1149<br>1249 PGP - 121 HENT TO 3 MEMP P.d SUURD<br>1259 PGR - 121 HENT TO MODE 1 00001 00 360<br>INK 0.1 INK 1.0 INK 2.11 INK x=22:GOSUB 2800<br>score=10:Par=0:LOCATE 31,22:P<br>"SOLDE":LOCATE 34,24:PRINT "1  $2547$ RINT "SOLDE" LUUMIE SPIET INN "<br>0 SP LOCATE 39.1 PRINT "PRRTIES" L.<br>0CRTE 36.3 PRINT PAP<br>1360 LOCATE 1.23 IMPUT "MISE I" in<br>1360 LOCATE 11.23 PRINT SPC(15) GOTO 136<br>OCRTE 10.23 PRINT SPC(15) GOTO 136 0<br>1370 score=score-mise:LOCATE 29,24<br>:PRINT USING"#######";score CHOIX DES CRRTES 1498 FOR 1417 MED WORLD 2010<br>1428 SAME(1922 HTCl34RMD)+C1+INT<br>1428 SAME(1922 HTCl34RMD)+C1+INT<br>1438 PD /10 THEN 1470<br>1438 FOR 141 TO 1-1<br>1439 CP Carte(1)=carte(2) THEN 142 1960 In Carrier (1968)<br>1960 INC 1<br>1960 - COSSIN CRETS<br>1960 - COSSIN CRETS<br>1960 - COSSIN CRETS<br>1970 - COSSIN CRETS<br>1970 INC 11, ITO 2220 COSUB 2220<br>1980 ICS 4: COSUB 2220 COSUB 2220<br>1980 ICS 4: COSUB 2220 COSUB 2220<br>1980 IC FFFACEMENT CARTES 1020 - No.0 CLS ⊯x U.S.~<br>.364...0<br>1630 IF INKEY(2)=0 THEN FOR f=1 TO<br>.630 IF INKEY(2)=0 THEN 1∝U.t52T S<br>5.PAPER #f.0 CLS #f C(f)=1 HEN 1≈22<br>OUNO 1.0.1‰ev(0)=0 THEN 1≈20⊡18 222 

**PEDISTRIBUTION CARTES**  $1688$ |<br>|710 FDR i=1 TO 5<br>|13≭RND>+(1+INT(4∗RND)>/10 ELSE 18 00<br>1720 FOR J=1 TO 5:IF carte(1)=cart<br>1730 FOR J=1 TO 5:IF carte(1)=cart<br>1740 IE 1=1 THEN 1710<br>1750 FC J=1 TO 1-1<br>1760 IF carte(1)=carte(3) THEN 171 0<br>1770 NEXT ;<br>1780 PAPER ⊯i,3<br>1790 CLS ≢i GOSUB 2220 GOSUB 2320 .<br>1880 NEXT i<br>1810 FOR tP=1 TO 100 NEXT 1890 F=0:FUR 1=1 TU 4:FUR JE1+1 TU<br>5<br>1870 IF valeur(1)=valeur(j) THEN P  $\begin{tabular}{l|c|c|c|c} $189. \text{ If } \mathbf{u} \in \mathbf{R}^3 \times \mathbf{R}^3 \times \mathbf{R}$ 2000 IF P=0 THEN main\$¤"RIEN" wain<br>#0 br#1<br>2010 IF P#1 THEN main\$#"1 PHIRF" ≎ ain#1 br#2<br>2020 IF P=2 THEN nain\$="2 PAIRES" eain=2:br=3<br>2030 IF P=3 THEN main#="BRELAN":9a .<br>in\*3:br\*4<br>2040 IF P=4 THEN main\$="FULL" 9ain =10:br=7<br>2050 IF P)=5 THEN main\$="CARRE" 93 2009 IF Particular The Manner Chinese Contract Inc.<br>2009 FOR 1:1 TO 5:14 THEN valeurs (1998 FOR 11:04)<br>2019 IE valeurs (1914 THEN valeurs)<br>2009 NEXT 1<br>2009 IE 9xins (9xins THEN 0xinm9xin) Thain##main2# br#br2<br>2100 LOCATE 1,23 PRINT SPC(17) LOC<br>ATE 1,3 PRINT Main#<br>2110 score=score+9ainthise LOCATE<br>29,24 PRINT USING"#######"/score 29:4-1:00001<br>2130 Saine Sain2=0<br>2130 Sar=Parti LOCATE 35:3:PRINT U<br>2140 IF score=0 THEN LOCATE 13:21<br>2140 IF score=0 THEN LOCATE 13:21<br>PRI 219RINT "44:GATE OVER AND 1990<br>1=1 TO 15001HEXT 9=1-GOTO 2990 2150 LOCATE 3.23 PRINT"E ENTER J' THE . . . THERE'S IF . . . YOURSELTS . THE

SIGNE CARTE

 $\begin{array}{r} 2200 \\ 2210 \\ 2220 \\ 1) = 101 \end{array}$ 2210<br>2220 valeur(i)=INT(carte(i)):signe<br>(i)=10#(carte(i)-valeur(i)):IF =19<br>ne(i)(2):I THEN z=1 ELSE z=2<br>2230 IF valeur(i)(=9 THEN valeur\$=

াভি .<br>CHR¶K48+∨aleur⊆i⊃) valeur2¶≈CHR¶ |<br>88+valeur⊆i⊃) GOSUB 2360 RETURN 2240 IF valeur(1)#10 THEN valeurs=<br>CHRB(123) valeur2s=CHRB(198) (05/8<br>2250 PETValeur(1)=11 THEN valeurs= 50 RETURN<br>9 IF valeur∈i)=11 THEN valeur¶=<br>valeur2#=CHR#(199) GOSUB 2360 N<br>IF valeur(1)=12 THEN valeur¶=<br>aleur2#=CHR#(200) GOSUB 2360 "D" valeur2#≡CHR#(288) (205UB 2360)<br>PETURN<br>"RTURN" valeur(1 mil2 THEN valeur#=<br>PETURN<br>"T" valeur2#≡CHR#(281) (205UB 2360)<br>2288 IF valeur(1 mil4 THEN valeur#=<br>PETURN<br>RETURN RETURN<br>2290<br>2300<br>2310 COINS + VALEURS + SIGNES .<br>PEN 81.0 LOCATE 81.1.1 PRINT 8<br>HRS(126):LOCATE 81.7.1 PRINT 8<br>RS(126):LOCATE 81.1.13 PRINT 8 2200 PDM = 120-1.00001 = 11-11-00001 = 120-120001 = 120-120001 = 120-120001 = 120-120001 = 120-120001 = 120-120001 = 120-120001 = 120-120001 = 120-120001 = 120-120001 = 120-120001 = 120-120001 = 120-120001 = 120-120001 = curia<br>2370 si9ne\$=si9le\$(si9ne(j)):\_j9ne<br>2\$¤si9le2\$(si9ne(;`` = - 31 y 1 e 24 31 9 ne(† ) )<br>2388 - DN valleur († ) 50 10 2438 : 2468 : 2<br>498 : 2488 : 2439 : 2488 : 2488 : 2488 : 2438 :<br>2488 : 2628 : 2668 : 2788 POSTTION DES SIGNES 2008 LOGINE 81,4,9 PRINT<br>2008 LOGINE 81,4,9 PRINT<br>1000 RESERVE 81,5,5 PRINT<br>1000 RESERVE 81,5 PRINT<br>1000 RESERVE 81,5 PRINT<br>1000 RESERVE 81,44 PRINT<br>2009 REN REUGN<br>2019 CONTE 81,4,10 PPINT<br>81,10 PPINT 81,45 PPINT<br>1000 REN 2020 - INTE VALL (1972)<br>2020 - ISBN 9-878-2020<br>1976 - ISBN 9-878-2020 - ISBN 9-878-2020<br>1976 - ISBN 9-878-2020 - ISBN 9-878-2020<br>1976 - ISBN 9-878-2020 - ISBN 9-878-2020<br>1976 - ISBN 9-878-2020 - ISBN 9-878-2020<br>1976 - ISBN

 $\begin{array}{c}\nAMSTRAD\n\end{array}\n\begin{array}{c}\n\begin{array}{c}\n\begin{array}{c}\n\begin{array}{c}\n\begin{array}{c}\n\begin{array}{c}\n\begin{array}{c}\n\begin{array}{c}\n\begin{array}{c}\n\begin{array}{c}\n\begin{array}{c}\n\begin{array}{c}\n\begin{array}{c}\n\begin{array}{c}\n\end{array}\n\end{array}\n\end{array}\n\end{array}\n\end{array}\n\end{array}\n\end{array}\n\end{array}\n\end{array}$ 

DAIRE DE FLINGUES!

 $\mathbb{R}$ 

MORGUE

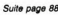

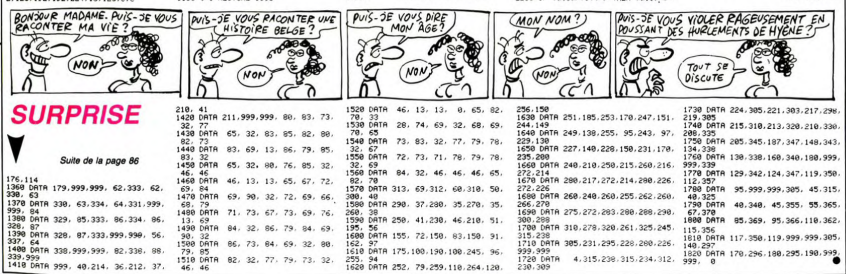

FULL AUX ROIS PAR  $\sqrt{k_{\rm A}}$ ā  $\sigma_{\text{eff}}$ 

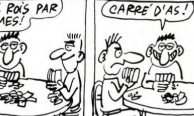

Э తు

V

**CALLAGE BANCY** द  $\sum_{\mathbf{I}}$ 

N'2160<br>2170 : F INNEYWECHRAFI3) THEN LOCAT<br>2170 : F INNEYWECHRAFI3) THEN LOCAT<br>APER MILOCATE 3,23 PRINT SPC(3)16<br>300 : MEXTLOCATE 3,23 PRINT SPC(3)16<br>2180 :<br>2180 : SIDNE CAPER<br>2280 :

# **CHAT GAROU**

Où de méchants toutous empêchent un gentil matou d'agrémenter son territoire pyramidal.

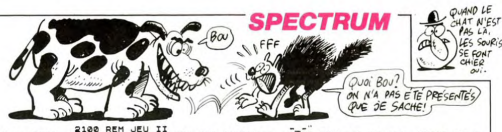

**Yavier PELGRIN** S REM STORMATHE ELECTRUM LES GUARTIERS<br>22120 YFFINIAC<br>22120 YFFINIAC<br>15 PRINT AT 10 5, FLASC=0<br>15 PRINT AT 10 5, FLASH 1; INK<br>2, PAPER 1; PATIENTEZ UN INSTAN LES<sup>FOD</sup>  $\begin{array}{cccc} 96 & \text{LET } 16 & \text{CH } 16 & \text{CH } 16 & \text$  $\overline{a}$ 1977 NEXT N: NEXT 2<br>
1980 LET Camp 200 0 0 0 0 0 112,216,0<br>
1980 BATA 8.0.0.0.0.0.112,216,0<br>
1980 BATA 8.0.0.0.0.0.112,216,0<br>
1980 RENT RT (T. N. 1991)<br>
1980 RENT RT (T. N. 1991)<br>
1980 PRINT RT (T. N. 1991) ٠ LEW PRINT HT (10)" "IRT (+1,0)"<br>190 LET (=1+22 (INKEYS="0" RND (<br>191 LE CECHEVS="7" RND (17)<br>190 LET C=1+22 (INKEYS="0" RND 1<br>280 LET INKEYS="8" THEN LET (8="<br>150 IF INKEYS="8" THEN LET (8=" **ARELIE TRANSPORT (2018)**<br>
ARE LETTERS AND MANUSCRIPS (2018)<br>
2019 - PARTICULAR COMPANY (2018)<br>
2019 - PARTICULAR COMPANY (2018)<br>
2019 - PARTICULAR COMPANY (2018)<br>
2020 - PARTICULAR COMPANY (2018)<br>
2020 - PARTICULAR COMPAN 274 IF \$1,20 THEN LET \$1=\$1-85<br>136-52, 1202 1203 1204<br>136 THEN 00 TO 310<br>236 THEN 00 TO 310<br>280 FOR 1:1 TO 310 THEN LET \$2+51+6<br>800 FOR 1:1 TO 310 THEN 00<br>TO 310 10 JE<br>290 NEXT 1<br>300 PRINT AT \$ (\$00,1), \$ (\$00,2);<br>"LET \$ (\$00,1) = \$1: LET \$ (\$00 "" "ER" A"360,11%£1'[27"1880<br>2008 FR RAD (1988)<br>2008 FR RAD (1988)<br>2008 FR RAD (1988)<br>2008 FR RAD (1988)<br>2008 FR RAD (1988)<br>2008 FR RAD (1988)<br>2008 FR RAD (1988)<br>2008 FR RAD (1988)<br>2008 FR RAD (1988)<br>2008 FR RAD (1988)<br>200 2006 LET 18-""

2100 REM UEU II<br>
2100 REM UEU II - NO INKEYS - 2100 REM UEU II - NO INKEYS - 2110<br>
2110 LET 18251417 REM UEU II - 1827<br>
2110 LET 18251417 REM UEU II - 1827<br>
2110 LET 18251417 REM LET 1827<br>
2120 REM UEU II - 1827<br>
2120 REM 526 NEXT h.<br>530 BEEP .5.4: BEEP .3.1: BEEP itain, "Iff Isd. csd;" "Iff Isd.<br>2138 Tr 11:0 PTP 100 To 2000<br>2138 France - Capital School Capital<br>2138 For ULL DTO 0: BEEP .00.Usu<br>2140 PRINT RT 21.6: The C. bigut<br>2140 PRINT RT 21.2001 7000: 00 TO<br>Capital Alexandre 2000 Comptosite (1975)<br>2008 Morris (1976) - Maria (1976) - Maria (1976)<br>2008 Morris (1976) - Maria (1976) - Maria (1987)<br>2008 Morris (1976) - Maria (1987) - Maria (1987)<br>2018 - Martin British, american (1987)<br>2018 - Martin Brit SS FOR VELTO VIELPRINT AT 3.<br>2013 WELTHY 2019 1844 2013 ...<br>650 GO SUB 6000<br>665 BORDER 0: PAPER 0: INK 5: C -8<br>670 PRINT AT 5,10;"SCORE=";sco<br>680 PRINT : PRINT "au niveau:"; Sea IF SCORES THEN LET BSCORES THE SCORES THE SCORES THE SCORES THE SCORES THAT THE SCORES THE CARD THE SCORES THAT THE SCORES THAT THE SCORES THAT THE SCORES THAT THE SCORES THAT THE SCORES THAT THE SCORES THAT THE SCORES 687 PRINT INK 4;" (1) rejouer" 688 PRINT INK 4:"  $(9)$  revole  $\pm$ 689 PRINT INK 4;" (3) arreter 690 PRINT INK 4;" (4) salvegar est Print int 4, 1978<br>
1988 LET Camping 1, 2008<br>
1988 LET Vinaufile 00 TO 866 1<br>
1988 LET Vinaufile 00 TO 866 1<br>
1988 LET Vinaufile 00 TO 866 1<br>
1988 Add Manuel 1, 1988 1, 1988<br>
1988 Add Manuel 1, 1988<br>
210 Pape Pape 1, 19 6020 DATR 1,2,1,7,1,9,2,1,1,1,2,1 ARAYST HIMP AT SILLA ASSAMENT AT 0.1<br>1780 LET SCORSCO-5: PRINT AT 0.1<br>1950 RETURN<br>1950 RETURN<br>2000 RETURN<br>1800 RETURN - STO 5: BEEP 1.1WW<br>1880 RETURN - TOP 1: TANK<br>1880 RORDER 1.1 DORER 1: INK 5,2,7<br>5045 RESTORE 5000<br>5050 FOR X=1 TO 42: READ d.h. DE<br>EP 4\*.2,h: IF INKEY\$="" THEN NEX EF V\*\*\*\*\*\*<br>6860 RETURN<br>6860 RETURN<br>6503 BORDER 0: INK 7: PAPER 0: C LEVY FOR US-5 TO 5: DEEP 1. INK.<br>2010 PRINT AT 0.0; PAPER 1. INK.<br>3. PRINT AT 0.0; PAPER 1. INK.<br>5. PAUS RES 1. INK. INCRES 0. 6810 PRINT AT 3,5;" 6520 PRINT AT 4,5;" 6530 PRINT AT 5,5;" 6540 PRINT AT 6,5;" 6550 PRINT AT 7,5;" November 170 Seni: PRINT AT 2<br>1980 - PREST BARNO; PLASH 1; INK 3;<br>2080 LET (1910: LET CS=15: LET 6<br>2080 LET (1910: LET CS=15: LET 6<br>2090 PRINT AT (1,CS;" ";AT (1911)

-<br>2013 FOR V=1 TO Vie: PRINT AT 3,<br>2013\*V; INK 3; "";AT 4,20+3\*V;"<br>7025 PRINT AT 0,11;sco;AT 0,26;n TO THE THE THE STEP -2. FOR WARD TO A 1978 POR X 420 TO A 1978 POR THE REP .05.  $\begin{smallmatrix} \mathbf{5} & \mathbf{0} & \mathbf{0} & \mathbf{$ - WINTER IN SI" VOUS POUVEZ<br>- Mirete Un air enpressant une t<br>- 2540 PRINT "Pour attraper les so<br>uris, placez vous sur leur emplac<br>ement."  $\begin{smallmatrix} 1.86 & 0.8111 & 0.814 & 0.814 & 0.814 & 0.814 & 0.814 & 0.814 & 0.814 & 0.814 & 0.814 & 0.814 & 0.814 & 0.814 & 0.814 & 0.814 & 0.814 & 0.814 & 0.814 & 0.814 & 0.814 & 0.814 & 0.814 & 0.814 & 0.814 & 0.814 & 0.814 & 0.814 & 0.814 & 0.814 & 0.8$ 

# **POKER** suite de la page 87

 $\begin{tabular}{|c|c|} \hline & Co(49,40) & $0.999 & $0.799 & $0.799 & $0.799 & $0.799 & $0.799 & $0.799 & $0.799 & $0.799 & $0.799 & $0.799 & $0.799 & $0.799 & $0.799 & $0.799 & $0.799 & $0.799 & $0.799 & $0.799 & $0.799 & $0.799 & $0.799 & $0.799 & $0.799 & $0.799 & $0.799 & $0.799 & $0.799$ 

2718 LOCATE #1,6,8 PRINT #1,CHR#(1

79):LOCATE #1,6,9:PRINT #1,CHR#(18<br>8):LOCATE #1,3,18:PRINT #1,CHR#(18<br>1):CHR#(182):CHR#(155):CHR#(183):L<br>0CATE #1,2,11:PRINT #1,s19me2#;CHR<br>#(184):CHR#(171):CHR#(172);s19me2#

 $\begin{smallmatrix} 2780 & \text{78} & 1021110 \text{F} & 70028 & 18 \\ 2780 & 6084 & 12501 & 10084 & 10081 & 10081 \\ 2780 & 6084 & 12501 & 10084 & 10081 & 10081 \\ 2780 & 6084 & 10084 & 10084 & 10084 & 10081 \\ 2780 & 6084 & 10084 & 10084 & 10084 & 10084 \\ 2780 & 6084 & 100$ 

9.100.7, 1:RETURN<br>2090 SOUND 1.119.28.5 SOUND 1.60.41<br>SOUND 1.119.15.5:50UND 1.60.30.7:1<br>F br=2 THEN RETURN<br>2900 SOUND 1.71.15.5:50UND 1.60.30<br>77:IF br=3 THEN RETURN

**AMSTRAD** 

2918 ENT 2.28. -1.1.29.1.1. SOUND 1.<br>60.35.7..2. RETURN

900 10 1759, 59.6 500 10 1.9.3<br>
900 900 10 1759, 59.6 500 10 1.9.3<br>
900 900 10 1759, 29.6 500 10 1.9.15<br>
900 900 11759, 49.6 500 10 1.9.15<br>
98.9 900 10 1.598, 49.6 500 10 1.575<br>
98.9 900 10 1.798, 39.6 500 10 1.451, 39.6<br>

s<br>3050 LOCATE 6,3+PRINT "VOULEZ-VOUR<br>REJOUER (D ou N) ?"<br>3060 \*S=UPPERS(INKEYS)<br>3070 IF AS(>"N" AND AS(>"O" THEN :

**SPORT PRESSURE TO THE SPORT SERVER AND SPORT SERVER SERVER SERVER SPORT SERVER SERVER SERVER SPORT SERVER SPORT SERVER SPORT SERVER SPORT SPORT SPORT SERVER SPORT SPORT SPORT SPORT SPORT SPORT SPORT SPORT SPORT SPORT SPOR** 

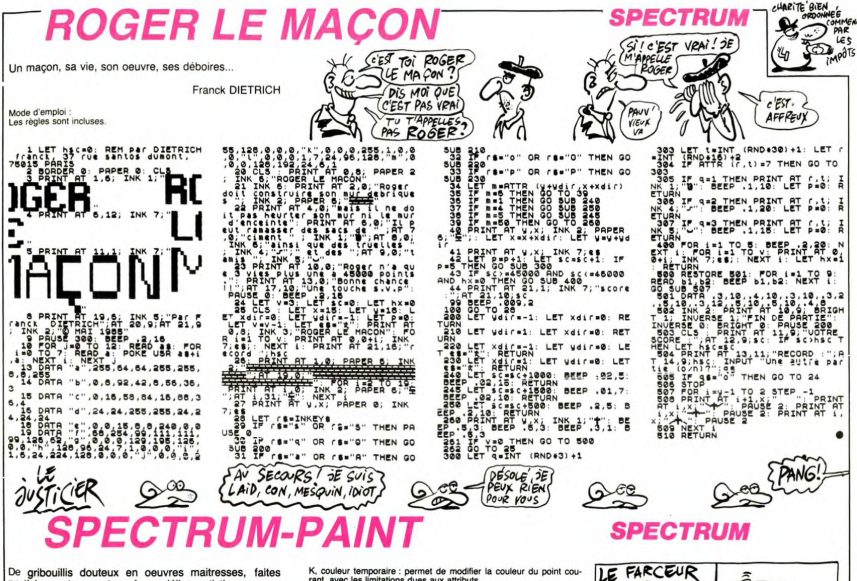

participer votre spectrum à vos délires artistiques. Michel SEILLIER

Mode d'enguels<br>
: Taga de sauvegardez la listing i .: Tauxe le lastro de saucegardez la listing i .: Tauxe le lastro de saucegardez la listing i .:<br>
Taga de sauvegardez la listing i .: Tauxe le listing i .: Se dernière ser

an diagonale. In chargement de fonction s'effectue par appul sur<br>
an diagonale. Il alter D''ne digorde plus, tapez alter architecture présentant<br>
la fonction désirée à l'asception des fonctions reclargée, trait, cercle<br>
a

ahed".<br>
D. dessin: déplacement du point à l'aide des touches 5, 6, 7, 8.<br>
E, encre : change la couleur de l'encre de tout l'écran.<br>
"OK ", apparaissent les chiffres 01234567. Choisir le chiffre corres-<br>
pondant à la couleu

K, couleur temporaire : permet de modifier la couleur du point cou-<br>rant, avec les limitations dues aux attributs.<br>L, leut : déplacement du point pixel par pixel, fonctionne aussi avec<br>"G". Retrouvez la vitesse normale par

58450).<br>chargement : chargement d'un écran sauvegardé sur cassette.<br>sauvegarde : sauvegarde d'un écran sur cassette.<br>nettoyage : nettole l'écran et le point courant se retrouve en 1,1.<br>papier : modifie la couleur du papier de 5845<br>C, charg<br>S, sauv<br>N, netto<br>P, papie<br>l'encre.

X, coordonné<br>Z, rappelle é<br>le dernier éc<br>O, cercle : tra

now<br>
components: afficial as concidentes du point countries<br>
demonstration and the component (villageous de Michigan (villageous de Michigan (villageous de Michigan (villageous de Michigan (villageous de Michigan (villageo is point de la longueur du rayon désiré. Tapez 17) et enfin 17:, Si españa point doutes point de la proximité des bords, le point doutes la proximité de la proximité de la loi de la loi de la proximité de la proximité de l

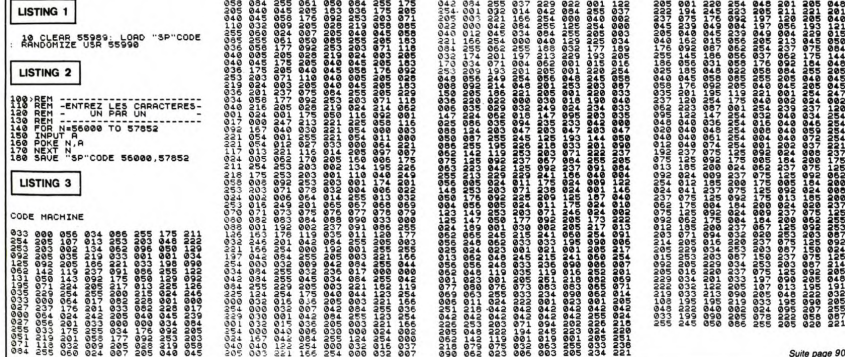

ξ

 $\overline{D}$ 

CA ALORS!  $\frac{1}{2}$ DERSONNE.

# **KNOCK-OUT**

Vous aimez la castagne ? Voici justement dix adversaires qui sont impatients de se mesurer à vous.

Cvril CHASTAING Mode d'emploi :<br>Les Rejes percutantes sont incluses. Si vous possédez un SPEC-<br>Les Rejes percutantes ainsi les lignes suivantes :<br>443 : remplacez 226 par 189<br>500 : remplacez 229 par 175<br>510 : remplacez 229 par 175<br>510 : re **ARREST 2008**<br> **RESPONSE 2008**<br> **RESPONSE 2008**<br> **RESPONSE 2008**<br> **RESPONSE 2008**<br> **CONSECT 51-00 LET**<br>
COT 51-00 LET 2030<br>203035<br>20404<br>21100<br>21100<br>21100<br>21100 **JOORA GRUP** < KNOCK-OUT > e CHASTAING CYRIL 1985 ZX SPECTRUM 445 IF in 87342=190 THEN GO SUB<br>1000<br>447 IF IN 57342=190 THEN GO SUB ALSO IF IN 57342=190 Then we ---<br>1800 IF 9=X+1 THEN IF RND>SA THE<br>450 IF 9=X+1 THEN IF RND>SA THE<br>450 SUB 2000<br>450 REH TEST DES TOUCHES DU CUR nds.<br>6640 ASSEMBLY THE VIRGINIAL STREET RESERVE THE STREET RESERVE TO A 200 APRIL 100 APRIL 100 APRIL 100 APRIL 100 APRIL 100 APRIL 100 APRIL 100 APRIL 100 APRIL 100 APRIL 100 APRIL 100 APRIL 100 APRIL 100 APRIL 100 APRIL 100 APRIL avez<br>džio ET e=1<br>550 IF e THEN LET e=e-(e-1 AND<br>(20)+1: IF s=10 THEN GO SUB 300 Sea DEEP 01-20<br>
Sea DEEP 01-20<br>
Sea DEEP 10-20<br>
Sea DEEP PITCHAGE DES POINGS<br>
SALES PRINT IN 2.00 DE TIR<br>
SALES PRINT IN 2.00 DETR<br>
SALES PRINT IN 2.00 DEIRING TO<br>
SALES PRINT IN 2.00 DEIRING TO<br>
SALES PRINT IN 2.00 DEIRIN  $1010$  $\begin{array}{cccc} \texttt{11} & \texttt{12} & \texttt{13} & \texttt{14} & \texttt{15} & \texttt{16} & \texttt{17} & \texttt{18} \\ \texttt{12} & \texttt{13} & \texttt{14} & \texttt{15} & \texttt{16} & \texttt{16} & \texttt{17} & \texttt{18} & \texttt{18} \\ \texttt{13} & \texttt{23} & \texttt{15} & \texttt{16} & \texttt{17} & \texttt{17} & \texttt{17} & \texttt{17} & \texttt{17} & \texttt{1$ TE SING THEN GO TO 8000 IF I (Y THEN GO TO 2100 PRINT AT 1,9-1;" HEP CONNARD! TU AIMES  $CHLOK$ THE STREAM  $\delta$ Quiz **SPECTRUM** 

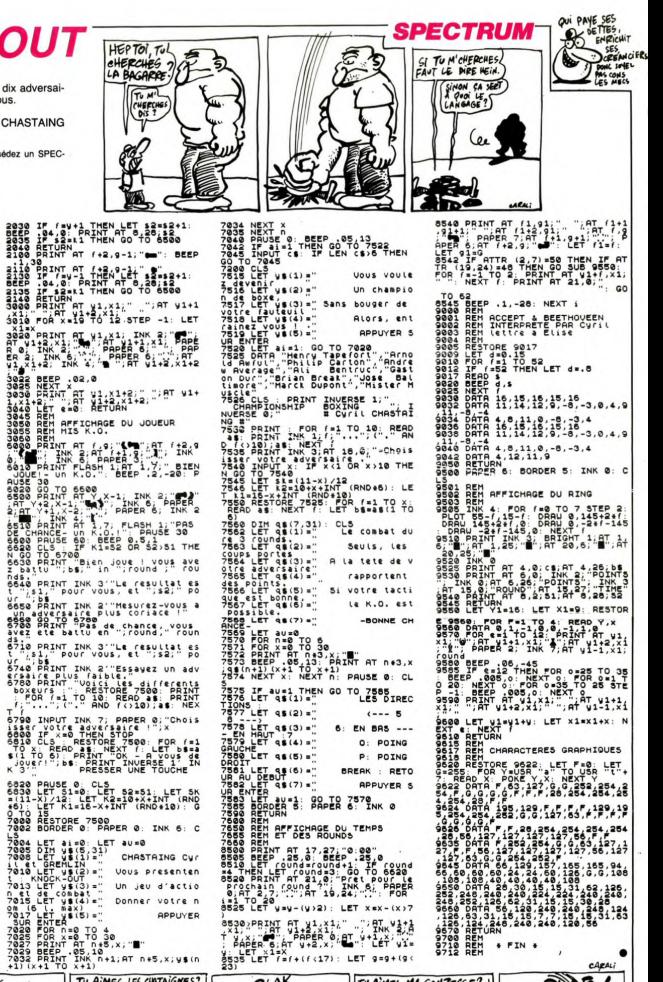

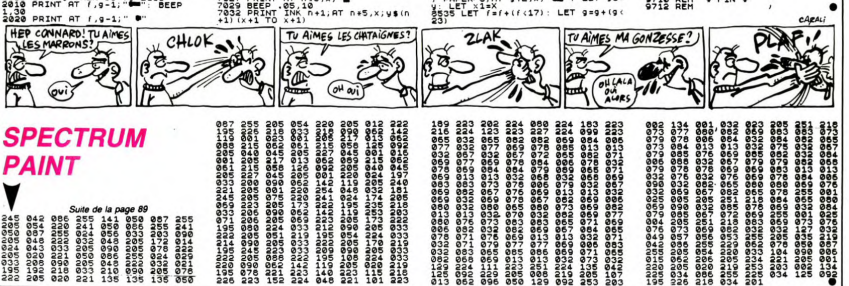

# FAITES COMME EUX,

### OLYMPIADES

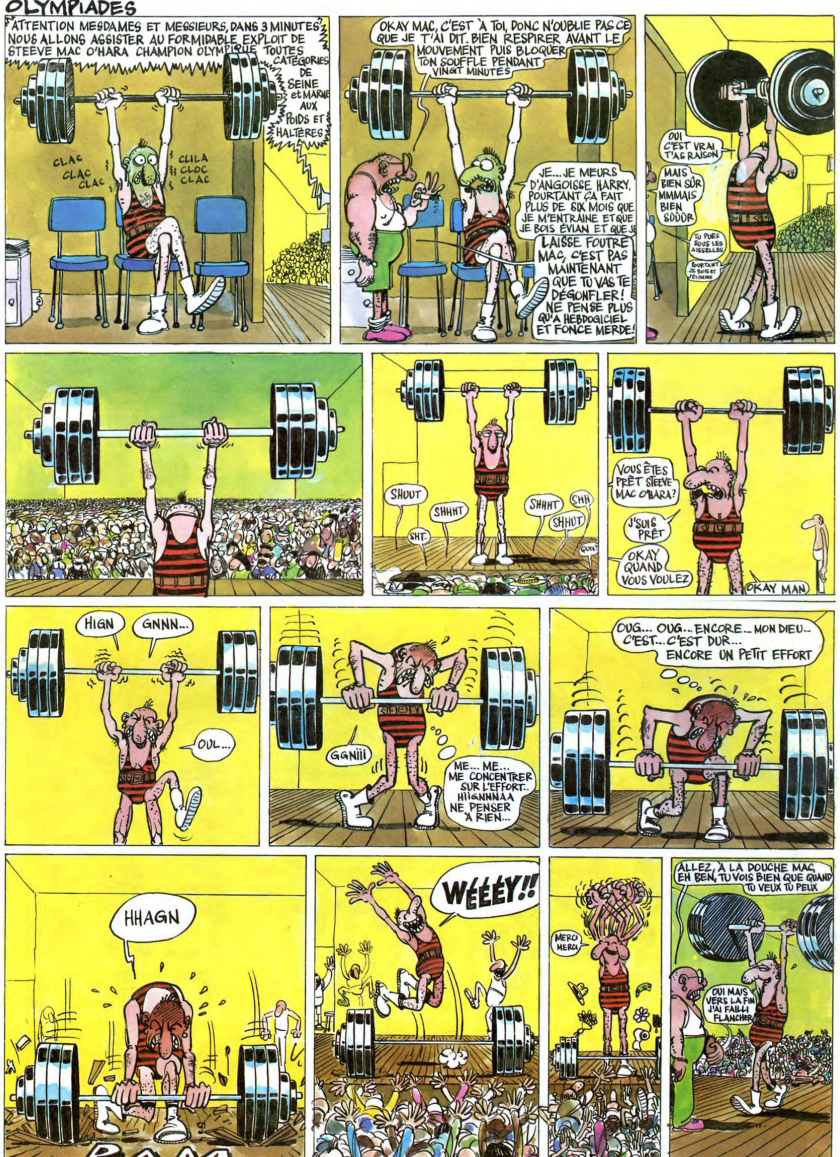